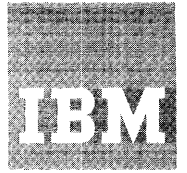

# **Systems Reference Library**

**IBM System/360 Operating System** 

**PL/I** (F)

**Programmer's Guide** 

**Program Number** 360S-NL-Sll

The PL/I (F) Compiler translates PL/I source programs into object programs in System/360 machine language. This publication describes the machine language. This passicution acsorbes the<br>facilities provided by the compiler, and the conventions and restrictions which the user must observe. It explains how to compile, link-edit, and execute PL/I source programs in the environment of System/360 Operating System. Features of PL/I which are not supported by the (F) Compiler are detailed in Appendix H of this publication.

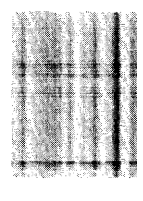

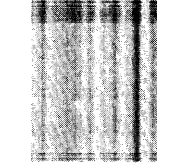

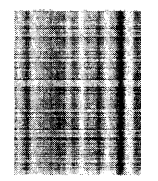

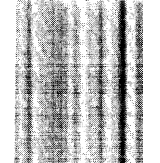

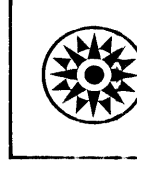

This publication describes the facilities provided by the PL/I (F) Compiler, which functions under IBM System/360 Operating System. It covers those language restrictions and operating considerations that the user must take into account in using the (F) Compiler.

### PREREQUISITE PUBLICATION

The reader is assumed to have a working knowledge of PL/I; he should therefore be familiar with the material contained in the following publication:

IBM System/360 Operating System: PL/I Reference Manual, Form C28-8201

### RECOMMENDED PUBLICATIONS

The following publications are referred to in the text for information beyond the scope of this publication:

### IBM System/360 Operating System:

Linkage Editor, Form C28-6538

Job Control Language, Form C28-6539

**r-----------------------------------------------------------,** 

Job Control Language Charts, Form *C28-6632* 

Operator's Guide, Form C28-6540

Supervisor and Data Management Services., Form *C28-6646* 

system C28-6550 Programmer's Guide, Form

System Generation, Form C28-6554

Utilities, Form *C28-6586* 

Messages, Completion Codes and Storage Dumps, Form C28-6631

In addition to those mentioned above, the following publications contain information which may be helpful to the user.

IBM System/360 Operating system:

Concepts and Facilities, Form C28-6535

Principles \_\_\_\_ of Operations, Form  $A22 - 6821$ 

Storage Estimates, Form C28-6551

<u>PL/1-Subroutine\_Library, Computational</u><br><u>Subroutines</u>, Form C28-6590

# I<u>Fifth Edition</u> (November, 1968)

|<br>IThis is a major revision of, and obsoletes, C28-6594-3 and|<br>ITechnical Newsletters N33-6006 and N33-6007. Changes tol I the text, and small changes to illustrations, are indicated I ipy a vertical line to the left of the change: changed or I added illustrations are denoted by the • symbol to the left I lof the caption.

ا<br>| This edition applies to Release 17, of IBM System/360! Finally System, and to all subsequent releases until<br>10 operating System, and to all subsequent releases until<br>11 letters. Changes are continually made to the specifica-<br>11 letters. Changes are continually made to the spec

Requests for copies of IBM publications should be made to your IBM representative or the IBM branch office serving your locality.

A form for reader's comments is provided at the back of this<br>publication. If the form has been removed, comments may be<br>addressed to IBM United Kingdom Laboratories Ltd., Program-<br>ming Publications, Hursley Park, Wincheste England.

CI Copyright International Business Machines Corporation 1966, 1967, 196B

# **CONTENTS**

ţ.

 $\frac{1}{2}$ 

 $\frac{1}{2}$ 

 $\frac{1}{2}$  $\frac{1}{2}$  $\hat{\mathcal{L}}$  $\hat{x}^{\dagger}$ 

 $\frac{1}{2}$  $\hat{\mathcal{A}}$ 

 $\hat{\mathcal{L}}$ 

 $\sim$ 

Ì,

 $\mathcal{L}$  $\frac{1}{2}$ 

 $\begin{bmatrix} 1 \\ 1 \\ 1 \end{bmatrix}$  $\hat{\mathcal{L}}$ 

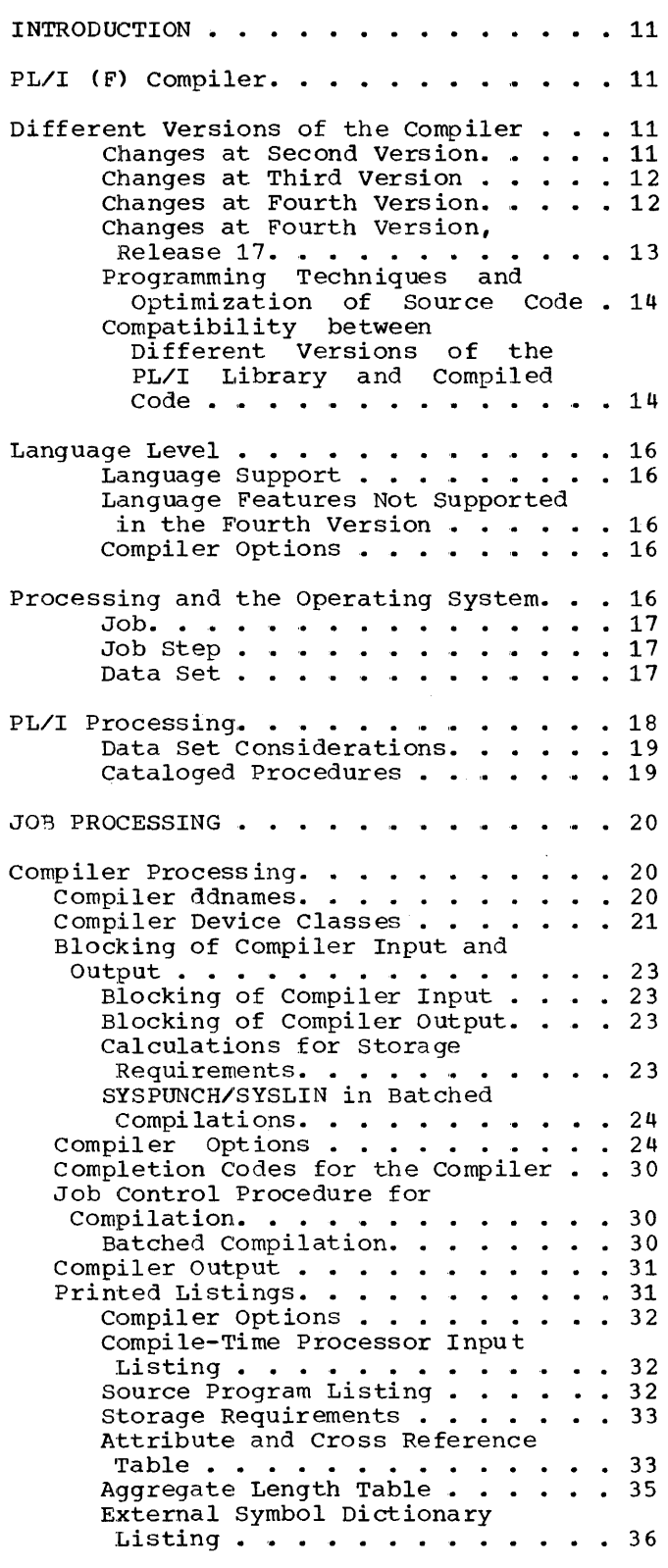

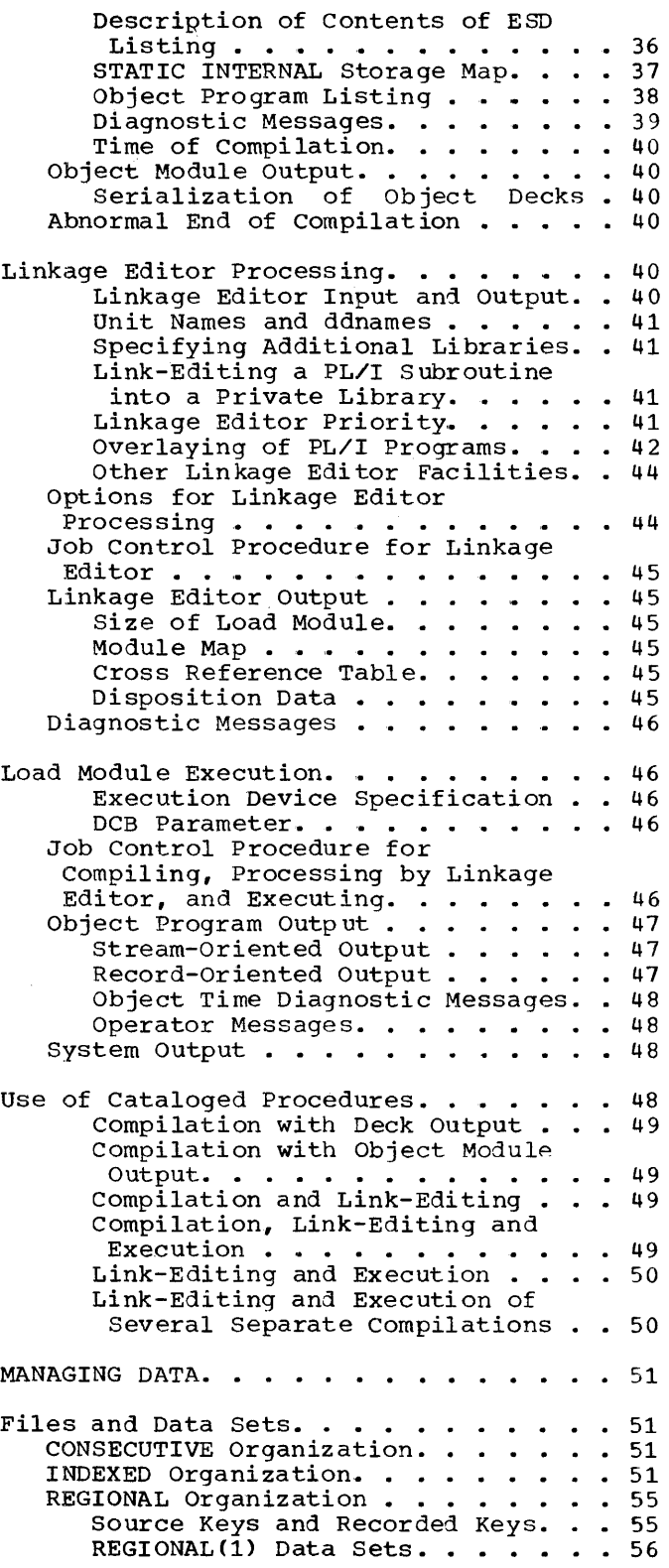

REGIONAL (2) Data Sets. . . . . . 56 REGIONAL(3) Data Sets. . . . . . 57 Dummy Records within REGIONAL Data Sets . . . . . . . . . . . 58 Data Set Definition. . . . . . . . . . 58 Specifying Data Sets . . . . . . . . . 58 Naming of the Data Set (DSNAME). . 58 Extent Allocation (UNIT, VOLUME,  $SPACE, LABEL$ ,  $\ldots$ ,  $\ldots$ ,  $\ldots$ ,  $58$ SPACE, LABEL) . . . . . . . . . . 58<br>Disposition (DISP,SYSOUT) . . . . 59<br>Data Set Attributes (DCB). . . . . 59 File Attributes and the DD  $Statement \ldots \ldots \ldots \ldots \ldots 59$ Record Format Information . . . . . 61 Record Types . . . . . . . . . . 61 Block  $size \cdot \cdot \cdot \cdot \cdot$ Block Size . . . . . . . . . . . . 61<br>Logical Record Length. . . . . . . 62 Record Format.  $\ldots$  . . . . . . . 62 Use of the Various Record • • 59 62 Formats in STREAM I/O . . . . . . 63 Use of the Various Record Formats in RECORD I/O . . . . . . 64 Use of Spanned Records . . . . . . 64 Spanned Records and LOCATE I/O . . 65 Number of Buffers. . . . . . . . 65 Number of Channel Programs . . . . 65 Chained Scheduling . . . . . . . . 65<br>Source Code (Paper tape) . . . . . 65 Density (Magnetic Tape). . . . . . 65 conversion (Magnetic  $\text{tape - 7-track)}$  . . . . . . . . 66 Mode (Card Reader, Punch). . . . . 66 Mode (Card Reader, Punch). . . . . 66<br>Stacking (Card reader, punch). . . 66<br>Print Spacing (Printer). . . . . . 66 UCS Printer - Suppress TRANSMIT. . 66 validity Check . . . . . . . . . . 66 Deleted Records. . . . . . . . . 66 Keys • • • • • • • • • • • • 66 Extended Search Limit. . . . . . . 67 Relative Key Position. . . . . . 67 Master Indexes . . . . . . . . . 67 Independent Overflow Area. • • •• 67 Cylinder Overflow Area  $\ldots$   $\ldots$   $\ldots$  67 Data Set Organization. . . . . . 67 PRINT Files. . . . . . . . . . . . 68 The Tab Control Table. . . . . . . 69<br>Changing the Tab Settings. . . . . 69 Creating and Accessing Data Sets . . . . 70 Stream Data Sets . . . . . . . . . . . 70 Creation of STREAM Data Sets . . . 70 Accessing of STREAM Data Sets. . . 70 Record Data Sets . . . . . . . . . . . 70 Use of the EVENT Option. . . . . 70 CONSECUTIVE  $\cdots$   $\cdots$   $\cdots$   $\cdots$   $\cdots$   $\cdots$  70 Creation of CONSECUTIVE Data sets. • • • • • • • • • • 70 Accessing of CONSECUTIVE Data Sets. . . . . . . . . . . . . . . 70 INDEXED • • • • • • • • • • • • • • • 71 Creation of INDEXED Data Sets. . . 71 Accessing of INDEXED Data Sets . . 72 SEQUENTIAL Access.  $\cdots$   $\cdots$   $\cdots$   $\cdots$  72 DIRECT Access. . . . . . . . . . 73

REGIONAL. • • • • • • • • • • • • • • 73 Creation of REGIONAL Data Sets . . 73 Accessing of REGIONAL Data Sets. . 74 SEQUENTIAL Access. . . . . . . . 74 DIRECT Access. . . . . . . . . . 75 Processing Modes in Record I/O . . . . 76 76 • • 76 Move Mode . . . . .<br>Characteristics. Language Forms . . . . . . . . . . 76 Language Forms . . . . . . . . . . 76<br>File Attributes. . . . . . . . . 76 Locate Mode . . . . . . . . . . . . 76 Characteristics. Language Forms. File Attributes. . . . . . . . . . 77 • • • • • 76 SYSTEM REQUIREMENTS.  $\ldots$  . . . . . . . . 78 Minimum system/360 Requirements for the (F) Compiler. . . . . . . F) Compiler. . . . . . . . . . . . 78<br>Instruction Sets . . . . . . . . . 78 Timing Clock . . . . . . . . . . . 78<br>Printer Character Sets . . . . . . 78 Operator's Console Character System/360 Operating System Requirements . . . . . . . quirements . . . . . . . . . . . . 78<br>Primary Control Program of the Operating System. . . . . . . . 78 Multiprogramming with a Fixed 77 • • 78 • • 78 Sets. . . . . . . . . . . . . . . 78 Number of Tasks (MFT) . . . . . . 79 Multiprogramming with a Variable Number of Tasks (MVT) . . . . . . 79 Compiler Support . . . . . . . . . . . . 79 Object Program Support . . . . . . . . 79 Control Program Options. . . . . . 79 Usage of Data Management Access Methods for STREAM I/O. . . . . . 79 Usage of Data Management Access Methods for RECORD I/O. . . . . 79 MANAGING PROGRAMS.  $\ldots$  . . . . . . . . . 81 Program Segmentation . . . . . . . . . 81 The MAIN Option.  $\cdots$  . . . . . . 81 communication Between Separate Compilations.  $\cdots$   $\cdots$   $\cdots$   $\cdots$  81 Estimation of Program Size . . . . 81 Non-PL/I Modules in PL/I Programs. . . . 82 Combination of PL/I With Other Languages . . . . . . . . . . . 82 Variable-Length Argument List. • • 82 PL/I Library Subroutines . . . . 83 Conditional Execution of Job Steps . . . 83 Setting Conditions • . . . . . . . 83 Return Code Setting by PL/I Object Program. . . . . . . . . 83 Checkpoint/Restart . . . . . . . . . . 83 Compatibility with Release 11 checkpoint/ Restart . . . . . . 83 Checkpoint/Restart . . . . . . 83<br>Introduction . . . . . . . . . . 83 step Restarts. . . . Step Restarts. . . . . . . . . . 84<br>Checkpoint Restarts. . . . . . . . 84 84

Single Checkpoint. . . . . . . . 84 Multiple Checkpoints . . . . . . 84 Specifying Checkpoint Restart. . . 85 Restarts . . . . . . . . . . . . 86 Data sets for Programmer-Deferred Checkpoint Restarts. . . . . . . . 86 eckpoint Restarts. . . . . . . . 86<br>Card Input when Using PCP. . . . . 86 SYSIN. . . . . . . . SYSOUT - PCP SYSOUT - MVT • 86  $. 86$  $-87$ Preservation of Data Sets . . . . . . 87 Temporary Data Sets. . . . . . . . 87 Updated Data Sets. . . . . . . . 87 Multitasking . . . . . . . . . . . . . 87 Multitasking Requirements . . . . . 87 System/360 Requirements. . . . . 87 System/360 Requirements. . . . . . 87<br>Operating System Requirements. . . 87 Programming Requirements . . . . 88 Multitasking Management • • • • • • • 88 Programming Considerations . . . . 88<br>Use of Priorities in PL/I. . . . . 90  $I/O$  Handling  $\cdots$   $\cdots$   $\cdots$   $\cdots$   $\cdots$  91 Strings. . . . . . . . . . . . . . 92 Task Termination • · 92 • 93 Task Termination . . . . . . . . . 93<br>Multiprocessing . . . . . . . . . . 94 Synchronization.  $\cdots$   $\cdots$   $\cdots$   $\frac{94}{9}$ object Program Management • ect Program Management . . . . . 95<br>Pseudo-Register Vector (PRV<mark>) . .</mark> 95 PL/I Sort. . . PL/I Sort Environment....... 95 User Control of SORT ddnames . . . 96 sorting Records from One Data Set to Another. . . . . . . Set to Another. . . . . . . . . 97<br>Sorting Records from a PL/I Program or Procedure onto a Data Set.  $\cdots$   $\cdots$   $\cdots$   $\cdots$ Sorting Records from a Data Set into a PL/I Program or Use of Priorities in PL/I. . . . . 90 • 95 • • • • • • • • • • 95 • 100 Procedure . . . . . . . . . . . 101 Supplying, Sorting, and Passing Back Records to a PL/I Procedure . . . . . . . . . . . . 102 Use of PL/I SORT in a se of FL/1 SORT In a<br>Multitasking Environment. . . . .103 Data Interchange  $\ldots$  . . . . . . . . . 103 PROGRAMMING TECHNIQUES  $\cdots$   $\cdots$   $\cdots$   $\cdots$   $\cdots$   $\cdots$   $\cdots$   $\cdots$   $\cdots$ 1. Common Errors and Pitfalls . . . . . 104 a. Operating System and Job  $Control \ldots \ldots \ldots \ldots \ldots 104$ b. Source Program and General Syntax •••••••••••••• 104 c. Bource riogram and central<br>c. Program Control. . . . . . . . 104<br>d. Declarations and Attributes. .105 d. Declarations and Attributes. .105<br>e. Assignments and Initialization. . . . . . . . . . 107 f. Arithmetic and Logical Operations. . . . . . . . . . . 108 g. DO groups  $\ldots$  . . . . . . . . 110 h. Data Aggregates.......111 h. Data Aggregates . . . . . . .111<br>i. Strings. . . . . . . . . . .111 j. Functions and Pseudo-Variables. . . . . . . . . 111 k. ON-Conditions and ON-Units . . 111

1. Input/Output . . . . . . . . . 112 2. Programming for Increased<br>Efficiency. . . . . . . . . Efficiency. . . . . . . . . . . . . . . 115<br>a. Improving Speed of Compilation ,. • • • • • • .115 b. Improving Speed of Execution .116 • .120 • .122 c. Decreasing Size of Dictionary.  $\cdot$  . . . . d. Use of Storage . . . e~ Use of Compile-Time Facilities. . . . . . . . . . . . 123 f. Use of Input/Output Facilities. . . . . . . . . . . . 124 g. Additional Hints . . . . . . . 126 TESTING PROGRAMS  $\cdots$   $\cdots$   $\cdots$   $\cdots$   $\cdots$   $\cdots$   $\cdots$   $\cdots$   $\cdots$   $\cdots$   $\cdots$   $\cdots$ Debugging Facilities..........128 Control of Interruption and Error Handl ing,. • • • •• . .128 ON-Codes • • • • • • • •••••• 128 ON-Codes  $\dots$   $\dots$   $\dots$   $\dots$   $\dots$   $\dots$  128<br>Trace of Active Procedures  $\dots$  .131 Symbolic Output. . . . . . . . . 132 Communication with the Program . . 132 User Requested Dump. . . . . . . . 132 User Completion Codes for Abnormal Termination. . . . . . . 133 Return Codes . . . . . . . . . . . 134 APPENDIX A: DATA FORMATS  $\cdots$   $\cdots$   $\cdots$   $\cdots$   $\cdots$   $\cdots$  135 Compiler Input  $\ldots$ , . . . . . . . . . . 135 Representation of Data  $\ldots$  . . . . . . 135 entation of Data . . . . . . . . . 135<br>Coded Arithmetic Data. . . . . . .135<br>String Data. . . . . . . . . . .136 Pictured Data. . . . . . . . . . . . . 137 Data Element Descriptor (DED). • .137 Pointer Data . . . . . . . . . . . 138 Offset Data • Label Data . Label Data . . . . . . . . . . . . 138<br>Task Data. . . . . . . . . . . . 138 Event Data  $\ldots$  . . . . . . . . . 139 Coded Arithmetic Data. . . . . . . 135 · .138 • .138 Area Data. . . . . . . . . . . . . 139 Area Data. . . . . . . . . . . . . 139<br>Arrays . . . . . . . . . . . . . 140<br>Structures . . . . . . . . . . . 140 The Creation of Dope Vectors . . . 140 APPENDIX B: IMPIEMENTATION CONVENTIONS AND RESTRICTIONS. . . . . . . . . . . . 141 Input/Output Conventions and Restrictions. . . . . . . . . . . . . 141 PL/I and Data Sets  $\ldots$  . . . . . 141 PL/I and Data Sets . . . . . . . . .141<br>DISPLAY. . . . . . . . . . . . . .141<br>PAGESIZE . . . . . . . . . . . . .141<br>LINESIZE . . . . . . . . . . . .141 LINESIZE . . . . . . . . . . . . . 141<br>LINESIZE, SKIP and COLUMN in Non-PRINT Files . . . . . . . . . 142 Non-PRINT Files<br>Block Size and Record Size . . . .142 Data-Directed Input/Output Data-Directed Input/Output . . . .142<br>Edit-Directed Input/Output . . . .142 Character Code . . . . . . Character Code . . . . . . . . . . 142<br>48-Character Set . . . . . . . . .142 The ENVIRONMENT Attribute. . . . . 142 • .142  $\cdot$   $.142$ 

GENKEY Option. . . . . . . . . . . . 145<br>EVENT Option . . . . . . . . . . . 146

EVENT Option . . . . . . . . . . 146

WAIT Statement . . . . . . . . . . 146 TITLE Option  $\ldots \ldots \ldots \ldots 146$ BASED Variables. . . . . . . . . 146 Initializing LABEL Variables in structures with the LIKE Attribute . . . . . . . . . . . . 146 Compile-Time Processing Conventions and Restrictions. . . . The MACRO Option . . . . • 147 . 147 Precision. • • \_ • • • • • •• 147 INCLUDE Conventions. . . . . . . 147 Compile-Time Procedures. . . . . 147 Compile-Time Procedures. . . . . .147<br>Compile-Time DECLARE . . . . . . . .147 Combined Level of Nesting and Depth of Replacement.  $\ldots$  . . . .147 Limitations on Size of Compile-Time Processor Input. . . 147 Limitations on Number of Compile-Time Variables. . . . . . 148 Output Line Numbering. . . . . . 148 other Compiler conventions and Restrictions. • • • • • • • • • • .148 OPTIONS Attribute. . . . . . . . . 148 Parameter to the MAIN Procedure. .148 Number of Variables. . . . . . . 148 Number of Executable Statements. .148 Size of an Individual Statement. . 148 Factoring of Attributes. . . . . 149 Limitations on Nesting . . . . . . 149 The GENERIC Attribute. . . . . . . 149<br>Number of Blocks in a Number of Blocks in a<br>Compilation . . . . . . . . . . . 149 Level Numbers.  $\ldots$   $\ldots$   $\ldots$   $\ldots$  .149 Number of Parameters . . . . . . 149 Number of Dimensions . . . . . . 149 Array Bounds . . . . . . . . . . . 149 Array Bounds . . . . . . . . . . . 149<br>Data-Directed List . . . . . . . .150 Data-Directed List . . . . . . . .150<br>Structure and Array Expressions. .150 Constants.  $\ldots$   $\ldots$   $\ldots$   $\ldots$   $\ldots$   $\ldots$  150 Sterling Constants . . . . . . . . 150 String Constants . . . . . . . . . 150 Floating-Point Constants and E Format Items. . . . . . . . . . . 150 Constants Returned by Procedures .150 Compiler-Generated Names ••••• 150 Compiler-Generated Names . . . . . 150<br>Temporary Results in Expression Evaluation. . . . . Multiple Assignments and Pseudo-Variables........151 Function Values. . . . . Function Values. . . . . . . . . .151<br>Qualified Names. . . . . . . . .151 String Lengths .151 .151 String Lengths in Intermediate tring Lengths in Intermediate<br>Result Fields . . . . . . . . . . 151 AREA Sizes . . . . . . . . . . . . 151 AREA S12es . . . . . . . . . . . . 151<br>LABEL Attribute. . . . . . . . . .152<br>RABEL Attribute. . . . . . . . . .152 POSITION . . . . . . . . . . . . . 152 PICTURE. • • SETS List. • • • • • • • .152 Scale Factor . . . . . . . . . . 152 Precision. . . . . . . . . . . . . 152 .152 Floating-Point Magnitude .152 Built-In Functions • • • • • • • • 152 MAX, MIN, MOD Built-In Functions .152 MOD Built-In Function. . . . . . . 153

COMPLETION Built-In Function and Pseudo-variable  $\cdots$   $\cdots$   $\cdots$   $\cdots$   $\cdots$  153 STRING Built-In Function . . . . . 153 STRING BUIL-IN FUNCTION . . . . .153<br>Length of Identifiers. . . . . . .153 Length of Identifiers. . . . . . .153<br>Subscripted Identifiers. . . . . .153 CHECK Lists. . . . . . . . . . . . . 153 Object-Time Conventions and Restrictions. . . . . . . Data-Directed Input. . .<br>Edit-Directed Output . . CHECK Condition. . . . . . . . . . 154 CONVERSION ON-Condition • • .154 ON-Units and Entry Parameter ON-Units and Entry Parameter<br>Procedures. . . . . . . . . . . 154<br>Exponentiation . . . . . . . . . 154 Collating Sequence  $\cdots$  . . . . . . 154 ENTRY Names as Arguments and ON Statements in Recursive Contexts.  $\ldots$  . . . . . . . . . 154 Contexts. . . . . . . . . . . . 154<br>Concatenated Data Sets . . . . . .155<br>ate Mode . . . . . . . . . . . . .155 Locate Mode . . . . ON Conditions. . . . . . . . . . . 155 Record Alignment . . . . . . . . .155 APPENDIX C: OBJECT PROGRAM ORGANIZATION AND CONVENTIONS. . . . . . 158 Introduction. . . . . . . . . . . . . 158 Pseudo-Register Vector (PRV). . . . . 158 Run-Time Stack..............158<br>Dynamic Storage Area (DSA).......159 Dynamic Storage Area (DSA). . . . . . 159<br>Variable Data Area (VDA). . . . . . .159 Prologues and Epilogues . . . . . . 159 Prologues and Epilogues . . . . . . . 159<br>Interrupt Activity and Control. . . .160 Initial Entry to Procedures with the MAIN Option.  $\cdots$   $\cdots$   $\cdots$   $\cdots$   $\cdots$   $\cdots$   $\cdots$   $\cdots$ Combination of PL/I with Other ombination of PL/I with Other<br>Languages...............160 Calling Sequences and Register Usage. . . . . . . . . . . . . . . . 160 Linkage Conventions for Library Modules. . . . . . . . . . . <del>.</del> . . .161 Presentation of Arguments . . . . . . 161 Presentation of Arguments . . . . . . 161<br>String Dope Vector (SDV). . . . . . . 161 AREA Dope Vector. . . . . . Array Dope Vector (ADV) . . Structure Dope Vector . . . String Array Dope Vector (SADV) . . . 163 Structure Mapping . . . . . . . . Rules for Order of Pairing . .<br>Rules for Mapping One Pair . . Effect of UNALIGNED Attribute. . .165 Example of Structure Mapping . . . 167 Allocation and Release of Storage in an Area  $\ldots \ldots \ldots \ldots 174$ • .153 • .153 • .154 • .154  $\cdot$   $.154$  $\begin{array}{ccc} \cdot & .162 \ . & .162 \end{array}$  $\begin{array}{ccc} \cdot & .163 \\ . & .163 \end{array}$  $\begin{array}{cc} 1.164 \\ -165 \end{array}$  $. 165$ APPENDIX D: PROGRAMMING EXAMPLE. . . . . 176 APPENDIX E: CATALOGED PROCEDURES . . . . 182<br>Installation Modifications . . . . 182 Compilation with Deck Output . . . . . . 182 Compilation with Object Module Output. . 183 Compilation and Link-Editing . . . . . . 183

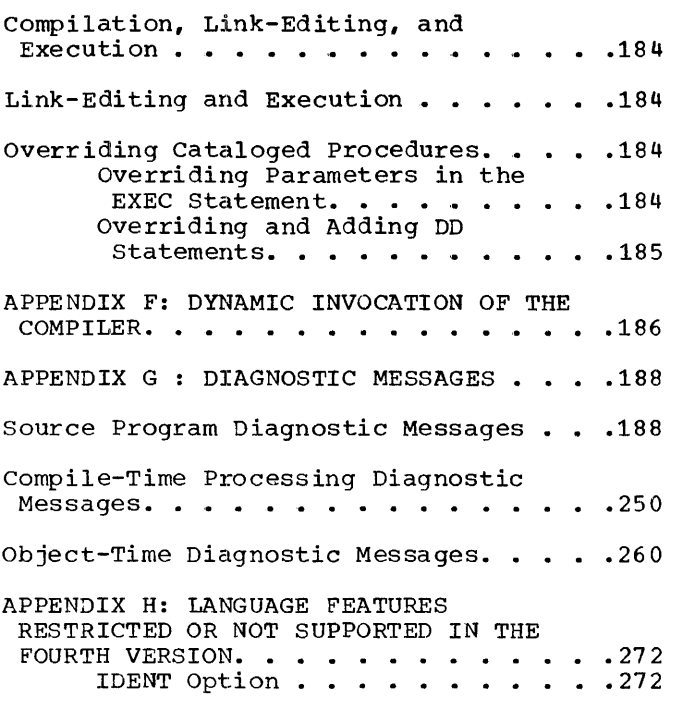

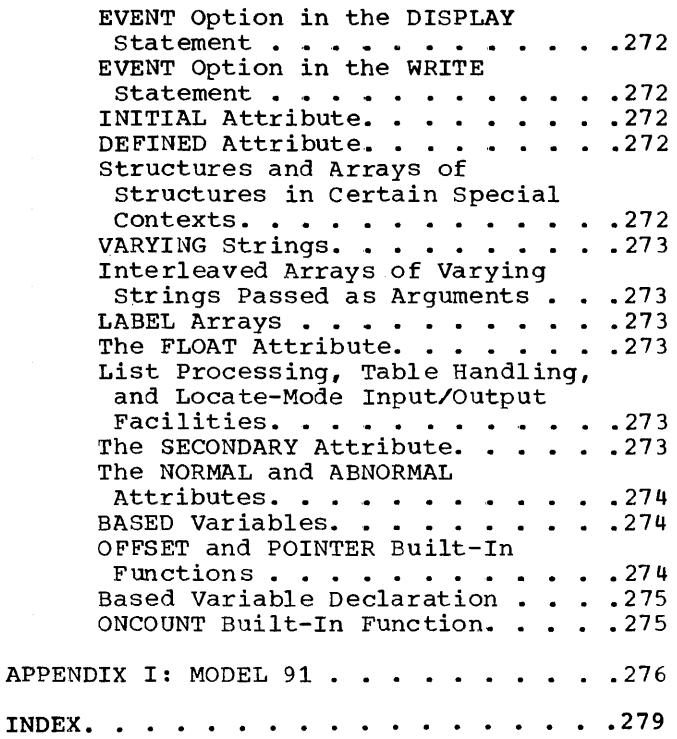

# FIGURES

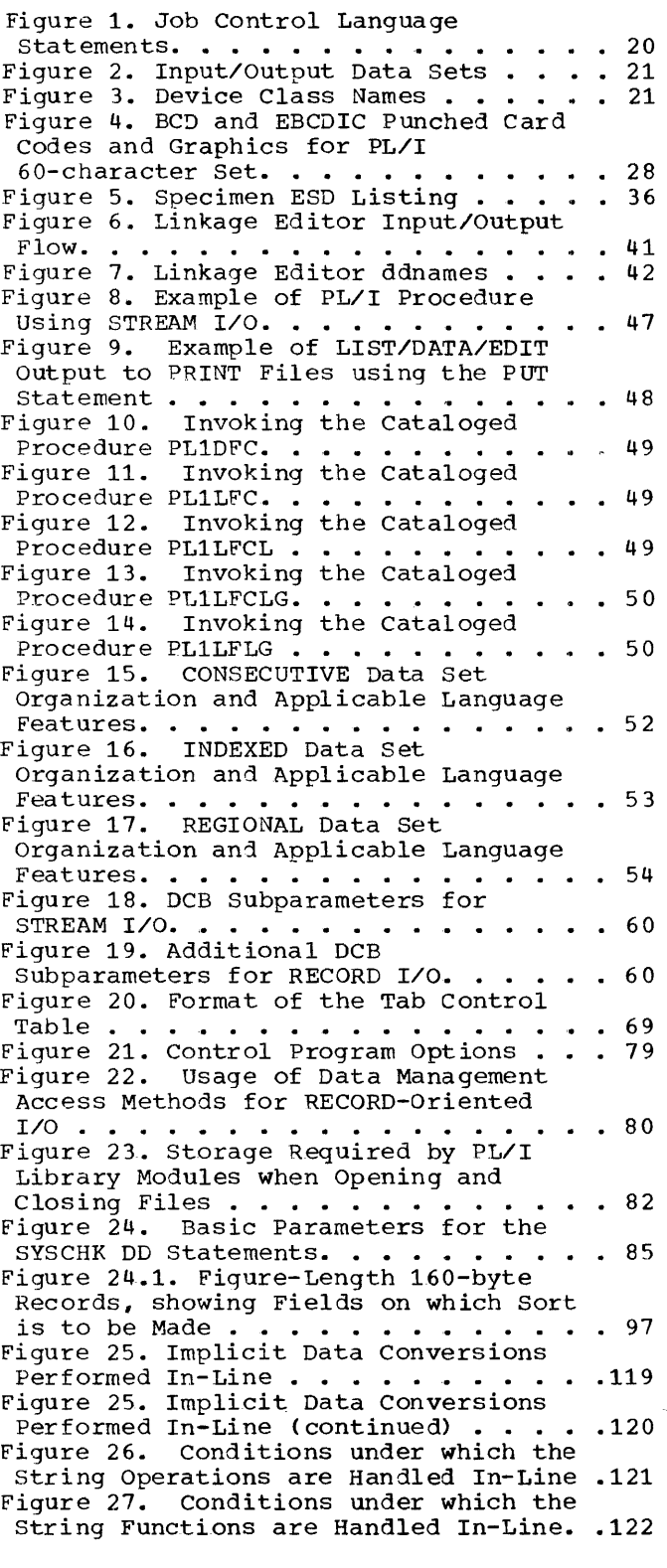

Figure 28. Situations under which RECORD Condition is raised in RECORD Condition is raised in<br>RECORD-Oriented I/O . . . . . . . . . .126<br>Figure 29. Main ON-Code Groupings . . .131 Figure 30. Detailed ON-Code Groupings .131 Figure 31. Abbreviations for  $ON$ -Conditions  $\ldots$   $\ldots$   $\ldots$   $\ldots$   $\ldots$  . 132 Figure 32. Attributes and Precisions for Coded Arithmetic Data . . . . . . 136 Figure 33. Data Element Descriptor Figure 33. Data Element Descriptor<br>(DED) ....................138<br>Figure 34. Eight-Bit Encoded Form of Declared Information in Flags . . . . . 138 Figure 35. Format of the Task Variable .139 Figure 36. Event Variable Used with I/O • • • • . • • • • • • • • • • • • .139 Figure 36.1. Event Variable Used with<br>
a Task •••••••••••••••••••••••••••••••••••<br>
Figure 37. Equipment of the line a Task. . . . . . . . . . . . . . . . . 139<br>Figure 37. Format of the Area Variable. . . . . . . . . . . . . . . 140 Fiqure 37.1. Effect of LEAVE and REWIND Options on Repositioning of Magnetic-Tape Volumes . . . . . . . . 144 Figure 38. Equivalence of COBOL and PL/I Data • • • • • • • • • •••••• 145 FL/I Data . . . . . . . . . . . . . . 145<br>Figure 39. Format of Structure S. . . . 156 Figure 40. Block Created from  $S\text{tructure }S \text{ . . . . . . . . . . . . 156}$ Figure 41. Block Created by structure s with Correct Alignment. • • • .156 Figure 42. Alignment of Data in a Buffer in Locate Mode I/O, for Different Formats and File Organizations . . . . . . . . . . . . 157 Figure 43. Functional Content of a Dynamic Storage Area. . . . . . . . . 159 Figure 44. Initial Entry to Procedures with the MAIN Option.  $\ldots$  . . . . . . . 160 Figure 45. Format of the String DOpe Vector  $(SDV)$ . . . . . . . . . . . . . . 161 Figure 46. Format of the Array Dope Vector (ADV) •••••••••••••. 162 Vector (ADV). . . . . . . . . . . . . . 162<br>Figure 47. Format of the Structure Figure 47. Format of the Structure<br>Dope Vector (SDV) ...........163<br>Figure 48. Format of the Primary String Array Dope Vector (SADV) . . . . 164 Figure 49. Summary of Alignment Requirements for ALIGNED Data . . . . 166 Figure 49.1. Summary of Alignment Requirements for UNALIGNED Data . . . . 167 Figure 50. Mapping of Minor Structure G •• • • • • • • • • • • • .• • • .168 Figure 51. Mapping of Minor Structure <sup>E</sup>· · · · · · · · · · · a · · · · .169 Figure 52. Mapl?ing of Minor Structure <sup>N</sup>· · .. · · · · · · · · · · · · · .170 Figure 53. Mapping of Minor Structure <sup>S</sup>· · · · · · · · · · · · · · · .170 Figure 54. Mapping of Minor Structure <sup>C</sup>· · · · · · · · · · · · · · · · .171 Figure 55. Mapping of Minor Structure M · · · · · · · · · · · · · · · · .172

Figure 56. Mapping of Major structure A ••••••••••••• ' •••••• 173 Figure 56.1. Offsets in Final Mapping of Structure A ••••••••••••• 174 Figure 57. AREA Format, Showing Example of Allocated Storage and Free Example 57. AREA FOIMAC, SHOWING<br>Example of Allocated Storage and Free<br>Elements.................175<br>Figure 58. Cataloged Procedure (PL1DFC) for Compilation with Deck Output.  $\ldots$   $\ldots$   $\ldots$   $\ldots$   $\ldots$   $\ldots$   $\ldots$  183

 $\mathcal{L}_{\rm{in}}$ 

Figure 59. Cataloged Procedure (PL1LFC) for Compilation with Object Module Output . . . . . . . . . . . . . 183 Figure 60. Compilation and Link-Editing Cataloged Procedure (PL1LFCL)  $\ldots$   $\ldots$   $\ldots$   $\ldots$   $\ldots$   $\ldots$   $\ldots$   $\ldots$   $\ldots$   $\ldots$   $\ldots$   $\ldots$ Figure 61. Compilation, Link-Editing, and Execution cataloged Procedure  $(PL1LFCLG)$ . . . . . . . . . . . . . . . 184 Figure 62. Link-Editing and Execution Cataloged Procedure (PL1LFLG) . . . . . 184

 $\sim$ 

 $\hat{\mathcal{L}}$ 

 $\sim$   $\sim$ 

# PL/I (F) COMPILER

The PL/I (F) compiler translates PL/I source programs into object programs in System/360 machine language. It is designed to provide fast compilation and comprehensive diagnostic facilities.

The source program is maintained in storage throughout the compilation process, as far as possible, and successive phases as far as possible, and successive phases<br>of the compiler are passed against it. This means that the use of input/output data sets is kept to a minimum, with a consequent improvement in performance.

The compiler is of modular construction. For the compilation of a given source program, it uses only those modules that are actually required, and these are selected automatically.

A comprehensive set of compiler options is available to the user. The default values for these options are set at system generation time, and the options required for a particular compilation are selected at compilation time.

Wide use is made of modular library routines, using selective loading techniques to minimize the storage space required by object programs.

# DIFFERENT VERSIONS OF THE COMPILER

This edition Form *C28-6594-4* of the PL/I (F) Programmer's Guide documents the fourth version of the compiler with the improvements incorporated for' Release 17 of the operating system.

Earlier versions are:

 $\mathbf{I}$ 

1st version Form: *C28-6594-0*  2nd version Form: *C28-6594-11*  3rd version Form: *C28-6594-2*  4th version Form: *C28-6594-3* 

The more important differences between these versions of the compiler are listed below. There then follows a statement concerning the compatibility between compiled code and Library modules of various versions.

### Changes at Second Version

The most significant changes for the second version of the compiler were:

RECORD I/O: The statements: READ, WRITE, REWRITE, and DELETE

> The attributes: RECORD, UPDATE, SEQUENTIAL. DIRECT, BACKWARDS, BUFFERED, UNBUFFERED, and KEYED

The ON-conditions: RECORD and KEY

The built-in functions: ONFILE and ONKEY

Note: The usage UPDATE SEQUEN-TIAL was not supported except for INDEXED data set organization.

- COMPILE-TIME PROCESSING: The compiletime processing feature of PL/I
- COMPILER OPTIONS: Abbreviated names as alternatives to the full names for compiler options
- ARRAY INITIALIZATION: Initialization of arrays of STATIC variables by means of the INITIAL attribute
- STREAM I/O: The options PAGESIZE and LINESIZE

The ON-condition NAME

- LIST/DATA-DIRECTED OUTPUT: Alignment of data on preset tab positions
- RECORD FORMAT: The use of undefinedformat source records
- PAPER TAPE: Paper tape as input to the compiler and object program
- OPERATORS: The operators  $\frac{1}{1}$  and  $\frac{1}{1}$  <, and their 48-character set equivalents NG and NL
- QUALIFIED NAMES: The resolution of apparently ambiguous name qualification

Introduction **11** 

- OBJECT PROGRAM LISTING: Double-column format for the object program listing
- OBJECT-TIME ERROR HANDLING: Optional inclusion of the statement number in object-time diagnostic messages

Combination of SNAP output with SYSTEM action for ON statements

- RECURSION ENVIRONMENTS: A change in the interpretation of ENTRY parameters and ON units in recursive contexts
- CATAL03ED PROCEDURES: A new cataloged procedure (PL1LFLG) for linkage editing and execution

# Changes at Third Version

The most significant changes for the third version of the compiler are:

- OBJECT PERFORMANCE: Changes in the object code generated by the compiler will result in considerable improvements in the object-time performance. The most significant improvements are in the following areas: data conversions, the SUBSTR function and pseudo-variable, the INDEX function, the UNSPEC function, object-time error handling and procedural housekeeping, and the usage GO TO label-variable.
- ARRAY INITIALIZATION: Initialization of arrays of AUTOMATIC or CON-TROLLED variables by means of the INITIAL attribute.
- UPDATE SEQUENTIAL: The usage UPDATE SEQUENTIAL for CONSECUTIVE and REGIONAL data set organizations.
- ASYNCHRONOUS OPERATION: The EVENT option on I/O statements, the COMPLETION built-in function and pseudo-variable, and the WAIT statement.
- BATCHED COMPILATION: The facility for batched compilation of programs and a new compiler option, OBJNM.
- LINKAGE EDITING: A changed method of link-editing library routines into an object program, facilitating both the link-editing of PL/I object modules from a library and the use of overlay technique with PL/I object modules.
- MIXED DEFINING: The severity of diagnostic messages for defined data of type different from the type of the base is reduced from terminal to error, permitting the compilation of programs using mixed defining.

# Changes at Fourth Version

The most significent changes for the fourth version of the compiler are:

LOCATE I/O AND LIST PROCESSING: The following language is now supported:

Statements and options:

READ FILE(filename) SET{pointer variable) [KEY(expression) | KEYTO(character-string variable)]; LOCATE based variable FILE (filename) [SET (pointer variable)] [KEYFROM(expression)]; REWRITE FILE(filename); ALLOCATE based variable [IN(area variable)] [SET{pointer variable)]; FREE based variable [IN (area variable)];

Assignment:

AREA to AREA POINTER/OFFSET to POINTER/OFFSET

# Attributes:

AREA[(expression)] BASED (pointer) OFFSET (based variable) POINTER REFER(identifier)

Built-in functions:

ADDR EMPTY NULL NULLO

Condition:

### AREA

### Operation:

-> in 60-character set PT in 48-character set

ASYNCHRONOUS OPERATIONS AND MULTITASK-ING : The following language is now supported:

Statements and options:

CALL statement with TASK, EVENT and PRIORITY options in any combination, . WAIT statement extended to allow array names in the event list DISPLAY statement with REPLY and EVENT options UNLOCK statement NOLOCK option in READ statement

Assignment: Assignment:

EVENT to EVENT

Attributes:

EVENT EXCLUSIVE TASK

Built-in functions/pseudovariables:

> COMPLETION PRIORITY **STATUS**

Multitasking is supported by the MVT system

Multiprocessing

- DATA INTERCHANGE: The COBOL option in the ENVIRONMENT attribute; the ALIGNED/UNALIGNED attributes (for FORTRAN data interchange)
- ASSEMBLER SUBROUTINES: A variablelength argument list can be passed to assembler subroutines invoked by a PL/I program
- STRING HANDLING: The STRINGRANGE condition for use with SUBSTR; the STRING function
- STREAM I/O: LINESIZE, SKIP and COLUMN<br>in non-PRINT files; PUT DATA with no data list
- RECORD I/O: Some types of VARYING string may be used with the

INTO or FROM options; the KEY option in the DELETE statement is now optional. The DELETE statement is now supported for INDEXED data sets using SEQUEN-TIAL access. Four new ENVIRON-MENT options (INDEXAREA, NO-WRITE, REWIND, and GENKEY) provide improved performance

- COMPILER OPTIONS: SIZE and SORMGIN have been changed, and four new options (OPLIST, EXTDIC, MACDCK and NEST) have been added
- COMPILE-TIME OPTIMIZATION: Macroprocessor concatenations are improved
- OBJECT PROGRAM OPTIMIZATION: Constant subscript and constant expres~ion evaluation; some instances of VARYING strings in assignment; in-line code for some VARYING string operations; prologue optimization; in-line handling of certain data conversions and some bit-string assignments; rounding-off (instead of truncation) for Eand F-format output; dope vector initialization improved; optimization of some IF statements.
- LISTING IMPROVEMENTS: More details in attribute listings; aggregate listing is in alphabetical order; sizes of the STATIC and program control sections are program concroi sectrons are<br>given; the size of each DSA is given; statement number provided in diagnostic message for invalid pictures; improvements of aggregate length table for BASED items.
- PROGRAM RESTART: The operating system checkpoint/restart facility is available under PCP
- EVALUATION OF EXPRESSIONS: The order of priority is changed; concatenation now comes before the com-<br>parison and logical operators in the sequence of priority
- PL/I SORT: The operating system sort program is available for use with PL/I programs

Changes at Fourth Version, Release 17

The most significant changes for the fourth version at Release 17 are:

RECORD I/O: Spanned records (VS- or VBS-format) can be specified to span blocks

> Generic keys (GENKEY option) can be specified to access groups of records on an INDEXED data set

- PL/I SORT: User control of SORT ddnames for multiple use of PL/I SORT within a single job step is provided
- MULTIPROCESSING: More than one PL/I task may be executed simultaneously by a multiprocessing system
- PROGRAM RESTART: Improved checkpoint/ restart facilities are supported by PCP and MVT systems
- CATALOGED PROCEDURES: Changes to some condition codes and to the dsnames for temporary data sets have been incorporated into the PL/I cataloged procedures

Programming Techniques and Optimization of Source Code

Details on avoiding common pitfalls and coding for improved efficiency are given in the section entitled Programming Techniques.

# Compatibility between Different Versions of the FL/I Library and Compiled Code

Certain changes and improvements have been made to PL/I, the compiler, and the been made to first, the complete, and the<br>library between the four versions of the compiler. As a result, certain incompatibilities have unavoidably arisen between library modules of the different versions. The purpose of this compatibility statement is to make clear to the user what incompa-Is to make clear to the user what incompa-<br>tibilities exist, and how the problems raised by them can be overcome.

Several changes in the fourth version prevent this version from being completely compatible with earlier versions:

1. In the evaluation of expressions, the priority of concatenation has been<br>increased so that it now takes precedence over the comparison and logical operations.

- 2. In string to arithmetic conversion, the precision obtained is now the maximum precision, not the default precision.
- 3. E- and F-format items are now rounded on output, not truncated.
- 4. Multitasking is supported in this version of the compiler. Therefore a fourth-version program with the TASK option will only execute successfully with programs based on earlier versions if these programs have been recompiled with the TASK option. Even then, subprograms of these earlier programs may need rearranging to execute succesfully.

<sup>A</sup>program containing a CALL statement with the EVENT option should be compiled with the TASK option in the main prica with the final option in the what<br>procedure. If the TASK option is not<br>specified, it is assumed by default.

Note: There is an incompatibility between multitasking in Release 15 and multitasking in Release 16, caused by the removal of multitasking code from some PL/I library modules. Multitasking programs coded using a Release 15 version of the compiler must be recompiled and re-link edited if they are to be executed with a Release 16 version.

- 5. If a procedure is to be used recursively or in a reentrant manner, the<br>attributes RECURSIVE (for any attributes RECURSIVE (for any procedure) or REENTRANT (for the main procedure) must be specified in the PROCEDURE statement. In earlier versions if these attributes were omitted, a procedure would function correctly if used recursively or in a reentrant manner.
- 6. The removal of PACKED from the language, and the introduction of UNAL-IGNED as the complementary attribute to ALIGNED, has brought differences between the current and earlier versions of the compiler in the mapping of some aggregates and in the application of default attributes.

When a PL/I program containing a statement with the PACKED attribute is compiled by a PL/I (F) compiler that<br>supports ALIGNED/UNALIGNED, then ALIGNED/UNALIGNED, then<br>ecognised and ignored, and PACKED is recognised and ignored, the current defaults for the data type are applied. The mapping is the same as that formerly obtained with PACKED.

For example:

DCL A(5) BIT(7) PACKED;

The default for string elements in Inc defudite for Scring erements in vides the same mapping as for PACKED.

```
DCL 1 STR PACKED,
           2 A FLOAT(5)., 
           2 B BIT(3);
```
The data-type defaults are applied; A is ALIGNED and B is UNALIGNED. The Is Allowed and B 15 SWALLSWES. The PACKED.

It must be remembered that PACKED and UNALIGNED are not similar in meaning. If UNALIGNED is substituted for PACKED in the explicit declaration of a major structure, then there may be significant differences in the two mappings. For example:

```
DCL 1 STR PACKED, 
             2 A CHAR(3), 
             2 B FLOAT DECIMAL(15), 
             2 \text{ C} \text{ BIT}(2):
```
Here A would be aligned on a byte boundary, B on a doubleword, and  $C$  on a bit boundary. If UNALIGNED were substituted for PACKED, A and B would be byte-aligned. and C bit-aligned.

The change in the default attributes has brought an incompatibility for bit string arrays. In the statement:

DCL A(10) FLOAT(5).  $B(5)$  BIT(3);

the former defaults for A and B would be ALIGNED; A would be an array of word~aligned arithmetic data, and B would be an array of byte-aligned bit strings. But the default for arrays is now according to data type; A is ALIGNED and hence still word-aligned and B is UNALIGNED and becomes bitand  $\overline{B}$  is summished and seconds site<br>aligned. To make string arrays in programs with PACKED as default compatible (without recompiling) with those in programs with the data-type default, the latter must be explicitly declared ALIGNED.

On the other hand, the default mapping for structures is the same as before. A structure declared as:

DCL 1 STR,  $2$  A FLOAT(5), 2 B CHAR(4), 2 C(10) BIT(7);

formerly had the default attribute PACKED; it now has default attributes that depend on the data type. The mapping is the same in both cases: A is word-aligned, B is byte-aligned, and C is bit-aligned.

7. Exponentation by integers is now changed. Previously, both operands were converted to floating-point, and the result precision was the greater of the operand precisions. Now, if the second operand is a fixed-point variable with precision  $(p_0, 0)$ , the variable with precision (p.07, the<br>first operand is converted to floating-point, and the precision of<br>the result is the precision of the first operand.

Two definite compatibility statements can be made about the compilers in general:

- 1. Compiled code from any version of the compiler must always be executed using a library of the same version or a later version.
- 2. Library modules of different versions can be mixed only in the following circumstances:
	- a. All link-edited modules must be ot the same version as each other, and
	- b. All dynamically linked or loaded modules must be of the same version as each other and must be of at least as late a version as the link-edited modules.

Unless a user has link-edited PL/I external procedures with modules from a PL/I library and placed them in a private library for future use with main programs compiled by a later version of the compiler, these incompatibilities should cause no problems. Provided the user has installed the latest compiler and library components, all future link-editing operations will result in the incorporation of the correct library modules. If, however, he has linkedited some of his external procedures,<br>then, if he intends to use them in conjunction with a main program containing later-version library modules, he must remove the earlier-version library modules from them.

Two methods may be employed to carry this out, one temporary and the other permanent:

1. The linkage editor map for the external procedure is examined to see whether any library modules have been incorporated in the load module; these can pe identified by the initial letters IHE. If there are no library modules present in the load module, no modures present in the road modure, no<br>further action is required. If library modules are present, then

Introduction 15

every time a main program needs to use the external procedure. it should be Link-edited with it, using INCLUDE cards naming the library modules which are to be replaced (i.e., all of them) are to be replaced (i.e., all of them)<br>and an INCLUDE card naming the exter-<br>nal procedure itself. (The latter nal procedure itself. must be a separate card and it must<br>follow the INCLUDE card for the follow the INCLUDE card library modules.) This will result in<br>the incorporation of the correct the incorporation of later-version library modules and then the external procedure itself. This method is temporary.

2. The permanent method is to link-edit<br>the external procedure using the the external procedure using the<br>replace facility on the NAME card. In replace facility on the NAME card. other words, the linkage editor is executed using the INCLUDE cards naming the library modules which are to be replaced, followed by an INCLUDE card naming the external procedure, followed by a NAME card naming the external procedure with the replace option.

### LANGUAGE LEVEL

# Language Support

The language features supported by the (F) Compiler are as defined in the publication IEM System/360 Operating System, PL/I Reference Manual. Certain minor restrictions are necessary for the efficient operation of the compiler. For full details of these restrictions refer to Appendix B of this publication.

# Language Features Not Supported in the Fourth Version

In addition to the restrictions specified in Appendix B, certain areas of the language are not implemented in the fourth<br>version of the compiler. For fuller version of the compiler. For fuller details of features not supported by this version, refer to Appendix H of this publication.

# Compiler Options

A number of compiler options are available to the user. These can be specified at compilation time as parameters on the exe- cute statement (EXEC) card. They include the following:

storage size

Line count

Source program listing

Object program listing

compiler options listing

External reference listing

Attribute listing

Cross reference listing

Object program deck

Object program load file

Production of a NAME card for linkage editor processing

Optimization

Use of either BCD or EBCDIC

Specification of source margins and of carriage control character for source program listing

Use of either 48- or 60-character set

Inclusion of source program statement numbers in diagnostic messages

Level at which diagnostic messages are printed

Compile-time processing

Compile-time processor input listing

compilation to processing follow compile-time

Extended dictionary

Nesting count for source program listing

Macro-processor card deck

Model 91 option

- 1

For details of these options, see the section called "Job Processing."

### PROCESSING AND THE OPERATING SYSTEM

The basic units of processing in the operating system are the job and job step. The programmer communicates with the *PL/I*  (F) compiler via the PL/I language; he communicates with the operating system via the job control language.

Job

On receiving a problem, a programmer analyzes that problem and constructs a precise procedure to solve it; in other words, he writes a program to solve the problem. The computer then carries out the work specified in the programmer's proce-<br>dure. The amount of work specified by the The amount of work specified by the programmer for the computer is called a job, and is defined by using the JOB control statement in the job control language. For example, executing a single program to solve an equation is a job to the computing system.

### Job Step

If the problem is complex, the programmer may break it down into a series of steps, each step corresponding to a program. For example, the programmer may receive a tape containing raw data from an aircraft test flight. His objective may be to transform the raw data into a series of<br>charts and reports. He may define the charts and reports. tnree following steps:

- 1. Refining Raw Data: Because of intermittent errors in meters and data transmission facilities, errors may occur in the raw data. The first step is to compare the raw data to projected data and to eliminate errors.
- 2. Developing Values: To use the refined data and a set of parameters as input to a set of equations to develop the values for the creation of charts and reports.
- 3. Generating Reports and Graphs: To use the values to develop points for the charts, and to print the charts and reports.

The important aspect of a job is that it is defined by the programmer. In this example the job can cover all three steps. In operating system terminology, a stage of processing executed to perform part of a job is called a <u>job step</u>. The programmer defines the job step to the operating system by using an EXEC control statement of the job control language.

By designating several related steps as one job, with each step designated as a job step, efficient use is made of the operating system. In the aircraft test flight example, each step may be defined as a job step in a job encompassing all the required processing, as follows:

JOB: Aircraft test flight

- JOB STEP 1: Refine raw data
- JOB STEP 2: Develop values
- JOB STEP 3: Generate reports and graphs

# Data Set

In the example, job step 1 used three<br>lections of data as input and  $\text{collections}$  of data as input output **--** raw data, projected data. and refined data. Any job step can use collections of data. In the System/360 operating system, a collection of data is called a data set. A data set is defined to the operating system by a DD (Data Definition) statement of the job control language. The<br>word "file," as defined for PL/I, may for the most part be equated with the term "data set," as defined for the operating system.

A data set resides on one or more volumes. A volume is a standard unit of external storage that can be written on or read by an input/output device. (For example, a volume may be a reel of tape, a disk pack, or a card deck.) The operating system provides the feature of device independence; that is, when writing his source code, the user need not concern himself with the physical device from or onto which he may be reading or writing. The same data set may at different times reside on different volumes (and hence different types of device).

The names of data sets and any information identifying the volumes on which they reside may be placed in a catalog to help the operating system find the data set. This catalog resides on the direct-access volume that contains the operating system. Any data set whose name and volume iden-Any data set whose hame and volume laen-<br>tification are placed in the catalog is called a cataloged data set. Other infor-Mation concerning the data set, such as device specification, the position of the data set in the volume or the format of records in the data set, can also be accessed by the operating system. If the data set is cataloged when it is first created, the only information needed to retrieve the data set is its name.

Note: Data set names that begin with the letters SYS and have a P as the nineteenth character of the name should not be used. Data sets with such names are created for temporary data sets on PCP systems, but not for temporary data sets on MVT or MFT systems, and are deleted when the IEHPROGM

utility is used and the SCRATCH utility control statement is specified with the VTOC, PURGE, and SYS keywords.

Furthermore, a hierarchy of indexes may be devised to enable the operating system<br>to find data sets faster. For example, an to find data sets faster. For example, installation may divide its cataloged data sets into four groups: SCIENCE, ENGRNG, ACCNTS, and INVNTRY. In turn, each of these groups may be subdivided into groups. For example, the SCIENCE group may be divided into groups called MATH, PHYSICS, CHEM, and BIOLOGY; MATH may be further divided into ALGEBRA, CALCULUS, and BOOL. To find the data set BOOL, it is necessary to specify the names of all indexes of<br>which it is a part, beginning with the here is to a pass, segmming with the largest group (MATH), and finally, the data set BOOL. The complete identification<br>needed to find the data set BOOL is to find the data set BOOL is SCIENCE. MATH. BOOL.

Data set names may be either unqualified or qualified. An unqualified name is a data set name that is not preceded by an index name; for example, in the preceding text, if data sets were not indexed, BOOL would be an unqualified name. A qualified name is a data set name preceded by index names representing index levels; for example, in the preceding text, the qualified<br>name of the data set BOOL is of the data SCIENCE. MATH. BOOL.

Data set identification may also be based upon the time of generation. In the System/360 operating system, a collection of successive historically related data sets is called a generation data group.

Some data sets are updated periodically, or are logically part of a group of data sets, each of which is created at a different time: for example, a series of data sets used for weather reporting and forecasting. The data set name for these data sets might be WEATHER. A generation number is attached to the data set name to refer to a particular generation. The most recently cataloged data set is always 0; the generation before 0 is -1; the generation before -1 is -2; and so on. The generations for the generation data group WEATHER are:

- WEATHER (0)
- $WEATHER$  (-1)
- WEATHER  $(-2)$

When a new generation data group is  $created,$  it may be called generation  $+1$ . After a job has created WEATHER (+1), the operating system changes its name to WEATH-ER (0), if cataloged automatically. The data set that was WEATHER (0) at the beginning of the job becomes WEATHER (-1),<br>and so on, and the oldest one is usually deleted automatically.

### PL/I PROCESSING

In the System/360 operating system, the output of the (F) compiler is called an object module (object program). The object module cannot be executed until the required references to functions and subroutines are resolved (that is, identified for the use of the operating system), and the object module is put into a format suitable for loading. Its external references are resolved by a program supplied by IBM called the linkage editor.

The output of the linkage editor is called a load module. However, the input to the linkage editor may be either object<br>modules or load modules. Linkage editor modules or load modules. execution can be expanded further: several object modules and load modules may be combined to form one load module. The linkage editor automatically picks out the library functions and the requested subroutines and inserts them into the load<br>module. The name of the library is speci-The name of the library is specified to the linkage editor by a SYSLIB DD<br>card. For example, if the compiled object For example, if the compiled object module TEST calls subroutines ALPHA and BETA (which in this example are assumed to be object modules) and the library function SIN (a load module), the linkage editor combines the object modules ALPHA, BETA, and TEST and the load module SIN to form a single load module.

A program written in PL/I may call subprograms written in the assembler language. An example is given in Appendix D.

After an object module is processed by the linkage editor, the resulting load module may be executed. Therefore, to execute a PL/I program, a minimum of three steps is necessary:

- 1. Compile the *PL/I* source program
- 2. Process the resulting object module and any load modules (which may include any PL/I subprograms) to form a load module
- 3. Execute the load module

Compiling, link-editing, and execution are a series of jobs and/or job steps; to the operating system, each job and job step is defined by the programmer.

Each compilation, the linkage editor execution, and the load module execution may be defined as separate jobs. (If this is done, there is only one job step in each job.) However, several single job steps may be combined into one job. For example, all the compilations may be combined. In this case, each compilation is a single job step. Furthermore, all of the steps, compilations, link-editing, and execution may be combined into one job. Then each compilation, the linkage editor processing, and the execution of the load module are separate steps. An exception is that a batched compilation facility (described later) permits more than one compilation within a single job step.

To further clarify these distinctions, assume that a source program MAIN is to be compiled and executed. MAIN requires the services of two subprograms, SUB1 and SUB2,<br>and neither subprogram is compiled. In and neither subprogram is compiled. this example, five steps are used to perform the job:

- JOB: Multiple compilations, linkediting, and execution JOB STEP 1: Compile MAIN JOB STEP 2: Compile SUB1 JUL STEP 3: Compile SUB2 JOB STEP 4: Process by linkage editor
	- JOB STEP 5: Execute the load module called MAIN

#### Data Set Considerations

A data set has been defined as a collection of data. The (F) compiler and linkage editor are concerned with two types of data sets, sequential data sets and partitioned data sets.

A <u>sequential data set</u> is a data set in which the records are arranged to be read in the sequence in which they are physically stored. A sequential data set may reside on any type of volume.

A partitioned data set (PDS) is a group of members, each of which has many of the properties of a sequential data set, and which can be used individually as a sequential data set. A partitioned data set must reside on a direct access volume, and it

includes a directory which is used to locate a particular member. One of the uses of partitioned data sets is the storage of load modules. In fact, a load<br>module can be executed only if it is a member of a partitioned data set.

cataloged data sets and generation data groups do not have to reside on directaccess devices. A catalog is maintained by the operating system for cataloged data sets and generation data groups. However, a PDS must reside on a direct-access device, and its members must be sequential data sets. The PDS maintains its own directory of its members.

# Cataloged Procedures

An installation may have certain proce-An installation may have certain proce-<br>dures to follow in its daily processing. For example, weather reporting is processed daily. To reduce the possibility of error in the daily reproduction of these job control statements, a cataloged procedure may be written. A cataloged procedure is a set of EXEC and DD control statements that are placed in a PDS accessed by the operating system. The JOB statement cannot be any special the cost statement cannot be<br>cataloged. To describe a job step an EXEC statement may invoke a cataloged procedure. Because EXEC statements may be cataloged, the cataloged procedure may consist of a series of steps. The equivalent of a job step in a job is called a procedure step in a cataloged procedure. Cataloged procedures cannot be nested; that is, one cataloged procedure cannot invoke another cataloged procedure.

For a job step, a number of data sets may be defined by the DD statement. DD statements may be written in cataloged procedures. To simplify the steps involved in compiling and link-editing, five cataloged procedures have been supplied by IBM for the PL/I (F) compiler. These five cataloged procedures and their uses are:

- PL1DFC compilation with deck output
- PL1LFC compilation with object module output for linkage editor input
- PL1LFCL compilation and link-editing
- PL1LFCLG compilation, link-editing, and execution
- PL1LFLG link-editing and execution

Introduction 19

To execute a *PL/I* program three steps are required: compilation, processing of object output by the linkage editor, and execution of the load module. These steps all require the use of job control language statements. A summary of these statements is given in Figure 1.

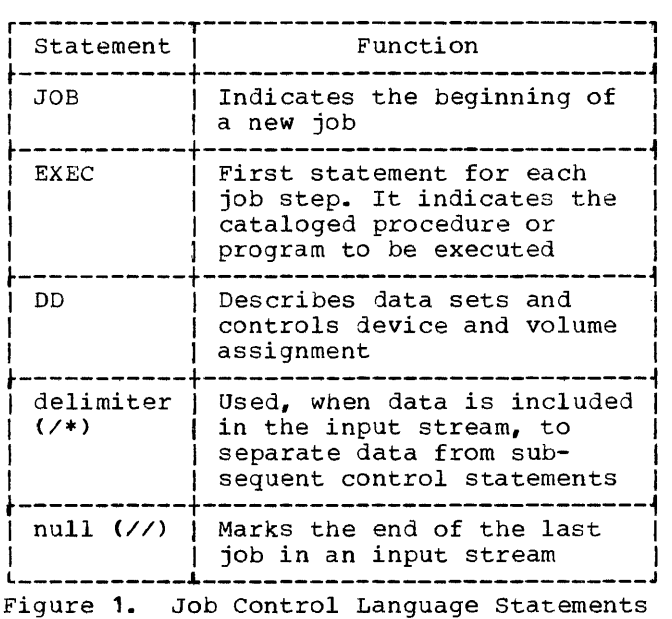

If data is included in the input stream, the data cards must normally be preceded by a DD \* statement (e.g., SYSIN DD \*) and followed by a delimiter statement, although these are not always necessary when operating with a priority scheduler. For full<br>details, refer to the publication IBM refer to the publication IBM §ystem/360 Operating System, Job Control Language.

Job processing can often be simplified by using the cataloged procedures described in this chapter and in Appendix E of this publication.

### COMPILER PROCESSING

The names for DO statements (ddnames) connect *1/0* statements in the compiler with data sets used by the compiler. Names for *1/0* device classes have also been established and must be used by the programmer. The program name for the compiler is IEMAA, so that if the compiler is to be executed in a job step, the parameter PGM=IEMAA must be used in the EXEC statement. Normally,

however, the parameter would appear on an EXEC card within a cataloged procedure.

If the compiler is to be dynamically invoked by the CALL, LINK, XCTL, or ATTACH macro instructions, details of the method to be used will be found in Appendix F.

### COMPILER DONAMES

The (F) compiler uses a maximum of seven standard data sets. Each data set has been assigned a specific ddname in order to establish communication between the compiler and the programmer. Each data set is given a specific function which must meet device requirements for the *PL/I* (F) compiler. The ddnames, functions, and device classes for the data sets are given in Figure 2. These ddnames must be specified as ddnames for compiler DO statements, and must correspond to the function listed in Figure 2. The requirements for each data set designate which type of input/output device must be used for the data set. In addition to the seven standard data sets, each data set explicitly referenced in a compile-time INCLUDE statement must also have a corresponding DD statement. The device requirements for these data sets are the same as for the SYSLIB data set.

To compile a *PL/I* program on the (F) compiler, two of these data sets are necessary: SYSIN and SYSPRINT, along with the direct-access volume that contains the operating system. With these two data sets, only the listing is generated by the sees, only the fiscing is generated by the<br>compiler, If an object deck or a MACDCK deck is to be provided, a SYSPUNCH DD statement must be specified. If the object module is to be written, a SYSLIN DD<br>statement must be supplied. SYSUT1 is statement must be supplied. SYSUT1 statement must be suppried. Sisuir is<br>always required if the SIZE option (explicitly or by default) specifies a value less than 53,248. With higher values of SIZE, the SYSUT1 data set is used only when the source program and internal tables cannot be wholly contained in main storage. The table of space requirements for SYSUT1 (see "Compiler Device Classes") is a guide to when the data set will be used. For<br>practical purposes, however, it is advisable to include the DO statement for SYSUT1 as a matter of course. SYSUT3 is used for compile-time processing, and for programs using the 48-character set. SYSLIB is used for compile-time processing of INCLUDE statements in which a ddname is not explicitly specified.

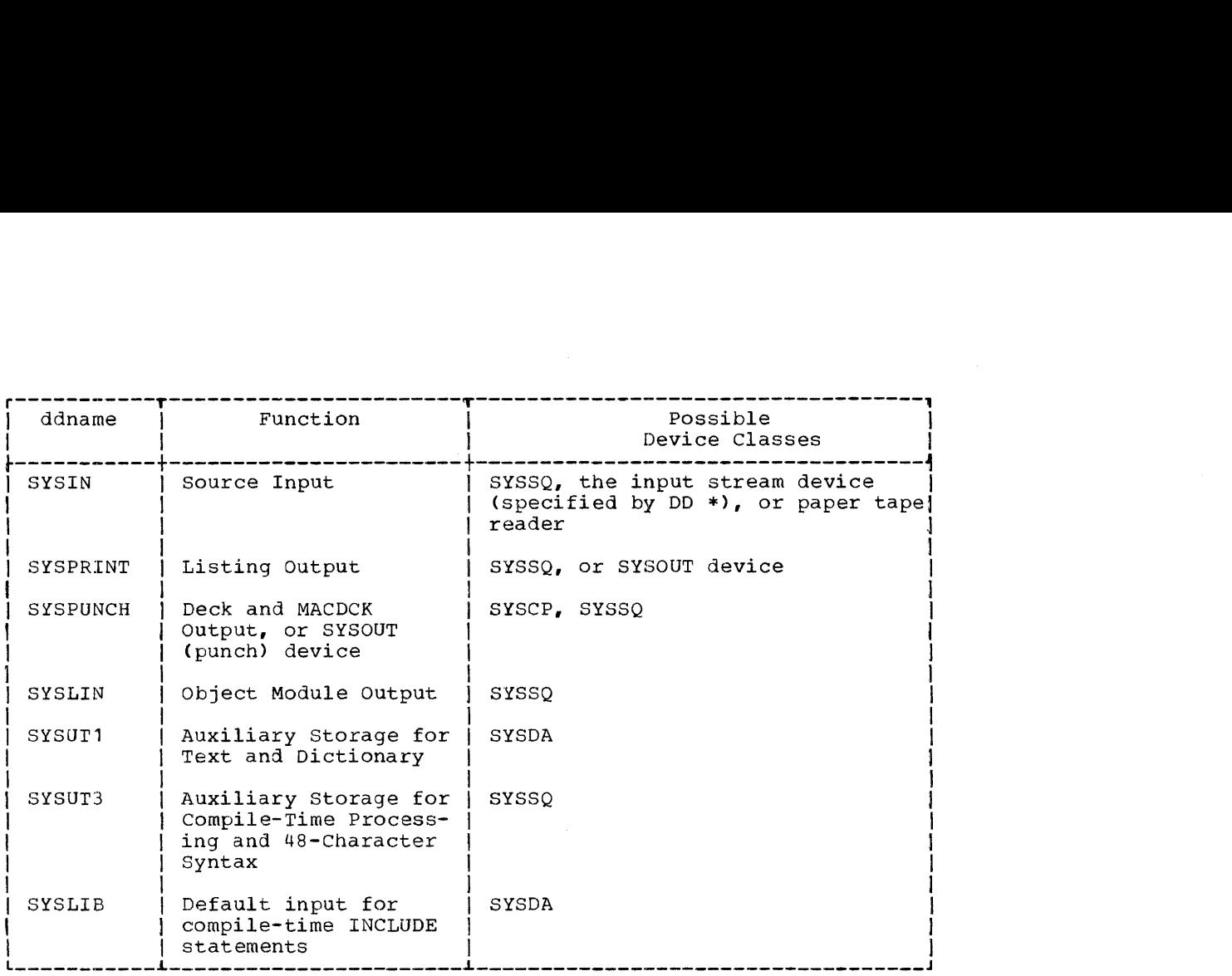

Figure 2. Input/Output Data Sets

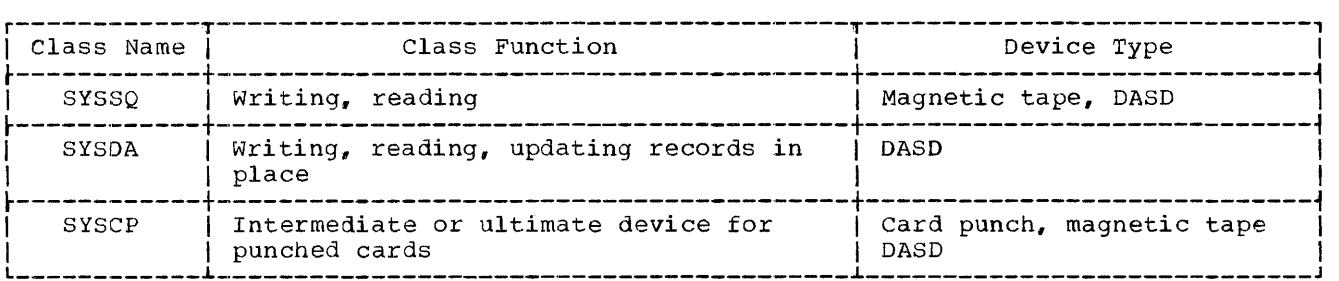

Figure 3. Device Class Names

For the DD statements SYSIN, SYSPUNCH, or SYSPRINT, an intermediate storage device may be specified instead of the card reader, card punch, or printer, respectively.

If an intermediate storage device is specified for SYSIN, the compiler assumes that the source program deck was placed<br>there by a previous job or job steps. If an intermediate storage device is specified an intermediate storage device is specified<br>for SYSPRINT, the listing and diagnostic messages are written on the device; a new job or job step can print the contents of the data set. Similarly, if an intermediate storage device is specified for SYS-PUNCH, the card deck is written on that device, and another job or job step will be<br>needed to punch the card deck. Under the needed to punch the card deck. MVT system, this can be done automatically by specifying a SYSOur data set.

# COMPILER DEVICE CLASSES

Names for input/output device classes used for compilation are specified to the operating system at system generation time. The usual class names, functions, and types of devices are shown in Figure 3.

The data sets used by the compiler must be assigned to devices eligible for the classes listed in Figure 2.

It should be noted that a direct-access storage device may be used for all compiler devices. The SPACE parameter in the DD<br>statement must be used if there is a devices. The SPACE parameter in the BB<br>statement must be used if there is a<br>possibility that the data set will be producting that the data cor-

For most practical situations, the values used in the SPACE parameters of the data sets defined in the cataloged procedures in Appendix E will be adequate. However, typical space requirements for various data sets can be calculated from tne following information (All values given are in bytes):

- IR = number of input records (i.e., number of records containing source<br>text + number of records included text + number of records included<br>through the compile-time INCLUDE statement).
- $SR = number of records containing source$ statements after compile-time time processing is completed.
- $SN = number of source statements after$ compile-time processing is complet- $\mathbf{A}$
- $VN = number of variables used in the$ program.

# SYSPRINT Space Requirements

Space required =

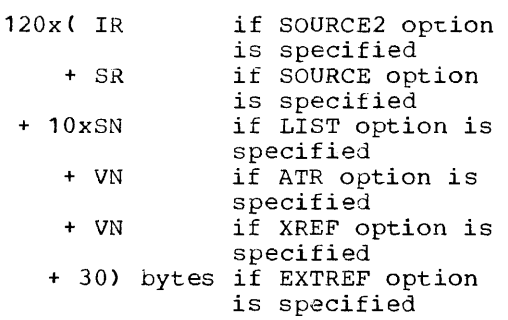

#### SYSLIN and SYSPUNCH Space Requirements

Space required =  $80 \times SN$  bytes

# SYSUT1 Space Requirements

Source programs which are large enough to cause the SYSUr1 data set to be used co cause the sisoir data set to be used<br>will compile more efficiently if this with sompite more differently if these<br>data set resides on a drum or in a<br>contiguous area on a disk.

Since it is not advisable to use EXTDIC if SIZE=44K, the figures for this value must be taken as applying to a 48K capacity.

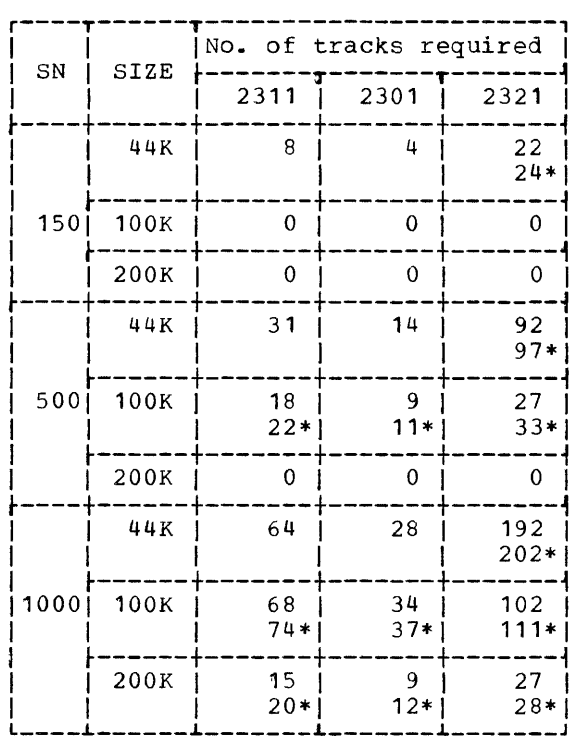

\* EXTDIC option specified

### SYSUT3 Space Requirements

- Space required for 48-character set proc- $\text{essing}$  = 2 x SR x (average record length) bytes
- Space required for compile-time processing = size of program after compile-time processing
- Space required for both 48-character set<br>and compile-time processing =  $complete-time$  processing = 2 x (size of program after compiletime processing

These formulas give only approximate answers, in that considerable variation may result from the nature of individual<br>source programs. The figures given source programs. The figures given<br>should provide adequate space in most cases. The secondary allocation facility should be used as a protection against exceptional requirements.

# SYSUT3 Records

Record parameters on this data set depend on whether the MACRO or the CHAR48 option is used.

If the MACRO option is specified (with or without the CHAR48 option), SYSUT3 will be opened with the following parameters:

Record format: F(available size < 56K) FB(available size  $\geq$  56K)

Record size: 80 bytes

Blocking factor: 1 (available size  $<$  56K) 2(available size  $\geq$  56K)

For available size, see 'SIZE Option'.

If the CHAR48 option (but not the MACRO option) is specified, SYSUT3 contains a CHAR48 and a CHAR60 copy of each source record. It is opened with the following parameters:

Record format: F(available size < 56K) FB(available size  $\geq$  56K) U(if SYSIN record format is U)

Record size: SYSIN record length

Blocking factor: 1 (available size < 56K) 2(available size  $\geq$  56K)

For available size., see 'SIZE Option.'

# Data Set Write Verify (DASD)

The Write Verify option for DASD is not fully supported for SYSUT1. Although the Write Verify may be requested by specifying  $OPTCD = W$  in the DCB for SYSUT1, not all the data blocks written on this data set will in fact be verified. Specifying the OPTCD parameter results in write verification only when a new dictionary or text block is written on the device; reuse of this block will not result in verification of the data written.

The Write Verify feature is always available for use with a data block on other data sets on direct-access devices, and is obtained by specifying the appropriate option on the data set DD card. (See 'supervisor and Data Management Services~)

BLOCKING OF COMPILER INPUT AND OUTPUT

### Blocking of Compiler Input

The compiler allows the programmer to request blocked input on SYSIN (other than SYSIN DD DATA or  $*)$  by specifying a BLKSIZE parameter on the appropriate DD card or by obtaining the block size from the data set label (see Appendix A, "Compiler Input").

Of the 44K bytes minimum storage necessary for the F compiler, 1000 bytes are reserved for two SYSIN buffers, so that the SYSIN block size can always be up to SOO bytes (i.e., the size of one SYSIN buffer). A block size greater than 500 bytes is A block size greater than 500 bytes is<br>allowed if the extra storage necessary for the SYSIN buffers is available in the amount of storage requested in the SIZE option (i.e., SIZE must be at least 44K- $1K + 2x$  block size). If the SIZE option does not allow for 45056 bytes more than the additional storage required by the SYSIN buffers, compilation will be terminated.

### Blocking of Compiler Output

The compiler allows the programmer to request blocked output on SYSPRINT, SYS-PUNCH and/or SYSLIN by specifying a BLKSIZE parameter on the appropriate DO card.

Of the 44K bytes minimum storage necessary for the F compiler, 258 bytes are reserved for two SYSPRINT buffers (129 bytes each), 400 bytes are reserved for the SYSPUNCH buffer, and 400 bytes are reserved for the SYSLIN buffer. Thus when SIZE=44K, SYSPRINT block size must be 129 bytes and SYSPUNCH and SYSLIN block sizes can be up to 400 bytes. Greater block sizes than these are allowed if extra storage for larger buffers is specified in the SIZE<br>option. (See next section "Calculations (See next section "Calculations for Storage Requirements.")

If the SYSPUNCH block size or the SYSLIN block size is greater than 400 bytes and the SIZE parameter is not great enough to accommodate it, then the corresponding compiler options will be deleted.

SYSPRINT block size must be of the form (4 + n x 12S) bytes. If the SIZE option does not allow for 45056 bytes more than the additional storage required by the SYSPRINT buffers, compilation will be terminated.

The E-Ievel Linkage Editor cannot accept blocked input, so the compiler output should be blocked only if the F-Ievel Linkage Editor is in use.

### Calculations for Storage Requirements

Storage requirements for blocking compiler input and output should be based on the following:

44K is needed for the compilation, and of this

- 1000 bytes are saved for two SYSIN buffers (500 bytes each)
- 258 bytes are saved for two SYSPRINT buffers (129 bytes each)
- 400 bytes are saved for the SYSPUNCH buffer
- 400 bytes are saved for the SYSLIN buffer
- If SYSIN block size is greater than 500 bytes then  $(2 \times$  SYSIN block size - 1K) is subtracted from the storage specified by SIZE.
- If SYSPRINT block size is greater than 129 bytes then (2 x SYSPRINT block size -258) is subtracted from the remaining storage.
- If SYSPUNCH block size is greater than 400 bytes then (SYSPUNCH block size - 400) is subtracted from the remaining storage.
- If SYSLIN block size is greater than 400 bytes then (SYSLIN block size - 400) is subtracted from the remaining storage.
- The storage that finally remains must be equal to or greater than 44K.

### SYSPUNCH/SYSLIN in Batched Compilations

Once SYSPUNCH or SYSLIN has been opened, it is left open and buffer space is allocated for all subsequent compilations in the batch, whether or not there is any SYSPUNCH or SYSLIN output for those compilations.

If SYSPUNCH or SYSLIN block sizes greater than 400 are asked for, the extra space needed for the larger buffers will be subtracted from the SIZE specified for each compilation in the batch before calculating the text and dictionary block sizes. In some cases, compilations which do not have SYSPUNCH or SYSLIN output may be allocated smaller text and dictionary block sizes than they would otherwise get if they follow a compilation which opened SYSPUNCH or SYSLIN. If SYSPUNCH or SYSLIN has been successfully opened with a big block size and a following compilation specifies SIZE < (44K + extra buffer space needed), this will be ignored and  $SIZE = (44K +$  $extra$  buffer space needed) will be assumed.

### COMPILER OPTIONS

A number of compiler options are available to the programmer. These may be passed to the compiler through the PARM parameter on the EXEC card at compilation time. Included in the information that may be specified to the compiler are the following items:

The amount of main storage allocated to the" compiler for this compilation

The number of lines to be printed on each page of the source listing

Whether a source program listing is to be printed

Whether an object program listing is to be printed

Whether a list of the compiler options specified for the program is to be printed.

Whether a listing of the External Symbol Dictionary (ESD) is to be provided

Whether a list of the attributes of identifiers is to be provided

Whether a list of cross-references to identifiers is to be provided

Whether the compiler is to produce an object module for input to the linkage editor, output either as a data set on<br>SYSLIN, or SYSPUNCH, or both, as the user requires

Whether the compiler is to produce the linkage editor control statement NAME to follow either the object module or the onject program deck

The level of optimization required

Whether the source code is in BCD or EBCDIC

The specification of source margins and the specification of a carriage control character for the source program listing

The choice of 48- or 60-character set for source programs

Whether diagnostic messages produced during execution are to include statement numbers from the source program

The choice of severity level at which diagnostic messages will be printed

Whether compile-time processing is required

Whether a compile-time processor input listing is to be printed

Whether compile-time processing is to be followed by compilation

Whether the extended dictionary is to be used

Whether a nesting block level is to be printed next to each statement number

Whether a sequenced card deck is to be punched as the macro-processor output

Whether the object program is to be executed on a System/360 Model 91

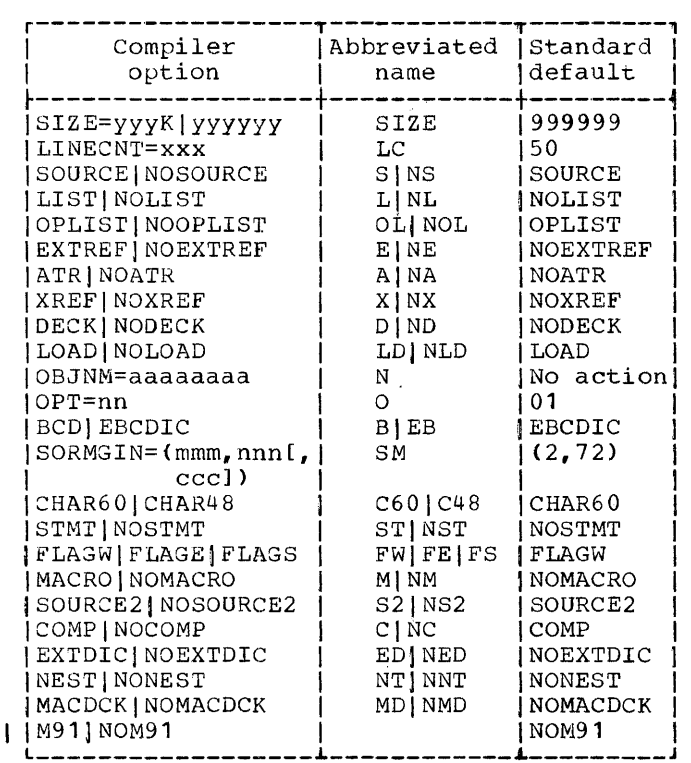

The list of compiler options following the equals sign in the PARM parameter must be enclosed in quotation marks; the separate options are separated by commas. The list must not exceed 40 characters including commas, but excluding the quotation marks. Because of the 40 character limitamarks. Ecoads of the reductation rimited accept the abbreviated compiler option names given in the table below, as alterna-<br>tives to the longer mnemonics. Where an option includes a numerical specification, as in SIZE, LINECNT, OPT, and SORMGIN, only significant digits need be specified by the user. There is no required order for user. There is no required order for the extra space ne specifying the compiler options, but if  $\vert$  output buffers.

conflicting options are specified the last specification in the list will be used. The default for all options (except OBJNM) can be set at system generation time to suit the requirements of the installation. In the absence of any such setting, the standard defaults shown in the table below will be effective. The DELETE parameter of the system generation PL1 macro instruction<br>(described in the publication IPM in the publication System/360\_\_\_Operating \_\_\_\_\_System, \_\_\_\_System<br>Generation) may be used at system generation time to specify any compiler options not to be used at compilation time.

SIZE=yyyyyylyyyKl999999 - The SIZE option indicates to the compiler the amount of main storage (in bytes) available for the compilation. The programmer specifies this amount as one of the following:

> yyyyyy: This gives the number of bytes available for the compilation. For blocked input, the amount yyyyyy must be greater than 45056 + (2\*SYSIN<br>BLKSIZE if BLKSIZE>500) + (2\*SYSPRINT BLKSIZE if SYSPRINT is blocked). If it is not, the compiler will terminate abnormally. For unblocked input, if abhormarry. Tor androcked input, if<br>the amount yyyyyy is less than 45056, the default size is taken.

> yyyK: This gives the number yyy of K units  $(K = 1024$  bytes) available for the compilation. If the number of bytes specified is less than 44K, a message is printed and the default size is taken.

999999: This instructs the compiler to obtain as much main storage as it can. If this amount is less than  $44K$ , the compiler will comment and then will attempt to continue; later it may terminate abnormally. Because the compiler calculation of the amount of storage available is only an approximation, SIZE=999999 should not be used if the amount of storage available is less than 48K.

The partition (MFT) or region (MVT) in which the compilation step is executed must be at least 8K larger than the amount specified in the SIZE option. Failure to ensure this may result in a system abnormal termination before the compiler can provide any diagnostic aid.

The following table shows the text and<br>dictionary block sizes used for various dictionary block sizes used for various core availabilities as specified by the size option. The available size is the amount specified in the SIZE option minus the extra space needed for larger input and The text and dictionary

block sizes are determined from the amount: available after any extra storage needed for larger input/output buffers has been subtracted from the amount specified in the SIZE option.

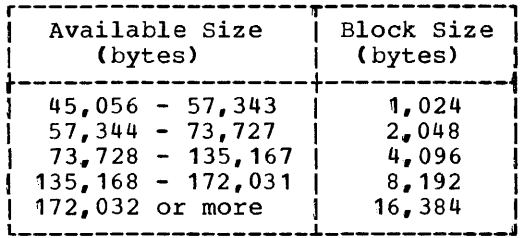

- LINECNT=xxx the LINECNT option informs the compiler how many lines are to be printed on a page of listing. The number specified includes heading lines and blank lines. If a number is not specified, a standard default of 50 lines is assumed.
- SOURCE or NOSOURCE (Source Program Listing) - the SOURCE option specifies that the source program is to be written on the device indicated on the SYSPRINT DD card. The source listing is in the same character set as the source records. The statement number of the first statement in each line is printed to the left of that line, but a statement number is not given on a line containing only a continued statement. NOSOURCE indicates that no scacement. Nobooker infractes that he<br>source listing is required. If neither option is specified, the compiler assumes the standard default SOURCE. A description of the listing is given in the section called "Compiler Output."
- LIST or NOLIST (Object Program Listing) the LIST option specifies that generated machine instructions are to be listed in a format resembling the listing output of the operating<br>system/360 assembler program. (This system/360 assembler program. output is not suitable for use as<br>input to the assembler.) Each line input to the assembler.) contains the location counter value and text in hexadecimal, the mnemonic symbol for the operation code, and a variable field in assembler language<br>format. Source program identifiers Source program identifiers are used wherever possible, and comments are inserted to assist in correlation with the source program. When the LIST option is specified, a STATIC INTERNAL storage map is also printed. The NOLIST option indicates that no object program listing or STATIC INTERNAL storage map is to be provid-' ed. If no option is specified, the standard default, NOLIST, is assumed by the compiler. A description of the

object program listing is given in the section called "Compiler Output."

- OPLIST or NOOPLIST the OPLIST option (the standard default) causes the list of compiler options to be printed. The NOOPLIST option provides that no such list shall be printed.
- EXTREF or NOEXTREF (External Listing) the EXTREF option causes a listing of the external symbol dictionary (ESD) to be<br>provided. The NOEXTREF option speci-The NOEXTREF option specifies that no listing is required and is the standard default assumed if no option is specified. A description of the ESD listing is given in the section called "Compiler output."
- ATR or NOATR (Attribute Table) the ATR option gives:
	- 1. A table showing, for each identifier:

Statement number of the statement in which declared the identifier is

Identifier structures and all containing

A list of attributes pertaining to the identifier

2. A listing showing the length. in bytes, of every aggregate (array or structure) variable declared or allocated with fixed extents within the program.

The list of identifiers is sorted, ignoring the qualification. The NOATR option specifies that no listing is required and is the standard default assumed if no option is specified. A description of the attribute listing is given in the section called "Compiler Output."

XREF or NOXREF (Cross Reference Table) - the XREF option produces output showing, for each identifier:

> Statement number of the statement the identifier is in which declared

- Identifier structures and all containing
- List of all statements in which a reference is made to the identifier

The list of identifiers is sorted, ignoring the qualification. The NO-XREF option indicates that no cross reference listing is required, and is the standard default assumed if no option is specified. A description of the listing is given in the section called "Printed Listings."

- DECK or NODECK (Object Program Deck) the DECK option specifies that the com-<br>piled program (i.e. the object program (i.e. module) is to be output in the form of a sequenced card deck in linkage editor format. The data set is defined by a SYSPUNCH DO statement. No job control statements, (DD cards, etc.) are generated by the compiler. NODECK are generated by the compriser needed specifies that no object program deck<br>is required; if NODECK is specified, the DD statement SYSPUNCH is not required. If no option is specified,<br>the standard default, NODECK, is the standard default, assumed. A description of the deck is given in the section called "Compiler Output."
- LOAD or NOLOAD (Object Program output) the LOAD option causes object program output to be produced as a sequential data set defined by a SYSLIN DD statement in standard linkage editor input format. NOLOAD specifies that no load module is to be created. LOAD is assumed as the standard default if no option is specified. If NOLOAD is specified, the DD statement SYSLIN is not required.
- OBJNM=aaaaaaaa this option causes the compiler to produce the linkage editor control statement NAME following either the object module, the object program deck, or both. If neither LOAD nor DECK has been specified (explicitly or by default), the use of this option will have no effect. The NAME statement produced will be of the following form:

posn.1

### bNAMEbaaaaaaaa(R)

where aaaaaaaa represents the name given, which may have up to eight characters, and <u>b</u> represents one or more blanks.

Care should be taken when using this option in conjunction with cataloged procedures, otherwise the program name used in the EXEC statement will be incorrect. The principal purpose of this option is to enable the user to create a partitioned data set of load modules from a series of batched compilations, by means of the linkage editor.

OPT=nn (Optimization) - two alternative levels of optimization are available to the user. The decimal integer constant (nn) indicates the level<br>required. The choice depends upon The choice depends upon whether the prime concern of the user<br>is execution speed or object-time execution speed or object-time storage space.

OPT=OO: in this case, the object-time storage requirement is kept to a minimum.

OPT=01: in this case, the execution speed is improved at the expense of object-time storage space.

The difference in the compilation time for the two options is negligible. The standard default assumption if neither is specified is  $OPT=0$ 1.

- BCD or EBCDIC Source Code the BCD or EBCDIC option allows the programmer to state in which character code his state in which character code his<br>source program is punched. The BCD and EBCDIC punched card codes and graphics for the PL/I 60-character set are shown in Figure 4. If neither are shown in rigure 4. If here here to be standard default assumption is EBCDIC.
- $SORMGIN = (mmm, nnn[, ccc]) the source margin$ option allows the programmer to speci $f_y$ :

mmm,nnn - margin for source statements

ccc - carriage control character position (optional)

The values for these arguments are subject to the constraints:

- 1. mmm  $\leq$  nnn  $\leq$  100
- 2. ccc must be outside the range (mmm, nnn).

The carriage control characters are:

- b Skip one line before printing<br>0. Skip two lines before printing
- 0 Skip two lines before printing<br>- Skip three lines before print:
- Skip three lines before printing
- <sup>+</sup>Suppress space before printing Skip to Channel 1 (i.e. start new page>

If the source margin is not specified, a standard default of SORMGIN~(2,72) is assumed. The compile-time processor produces output requiring margins (2,72) and changes SORMGIN<br>accordingly. The default value-for accordingly. The default value for<br>the carriage control character is carriage control character is installation-defined, that is, the user must decide at system generation whether a default is required and what it is to be.

Job Processing 27

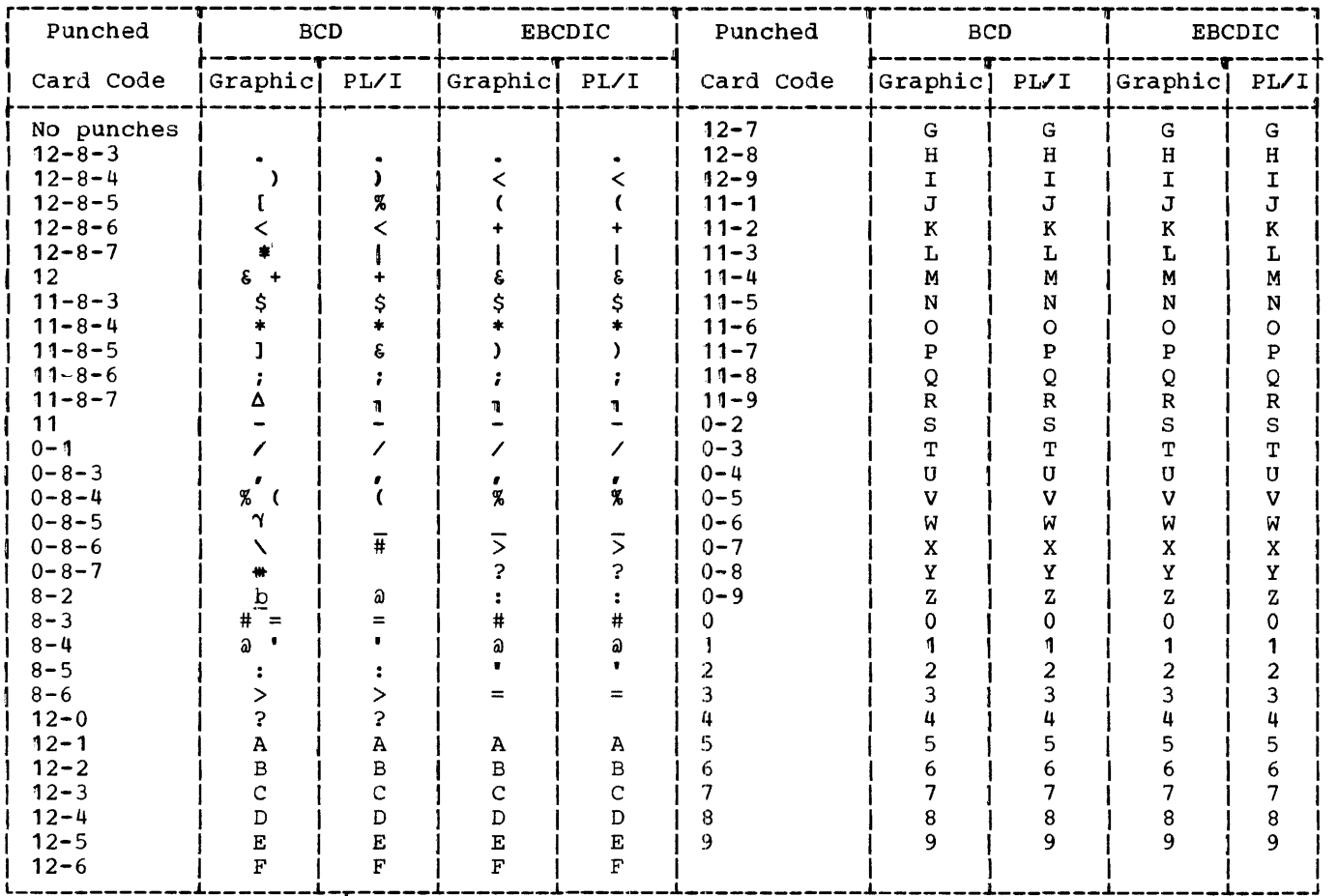

Figure 4. BCD and EBCDIC Punched Card Codes and Graphics for PL/I 60-character Set

- CHAR60 or CHAR48 this option allows the source language to be written in one of two character sets: 60- or 48-characters. The standard default 46-characters. The scandard deraure<br>assumed if no character set is specified is the 60-character set. Note that all characters in the 60-character set are acceptable to the compiler, even when the CHAR48 option has been selected. However, there are two points to be borne in mind by anyone intending to use 60-character set input after selecting the CHAR48 option. Firstly, the restrictions of the 48-character set must be observed in the 60-character set input, In the socharacter see Inpact denotwise effects may result: Second ly, such a mode of operation is inefficient, and should not, therefore, be made a general practice.
- STMT or NOSTMT the STMT option specifies to the compiler that extra code is to be produced which will allow diagnostic messages printed during execution of the compiled program to con-<br>tain statement numbers from the source

program, in addition to offsets relative to PL/I entry points; these offsets alone are given if NOSTMT is<br>specified. The standard default The standard default assumed if no option is specified is NOSTMT.

Note: The average PL/I program can be executed without significant degradation in speed or space requirements. However., the use of the STMr option will cause both the execution time and the object-code space requirements to increase in direct proportion to the number of statements in the program. The benefits obtained as a result of the debugging aid that this option gives, should offset and justify these increases.

FI.AGWIFLAGEIFLAGS - a high level of diagnostic capability is available in the (F) compiler. Compile-time processor diagnostic messages are written after the SOURCE2 listing and before the source program listing. All other diagnostic messages are written in a

group following the source program<br>listing. In both cases, messages are In both cases, messages are listed in order of their severitye There are four classes of diagnostic messages, which are graded in order of severity:

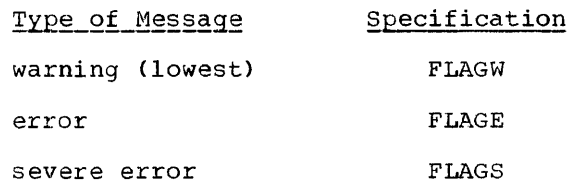

# terminal error (highest)

A Warning is a message that calls attention to a possible error, although the statement to which it refers is syntactically valid. In addition to alerting the programmer, it may assist him in writing more efficient programs in the future.

An Error message describes an attempt to  $correct~an~erroneous~statement; the pro$ grammer is informed of the correction. Errors do not normally terminate processing of the text.

A <u>Severe</u> er<mark>ror mes</mark>sage indicates an error which cannot be corrected by the compiler. The incorrect section of the program is deleted, but compilation is continued. Where reasonable, the ERROR condition will be raised at object time, if execution of an incorrect source statement is attempted. If a severe error occurs during compile-time processing, compilation will be terminated after the SOURCE listing has been produced.

A rerminal error message describes an error which, when discovered, forces the termination of the compilation.

The choice of the severity level at and above which diagnostic messages appear on above which diagnostic messages appear on<br>the output is an option which may be selected by the programmer. FLAGW is serected by the programmer.<br>assumed if no level is specified.

A source program message consists of the. (F) compiler's identification code (IEM) followed by a number which is unique to this message. Where applicable, the statement number to which the message refers is given .next. The message then follows. It will normally refer to the number of the statement which has produced the diagnostic message with the number corresponding to message with the humber corresponding to<br>that on the source program listing. It may also contain a numeric parameter, a source program identifier, or a segment of source program text. During compile-time processing, messages will contain input line numbers, source text identifiers, or segments of source text.

Example:

IEM0096I 23 SEMI-COLON NOT FOUND WHEN EXPECTED IN STATEMENT NUMBER 23. ONE HAS BEEN INSERTED.

A detailed list of diagnostic messages is given in Appendix G of this publication.

- MACRO or NOMACRO the MACRO option indicates that compile-time processing is required. The NOMACRO option causes the compile-time processor to be bypassed. If no option is specified, the compiler assumes the standard default NOMACRO.
- SOURCE2 or NOSOURCE2 the SOURCE2 option indicates that the input to the compile-time processor is to be listed on the device indicated on the SYS-PRINT DD card. The SOURCE2 listing is in the same character set as the input text. Each line is preceded by a line number. NOSOURCE2 suppresses the number. NOSOURCE2 suppresses the<br>listing of compile-time processor input. If no option is specified, the compiler assumes the standard default SOURCE2. If MACRO has not been specified, the SOURCE2 option is ignored.
- COMP or NOCOMP the COMP option specifies that compilation is to proceed after compile-time processing has been completed. NOCOMP specifies that compilation is not required. If neither option is specified, the compiler assumes the standard default COMP. If<br>MACRO has not been specified, MACRO has not been COMPINOCOMP is ignored.
- EXTDIC or NOEXTDIC The EXTDIC option provides a compiler dictionary with a capacity 1.5 times that of the normal dictionary if the block size is 1K bytes, and 3.5 times that of the normal dictionary if the block size is greater than 1K. This allows successful compilation of some larger programs that would otherwise overflow the dictionary capacity. As the use of EXTDIC reduces compilation speed, it should be specified only when the program will not compile with the normal dictionary. The default is NOEXTDIC.

Programs that are large enough to require the EXTDIC option will compile very much more efficiently if a large storage size is available to the compiler. Enough storage should be specpriet. Enough scorage should be spec-<br>ified, if possible, for the dictionary to be held in storage throughout the compilation. As a rough rule, the SIZE option should allow about 100,000 bytes plus 75 times the number of identifiers in the source program.

Job Processing 29

EXTDIC should not SIZE<47104 bytes. be used if

- NEST or NONEST If NEST is specified, a number is printed under the heading LEVEL showing the depth of blocknesting for the first statement on<br>each line of the source program each line of the listing, and a number is printed under the heading NEsr showing the depth of DO-group nesting for such statements which are contained within DO groups.
- MACDCK or NOMACDCK The MACDCR option causes the output records of the macro processor to be written on SYSPUNCH as sequenced card images. The default is NOMACDCK.
- M91 or NOM91 the M91 option must be specified when the object program is to be executed on an IBM System/360 Model 91. This option may be specified in the PARM field of the EXEC card at compilation time or it may be set during system generation time. The standard default for this option is NOM91.

# COMPLETION CODES FOR THE COMPILER

At the end of compilation, the compiler returns a completion code to the operating system indicating the degree of success achieved in compilation of the source program and anticipated in execution of the object program. Tests of this code may be requested on the JOB and EXEC cards of the job control language, allowing later steps of a job to be suppressed if compilation has not achieved the required degree of success. The compiler completion codes are:

- Code Meaning
	- o No diagnostic messages issued; compilation completed<br>errors: successful  $successful$ expected with no execution
	- 4 Warning messages only issued; program compiled; successful execution is probable
	- 8 Error messages issued; compilation completed, but with errors; execution may fail
	- 12 Severe error messages issued; compilation may be completed, but with errors; successful execution<br>improbable. If a severe error If a severe error occurs during compile-time processing, the compilation will be

terminated and, if the SOURCE option has been specified, a listing of the PL/I program text produced by the compile-time processor will be printed

16 Terminal error messages issued; compilation terminated abnormally; successful execution impossible

JOB CONTROL PROCEDURE FOR COMPILATION

An example of a job control procedure showing the job control cards and deck required for a compilation is shown below.

- *IIJOB1* JOB 123,JOHNSMITH, MSGLEVEL=1 //STEP1 EXEC PGM=IEMAA, PARM= 'options' IISYSPUNCH DD SYSOUT=B IISYSPRINT DD SYSOUT=A /ISYSUT1 DD UNIT=SYSDA,  $SPACE = (1024, (60, 60))$ , SEP=(SYSPRINT, SYSPUNCH)
	- *IISYSIN*  DD \*

(Source Program Deck)

/\*

### Batched Compilation

A facility is available which allows more than one external procedure to be compiled within the same job step. This is achieved by preceding the second (and each subsequent) compilation by a control record of the following form:

\* PROCESS('options'):

The first character of the record is an asterisk. which must appear in column 1. It denotes the end of the preceding source deck. Note that if SORMGIN=(1,72) has been specified, this facility is obtained only spectrica, ents factricy is obtained only<br>when there is an asterisk in column 1 and the first non-blank character string is PROCESS.

Any number of spaces, or no space, is acceptable between the asterisk and the Spaces are permitted between:

- **1.** The keyword PROCESS and the option list delimiter
- 2. The option list delimiter and the options
- 3. The option list delimiter and the  $s$  $dmi$ -colon

Options in the list are separated by commas, as in the PARM field on the EXEC card.

The options to be listed are the compiler options to be used in compiling the source deck that follows. If any option is not listed, the installation default is hoc ridea, the installation adraule is<br>assumed; there is no carry-over of the abbaned, there is no carry over of the<br>options listed on the preceding EXEC card. If the user does not wish to specify any options explicitly, he can simply place the terminating semicolon immediately after the word PROCESS. The number of characters in word PROCESS. The number of characters in<br>the option list is limited only by the length of the record, and may exceed 40 characters.

The length of the control record is limited to the length of the SYSIN record. The redord must be punched in EBCDIC.

The return code given for the job step is the highest code from those which the individual compilations would return.

The advantages of batched compilation<br>are a reduction of control program a reduction of control program overheads, and a reduction in the number of cards to be punched. The disadvantage is that  $d$  terminal error in one compilation may result in termination of the whole batch.

The following example shows the job control statements required (in conjunction with cataloged procedure PL1LFCL): to batch e three separate source programs; to<br>compile three separate source programs; to<br>link-edit source program 1 as one load module source programs 2 and 3 together as a second load module, and to put both load modules into an existing cataloged data set; and to execute both load modules.

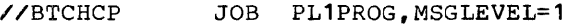

//STPCMP EXEC PROC=PL1LFCL, PARM.PL1L='LOAD, NODECK,OBJNM=BATCHA'

//PL1L.SYSIN DD \*

### source program one

\* PROCESS('LOAb,ATR,NODECK');

source program two

\* PROCESS('LOAD,LIST,ATR,NODECK, OBJNM=BATCHB');

source program three

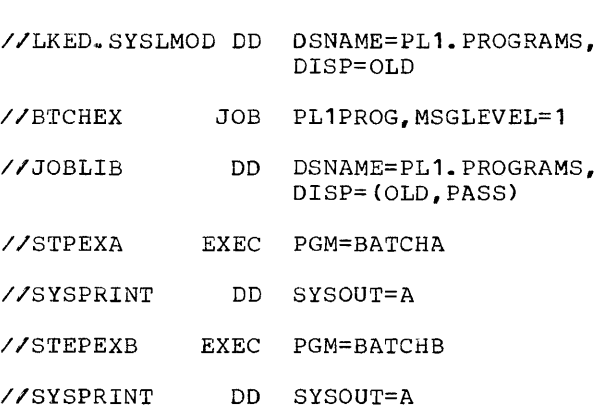

# COMPILER OUTPUT

/\*

The compiler can generate listings of source statements, compile-time statements, attributes, cross references, External Symbol Dictionary entries, aggregate lengths<br>and object code. Source program and Source program and compile-time diagnostic messages are also produced during compilation.

### PRINTED LISTINGS

The first page has the following heading: VERSION x RELEASE zz on the left-hand side of the page (where x indicates the version of the compiler, and zz the version of the compiler, and zz the<br>System/360 operating system release number); OS/360 PL/I COMPILER (F) in the center of the page; and DATE yy.ddd on the right-hand side of the page (where yy=year<br>and ddd=day). Page numbering, which numbering, which appears at the top right-hand corner of each page, begins on this page. Following each page, begins on this page. Following<br>the heading is the invocation parameter the heading is the invocation parameter<br>list containing the options specified for

Job Processing 31

the compilation. The diagnostic messages, if any, associated with the specification of compiler options appear next.

If the compiler options specified incluje OPLIsr, these diagnostic messages are followed by a complete list of the compiler options used for the compilation.<br>This list includes all options validly specified at the time of invocation, as well as those options assumed by default.

Each page thereafter has a heading and a page number. If the compiler is invoked by an EXEC statement, the heading used is the first record of PL/I source text read from the input source (SYSIN).

The listings consist of the following items in the order given; items 1 through 10 depend on the appropriate compiler options being selected and specified on the EXEC statement card; items 5 through 9 are not produced if a terminal error halts the compilation.

- 1. List of compiler options specified
- $2<sub>1</sub>$ Compile-time processor input listing
- 3. Compile-time processor diagnostic messages
- $\mu$ Source program listing
- 5 .. Attribute and/or cross reference table
- $\begin{bmatrix} 6 \\ 7 \end{bmatrix}$ 6. Aggregate length table
	- Storage requirements listing
	- $8 -$ External symbol dictionary listing
	- $9<sub>o</sub>$ Assembly listing
- $10.$ Source program diagnostic messages

rhe time taken for the compilation is also shown on the listing.

# Compiler Options

The compiler options listed are those used for the particular compilation. A description of the options is given in the section called "Compiler Processing."

### Compile-Time Processor Input Listing

If the MACRO and SOURCE2 options are specified, the input to the compile-time processor is written on the output device

specified in the SYSPRINT DD statement, one<br>input record per line. Each line is record per line. assigned a number which appears to the left of the line.

### Example:

% DCL A CHAR, B FIXED;

- 2 %  $A = "B + C"$ ; %  $B = 2$ ;
- $3 \text{ } x = A$ :

### Source Program Listing

If the SOURCE option is specified, the source program is written on the output device specified in the SYSPRINT DD statement. The contents of one card are printed on one line; if a carriage control character is specified, these may be skips between lines or to a new page. The number of the first statement starting on that line is printed at the left-hand side of that line.

Example:

 $Example:$ 

1 PGMNAME:

PROCEDURE;

- 2 DECLARE A STATIC,
- 3 B AUTOMATIC; A=B;

For numbering purposes, statements contained within compound statements (IF and ON) are counted, as well as the compound<br>statements themselves. In addition, when statements themselves. an END statement closes multiple groups or blocks, all implied END statements are included in the count.

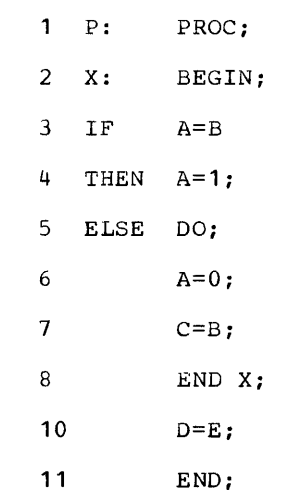

If the input to the compiler is produced by the compile-time processor, the SORMGIN option will be  $(2,72)$  and columns  $73-80$ will contain auxiliary information. This information can be used by the programmer to determine how the input to the compiler was generated from the original input.

These columns. which are listed as part of the SOURCE listing, are used as follows:

- 73-77 Contains the input line number from which this output line was generated. These numbers correspond to the line numbers printed with the SOURCE2 listing.
- 78-79 Contains a two-digit number giving the maximum depth of replacement which occurred for this<br>line. If no replacement replacement<br>J will be occurred, this field will blank.
- 80 If an error occurs while replace-If an Crior occurs while regiace<br>ment is being attempted (e.g., a % is found in a replacement value), this column will contain the letter "E". Otherwise it the letter " $E$ ".<br>will be blank.
	- If the NEST option is specified then:
- 1.  $\text{the block level}$  at the begining of the \$tatement indicated is printed next to the statement number for that line.
- 2. an iterative DO level count is printed hext to the level count.
- $Example:$

 $COL$ 

USE

STMT LEVEL NEST

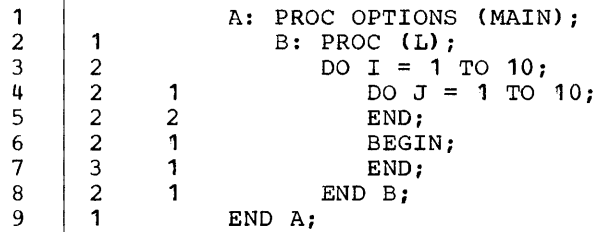

Storage Requirements

Th's listing is printed out whenever the SOURC: option is in effect and gives the  $following information in bytes:$ 

Storage area for each procedure Storage area for each begin block Storage area for each on-unit Length of program CSECr Length of static CSECT

# Attribute and Cross Reference Table

If the ATR option is specified, the identifiers used in the program are listed in alphameric order, together with their explicitly declared and default attributes.

The attributes INTERNAL, NORMAL, and REAL are not listed; these attributes can be assumed unless the conflicting attributes EXTERNAL, ABNORMAL, and COMPLEX are listed.

For file identifiers, only explicitly declared attributes are listed, except for EXTERNAL, which is listed even when applied by default.

For an array, the dimension attribute is printed first. The dimension accribate is<br>printed first. The dimensions are printed as in the declaration except that expressions are replaced by asterisks. Constants and expressions for string lengths are represented in the length attribute in the same way as constants and expressions for array dimensions are represented in the dimension attribute.

If an identifier is declared in a It an identifier is declared in a<br>DECLARE statement, it is preceded by the number of that statement. Statement labels and entry labels are preceded by the defining statement number. No statement number precedes a contextually declared identifier.

If the XREF option is specified in addition to the ATR option, each identifier has the numbers of all the statements in which it occurs printed immediately below its attributes.

If the XREF option is specified without the ATR option, the table is printed without the attributes.

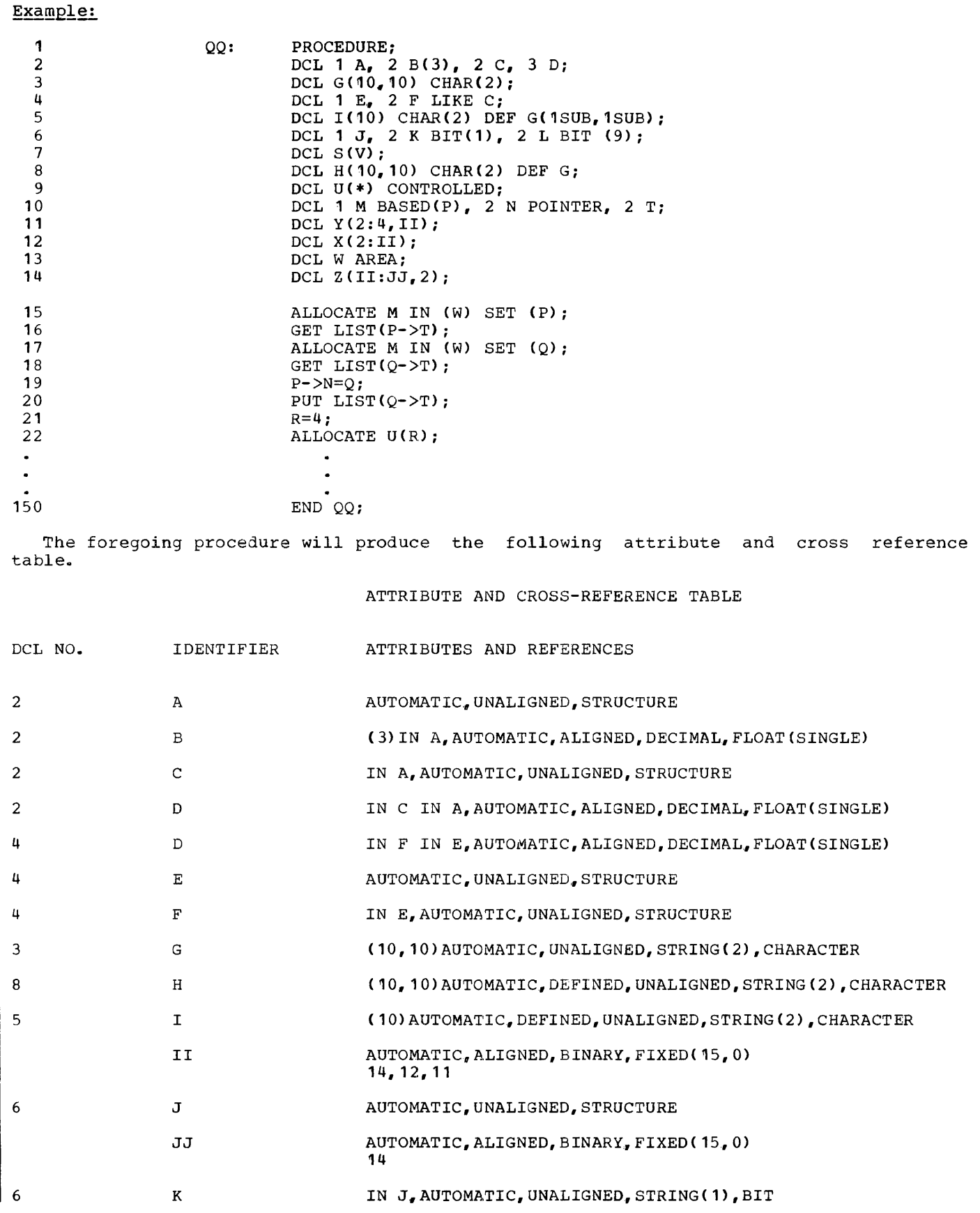

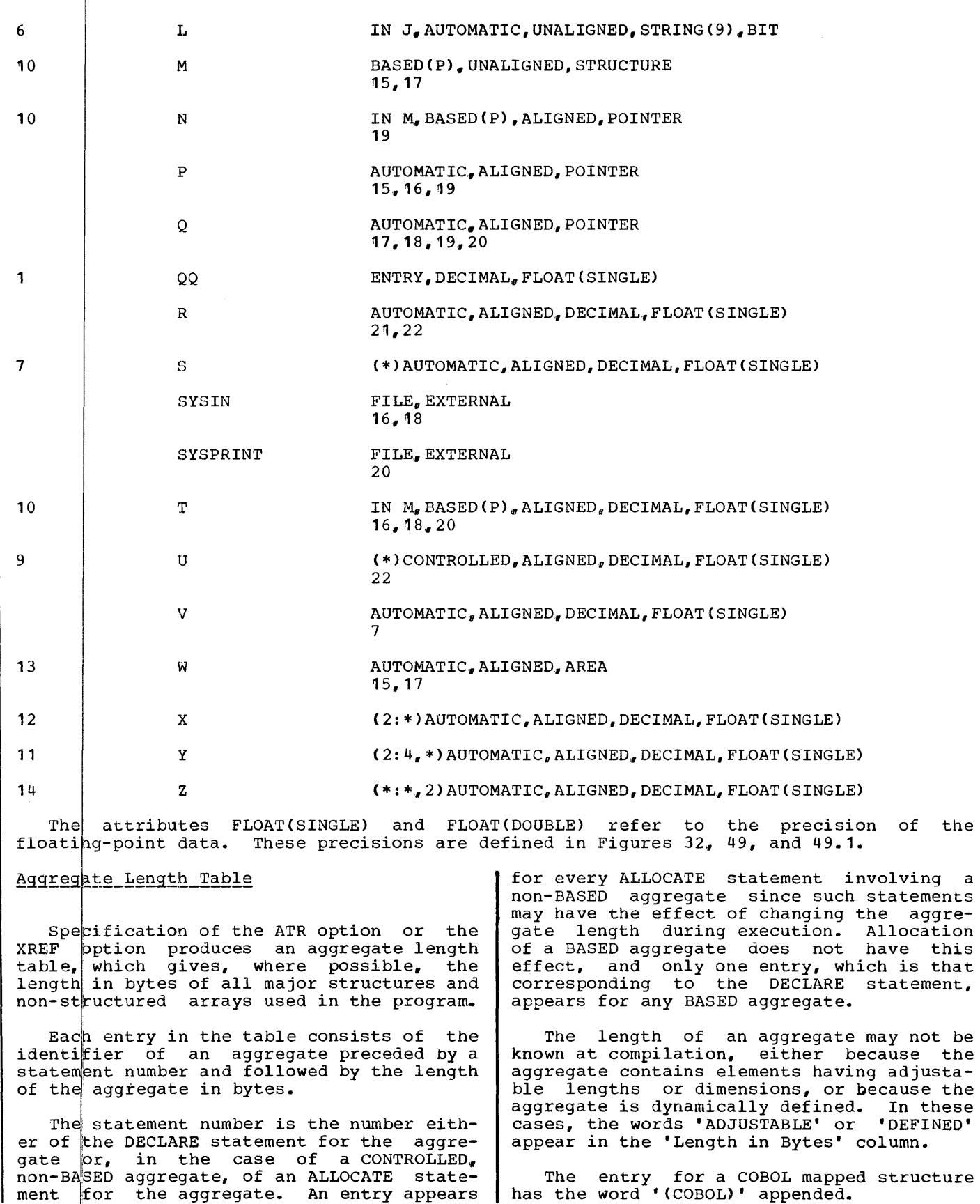

Job Processing 35

÷,

The procedure in the foregoing attribute and cross reference table example produces the following aggregate length table.

# AGGREGATE LENGTH TABLE

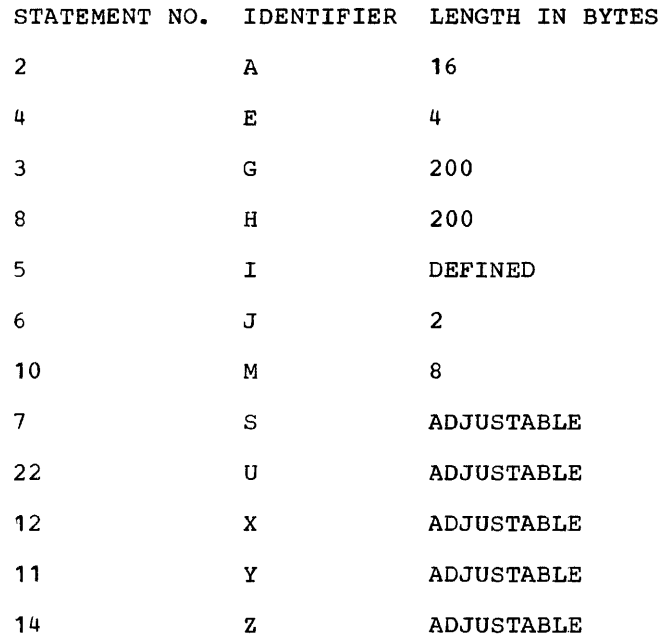

# External Symbol Dictionary Listing

If the option EXTREF is specified, all entries in the external symbol dictionary (ESD) are listed. The information appears under the following headings:

- SYMBOL an eight-character field containing the name identifying the ESD entry
- TYPE two characters from the following list, to identify the particular type of ESD entry:

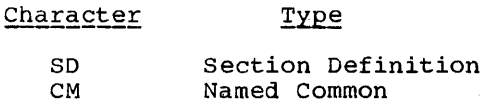

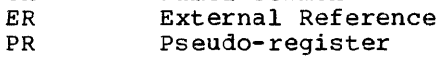

LD Label Definition

(For a detailed description of the different types of ESD entries, refer to the publication IBM System/36Q Operating System, Linkage Editor.)

Type

- ID a 4-digit hexadecimal number which identifies the symbol
- ADDR the hexadecimal representation of the compiled address of the symbol

LENGTH - the length in bytes of the section (applicable only to SD. CM, and PR type entries). expressed as a hexadecimal number

The sizes of the program and STATIC INTERNAL control sections are printed at the end of the ESD: they are also printed at the end of the compilation. This makes the sizes available even if EXTREF is not specified. The size of each DSA is also printed at the end of the compilation. Printing of these sizes is under the control of the SOURCE option.

# Description of Contents of ESD Listing

The first seven entries are in standard format, as shown in Figure 5.

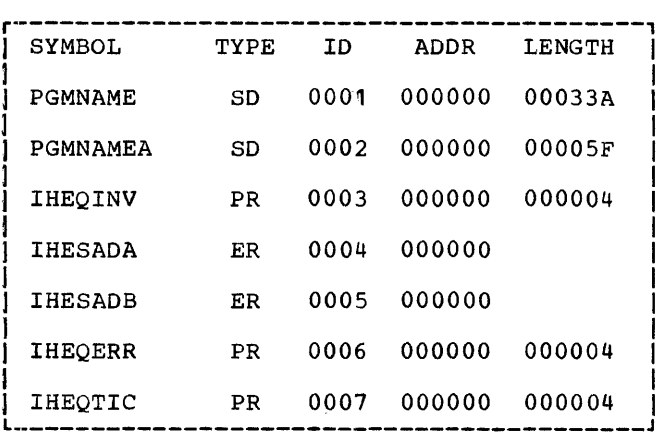

Figure 5. Specimen ESD Listing

The seven entries are:

- 1. Name of the program control section. This is the first label in the external procedure statement.
- 2. Name of the STATIC INTERNAL control section. This is the same label as in 1, (left-filled with asterisks if necessary) to seven characters, with an eighth character, A.
- 3. Pseudo-register for the invocation count (the count of the number of times a block is invoked recursively).
- 4. Entry point of the library routine used to obtain AUTOMATIC storage for a PL/I block.
- 5. Entry point of the library routine used to obtain storage for some AUTO-MATIC variables.
- 6. pseudo-register for the error handling routine.
7. pseudo-register used for tasking.

The remainder of the listing is variable, but the general organization is as  $foli\ddot{o}ws:$ 

- 1. Section definition for one-word con- trol section IHEMAIN, which contains the address of the principal entry point to the external procedure. This item is present only if the external procedure has the option MAIN. Section definition for the three-word<br>control section THENTRY (always section IHENTRY (always present), which provides the linkage with the library at execution time.
- 2. LD type items for all names of entry points to the external procedure. except the first, which has been used as the name of the program control section ..
- 3.. A PR type entry for the display pseudo-register for each block in the compilation. The names are generated from the external procedure name which is left-filled to seven characters with asterisks. The eighth character is selected from a table of printable characters which are assigned to names in the order in which the blocks appear in the compilation.

If each character in the table has been used once and more names are still required, the first character of still required, the first character of<br>the name is replaced from another (smaller) table and the eighth character recycles. The first and, if necessary, the second character of the<br>name are allowed to cycle through this name are allowed to cycle through this<br>second table.

If the first or second character over-<br>written in this way was a character in<br>the external procedure name (as the external procedure name (as opposed to an asterisk used in opposed to an asterisk used in<br>padding), a warning message is printed out, since this could mean that separate external procedures with distinct names could contain identical generated names.

Example:

X: PROC; Y: PROC; Z: BEGIN; END X;

The display pseudo-registers for X, Y, and Z would have the names:

\*\*\*\*\*\*XB

\*\*\*\*\*\*XC

\*\*\*\*\*\*XO

- 4. ER type entries for all library routines and external routines called by the compilation. The list of names of library routines contains the names of routines which are directly called by the compiled code (first-level routines) and the names of modules which are called by the first-level routines. ER type entries for all library routines not directly called by the compiled code but required for successful compilation.
- 5. SO type entries for EXTERNAL FILE constants and STATIC EXTERNAL variables, except in the case of STATIC EXTERNAL variables without any initial text, which have CM type entries. File constants, both internal and external, have a pseudo-register associated with them, used by the library for addressing a dynamically allocated data set control block. For EXTERNAL FILE constants the pseudo-register name is the same as the file name, and for internal ones it is generated as for display pseudo-registers.
- 6. PR type entries for all CONTROLLED variables. For external variables the declared name is used, and for internal variables a name is generated as for the display pseudo-registers.

# STATIC INTERNAL Storage Map

A STATIC INTERNAL storage map is produced only when the compiler option LIST is<br>specified. The size of this storage area is given at the end of the compilation.

The first 52 bytes of the STATIC INTER-NAL Control Section are of a standard form and are not listed. They contain the following information:

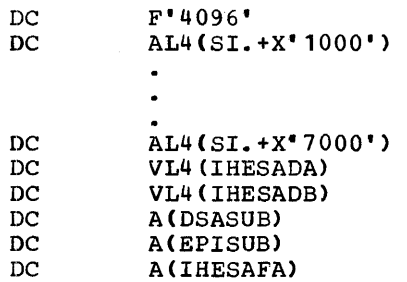

SI. is the address of the STATIC INTERNAL control section, and IHESADA, IHESADB and IHESAFA are library routines. DSASUB and EPISUB are compiler routines for getting and freeing DSAs.

The remainder of STATIC is listed in the following form:

- **1.** 6-character hexadecimal offset
- 2. Up to 8 bytes of hexadecimal text
- 3. Comment indicating type of item to which the text belongs (only appears against first line of text for item)

The possible comments are as follows (xxx indicates identifier): the presence of an

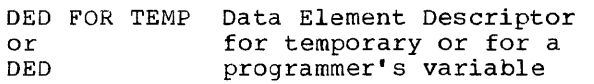

- FED Format Element Descriptor
- DV..xxx Dope Vector of a STATIC variable
- $DVD -$ Dope Vector Descriptor
- D.V. SKELETON Dope Vector skeleton for an AUTOMATIC or CONTROLLED variable
- RDV<sub>--</sub> Record Dope Vector
- A..xxx Address of EXTERNAL control section or entry point, or of an internal label
- ARGUMBNT Argument list skeleton
- LIST
- CONSTANTS
- SYMTAB Symbol table entry
- SYM..xxx Symbolic name of label con- stant or label variable
- FILE..xxx File name
- ON..xxx Programmer-declared ON-condition
- ATTRIB File attributes
- xxx STATIC variable. If the variable is not initialvariable is not inferar<br>ized, no text appears against the comment, and there is also no STATIC offset if the variable is an array. (This can be calculated from the dope vector if required)

If the LINECNT specification for the listing is 72 or less, and the actual listing is 72 or less, and the actual<br>number of lines to be printed (including skips) exceeds the LINECNT, double-column format is used. If LINECNT is greater than 72, or if the actual number of lines to be printed (including skips) is less than the LINECNT, single-column format is used.

A sample of a STATIC INTERNAL storage map is given in Appendix D.

# Object Program Listing

If the LIST option is specified, a listing of the object code is produced, together with its equivalent in a form<br>similar to assembler language. If the similar to assembler language. LINECNT specification for the listing is 72 or less, and the actual number of lines to be printed (including skips) exceeds the LINECNT, double-column format is used. If LINECNT, double-column format is used. The<br>LINECNT is greater than 72, or if the actual number of lines to be printed (including skips) is less than the LINECNT, single-column format is used. Comments, of the form shown below, are included to help the programmer to identify the functions of different segments of the object program.

- \* STATEMENT NUMBER n identifies the start of the code generated for source listing statement number n
- \* PROCEDURE xxx identifies the start of the procedure labeled xxx
- \* REAL ENTRY xxx heads the initialization code for an entry point to a procedure labeled xxx
- \* PROLOGUE BASE identifies the start of the initialization code common to all entry points to that procedure
- \* PROCEDURE BASE identifies the address loaded into the base register for the procedure
- \* APPARENT ENTRY xxx identifies the point of entry into the procedure for the entry point labeled xxx
- \* END PROCEDURE xxx identifies the end of the procedure labeled xxx
- \* BEGIN BLOCK xxx indicates the start of the BEGIN block with label xxx
- \* END BLOCK xxx indicates the end of the BEGIN block with label xxx
- \* INITIALIZATION CODE FOR xxx indicates that the code following performs initial value assignment or dope vector initialization for the variable xxx

Wherever possible, a mnemonic prefix is used to identify the type of operand in an instruction, and where applicable this is followed by a source program identifier. The following prefixes are used:

- $A -$ Address constant
- AE. Apparent entry point (point in the procedure to which control passed from the prologue)
- BLOCK. Label created for an otherwise unlabeled block (followed by the number of the block)
- $c<sub>z</sub>$ constant (followed by a hexadecimal dictionary reference)
- CL. A label generated by the compiler (followed by a decimal number identifying the label)
- $DED$ . Data Element Descriptor
- $D_{\mathbf{V}\bullet}$ Dope Vector
- $DVD$ .. Dope Vector Descriptor
- FVDED.. Data Element Descriptor of function value
- $FVR$ .. Function value
- $TC$ . Invocation count pseudo register
- $ON.$ ON-condition name
- $PR \vert$ pseudo-register
- $R_{\rm D}$ V<sub>2</sub>. Record Definition Vector
- Return switch RSW..
- $SL<sub>a</sub>$ Address of STATIC INTERNAL control section
- SKDV.. Skeleton dope vector, followed by hexadecimal dictionary reference
- SKPL.. Skeleton parameter list, followed by hexadecimal dictionary reference
- $ST.$ symbol table entry
- Symbolic representation of a label  $SYM$ ..
- Temporary control Area. A word TCA.. containing the address of the dope vector of the specified temporary
- TMP.. Temporary, followed by hexadecimal dictionary reference
- TMPDV.. Temporary dope vector, followed by hexadecimal dictionary reference
- VO.. Virtual origin
- WP1. Workspace, followed by decimal number of block which allocates workspace
- WP2. Workspace, followed by decimal number of block which allocates workspace
- WS1. Workspace, followed by decimal number of block which allocates workspace
- WS2. Workspace, followed by decimal number of block which allocates workspace
- WS3. Workspace, followed by decimal number of block which allocates workspace

A listing of the various storage areas is not produced, but the addresses of variables can be deduced from the object program listing.

# Example:

A=B+10E1; in the source program produces:

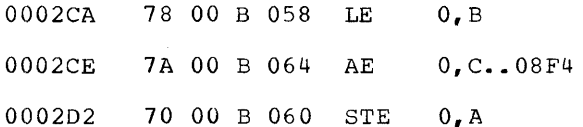

A and B are STATIC INTERNAL variables at an offset of X'60' and *X'58'g* respectively, from the start of the control section.

A sample of an object program listing is<br>en in Appendix D. The size of this given in Appendix D. listing is always printed at the end of the compilation.

# Diagnostic Messages

Diagnostic messages are produced whenever the compiler detects an error (or possible error) in the program and are sorted in<br>order of severity. The four levels of order of severity. severity and types of message are fully described in the section "Compiler described<br>Options."

Each error message is preceded by a code in the form IEMnnnnI, where IEM is the In the Form Transmart, where Transference<br>identification code for the PL/I (F) com-<br>piler, and nnnn is a decimal number idenpiler, and nnnn is a decimal number iden-<br>tifying the message.

Job Processing 39

For a detailed list of the diagnostic messages refer to Appendix G of this publication.

# Time of Compilation

At the end of a compilation, the time<br>en, in minutes and hundredths of taken, in minutes and hundredths minutes, is printed out, provided that the appropriate control-program timing options have been selected at the time of system generation. The time given is the time generation: The crace given is the time<br>during which the compiler is actually in control. For details of these options, refer to 'system Requirements'.

OBJECT MODULE OUTPUT

The object module is in a form suitable for direct input into the linkage editor. It is made up as follows:

- 1. ESD entries for the object module.
- 2. TXT and RLD entries for the compiled<br>program. TXT and RLD entries are TXT and RLD entries are intermingled, although RLD entries are always preceded by their related text.
- 3. TXT and RLD entries for the STATIC INTERNAL control section.
- 4u TXT and RLD entries for a one-word control section IHEMAIN, which contains the address of the principal entry point to the external procedure. This control section is produced only when the external procedure has the MAIN option; it is used by the library routines IHESAPA, IHESAPC, IHETSAP and IHETSAO when passing control to the program.
- 5. TXT and RLD entries for a three-word control section IHENTRY. This control section is referenced by the END card and contains a branch to one of the and concurns a framen co one of the SAPC, IHETSAP or IHETSAO. The last two routines are used for tasking.
- 6. TXT and RLD entries for all STATIC EXTERNAL control sections and EXTERNAL<br>file constant control sections. The file constant control sections. sections appear in increasing order of ESD identification.
- 7. END statement for the compilation. This specifies the IHENTRY control section as the one to be entered.
- 8. NAME statement for the compilation.

This card appears only when the OBJNM option is specified.

# Serialization of Object Decks

Object decks generated as a result of the use of the DECK option will be serialized in the following manner.

Columns 73 to 76 will contain the first four characters of the first entry label of the external procedure. If the label has the external procedure. If the label has<br>fewer than four characters, it will be left-adjusted in the field and the remainder padded with blanks.

Columns 77 to 80 will contain a fourdigit decimal serial number. Numbering starts at 0001 and the increment is 1 each time.

#### ABNORMAL END OF COMPILATION

If a program check occurs during a compilation, a diagnostic message printed giving the type of interruption.

# LINKAGE EDITOR PROCESSING

The linkage editor processes PL/I object modules, resolves any references to subroutines and functions, and forms a load module. To communicate with the linkage editor program, the programmer supplies an EXEC statement and DD statements that define all data sets. He may also supply control statements for the linkage editor. The program name for the linkage editor is IEWL. If tne linkage editor is executed as a job step, the parameter PGM=IEWL is used in the EXEC statement.

# Linkage Editor Input and Output

The primary input to the linkage editor is in the form of object modules and/or linkage editor control statements. (A load module, by itself, cannot be the primary input.) While processing an object module, the linkage editor finds any references to functions or subroutines in the object module, and uses an automatic library call to resolve them. The automatic call library consists of either object modules and linkage editor control statements, or load modules, but not both.

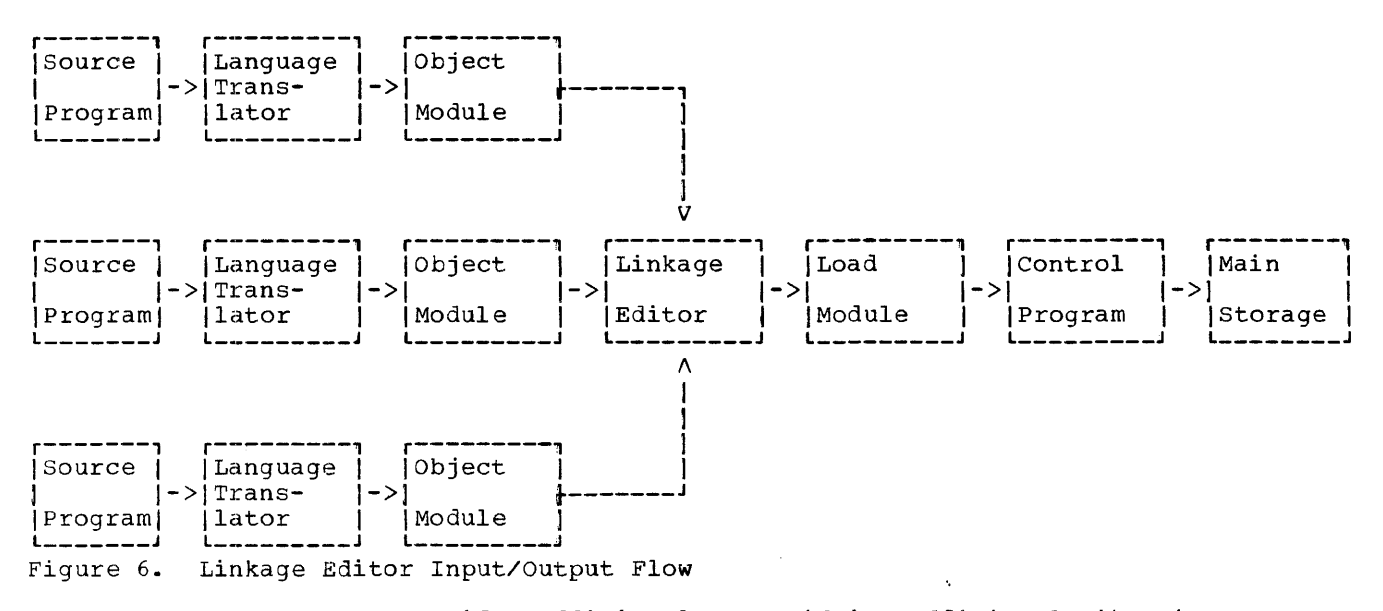

The programmer can specify additional libraries and data sets for use by the linkage editor; the LIBRARY card is used for this purpose (see the publication  $1BM$ System/360 Operating System, Linkage Edi $tor.$ )

The output of the linkage editor is always placed in a library. Error messages and optional diagnostic messages are written on either an intermediate storage device or the printer. In addition, a work data set is required by the linkage editor to do its processing. Figure 6 shows the input/output flow in linkage editor processing.

# Unit Names and ddnames

The programmer communicates information about data sets to the linkage editor<br>through DD statements identified by specithrough DD statements identified by fic ddnames, similar to the ddnames used by<br>the compiler. The programmer must use these ddnames and he must meet the functions and requirements for data sets specified in Figure 7.

Any data sets defined by SYSLIB or SYSLMOD, and any additional data sets, must be partitioned data sets. The ddname given be particioned data sets. The duname given<br>to refer to any additional libraries is not fixed by the linkage editor. Linkage editor control statements are used to inform the linkage editor about the additional libraries.

The data sets used by the linkage editor are assigned to the device classes listed in Figure 7.

# Specifying Additional Libraries

The user can specify additional libraries by means of the linkage editor control statements INCLUDE and LIBRARY. These con- trol statements can appear in either the input stream or the libraries. For details of these statements refer to the publication IBM System/360 Operating System, Linkage Editor.

# Link-Editing a PL/I Subroutine into a <u>Private Library</u>

Space can be conserved by link-editing PL/I subroutines into a private library with their external references unresolved. To do this, the linkage editor option NCAL is specified; the SYSLIB DD statement is then unnecessary. It is also possible to maintain a liorary of PL/I object modules.

Either of these techniques requires con- siderably less disk space than link-editing all PL/I object modules with their external references resolved.

# Linkage Editor Priority

If modules with the same name appear in the input to the linkage editor, the linkage editor accepts the first module which appears.

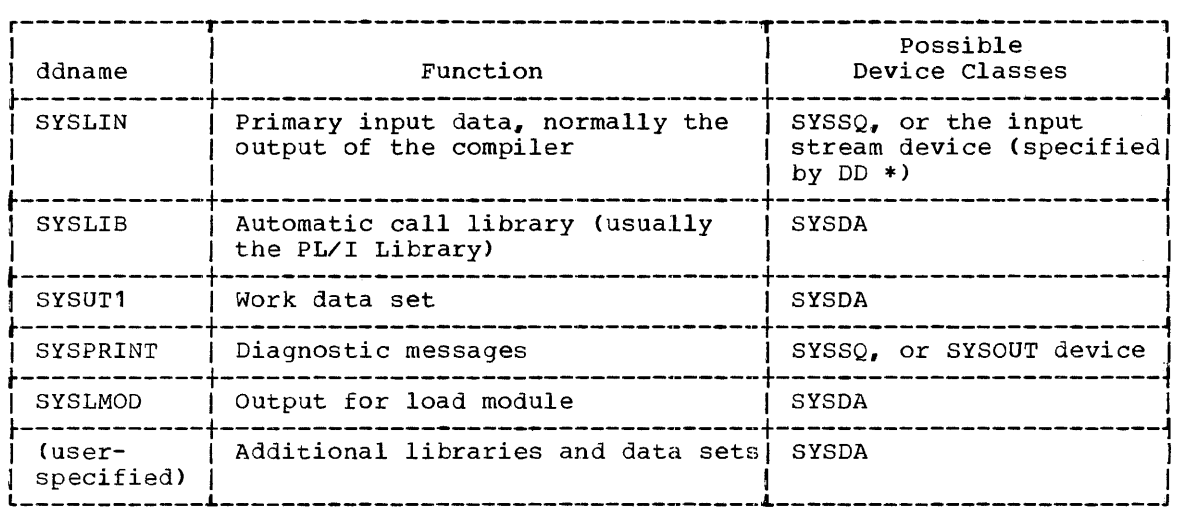

Figure 7. Linkage Editor ddnames

# Overlaying of PL/I Programs

In order to overlay PL/I programs, the user must have some knowledge of the control sections produced by the compiler. The following control sections are produced for each external procedure:

One control section containing the executable portion of the program and all constants.

One control section containing STATIC INTERNAL data.

One control section for each STATIC EXTERNAL item or EXTERNAL file name. (This is a named common control section only for a non-string scalar variable declared without the INITIAL declared<br>attribute.)

One control section IHEMAIN OPTIONS(MAIN) is specified procedure). (only if for the

One control section IHENTRY.

There is a linkage editor requirement that each segment of an overlay structure consists of one or more complete control<br>sections. No control section can be split No control section can be split between different segments.

The input to the linkage editor must contain all external procedures required in the overlay structure, together with the linkage-editor control cards describing the<br>required structure. The external proce-The external procedures may be in the form of:

1. Object modules in the input stream

2. Object and load modules in a library. These modules are called by means of the linkage-editor INCLUDE statement.

For a full description of the overlay facilities, see IBM System/360 Operating System: Linkage Editor. The two examples given below show how the simple overlay structure illustrated in the diagram can be produced from each of the forms of external procedure described above. Both examples use cataloged procedures; the first one also uses batched compilation methods.

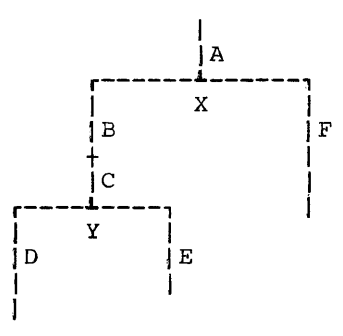

Example 1. Object Modules in the Input<br>Stream: The cataloged procedure PL1LFCLG is used, with two additional DD statements for assa, when the daditional *BB* scatchments for steps.

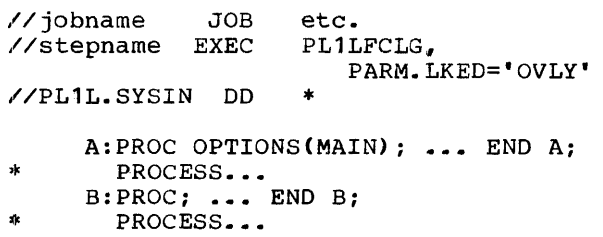

```
C:PROC; ... END C;
* PROCESS...<br>D:PROC; ... END D;<br>* PROCESS.
          PROCESS...<br>PROC; ... E<br>PROCESS...
       E: PROCESS...<br>E: PROC; ... END E;
* PROCESS...<br>F:PROC; ... END F;
1* 
IILKED.SYSIN DD * 
          INSERT A 
          OVERLAY X 
          INSERT B 
          INSERT C 
          OVERLAY Y 
          INSERT D 
          OVERLAY Y 
          INSERT E 
          OVERLAY X 
          INSERT F
```
 $\lambda$ 

Note that the DD statement LKED.SYSIN allows data in the input stream to be concatenated with the object file.

Example 2. Object and Load Modules in a Library: The cataloged procedure PL1LFCL is used to compile source modules in a library LIB.S and to use the object modules from this as input to the link-edit step. The load modules produced are placed in a library of load modules, LIB.L. Both LIB.S and LIB.L are cataloged data sets. Each external procedure requires:

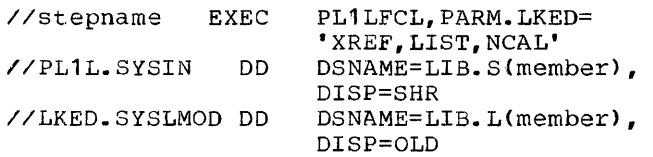

To create an overlay structure from modules in LIB.L, the cataloged procedure PL1LFLG is used witn the INCLUDE statement:

//stepname EXEC //LKED. PRIVLIB DD PL1LFLG,PARM.LKED= OVLY DSNAME=LIB. L, DISP=SHR //LKED.SYSIN DD \* INCLUDE PRIVLIB(A,B,C,D,E,F) INSERT A OVERLAY X INSERT B INSERT C OVERLAY Y INSERT D OVERLAY Y INSERT E OVERLAY X INSERT F ENTRY IHENTRY

Use of the NCAL option (see below) ensures that only those modules required are placed in the load module library. The

LKED.SYSLMOD DD statement overrides the DD statement with the same ddname in the cataloged procedure. The other DD statements are additions to those in the cataloged procedure.

The basis of the above method is that all object and load modules appear in the input stream before the first OVERLAY statement. All control sections are therefore placed in the root segment until explicitly moved to another segment by an INSERT statement. Each INSERT statement moves into the appropriate overlay segment, only the control section containing executable code.

Since all modules required from the PL/I library are obtained using the automatic library call procedure to resolve external references, all library modules and data are in the root segment, where they are available to all other segments. This is basically necessary, since PL/I does not support exclusive calls, i.e., calls between segments which do not lie on a single path. For example, in the above structure, procedures in the segment containing D could call procedures in the segments containing  $A$ ,  $B$ ,  $C$ , and  $D$ , but not in the segments containing E or F. Procedures in the segments containing Band C could call procedures in the segments containing  $A_r$   $B_r$   $C_r$   $D$  and  $E_r$  but not in the segment containing F. A procedure in, say, the segment containing B may not call a procedure in the segment containing A which in turn calls a procedure in the segment containing F.

However, certain modules may not be required by all segments, in which case they can be moved out into a lower segment. The method of doing this is to compile the procedures using the compiler option EXTREF and then to examine the lists of external and then to examine the fists of external<br>references produced. For example, if in the above structure a module IHExxx is called only by the segment containing E, it may be moved into that segment by a control statement of the form INSERT IHExxx immediately following the statement INSERT E. Similarly, if module IHEyyy is called only by the segments containing D and E it may be moved into the segment containing B or C. Any module called by both the segment containing F and any one or more of the segments containing  $B_n C_n D_n$  and  $E$  must remain in the root segment.

Similarly, data control sections may be moved from the root structure to segments lower in the structure. For example:

1. To move the STATIC INTERNAL control section for procedure F into the seg-<br>ment containing F, the statement ment containing F, the statement

Job Processing 43

INSERT F must INSERT \*\*\*\*\*\*FA. be followed by

2. To move the STATIC EXTERNAL control section PQR (which is referenced by B and C only) into the segment containing B and C, the statement INSERT C must be followed by INSERT PQR.

Values assigned to these STATIC data items are not saved when the segment is overlaid; when the segment is reloaded the original<br>values are restored. STATIC data should values are restored. therefore be left in the root segment unless it consists of:

- 1. Values set by the INITIAL attribute. and then read-only> unchanged (that is,
- 2. Values that need not be retained between different loadings of the segment.

An alternative method of producing an overlay structure is to obtain object decks and intermingle these with OVERLAY cards. This method requires much more careful handling. STATIC INTERNAL control sections must be moved up into the root segment, unless they are read-only. Named common control sections (which are produced only for non-initialized, non-string EXTERNAL scalar variables) are automatically moved scalar variables, are addomatically moved<br>up so that they are accessible to all ap so that they are accessible to all<br>segments requiring them, but all other EXTERNAL items will need to be moved up by the use of INSERT statements.

Further information on the use of overlay structures can be obtained from the publication IBM\_£ystem/360 Operating Sys tem, Linkage Editor.

# Other Linkage Editor Facilities

In addition to those already discussed, other linkage editor control statements are available:

- 1. NAME statement: Specifies the name of the load module created from preceding input modules.
- 2. ALIAS statement: Specifies alternative names for the load module and can also specify alternative entry points.
- 3. CHAN3E statement: Changes a control section name, an entry name, or an external reference.
- 4. REPLACE statement: Deletes a control section, an entry name, or an external reference; or deletes a control sec-

tion to be replaced by another; or changes an entry name or an external reference.

For a detailed description of these<br>ilities. see the publication IBM facilities, see the publication IBM<br>System/360. Operating System. Linkage Edi-System/360 Operating System, Linkage tor.

OPTIONS FOR LINKAGE EDITOR PROCESSING

The linkage editor options can be specified in the EXEC statement. The options that are most applicable to the PL/I programmer are:

PARM='LIST, MAP|XREF, LET|XCAL, NCAL, OVLY'

- LIST the LIST option specifies that all control statements processed by the linkage editor are listed in cardimage format on the diagnostic output data set.
- MAP or XREF the MAP option tells the linkage editor to produce a map of the load module; this map indicates the<br>relative location and length of relative location and length of<br>control sections. If XREF is specicontrol sections. fied, a map of the load module is produced and a cross reference list produced and a Cross reference rist<br>indicating all external references in each control section is generated. If neither MAP nor XREF is specified, neither the map nor the cross reference listing is generated.
- LET or XCAL the LET option specifies that the linkage editor should mark the<br>load module ready for execution even load module ready for execution even though certain error or abnormal conditions were found during linkage editing. (It should be noted that, because of the selective loading techniques, certain external references to library modules may not be resolved.) The XCAL option marks the load module executable even though improper branches were made between control sections; this occurs only if the OVERLAY feature of the linkage editor is being used.
- NCAL the NCAL option informs the Linkage Editor that no external references are to be resolved by the automatic library call mechanism. The subprograms in the library are not inserted in the load module. However, the load module is marked executable.

Other options can also be specified for the linkage editor. For a detailed des-<br>cription of all linkage editor options, see the publication IBM System/360 Operating System, Linkage Editor.

### JOB CONTROL PROCEDURE FOR LINKAGE EDITOR

An example of a linkage editor procedure that handles the object program deck from the PL/I (F) compiler is given below.

- $\sqrt{J}$ JOB2 JOB 345,JOHNSMITH, MSGLEVEL=1
- $/$ *I*.INK EXEC PGM=IEWL, PARM='XREF,LIST'

//SYSPRINT DD SYSOUT=A

//SYSLIB DD DSNAME=SYS1.PL1LIB. DISP=SHR

//SYSUT1 DD UNIT=SYSDA,  $SPACE=(1024, (200, 20))$ 

- //SYSLMOD DD DSNAME=PRIVATE(PROGRAM). DISP=OLD
- //SYSLIN DD \*
- (Object program deck)
- /\*

 $\mathbf{I}$ 

#### LINKAGE EDITOR OUTPUT

The linkage editor produces a map of the load module if the MAP option is specified. or a cross reference list and a map if the XREF option is specified. The linkage editor also produces diagnostic messages, which are fully described in the publication IBM System/360 Operating System, Linkage\_Editor.

#### Size of Load Module

The size of the load module produced by the linkage editor must not exceed *512K*  bytes. Programs producing a load module larger than this should be segmented.

#### Module Map

The module map shows all control sections in the output module and all entry names in each control section. The control sections are arranged in ascending order according to their assigned origins. All entry names are listed below the control section in which they are defined.

If the module is in an overlay structure. the control sections are arranged by seqment in the order in which they were specified.

Each control section that is included from a library during automatic library call is indicated by an asterisk.

After the control sections, the module map shows the contents of the pseudoregister vector (PRV).

At the end of the module map is:

- 1. The relative address of instruction with which processing of the module begins. the
- 2. The total length of the module in bytes
- 3. The total length of the pseudoregister vector.

In the case of an overlay load module, the length is that of the longest path. The addresses shown in the module map are those assigned by the linkage editor prior to loading for execution.

# Cross Reference Table

The cross reference table consists of a module map and a list of cross references for each control section. Each address constant is listed with its assigned location, the symbol referred to, and the name of the control section in which the symbol is defined. For overlay programs, this information is provided for each segment. In addition, the number of the segment in which the symbol is defined is provided.

If the program is in an overlay structure, a list of cross references is provided for each segment.

If a symbol is unresolved after processing by the linkage editor, it is identified by \$UNRESOLVED in the list. However, if an unresolved symbol is marked by the never-call (NCAL) function, it is identified by \$NEVER-CALL.

#### Disposition Data

Information indicating the options and attributes specified is provided with each load module produced.

There are, in addition, a number of<br>position messages to indicate the disposition messages to indicate conditions of the load module in the output<br>module library. For full details see the For full details see the publication IBM System/360 Operating System, Linkage Editor.

# DIAGNOSTIC MESSAGES

Certain conditions that are present when a module is being processed can cause an error or warning message to be printed. An error or warning message consists of a message code and a message text.

The message text contains combinations of the following:

The code lEW, which identifies linkage editor messages

The message classification error or warning) (either

Cause of the error

Identification of the symbol, segment number (when in overlay), or member in error

Instructions to the programmer

Actions taken by the linkage editor

If an error is encountered during processing, the message code for that error is printed with the applicable symbol, sym-· boIs, or record in error. After processing has been completed, the diagnostic message associated with that message code is printed.

LOAD MODULE EXECUTION

# Execution Device Specification

When the system is generated, device names are assigned by the operating system and the installation, and the programmer chooses devices by specifying either the installation or operating system names.

 $\mathbf I$ 

 $\mathbf{I}$ 

The programmer can choose which device to use for his data sets and can specify the name of the device or class of devices in the UNIT parameter of the DD statement.

#### £)CB Paramet er

The data control block (DCB) parameter in the DD statement is used to specify record formats, record lengths, blocking, and other information regarding the uses of and other information regarding the uses of<br>the data set. It may be used for data sets when a load module is executed. For information concerning the subparameters in the DCB used by PL/I load modules and assumptions made if the DCB parameter is not specified, see the section "Managing Data."

JOB CONTROL PROCEDURE FOR COMPILING, PROCESSING BY LINKAGE EDITOR, AND EXECUTING

An example follows of the card deck required for compiling, processing by the linkage editor, and executing a PL/I program:

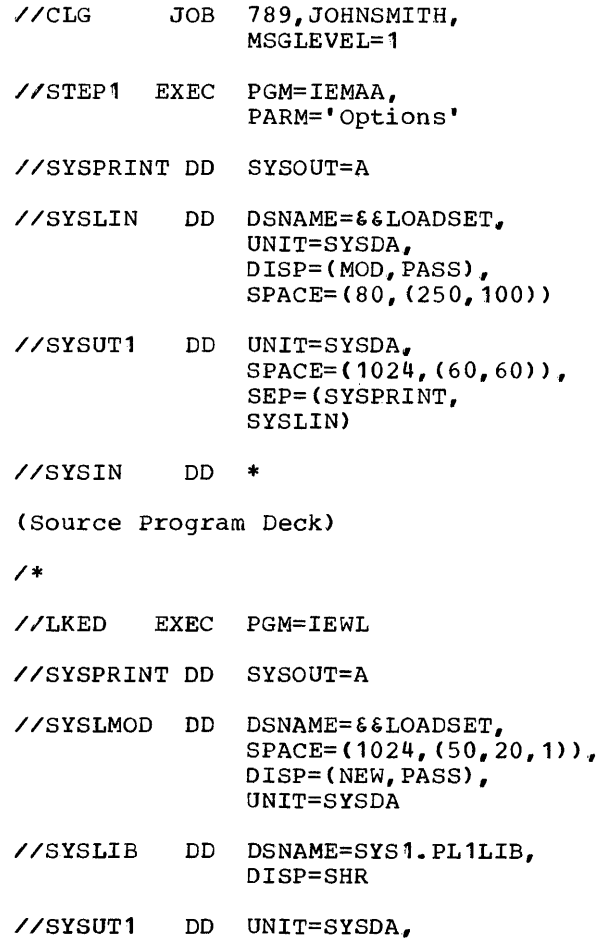

SEP=(SYSLMOD,SYSLIB),  $SPACE=(1024, (200, 20))$ //SYSLIN DD DSNAME=\*.STEP1.SYSLIN,

DISP=(OLD, DELETE)

46

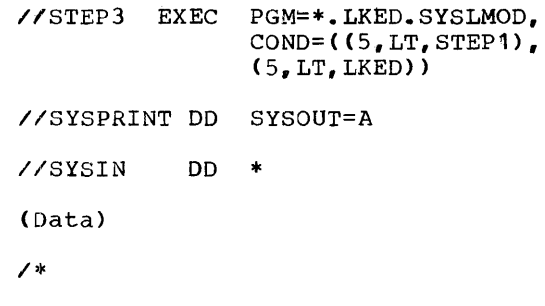

OBJECT PR03RAM OUTPUT

#### Stream-Oriented Output

Figure 9 illustrates various forms of external data representation as produced by PUT statements employing the EDIT, LIST, and DATA keywords. It should be noted that the output of data fields to PRINT files by list- or data- directed techniques will automatically be aligned upon preset tab positions, the initial data field of a line being aligned upon the left margin, posi-

OUTPUT: PROCEDURE OPTIONS (MAIN) ;

DCL A FIXED, B FLOAT, C FLOAT COMPLEX,  $D$  BIT(10),  $E$  CHAR $(10)$ .  $ARRAY(2,2);$  $A$ ,  $B = 12345$ ;  $C = A+12345I$  $D = '1100111'$ B;  $E = 'ABC' 'DEFG';$  $DO I = 1 TO 2; DO J = 1 TO 2;$  $ARRAY(I,J) = I+J;$  $END; END;$ PUT PAGE LIST('EXAMPLES OF LIST/DATA/EDIT OUTPUT'); LIST: DATA: PUT SKIP(2) LIST('LIST DIRECTED EXAMPLES:'); PUT SKIP(1) LIST(A, B, C, D, E); PUT SKIP(2) LIST('DATA DIRECTED EXAMPLES:'); PUT SKIP(1) DATA(A, B, C, D, E); PUT SKIP DATA(ARRAY);

EDIT: PUT SKIP(2) LIST('EDIT DIRECTED EXAMPLES:');

> PUT SKIP(1) EDIT(A, B, C, D, E)  $(F(10, 2), E(10, 0, 5), C(E(10, 0, 5)), X(5), 2A);$

END;

Figure 8. Example of PL/I Procedure Using STREAM I/O

Tab Control Table" for details of how to alter these values.) A numeric data field for list- or data- directed output will not be split over two lines when this can be avoided. A field which exceeds the residual space on the current line will begin a new line, and only if the new line cannot accommodate the complete field will it be carried over to subsequent lines.

tion **1.** The preset tab positions are: 25, 49, 73, 97, and 121. (See the section "The

Execution of the PL/I procedure shown in Figure 8 will produce the object time output in Figure 9.

# Record-Oriented Output

This form of output is concerned with writing complete records, instead of one item at a time. One record is the contents of one variable. The external data representation is the same as the internal form; there is no data conversion. RECORDoriented output is described in 'Managing Data'.

EXAMPLES OF LIST/DATA/EDIT OUTPUT

LIST DIRECTED EXAMPLES:<br>1.23450E+04 ABC'DEFG

Q2345 1.23450E+04 1.23450E+04+1.23450E+04I '1100111000'B

DATA DIRECTED EXAMPLES:

E='ABC"DEFG *'i*   $ARAX(1,1)=$  2.00000E+00  $ARRX(1,2)=$  3.000000E+00  $ARRX(2,1)=$  3.000000E+00  $ARRX(2,2)=$  4.00000E+00; EDIT DIRECTED EXAMPLES: 12345.00 12345E+00 12345E+00 12345E+00 1100111000ABC'DEFG

Figure 9. Example of LIST/DATA/EDIT Output to PHINT Files using the PUT Statement

#### Object\_Time\_Diagnostic\_Messages

When an exceptional or error condition arises during the execution of a PL/I<br>program, a message of the form program, a message of the form<br>IHEnnnI - text is printed. The first three  $IHEnnnI - text is printed.$ characters IHE are standard and indicate a PL/I library message. The message number is specified by the digits nnn. The final character,  $I$ , is a system standard action code, indicating an informative message for the programmer. These messages are printed on an output data set which is specified by the SYSPRINT DD statement provided by the programmer. If the SYSPRINT DD statement is absent, the object time messages appear on the operator's console, except for the ON CHECK system action messages and the COpy option output, which are not printed at all in this case. rhe text of the message, which may consist of any number of characters, is separated from the I by one blank. PL/I input/output messages include the word FILE and the file-name at the start of the message, to assist in the identification of the file causing the error.

If the statement number compiler option has been specified, each message will also contain IN STATEMENT nnnnn prior to AT location message. nnnnn gives the number of the statement in which the condition occurred.

Messages are generated for two reasons:

- 1. An error occurred for which no specific ON condition exists in PL/I. A diagnostic message is printed out and the ERROR condition is raised.
- 2. An ON condition is raised, by compiled code or by the library, and the action required is system action, for which the language specifies COMMENT as part of the necessary action.

The complete list of object time diagnostic messages appears in Appendix G of this publication.

A message is transmitted to the operator when the DISPLAY statement is specified in the PL/I program. The two forms in which an operator message may appear are as follows:

- 1. Without the REPLY option the message is in the form of a character string specified by the programmer.
- 2. with REPLY option the message is in the form of a character string specithe form of a character string speci-<br>fied by the programmer, but it is preceded by a two-digit code generated by the operating system. The operator must use this code as the prefix to his reply message.

#### SYSTEM OUTPUT

Diagnostic messages and completion codes are issued by the operating system, indicating coding errors found in job control statements and system macro instructions, and errors detected during processing by the linkage editor. The completion codes indicate conditions causing the control program to abnormally terminate execution of a job. For details of the system messages and completion codes, refer to the publication IBM System/360 Operating System, Messages, Completion Codes and Storage Dumps.

# USE OF CATALOGED PROCEDURES

To ease the work of the PL/I programmer, IBM has supplied cataloged procedures to assist in the compilation, linkage editor processing, and execution of PL/I source programs. The job control statements needed to invoke the procedures, and the deck structures used with the procedures, are described in the following paragraphs.

# Operator Messages

In the examples given in this section, the operand is specified as:

PROC = cataloged procedure name

but the 'PROC=' can be omitted if required.

It is recommended that each installation review the procedures supplied by IBM, and modify them to obtain more efficient use of the devices available, to allow for installation conventions, to accommodate local changes to the compiler options, to alter the REGION fields to correspond to available storage, or to set block sizes for output data sets.

Compilation with Deck Output

The cataloged procedure, PL1LFC, consists of the control statements shown in Figure 59 in Appendix E.

Invoking the PL1LFC Cataloged Procedure: Figure 11 shows control statements that might be used to invoke the procedure.

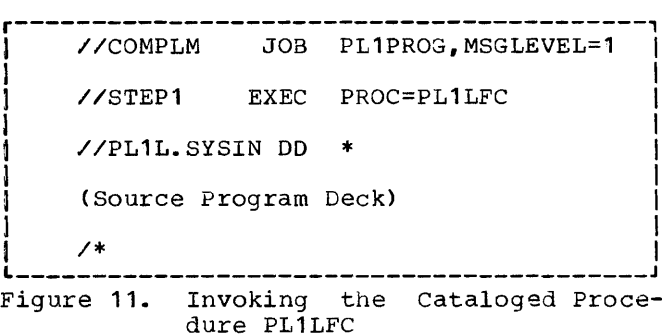

# Compilation and Link-Editigg

The cataloged procedure for compiling and link-editing a PL/I source program is PL1LFCL. The programmer invokes this procedure by using an EXEC statement with the first parameter containing the name PL1LFCL. For example:

//STEP1 EXEC PROC=PL1LFCL

The cataloged procedure for compiling and link-editing consists of the control statements shown in Figure 60 in Appendix E.

Invoking the PL1LFCL Cataloged Procedure: Figure 12 shows the statements that might be used to invoke the procedure PL1LFCL.

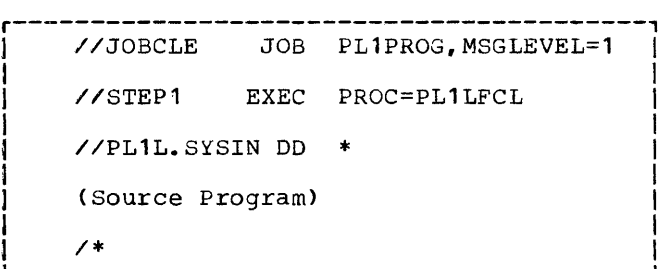

Figure 12. Invoking the cataloged Procedure PL1LFCL

#### Compilation, Link-Editing and Execution

Another cataloged procedure, PL1LFCLG, passes a source program through three procedure steps - compilation. link-editing, and execution. The cataloged procedure is

The cataloged procedure for compilation with deck output is PL1DFC. The programmer invokes this procedure by using an EXEC invokes this procedure by using an EAEC ing the name PL10FC. An example is shown as follows:

//STEP1 EXEC PROC=PL1DFC

The cataloged procedure, PL1DFC, consists of the control statements shown in Figure 43 in Appendix E.

Invoking the PL1DFC Cataloged Procedure: Figure 10 shows control statements that might be used to invoke the procedure.

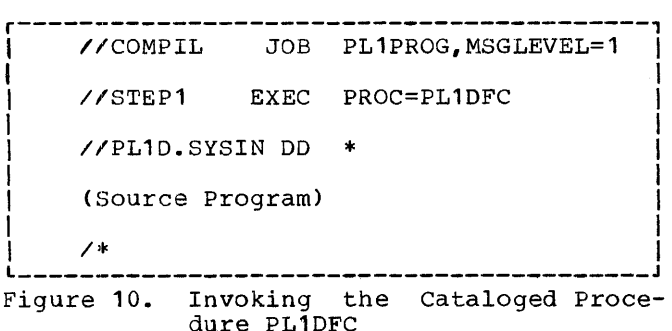

#### Compilation with Object Module Output

The cataloged procedure for compilation with object module output is PL1LFC. The programmer invokes this procedure by using an EXEC statement with the first parameter containing the name PL1LFC. An example is shown as follows:

//STEP1 EXEC PROC=PL1LFC

invoked by specifying the name PL1LFCLG as the first parameter in an EXEC statement. For example:

> //STEP1 EXEC PROC=PL1LFCLG, REGION. GO=xxxxK

where xxxxK represents the REGION specification (leading zeros need not be specified).

Figure 61 in Appendix E shows the statements that make up the cataloged procedure PL1LFCLG.

Invoking the PL1LFCLG Cataloged Procedure: Figure 13 shows statements that might be used to invoke the procedure PL1LFCLG.

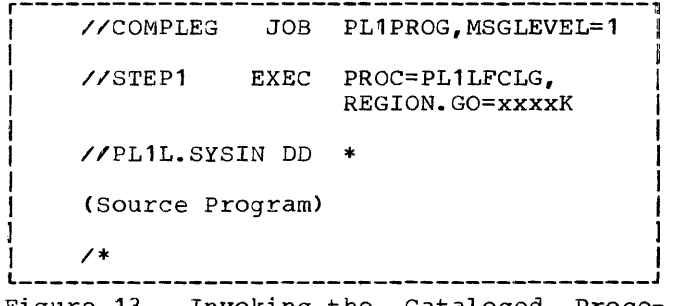

Figure 13. Invoking the Cataloged Procedure PL1LFCLG

# Link-Editing and Execution

The cataloged procedure for link-editing and executing a previously compiled PL/I program is PL1LFLG. This procedure is invoked. by an EXEC statement with the first parameter containing the name PL1LFLG. For example:

//STEP1 EXEC PROC=PL1LFLG, REGION. GO=xxxxK

where xxxxK represents the REGION specifi-<br>cation (leading zeros need not be cation (leading zeros need not specified).

Figure 62 in Appendix E shows the statements that make up the cataloged procedure PL1LFLG.

In<u>yoking the PL1LFLG Cataloged Procedure:</u><br>Figure 14 shows statements that might be used to invoke the procedure PL1LFLG.

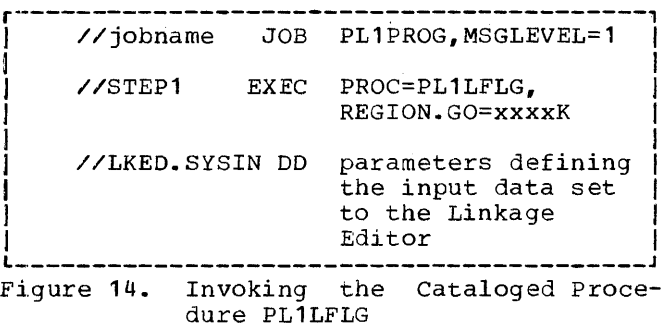

### Link-Editigg and Execution of Several Separate Compilations

Several programs can be separately com-<br>piled, then link-edited together and exepuled, then program. This is done by using the cataloged procedure PL1LFC for each individual compilation except the last, then using the procedure PL1LFCLG for the last, all within the same job.

#### FILES AND DATA SETS

The term "file," as defined for PL/I, may be equated for the most part with the system'360 operating system term "data set." However, there is not necessarily a one-to-one correspondence between the number of files being used within a program and the number of data sets being used. That is, a program may declare two files, ALPHA and BETA, both of which are concurrently open and both referring to the same<br>data set. This may be effected in two This may be effected in two ways:

- 1. When opened, both files ALPHA and BETA use the same TITLE option value, i.e., they refer to the same DD statement.
- 2. Two DO statements are used, one for each file, and each nominates the same data set.

From the above, it may be seen that the PL'I program does not itself nominate data sets directly. The TITLE option of the OPEN statement is employed to specify the name (ddname) of the OD statement to be had the community of the business of the seasociated with a given file; in turn, the 00 statement specifies its associated data set (dsname). Should the TITLE option be omitted from the OPEN statement, or should the file be opened implicitly by another I/O statement, a default TITLE is obtained from the file identifier; the initial eight characters, padded with blanks if necessary, are used.

If two or more files are assigned to the same data set or SYSOUT class (via different DD statements) and are simultaneously ent bb statements, and are simultaneously<br>open for sequential output, then, if the PCP or MFT system is being used, the records in the files will be intermixed or<br>the job will be abnormally terminated. If the job will be abnormally terminated. MVT is being used, the records will remain separate. This practice is extremely dangerous and is not recommended.

There are three data set organizations which are supported by PL/I object prowhich are supported by the exigent protion is made by means of an option within the ENVIRONMENT attribute, which is discussed further in Appendix B.

The organization of a data set determines the manner in which data is stored within the data set and the permitted<br>techniques of accessing it. The PL/I techniques of accessing it.

organizations used in the System/360 Operating System are:

#### CONSECUTIVE

#### INDEXED

#### REGIONAL

CONSECUTIVE organization permits only sequential access, while INDEXED organization permit both direct and sequential access.

The permitted combinations of data set organization, PL/I statements, access methods. etc. are detailed in Figures 15. 16, and 17.

#### CONSECUTIVE ORGANIZATION

In CONSECUTIVE organization, the data set consists of records whose placement within the data set is determined solely by the order in which they were initially added. Such a data set does not employ keys; records may be retrieved only in sequential order. Device support for CON-SECUTIVE data sets includes magnetic tapes, card readers/punches, direct access storage devices, and paper tape readers. However, for UPDATE files, only direct access devices may be used.

Both STREAM and RECORD I/O facilities may employ data sets of this organization. STREAM I/O is limited to this organization.

The facility for reading BACKWARDS is available only for files with records in F,FB,FBS, or U format on 9-track magnetic tapes, or 7-track magnetic tapes recorded without the use of the data converter. If the data converter is used, only string records should be read BACKWARDS (Record formats are described later in this chapter.)

# INDEXED ORGANIZATION

In INDEXED organization, the data set consists of keyed records whose placement within the data set is determined by the value of the key. Since a key is associatvalue of the key. ed with each record, direct retrieval,<br>replacement, addition, or deletion of or deletion of

Managing Data 51

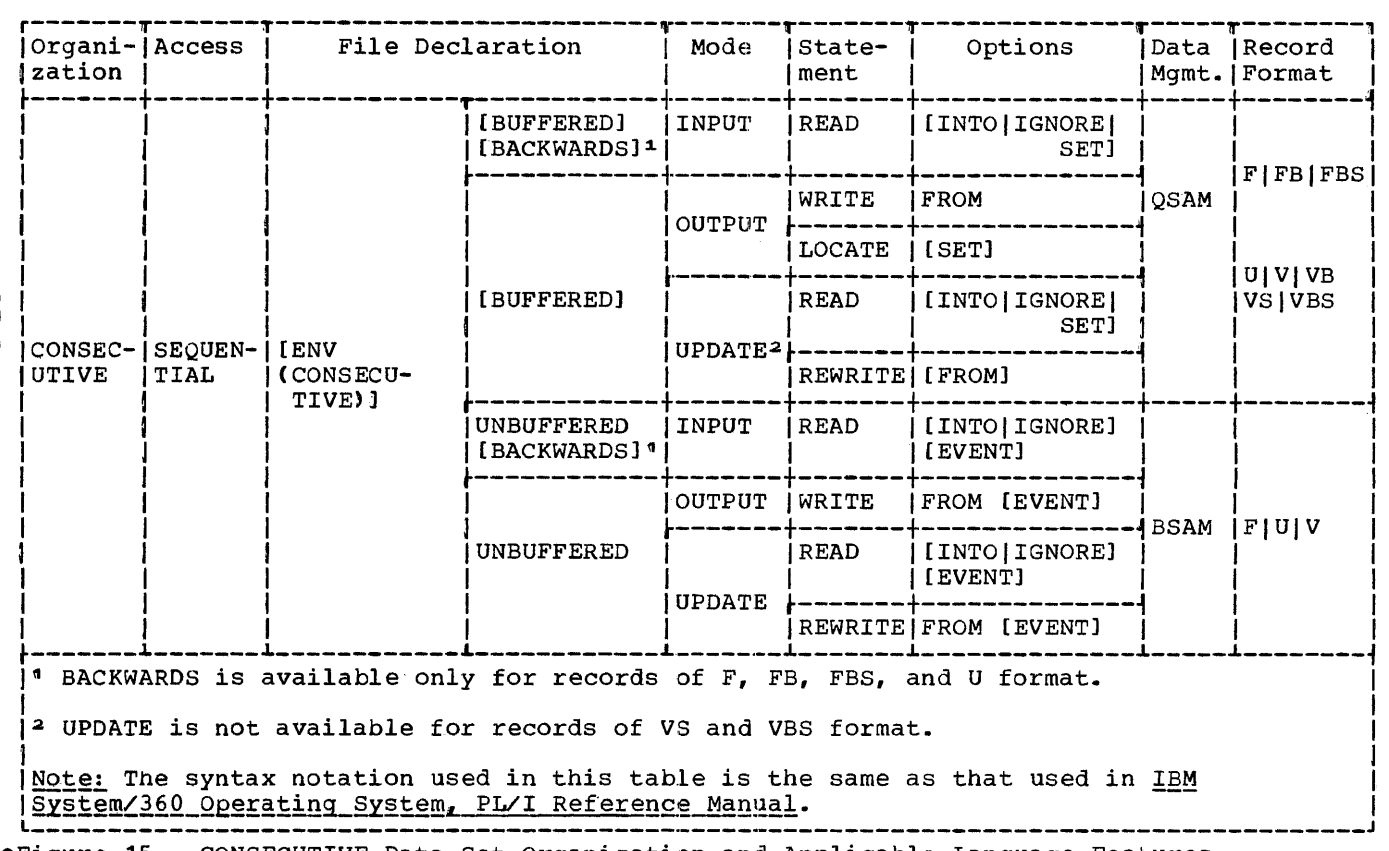

.Figure 15. CONSECUTIVE Data Set Organization and Applicable Language Features

records is possible, as well as sequential access of such records. The keyed records of an INDEXED data set are located by means of several levels of indexes which are initially constructed when the data set is created.

Keys for INDEXED data sets consist of character strings, 1 through 255 characters in length, defined by means of the DCB subparameter KEYLEN(described later in this chapter). Should the length of a character string key specified in a KEY or KEYFROM option differ from that specified by KEY-LEN, it is truncated or padded with blanks to KEYLEN.

Device support for INDEXED data sets is restricted to direct access storage devices.

Basically, there are three areas within an INDEXED data set:

> Prime data area Overflow area Index area

The prime data area is the area into which records are inserted during creation. Subsequent addition of records, when using  $DIRECT$  access for UPDATE, may cause records to be moved from the prime data area to an overflow area, in order to keep the indexes in order. Access to records in an overflow area is slower than to those in the prime data area; accordingly, the data set should be "reorganized" periodically (see: be "reorganized" periodically<br>"Accessing of INDEXED Data Sets").

There are two types of overflow area:

- 1. a cylinder overflow area (a certain number of tracks per cylinder reserved during creation)
- 2. an independent overflow area, which requires special DD statement usage (see "Creation of INDEXED Data Sets").

The index area may be spread, physically, through the space allocated to the data set. There are two basic index types, the track index and the cylinder index; a third type, the master index, is used if the cylinder index becomes too large for efficient access.

The track index specifies the highest key value for each track of a given cylin-

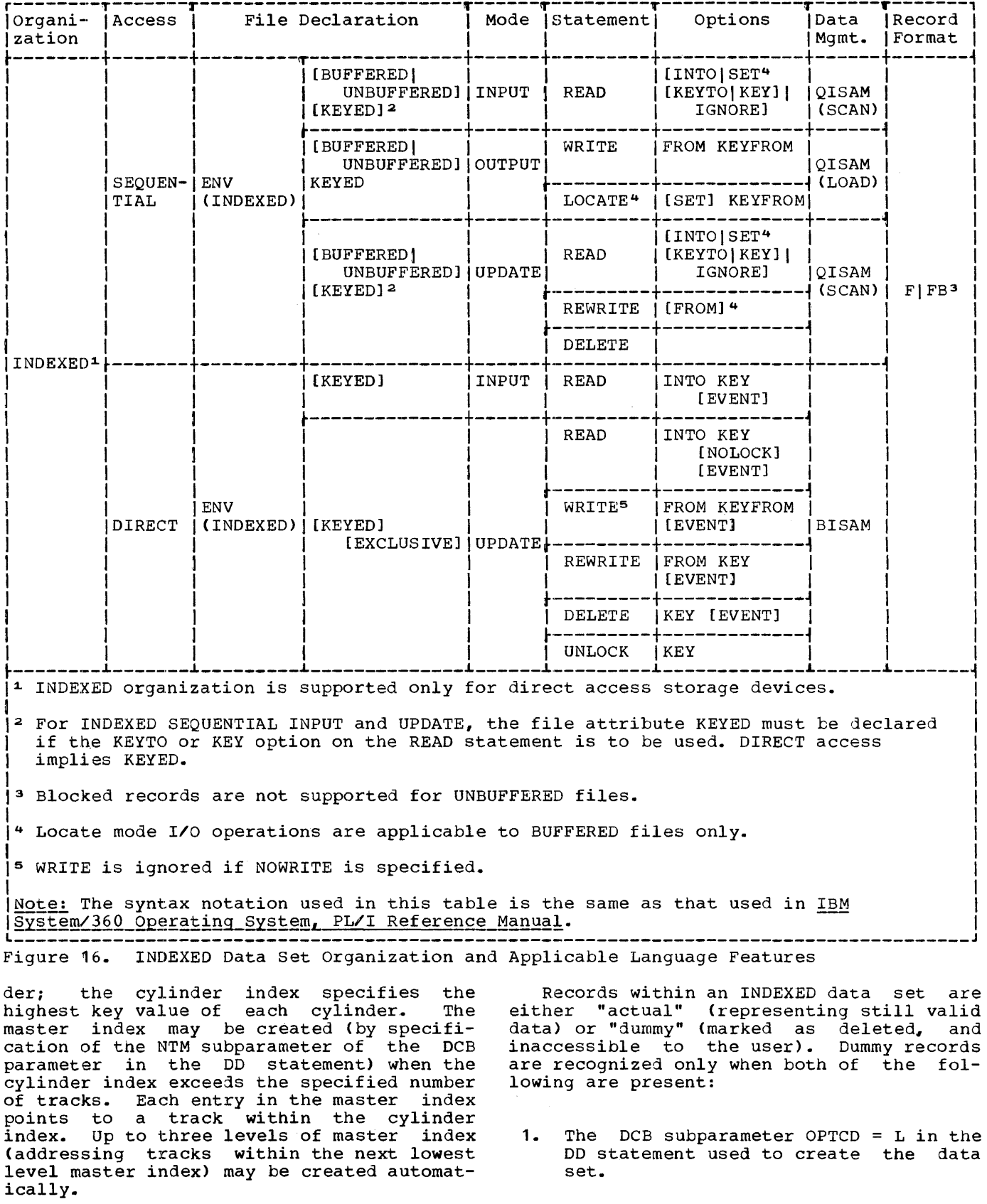

 $\cdots$ 

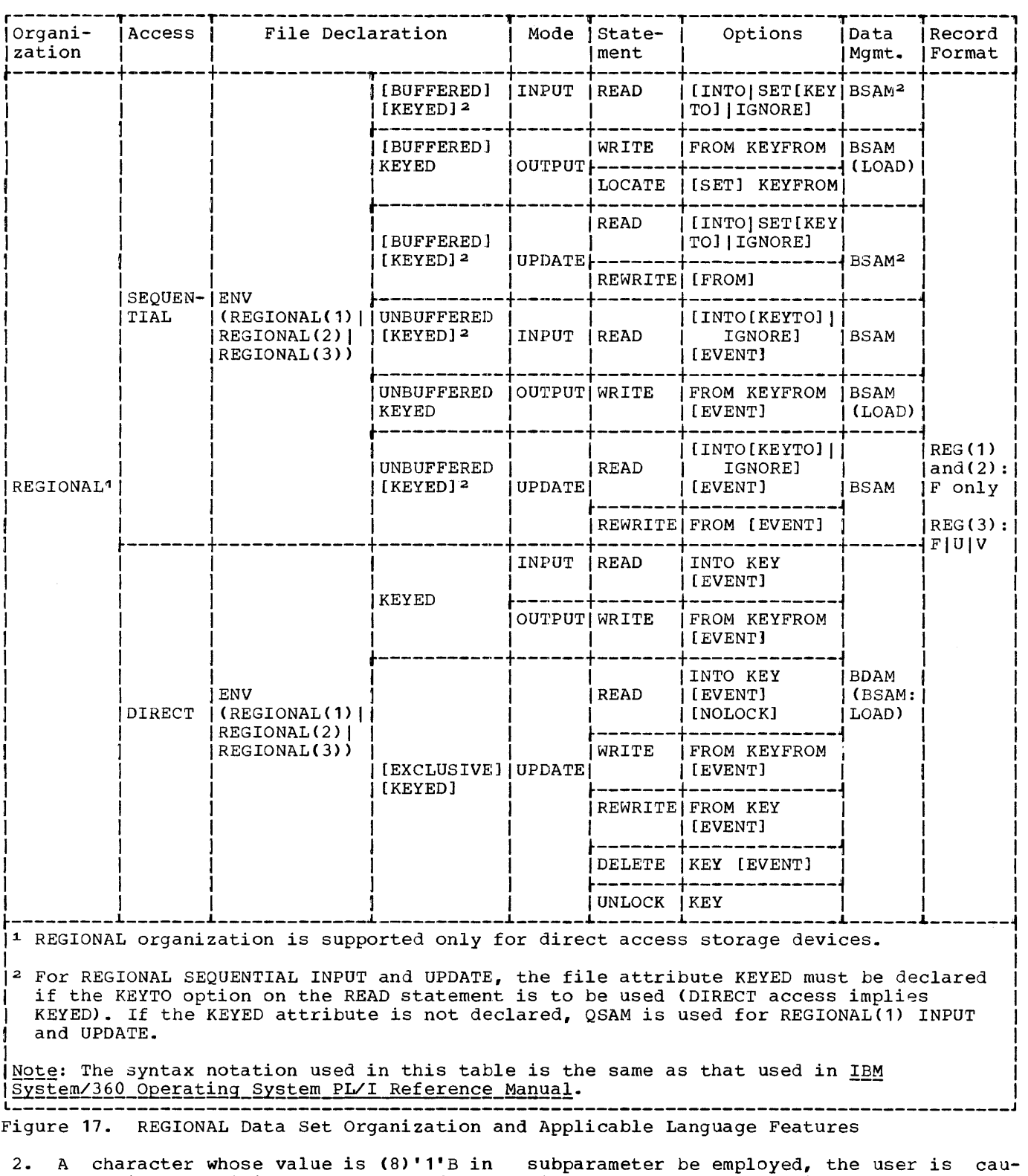

the initial position of the record. Should either condition not apply, a given enourd cremer condition not uppry, a given<br>record is not recognized as a dummy

(deleted) record. Should the OPTCD = L

purposed that unless care is taken to prevent the unintentional presence of such an initial character (for example, because of negative FIXED BINARY data), records may vanish from the data set.

#### REGIONAL ORGANIZATION

There are three types of REGIONAL data organization: REGIONAL(1), REGIONAL(2}, and REGIONAL(3). REGIONAL(1) and (2) support unblocked F-format records; REGIONAL(3) supports unblocked records of U, F, or V-format.

In all tnree REGIONAL organizations, the data set consists of regions numbered con-<br>secutively, starting at zero, In  $secutively,$  starting at REGIONAL(1) and (2), each region contains just one record. In REGIONAL(3), each region is a whole track, containing as many region is a whole crack, concaining as many<br>records as will fit onto the track. The actual number will depend upon the size of the records and the device characteristics.

REGIONAL organizations support DIRECT access of records by directly locating the access of records by affectly recading the<br>region in which the record is placed and then, if necessary, performing a sequential search for the specified record in the vicinity of the located region. REGIONAL<br>organizations also support SEQUENTIAL organizations also access of records.

A major advantage of REGIONAL organiza-A major advantage or REGIONAL organiza-<br>tion is that it permits program control over the relative physical placement of records. Accordingly, optimization of record access in terms of particular application requirements and device capabilities can be obtained by judicious programming.

# Source Keys and Recorded Keys

Two types of key are used with REGIONAL organizations: source keys and recorded keys.

The source key is a character string specified in the KEYFROM option of a WRITE or LOCATE statement or in the KEY option of a READ, REWRITE, or DELETE statement. In a KERD, KEWKITE, OI DELETE SCACEMENC. IN<br>the WRITE statement, its purpose is to determine whereabouts in the data set a new record will be written; in the READ, REW-RITE, or DELETE statement, its purpose is to identify the record which is to be read, rewritten, or deleted. The last eight characters of the source key (or all of it. if there are less than eight) represent the region number of the record. In REGIONAL(1), any additional characters in the source key are ignored.

In REGIONAL(1}, the region number alone is sufficient to determine the location in which a record will be placed and to identify it for retrieval. In REGIONAL(2) and (3) (as will be explained below), a and (3) (as will be explained below), a

it takes the form of a character string which is actually written in the data set attached to tne record, and is known as the recorded key. The recorded key consists of  $\frac{1}{2}$  the initial n characters of the source key. where n is the number specified in the DCB subparameter KEYLEN. If the source key specified in the KEY or KEYFROM option is not equal in length to the number specified by KEYLEN. the source key is either padded with blanks or truncated (on the right) before being written with the record as the recorded key or compared with existing recorded keys in the search for a particular record.

The relationship between the portion of the source key which represents the region number of the record (i.e., the last eight characters of the source key) and the portion which constitutes the recorded key portion which constitutes the recorded key<br>(i.e., the first n characters, where KEYLEN = n) should be carefully considered. Some possibilities are illustrated below. Note that all the examples refer to REGIONAL(2) or (3). In REGIONAL(1), there is no recorded key, and any characters in the source key other than the final eight are ignored.

#### Example 1:

Source key of 16 characters;  $KEYLEN = 8$ 

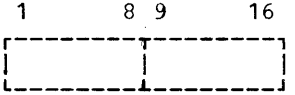

Characters 9 through 16 represent the region number; characters 1 through 8 are used as the recorded key.

#### $Example 2:$

Source key of 12 characters;  $KEYLEN = 8$ 

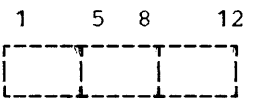

Characters 5 through 12 represent the region number; characters 1 through 8 are used as the recorded key.

#### Example 3:

Source key of 8 characters; KEYLEN =  $8$ 

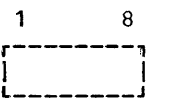

Characters 1 through 8 represent the region number; characters 1 through 8 are also used as the recorded key.

Managing Data 55

#### Example 4:

Source key of  $6$  characters; KEYLEN = 12

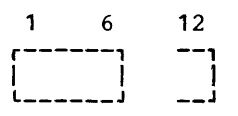

Characters 1 through 6 represent the region number; characters 1 through 6 are padded on the right with blanks to make 12 characters, which are then used as the recorded key.

#### Example 5:

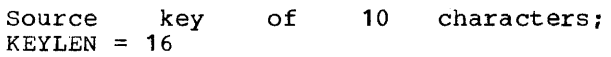

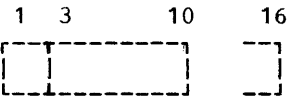

Characters 3 through 10 represent the region number; characters 1 through 10 are padded on the right with blanks to make 16 characters, which are then used as the recorded key.

# Example 6:

Source key of 16 characters; KEYLEN = 6

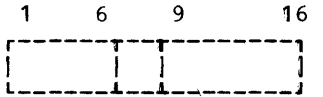

Characters 9 through 16 represent the region number; characters 1 through 6 are used as the recorded key. Characters 7 and 8 are not used.

From the above illustrations, it can be seen that it is optional whether the region number portion of the source key is included in the recorded key. Similarly, the KEY option may specify a source key longer than the recorded key, thereby causing a search for a key matching only the initial n characters of the source key, where n is defined by KEYLEN; this facilitates reading data sets created by other processors (e.g., COBOL, which has a different source language keying mechanism).

SEQUENTIAL access of REGIONAL data sets will retrieve records in the order in which they are physically located in the data set. The recorded key will not affect the sequence, but can be obtained by use of the KEYTO option.

Equality between the value specified by the KEYFROM option and that subsequently assigned to a character string by means of the KEYTO option can only be guaranteed if the length of the KEYFROM value is equal to that specified by KEYLEN.

# REGION L(1) Data Sets

A REGIONAL(l) data set consists of unblocked F-format records without associated recorded keys. The data set is divided into regions each of which is large enough to contain just one record, hence each region number corresponds to a relative record position within the data set. The location of a particular record can be determined by the source key alone. The final eight characters of the source key are the character-string representation of an unsigned decimal integer not exceeding 16777215, and may contain only the characters 0 through 9 and blank. If more than eight characters are given in the KEY or KEYFROM option, only the last eight are used; otherwise all characters are used.

If the KEYTO option specifies a character-string variable of more than eight characters, the source key value returned is padded at the left with blanks; if it has fewer than eight characters, the value is truncated on the left without raising any condition.

# REGIONAL(2) Data Sets

A REGIONAL(2) data set contains unblocked F-format records with associated recorded keys. As in REGIONAL(1), the data set is divided into regions each of which bec is divided incorregions cash of which<br>will hold just one record. Unlike REGIONAL(1) however, in REGIONAL(2) organization a particular record will not necessarily occupy the relative position specified by the region number in the source<br>key. When writing a new record in a data When writing a new record in a data set opened for DIRECT access, the location in which the record will be written is determined as follows. A search is commenced at the beginning of the track containing the region number specified by the source key. The record is written in the first available position on that track or, if that track is full, on a subsequent track. The record may, therefore, be written either before or after the specified region number, depending on the availability of space. The search for a vacant position can, however, be limited by the DCB subparameter LIMCT. (The use of LIMCT in REGIONAL(2) is described below.) Simi-In ABSIOMINTZ, IS GESCILECT ECION. SIMI REGIONAL(2) data set opened for DIRECT access, the record is located as follows.

Commencing at the beginning of the track containing the specified region number, a sequential search is made for a record whose recorded key matches the source key (truncated or padded as required). Again, tne extent of the search can be restricted by the use of the DCB subparameter LIMCT.

The DCB subparameter LIMCT limits the number of regions which are to be sequentially searched. In REGIONAL(2), the search commences at the beginning of the track containing the region number specified by the source key, and continues to the end of the track containing the region whose number is given by:

region number specified in source key + LIMcr value - 1

#### $Example:$

Each track of a device holds ten records. The final eight characters of the source key represent the number 17. LIMCT has the value 15.

The sequential search will commence at the start of track 2 (since region number 17 is on this track) and continue through to the end of track 4 (since region number *31u* given by source key region number + LIMCT value - 1, is on track 4).

It can be seen from the foregoing that, in REGIONAL(2), the nearer a record is to the beginning of a track, the more quickly can the record be accessed.

REGIONAL(2) organization does provide a degree of device independence. Provided that access to the data set is DIRECT and that all keys are unique, the programmer does not need to modify his algorithms in consideration of the device type. If, however, a data set created or updated by DIRECT access is subsequently read by SEQUENTIAL access, then the order in which the records are read will vary slightly according to the type of device.

The final eight characters of the source key are the character-string representation of an unsigned decimal integer not exceeding 16777215, and may contain only the characters 0 through 9 and blank. If more than eight characters are given in the KEY or KEYFROM option, only the last eight are used as the region number; otherwise all characters are used.

If the KEYTO option specifies a<br>aracter-string variable of different character-string variable length from that of the recorded key, the recorded key returned is padded with blanks at the right or truncated at the right; no condition is raised.

# REGIONAL(3) Data Sets

A REGIONAL(3) data set may contain unblocked records of U,F, or V-format, with associated recorded keys. The data set is<br>divided into regions, but unlike divided into regions, but unlike<br>REGIONAL(1) and (2), in REGIONAL(3) a REGIONAL(1) and  $(2)$ , in REGIONAL(3) region is a whole track on the directaccess device. The region number in the<br>source key thus corresponds not to a source key thus corresponds not to relative record position, but to a relative track on the device. The number of records within any region will depend on the record sizes and the device characteristics.

When writing a new record in a data set opened for DIRECT access, the location in which the record will be written is determined as follows. A search is made for an available position, commencing at the start of the track whose relative position is represented by the region number in the source key. The record will be written in the first available position on that track, or, if that track is full, on a subsequent track. The search can, however, be limited by use of the DCB subparameter LIMCT. (The use of LIMCT in REGIONAL(3) is described below.> Similarly, when accessing a record in a REGIONAL(3) data set opened for DIRECT access, the record is located as follows. Commencing at the beginning of the track whose relative position is represented by the region number in the source key, a sequential search is made for a record whose recorded key matches the source key (truncated or padded as required). Again, the extent of the search can be restricted by use of the DCB sUbparameter LIMCT.

The DCB subparameter LIMCT limits the number of regions which are to be sequennumber of regrons which are to be sequentially searched. In REGIONAL(3), each region is a track, hence the value specified in LIMCT qUite simply specifies the number of tracks which are to be searched.

The final eight characters of the source key are the character-string representation of an unsigned decimal integer not exceeding 32767, and may contain only the characters 0 through 9 and blank. If more than eight characters are given in the KEY or KEYFROM option, only the last eight are used as the region number; otherwise all characters are used.

If the KEYTO option specifies a character-string variable of length different from that of the recorded key, the recorded key returned is padded with blanks at the right or truncated at the right: no condition is raised.

Note: The EVENT option should be used with caution when *v-* or U-format records are being added to a REGIONAL(3) data set.

Managing Data 57

#### Dummy Records within RE3IONAL Data Sets

Records within a REGIONAL data set are either "actual" (representing valid data) or "dummy" (inserted during creation or when actual records are deleted). Dummy records vary in format according to the REGIONAL type and, in the case of REGIONAL (3), according to the record format as well. See also the section "Accessing of REGIONAL Data Sets."

- REGIONAL(1) initial character of record has the value (8) '1'B; the remainder of the record is undefined.
- REGIONAL(2) initial character of recorded key has the value (8)'1'B, the remainder of the key being undefined; the<br>initial character of the record is an internal representation of the sequence number of the record within a track, the remainder of the record being undefined.
- REGIONAL(3) if F-format records, as for REGIONAL (2). If U- or V-format records, the initial character of the key has the value (S)'1'B, the remainder of the key being undefined. If V-format, the control bytes of the record are valid, but the remainder is undefined.

# DATA SET DEFINITION

Whereas the attributes of a file (which may be considered to be a "data set usage") are declared within a PL/I program, the attributes of its associated data set are specified by means of the DD statement or the ENVIRONMENT attribute. (For the format of the options available in the ENVIRONMENT attribute, refer to Appendix Be) In this manner a large degree of device independence is achieved. The DD statement per-<br>mits the specification of object time mits the specification of object device type, unit assignment, record format, etc.

Since PL/I itself does not define data set attributes, there are no default attributes, with the exception of PRINT files<br>which have a default of the V-format, with which have a default of the V-format, unblocked records of 129 bytes. Information regarding specific data sets is communicated to the Operating System via DD municated to the operating system via DD<br>statements. It is not, however, necessary for each programmer to understand the details of DD statements: in some instances the use of cataloged procedures will allow the programmer to be oblivious of the particular I/O device configuration. These cataloged procedures will be prepared by

personnel familiar with requirements at a given installation (see Appendix E). Also, use of cataloged data sets will reduce the amount of configuration knowledge required.

#### SPECIFYING DATA SETS

Data sets in the operating system can be specified by parameters in the DD statement. This section describes the use of such DD statements.

The DD statement provides the following functions:

- 1. Naming of the data set (DSNAME)
- 2. Extent allocation, i.e., device and space (UNIT, VOLUME, SPACE, LABEL)
- 3. Disposition (DISP, SYSOUT)
- 4. Data set attributes (DCB)

The functions are summarized in the following paragraphs. For full details refer to the publication IBM System/360 Operating System, Job Control Language.

# Naming of the Data Set (DSNAME)

The DSNAME parameter allows the programmer to specify the name of a newly defined data set or to refer to a previously defined data set. This parameter should be supplied for all but temporary data sets.

Note: Data set names that begin with the letters SYS and have a P as the nineteenth character of the name should not be used. Data sets with such names are created for temporary data sets on PCP systems, but not for temporary data sets on MVT or MFT systems, and are deleted when the IEHPROGM utility is used and the SCRATCH utility control statement is specified with the VTOC, PURGE, and SYS keywords.

#### Extent Allocation (UNIT, VOLUME, SPACE, LABEL)

The UNIT parameter allows the programmer to state the type and quantity of input/output devices to be allocated for Input output devices to be allocated for<br>the data set. The type of unit is specified by a symbol that refers to a collection of one or more devices.

The VOLUME parameter is used to specify the identification of the volume on which the data set resides. Other information includes instructions to the system for volume mounting actions.

The SPACE parameter permits the specification of the type and amount of space excrement of the cype and amount of space<br>required to accommodate the data set on a direct-access device. This space is direct-access device. This space is<br>obtained either from the volume designated in the VOLUME parameter or from the volume mounted on one of the devices specified in the UNIT parameter.

The LABEL parameter specifies the type and contents of the label or labels assoand concents of the fasci

#### Disposition (DISP, SYSOUT)

The disposition (DISP) parameter indicates the current status of the data set and what is to be done with it when the step is completed. Parameters are provided to delete the data set, to pass the data set to another step within the same job, to enter the data set name into the catalog, or to remove the data set name from the catalog.

DISP must be carefully specified when the EXCLUSIVE attribute is used. This attribute protects records against access by different tasks in the same program. provided the references to a data set are made by means of the same file. DISP=OLD ensures that a data set is used by one job *onlYi* DISP=SHR allows a data set to be used by different jobs. If a data set is to be updated by more than one job, DISP=SHR must not be specified.

The system output (SYSOUT) parameter is used to schedule a printing or punching abod to bondario a princing of panoning<br>operation for the data set described by this DD statement.

# Data Set Attributes (DCB)

The DCB parameter allows the programmer, at execution time, to complete information declared for his file at the time of compilation via a FILE declaration or OPEN statement.

# File Attributes and the DD Statement

The DCB parameter of the DD statement permits object-time definition of various

data set characteristics. Whereas the other DD statement parameters deal chiefly with the physical residence of a data set, or aid in data set identification. the DCB parameter may specify information required to process the data records themselves. Information supplied to the object program by means of the DCB parameter can only be "additive" information, i.e., it may not override information already established<br>for a data set during compilation. DCB for a data set during compilation. subparameters which specify DCB fields already completed during compilation (by means of the file declaration or OPEN attributes) will be ignored.

DCB sUbparameters which may be specified for STREAM-oriented I/O are listed in Figure  $\sqrt{18}$ . The DCB subparameters which may be specified in the PL/I language for this mode of I/O are:

RECFM

BLKSIZE

LRECL.

BUFNO

The first three are specifiable by means of the record option of the ENVIRONMENT file declaration attribute (see Appendix B); the fourth is specified by means of tne BUFFERS option. In addition, the LINESIZE attribute of the OPEN statement for PRINT files may specify the initial three subparameters to be established by default; see the section called "PRINT Files."

DCB sUbparameters which may be specified for RECORD *1/0* include those available for STREAM I/O. Additional subparameters are listed in Figure 19.

Data set information supplied within the PL/I program may not be overridden by DD statement parameters, or data set label information (in the instance of directaccess devices, the DSCB). Accordingly, docess devices, and socs. Accordingly, time definition of data set characteristics dime actinuition of data see characteristics must not specify these characteristics<br>within a program. (It should be noted that data sets which are defined by a "DD \*" statement are supplied with full DCB subparameters by the Operating System.) Data control blocks generated by the PL/I "open" process at object time are of a format which allows complete device-type independence when applicable. During various exedence when appricable. Buting various exe-<br>cutions of a program, a file may be associated with a card reader, paper tape, magnetic tape, or a direct-access device.

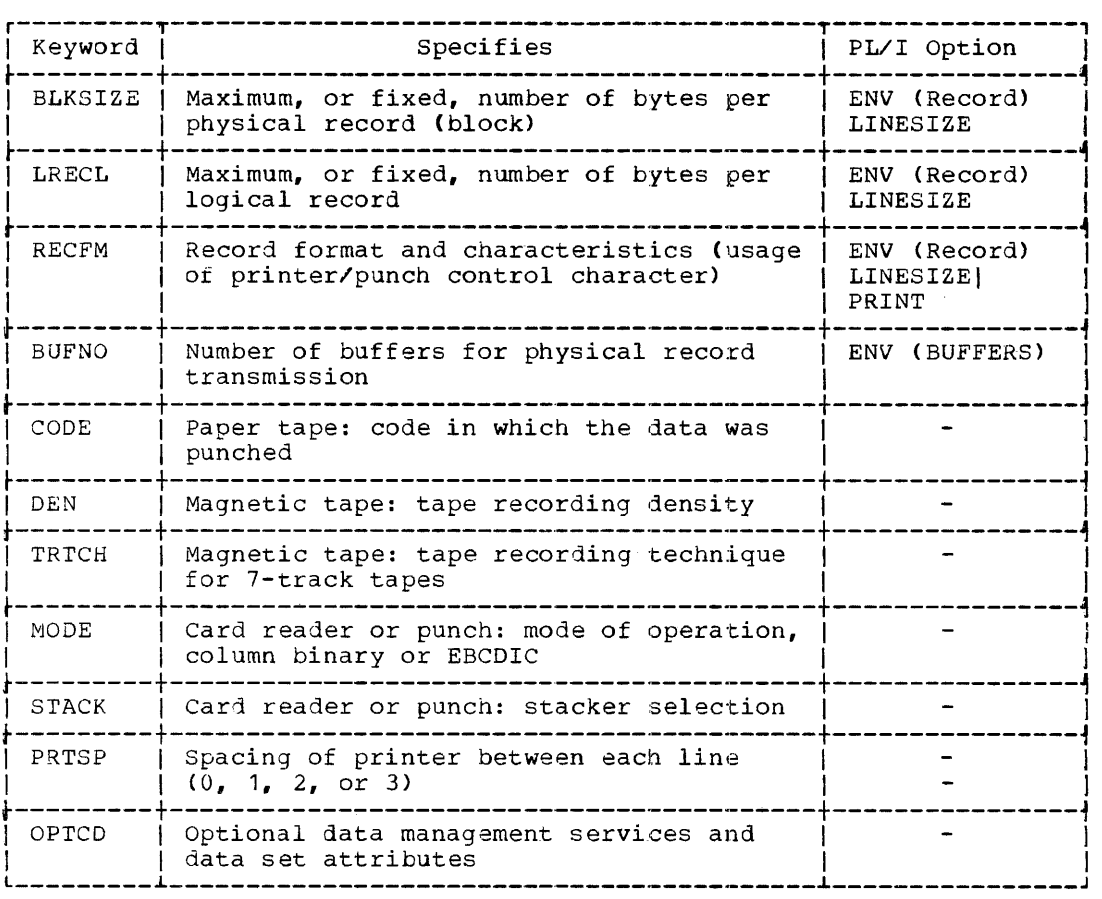

Figure 18. DCB Subparameters for STREAM I/O

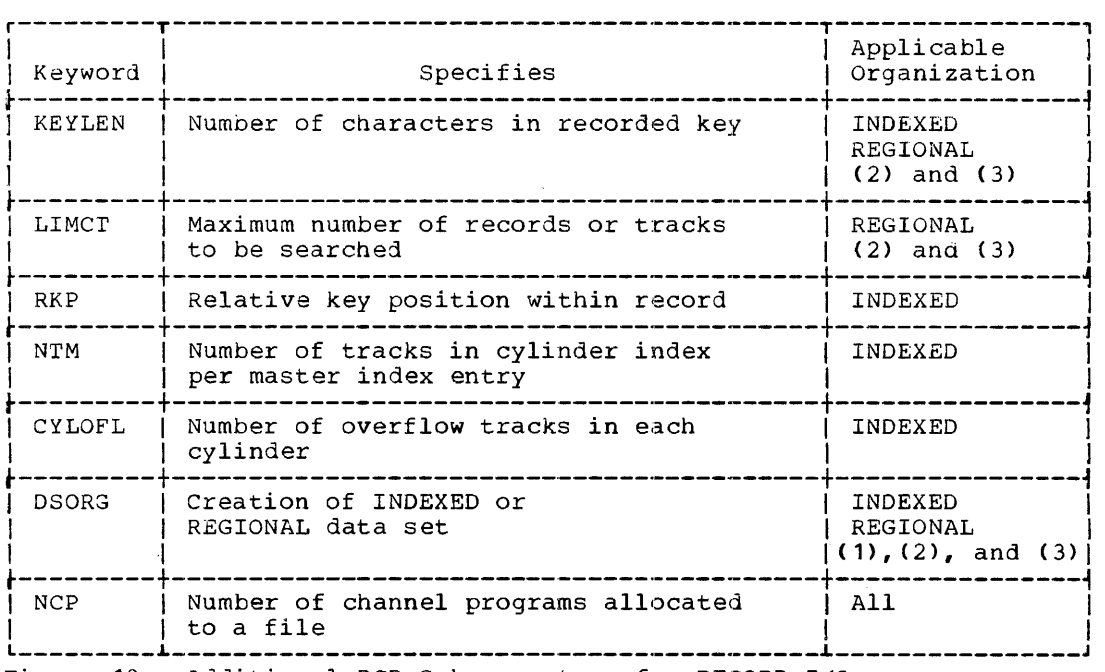

Figure 19. Additional DeB Subparameters for RECORD I/O

The format of the DCB subparameters is given in the following paragraphs. Refer to Appendix B for the format of the ENVIR-ONMENT option.

RECORD FORMAT INFORMATION

The notation used in the format descriptions of record format is interpreted as follows:

Upper case letters and numbers must be coded by the programmer exactly as shown.

Lower case letters represent variables for which the programmer must substitute specific information or specific values.

Items or groups of items within brackets [] are optional. They may be omitted at the programmer's discretion.

A logical OR sign | indicates a choice of option.

# Record Types

The PL/I programmer may create and access data sets which consist of one of the following types of record:

Fixed-length (F-format) records Undefined-length (U-format) records Variable-length (V-format) records

whichever record type is used, data is transmitted to and from main storage, and written on external storage in blocks. A block is considered to be either the data between two interrecord gaps in the case of magnetic storage devices such as disks and magnetic tape, or the number of bytes which can be transmitted to or from a unit record device, such as a line printer or card reader, in one input/output operation.

 $F_1 \times 24$ -Length Records: A fixed-length (F-format) record consists of a predetermined number of bytes, and is transmitted in a block containing one or more of these records. The length of a block containing fixed-length records is an exact multiple of the record length used. If unblocked records are specified, each record is transmitted and stored as a separate block.

Undefined-Length Records: An undefinedlength (U-format) record simply consists of a string of bytes containing data. Each record is transmitted or stored as a

separate block. The interrecord gap between blocks delimits undefined-length  $records$  when held on an external storage medium, such as magnetic tape or disk.

Variable-Length Records: A variable-length (V-format) record consists of a four-byte control field containing the number of bytes in the record, including the control field, followed by bytes containing data. A variable-length record is transmitted in a block formed by one or more such records. The length of the block depends on the number and length of consecutive variablelength records which can be accommodated within the maximum block size specifieo. The block itself contains a four-byte ine block itself contains a four-byte<br>length field to determine its actual length, including the control field.

Variable-length records can also be specified as <u>spanned</u> (VS-format or VBS-format) records. Spanned records are written over block boundaries in order to enable maximum-length blocks to be used in conjunction with variable-length records, thereby permitting efficient use of external storage. A spanned record is a logical  $record$  which can be divided into segments which are written on separate consecutive blocks. Each segment contains a four-byte control field to indicate the length of the segment, including the control field, and a flag byte to designate a segment as the first, intermediate, or last segment of a Information of the segment of a hogical record which spans blocks. If a complete logical record does not span blocks, i.e., it is contained entirely within one block, it is designated as the last or only segment of the logical record. Example of the conditions of the example in the second seconds are created and retrieved automatically, and their use in no way affects the programmer. Data sets containing spanned records must be CONSEcurIVE. They can be opened as INPUT or OUTPUT files, but not as UPDATE files.

#### Block Size

BLKSIZE=nnnnn: the decimal integer specified must not exceed 32,760, and may be limited by the device used, such as a unit record device. Blocks to contain V-format records must exceed the maximum record length by four bytes, for control purposes. Blocks to contain VS- or VBS-format records may be<br>shorter than the maximum record shorter than the maximum length.

# Logical Record Length

LRECL=nnnnn: the decimal integer specified must not exceed 32,760 bytes for Fformat records, and 32,756 for Vformat records. The LRECL subparameter specifies the length of fixed-length records, and the maximum length of V-format, VS- and VBS-format records. It is not specified for U-format records for which the maximum dength is 32,760 bytes. If not specified for the V-, VS-, or VBS-format, or F-format records, the BLKSIZE specified is assumed. For VS-, VBS- or V-format records, a four-byte control field must be included in the LRECL quantity. An extra byte must be added for all record formats which include a printer/punch control character. This includes all PRINT files, which use ASA printer control characters.

> Note that for INDEXED data sets which contain blocked records, if RKP=O the value of LRECL must include the number of bytes required for the recorded key.

Record Format

 $\mathbf{I}$ 

RECFM= U [T][AIM]

- V [B] [S] [T] [AI M]
	- $F$  [B] [S] [T] [A] M]

The record format is specified as follows:

- U: Undefined-length records
- V: Variable-length records
- F: Fixed-length records

The additional subfields are indicated by the following:

- B: Blocked records
- S: (F-format records only) Standard: no blocks of a length less than the specified blocksize, except possibly the last, are present in the data set
- S: (V-format records only) Spanned records: variable-length records can span maximum-length blocks. A spanned record is written on one or more consecutive blocks. The length of the spanned record can exceed the length of the maximum-length block.

For variable-length VS-format records the maximum block size must always be stated. VSformat records that exceed the maximum block size are segmented, and the segments are placed in consecutive blocks. Each block can contain only one record or segment of a record. For example, if a record format is specified as VS(80,200), an ENV or DCB record that includes 180 bytes of data will appear in the data set as two blocks of 80 bytes (8 control bytes and 72 data bytes) and one block of 44 bytes (8 control bytes and 36 data bytes).

Varying-length VBS-format records are similar to VS-format records except that they are blocked, that is, each block contains as many complete records or segments of recoris records or segments or records<br>as it can accommodate; each as it can accommodate, each size, although there can be a variation of up to four bytes, since each segment must contain at least one byte of data. For example, a block might contain the last segment of one record, one or more complete records, and the first segment of another record.

- T: Track Overflow. Track overflow is a feature of System/360 operating system which can be incorporated at system generation porated at system generation<br>time; it requires the record overflow feature on the direct access storage control unit. Track Overflow allows a record to overflow from one track to another. It is useful in achieving a greater data packing efficiency, and allows the size of a record to exceed the capacity of a track. Note: Track overflow is not available for REGIONAL(3) data sets with U- or V-format records or for INDEXED data sets.
- A: ASA printer/punch control characters are present within the records
- M: Machine code printer/punch control characters are present within the records

The following figures illustrate the various record formats:

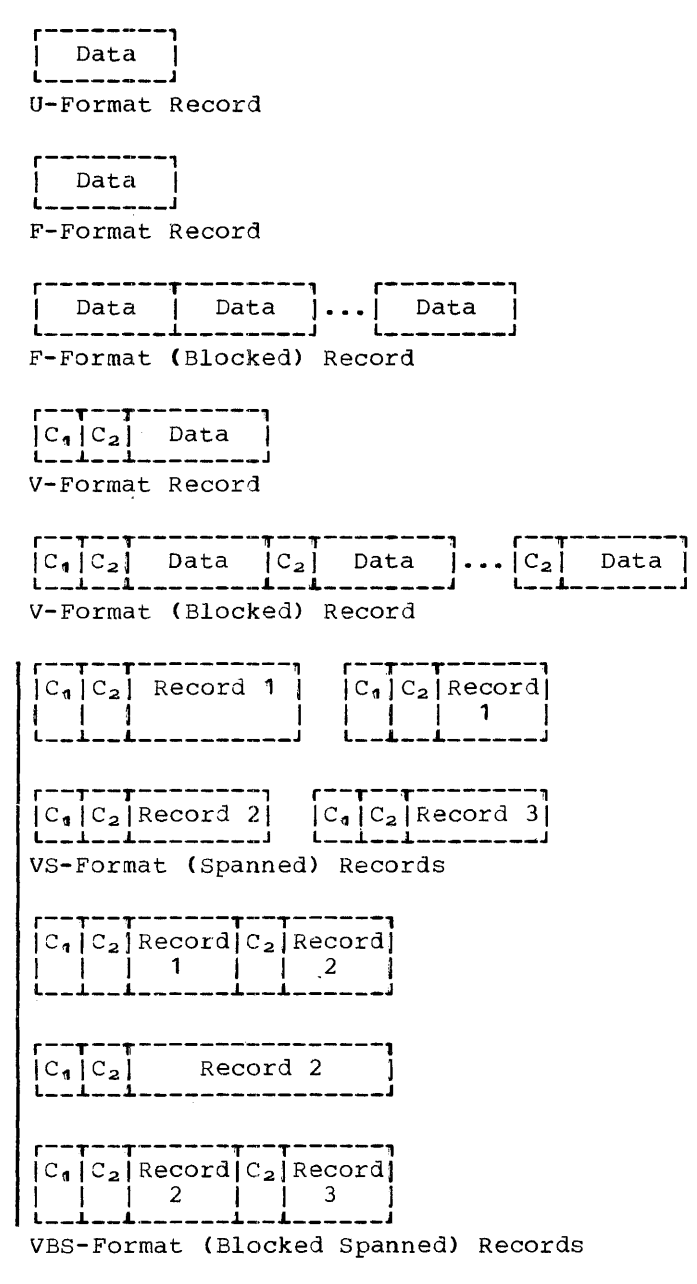

The control field  $C_1$  (four bytes) specifies the total byte count of the block (including  $C_q$ ); the field  $C_2$  (four bytes) specifies, for each logical record, the byte count of the logical record (including  $C_2$ ). In the figure depicting spanned ( $V$ S-format) records, the field  $C_2$  contains the number of bytes including  $C_2$ , in the end number of byces including  $\frac{1}{2}$ , in the on a particular block. Field C<sub>2</sub> also ontains a flag to indicate the relative position of any segment of a spanned record within a logical record which is written on one or more blocks. It designates a segment as the first, intermediate, last, or only segment of a record. The flag is set and used automatically when this type of record format is specified.

If the file is a PRINT file, the initial byte of the data portion of each logical record is reserved for an ASA printer control byte.

Blocked records are not accepted from paper tape. Fixed-length records on paper tape have a fixed number of characters after translation; the number of characters before translation is not fixed.

# Use of the Various Record Formats in STREAM<br>170

The three available record formats, undefined, variable-length, and iixe3- length, must each be considered for its application to the features of STREAM I/O. The following points should be considered when making a choice for OUTPUT files.

Variable-Length Records: The variablelength record format is the most versatile of the three available formats. In order to prevent the output of possible 'noise' records, i.e., records of less than the System/360 operating system standardizei minimum length, the records for output files are padded to contain at least ten data characters. With the addition of tne eight bytes required for the control fields, this gives a total of 18 data characters. Accordingly, LINESIZE should not specify a value less than 10 (9 for PRINT files, because a control character is required) •

Fixed-Length Records: For output files -as the printing options/format items have as the printing options, format reams have<br>the ability to truncate a record (line), each record is padded with blanks when the following record is prepared for output.

Blocked output is not supported on unit record devices, where each logical record begins on a new card or line. For example, specification of recordsize=20, blocksize=80 for a card punch will result in only the first 20 columns of each card In only the filst 20 columns of each card<br>being punched. If these cards are then read in, the stream will contain 60 blank characters between each of the original records.

Also, the length of logical records should not exceed the physical size of each unit record, as the excess characters will be truncated without notification.

Data transmitted by a single RECORD I/O statement is always contained within a single record, the size of which should be large enough to hold the data aggregate being transmitted, yet small enough to conform to device restrictions on the length of records which may be transmitted. Determination of the record length required for the various formats of data aggregates may require the information available in the section "Structure Mapping" in Appendix C of this publication; similar calculations are required for determination of space required for array data aggregates.

It should be noted that when a data aggregate is moved into a record buffer, or transmitted immediately from the area in which the data aggregate is stored, no "padding bytes" are added before or after those bytes defined by the aggregate (or string). The current length of a variablebit string will be such as to terminate the string on a byte boundary.

Another consideration affecting the transmission of data aggregates is the fact that the implementation includes locate mode I/O. This allows data to be processed in the input/output buffers. Therefore a programmer who is creating files to be read using READ statements with the SET option should bear in mind that:

- The first byte in a block read from a file will be aligned in the buffer on a doubleword boundary.
- 2. If any data within any record in the block has an alignment requirement, this requirement must be preserved in the buffer when the record is read in.

For all record formats, this first byte is, with one exception, the first byte of data in the first record of the block. The exception is for FB-format records in an INDEXED file where RKP=O; here the first byte of the key of the first record is aligned on the doubleword boundary. The following information, if present, precedes this double word boundary:

- 1. Keys for F-format INDEXED files or for REGIONAL files.
- 2. Control fields for V- and VB-format records.

The user must be aware that, for the subsequent records in the buffer, the presence of keys and control fields will affect the alignment of the data elements in these records.

There are several constraints regarding record format in RECORD I/O which depend upon the data set organization and the manner in which it is accessed.

CONSECUTIVE Records: V-, VB-, VS,- and VBS-format data sets may not be read BACK-WARDS.

INDEXED Records: Only F- and FB-format records are available.

REGIONAL(1) and (2) Records: Only F-format records are available.

REGION L(3) Records: Record formats U, F, and V are available, i.e., records cannot be blocked.

Additionally, there are various overheads which apply to the use of different formats within different data set organizations. The choice between BUFFERED and UNBUFFERED for SEQUENTIAL files may depend upon the time and space overheads outlined, as may the choice between tne record formats U and V for REGIONAL(3) data sets. In the following details, the term "hidden buffers" refers to work buffers allocated by the object program library to provide special areas for the actual transmission of records to and from the data set, even though the file is declared UNBUFFERED or DIRECT.

UNBUFFERED access of CONSECUTIVE data sets employs hidden buffers if V-format records are used, in order to handle tne V-format control bytes.

An INDEXED data set always requires hiaden buffers in order to handle a special 10 byte control field.

A REGIONAL data set accessed sequentially, and declared KEYED, requires hidden buffers (except for REGIONAL(1)) to handle both the key and the record, which must be transmitted to and from contiguous storage areas.

#### Use of Spanned Records

The blocksize (BLKSIZE) used for spanned records can be selected independently of the record lengths likely to be encountered. It should be chosen with regard to attaining efficient use of external storage combined with efficient use of combined with efficient use of<br>processor-I/O overlap. For instance, the block size selected for use on a 2311 disk store should be the correct part of one track, to ensure that the entire track is<br>used and that efficient processing is used and that efficient processing achieved.

# Spanned Records and LOCATE I/O

When READ SET is used with spanned records, each record is built up from its segments in an additional area (buffer) supplied by the PL/I library, and the pointer is set to address this area; the record is not processed in the data management buffer. Similarly, with LOCATE, a record for output is built up in a library area before being passed to data management for segmentation and transmission. Consequently, the advantage gained by using locate mode is lessened if the records are spanned ..

# Number of Buffers

BUFNO=n; the decimal constant must be less than 256.

> If a file is declared BUFFERED, but the number of buffers is not specified or is specified as zero, the number is assumed to be 2.

> Performance is not necessarily improved by specifying a large number of buffers. Generally, the use of more than two gives little improvement. In some circumstances, however, more may be required; for example, chained scheduling requires at least three.

## Number of Channel Programs

NCP=n: the decimal constant must not exceed 99.

> Specifies the number of channel programs allocated to the file when it is opened. The number of incomplete input/output operations may not exceed<br>the number of channel programs. This the number of channel programs. option is available only for DIRECT access to INDEXED data sets or for UNBUFFERED SEQUENTIAL access to CONSE-CUTIVE or REGIONAL data sets. The default value assumed if the option is not specified is 1.

> An attempt to exceed the appropriate number of incomplete input/output operations will have one of two results. For UNBUFFERED SEQUENTIAL access to CONSECUTIVE or REGIONAL data access to consposition of hashoming data raised. For DIRECT access to an INDEXED data set, the operations, will be queued until a channel program becomes available.

# Chained Scheduling

#### OPTCD=C

Specifies chained scheduling, which improves input/output performance by reducing the time required to transmit records to and from external devices. If this option is specified with QSAM, it is recommended that at least three buffers are specified for the file: with BSAM, the number of channel programs should be at least three.

If BSAM or QSAM are used, then chained scheduling will not be used for INPUT or UPDATE with U-format records.

#### Source Code (Paper tape)

- $CODE=I|F|B|C|A|T|N$ , where the codes specify:
	- I: IBM BCD perforated tape and transmission code (8 tracks)
	- F: Friden (8 tracks)
	- B: Burroughs (7 tracks)
	- C: NCR (8 tracks)
	- A: ASCII (8 tracks)
	- T: Teletype (5 tracks)
	- N: No conversion (F-format recoras only>
	- If no code is specified, I is assumed.

# Density (Magnetic Tape)

DEN=0111213

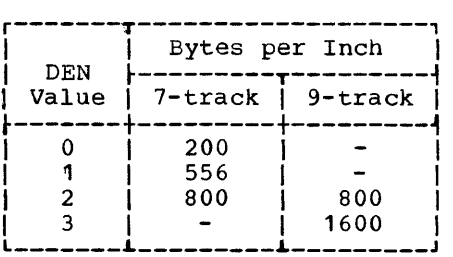

The density assumed, if none is specified, is:

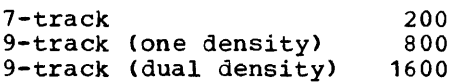

# Conversion (Magnetic tape - 7-track)

#### TRTCH=CIEITIET

- C: Data conversion feature is used
- E: Even parity
- T: Translation from BCD to EBCDIC required
- ET: (Both E and T, above)

This subparameter is required only for 7-track magnetic tape data sets.

Use of a tape recording technique other than TRTCH=C restricts the character set in which data can be written if it is subsequently to be reread and result in the same bit-configuration in storage.

In PL/I terms, for STREAM and RECORD input/output of character strings or pictured data, acceptable modes are TRTCH=CIT (with TRTCH=ET acceptable if characters are restricted to the<br>48-character set). For RECORD 48-character set). For RECORD<br>input/output of arithmetic data.  $input/output$  of arithmetic TRTCH=C must be used.

Mode (Card Reader, Punch)

MODE=CIE

- C: Column binary card images
- E: EBCDIC card code

Stacking (Card reader, punch)

- $STACK=1$ | 2
	- 1: All cards read or punched are to be fed into stacker pocket 1
	- 2: All cards read or punched are to be fed into stacker pocket 2.

Stacker pocket 1 is assumed if neither is specified.

#### Print Spacing (Printer)

#### PRTSP=OI11213

Specifies spacing of 0 through 3 lines

after printing each line; a value of 3 will cause 2 blank lines to appear between each printed line.

This parameter is ignored if the record format uses ASA control characters.

# UCS Printer - Suppress TRANSMIT

OPTCD=U

If a printer has the universal character set feature, the TRANSMIT condition is normally raised when an invalid character is passed to the printer. Specifying OPTCD=U suppresses the condition. Either way, a blank character is printed.

# Validity Check

op~rCD=W

W: Perform write validity check when writing on a direct-access device.

# Deleted Records

# $OPTCD = L$

records within an<br>are to be recognized as deleted if the initial character (byte) of the record has the value Specifies that records within an INDEXED data set as deleted if  $(8)$ <sup> $\cdot$ </sup>1'B.

Keys

#### KEYLEN=n

Specifies the number of characters to be written, or retrieved, as the recorded key of records in data sets of the INDEXED or REGIONAL(2) and (3) or the Indiana of Horominity and (5) is fixed during data set creation, and that all records within a data set will have keys of the same length, the maximum length being 255 characters.

# Extended Search Limit

#### LIMCT=n

Limits the extent of the search through a REGIONAL(2) or (3) data set beyond the region number specified in the source key. If LIMCT is not specified, the search for a particular record, or for space to add a new record, will continue from the specified region to the end of the data set.

In RE3IONAL(2) LIMCT specifies records, but the search will continue to the end of the track containing the record whose region number is given by:

source key region no. + LIMCT - 1

In REGIONAL(3), LIMCT specifies tracks: the number of tracks searched will be the number specified by LIMCT.

Relative Key Position

#### RKP=n

Keys for INDEXED records may be separate from or embedded in the records. RKP=n specifies the position (n) of the first byte of the key relative to the beginning of the record (byte 0). end beginning of the record (byte 0).<br>RKP=0 implies that the key is not embedded. Note that n is always 1 less than the byte number of the first tess than the byce humber of the first<br>character of the key; that is, if enaracter of the key, that is, if<br>RKP=1 then the first character of the key is in byte 2. Embedded keys obviate the need for the KEYTO option for sequential input, but not the KEYFROM option for output (the data specified by the KEYFROM option aata specified by the REIPROM option<br>may be the embedded key itself, however). Unblocked records always have a separate key (recorded key) attached to the record, even when attached to the record, even when<br>there is already an embedded key; such records will therefore require double the space for key information. The maximum value for n is {recordsize keylength).

Master Indexes

OPTCD=M

NTM=n

Specifies the number of tracks within a cylinder index which are to be<br>filled before a master index entry is filled before a master index entry to be created. It also specifies the number of tracks within a master index (of which there may be three levels), which, when exceeded, will cause an entry in the next higher master index level. Such a facility is advantageous for large data sets, in order to<br>avoid extensive serial searches  $a$ void extensive serial through large low-level indexes. The maximum value for n is 99. Note that<br>the OPTCD subparameter list must the OPTCD subparameter include the "M" option in order to create master indexes.

# Independent Overflow Area

OPTCD=I

Specifies that an independent overflow area is to be used and must be defined in a separate DD statement.

# Cylinder Overflow Area

OPTCD=Y

CYLOFL=n

Specifies number of tracks within each cylinder to be reserved. during creation, for overflow records. If an independent overflow area is requested (via another DD statement), a cylinder overflow area need not be specified. The maximum number of such tracks is 99, but the limit varies with the particular device: there must be at least one track on a given cylinder to hold the track index, and one to hold prime data.

Data Set Organization

DSORG=IS|DA

IS: specifies that an INDEXED data set is being created

DA: specifies that a REGIONAL data set is being created

Managing Data 67

# PRINT Files

Declaration of the PRINT attribute for a file causes the initial data byte within each record to be reserved for an ASA printer control character. These control characters are set by the PAGE, SKIP, or LINE options and format items. Unless overridden by these options or format items, the printer control character is set for single spacing. rhe following control characters are used:

```
Page eject 1<br>Single space b
Single space \frac{b}{0}<br>Double space \frac{c}{0}Double space \overline{0}<br>Triple space
Triple space 
Suppress space +
```
All these characters cause the spacing action to occur before printing the given record (it should be noted that a record is, in System/360 operating system, a line). The ASA control characters for 'skip to channel n' are not employed. It is possible to use them, however, by specifying in the DD statement that the ASA character is present, but not declaring the file to be a PRINT file and not specifying record format information in the ENVIRON-MENT attribute: in this case, the initial byte of each record is available to the program. Also, by the above means, it is possible to use the initial byte for printer control if the RECFM subparameter specifies the use of machine carriage control characters oy the letter M.

While a PRINT file is always an output file, it is possible to read such a file, but not as a PRINT file. This is effected simply by not declaring the file as PRINT, simply by not declaring the file as "PRINT,"<br>and opening it for INPUT: the initial data byte of each record in the data set will then be available for inspection.

PRINT files, since they have a default LINESIZE of 120 characters, need not have any record information specified for them. The complete default record information will become:

BLKSIZE 129 LRECL RECFM  $= 125$ = VA

Note: rhe LINESIZE for a PRINT file can be varied during execution by closing the file and reopening it with a different LINESIZE option. If this action is taken on a file which is being output to any medium other than a printer, (the use of MVT and MFT-II end the princer, the use of not and mri in ing to be held temporarily on a directaccess device) the record and block size established for the file originally cannot be changed, and any change to LINESIZE must

be accommodated within the existing record and block size. For example, a PRINT file declared with V-format records with a maximum length of 60 bytes, a block size of 69 bytes, and opened with a LINESIZE of 60 bytes may not be reopened with a LINESIZE of 100 bytes, as this will raise the UNDEFINEDFILE condition. To avoid this, declare the file explicitly with a maximum record length and block size large enough to accommodate the increased LINESIZE. The block size should exceed the LINESIZE by at least 9 bytes. If the record length is not declared explicitly, it is set to the length specified in LINESIZE when the file is first opened.

When the SYSPRINT file is opened, the PL/I program automatically positions the file output at the start of a new physical I have burgue at the start of a new physical<br>page. A blank page will appear if the<br>first PUT statement using the file:

- 1. Has the PAGE option, or
- 2. Is a PUT EDIT with PAGE as the first format item

If a SIGNAL ENDPAGE (filename) statement is present for which there is no corresponding ON ENDPAGE (filename) on-unit, the ponding on ENDIROL (Trichame) on anit, the<br>statement is ignored, and the standard statement is ignored, and the standard suppressed. This prevents the standard system action from attempting to start a new page on a file which may not have been opened.

RECORD I/O is not applicable to PRINT files, but the use of printer spacing characters (ASA or machine *code,* the latter being device dependent) through the DD statement by means of the DCB subparameter of RECFM, or by using one of the options CTLASA/CTL360 in the ENVIR-<br>ONMENT attribute. The user is then The user is then EXPONSIBLE SECTIBACS. The user is then character of the record is a valid printer control character, which may be a 'skip to channel n'.

The ASA channel skip codes are:

Channel Code

1 through 9 10 through 12 1 through 9 A through C

Also, punch stacker select uses the following characters:

> punch pocket 1 V punch pocket 2 W

Should any other code be employed, it will be interpreted as either single-space or pocket 1, depending upon the device in use.

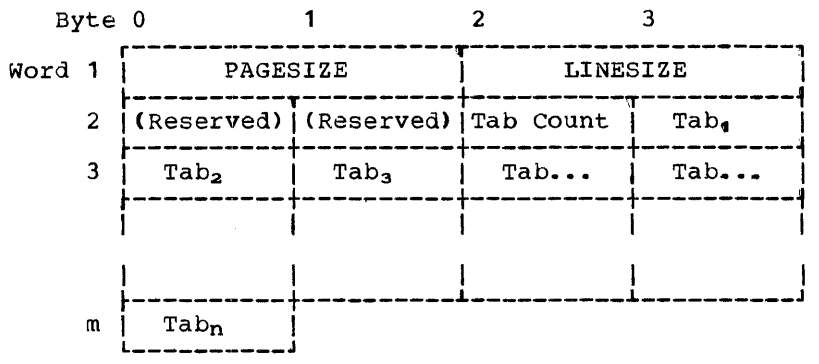

Figure 20. Format of the Tab Control Table

# The Tab Control Table

DATA and LIST directed output to PRINT files will automatically align data on preset tab positions. The positions are determined from the tab control table, which is the PL/I Library module IHETAB. This table can be altered, as described below, and either replaced within the library permanently or inserted in the linkage editor input stream for use in a single program only. the format of the tab control table is shown in Figure 20.

- PAGESIZE: Half-word binary integer defining PAGESIZE
- LINESIZE: Half-word binary integer defining LINESIZE
- Reserved Bytes: Reserved for left and right margin facilities
- Tab count: specifies number of tab position entries within table (maximum of 255). If the tab count =  $0$ , then the tab positions are not used; each data item is put out according to the STREAM file output mode used.
- $Tab<sub>n</sub> Tab<sub>n</sub>$ : Tab positions within the print line: initial position is numbered 1, greatest position is numbered 255. The value of each tab should be greater than that of the tab preceding it in the preceding it in the<br>table; if not, it is ignored during table scanning, which proceeds through the table from  $r_{ab}$  to  $r_{ab}$  for each data field. Data fields

are begun at the tab<br>position specified, or, position specified, in the case of the first data field of a line, at the left margin default (position 1).

In its unaltered form, the table is set up as follows:

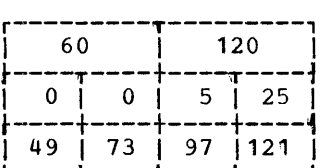

# Changing the Tab Settings

To change the tab settings, a user must change the values in the assembler language control section listed below. To become an installation standard, this must be linkedited into the PL/I library (data set SYS1.PL1LIB) to replace module IHErABS. For use in one program only, the object deck is link-edited with that program.

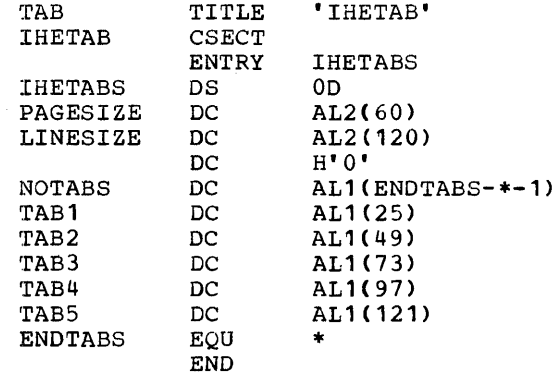

#### CREATING AND ACCESSING DATA SETS

The facilities available for initially creating data sets are outlined in the following paragraphs, together with details for the subsequent usage of created data sets. It should be noted that creation of a data set is indicated by opening a file for OUTPUT, while subsequent access is indicated by either INPUT or UPDATE.

# STREAM DATA SETS

# Creation of STREAM Data Sets

There are no special considerations with regard to the data set specification beyond<br>those already indicated under "File already indicated under Attributes and the DD statement."

# Accessing of STREAM Data Sets

After a STREAM data set is created, it may, with one exception, be opened only for<br>INPUT. The exception is that it may be may, with one exception, be opened only for<br>INPUT. The exception is that it may be opened for OUTPUT using the parameter opened for OUTPUT using the parameter<br>DISP=MOD, in which case the new records are added at the end of the existing records in the data set. In any other circumstances, opening a STREAM data set for OUTPUT will result in the data set being overwritten.

#### RECORD DATA SETS

Creation and accessing of RECORDoriented data sets varies according to the three data set organizations available. Details are given below for each of the<br>three types: CONSECUTIVE, INDEXED, and three types: CONSECUTIVE, INDEXED, REGIONAL.

# Use of the EVENT Option

The EVENT option gives the user the ability to overlap input/output operations with internal processing. This option may be used with statements for all RECORD files except:

- 1. SEQUENTIAL BUFFERED (PL/I restriction) language
- 2. SEQUENTIAL INDEXED ((F) compiler implementation restriction).

When an I/O statement is executed with the EVENT option, input/output of the record is initiated but is not completed before control is returned to the user's problem program. The user can take advantage of the time taken for the I/O operation by incorporating statements whose execution is independent of the I/O operation. When, at some later stage, it is necessary to ensure tnat the I/O operation is complete, the WAIT statement is used.

Event Variable: The Event Variable, when where the conduction with a RECORD I/O statement, can be in either an active or an inactive state. It becomes active when an I/O statement with which it is associated is executed. It remains active until any I/O conditions associated with the I/O operation have been raised or until the I/O operation has been completed (either normally or abnormally). The Event Variable also becomes inactive after a GO TO out of an ON-unit entered as a result of a condition being raised. An Event Variable which is active must not be used again in any I/O statement, a CALL or assignment statement, or in the COMPLETION pseudovariable, until it has become inactive.

Raising Conditions: All I/O conditions are raised at the time of execution of the WAIT statement. The UNDEFINEDFILE condition is raised in the normal way when an implicit OPEN error occurs. Any statement errors that occur cause the I/O operation to be terminated and an ERROR condition raised; in this case, the ERROR condition is raised when the I/O statement is executed, and the Event Variable is unchanged.

#### CONSECUTIVE

# Creation of CONSECUTIVE Data Sets

There are no special considerations with regard to the data set specification beyond those already indicated under "File Attributes and the DD Statement." Note that LOCATE is only valid for BUFFERED files.

#### Accessin9-of CONSECUTIVE Data Sets

After a CONSECUTIVE data set is created, it may, with one exception, be opened only for INPUT or UPDATE. The exception is that for INPUT or UPDATE. The exception is that<br>it may be opened for OUTPUT using the parameter DISP=MOD, in which case the new records are added at the end of the existing records in the data set. In any other circumstances, opening a CONSECUTIVE data set for OUTPUT will result in the data set

being overwritten. Reading of such a data set may be either forwards or backwards if it resides on tape; to read backwards, the It restates on tape, to read backwards, the attribute. If a file is first read (or written) forwards, and then read backwards, the LEAVE option in the ENVIRONMENT attribute should be specified, to prevent the normal rewind at close time, or when volume switching occurs on a multivolume data set.

<u>Replacement of Records:</u> When a CONSECUTIVE<br>data set is opened for SEQUENTIAL UPDATE, the only I/O' statements which may be used, apart from OPEN and CLOSE, are READ and REWRITE. READ SET and REWRITE without options can only be used for BUFFERED files. *h* REWRITE statement may not be issued until' 'a READ statement has been issued; and a REWRITE statement will always update the last record read. It is not permissible to have intervening READ statements between a READ and a REWRITE referring to the same record in the data set. For example:

```
READ FILE(F) INTO(A); 
   \sim5 READ FILE(f) INTO(B); 
   \sim
```
9 REWRITE FILE(F) FROM(C):

In the above example, statement number (9) updates the record which was read at statement number (5). The record which was read at statement number (1) can never be updated after statement number (5) has been executed.

consider also the following:

1 READ FILE(F) INTO(A) EVENT(E1): 5 READ FILE(F) INTO(B) EVENT(E2); <sup>9</sup>WAIT (E1); 10 REWRITE FILE(F) FROM(A);

Statement number (10) would cause the ERROR condition to be raised, since between the REWRITE statement and its corresponding READ statement (1), there is an intervening READ statement (5).

When blocked records are used with UPDATE files, it must be remembered that if one record in a block is rewritten, then all the records in that block are rewritten. The user must take this into account when

updating records obtained by means of READ....SET.

# INDEXED

#### Creation of INDEXED Data Sets

Special DD statement requirements are as follows:

One, two, or three DD statements are required. The number depends on the sizes and relative positions of the three parts of the INDEXED data set, namely the prime data area, the overflow area, and the index area. The SPACE and DSNAME fields of the DD card have special formats for INDEXED data sets.

The following DCB subparameters must be specified:

KEYLEN=n DSORG=IS

The following DCB subparameters may be specified:

RKP=n OPTCD=LIMIYII (or any combination) NTM=n CYLOFL=n

Space for the data set must be allocated in cylinders, unless the absolute track (ABSTR) technique is used. If ABSTR is used, the number of tracks must be equivalent to an integral nummust be equivalent to an integral num-<br>ber of cylinders, and the first track ber of cyrinders, and the first track<br>used must be the first track on a ased mast be the first track on a<br>cylinder which is not the first cylinder on a volume.

Programming considerations are as follows:

For blocked INDEXED data sets, the DCB subparameters LRECL and BLKSIZE must be specified as follows:

> Without embedded key (i.e., RKP=0),  $L$ RECL = size of data area + size of key

With embedded key (i.e., RKP#0),  $LRECL = size of data area$ 

In both cases, BLKSIZE = LRECL x blocking factor.

Creation of an INDEXED data set is only available in the SEQUENTIAL OUTPUT mode. The EVENT option is not support-

Managing Data 71

ed for SEQUENTIAL access to INDEXED<br>data sets. The LOCATE statement is The LOCATE statement is only valid for BUFFERED files.

When creating INDEXED data sets, the values of the keys presented must be in<br>ascending collating sequence order: ascending collating sequence i.e., the binary value of each successive key must be greater by at least 1 than that of the previously presented key. Therefore, duplicate keys cannot be added to the data set.

Data set specifications made during creation may not be altered during subsequent processing of the data set; e.g. KEYLEN is fixed during creation.<br>Also provision for overflow areas, Also provision for overflow whether cylinder or independent, must be made when the data set is created. If the prime data area is not filled during creation, then, with one excep-tion, the unused area is not usable for overflow records, nor for any records<br>subsequently added during direct access. The exception is that the unfilled portion of the last track used<br>may be filled if required. It is may be filled if required. possible to reserve space for later use within the prime data area by writing "dummy" records during creation: provided that the initial byte of the record has the value (8) 11'B, and that the option OPTCD=L has been specified, these dummy records can subsequently be replaced by actual records with the same key.

Refer to the publication IIM System/360 Operating\_System, Job\_Control Language, and IBM System/360 Operating System, Job Con-~EQ!\_~an~~~g~\_fh~rt~, for more detailed discussion of the above considerations.

#### Accessing of INDEXED Data Sets

After an INDEXED data set is created, it may be reopened for INPUT or UPDATE, for either SEQUENTIAL or DIRECT access. If opened for DIRECT access, records may then be added and deleted. It should be noted that once created, an INDEXED data set may not be opened for OUTPUT to add further records; it must be opened for UPDATE.

The user is cautioned that only one DIRECT UPDATE file that adds records to an INDEXED data set should be open at anyone time. If two files are simultaneously open for SEQUENTIAL and DIRECT processing of the same INDEXED data set, then the following records might not be accessed by SEQUENTIAL file:

1. Records added to the end of the data set.

- 2. Records written directly in the overflow area of the data set.
- 3. Records written on the overflow area when forced being added to this data<br>area.

# SEQUENTIAL Access

INDEXED data sets accessed in the SEQUENTIAL fashion may be opened for either INPUT or UPDATE, once created. sequential access is in the order defined by the values of the recorded key, i.e., ascending<br>collating sequence order. Records are collating sequence order. retrieved in this order irrespective of the sequence in which they were added to the data set. Those records which have been deleted are not retrieved, and may be overwritten or lost when other records are added to the data set.

It is possible to use the KEY option on<br>D statements to cause repositioning, in READ statements to cause repositioning, either a forward or backward direction,<br>among the records being sequentially being sequentially<br>JT or UPDATE. This accessed either for INPUT or UPDATE. facility is available only if the KEYED attribute is specified. Repositioning may accribate is specified. Repositioning may<br>be either to a specified record or, if GENKEY has been specified in the ENVIRON-MENT option list, to the first non-dummy record of a particular key class. In either case a record is retrieved followed by the next higher keyed record if the subsequent READ does not have a KEY option. If the specified KEY is not found in the data set, the KEY condition is raised. A data set, the KEY condition is raised. subsequent READ without the KEY option will retrieve the first record in the data set.

The EVENT option is not supported for SEQUENTIAL access to INDEXED data sets. READ SET and REWRITE without the FROM option are only valid for BUFFERED files.

When opened for SEQUENTIAL UPDATE, only the statements READ and REWRITE (other than<br>OPEN and CLOSE) may apply to the file. The OPEN and CLOSE) may apply to the file. order of operation must be READ then REW- RITE, but not every record read need be rewritten. When blocked records are used with UPDATE files, it must be remembered that if one record in a block is rewritten, then all the records in that block are rewritten. The user must take this into account when updating records obtained by means of READ....SET. Records may not be added to the data set when in this mode, but they may be deleted simply by setting the initial character of the record to the delete-code (i.e. a character of the value (8)'1'B) and then rewriting it. This can also be done by using the DELETE statement
which marks as deleted the last record read. Records which are marked "deleted" are not made available during sequential input.

If blocked records are to be deleted,<br> $P_{\text{must}}$  be greater than 0. This is RKP must be greater than 0. necessary because a deleted record is indicated by  $(8)$ '1'B in the first byte and, for<br>blocked records, this byte is part, of the blocked records, this byte is part of recorded key; hence if RKP=O, the access of subsequent records in the block may be impossible.

After several usages of an INDEXED data set in which records have been added or deleted, it may become desirable to copy the data set from one volume to another in order to purge the data set of records marked deleted, but still physically present, and to collect records from overflow areas into the prime data areas. Such reorganization will allow more efficient future access to the data set.

# DIRECT Access

INDEXED data sets accessed in the DIRECT fashion may be opened for INPUT or UPDATE, Tushfon may be opened for information of orders. have records added, deleted, or replaced, as well as retrieved.

Retrieval of Records: Records marked "deleted" are not made available.

:ddition of Records: If the key is unique, the record is added to the data set, either in the prime area (possibly replacing one marked deleted), or in an overflow area; indexes are automatically updated as necessary. Duplicate keys cause the KEY condition to be raised, as will failure to find<br>available space for the addition of the addition of records.

If a new record is added to a data set whose overflow areas are already full, a<br>record will be irretrievably lost. The record will be irretrievably lost. position of the new record, in relation to the existing records on the track, will determine whether it is the new record or an existing one which is lost. If the new<br>record would follow the last existing record would follow the last record on the track, the new record will be lost. Otherwise, the last existing record on the track will be lost. In either case, the KEY condition will be raised.

Deletion of Records: The specified record Esterman Pressures: The Specifical Process. into the data set. Note that deletion of records is only available if the DCB parameter of the DD statement specified OPTCD=L.

If blocked records are to be deleted, RKP must be specified as greater than zero. Otherwise, owing to the technique by which records are marked as deleted **--** ty setting the initial byte of the record, which for blocked records includes the recorded key. to the value (S}"'B **--** the locating of subsequent records in the data set may be impossible.

Replacement of Records: The specified record is overwritten by the replacement record. Records may be replaced without having been read, unless the data set contains blocked records, in which case the sequence must be READ then REWRITE. In the case of blocked records, a WRITE, DELETE, or READ statement may not be issued while a previous READ statement is still outstandprevious KERD statement is still outstand-<br>ing; that is, before its corresponding REWRITE statement has been issued. The EXCLUSIVE attribute should be specified to<br>synchronize the READ-REWRITE cycle and synchronize the READ-REWRITE cycle WRITE statements.

#### REGIONAL

The three types of REGIONAL data set organization are treated together in the following paragraphs.

# Creation of REGIONAL Data Sets

Special DD statement requirements are as follows:

The following DCB subparameters must be specified:

KEYLEN=n (except for REGIONAL(1}) DSORG=DA

The following DCB subparameters may be specified:

LIMCT=n (except for REGIONAL(1))

Space allocation (via the DD statement parameter SPACE) may be in terms of records, tracks, or cylinders; use of the ABSTR subparameter is permitted<br>also. When allocating space for a When allocating space for a REGIONAL data set, it is possible to request secondary allocation, such that when the initial allocation is filled, a second allocation is automatically made; further allocations are also made mass, reference arrocations are aros made<br>when necessary. (Secondary allocation when hecessary. Wecomary arrocation<br>is only available when the data set is being created, and then only when opened for SEQUENTIAL OUTPUT; opening for DIRECT OUTPUT causes the initial

Managing Data 73

allocation, only, to be "formatted" for direct placement of records.)

Programming considerations are as follows:

Creation of REGIONAL data sets may be performed with either DIRECT or SEQUEN-TIAL access; the mode must be OUTPUT.

DIRECT Creation: Upon opening the data set, it is initialized in accordance with the record format employed.

F-format (REGIONAL(1),  $(2)$ , and  $(3)$ ): Each track within the initial allocation is initialized with dummy records (and keys, if  $(2)$  or  $(3)$ ).

U- and V-format (REGIONAL(3)): Eacn track within the initial allocation is "cleared" by writing a special record termed the capacity record. This record is set to indicate that the complete track is available for the addition of records.

Creation employing the DIRECT access technique permits records to be placed anywhere within the data set, in any<br>order. Subsequent retrieval of these Subsequent retrieval of these records in a SEQUENTIAL fashion, however, will access the records in a physically sequential order.

When there is a danger of more than one record having the same recorded key, the DCB subparameter KEYLEN should be increased so that the region number is also recorded; provided that the region number of the two records is not also the same, there will then be no retrieval problem.

SFQUENTIAL Creation: Keyed records are presented for addition to the data set according to the following rules.

REGIONAL(1) and (2): The positioning value of the key must increment by at least 1 for each successive key; if the value increments by a value greater than  $1$ , say n, then  $n - 1$  dummy records are added to the data set before the are duded to the da<br>given record is added.

REGIONAL(3): The positioning value of the key remains constant for addition of records to a given track. When switching to a new track is desired, the positioning value is incremented by at least 1. If the value increments by<br>a value greater than 1, say n, then a value greater than 1, say n, then<br>n - 1 intervening tracks are cleared (if formats U or *V)* or written with dummy records (if format F, in which case the current track is completed with dummy records).

If a LOCATE statement was used in the addition of KEYED records to any type of REGIONAL data set. then, if the RECORD condition is raised, the key value presented at subsequent operations must not be less than the current one.

Creation employing the SEQUENTIAL access techniques causes records to be added to the data set in a physically sequential order, according to ascending relative record or track value. subsequent retrieval of the data set in a SEQUENTIAL fashion will access these records in the same order (as well as any records which may have been inserted between them). When a sequentially created REGIONAL data set is closed, the current extent is completed with dummy records, or the remaining tracks are cleared.

The user is cautioned that, for REGIONAL(3) data sets, the addition of duplicate keys is not detected; subsequent DIRECT access will read the first record with the required key on the given track (or tracks. if given track (or tracks, if<br>"extended-search" has been-requested, i.e., if the DD subparameter LIMCT is absent or specifies a value greater than one).

Also note that when a given track of a REGIONAL(3) data set becomes filled by sequential addition of records with the same region number (relative track value), the current track number is automatically incremented by 1. If an attempt is then made to add another record with the same region number, the KEY condition is raised (key sequence error) and the excess record is not added to the data set.

#### Accessing of REGIONAL Data Sets

After a REGIONAL data set is created, it may be reopened for INPUT or UPDATE, SEQUENTIAL or DIRECT. If opened for DIRECT access, records may then be added or delet-<br>ed. It should be noted that once created. It should be noted that once created, a REGIONAL data set may not be opened for OUTPUT to add further records; it must be opened for UPDATE.

# SEQUENTIAL Access

REGIONAL data sets accessed in the SEQUENTIAL fashion may be opened for either<br>INPUT or UPDATE, once created. Sequential INPUT or UPDATE, once created.

access is in the order of ascending relative record (REGIONAL(1) and (2)) or track value; the value of the keys does not value; the value of retrieval. It should be noted that all records within a EGIONAL(1) data-set, whether dummy or<br>actual, are retrieved in sequence; if dummy records are present, the user should be prepared to recognize them if necessary. Deleted (dummy) records in REGIONAL(2) or (3) data sets are not made available.

It is not possible to employ the KEY option when retrieving REGIONAL data sets sequentially.

Replacement of Records: When a REGIONAL data set is opened for SEQUENTIAL UPDATE, the only I/O statements which may be used, apart from OPEN and CLOSE, are READ and REWRITE. A REWRITE statement may not be issued until a READ statement has been issued; and a REWRITE statement will always update the last record read. It is not permissible to have intervening READ statements between a READ and a REWRITE referring to the same record in the data set. For example:

- READ FILE(F) INTO(A); 5 READ FILE(P) INTO(B);
- 9 REWRITE FILE(F) FROM(C);

In the above example, statement number  $(9)$ updates the record which was read at statement number (5). The record which was read at statement number (1) can never be updated after statement number (5) has been executed.

Consider also the following:

- READ PILE(P) INTO(A) EVENT(E1); 5 READ FILE(P) INTO(B) EVENT(E2); 9 WAIT (E1);
- 10 REWRITE FILE(F) FROM(A);

Statement number (10) would cause the ERROR condition to be raised, since between the REWRITE statement and its corresponding READ statement (1), there is an intervening READ statement (5).

#### DIRECT Access

REGIONAL data sets accessed in the DIRECT fashion may be opened for either INPUT or UPDATE, once created. An UPDATE file may have records added, deleted, or replaced, as well as retrieved. Facilities available for DIRECT access vary according to the REGIONAL type, and the record format in the case of REGIONAL(3).

The user is cautioned that, for REGIONAL(1) data sets, records added with a source key specifying the relative record position of an existing record will overwrite the existing record without notification. Also, for REGIONAL(2) and (3), the use of the "extended search" feature may cause a record to be added beyond the track<br>containing the specified region containing the specified region (REGIONAL(2», or beyond the specifiea track (REGIONAL(3)); this can be prevented by use of the DCB subparameter LIMCT (see the paragraph "Extended Search Limit," ear-Lier in this chapter). If LIMCT is specified as 1, insertion is confined to the track containing the specified record (REGIONAL(2)} or the specified track (REGIONAL(3». Another point to note is (REGIONAL(3)). Another point to note is<br>that it is quite possible to add, in a REGIONAL(2) or (3) data set, a new recora whose recorded key is the same as that of an existing record. In such a case, the record which is physically farthest from the beginning of the data set may never be retrieved by DIRECT access.

Retrieval of Records:

- REGIONAL(1): All records, whether dummy<br>or actual, may be or actual, may retrieved.
- REGIONAL(2) : Records marked dummy cannot be retrieved.
- REGIONAL(3): Records marked dummy cannot be retrieved.

Addition of Records:

- REGIONAL(1): "Addition" is actually replacement of existing records, whether dummy or<br>actual (no condition is (no condition is raised in either case).
- REGIONAL(2): "Addition" is actually replacement of dummy records on the track containing the relative record number specified (or subsequent tracks, if extendedsearch has been requested, i.e., LIMCT> 1 or absent).
- REGIONAL(3): If P-format records, as for

Managing Data 75

REGIONAL(2). If U- or Vformat records, records are added to available space on<br>specified track (or specified track (or<br>subsequent tracks. if subsequent tracks, if<br>extended-search has been  $ext{ended}-search$ requested, i.e.,  $LIMCT > 1$ or absent).

# Deletion of Records:

- REGIONAL(1): The specified record is overwritten with a dummy record; the space may be reused.
- REGIONAL(2): The specified record is overwritten with a dummy record, the key being rewritten as a dummy key; the space may be reused.
- REGIONAL(3): If F-format records, as for REGIONAL(2). If U- or Vformat records, the record is overwritten with a dummy  $record,$  the key being  $re$ written as a dummy key: the space may not be reused.

# Replacement of Records:

- REGIONAL(1): The specified record,<br>whether a dummy or an whether a dummy or an<br>actual record. is re $record$ , written.
- REGIONAL(2): The specified record is rewritten; a record with the specified key must exist.
- RE3IONAL( 3) : As for REGIONAL(2), for all record formats ..

If a REGIONAL file has the EXCLUSIVE attribute, then, in order to lock a particular record, different tasks must use the same region number to refer to the record.

# PROCESSING MODES IN RECORD I/O

In RECORD I/O, the user has the choice of processing a record in a work area or in a buffer. This choice is exercised by selecting one of two processing modes: move screeding one or one precedeing meased <u>mars</u> mode of <u>focace mode</u>. There are advancages<br>in processing an entire file with one mode, but it is permitted to use a combination of both modes in the same file.

MOVE MODE

Characteristics

- Input: Data is moved (possibly via a buffer) from a file to a work area, where it is processed. (The work area is the record variable.)
- Output: Data is moved from the work area to a file, possibly via a buffer.

Move mode may be simpler to use than locate mode, as there are no buffer alignment problems. In cases where there are numerous references to the contents of a record, it can also be faster, as it does not have the indirect addressing overhead of locate mode.

# Language Forms

The basic statements used in move mode are:

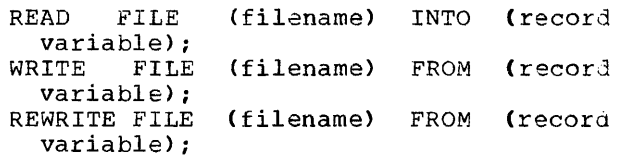

# File Attributes

The full set of RECORD-oriented I/O file attributes is permitted.

LOCATE MODE

# Characteristics

Input: Data is moved from a file to an input buffer, where it is processed.

**<u>Output</u>: The data record is constructed by** the user in an output buffer. The buffer is then transmitted to a file.

The locate mode input statement sets the address of the record (in the buffer) in a pointer variable. The record can then be identified for processing by using this pointer in conjunction with a based varia-

ble that defines the structure of the record. As many based variables as are required can be declared for a file; the record can be associated with any of them.

Locate mode can be used to read selfdefining records. These are records where information in one part of the record is used to indicate the structure of the rest of the record. This information could be, for example, a count of the number of repetitions of a subfield, or a code identifying which one of a class of structures should be used to interpret the record.

Locate mode should also provide faster execution, as there is no need to move data from a buffer to a work area, and may have a smaller storage requirement, because no storage is needed for separate work areas.

Whenever a statement that causes data transmission to or from a file is executed. any logical record accessed previously by a locate mode statement is no longer available for processing.

#### Language Forms

The basic statements used in locate mode are:

READ FILE (filename) SET (pointer variable) ; LOCATE based variable FILE (filename) [SET (pointer variable); ] REWRITE FILE (filename);

# File Attributes

Locate mode can only be used with SEQUEN-TIAL BUFFERED files. The KEYED and ENVIR-ONMENT attributes may be specified; the other file attributes permitted depend on the statement used:

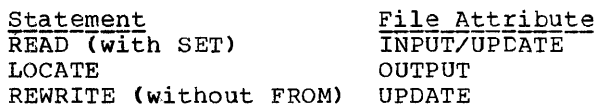

If any of these attributes is not explicitly or implicitly declared, or if any other attribute is present, the ERROR condition is raised.

To operate successfully, the PL/I (F)<br>Compiler and its associated load modules must have the required amount of main storage and input/output devices, as specified in the following paragraphs.

# MINIMUM SYSTEM/360 REQUIREMENTS FOR THE (F) **COMPILER**

System/360 operating system operates in a device-independent environment. In particular, the (F) Compiler may operate with different combinations of devices. However, certain restrictions should be noted.

The PL/I (F) Compiler requires at least a System/360 Model 30 with a minimum of a bytes of storage. At least 45,056 (44K) bytes should be allocated in the SIZE option. If additional storage is available and allocated, the compiler will in general run more efficiently and provide a faster compilation.

At least one direct access device must be used for residence of the operating system, and for the use of the SYSUT1 data set. The same volume may be used for both purposes. The use of certain source program and operating system features requires a storage minimum<br>greater than that given above. For greater than that given above. example, PL/I tasking uses the MVT system, which requires at least 256K bytes of storage.

# Instruction Sets

The standard, decimal, and floatingpoint instruction sets are required by the compiler and object programs, irrespective of declared data attributes.

# Timing Clock

The timer feature is required in order to provide elapsed time of compilation, or to support the timer built-in function. In<br>the absence of the clock, no time the absence of the information will be printed out.

# Printer Character Sets

For flexibility in character sets and graphic representation, the following types of chains, trains, or type bars are available for use with output printers.

# 1403 Printer Chains or Trains

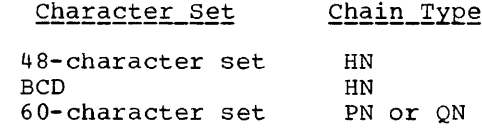

# 1443 Printer Type Bars

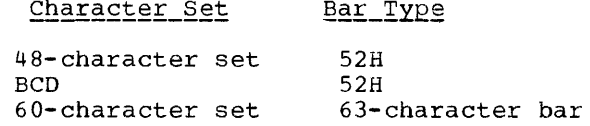

# Operator's Console Character Sets

The operator's console should have the IBM 1052 printer keyboard Model 7 with dual case printing element, feature code 9572.

SYSTEM/360 OPERATING SYSTEM REQUIREMENTS

# Primary Control Program of the Operating System

The primary control program of the operating system provides all sequential scheduling features of the job control language as specified in the publications IBM §ystem/360 \_\_ Operating\_\_System, \_\_Job\_Control<br>Language, and IBM System/360 Operating\_Sys-<u>Panguage</u>, and the bystem superior operating by and the contract of the contract of the contract of the contract o management capability and contains a supervisor which provides for:

Efficient overlapping of central processing unit operations and input/output channel activity

Error checking and standard input/ output error recovery procedures

Supervision and processing of interruptions

Supervision of requests for various services provided by the system

This control program provides for a single input job stream and the sequential processing of job steps through single task operations.

## Multiprogramming with a Fixed Number of Tasks (MFT)

This is an extension of the primary control program. It provides for concurrent control of up to four independent tasks representing separate jobs. Each job occupies its own fixed partition of main storage.

# Multiprogramming\_with\_a\_Variable\_Number\_of<br>Tasks\_(MVT)

This provides, in addition to the facilities provided by the primary control program:

- Priority scheduling of jobs submitted from single or multiple job streams
- Concurrent scheduling and execution of up to 15 separately protected jobs

The MVT system is used in PL/I tasking.

# COMPILER SUPPORT

After the compiler initially receives control from the calling program of the operating system by means of a supervisor-assisted linkage, communication is assisted linkage, communication is<br>maintained with the operating system through the compiler control routines.

The functions provided by the primary control program of the operating system, together with the data management routines BSAM and QSAM, are required by the compiler. In addition, BPAM data management routines are required by the compile-time processor if the INCLUDE statement is used.

Object-time interfaces with the operating system control program are made through the PL/I Library routines.

The facility for providing details of the time taken for each compilation must be specified at system generation time through the control program options (see "Object Program Support"). On completing a compi-

lation, a message **will** be generated giving the actual time taken. Under MVT, the time given is CPU time only, as I/O time cannot be measured.

## O EJECT PROGRAM SUPPORT

#### Control Program Options

Figure 21 shows the control program options which may be added to the primary control program in order to provide greater performance and/or programming flexibility for the various features of PL/I. These exclude input/output features.

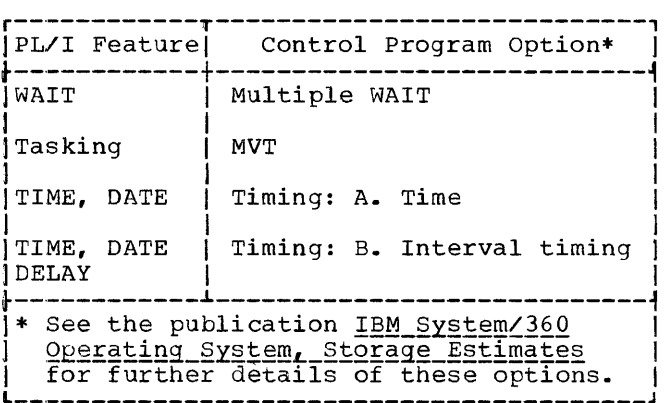

Figure 21. Control Program Options

#### Usage of Data Management Access Methods for STREAM I/O

STREAM I/O within PL/I is supported by the queued sequential access method (OSAM). In order to conserve space and time, the GET and PUT macros are used in the locate mode whenever possible. Automatic datatransmission computing-time overlap is provided, as are blocking-deblocking func-<br>tions. In order to achieve an efficient In order to achieve an efficient degree of I/O overlap, two buffers are normally allocated to each data set when it is opened. The number of buffers allocated is, however, under the control of the DD statement, or the BUFFERS option of the ENVIRONMENT attribute.

#### Usage of Data Management Access Methods for RECORD 170

The access method employed depends upon the following factors:

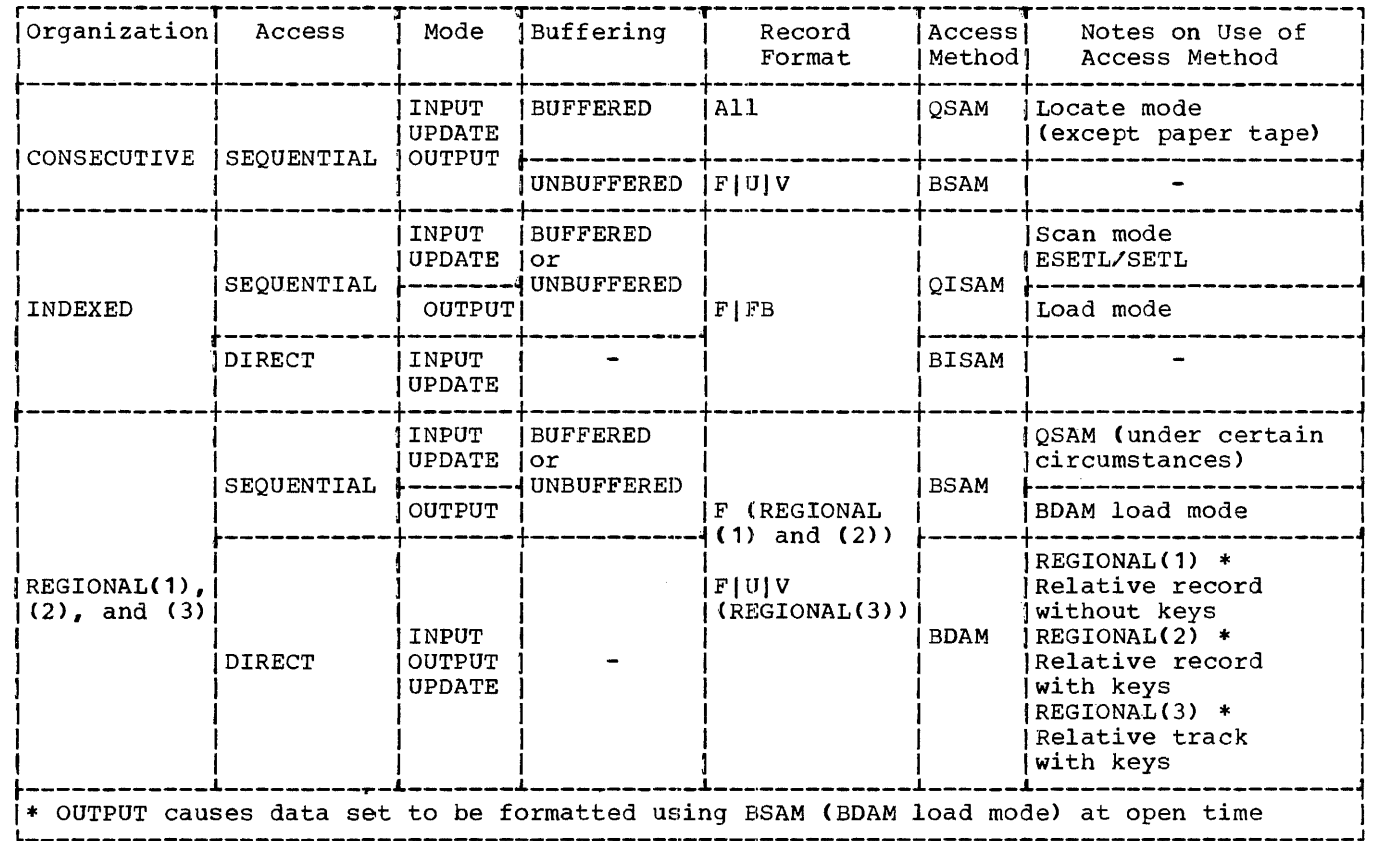

 $\hat{\mathcal{A}}$ 

eFigure 22. Usage of Data Management Access Methods for RECORD-Oriented I/O

Organization Record format File attributes

The various combinations of the above, and the resultant usage of data management, and the resurtant usage of da

#### PROGRAM SEGMENTATION

# The MAIN Option

Although external procedures must be compiled separately, several compilations may be processed by the linkage editor to form a single load module. In order to execute such a load module, the external procedure of one of the compilations must possess the option MAIN.

If more than one compilation has this option, then the linkage editor will cause control to be passed to the first of these  $compulations to appear in its input stream.$ Note that tnis is a function of the linkage editor itself and is not a formal PL/I facility.

An attempt to execute a PL/I program in which no procedure has been given the MAIN option will result in termination of execution, accompanied by a message on the console or system output listing.

## Communication Between Separate Compilations

Communication between separate compilations can be achieved by means of EXTERNAL declarations or by passing arguments in<br>CALL statements or function references. It should be noted that the PL/I language makes the following restrictions:

AUTOMATIC variables cannot be EXTERNAL (but may be passed as arguments)

Descriptions of an external variable in separate compilations must not be contradictory. If they are, the compiler will not be able to detect this.

rhe linkage editor will load the INITIAL value of a STATIC EXTERNAL variable from the first object module encountered in its input stream which declared the variable.

# Estimation of Program Size

In order to estimate with any accuracy the maximum overall storage requirements for a PL/I program, several factors must be taken into account. The information provided by the compiler and the linkage editor is a guide only to the space required by the executable control section and the STATIC INTERNAL control section in the load module. Several other items must be added to this to obtain a realistic estimate of the maximum object-time requirements. These include the following:

- 1. Pseudo-Register Vector (PRV). The<br>overall length of the PRV is contained in the linkage editor module map, which is produced when the MAP option is specified. The maximum size of a PRV is 4096 bytes. (Refer to Appendix C of this publication for a more detailed description of pseudoregister vectors.) The primary workspace requirement for the library workepace requirement for the fibrary<br>is approximately 1100 bytes, which should be added to the PRV requirement, plus 512 bytes if optimization level OPT=1 has been chosen.
- 2. Interrupt and Error Handling. For<br>each PL/I interrupt, 1100 bytes are required for library workspace. In addition, library modules which are dynamically invoked as a result of interrupts may require up to 2600 bytes (irrespective of the number of interrupts). All storage required for interrupt and error handling is released when the interrupt has been cleared.
- 3. Dynamic Storage Areas (DSAs). A gen-<br>eral guide to the length of each DSA is to add 200 bytes per active block to the space required for the AUTOMAT-IC variables declared within the block and their dope vectors. This is only a guideline; there may be considerable variations between different programs.
- 4. CONTROLLED Variables. Each allocated **generation of each CONTROLLED variable** will require 12 bytes in addition to the space required for the contents of the variable and its dope vector.
- 5. File Manipulation. The main factors to be considered in estimating the storage required when opening and closing files are as follows:
	- a. File Control Block (FCB). Approximately 150 bytes for CONSECUTIVE and REGIONAL data set organizations; approximately 300 bytes for INDEXED organization.

Managing Programs 81

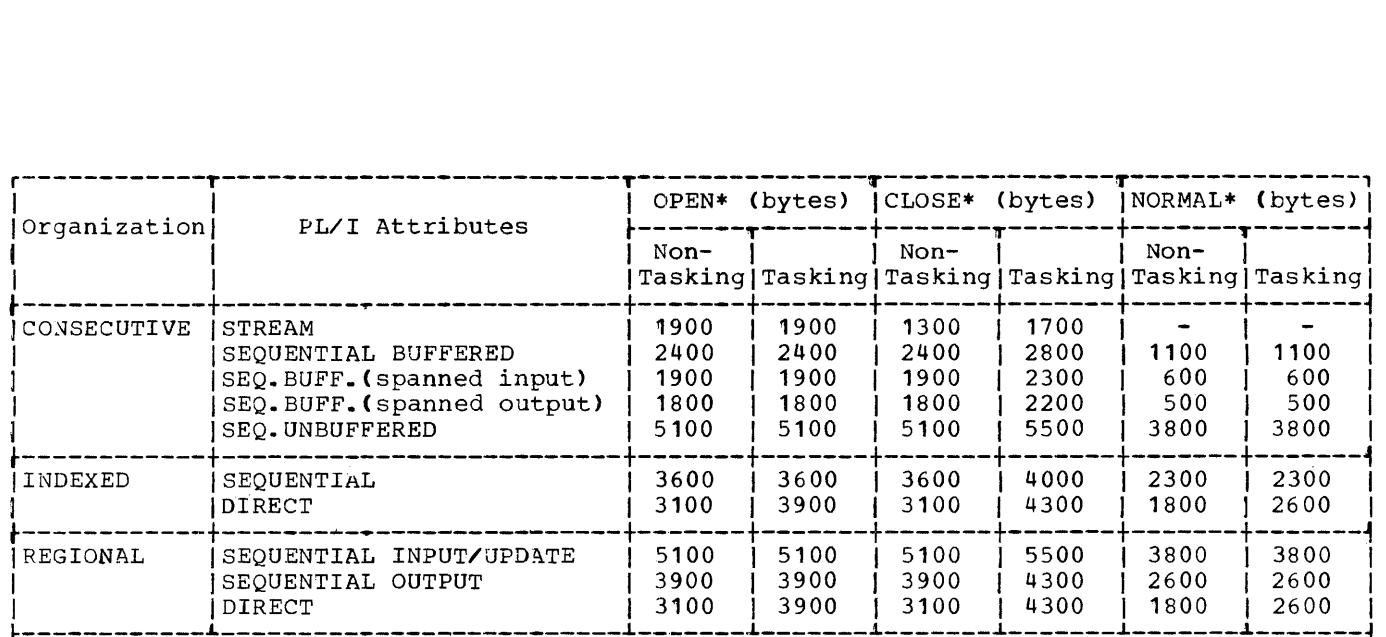

\* These figures show the extra storage required by linked PL/I library I/O modules in both non-tasking and tasking environments. The first two columns show the maximum) space occupied by the library modules during the opening of a file with the given attributes. The second two columns show the maximum space occupied during the I decributes. The second two columns show the maximum space occupied during the 1 library modules while the file is open. If several files with the same attributes | are processed, then the storage requirements are unaffected. If, however, another I file with different attributes is open when a file is opened or closed, then the I figure for that file must be added to the figure in the OPEN and CLOSE column. For instance, if a SEQUENTIAL INDEXED file is open in a non-tasking environment  $at$ I the time that a CONSECUTIVE SEQUENTIAL BUFFERED file is being closed, then the totall I storage required by the linked modules w:lll be 2300+2400=4700 bytes. The figures dol not include the storage required by data management.

.Figure 23. Storage Required by PL/I Library Modules when opening and Closing Files

- b. **Likrary modules.** The greatest<br>storage requirement generally requirement occurs when a file is opened or closed. Figure 23 shows the storage required at these times. In<br>all cases, the space required by all cases, the space required data management must be added to the figures given.
- c. Buffers. In addition to the fac-Estructure in decretoin ob die two die allowed for buffers or I/O control blocks. This requirement can become very large if large blocksizes are used.

All space required by files is nit space required by three is<br>released and becomes reusable after the file has been closed.

# NON-PL/I MODULES IN PL/I PROGRAMS

# Combination of PL/I With Other Languages

The combination of modules written in other languages with modules written in PL/I is possible only in a rather limited way, since most other languages are not

structured to support the advanced features of PL/I. In order to achieve more than a limited use, the user would require an intimate knowledge of the object code structure and requirements of a PL/I program. Appendix C is provided as an introduction to the subject. Appendix D of the present manual contains an example illustrating one way in which an assembler language program can be written in order to combine it with a PL/I procedure.

# Variable-Length Argument List

When an assembler subroutine is called by a PL/I program, by means of a CALL statement or a function reference, a variable number of arguments can be passed. The compiler indicates the last argument by setting X'80' in its high-order byte.

This feature provides compatibility with INIS LEACULE PROVIDES COMPACTETILY WICH cannot be used in an exclusively PL/I environment because PL/I does not allow a variable number of arguments.

## PL/I Library Subroutines

PL/I object programs make use of a large number of subroutines. These subroutines are held in the PL/I library and are incorporated into the PL/I program by the<br>linkage editor. Library modules not Library modules not directly referenced by the compiled module, but which are selectively referenced by other required modules (e.g., modules within in the data conversion package) are specified by the compiler in ESD entries. These ESD entries, in conjunction with the linkage editor control statement, LIBRARY, are used to keep the program's storage requirements to a minimum. The form of the LIBRARY statement used specifies that the linkage editor is not obliged to resolve certain external references within a given module, unless the referends are already included within the module being edited. Those modules which require this feature use the LIBRARY control statement when they are edited into the PL/I library. Thus, when these modules are subsequently processed by the linkage editor when building a PL/I program, there will be no second-level search of the library. Library subroutines are automatically selected, and no user intervention is needed.

Other library modules are used on a transient basis, and are dynamically loaded during program execution. These modules reside within the data set SYS1.LINKLIB. Modules of this type include those required for opening and closing files, RECORD I/O<br>data management interface modules, and data management interface modules, object-program error-handling routines and message tables.

#### CONDITIONAL EXECUTION OF JOB STEPS

It is possible for the programmer to specify that a particular job step shall not be executed if any of certain conditions are satisfied by return codes passed from previously executed job steps. A return code can be set during execution of a PL/I program.

# Setting Conditions

The conditions under which a job step is to be bypassed are set out in the COND parameter of the EXEC statement for the<br>step. For example, if the EXEC statement for a job step, STEPC, contained the parameter

 $COND = (22, GT, STEPA)$ ,  $(59, NE, STEPB)$ )

then, if 22 were greater than the return code passed from STEPA, or if 59 were not equal to the return code passed from STEPB, the job step STEPC would not be executed. For further information on the use of the COND parameter, see the publication IEM System/360 Operating System, Job Control Language.

# Return\_Code\_Setting\_by\_PL/I\_Object\_Program

To use this facility in a PL/I program, To use this racility in a PL/I program,<br>it is first necessary to declare the library module antry point IHESARC:

DCL IHESARC ENTRY(BINARY FIXED);

Once IHESARC has been declared, the return code can be set at any point in the program by the following CALL statement:

CALL IHESARC(expression);

The routine may be called as often as required. Each time, the expression will be evaluated and its value will be saved. On normal termination, the return code will be set to the latest value, modulo 4096. (On abnormal termination, the complete job would be terminated.)

If the facility is not used, a return code of zero will be passed.

## CHECKPOINT/RESTART

# Compatibility with Release 11 Checkpoint/ Restart

The major differences between Release 17 and the earlier Release 11 version of Checkpoint/Restart are the increased number of Checkpoint/Restart features and the changed method the programmer must use to endinged meenod the programmer must use to<br>initiate a programmer-deferred checkpoint restart, or step restart.

#### Introduction

When a job step terminates because of, for example, an I/O error or a machine check, the programmer may require that processing begins again from a point within the job step or, alternatively, from the beginning of the job step. This can be done by means of the IBM System/360 Operating System checkpoint/Restart facility.

Managing Programs 83

Automatic step restart Automatic checkpoint restart Programmer-deferred step restart Programmer-deferred checkpoint restart

If automatic checkpoint restart or automatic step restart is specified when using MVT, MSGLEVEL=1 must be specified in the JOB statement.

# Step Restarts

Programmer-deferred step restart enables<br>e programmer to resubmit a multistep job the programmer to resubmit a multistep job<br>and cause any number of steps to be and cause any number of steps to be bypassed, until the required step is bypassed, until the required step is<br>reached, at which point execution commences. Automatic step restart causes the excution of a job step which terminates abnormally to be recommenced from the orginal starting point.

# Checkpoint Restarts

programmer-deferred checkpoint restart is the technique used if the job is to be discontinued, and resubmitted for checKpoint restart by the user at a later time; automatic checkpoint restart is the technique used if a restart at the last nique used if a restart at the last<br>checkpoint taken is to be performed during the job immediately that the system recognizes that the job step has been terminated<br>abnormally. Both checkpoint restart tech-Both checkpoint restart techniques require checkpoint data, in order to carry out the restart operation. Checkpoint data consists of all the information about a program at a point in its execution which can be used to recommence execution from that point. Multiple checkpoints can be preserved, or, alternatively, only a single checkpoint may be required, in which case each checkpoint and is overwritten by a subsequent checkpoint. Deferred checkpoint restart can be performed at any of these checkpoints, if multiple checkpoints are preserved, or from the latest checkpoint, preserved, or from the latest checkpoint,<br>if it is the only checkpoint that is preserved. Automatic checkpoint restart will use only the last checkpoint taken. To create a checkpoint from within a PL/I program, code the statement

CALL IHECKPT;

at a strategic point in the program such that any data sets used by the program can be repositioned by the restart program to the positions held at the time the checkpoint was taken.

Note: The CALL IHECKPT statement must not be executed in a multitasking environment.

When the CALL IHECKPT statement is exemich che ches insert seatement is the for which a unique name or checkid is generated by the system. The checkId is displayed on the operator's console for each checkpoint taken. The checkid for a particular checkpoint data set which is to be used to restart execution of the program should be noted, and later used to identify the data set. The checkpoint data set is sequential only, and may not be a member of a partioned data set.

A DD statement with the ddname SYSCHK must be provided in the job stream for each step which produces checkpoints. This DD statement contains the specifications for the checkpoint data set. rhe parameters for this statement are given in Figure 24.

The SYSCHK DD DISP parameter depends on whether there is a single checkpoint or whether multiple checkpoints are required.<br>For a single checkpoint code a single checkpoint DISP=(NEW,KEEP), for multiple checkpoints code DISP=(MOD,KEEP).

# Single Checkpoint

With a single checkpoint, the information stored at a checkpoint overwrites the information stored by any previous checkpoint; thus only the latest checkpoint information is available.

# Multiple Checkpoints

The information for a checkpoint is stored after the information for a previous checkpoint; thus all the checkpoints taken are available for a restart.

The other checkpoint/restart techniques<br>mentioned, automatic step restart and automatic step restart and programmer-deferred step restart, do not require either the CALL IHECKPT or SYSCHK DD<sup>\*</sup> statements. (Automatic step restart causes a step to be reexecuted immediately if it is terminated abnormally; programmerdeferred step restart permits the job to be resubmitted, but any job steps preceding the step to be reexecuted are bypassed, permitting the immediate restart of the step.)

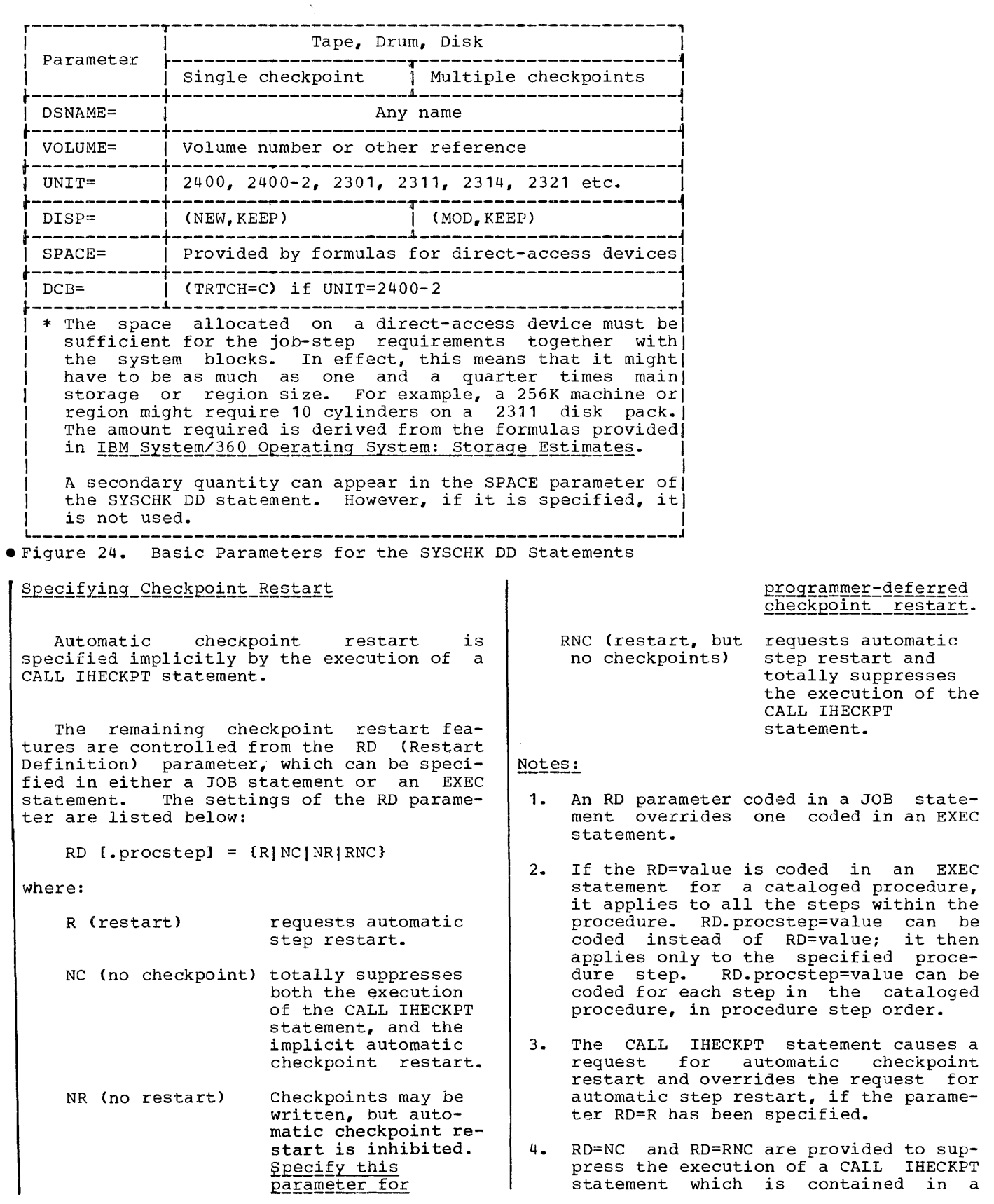

program to be executed, but is not required for a particular job.

- 5. RD=NC and RD=NR have no effect on a step in which there is no CALL IHECKPT statement to be executed. In this case RD=RNC has the same effect as RD=R, specifying automatic step restart.
- 6. If no RD parameter is specified, automatic step restart is suppresed but an automatic checkpoint restart can occur if a checkpoint is taken.
- 1. The RD parameter is ignored when the MFT II supervisor is used.

Restarts

Automatic restarts are specified in the RD parameter described previously.

Programmer-deferred restarts are performed by resubmitting the deck containing the job control statements for the original job, with the JOB statement containing a RESTART parameter to specify that a restart is required, and how it is to be performed. The RESTART parameter specifies the step to be restarted, and, if a checkpoint restart be restarted, and, if a checkpoint restart<br>is required, the checkpoint identity, i.e., checkid, of the checkpoint data set to be used. It is specified as follows:

RESTART= ( stepname.procstep | [, checkid]

If the restart is a programmer-deferred step restart, the checkid information must not be specified, and the enclosing parentheses may be omitted. The stepname parameter identifies the step in the job to be ecci fudnerifies the step in the job to be<br>restarted. The form stepname.procstep is restarted. The form stephame.procstep is<br>used if the step is in a cataloged procedure. The form **'\*'** can be used to indicate that the first step in the job is to be<br>restarted. (The first step can be a cata-(The first step can be a cataloged procedure step.) If a programmerdeferred checkpoint restart is to be performed, the checkid information should be present and correspond to the checkid generated for the appropriate checkpoint data set by the system; this data set must be available, and specified to the job in a SYSCHK DD statement. The SYSCHK DD statement must appear after the JOB statement, but before the EXEC statement for the first step in the job. If JOBLIB DD statements<br>are present, the SYSCHK DD statement present, the SYSCHK DD statement appears after them. This SYSCHK DD statement must have the disposition parameter coded either as DISP={OLD,KEEP) or as DISP=(OLD,PASS}.

DATA SETS FOR PROGRAMMER-DEFERRED CHECKPOINT RESTARTS

To perform a programmer-deferred checkpoint restart, the data sets open at the time that the checkpoint was taken must be available for repositioning for use by the restarted step. All the DD statements used for the original job step must be present in tne restart job step. A second SYSCHK DD statement, as orginally supplied, must also be present to specify the checkpoint data set for the restarted step.

# Card Input when Using PCP

A restarted program may require the omission of a certain number of cards since the system cannot reposition a data set read from a card reader. The user should omit any cards which were read prior to the checkpoint from which the restart is to be performed.

# SYSIN

A SYSIN data set will be repositioned correctly to the position it occupied when the checkpoint was taken. If the card input is used under a PCP system, it will<br>not be repositioned. The position is be repositioned. The position is achieved by bypassing the number of cards that were processed when the checkpoint was issued. Care must be taken if the data set needs to be changed; in this case the new data set must contain some dummy cards up to the point to be reached for repositioning, to replace any data cards which are taken out, modified, and replaced in the data set at or beyond the repositioning poi.nt.

#### SYSOUT - PCP

If a PCP system is used in which output It a FCF system is used in which output<br>for the SYSOUT data set is transmitted directly to a printer or card punch, a checkpoint taken while the output file is open causes the restarted program to produce output on SYSOUT from the point in execution at which the checkpoint was taken.

If the SYSOUT data set is written onto an intermediate tape, the tape is repositioned so tnat records written after the checkpoint are overwritten by records from the restarted program.

If the SYSOUT data set is on tape, and has been opened and closed prior to the checkpoint, and is then reopened by the restarted program, the original SYSOUT data set is preserved, and the new data is written immediately after it.

# SYSOUT - MVT

If an MVT system is used, in which SYSOUT data sets are written onto a directaccess device for output by the system output writer, the output is produced up to the point at which the abnormal termination<br>occurred. The output produced by the The output produced by restarted program is written on a new SYSOUT data set wbich is opened at the point reached by the checkpoint, and contains records written from that point. This can cause duplication of output for the part of the processing which is repeated until the point of failure of the original job step is passed.

PRESERVATION OF DATA *SETS* 

# Temporary Data Sets

A job step which produces temporary data sets cannot be restarted. Temporary data sets cannot be restarded. Temperary data the form  $66...$ , cannot be preserved. However, temporary data sets can be preserved for restarts if the conditional form of the DISP parameter is used, and providing that permanent dsnames have been speci-<br>fied. The conditional DISP parameter in The conditional DISP parameter in the DD statements for temporary data sets, e.g., DISP=(NEW, PASS, KEEP), permits the data set to be passed (or deleted) at the normal end of the job step, or to be kept if the job step terminates abnormally.

## Updated Data Sets

Direct-access UPDATE data sets which are updated by use of the REWRITE statement can prevent successful restarts because of changes to records taking place after the last checkpoint and before abnormal termination of the job step. A restart in such circumstances can cause an updated record to be re-updated, giving incorrect results. To avoid this situation, two identical data sets of the same file should be used, one for input and one for output, and processing performed using a READ statement to

access a record from one of the data sets, and a WRITE statement to overwrite the corresponding record on the output data set with the updated record.

## MULTITASKING

In PL/I multitasking, a number of tasks, each of which can have a different priority, can exist within the execution jobexp. Control is given to the task that has the highest priority and is not waiting for any reason. If there are two or more tasks with the same priority, control is given to the first one in the system queue. Thus multitasking allows the programmer to make fuller and more efficient use of machine time, by reducing the time during which the CPU is waiting or the *IIO* devices which the CPO is waiting of the 170 devices<br>are not used. It allows him to exploit the full range of PL/I language features, and thus to arrange his program to be as flexible and effective as possible. Lastly, it allows the program to which it can be applied to be coded more easily.

This section describes multitasking with regard to:

- **1.** System and implementation requirements.
- 2. Management of multitasking in planning and executing a program.

Multitasking is a sophisticated feature and will only g1ve satisfactory results when used correctly. Provided the user understands the concepts involved and arranges his program accordingly, he will arranges ins program accordingry, he will this facility.

#### MULTITASKING REQUIREMENTS

# System/360 Requirements

A storage capacity of at least 256K bytes is required for multitasking.

#### Operating System Requirements

PL/I multitasking uses the MVT system. A PL/I program compiled with the TASK option and executed under the MFT or PCP<br>systems will terminate abnormally. (For  $systems$  will terminate abnormally.

details of this and other control programs see the section, 'System/360 operating Requirements'). All the tasks exist within the same job step; the priorities for these tasks exist only within the job step and can be varied over a range that is determined by the job-step priority. PL/I is not concerned with establishing priorities between jobs or between job steps.

The minimum PL/I multitasking overhead in space and execution time, over and above that resulting from a single-task PL/I program, is:

- Space: About 3500 bytes plus 2K bytes for each subtask attached
- Time: About 70 milliseconds per task attached on a model 40

# Programming Requirements

Compiler Level: Multitasking requires a Version 4 PL/I (F) compiler and a Version 4 PL/I library. Programs based on earlier versions can only be executed in a multi-tasking environment if recompiled with the TASK option (see below); even then subprograms in these programs may need rearranging to execute successfully.

Procedure Options: All programs and external compilations that are to be executed in a multitasking environment must have been compiled with the TASK option in the external PROCEDURE statement. For example:

X: PROC OPTIONS (MAIN, TASK);

A CALL statement with the EVENT, PRIORITY or TASK options also requires a multitasking environment; the TASK option should, therefore, be specified for the external procedure. If it is not, it is assumed by default.

Use of the TASK option causes the PL/I library multitasking modules, the single-task modules, to be into the load module. The load contains multitasking modules multitasking is required. instead of link-edited module thus only when

 $Combination with other languages: When a routine in System/360 assembler language is$ </u> to be used in multitasking, the DSA obtained in it must be at least 108 bytes long. (The minimum for a DSA in a nonmultitasking environment is 100 bytes). PL/I library routines used in multitasking must be those designed for multitasking, for example, IHEITH, IHETSA.

#### MULTITASKING MANAGEMENT

There are a number of topics that must<br>fully understood for successful be fully understood for such multitasking management. These are: multitasking management.

- 1. Programming considerations
- 2. Use of priorities
- 3. I/O handling
- 4. Task termination.

These topics are discussed briefly here; further information is provided by the diagnostic messages.

# Programming Considerations

A task may lose control under any of the following circumstances:

- 1. Termination
- 2. I/O operations
- 3. A task is attached with a higher priority than the current task
- 4. Use of the PRIORITY pseudo-variable
- 5. A higher-priority task may come out of a wait state or may complete I/O
- 6. Use of the DELAY or WAIT statements

Event Option: Only one task at a time can wait on a particular event. If a situation occurs where two or more tasks wait on the same event, a diagnostic message is provided. This kind of situation can easily occur; for example:

```
CALL X TASK (A); 
CALL X TASK (B);
```
If no event is explicitly declared in X, then, if X contains a WAIT statement, both tasks may be waiting for the same event.

Variables: The scope of variables must be watched carefully in a multitasking pro-<br>gram. A variable that has not been expli-A variable that has not been explicitly declared may be altered unpredictably when control passes from one task to another. For example:

COMPLETION (ASSIGNMENT) =  $'O'B$ ;  $A = 1;$ CALL A\_TEST(A) TASK(ONE); WAIT (ASSIGNMENT);  $A = 2;$ CALL A\_TEST (A) TASK(TWO);

```
A TEST; PROC(PARM); 
  -DCL VARIABLE FIXED BINARY; 
  VARIABLE = PARM; 
  COMPLETION (ASSIGNMENT) = '1'B; 
  IF VARIABLE = 1 THEN DO;
```
 $\ddot{\phantom{0}}$ 

The WAIT statement ensures that the program must wait for the task to assign a value to a variable known only to A TEST, and then set the event 'ASSIGNMENT' complete. If the WAIT statement was not used then TASK(ONE) PARM would be overwritten by TASK{TWO) PARM, then A may possibly have the value 2 before the assignment to VARIA-BLE, in which case the statements following THEN DO would never be executed.

QN-Units: If there is an ERROR ON-unit in a task, and the condition to which the ON-unit applies is raised in a subtask of that  $task$  a GOTO out of the ON-unit will also raise the ERROR condition, causing the ERROR ON-unit to be reentered repeatedly in a loop, because the GOTO label will not be known to the attached subtask. This problem is avoided by using a separate ERROR ON-unit in the subtask with a GOTO label ow unit in the subtask with a coro rabel

MAJOR: PROC OPTIONS (MAIN, TASK); ON ERROR GO TO FINISH; CALL A TASK; A: PROC; ON ERROR GO TO FINISH; SIGNAL ERROR; END A;  $\ddot{\phantom{a}}$ 

FINISH: END MAJOR;

 $\overline{1}$ 

CHECK Condition: If, in a multitasking eneen\_eondition: II, in a multitasking<br>program, the use of the CHECK condition is not not carefully synchronized, the results<br>obtained may be unpredictable. A program obtained may be unpredictable. executed with the CHECK condition may produce different results to the same program not using CHECK, since the presence of CHECK in a program may cause the task in which it occurs to wait for I/O and hence to lose control. When this task eventually regains control, some of the variables may have new values.

SNIP option in ON Unit: If an entry point has been called with the TASK option specifying a task name, then the entry point in the SNAP print-out is followed by the task name in brackets.

User Requested Dump: A useful debugging feature is the ability to obtain a storage dump at any point in the program.

A dump is obtained by the statement:

CALL dump identifier [(argument)]

The dump identifier is one of the following

- IHEDUMP dump all core associated with active tasks, and terminate all tasks
- IHEDUMJ dump all core associated with active tasks, and continue processing
- IHEDUMT dump all core associated with current task only, and terminate this task (and its subtasks)
- IHEDUMC dump all core associated with current task only, and continue processing.

When IHEDUMJ or IHEDUMP is specified, the contents of the dump may not necessarily be the contents of main storage at the time when the CALL statement was executed. This is because while the dump for one of the tasks is being written on an output device, the other tasks are still being processed. Contempory dumps can be obtained by use of the WAIT statement.

To ensure that a complete dump is provided, a WAIT should be given to prevent the task being terminated before the damp is complete.

If a PL1DUMP DD card has been supplied a standard OS/360 SNAP dump will be printed; standard 0S/300 SMAP dump will be printed;<br>if the identifier is IHEDUMP or IHEDUMT there will be one dump for each active task. The dump will include information such as register values, load list, contents of PIE, and storage dump. To help the user interpret the dumps, a directory is printed out at the start of each dump. This directory includes:

- 1. The task name and priority, and the attaching statement, if available.
- 2. The contents 6f the SYSPRINT file buffers, if the file is open.
- 3. The name of the files currently open, with the addresses of the relevant control blocks.
- 4. The name of the current file.
- 5. The addresses of the save areas and of other areas of special interest.

The argument in the CALL statement is optional; if it is used the dump identifier must be declared as ENTRY {FIXED BINARY). The argument is an expression that is evaluated at execution-time; the result is a fixed binary integer that appears in the heading of the dump. This integer must be in the range 0 to 127, a number outside this range is replaced by 127.

If no DD card is supplied, or if an unrecoverable error is deteted during the output, e.g, incorrect chaining of save areas, then a standard operating sytem areas, then a standard operating sytem<br>ABEND dump will occur, and will terminate the job step.

For more information on storage dumps and the information they provide, see IBM System/360 Operating System: Messages, Completion Codes and Storage Dumps, Form  $\frac{228-6631}{2}$ 

Return Codes: These can be set by use of the statement CALL IHETSAC. Return codes can be set in the major task.

# Use of Priorities in PL/I

The priority associated with a particular job is supplied by the programmer, using the PRTY parameter in the JOB statement. The job priority can have any value from 0 to 14 inclusive; the higher the value the higher the priority.

This priority determines the initial priority of the major task in the PL/I program, using the formula:

 $p=(16*(iob priority)) + 10$ 

The absolute range of values provided by this formula is 10 to 234 inclusive; the range for a particular program is from 10 to a value that depends on the job priority. This value is not only the initial priority of the major task, it is also the maximum priority that any other task in the program can have. If an attempt is made to Create a task priority greater than the maximum priority, the task will be executed at the maximum priority.

The priority of any task -- major, current or subtask -- can be reduced to zero: an attempt to create a priority of less than zero will result in the task concerned being executed at zero priority. An attached task can have a priority greater or smaller than its attaching task or of the major task, provided that this priority is within the limits given above. A prior-Ity can be changed within a program but<br>only when it is the priority of the current task or of an immediate subtask of the current task.

A priority can be assigned to a task variable before the variable is associated with an active task. If the task is attached without the PRIORITY option, the priority has the value that was assigned to the task variable.

These conventions must be interpreted carefully when the PRIORITY pseudovariable, function or option is being used to manipulate the priority of a task. In particu $lar$ , the effect of the maximum priority in restricting the manipulation should be restricting the manipulation should<br>noted. In the example given below, i In the example given below, it is assumed that none of the omitted statements can cause transfer of control or create a wait situation.

In the example, control passes through the program to statement 12. Here task T1 is attached with a priority of 45: this is greater than the maximum priority, so T1 is given the maximum priority, 42. As this is higher than that  $\sigma \bar{f}$   $T(2)$ , the major task, control at once passes to T1, that is, to statement 26.

At statement 31, task T2 is attached with a priority of 38. Control remains in T1; statement 32 is executed. The priority of T2 is now the highest priority  $(T(z)=35)$ ,  $T1=32$ ,  $T2=38$ ), so control passes at once to statement 41. After the execution of statement 47, the tasks have the priorities:  $T(Z)=35$ ,  $T1=32$ ,  $T2=30$ . Control now returns to  $T(Z)$ , at statement 13.

For example:

//jobname JOg 123, JOHNSMITH, MSGLEVEL=1, PRTY=2

Hence maximum priority=42

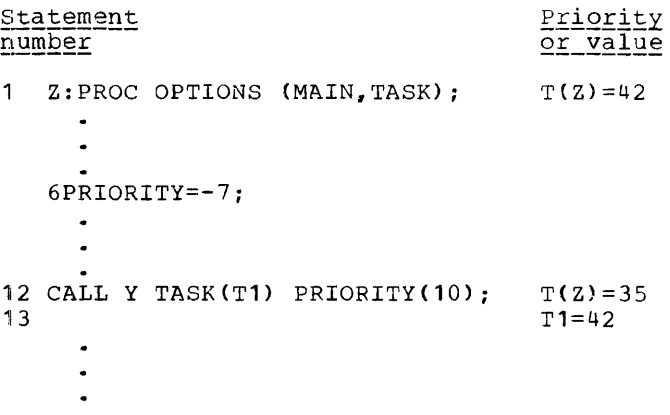

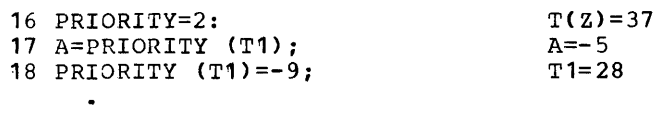

25 END Z;  $T(Z)=37$ 

26 Y:PROC;  $T1=42$ 

 $\sim$ 

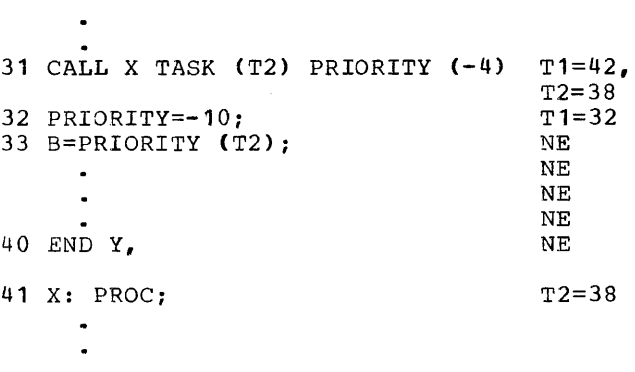

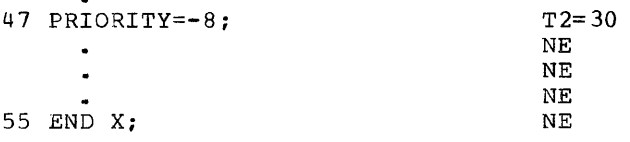

Note: T(Z) is the priority of the major task NE=Not executed

In this program, the main procedure Z terminates normally, while the procedure Y<br>and X terminate abnormally. This is and X terminate abnormally. because:

- 1. The value of the PRIORITY pseudovariable specified in procedures Y and X is ble specified in procedures Y and X is<br>such that it causes control to be transferred out of these procedures, leaving several statements in the procedure unexecuted.
- There is no statement in the program that causes either procedure to be re-entered before the main procedure is terminated.

Only the priorities of the current task and of an immediate subtask of the current task can be determined directly. The calculation of priorities in PL/I is relative, not absolute; absolute values, including that of the major task, are not easily available.

#### I/O Handling

EVENT Option: An I/O event must be waited for in the task that initiated it.

Use of the I/O EVENT option requires careful consideration. In multitasking, the waiting time in a given task is overlapped by processing in another task. Using the EVENT option requires extra CPU time, which is obtained at the expense of time that could be used for processing another task. However, EVENT and WAIT can another cash. However, health and white can processing overlap can be guaranteed, that is, while one task is waiting for completion of an event, another task is being processed.

Another instance of the difficulties met when using an I/O event occurs in the use of WRITE statements in REGIONAL(3) files. If a REGIONAL(3) file with V- or U-format records is opened for DIRECT UPDATE or OUTPUT, and records are being adjed to the file, then under certain conditions, the program may not execute properly. These conditions are:

If two or more tasks are simultaneously attempting to add records to the same track of the data set, and at least one of the WRITE statements concerned has the EVENT option, then if the WRITE statements are not correctly synchronized, the results are unpredictable.

This difficulty can be avoided in several ways:

- 1. The EVENT option should not be used on such WRITE statements
- 2. Such WRITE statements should be confined to one task
- 3. Use of non-I/O EVENT variables and WAIT statements to synchronize the WRITE statements in the various tasks

SEQUENTIAL Files: Use of a SEQUENTIAL file other than SYSPRINT in more than one task can present difficulties. For example, a task may be interrupted in the middle of a PUT statement. If, in the task that gets control, another PUT statement is executed concroi, another for statement is executed<br>on the same file, the result, at best, will on the same rife, the result, at *bose*, while at worst, will be changes to the internal control blocks so that the original task may not continue to execute properly and will probably terminate abnormally. Again, in the updating of a SEQUENTIAL RECORD file, a REWRITE will replace the last record read (or waited for) irrespective of which task read it. Suitable use of event variables and WAIT statements will avoid variables and wait statements will avoid<br>these situations, but the best solution is to keep all references to a SEQUENTIAL file to within a single task.

Only one file should sequentially create a data set on a direct-access device or a

tape volume. If two or more files are writing on the same sequential data set on a direct-access device, each file will write on the data set independently of the others, and records written by one file will be overwritten by records from another file. Similarly, if two or more files attempt to write on a sequential data set on the same tape volume. the program will terminate abnormally. To avoid this, a file should be opened in a common ancestor task of those using the file name.

In sequential-access operations a particular data set should be referred to by<br>only one file at a time in a program. If only one file at a time in a program. in PCP or MFT two or more files opened for sequential output refer to two data sets having the same SYSOUT class then the records written by one file will be overwritten by the records from the other file, and the job may be abnormally terminated. If the MVT system is being used, the records will be written separately, and will not be mixed or overwritten.

If two or more files opened for sequential access refer to two data sets related by, for example, having the same magnetic tape device or the same data set name, then the records will be overwritten whatever the system used.

since error messages are written on the SYSPRINT file, it should be opened in the<br>major task. Otherwise SYSPRINT will be Otherwise SYSPRINT will be opened in each task, and the error messages may be overwritten or lost.

The use of SYSPRINT for large STREAM files in multitasking is not recommended. The implementation uses system facilities to synchronize operations (PUT statements) and error messages) on the file; the effect of this is to make PUT statements on the SYSPRINT file longer to execute than PUT statements on other PRINT files.

EXCLUSIVE Files: If a record of a REGIONAL (2)-or-{3)-EXCLUSIVE file is referred to:

1. More than once in a task, or

2. By more than one task

then the same region number must be specified in each KEY option.

Synchronization: I/O synchronization means avoiding operations on a given data set by two or more tasks at the same time. If user  $I/O$  synchronization is inadequate, then either a system completion code of 001 is given or the results are unpredictable.

If a task terminates abnormally while I/O operation on a file is in progress in an attached task, and later the same file

is accessed in another task, the results may be unpredictable.

system completion codes 301 and 001 are returned under the following conditions:

- 301 is returned under one of two circumstances:
	- 1. Synchronization program error in PL/I
	- 2. An attaching task terminates abnormally while an attached task is still active

The first situation occurs if an attaching task attempts an I/O operation on a file on which an attached task is already performing an I/O operation. Use of EVENT and wAIT can eliminate this problem.

The second situation occurs when an attached task is performing an I/O operation by means of QSAM and the attaching task terminates abnormally (due to, for example, a source program error). The attaching task issues a WAIT to the ECB (event control block) associated with the file, in order to allow the I/O operation to complete allow the 170 Operation to complete<br>before the file is closed. But the attached task has already issued a WAIT for the same ECB; as only one WAIT can be issued for an ECB, the operating system terminates the program abnormally and the completion code is returned.

001 Irrecoverable I/O error caused by unsynchronized access to data set from more than one task, or from more than one file.

# Strings

Unpredictable results may occur when two tasks are performing simultaneous operations on the same bit string or character string. Unpredictable results may also occur when an operation involving an unaloccur when an operation involving an emai-<br>igned bit string is taking place in one task at the same time as an operation involving data, which is not necessarily Involving data, which is not hecessarily<br>bit data, whose storage is contiguous with that of the bit string, is taking place in another task. The occurrence of this problem is likely to be extremely infrequent. However, if it does occur, the WAIT statement and COMPLETION pseudo-variable should be used when multiprocessing to avoid such results. The following examples indicate<br>cases which may produce unpredictable cases which may produce unpredictable results because the attaching task and subtask are executing simultaneously.

Example 1: MAIN: PROC OPTIONS (MAIN, TASK) : DCL C CHAR(3) VARYING INIT('1'); CALL A EVENT(E);  $C=C$ ||'2';  $WATT(E);$ A: PROC;  $C = C | 1' 3'$ ; END;<br>PUT DATA(C); pur DATA(C); *I\*THE* VALUE OF C MAY BE  $12'$  OR '13' OR '123' OR *'132'\*1*  END MAIN; Example 2: MAIN: PROC OPTIONS (MAIN, TASK) ; DCL 1 A, 2 B CHAR(1) INITIAL('X'), 2 C BIT(3) UNALIGNED  $INTIAL('111')$ . 2 D DEC FIXED(5,O) INITIAL(O); CALL SUB EVENT(E);  $C = 101'$  B; WAIT(E) ; SUB: PROC;  $B = 'Y';$  $D=6$ : END: *I\*THE* VALUES OF B, C, pur DATA(A); AND D MAY BE INCORRECT\*/ END MAIN;

# Task Termination

Normal Termination: If a task terminates normally with active subtasks, then:

- 1. An indefinite wait situation might be created. For example, a task K (with subtasks I and M) might itself be a subtask of a task A. If I and M contain events that are waited for in<br>A then, if K terminates normally while I and M are still active, the result is an indefinite wait in A.
- 2. A warning message (IHE577I) will be put out on SYSPRINr for each immediate active subtask of the task which is terminating normally.

The user must be aware that this situation -- normal task termination with active subtasks -- can happen unexpectedly. For instance, a task that was not expected to lose control may do by some implicit *IIO,* as in the following example:

> A:PROC;  $Y = 0$ :

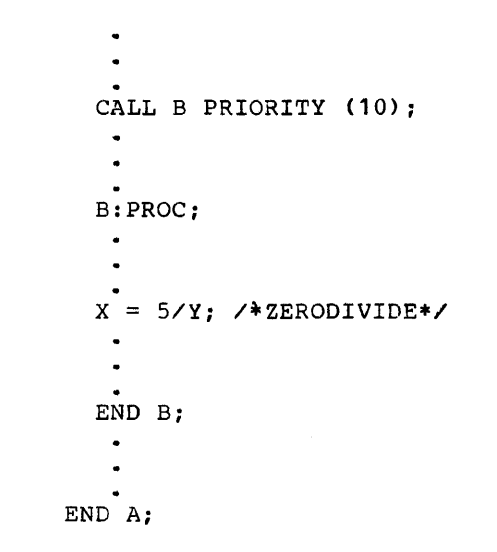

When ZERODIVIDE occurs in B, a considerable amount of *1/0* may be necessary to load dynamically the error handling module to deal with the interrupt. This can allow <sup>A</sup> to gain control of the CPU; if A terminates normally before B can regain control, B is terminated abnormally.

It is advisable to wait for subtasks to terminate 'before terminating any block in the attaching task. Terminating such a block, however, can be useful as it provides a means of terminating a subtask that is being waited for.

If a subtask is terminated when it has active subtasks, the completion value of these subtasks will be unchanged i.e., 0, and their status values will be set abnormal.

Abnormal Termination: In addition to the information on abnormal termination provided in "Testing Programs", the following is relevent to multitasking:

- 1. If a STOP statement is executed in a subtask, the FINISH condition is raised in the subtask, not in the major task.
- 2. If the EXIT statement is executed in a subtask, the subtask and all subtasks attached by it are terminated, and the status of the event variable in the subtask is set abnormal (if it is not already so).
- 3. If the ERROR condition is raised in a major task, and there is no ERROR ON unit or normal return from an ERROR ON unit, then the FINISH condition is raised and the program is terminated.
- 4. If the ERROR condition is raised in a subtask, and there is no ERROR ON unit or normal return from an ERROR ON

Managing Programs 93

unit, an error message is printed, but the FINISH condition is not raised. The subtask (and any subtasks attached to it) is terminated and the status of its event variable is set to abnormal.

If the operating system detects an error, such as 'No core available', in a subtask, then the subtask is terminated, the status of its event variable is set abnormal, and a message describing the error is printed on SYSPRINT (if it is OPEN, otherwise on the console). If the subtask has subtasks of its own, the status<br>of these subtasks will be unchanged. The of these subtasks will be unchanged. ERROR condition is not raised (because the task is already terminated before the *PL/I*  library receives control), but, if a SYSA-BEND or SYSUDUMP card exists, a dump will be produced.

MULTIPROCESSING

Multiprocessing permits two or tasks to be executed simultaneously. more

On a machine with a single CPU, the highest priority task which is not in the wait state or not performing any I/O operawhic searc of not performing any is opera tasks can be executed at the same time. On a multiprocessing machine (i.e., a machine with more than one CPU), the CPUs can 3xecute tasks simultaneously. To obtain the best performance from a multiprocessing machine, the tasks should be kept as independent of each other as possible so that ~hey can execute simultaneously without having to wait for operations to be com-' pleted in another task.

The following example is assumed to be executed on a two CPU machine with no other jobs executing at the same time so that both CPUs are available for execution. In the example, the major task attaches task T1, which has a higher priority than the major task, at the first CALL statement. After the CALL statement has been executed. the major task executes simultaneously with T1 even though one major task has a lower oriority. At the second CALL statement, Fask T2 is attached, again with a higher<br>priority than the major task. In this priority than the major task. case, after the CALL statement has been executed, T1 and T2, being the two highest priority tasks, execute simultaneously and the major task does not proceed unless T1 or T2 performs some *1/0* operations or goes of the performs some ive operations of goes<br>into the wait state. Assuming this does not happen, when T1 completes, a CPU is available for continuing the execution of the major task. The major task then executes simultaneously with T2 until the WAIT

statement when (assuming that T2 has not completed by this time) it waits for the completion of T2 and terminates itself. If<br>the major task did not wait for T2 to the major task did not wait for T2 complete, then T2 would be terminated abnormally when the major task terminated.

Example:

Z: PROC OPTIONS(MAIN, TASK);  $\overline{a}$ PRIORITY =  $-5$ : CALL X TASK(T1) EVENT(E1) PRIORITY(2): CALL Y TASK(T2) EVENT(E2) PRIORITY(2); X: PROC:  $\sim$  $\ddot{\phantom{a}}$ END *Xi*  Y: PROC: END Y:  $\bullet$  $\mathbf{r}$ WAIT(E2): END Z:

Synchronization

Synchronization of *110* is most important since the likelihood of simultaneous operations on a given data set by two or more tasks is increased in multiprocessing. (see *"110* Handling" in this section.) Also, it is possible that an attaching task may complete execution before its subtask. Attaching a subtask with a higher priority than the attaching task does not ensure that the subtask completes first, since the attaching task may execute at the same time as the subtask although it has a lower priority. Hence, it is always advisable to wait for a subtask to terminate before terminating the attaching task.

#### Pseudo-Register Vector (PRV)

The PRV is a task-oriented communication area; one PRV is established for each task or subtask. and use, see Organization and Conventions'. For details of the PRV format 'Appendix' C: Object Program

# PL/I SORT

This feature provides an interface between a PL/I program and the System/360 operating system Sort/Merge program. The<br>user calls the PL/I library module IHESRT at the appropriate entry point; this in as the appropriate their period will be in of a LINK macro. Information defining the data to be sorted and the records in which this data exists is passed as arguments to the IHESRT module.

The entry point selected depends on the source of the records to be sorted and their disposition afterwards. Four circumstances are possible:

- 1. Records in a data set are retrieved and passed for sorting; the sorted records are placed in a data set.
- 2. Records constructed or updated in a PL/I program or procedure are passed for sorting; the sorted records are placed in a data set.
- 3. Records in a data set are retrieved and passed for sorting; the sorted records are passed to a PL/I program or procedure.
- 4. Records constructed or updated in a PL/I program or procedure are passed for sorting; the sorted records are passed to a PL/I program or procedure.

The retrieval of records from a data set, passing them to the sort program and placing the sorted records in a data set are all performed by the PL/I program. Records constructed or updated in a PL/I program or procedure can be passed, after sorting, to the same PL/I program or procedure or to a different one.

The records passed to the sort program are sorted a number of times until the<br>required sequence is obtained. Each of required sequence is obtained. these minor sorts is performed on the contents of selected fields within the record; up to twelve of these fields can be

designated. This is adequate to ensure even long complicated records containing a small range of data types and values can be correctly and successfully sorted.

The séquence in which the records are<br>ced is the System/360 collating placed is the System/360 collating<br>sequence. This is described in IBM sequence. This is described system/360 Operating System\_PL/I\_Reference<br>Data, Keywords and Character Sets, Form  $X20 - 1744.$ 

The user must be familiar with the usage of the Sort/Merge program; full details of this are given in IBM\_System/360\_\_Operating System Sort/Merge, Form C48-6543. Brief information on some aspects, for example, record format, storage requirements, data set description, is provided here as a guide to the environment required, but this is not intended to supplant use of the Sort/Merge manual.

# PL/I Sort Environment

Record format: Blocked and unblocked fixedand variable-length records can be passed to the sort program. Record size can vary over a wide range:

Minimum: 18 bytes

Maximum: about 32,000 bytes. The size for a particular application depends on the size of the main storage and on the type of intermediate storage used.

Sort performance is improved if the input records are blocked. There are no restrictions on block size; however, where possible, large records should have small blocking factors.

Storage requirements: At least 15500 bytes of main storage are required . The amount of intermediate storage required (used for workspace and temporary storing of partially sorted records) depends on the size of the input data set. The amount required for a particular application can be calculated from formulas provided in the Sort/Merge manual. The number of devices required is:

- Minimum: Three tape units or one directaccess device
- Maximum: Thirty-two tape units or six direct-access devices.

The devices used must not be mixed; either all tape units or all direct-access devices of the same device-type must be used. Tape units can be 7- or 9-track, or a mixture of both.

If a 2314 disk storage device is used, at least six work files must be made available for the sort.

If direct-access devices are used, then sort performance is improved if:

- **1.** Each data set is kept on a seperate device
- 2. The number of data sets used is a minimum
- 3. All data sets are the same length.

Data Sets: Input and output data sets must be accessed with the queued sequential access method (QSAM).

The load-module execution step requires some or all of the following DD statements in addition to the DO statements for the PL/I program.

//SORTIN DD Input data set *IISORTOUT* DD output data set *IISORTWK01* DO Data sets for work areas; *IISORTWK02* DD from 3 up to 32 of these //SORTWK03 DD data sets can be used *IISORTWKnn* DO //SORTLIB DD Sort program data set *IISORTCKPT* DD Sort checkpoint data set *IISYSOUT*  I/SYSLMOD //SYSLIN I/SYSUT1 DD system output data set DO These are required because DO the sort program calls the 00 linkage editor to select

the appropriate routines for SORTLIB, to generate the sort program required by the PL/I program

//SYSUDUMP DD Storage dump data sets,  $\sqrt{100}$  //PL1DUMP DD useful while the PL/I program is being debugged

The parameters for all except two of these<br>data sets depend on the particular ests depend on the particular<br>cation-requiring-the sort. The two application requiring the sort. exceptions are:

//SORTLIB DD DSNAME=SYS1.SORTLIB, DISP=OLD

/ISYSOUT DO SYSOUT=A

DISP=SHR should be specified for the<br>SORTLIB data if SORTLIB is to be used concurrently by more than one job. be used

PL/I Sort checkpoints are written on a data set identified by the DD statement /ISORTCKPT DO **•••** etc. A programmerdeferred checkpoint restart of a PL/I Sort

should use the DD statement //SYSCHK DD ...<br>etc., to identify the checkpoint data set etc., to identify the checkpoint data set to the restart program. Further to the restart program. Further<br>information on the use of checkpoint<br>restart is given in the section restart is given in the section "Checkpoint/Restart," in this publication.

User parameters specified for the SYSUT1 DD statement should include:

//SYSUT1 DD UNIT=(SYSDA, SEP=(SORTLIB, SYSLMOD.SYSLIN))

If both the following occur:

*I/SYSOUT* OD SYSOUT=A

I/SYSPRINT DO SYSOUT=A

then, if the SYSOUT device is a tape storage unit, the user must take care that the two data sets do not use the same output device. Under MVT it can be avoided by specifying a different device class for each data set.

SORTIN and SORTOUT are not always required; details are given in the description of the various entry points to IHESRT. SORTCKPT, SYSUDUMP and PL1DUMP are' optional, as is the number of SORTWKxx statements.

If the *PL/I* program uses an IBM cataloged procedure for its job control lan-<br>quage, then SORTIN, SORTOUT and the SORTOUT and the SORTWKxx statements must be specified as GO.SORTIN, etc., because they are associated with the PL/I program, not the sort program. On the other hand, SYSLMOD, SYS-LIN and SYSUT1 are associated with the sort program and therefore should be specified as given above and not as part of the cataloged procedure.

The user requires either SYS1.LINKLIB (which contains the sort/merge program) or a private job library in which sort/merge<br>has been placed. SYS1.LINKLIB is loaded SYS1.LINKLIB is loaded automatically with IEMAA, but a //JOBLIB DO statement will be required for the job library.

#### User Control of SORT ddnames

For multiple invocations of SORT within a single job step, the standard ddnames of SORT (SORTIN, SORTOUT, SORTWK, SORTMODS, and SORTCKPT) can be changed by replacing the first four characters of the ddnames. This is achieved by adding an extra argument to the end of the argument list in the CALL statement to IHESRT. The argument is a character string, which can be any length, but only the first four characters are used to replace the letters SORT in the standard ddnames.

If the string is null, the standard ddnames remain unchanged. If the string is more than four characters long, only the more than four characters long, only the<br>first four characters are used. If the string is from one to four characters long, then the first one to four characters in the standard ddnames are replaced.

The first character in the string must be alphabetic otherwise either an OPEN error may occur in SORT or an error will occur during scheduling of the job step if an illegal ddname (e.g., 20RT) is found.

The PL/I (F) Compiler does not permit a variable number of arguments to the same entry name in separate CALL statements. Therefore a compilation which invokes multiple sorting operations must contain the CALL statements with the argument to speciexample statements with the digament to specify the ddnames set to null ('') when using standard ddnames. and set to the required character string for the modified ddname.

 $Example:$ 

TEST: PROCEDURE OPTIONS(MAIN); DECLARE IHESRTA ENTRY(CHAR, CHAR, FIXED BIN, FIXED BIN, CHAR); DECLARE STRING CHARACTER(2) INITIAL('PA'); /\*INVOKE SORT USING STANDARD DDNAMES\*/ CALL IHESRTA(ARG1, ARG2, ARG3, ARG4, ");  $\bullet$ I\*INVOKE SORT USING MODIFIED DDNAMES\*/ CALL IHESRTA(ARG1, ARG2, ARG3,  $ARG4, STRING);$  $\ddot{\phantom{a}}$ END TEST;

In the first invocation of IHESRTA the following DO statements are required:

 $\frac{7}{50}$   $\frac{1}{10}$   $\frac{1}{10}$   $\frac{1}{10}$   $\frac{1}{10}$ //SORTOUT DD //SORTWK1 DD ... //SORTWK2 DD ...

In the second invocation of IHESTRTA the following DD statements are required:-

//PARTIN DD ...<br>//PARTOUT DD ... //PARTWKl DD //PARTWK2 DD

Sorting Records from One Data Set to Another

Suppose that a data set containing 4000 logical records of the type shown in Figure 24.1 is to be sorted according to the values in four fields in each record:

- 1. PKDEC, a fixed-point decimal field; the contents are to be arranged in ascending order
- 2. CHTER, a character field, in ascending order
- 3. FLTNUM, a floating-point decimal field, in descending order
- 4. BINNUM, a fixed-point binary field, in ascending order

When the records are finally sorted, the contents of the field described above could be printed as:

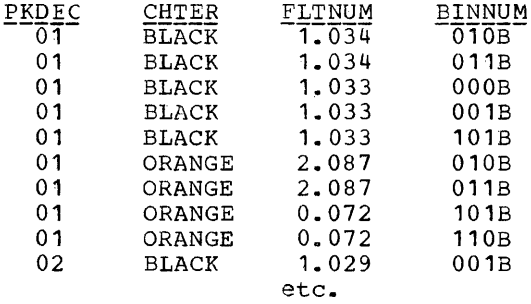

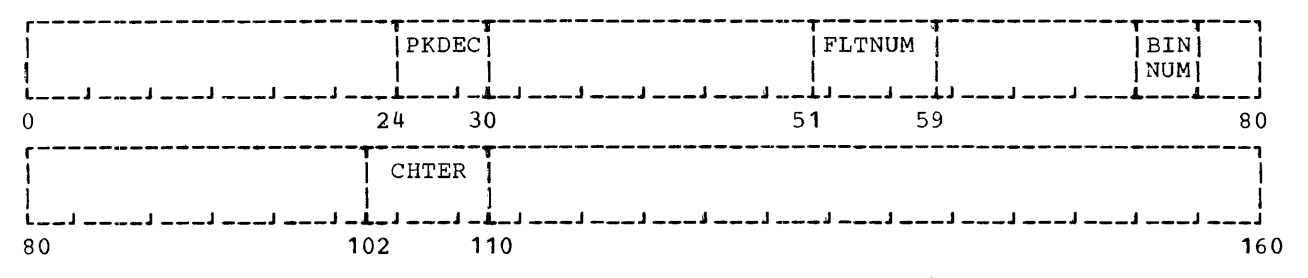

Figure 24.1. Figure-Length 160-byte Records, showing Fields on which Sort is to be Made

The information defining the data to be sorted and the records in which it exists<br>is described in two sort program described in two sort statements -- the SORT statement and the RECORD statement.

The SORT statement describes a control word that sort is to consists of up to twelve control fields; each control field describes a field in the record to be sorted. The statement format is: defines the fields on which the be made. The control word

SORT FIELDS= $(b_4, l_1, f_1, s_1, \ldots, b_n, l_n, f_n, s_n)$ SIZE=m, SKIPREC=z, CKPT

where

 $b =$  first byte of field to be sorted.

Binary data can start on any bit within a byte and is specified:

7.2 Bit 2 in byte 7

10.3 Bit 3 in byte 10

All other data starts on a byte boundary, which is specified as an integer.

- 1 = length (in bytes) of the control field. Since pinary data can start and end on<br>any bit, its length is specified in the byte bit notation given above:
	- 2.1 the length of the binary data field is 17 bits
	- All other lengths are specified as integers.
- f data type. The code for the various data types is:

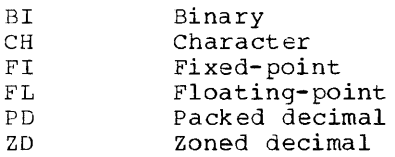

If all the control fields have the same data type, then  $f_0 \ldots f_n$  can be omit-<br> $f \triangleleft f$  from the control fields and from the control fields and FORMAT=x(where x is the data type) inserted after the right parenthesis and before the SIZE parameter.

These sort data types correspond to the following PL/I data types:

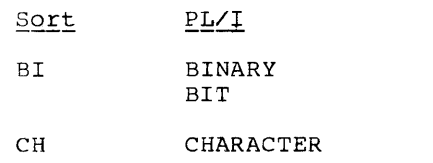

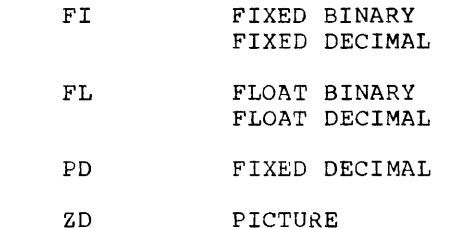

s = the order in which the contents of the field are to be sorted. The codes are:

> A ascending order<br>D. descending order descending order

m the number of records in the input data set. If this number is not known precisely, an estimated total can be specified thus:

SIZE=Em

- z = the number of records to be skipped before the sort begins. This allows a sort to begin at any point in a data set, omitting any records for which a sort is not required.
- CKPT A checkpoint is taken at points in the sort program. several

The specification of these SORT fields is subject to the following restrictions and conventions:

- 1. The total lengths specified in all the fields in one SORT statement must not be greater than 256 bytes. If binary data specifies part of a tyte, the whole of that byte must be included in<br>the length count. For example, a the length count. For example, a binary field starting at 11.3 and ending at 27.2 is 17 bytes long.
- 2. All the fields specified by the con trol fields must be in the first 4092 bytes of the record.
- 3. The maximum length of a decimal field is 16 bytes; all other fields can be up to 256 bytes long.

The SORT statement for the records in the example is:

SORT FIELDS=(24,6, PD, A, 102, 8, CH, A, 51, 8, FL, D,74.7,0.3,BI,A), SIZE=4000

The RECORD statement describes the format and length of the records to be sorted. The format is:

RECORD TYPE= $r$ , LENGTH= $(1_1, 1_2, 1_3, 1_4, 1_5, )$ 

where

 $r = record format.$  The code is:

- F  $\mathbf{V}$ fixed-length variable-length
- $1_1$ = length of each record in the input data set, as follows:

F records V records record length maximum length

The length must be the same as the LRECL value in the DCB parameter for the SORTIN data set; if it is not, then the LRECL value is taken.

 $1_2$ = length of each record to be handled by the sort program, as follows:

> F records <sup>V</sup>records record length maxi.mum length

If this value is not given in the RECORD statement, then it is assumed to be the same as  $1<sub>1</sub>$ .

 $1<sub>3</sub>$ = length of each record in the output data set, as follows:

> F records record length V records maximum length

If this value is not given in the  $RECORD$  statement, it is assumed to be  $l_2$ . The value must be the same as The value must be the same as LRECL value in the DCB parameter in the SORTOUT data set: if it is not, then the LRECL value is used.

 $l<sub>4</sub>$  = minimum length of variable-length records in the input data set.

If this value is not given, then it is assumed to be the greater of:

- a. The minimum necessary to contain the control fields specified in the SORT statement, or
- b. the minimum physical-record length required by the operating system.
- $l_5$ = the most frequent record length occur-<br>ing in a data set containing variablelength records. It is called the modal length. If this value is not given,<br>then it is assumed to be the average of the minimum and maximum lengths of the records in the input data set.

The specifications of these RECORD fields is subject to the following restrictions and conventions:

- **1.**  The lengths specified for variablelength records must include the four byte count field at the beginning of each record.
- 2. When a direct-access device is used

for intermediate storage, the record length must not exceed one track.

- 3. The record format must be the same as<br>that specified in the RECFM specified in the RECFM subparameter in the *DCB* parameter for the SORTIN and SORTOUT data sets. If it is not, then the SORTIN RECFM specification is used.
- 4. Values in the LENGTH parameter that are equal to those assumed by the program can be dropped from the operand. Values dropped from the righthand end of the operands are simply omitted; values dropped at the beginning or middle of the operand must be indicated by commas:

$$
LENGTH = (11, 12)
$$
  
LENGTH = (1<sub>1</sub>, . . 1<sub>4</sub>)

The RECORD statement for the records in the example is:

RECORD TYPE=F, LENGTH=(160)

For this application (sorting records from one data set to another) the *PLII*  library module IHESRT is entered at the entry point IHESRTA as follows:

CALL IHESRTA( $argument_1$ ,  $argument_2$ ,  $argument_3$ ,  $argument_{4}$ ):

where

 $argument_{1} = a character-string expression$ representing the SORT statement.

 $argument_2 = a character-string expression$ representing the RECORD statement.

 $argument_3$  = an arithmetic expression that an arithmetic expression that<br>on evaluation gives a fixed on confunction group in the series of the series of the series of the series of the series of the series of the gives the amount of main storage available to the sort program. If this value is less tham 12,000 bytes, then 12,000 is assumed.

 $argument_{\mu} = a$ a fixed-binary variable of precision (15,0) that contains the value of the return code returned by the sort program:

> 0 Sort successful 16 Sort unsuccessful

If the sort is unsuccessful, diagnostic messages are printed on the console listing or the listing of the system output file (SYSOUT or SYSPRINT).

To use this module in a PL/I program, IHESRTA is declared as an entry name with<br>the appropriate parameters. IHESRTA is the appropriate parameters. then called with arguments described above. Once called, it continues to pass records for sorting and placing the sorted records in a data set until either the specified number of records has been sorted or the sort is unsuccessful. In the latter case, the sort stops at this point.

The value of the character-string expression for the SORT and RECORD statements has the form:

'bstatementb'

The blanks at the beginning and end of the expression are always required. An embedded blank must occur between SORT and FIELDS, and between RECORD and TYPE; no other embedded blanks are permitted.

When character-string constants are used that are too long for one record of the PL/I source program, they are continued in the following record. The user must take care that embedded blanks are not inadvertantly inserted at the beginning and end of such records; the value of the SORMGIN parameter must be taken into consideration.

A PL/I program to sort the records described above would require both the SORTIN and SORTOUT DD statements, as well<br>as any others that are necessary. The others that are necessary. source code could be:

ALPHA: PROC OPTIONS (MAIN);

- DCL IHESRTA ENTRY(CHAR(70), CHAR(28), FIXED BINARY(31,O), FIXED BINARY(15,0)), SFIELD CHAR(70), RFIELD CHAR(28), RETCDE FIXED BINARY(15,0);
- SFIELD=' SORT FIELDS=(24,6,PD,A,102,8, CH,A,51,8,FL,D,74.7,0.3,BI,A), SIZE=4000 *'i*
- RFIELD=' RECORD TYPE=F, LENGTH=(160) ';
- CALL IHESRTA(SFIELD,RFIELD, 45056, RETCDE);
- END ALPHA;

# Sorting Records from a PL/I Program or Procedure onto a Data Set

Records constructed or updated in a PL/I program or procedure can be passed to the sort program by means of a RETURN (expression) statement, and (when sorted)

placed in a data set, by using the entry point IHESRTB. This is invoked as follows:

CALL IHESRTB (argument, argument2,  $argument_3$ ,  $argument_4$ ,  $argument_5$ )

where

 $arguments_1 - 4 = as for HESRTA$ 

argument<sub>5</sub>= the entry name of the PL/I procedure supplying the records to the sort program.

The PL/I records are passed to an entry point in the sort program called a user exit. A user exit is a point in the executable code of the sort program at which control can be received from or passed to a user program that modifies the sort program or uses only part of it. The user exit for passing records from a user program to the sort program is E15.

The procedure invoked by argument passes to the sort program a character-string representation of the record to be sorted. If the record is not in character-string It the record is not in character-string<br>form, it must be defined on a character string and then passed. This may lead to difficulties in the PL/I program. The language rules specify that the attributes of the defined and the base items must of the defined and the base freme mase that string overlay defining on an aggregate parameter is not permitted. The (F) implementation permits the use of differing attributes and of this type of overlay defining, and produces error-level diagnostics when these situations occur. Successful link-editing and execution are possible provided the condition codes on the appropriate EXEC statements are adjusted to allow the step concerned to be executed.

In addition to the return code supplied by the sort program to the PL/I program, the PL/I program supplies a return code to the sort program that indicates whether there are any more records to be passed for sorting. This return code is set by one of the following statements:

CALL IHESARC(n); CALL IHETSAC $(n)$ ; (single-task programs) (multitasking programs)

where n has the values:

- 8 No more records will be passed
- 12 Insert the record passed into the file to be sorted

If the CALL IHETSAC(n) statement is to be used, the TASK option must be specified in the MAIN procedure statement.

The PL/I program supplying the records requires all the DD statements given above except the SORTIN DD statement. As there except the SORIIN DD statement. As there<br>is no input data set, the SIZE parameter is not required. The code for a program supplying the records described above could be:

BETA: PROC OPTIONS (MAIN); DCL IHESRTB ENTRY (CHAR(60),CHAR(28), FIXED BINARY(31,0), FIXED BINARY(15,0), ENTRY), IHESARC ENTRY (FIXED BINARY), ENT15 RETURNS(CHAR(160)), SFIELD CHAR(60), RFIELD CHAR(28), RETCDE FIXED BINARY (15,0); SFIELD=' SORT FIELDS=(24,6,PD,A,102,8,CH,A, 51,8,FL,D,74.7,0.3,BI,A) **I;**  RFIELD=' RECORD TYPE=F, LENGTH=(160) '; CALL IHESRTB (SFIELD, RFIELD, 45056, RETCDE,  $ENT15$ ): ENT15: PROC CHAR(160); DCL INPUT FILE RECORD DIRECT ENV (REGIONAL(3))KEYED, INREC CHAR(160) DEF INRECX, 1 INRECX UNALIGNED, 2 PADA CHAR(23), 2 PKDEC FIXED DECIMAL (11), 2 PADB CHAR(21), 2 FLTNUM FLOAT(16), 2 PADC CHAR(13), 2 BINNUM FIXED BINARY(16), 2 PADD CHAR(26), 2 CHTER CHAR(8), 2 PADE CHAR(51), N STATIC FIXED BINARY(15,0) INIT(4000); IF  $N_1=0$  THEN DO; READ FILE(INPUT) INTO(INRECX) KEY(N); CALL IHESARC(12);  $N=N-1$  ; RETURN(INREC); END; ELSE CALL IHESARC(8); RETURN; END ENT15;

END BETA;

# Sorting Records from a Data Set into a PL/I Program or Procedure

Records from a data set can be sorted and than passed as arguments to a PL/I program or procedure, by using the entry point IHESRTC. This is invoked by:

CALL IHESRTC(argument, argument, argument,  $argument_{\mu}$ argument,)

where

 $argument_{4} - _{4} =$  as for IHESRTA

 $argument_{\sigma}$  = the entry name of the PL/I procedure to which the sorted records are to be passed. The user exit for this is E35.

The records passed by the sort program must be in a character-string form. If this form is not the one required by the PL/I program, then the PL/I record must be defined on a character string. The same difficulties can be expected here as for IHESRTB.

The return code passed by the PL/I program to the sort program, using the CALL IHESARC(n) or CALL IHETSAC(n) statement has the values:

- 4 the record passed has been accepted, pass the next record
- 8 stop passing records, even if there are<br>still more to come.

If no return code is passed to the sort program, then this program continues to program, then this program continues<br>pass records until all have been passed.

All the DD statements described earlier may be used except the SORTOUT DD statement.

If the records described above were retrieved from a data set, sorted and the passed to a PL/I program or procedure for printing on SYSPRINT, the code for the source program could be:

GAMMA: PROC OPTIONS (MAIN) ;

DCL IHESRTC ENTRY (CHAR(70), CHAR(28), FIXED BINARY(31,O), FIXED BINARY(15,O),ENTRY), IHESARC ENTRY (FIXED BINARY), SFIELD CHAR(70), RFIELD CHAR(28), RETCDE FIXED BINARY(15,0);

SFIELD=' SORT FIELDS=(24,6,PD,A,102,8, CH,A,51,8,FL,D,74.7,O.3,BI,A), SIZE=4000 **';**  RFIELD=**\*** RECORD TYPE=F,LENGTH=(160) **'**;<br>CALL IHESRTC (SFIELD.RFIELD. 45056. CALL IHESRTC (SFIELD, RFIELD, RETCDE,ENT35) ; ENT35: PROC (OUTREC); DCL OUTREC CHAR(160), 1 OUTRECX DEF OUTREC, 2 PADA CHAR{23), 2 PKDEC FIXED DECIMAL(11), 2 PADB CHAR(21), 2 FLTNUM FLOAT(16), 2 PADC CHAR(13), 2 BINNUM, 3 NOBITA BIT(23), 3 BINNO BIT(3), 3 NOBITB BIT(6), 2 PADD CHAR(26), 2 CHTER CHAR $(8)$ .

2 PADE CHAR(51), IF RETCDE=16 THEN DO; N STATIC FIXED BINARYC15,0) PUT FILE(SYSPRINT) SKIP LIST INIT(4000); ('SORT WAS UNSUCCESSFUL'); IF  $N_1=0$  THEN DO; GO TO ENDA; CALL IHESARC(4); END; PUT FILE(SYSPRINT) SKIP EDIT(PKDEC, CHTER, FLTNUM, BINNO)  $(F(11), X(2),$  $A(8), X(2), F(16,3), X(2), B(3)$ ;  $N = N - 1$ : RETURN; ENT15: PROC CHAR(160); END; ELSE CALL IHESARC(8): DCL INREC CHAR(160) DEF INRECX, RETURN; 1 INRECX UNALIGNED. END ENr35; 2 PADA CHAR(23), END GAMMA; 2 PKDEX FIXED DECIMAL(11), 2 PADB CHAR(21), 2 FLTNUM FLOAT(16), 2 PADC CHAR(13), 2 BINNUM FIXED BINARY(16).  $\mathcal{L}$ 2 PADD CHAR(26), Supplying, Sorting, and Passing Back<br>Records\_to\_a\_PL/I\_Procedure 2 CHTER CHAR(8) $_{\textit{n}}$ 2 PADE CHAR $(51)$ ; Records constructed or updated by a PL/I program or procedure can be passed to the (Code for generating records) sort program; the sorted records can then be passed back to the same PL/I program or procedure or to a different one. IF 1<=100 THEN DO; This requires the entry point  $IHESRTD$ , as CALL IHESARC(12); follows:  $I = I + 1$ ; RErURN(INREC); CALL IHESRTD (argument<sub>4, argument<sub>2</sub>,</sub> END; argument<sub>3</sub>, argument<sub>4</sub>, argument<sub>5</sub>, ELSE CALL IHESARC(8);  $argument_{\sigma}$ ) RETURN; END ENT1S; where  $arguments<sub>4</sub> = as for HESRTA$ ENT3S: PROC(OUTREC); DCL OUTREC CHAR(160)  $argument<sub>5</sub> = as for HESRTB$ 1 OUTRECX UNALIGNED DEF OUTREC,  $argument_{\alpha} =$  as for IHESRTC 2 PADA CHAR(23), 2 PKDEC FIXED DECIMAL(11), Neither the SORTIN nor the SORTOUT DD 2 PADB CHAR(21), statements are required for this entry 2 FLTNUM FLOAT(16), point, nor is the SIZE parameter. A PL/I 2 PADC CHAR(13), 2 BINNUM, program to sort the records described earlier could be: 3 NOBITA BIT(23), 3 BINNO BIT(3), DELTA: PROC OPTIONS(MAIN); 3 NOBITB BIT(6), DCL IHESRTD ENTRY(CHAR(60), CHAR(28), 2 PADD CHAR(26), FIXED BINARY(31,0), 2 CHTER CHAR(8), FIXED BINARY(15,0), ENTRY, ENTRY), 2 PADE CHAR(S1), IHESARC ENTRY (FIXED BINARY), N STATIC FIXED BINARY $(15<sub>\pi</sub>0)$  INIT $(1)$ ; ENT15 RETURNS(CHAR(160)), IF N<=100 THEN DO; SFIELD CHAR(60), CALL IHESARC(4); RFIELD CHAR(28), PUT FILE(SYSPRINT) SKIP EDIT(PKDEC, RETCDE FIXEO BINARY (15,0); CHTER, FLTNUM, BINNO) (F(11), X(2), SFIELD=' SORT FIELDS= $(24, 6, \text{PD}, \text{A},$  $A(8)$ ,  $X(2)$ ,  $F(16,3)$ ,  $X(2)$ ,  $B(3)$ ; 102,S,CH,A.51,S,FL,D,74.7,  $N = N + 1$ :  $0.3, BL, A$ <sup> $\prime$ </sup>; RETURN; RFIELD=' RECORD TYPE=F,LENGTH= END; (160) **';**  ELSE CALL IHESARC(8); RETURN; CALL IHESRTD(SFIELD, RFIELD, 45056, END ENT35; RETCDE, ENT15, ENT35); ENDA: END DELTA;

# Use of PL/I SORT in a Multitasking Environment

If the *PL/I* SORT is invoked from different tasks within a main PL/I procedure. i.e., two or more sorting operations are to be performed asynchronously by separate subtasks, the following restriction applies when messages output by the sort programs are to be listed on the line printer: the SYSOUT DD statements which specify the data set for the messages must not use SYSOUT= in the operand field; this operand field must specify an actual device, rather than the system output stream, for example:

*IISYSOUT* DD UNIT=1403

This restriction does not apply if the messages are to be printed on the console.

# DATA INTERCHANGE

The facilities that allow non-PL/I data sets to be used with PL/I programs are now extended to include FORTRAN data. Previously, the COBOL attribute (see 'The ENVIRONMENT Attribute' in Appendix B) pro-ENVIROMENT RECITENCE IN Appendix B, pro change with a high-level language. Now, the ALIGNED and UNALIGNED attributes provide a similar facility for FORTRAN, that is, they allow PL/I programs to use FORTRAN data sets.

A FORTRAN unformatted data set consists of records which are simply the concatenation of individual internal data items without regard to alignment stringency. In general, the data construction in these

records is equivalent to that of a PL/I UNALIGNED structure containing base elements which are the same as the data items on the record. For eX3mple

```
INTEGER * 4 A 
LOGICAL * 1 B 
REAL * 8 C
```
 $\mathcal{L}_{\text{max}}$ 

WRITE  $(5)$  A, B, C

The record written has the same format as the data in a PL/I structure of the form:

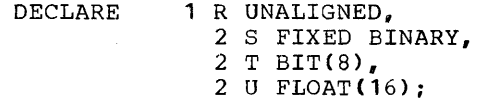

There are, however, two exceptions:

- 1. FORTRAN records may contain halfword binary data, which is not supported by the PL/I (F) compiler. such data can still be read, however, (providing it still be read, nowever, (providing it<br>is unsigned) by reading it into a character string of length 2, and then using UNSPEC to assign it to a PL/I FIXED BINARY variable.
- 2. FORTRAN IOCS can split its logical records into several physical records, a technique known as spanning. The fact that a record is spanned is transparent to the FORTRAN programmer. Spanned records are not supported by the PL/I (F) compiler. Unspanned FOR-TRAN records can be read by PL/I using UNALIGNED structures.

For use of the ALIGNED/UNALIGNED attributes, see 'Use of Storage' in the chapter 'Programming Techniques.'

# PROGRAMMING TECHNIQUES

The information in this section is divided into two main categories: the first part provides a list of the errors and pitfalls most likely to be encountered by users when first programming in PL/I; the<br>second part lists various methods of second part lists various methods improving the performance of a program. together with some housekeeping points and additional hints.

# 1. COMMON ERRORS AND PITFALLS

This is a list of the errors and pitfalls most likely to be encountered when writing a PL/I source program. Some of the items concern misunderstood or overlooked language rules, while others result from failure to observe the implementation conventions and restrictions of the PL/I (F) compiler, and are indicated by (I) appearing after the item.

# a. Operating System and Job Control

- (1) The option list in the PARM parameter of an EXEC statement should be<br>enclosed in quotation marks, and is limited to a maximum length of 40 characters (including commas but excluding quotation marks). (I)
- (2) When the source deck is in the input stream to the sequential scheduler, check that the last card in the source deck is a delimiter  $(\frac{1}{2})$  in columns 1 and  $2)$ .
- (3) A STATIC variable in an overlay segment could be overwritten during an overlay operation unless it has the<br>EXTERNAL attribute.  $(1)$ EXTERNAL attribute.
- (4) Special care should be taken when using ENVIRONMENT (INDEXED). For example, no secondary quantity can be allocated by the SPACE parameter. (I)

b. Source Program and General Syntax

(1) Keypunch transcription errors may occur unless particular care is taken when writing the following characters:

- 1 (numeral), I (letter), | (or),<br>/ (slash), ' (quotation mark);
- 
- , (not) , 7 (seven), > (greater than);
- L (letter), < (less than).
- <sup>0</sup>(letter), 0 (zero) ;
- S (letter), 5 (five) ;
- Z (letter), 2 (two) ;
- (break character),  $=$  (minus sign);
- (2) Ensure that the source program is completely contained within the mar-<br>gins specified by the SORMGIN gins specified by the<br>option. (I) option.
- (3) Inadvertent omission of certain symbols may give rise to errors that are difficult to trace. Common errors are: unbalanced quotation marks; unmatched parentheses; unmatched comment delimiters (e.g., /\* punched instead of \*/ when closing a comment); and missing semicolons.
- (4) Reserved keyword operators in the 48-character set (e.g., GT, CAT) must In all cases be preceded and followed by a blank or comment.
- ( 5) Care should be taken to ensure that END statements appropriate DO, statements. correctly match the BEGIN, and PROCEDURE
- (6) In some situations. parentheses are In some situations, parentneses are<br>required when their necessity is not immediately obvious. In particular, the expression following WHILE and<br>RETURN must be enclosed in must be parentheses.

# c. Program Control

(1) The procedure to be given initial control at execution time must have the OPTIONS(MAIN) attribute. If more than one procedure has the MAIN option, the first one gets option, the<br>control. (I)

- (2) When a procedure of a program is invoked while it is still active, it is said to be used <u>recursively</u>. Attempting the recursive use of a procedure that has not been given the RECURSIVE attribute may result in a program interrupt after exit from the procedure. This will occur if reference is made to AUTOMATIC data of an earlier invocation of the procedure.
- d. Declarations and Attributes
- (1) DECLARE statements for AUTOMATIC variables are in effect executed at entry to a block: sequences of the following type are therefore likely to lead to unpredictable storage requests:
	- A: PROC;  $N=4$ ; DCL B(N) FIXED; END;
- (2) Missing commas in DECLARE statements are a common source of error. For example, a comma must follow the entry for each element in a structure declaration.
- (3) External identifiers should neither contain more than seven characters,<br>nor start with the letters IHE. (I)
- (4) In a PICTURE declaration, the V character indicates the scale factor, but does not in itself produce a decimal point on output. The point picture character produces a point on output, but is purely an editing character and does not indicate the scale factor. In a decimal constant, however, the In a desimal concommo, nowever, one For example:

DCL A PIC'99.9', B PIC'99V9',  $C$  PIC'99.V9'; *Ai B,C=45.6;*  PUT LIST (A, B, C);

This will cause the following values to be put out for A, B, and C, respectively:

04.5 456 45.6

 $\bar{1}$ 

If these values were now read back into the variables by a GET LIST statement, A, B, and C would be set to the following respective values:

004 56.0 45.6

If the PUT statement were then repeated, the result would be:

00.4 560 45.6

- (5) Separate external declarations of the same identifier must not specify conflicting attributes, either explicitly or by default. If this occurs the compiler will not be able to detect the conflict. PL/I also requires that if an INITIAL value is sp~cified in one declaration of a STATIC EXTERNAL variable, the same INITIAL value should appear in every declaration of that variable.
- (6) An identifier cannot be used for more An identifier cannot be used for more<br>than one purpose within its scope. Thus, the use of X in the following sequence of statements would be in error:

PUT FILE (X) LIST *(A,B,C);* X=Y+Zi X: M=N;

(7) It is advisable to declare all points, associated parameter and any return values, to avoid inadvertent clashes of attributes. entry lists,

If the attributes of the data items in an argument list do not match those declared for the ENTRY, a dummy argument is created with the correct ment is created with the correct verted into the dummy. For example:

DCL X ENTRY (FIXED, CHAR(4)), Y FIXED, Z FIXED(1,0);  $Y=45$ ;  $Z=0;$ CALL X(Y,Z);  $X:PROC(A, B);$ DCL A FIXED, B CHAR(4); END;

In the above example, a dummy is created for the second argument, Z, and is passed to X as 'bbbO'.

If the attributes declared for X in the entry name declaration were incompatible with the attributes of the arguments in the CALL statement, the compiler would issue a diagnostic message, and at execution time no conversion would take place. However, if the attributes declared for X in the entry name declaration conflicted with the attributes of the corresponding parameters in the PROCEDURE statement, the compiler would not detect the disagreement, and at execution time

Programming Techniques 105

the consequences of such an error would, in general, be unpredictable. For example, if X were declared

DCL X ENTRY (FLOAT, CHAR(4));

then 45 would be passed as FLOAT, but would be interpreted by X as FIXED. possibly with disastrous results.

Similarly, attributes declared for RETURN values must agree in the invoking and invoked procedures; however, the actual expression returned may be of any data type and will be converted to that declared. For example:

```
DCL X RETURNS (CHAR(4));
DCL A CHAR(4);
```

```
X: PROC CHAR(4); 
   RETURN (I*J*K); 
   END X;
```
 $A=X$ ;

The precision of decimal integer constants should be taken into account when such constants are passed. For example:

CALL ALPHA(6);

ALPHA: PROCEDURE(X): DCL X FIXED DECIMAL; END;

The above example is incorrect because X will be given a default precision. while the constant, 6, will be passed with precision (1,0).

- (8) When a data item requires conversion to a dummy, and the called procedure alters the value of the parameter, alters the value of the parameter, the original argument. For example:
	- DCL X ENTRY (FIXED, FIXED), A FIXED, B FLOAT; CALL X(A,B);
	- X:PROC(Y,Z); DCL (Y,Z) FIXEDi *Y=Z\*\*100i* /\*A IS ALTERED IN CALLING PROC\*/ Z=Y\*\*3; /\*B IS UNALTERED IN CALLING PROC\*/ END *Xi*
- (9) When the attributes for a given identifier are incompletely declared, the enter are incompressing accrated, end supplied by default. The following default assumptions should be carefully noted.

FLOAT DECIMAL REAL is assumed for implicitly declared arithmetic variables, unless the initial letter is in the range I through N, when FIXED BINARY REAL is assumed.

If a variable is explicitly declared and any of the base, scale, or mode<br>attributes is specified, the others are assumed to be from the set FLOAT/DECIMAL/REAL. For example:

DCL I;  $\overline{V}$  /\*I IS FIXED BINARY (15,0) REAL AUTOMATIC\*/

DCL J REAL; /\*J IS FLOAT DECIMAL (6) REAL AUTOMATIC\*/

- DeL K STATIC; /\*K IS FIXED BINARY  $(15<sub>n</sub> 0)$  REAL STATIC\*/
- DCL L FIXED; /\*L IS FIXED DECIMAL (5,0) REAL AUTOMATIC\*/
- (10) The precision of complex expressions is not obvious. For example, the precision of  $1 + 1I$  is  $(2, 0)$ , that is, the precision follows the rules for expression evaluation.
- (11) When a procedure contains more than one entry point, with different parameter lists on each entry, make sure that no references are made to parameters other than those associated with the point at which control entered the procedure. For example:
	- A: PROCEDURE(P,  $Q$ );  $P=Q+8$ ; RETURN;  $B: ENTER(R, S);$ R=P+Si /\*THE REFERENCE TO P IS AN ERROR\*/ END;
- (12) BASED storage is allocated in terms of doublewords; therefore, even for the smallest item, at least eight bytes<br>are required. (I) are required.
- (13) The variable used in the REFER option must be referred to unambiguously. For example:

```
DCL 1 A, 
      2 Y FIXED BIN, 
      2 Z FLOAT, 
       B, 
       2 Y FIXED BIN 
      2 T(1:N REFER(B.Y));
```
In any references to this declaration, Y must be fully qualified to prevent a possible ambiguity.

- (14) A pointer qualifier (explicit or implicit) may not be based or sub-<br>scripted. (I) scripted.
- (15) Conflicting contextual declarations must be avoided. P is often used as the name of a pointer; it must not, therefore, assume by default the characteristics of another data type. For example:

```
B BASED (P), 
P AUTO,
```
 $\ddot{\cdot}$ .

- P is first contextually declared to be a pointer and then, by default, to be FLOAT DECIMAL.
- (16) BASED variables cannot be used as arguments or parameters.
- (17) Offsets must be declared with a level 1 unsubscripted BASED area.

# e. Assignments and Initialization

- (1) When a variable is accessed, it is assumed to have a value which has been previously assigned to it and which is consistent with the attributes of the<br>variable. If this assumption is If this assumption is incorrect, either the program will proceed with incorrect data or a program interrupt will occur. such a situation can result from failure to initialize the variable, or it can occur as a result of the variable having been set in one of the following ways:
	- (a) by the use of the UNSPEC pseudovariable
	- (b) by RECORD-oriented input
	- (c) by overlay defining a picture on a character string, with subsequent assignment to the character string and then access to the picture
	- (d) by passing as an argument a  $\frac{1}{2}$  receiling as an analysis of  $\frac{1}{2}$  variable assigned in a different procedure, without matching the attributes of the parameter.

Failure to initialize a variable will<br>result in the variable having an in the variable having an unpredictable value at execution time. Do not assume this value to be zero.

Failure to initialize a subscript can be detected by checking for subscripts out of range, when debugging the program.

(2) Any attempt to write out a variable or array that has not been initialized arra<sub>j</sub> enas mes nos been rinferarraça occur. For example:

> DCL A(10) FIXED: *A(1)=10i*  PUT LIST (A):

To avoid the data interrupt, the array should be initialized before the assignment statement, thus:

 $A=0$ :

Note that this problem can also occur as a result of CHECK system action for an uninitialized array. If the CHECK condition were enabled for the array in the above example, and system action were taken, the results, and the way in which the program terminates, would be unpredictable. The same problem arises when PUT DATA is used.

(3) Note the  $=$  (assignment) The statement distinction between and  $=$  (comparison).

 $A=BEC$ ;

means "compare B with C and assign the means compare 5 with c and assign ensult (either '1'B or '0'B) to A, performing type conversion if necessary."

- (4) Assignments that involve conversion should be avoided if possible (see section 1.f.2., below).
- (5) In the case of initialization of or In the case of influentiation of or<br>assignment to a fixed length string:<br>if the assigned value is shorter than if the assigned value is shorter than<br>the string, it is extended on the right with blanks (for a character string) or zeros (for bit strings). For example:
	- DCL A CHAR(6),<br>B CHAR(3) INIT('CR');  $A=B$ :

After the execution of the above statements, B would contain CRb, and A would contain CRbbbb.

(6) It is not possible to assign a cross section of an array of structures in a single statement; the whole of an array of structures, or a single element may be referenced, but not a cross section. (I)

(7) When SIZE is disabled, the result of an assignment which would have raised SIZE is unpredictable:

FIXED BINARY: The result of an assignment here -- which includes, for instance, source language assignments and the conversions implied by parameter matching  $--$  may be to raise FIXE-DOVERFLOW.

FIXED DECIMAL: Truncation to the nearest byte may occur, without raising an est byce may occur, without fulling an even, an extra digit may be inserted in the high-order byte.

# f. Arithmetic and Logical Operations

(1) The rules for expression evaluation should be carefully noted, with particular reference to priority of operations. The following examples show the kind of mistake that can occur:

> X>YIZ is not equivalent to X>YIX>Z  $out$  is equivalent to  $(X>Y)$  | Z

> x>y>Z is not equivalent to X>Y&X>Z but is equivalent to  $(X>Y)>Z$

> The clause IF  $A=B \mid C$  is equivalent to IF  $A = (B \mid C)$ , not to IF  $(\overline{A} = B) \mid C$

All operation sequences of equal<br>priority are evaluated left to right. except for \*\*, prefix +, prefix -, and ", which are evaluated right to left. Thus, the statement

 $A = B$ \*\*-C\*\*D;

is equivalent to

 $A=B**(-(C**D))$ ;

The normal use of parentheses is to modify the rules of priority; however, it may be convenient to use redundant parentheses as a safeguard or to clarify the operation.

- (2) Conversion is governed by comprehensive rules which must be thoroughly understood if unnecessary trouble is to be avoided. Some examples of the effect of conversion follow.
	- (a) DECIMAL FIXED to BINARY FIXED can cause unexpected results if fractions are involved:
		- DCL I FIXED BIN(31,5) INIT(1);  $I = I+.1;$

The value of I is now 1.0625. This is because .1 is converted to  $\texttt{FIXED}$  BINARY(5,4), so that the nearest binary approximation is 0.0001B (no rounding occurs). The decimal equivalent of this is .062S. A better result would have been achieved by specifying .1000 Econ demicion by opening the contract of .1. (See also item  $(f)$  below.)

(b) If arithmetic is performed on character string data, the intermediate results are held in the maximum precision:

> DCL A CHAR(6) INIT('123.45'); DCL B FIXED(5,2);  $B=A$ ;  $\angle *B$  HAS VALUE 123.45\*/  $B=A+A$ ; /\*B HAS VALUE 246.00\*/

(c) The rules for arithmetic to bit string conversion affect assignment to a bit string from a decimal constant:

> DCL A BIT(1),  $D$  BIT(5); *A=1i* /\*A HAS VALUE 'O'B\*/ *0=1; /\*D* HAS VALUE '00010'B\*/ *D='1'Bi* /\*D HAS VALUE '10000'B\*/ IF A=1 THEN GO TO Y; ELSE GO TO *Xi*

The branch will be to  $X_t$ , because the assignment to A resulted in the following sequence of actions:

- (1) The decimal constant, 1, is assumed to be FIXED DECIMAL (1,0) and is assigned to temporary storage with the attributes FIXED BINARY(4,0), taking the value '0001'B;
- (2) This value is now treated as a bit string of length (4), so that it becomes '0001'B;
- (3) The resultant bit string is assigned to A. Since A has a declared length of 1, and the value to be assigned has acquired a length of  $4$ , truncation occurs at the right, and A has a final value of  $'0'$ B.

To perform the comparison operation in the IF statement, 'O'B and 1 are converted to FIXED BINARY and compared arithmetically. They are unequal, giving a result of "false" for the relationship A=1.

In the first assignment to 0, a sequence of actions similar to
that described for A takes place. except that the value is extended at the right with a zero, because D has a declared length that is 1 greater than that of the value to be assigned.

(d) Assignment of arithmetic values to character strings involves conversion according to the rules for LIST-directed output.

Example 1

```
DCL A CHAR(4), 
   B CHAR(7):
A = 0'; \angle *A HAS VALUE '0bbb'*/
A=0; /*A HAS VALUE 'bbb0'*/
B=1234567; /*B HAS VALUE 
              'bbb1234'*/
```
Note: The three blanks are necessary to allow for the possibility of a minus sign and/or a decimal or binary point, with provision for a single leading zero before the point.

Example 2

```
DCL CTLNO CHAR(S) INIT('O'); 
DO I=1 TO 100; 
     CTLNO=CTLNO+1; 
     \ddot{\phantom{a}}END;
```
In this example, a conversion error occurs because of the following sequence of actions:

- (1) The initial value of CTLNO, that is, 'Obbbbbbb', is converted to FIXED DECIMAL(5,0) for the addition, giving a temporary value of 00000.
- (2) The decimal constant, 1. assumed to be FIXED DECIMAL(1,0), is added; in accordance with the rules for addition, the precision of the xadition, the precision of the<br>result is (6,0), giving a value of 000001.
- (3) This value is now converted to a character string of length 9, value 'bbbbbbbb1', in preparation for the assignment back to CTLNO.
- (4) Because CrLNO has a length of 8, the assignment causes truncation at the right; thus, CTLNO has a final value that consists entirely of blanks. This value cannot be success-

 $\mathcal{L}$ 

fully converted to arithmetic type for the second iteration of the loop.

Ce) FIXED division can result in unexpected overflows or truncation. For example. the expression

25+1/3

would yield a value of 5.33...3. To obtain a result of  $25.33...3$ , it would be necessary to write

25+01/3

The explanation is that constants have the precision and scale factor with which they are written, while FIXED division results in a value of maximum implementationdefined precision. The results of the two evaluations are reached as follows:

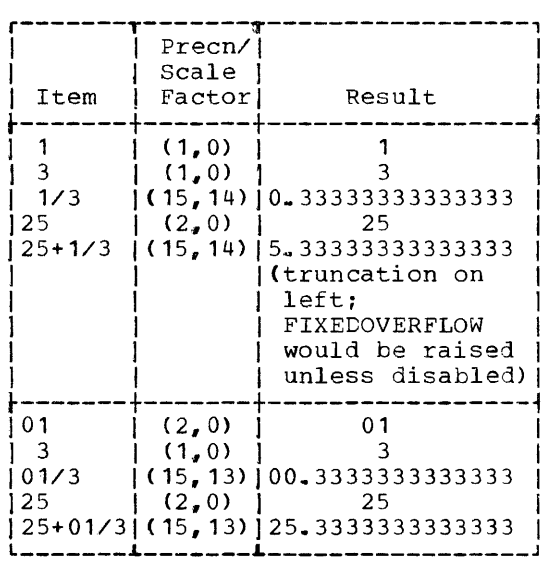

(f> Checking of a picture is performed only on assignment into the picture variable:

> DCL A PIC'999999', B CHAR(6) DEF A, C CHAR( $6$ ); 3=' ABCDEF' ; C=A; /\*WILL NOT RAISE CONV CONDITION\*/ A=C; /\*WILL RAISE CONV\*/

Note also (A, B, C as declared above) :

A=123456; /\*A HAS VALUE 123456\*/ /\*B HAS VALUE '123456'\*/

C=123456; /\*C HAS VALUE 'bbb123'\*/ C=A; /\*C HAS VALUE '123456'\*/

(g) A FIXED DECIMAL scalar with a declared even precision (P,Q) may have an effective precision of *(P+1,Q),* as the high-order byte may not be non-zero. The SIZE condition can be used to eliminate this effect:

> DCL *(A,B,C)* FIXED DECIMAL (6,0); ON SIZE;  $\ddot{\phantom{a}}$

 $(SIZE): A = B + C;$ 

This ensures that the high-order byte of A is zero after the assignment.

# g. Do groups

- (1) The scope of a condition prefix applied to a DO statement is limited to execution of the statement itself; it does not apply to execution of the entire group.
- (2) An iterative DO group is not executed if the terminating condition is satisfied at initialization:
	- $I=6$ : DO J=I TO 4;  $X=X+J;$ END;

x is not altered by this group, since BY <sup>1</sup>is implied. Iterations can step bit I is implied. Iterations can step<br>backwards, and if BY -1 had been specified, three iterations would have taken place.

(3) Expressions in a DO statement are assigned to temporaries with the same characteristics as the expression, not the variable. For example:

```
DCL A DECIMAL FIXED(5,0);
    A=10; 
    DO I=1 TO A/2;
    \bulletEND;
```
This loop will not be executed, because A/2 has decimal precision  $(15, 10)$ , which, on conversion to binary (for comparison with I), becomes binary (31,34).

Five iterations would result if the DO statement were replaced by

ITEMP=A/2; DO I=1 TO ITEMP;

- (4) DO groups cannot be used as ON-units.
- (5) Upper and lower bounds of iterative DO groups are computed once only, even if the variables involved are reassigned within the group. This applies also to the BY expression.

Any new values assigned to the variables involved would take effect only if the DO group was started again.

(6) In a DO group with both a control variable and a WHILE clause, the evaluation and testing of the WHILE expression is carried out only after determination (from the value of the control variable) that iteration may be performed. For example, the following group would be executed at most once:

> DO I=1 WHILE(X>Y);  $\bullet$ END;

(7) I is frequently used as the control variable in a DO group, for example:

DO 1=1 TO 10;

Within the scope of this implicit declaration, I might be contextually declared as a pointer, for example:

DCL X BASED(I);

The two statements are in conflict and will produce a diagnostic message. When I is a pointer variable, it can only be used in a DO group in one of the following ways:

1. DCL *(P,* lA, IB, IC) POINTER;  $\sim$ DO P=IA,IB,IC; 2. DCL (P, IA) POINTER; DO WHILE(P=IA);

# h. Data Aggregates

(1) Array arithmetic should be thought of as a convenient way of specifying an iterative computation. For example:

```
DCL A(10,20); 
A = A / A(1, 1);
```
has the same effect as

DCL A(10,20); DO 1=1 TO 10;  $DQ = 1$  TO 20;  $A(I,J)=A(I,J)/A(1,I);$ END; END;

Note that the effect is to change the value of A(1,1) only, since the first iteration would produce a value of 1 for A(1,1). If the programmer wished to divide each element of A by the original value of A(1,1), he could write

 $B=A(1,1);$  $A = A/B$ :

```
or alternatively,
```
DCL  $A(10, 20)$ ,<br>B(10,20);

 $B = A / A (1, 1)$ ;

(2) Note the effect of array multiplication:

> DCL (A,B,C) (10,10);  $\sim$  $A=B*C;$

This does not effect matrix multi-plication; it is equivalent to:

DCL  $(A, B, C)$   $(10, 10);$ DO 1=1 TO 10; DO  $J=1$  TO  $10$ ;  $A(I,J)=B(I,J)*(C(I,J);$ END; END;

# i. Strings

- (1) Assignments made to a varying string by means of the SUBSTR pseudo-variable by medic of the sopern posses variance A varying string initially has an undefined length, so that if all assignments to the string are made using the SUBSTR pseudo-variable, the string still has an undefined length and cannot be successfully assigned to another variable or written out.
- (2) The user must ensure that the lengths of intermediate results of string expressions do not exceed 32767 bytes. This applies particularly to variable string lengths, as there is no objecttime length checking. (I)

### j. Functions and Pseudo-Variables

(1) When UNSPEC is used as a pseudovariable, the expression on the right is converted to a bit string. Consequently, the expression must not be invalid for such conversion; for example, if the expression is a character string containing characters other than 0 or 1, a conversion error will result.

### k. ON-Conditions and ON-Units

(1) Note the correct positioning of the ON statement. If the specified action is to apply when the named condition is raised by a given statement, the ON statement must be executed before that statement. The statements:

> GET FILE (ACCTS) LIST (A, B, C); ON TRANSMIT (ACCTS) GO TO TRERR;

would result in the ERROR condition being raised in the event of a transbeing raised in the event of a clans-<br>mission error during the first GET operation, and the required branch would not be taken (assuming that no previous ON statement applies). previous ON statement applies).<br>Furthermore, the ON statement would be executed after each execution of the GET statement.

(2) An ON-unit cannot be entered by means<br>of a GOTO statement. To execute an<br>ON-unit deliberately, the SIGNAL statement can be used.

- (3) CONVERSION ON-units entered as a result of an invalid conversion (as opposed to SIGNAL) should either change the invalid character (by means<br>of the ONSOURCE or ONCHAR ON SOURCE pseudo-variable), or else terminate with a GOTO statement. Otherwise, the system will print a message and raise the ERROR condition.
- (4) At normal exit from an AREA ON-unit, the standard system action is to try again to make the allocation. As a result the ON unit will be entered again, and an indefinite loop will be again, and an indefinited loop will be<br>created. To avoid this, the amount allocated should be modified in the ON unit, for example, by using the EMPTY built-in function or by changing a pointer variable.

# 1. Input/Output

- (1) The UNDEFINEDFILE condition may be raised if a STREAM file is reopened with attributes or options that conflict with attributes, options, or parameters previously specified for it. For example, if a file originally opened with a LINESIZE of 100 is subsequently reopened with a LINESIZE of 131, the UNDEFINEDFILE condition will be raised if the DCB subparameter BLKSIZE is not specified on the DD card, or if it is specified as less than 132. Difficulties of this nature can be avoided by the use of different file names, or by using the same file name with different TITLE option specifications. (I)
- (2) The UNDEFINEDFILE condition is raised not only by conflicting language not only by confirmeding language PRINT), but also by the following:
	- (a) Block size smaller than record<br>size. This condition is not size. This condition is not<br>raised if spanned (VS- or if spanned VBS-format) records are used.
	- (b) LINESIZE exceeding the permitted maximum.
	- (c) Blocked records specified for REG-IONAL organization.
	- (d) U- or V-format records specified<br>for INDEXED. REGIONAL(1). or INDEXED, REGIONAL(1), REGIONAL(2) organizations.
	- (e) KEYLEN not specified for creation<br>of INDEXED. REGIONAL(2). or of INDEXED, REGIONAL(2), REGIONAL(3) data sets.
- (f) Attempting to open an INDEXED data set for DIRECT OUTPUT.
- (g) Attempting to open a CONSECUTIVE data set with DIRECT or KEYED attributes.
- (h) Specifying an RKP option, for an INDEXED data set, with a value resulting in KEYLEN+RKP exceeding LRECL.
- (i) Specifying a V-format logical record length of less than 18 bytes for STREAM data sets.
- (j) Specifying, for F-format blocked<br>records, a block size which is not an integral multiple of the recordsize.
- (k) Specifying, for V-format records, a logical record length that is a logical lectra longen enacts than the specified block size.
- (1) Attempting to open a paper-tape reader for OUTPUT or UPDATE.
- (m) Attempting to open a file with the UNBUFFERED attribute for blocked records.
- (n) Attempting to use blocked records in the system input stream (SYSIN DD DATA or SYSIN DD \*) with an<br>UNBUFFERED file. The default UNBUFFERED file. record format for the system input stream is FB-format. Since this stream is not checked on input, the presence of FB-format records will not be detected until an attempt is made to open the file, when UNDEFINEDFILE will be raised.

Note: If the UNDEFINEDFILE condition<br>is raised because either the key raised because either the key length or the block size is not specified, a subsequent attempt to open the file will not raise this condition again.

(I)

(3) If a file is to be used for both input and output, it must not be declared with either the INPUT or the OUTPUT attribute. The required option can be specified on the OPEN statement. There must be no conflict between file attributes specified in the declaration and those specified by the OPEN statement.

(4) Input/output lists must be surrounded by a pair of parentheses; so must iteration lists. Therefore, two pairs of outer parentheses are required in

GET LIST  $((A(I) DO I=1 TO N));$ 

(5) The last eight bytes of a source key to access a regional data set must be the character string representation of a fixed decimal integer. When generating the key, the rules for arithmetic to character string conversion should be considered. For example, the following group would be in error:

```
DCL KEYS CHAR(S); 
DO I=1 TO 10;KEYS=I: 
   WRITE FILE(F) FROM (R) 
     KEYFROM (KEYS); 
END;
```
The default for I is FIXED BINARY(15,0), which requires not 8 but 9 characters to contain the character string representation of the arithmetic values.

- (6) Note that the file must have the KEYED attribute if the KEY, KEYFROM, or KEYTO options input/output that file. are to be used in any statement referring to
- (7) The standard file names SYSIN and SYSPRINT are implicit only in GET and PUT statements. Any other reference, such as those in ON statements or RECORD-oriented input/output statements, must be explicit.
- (S) PAGESIZE and LINESIZE are not file attributes, that is, they cannot be included in a DECLARE statement for the file; they are options on the OPEN statement.
- (9) When an EDIT-directed data list is exhausted, no further format items will be processed, even if the next format item does not require a matching data item. For example:

DCL A FIXED(5), B FIXED(5,2); GET EDIT  $(A, B)$   $(F(5), F(5, 2), X(70))$ ;

The X(70) format item will not be processed. To read a following card with data in the first ten columns only, the SKIP option can be used:

GET EDIT  $(A, B)$  (F(5), F(5,2)) SKIP;

(10) The number of data items represented by an array or structure name appearing in a data list is equal to the number of scalar elements in the array number of scalar elements in the allay<br>or structure; thus if more than one format item appears in the format list, successive elements will be matched with successive format items. For example:

```
DCL 1 A, 
      2 B CHAR(5), 
      2 C FIXED(5,2); 
PUT EDIT (A) (A(5), F(5,2));
```
B will be matched with the A(5) item, and C will be matched with the  $F(5,2)$ item.

- (11) Arrays are transmitted in row major order  $(e.g., A(1,1), A(1,2), A(1,3),$  $A(2,1), \ldots$  etc.)
- (12) Strings used as input data for GET DATA and GET LIST must be enclosed in quotation marks.
- (13) The 4S-character representation of a semicolon (,.) is not recognized as a<br>semicolon if it appears in a DATAdirected input stream; the 11-8-6 punch must be used. (I)
- (14) If a new record is added by DIRECT access to an INDEXED data set whose overflow areas are already full, a record will be irretrievably lost. The position of the new record, in relation to the existing records on the track, will determine whether it is the new record or an existing one which is lost. If the new record would follow the last existing record on the track, the new record will be lost. otherwise, the last existing record on the track will be lost. In either case, the KEY condition will be raised.
- (15) The user must be aware of two limitations of PUT DATA; (i.e., no data list). Firstly, its use with an ON statement is restricted because the data known to PUT DATA would be the data known at the point of the ON unit. Secondly, and more serious, the data will be put out as normal datadirected output, which means that any unallocated or unassigned data may raise a CONVERSION or other condition.

If the ON-unit

ON ERROR PUT DATA;

is used in an outer block, it must be remembered that variables in inner blocks are not known and therefore

will not be dumped. It would be a good practice, therefore, to repeat the ON-unit in all inner blocks during debugging.

If an error does occur during execution of the PUT DATA statement, execution of the FOI DATA statement, ERROR unit, the program will recursively enter the ERROR unit until no more storage remains for the DSA. since this could be wasteful of machine time and printout, the ERROR unit should be turned off once it is activated. Instead of:

ON ERROR PUT DATA;

better code would be:

ON ERROR BEGIN; ON ERROR SYSTEM; PUT DATA; END;

When PUT DATA is used without a datawhen Fol DATA Is used without a data-<br>list every variable known at that point in the program is transmitted in data-directed output format to the specified file. Users of this facility, however, should note that:

- a) Uninitialized FIXED DECIMAL data may raise the CONVERSION condition or a data interrupt.
- b) Unallocated CONTROLLED data will cause arbitrary values to be printed and, in the case of FIXED DECIMAL, may raise the CONVERSION condition or a data interrupt.
- (16) Use of locate mode, I/O. A pointer set in READ SET or LOCATE SET may not be valid beyond the next operation on the file, or beyond a CLOSE statement. In OUTPUT files, wRIrE and LOCATE statements can be freely mixed.

For UPDATE files, the REWRITE statement with no options must be used if it is required to rewrite an updated record. The result of this REWRITE is always to rewrite the contents of the last buffer onto the data set.

For example:

3 READ FILE (F) SET (P);  $\overline{a}$  $5 \text{ } P \rightarrow \text{ } R = S$ ; 7 REWRITE FILE (F);

```
11 READ FILE (F) INTO (X);15 REWRITE FILE (F); 
~9 REWRITE FILE (F) FROM (X);
```
Notes:

- Statement 7 will rewrite a record updated in the buffer.
- Statement 15 will only rewrite<br>exactly what was read, i.e., it will not change the data set at all.
- Statement 19 will since there is READ statement. raise ERROR, no preceding

There are two cases where it is not possible to check for the KEY condition on a LOCATE statement until transmission of a record is attempted. (This will generally occur on execution of the next PL/I output statement for this file.)

These are:

- 1. When there is insufficient room in the specified region to output the record on a REGIONAL(3) V- or U-format file. Neither the record raising the condition nor the current record are transmitted.
- 2. When the embedded key differs from the KEYFROM in an ISAM file.

If this LOCATE statement is to transmit the last record before the file is closed, in case 1, the record is not transmitted, and in the second case, the embedded key is overwritten with the KEYFROM string, and the record is transmitted.

Thus the condition may be raised by a CLOSE statement or by an END statement that causes implicit closing. Until the error is corrected, the record cannot be transmitted nor can any further operation be carried out on the file.

If a LOCATE statement was used in the addition of KEYED records to any type of REGIONAL data set then. if RECORD condition is raised, the key value presented at subsequent operations must not be less than the current one.

- (18) Allocation and freeing of BASED Varia-<br>bles: If a reference is made, at object time, to a BASED variable that has not been allocated storage, an unpredictable interrupt (protection, addressing or specification) may occur.
- (19) Areas, pointers, offsets and structures containing any of these cannot be used with STREAM I/O. PUT DATA cannot be used with BASED variables.

When a BASED variable is freed, the associated pointer no longer contains useful information. This pointer can only be used again if:

- 1. It is re-allocated with the same or another BASED variable, or,
- 2. A value is assigned to it from an offset or another pointer

A BASED variable allocated in an area must be freed in that area. example: For

DCL A AREA, B BASED (X); ALLOCATE B IN (A);  $\bullet$ FREE B; *1\** ILLEGAL \*/ FREE B IN (A);  $/$ \* LEGAL

# 2. PROGRAMMING FOR INCREASED EFFICIENCY

In PL/I there are often several different ways of producing a given effect. One of these ways will usually be more efficient from a particular point of view than another, depending largely on the method of implementation of the language features concerned. However, it should be realized at the outset that a primary cause of program inefficiency occurs at the problem definition stage, before any actual programming is done: PLII cannot be used to gramming is done. The cannot be ased to<br>full advantage unless the problem is defined in terms of PL/I.

The purpose of this section is to help the programmer make the best use of the PL/I (F) Compiler. The first two parts are presented from two different viewpoints:

- a. Improving the speed of compilation
- b. Improving the speed of execution.

The remainder of the section is of common interest, and deals with methods of decreasing the dictionary size: use of storage; use of compile-time facilities; use of input/output facilities; and additional hints.

# a. Improving Speed of Compilation

The following measures are suggested for use where compilation time is an important factor.

- (1) Allocate as much storage to the compiler as possible, using the SIZE=999999 option on the EXEC statement. This reduces the chances of bringing the spill mechanism into operation.
- (2) Keep the number of BEGIN blocks and procedures to a minimum. Do not use BEGIN-END to effect statement grouping; this is more simply obtained by use of DO-groups.
- (3) Try to avoid LIST, DECK, options. using and the ATR, XREF, CHAR48 compiler
- (4) Avoid features which give rise to large dictionary entries and large amounts of text. For example,

DCL A PIC '(4000)X';

occupies block. one complete dictionary

- (5) Use of the following features causes optional compiler phases to be loaded: ALLOCATE, LIKE, USES/SETS, CHECK, iSUB<br>defining, built-in functions with defining, built-in functions with aggregate arguments, GENERIC entry aggregate arguments, GENERIC entry<br>names, DELAY/DISPLAY. If any of these features can be completely avoided extensively increasing the source code, there will be a corresponding increase in compilation speed.
- (6) On re-runs, further slight increases in efficiency can be obtained by
	- (a) removing all unreferenced labels and data;
	- (b) correcting all source errors, and, where possible, minimizing the number of diagnostic messages produced, including such messages as<br>"FILE/STRING option missing in option missing in GET/PUT statement";
	- (c) subdividing the program if the auxiliary storage has been used:
	- (d) specifying the NOSOURCE option:
	- (e) specifying the FLAGS option.

See also 2.c. Decreasing Size of Dictionary.

# b. Improving Speed of Execution

The following measures are suggested for use where execution time is an important factor. Note that while some of these measures may slow down the compilation, this is offset by the fact that others will<br>accelerate it. In the main, there should be no serious increase in compilation time.

- (1) Make use of the OPT=01 option. the STMT option. Avoid
- (2) Avoid unnecessary program segmentation and block structure; all procedures, ON-units and BEGIN blocks need prologues and epilogues, the initialization and housekeeping for which carry a considerable overhead. (Prologues and epilogues are described in Appendix C of this publication.) Whenever possible, use GOTO or IF statements to control program logic, rather than the CALL statement.
- (3) Branching in IF statements can be improved by using DO and END statements to bracket a THEN clause, rather than using a GOTO statement in the THEN clause. For example:

IF A=B THEN DO; *C=D;*   $E=F$ : END;

L: etc.

is more efficient than

IF  $A_1 = B$  THEN GO TO L;  $C=D;$  $E=F;$ L: etc.

- (4) When GO TO is used in an IF statement, more efficient object code is produced more efficient object code is produced<br>by the GO TO if it refers to a label by this compact is referred to a labor within the same block rather than to a label outside the block.
- (5) Keep IF clauses simple; separate any multiple conditions into a series of simple IF statements. For example:

IF A=B THEN IF *C=D*  THEN IF E=F THEN GO TO M:

is more efficient than

IF  $(A=B)$   $(C=D)$   $(C=E)$ THEN GO TO M:

- (6) Avoid extensive use of adjustable arrays and/or CONTROLLED storage.
- (7) Use constants wherever instead of expressions. possible
- (8) Exercise care in specifying precision. For example,

```
DCL A FIXED DEC(8,4), 
    B FIXED DEC(10, 2),
    C FIXED DEC(10, 1);
C=A+Bi
```
This requires almost twice as much This requires almost twice as much<br>code as it would if B had been declared (10,4), because the evaluation of A+B requires a scale factor of 4.

(9) Use the PICTURE attribute only when necessary. For example, use FIXED DECIMAL(5,2) instead of PIC'999V99'. If a picture field is used in more than one arithmetic operation, convert it once and then use the new form in each operation. This holds for any conversion required more than once.

If it is necessary to use data with the PICTURE attribute in arithmetic expressions, use pictures that will be handled in-line, as this considerably reduces execution time. Pictures with all 9s, a V and a non-drifting sign are particularly useful. For example:

- '999' '\$99v99'  $"$  s99 $"$ *'V999'*
- (10) Internal switches and counters, and data involved in substantial computation or used for subscripts, should be declared BINARY; data required for output should be kept in DECIMAL form.
- (11) Keep data conversions to a minimum. Some possible methods follow:

(a) Use additional variables. For example, if a problem specifies that a character variable has to be regularly incremented by 1,

> DCL CTLNO CHAR(18); CTLNO = CTLNO+1;

requires two conversions, while

DCL CTLNO CHAR(8), DCTLNO DEC FIXED: DCTLNO=DCTLNO+1: CTLNO=DCTLNO:

requires only one conversion.

- (b) Take special care to make structures match when it is intended to move data from one structure to another.
- (c) Avoid mixed mode arithmetic, especially the use of character strings in arithmetic calculations.
- (12) Declare arrays in the procedure in which they are used, instead of passing them as arguments. Declare subscript variables in the block in which they are used, as FIXED BINARY.
- (13) In multiple assignments to subscripted variables, restrict the assignment to three variables.
- (14) If a subscripted item is referred tc more than once with the same subscript, assign the element to a scalar variable:

 $R = (A(I) + 1/A(I)) + A(I) * A(I) ;$ 

should be replaced by

 $ASUB=A(I)$ : R=(ASUB+1/ASUB)+ASUB\*\*ASUB;

- (15) Bit strings should, if possible, be specified as multiples of eight bits. Bit strings used as logical switches should be specified according to the number of switches required. In the examples below, (a) is preferable to  $(b)$ , and  $(b)$  to  $(c)$ :
	- 1. Single Switches (a) DCL SW BIT(1) INIT ('1'B);  $\bullet$  $\ddot{\phantom{0}}$ IF SW THEN DO:  $\bullet$ (b) DCL SW BIT(S) INIT('1'B): IF SW THEN DO;

 $(c)$  DCL SW BIT $(8)$  INIT $('1'B)$ ; IF  $SW = '10000000'$ B THEN DO;

2. Multiple Switches

 $\mathbf{r}$ 

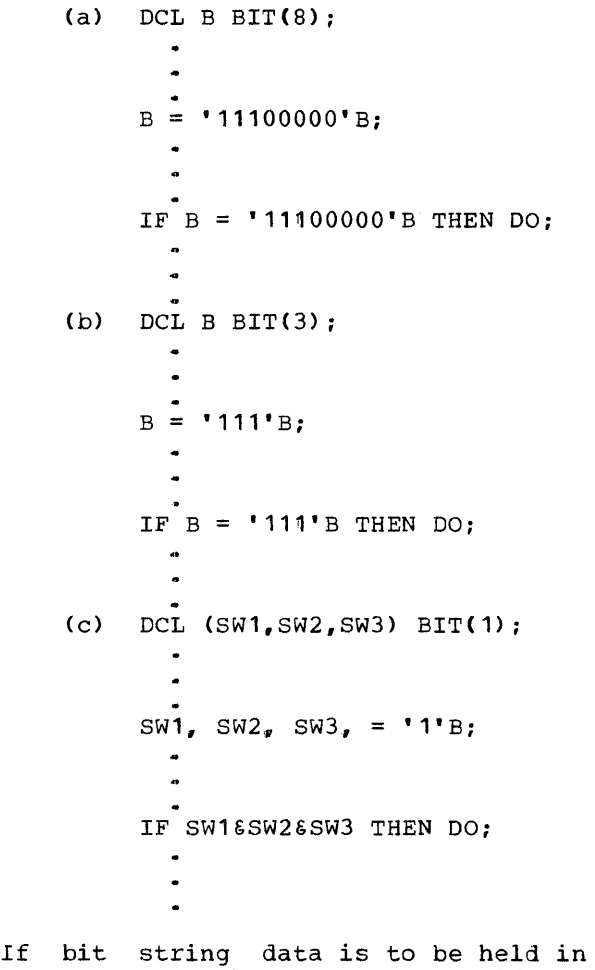

structures, such structures should be declared ALIGNED.

- (16) Note that concatenation operations are time-consuming.
- (17) Varying length strings are not as efficient as fixed length strings.
- (1S) Fixed length strings are not efficient if their length is not known at compile time, as in the following example:

DCL A CHAR(N);

Programming Techniques 117

- (19) Avoid using the SIZE, SUBSCRIPTRANGE, STRINGRANGE and CHECK ON-conditions. except during debugging. Debugging aids (see "Testing Programs" in this publication) should be removed from the program before running it as a production job.
- (20) Do not refer function more is expensive. function once and save the value in a variable instead of to the DATE built-in<br>than once in a run; it Instead, refer to the for subsequent use; e.g.

PAGEA= TITLEA| | DATE; PAGEB= TITLEB| DATE;

it is more efficient to write

DTE=DATE; PAGEA=TITLEA||DTE; PAGEB=TITLEB<sub>i</sub> jDTE;

- (21) Allocate sufficient buffers to prevent the program becoming I/O bound.
- (22) Use blocked output records.
- (23) Open a number of files in a single OPEN statement.
- (24) In STREAM input/output, use long data lists instead of splitting input/output statements.
- (25) Use EDIT-directed input/output in preference to LIST- or DATA-directed.
- (26) consider the use of overlay defining to simplify transmission to or from a character string structure. For example:

DCL 1 IN, 2 TYPE CHAR(2),  $2$  REC, 3 A CHAR(S), 3 B CHAR(7), 3 C CHAR(66); GET EDIT(IN)  $(A(2), A(5), A(7), A(66))$ ;

In the abo<mark>ve example,</mark> each<br>format-item/data-field-pair-is-matched separately, code being generated for each matching operation. It would be more efficient to define a character string on the structure and apply the GET statement to the string:

DCL STRNG CHAR(80) DEF IN;  $\bullet$ GET EDIT (STRNG) (A(80));

(Input/output is also discussed in item 2.e., below.)

(27) Many operations which, in earlier versions of the PL/I (F) compiler, were handled by calls to PL/I library routines, are now handled in-line. The consequent saving in execution time for these operations can be of the order of ten to one or more; the overall effect on program execution will obviously depend on the number of times these operations are used in a program. It will repay the user, therefore, to recognise which operations are performed in-line and which require a library call, and to arrange his program to use the former wherever possible. The majority of these inline operations are concerned with data conversion and string handling.

> Data Conversion: performed in-line 25. A conversion outside the range or condition given, or marked 'Not done' condition given, of maiked no<br>is performed by a library call. The data conversions are shown in Figure

> Not all the picture characters available may be used in a picture involved in an arithmetic conversion. The only ones permitted are:

- 1.. V and 9
- 2. Drifting or non-drifting characters \$.  $s, +, -$
- 3. Zero suppression characters Z, \*
- 4. Punctuation characters ,, ., /, B

For in-line conversions, pictures with this subset of characters are divided into three types:

- 1. Pictures of all 9s with (optionally) a V and a leading or trailing sign.<br>Example: '99V999', '99', 'S99V9'  $\frac{\text{Example: '99V999'}}{\text{? '99V+'}}, \frac{\text{? '99V}}{\text{? '99V+'}}, \frac{\text{? '99'}}{\text{? '999'}}$
- 2. Pictures with zero suppresion charac-<br>ters and (optionally) punctuation ters and (optionally) punctuation characters and a sign character. characters and a sign character.<br>Also, type 1 pictures with punctuation characters. ~xample: 'ZZZ', '\*\*/\*\*9', 'ZZ9V.99'" '+ZZ.ZZZ', '\$///99', '9.9'
- 3. Pictures with drifting strings and (optionally) punctuation characters and a sign character. and a sign character:<br>Example: '\$\$\$\$', '-,--9', 'S/SS/S9',<br>'+++9V.9','\$\$\$9-'

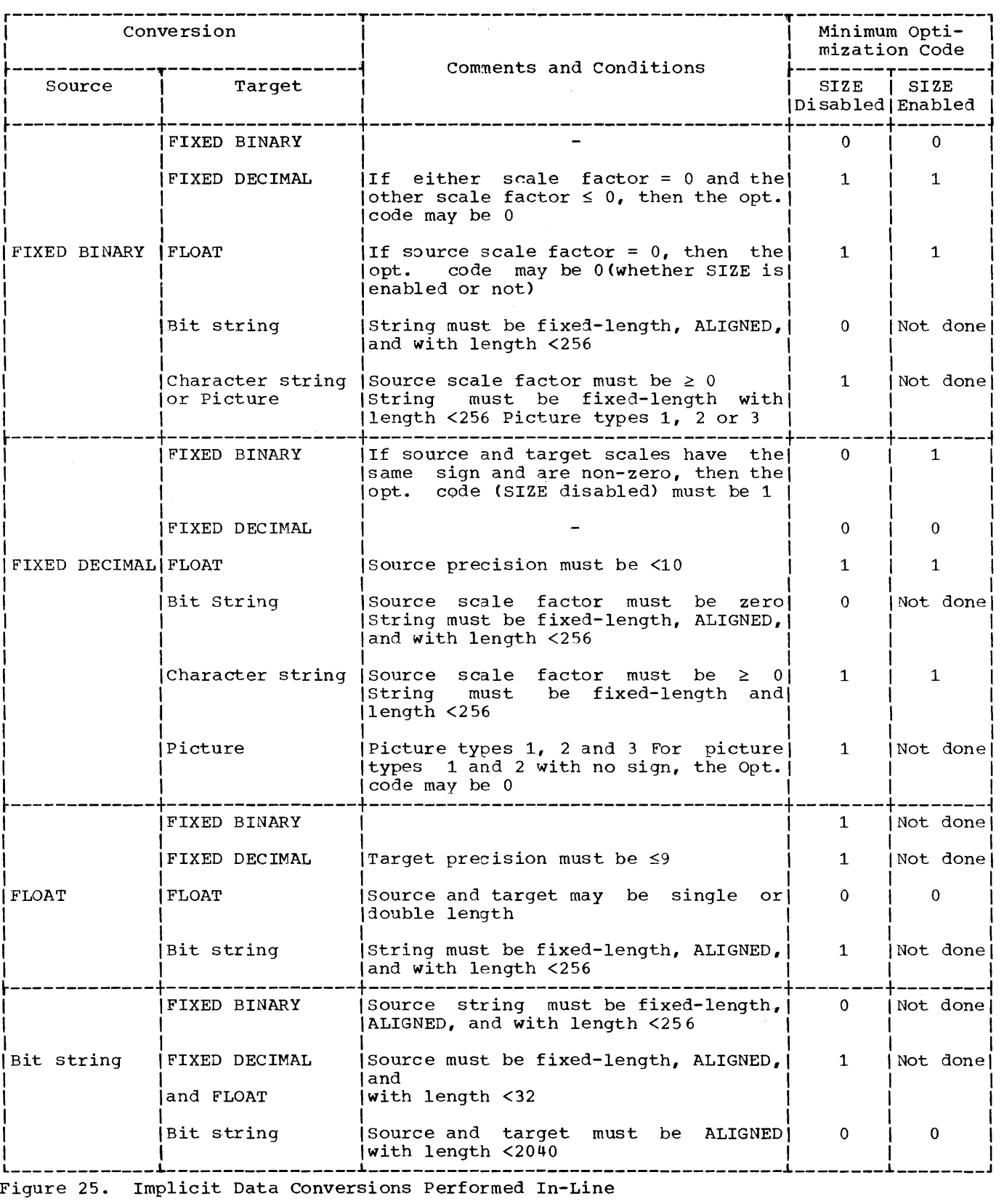

Figure 25. Implicit Data Conversions Performed In-Line

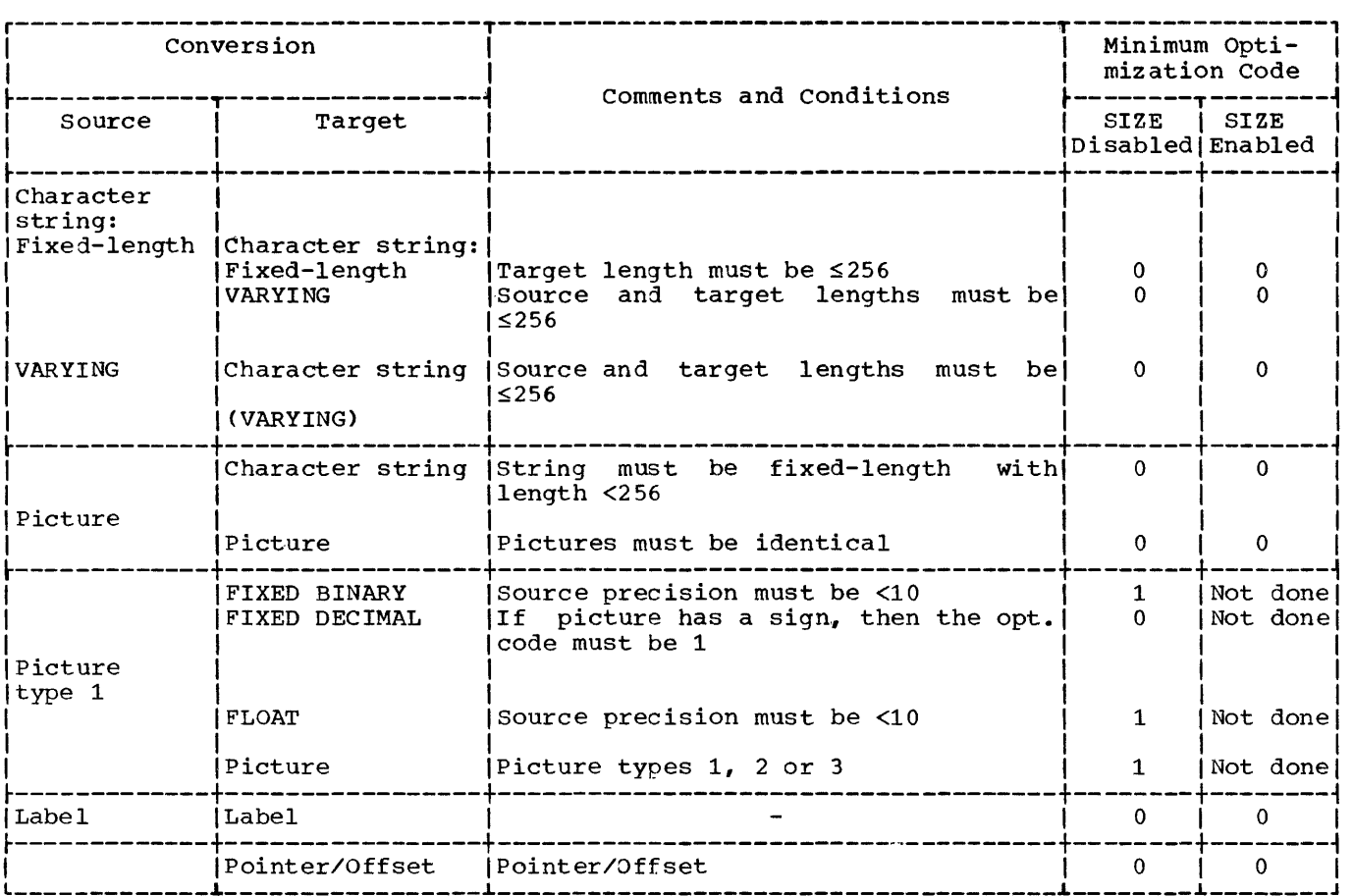

Figure 25. Implicit Data Conversions Performed In-Line (continued)

Sometimes a picture conversion is not performed in-line even though the picture is one of the above types. This may be because:

- 1. The optimization code value (OPT=nn) is too low,
- 2. SIZE is enabled,
- 3. There is no overlap between the digit positions in the source and target. Example: DECIMAL (6,8) or DECIMAL (5, -3) to PIC '999V99' will not be performed
- 4. The picture may have certain characteristics that make it difficult to handle in-line. Example: 'ZZ.99'
	- a. Punctuation between a drifting Z or a drifting  $*$  and the first  $9$  is not preceded by a V
	- b. Drifting or zero expression characters to the right of the decimal point Example: 'ZZV.ZZ', '++V++'

String Handling: The string functions and operations performed in-line are shown in Figures 26 and 27. It should be noted that even the string functions indicated as always being performed in-line may sometimes call a library routine. For example, if the expression in the 'BIT or CHAR functions requires an implicit conversion not handled in-line, the appropriate library routines will be called.

(27) If a file is declared DIRECT INDEXED, then the ENVIRONMENT options INDEXAREA and NOWRITE should be applied if possible.

### c. Decreasing Size of Dictionary

If a compilation overflows the dictionary, the immediate solution is to subdivide the program, recompiling internal procedures as separate external procedures. If this is impracticable or undesirable, the dictionary requirements of the compilation must be reduced. The following cause large

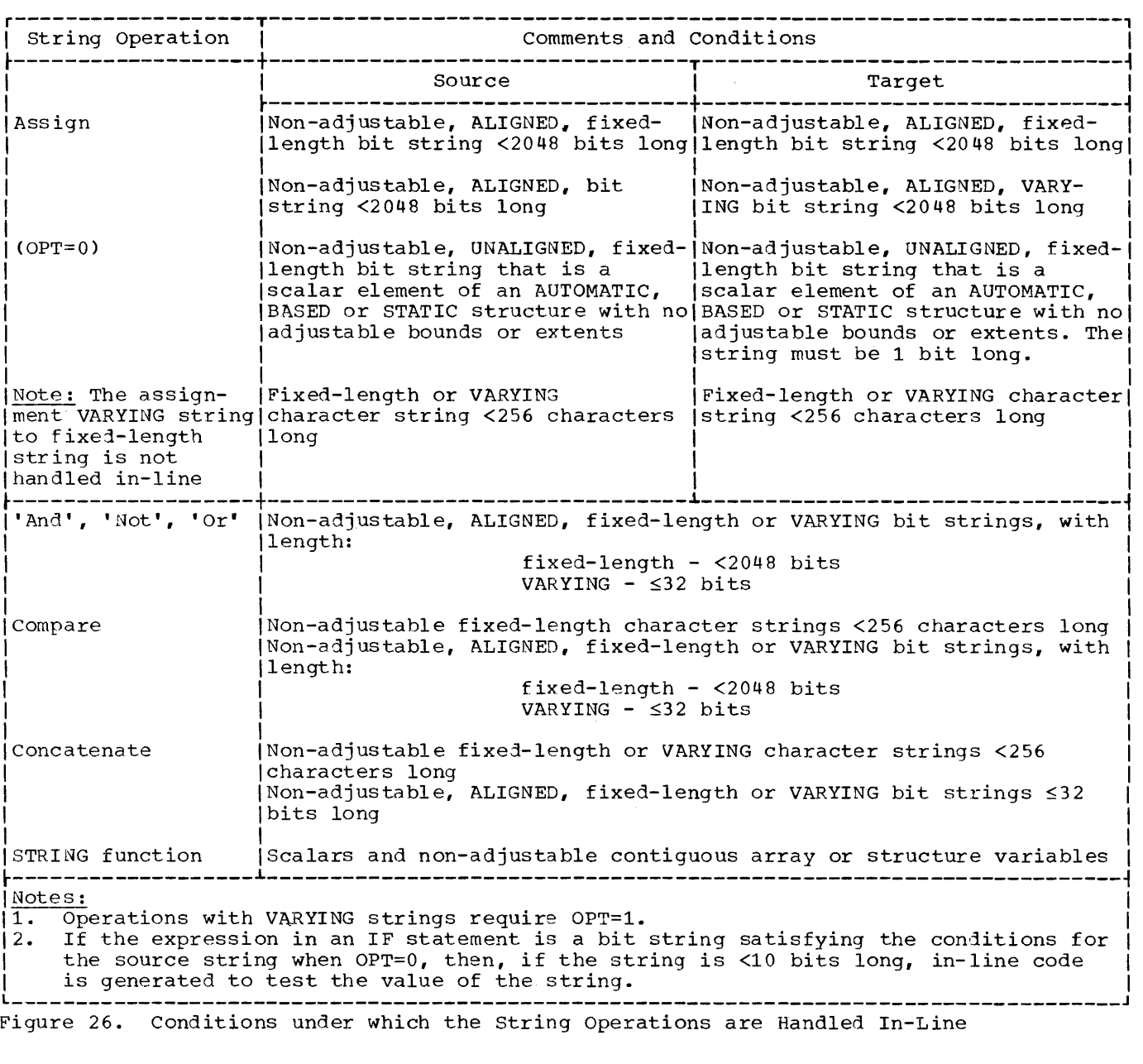

dictionary requirements, and should avoided if possible: be

- (1) Excessive use of labels.
- (2) Use of structures rather than separate scalar variables.
- (3) The LIKE attribute.
- (4) CONTROLLED identifiers. If they are  $necessary$ , minimize the number of ALLOCATE statements in the program.
- (5) Adjustable bounds and string lengths.
- (6) The DEFINED attribute.
- (7) Secondary entry points.
- (8) Long BCD identifiers.
- (9) Expressions as function arguments.
- (10) iSUB defining.
- (11) Passing subscripted structures or cross-sections of arrays as arguments to procedures.
- (12) Explicitly qualified BASED variables. Explicitly qualified BASED variables.<br>If it is necessary to use explicit pointer qualification, minimize the number of different pointer variables

string 1 Comments and Conditions  $Function$ <sup> $\vert$ </sup>  $_{\rm BIT}$   $_{\rm~|Always}$ I BOOL Non-adjustable, ALIGNED bitl strings, where the third argu-I ment is one of the logical oper-I |<br>|ators 'and', 'not', 'or' or| exclusive 'or' 1 CHAR | Always |<br>INDEX |Second argument must-be-a-non-| adjustable character string <2561 echaracters long 1 LENGTH | Always I SUBSTR  $SURINGRANGE$  must be disabled I I L \_\_\_\_\_\_\_\_ UNSPEC Always I ~ \_\_\_\_\_\_\_\_\_\_\_\_\_\_\_\_\_\_\_\_\_\_\_\_\_\_\_\_\_\_\_\_ J

used as explicit qualifiers of the

same BASED variable.

Figure 27. Conditions under which the string Functions are Handled In-Line

d. Use of Storage

- (1) Wherever possible, data for computation should be binary, rather than decimal.
- (2) The following character string assignment causes a constant of 250 blanks to be generated at compile-time:

DCL A CHAR(250)  $A = 'b';$ 

To avoid generating such a large constant, the coding could be as follows:

DCL A CHAR(250) DCL B CHAR(1);  $B=$ \* $b$ \*;  $A=B$ :

B is padded, and no constant is generated.

If A had a length of 256 or more, then<br>the assignment would be handled by a library call and a constant with only one blank would be generated at compile-time. In this case, the first coding example would be satisfactory.

(3) If a file declared as INDEXED is to be used for DIRECT UPDATE but will not

have records added to it, the use of<br>the ENVIRONMENT option NOWRITE will save data management about 5000 bytes of storage.

(4) The Alignment Attributes: These allow the user to provide alignment for string and arithmetic data as follows:

> ALIGNED: Arithmetic: FIXED DECIMAL: byte FLOAT(DOUBLE): doubleword Other: word String: byte

UNALIGNED: Arithmetic and character string: byte Bit string: bit

Thus the UNALIGNED attribute can be used to obtain denser packing of data in main storage, with the minimum of padding.

Area, pointer, offset, label, task and event data are always aligned on word or doubleword boundaries (see Figure 49). They can never be UNALIGNED.

In data aggregates, the explicitly declared alignment for the aggregate applies to each element in the aggregate. In structures, however, this alignment can be overridden by an alignment specified for a particular base element.

For example:

DCL 1 STR UNALIGNED, 2 A, 2 B ALIGNED, 2 C;

Here A and C will be UNALIGNED and <sup>B</sup> will be ALIGNED.

Default attributes now depend on the data type of the element concerned, both for data items and for data aggregates. These defaults are:

UNALIGNED All string data and PICTURE items

ALIGNED All arithmetic data i.e., BINARY DECIMAL FIXED FLOAT COMPLEX

For example:

DCL A BIT(4), I, (B CHAR(10), X) UNALIGNED,

(C BIT(12), Y FIXED) ALIGNED;

Here A is UNALIGNED by default, I is ALIGNED by default, and  $B_{\bullet}$  C, X and Y, are as explicitly declared.

```
DCL (Al(SO) CHAR(6), A2(SO) BINARY) 
    ALIGNED, 
   B1 (3, 3) BIT(2),
   C1 (3,3) CHAR(4),
   Dl (100) DECIMAL;
```
Here Al and A2 are as explicitly declared, Bl and Cl are UNALIGNED by default, and D1 is ALIGNED by default.

DCL 1 A,  $\overline{2}$  B, 2 C BIT(4) UNALIGNED, 2 D ALIGNED, 3 E BIT(2), 3 F, 2 G CHAR(10);

Here A i s a major structure B is FLOAT DECIMAL ALIGNED by

- default
	- C is explicitly UNALIGNED
	- D is a minor structure
	- E is BIT ALIGNED (inherited from D)
	- F is FLOAT DECIMAL ALIGNED by default(here ALIGNED is inherited from D, but it is also the default for F if D had not been declared ALIGNED)
	- G is CHAR UNALIGNED

The user must take care that the alignment attributes are correct when matching variables for:

- 1. Use of the DEFINED attribute
- 2. Arguments and associated parameters
- 3. Accessing different generations of a based variable.

# e. Use of Compile-Time Facilities

A facility is provided which allows the programmer to manipulate and modify his<br>source text during compilation. This source text during compilation. facility can be used to effect conditional comoilation of sections of PL/I code, to expand sections of PL/I code in line (e.g., DO loops), to insert text into a program from an external library (see below), and to replace or eliminate PL/I identifiers (e.g., variable names, keywords, etc.). In very., variable hames, Reywords, ecc... In option must be specified on the EXEC control card and a SYSUT3 DD statement must be included in the job control cards for the compilation. The requirements for this

data set are given in the section "Job<br>Processing." If the SOURCE2 option is If the SOURCE2 option is specified on the EXEC card, a listing of the input to the compile-time processor is produced.

The implementation restrictions for this facility are listed in Appendix B of this publication.

Using the Compile-time INCLUDE Statement: A string of text from an external library can be inserted into a program by using the compile-time statement INCLUDE. This text must be a member of a partitioned data set and may consist of either PL/I source<br>statements or compile-time statements compile-time (including another INCLUDE) or a mixture of the two. A DD statement for the data set to be included must be present in the job control cards for the compilation.

The identifier pairs in the INCLUDE statement specify the ddname which occurs in the name field of the appropriate DD card, and a data set member name, in that order. The first identifier, the ddname, is optional. If it is not specified, the default data set SYSLIB is assumed. In this case, a SYSLIB DD card is required. The second identifier, the data set member name, is not optional. If it is missing, the statement is considered to be incorthe statement is considered to be fileor-<br>rect. Therefore, if only one identifier is rect. Therefore, if only one identifier is<br>specified, it is assumed to be the member name.

Restrictions on data sets for the INCLUDE statement are specified in Appendix B of this publication.

A library of text can be created by using the operating system update utility routine called IEBUPDTE. This facility is described in the publication IBM System/360 Operating System, Utilities.

The following examples illustrate the creation of a partitioned data set and the use of the INCLUDE statement to insert text into a source program.

- Example 1: Create Library
- //JOBl JOB 123,JOHNSMITH, MSGLEVEL=l
- //STEP1 EXEC PGM=IEBUPDTE, PARM=NEW

//SYSPRINT DD SYSOUT=A

//SYSUT2 DD DSNAME=MACROLIB, DISP=(NEW, KEEP), UNIT=2311, VOLUME=SER=NNNNNN,  $SPACE = (80, (25, 25, 1))$ 

Programming Techniques 123

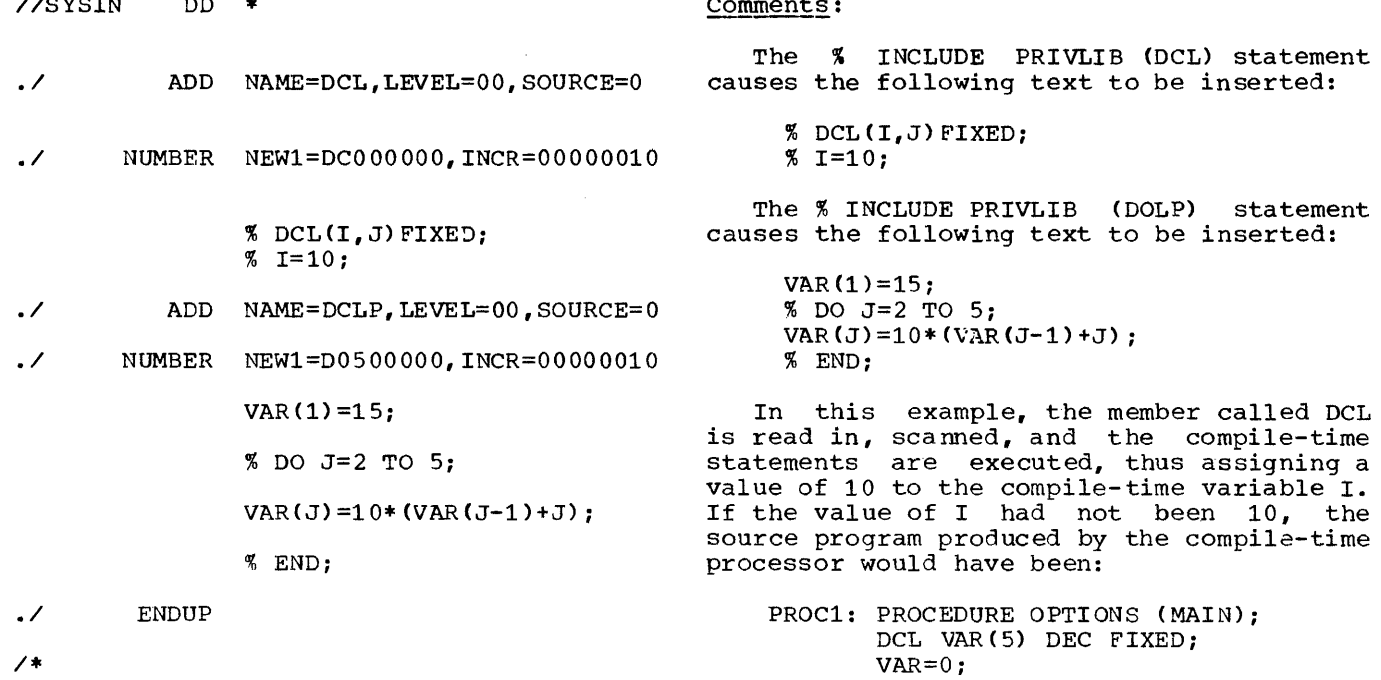

```
comment:
```
//SYSIN DO \*

In the foregoing example, a library of text called MACROLIB is created, with two members, named DCL and DOLP.

Example 2: INCLUDE Library

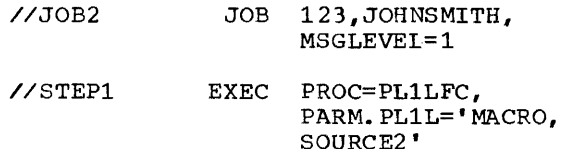

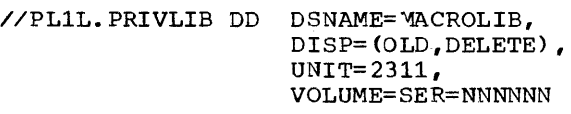

//PL1L.SYSIN DD \*

PROC1:PROCEDURE OPTIONS (MAIN);

```
DCL VAR(5) DEC FIXED;
```
- % INCLUDE PRIVLIB (DCL);
- % IF  $I_1 = 10$  % THEN % DO; VAR=0;

% END;

### % ELSE % INCLUDE PRIVLIB (DOLP) ;

PUT DATA (VAR) ;

END PROC1;

/\*

 $\overline{a}$ 

VAR=O; PUT DATA (VAR) ; END PROC1;

However, since the value of I is 10, the source program generated in the example is:

PROC1: PROCEDURE OPTIONS (MAIN); DCL VAR(5) DEC FIXED; VAR $(1) = 15$ : VAR (2) = $10*(\text{VAR} (2-1) + 2)$ ; VAR(3)= $10*(VAR(3-1)+3);$ VAR $(4)=10*(VAR(4-1)+4);$ VAR(5)=10\*(VAR(5-1)+5); PUT DATA (VAR) ; END PROC1;

# f. Use of Input/Output Facilities

The characteristics of a data set (record format, length, blocking factor, etc.) will significantly alter the time overhead of programs performing a large amount of input/output. Use of the ENVIR-ONMENT attribute should be kept to a mini-<br>mum in order to allow the DD statement to supply the optional data set characteristics for a given use of a program. In general, the use of two or more buffers is advantageous to achieve overlap between I/O transmission and computing time. Further, the blocking of records will generally save both time and space on a data set.

It is advantageous to open a number of files in a single OPEN statement, since separate opening activities (either explicit or implicit) will require the reloading of the OPEN modules from the system residence. It should also be considered that when a file is open, buffers or workspace and data management interface modules are occupying storage. Accordingly, if storage space is a prime consideration, the judicious use of the OPEN and CLOSE statements will help to control the available storage.

Of the three STREAM data transmission techniques available, DATA-directed will generally be the most costly, both in time and space (symbol table entries exist at<br>object time for each data variable data variable transmitted). LIST-directed I/O is available for free format I/O, but the greatest degree of control is available by using EDIT-directed facilities, which is generally the most efficient technique, both in object time space and execution.

RECORD I/O offers facilities for handling data aggregates as single data enti-<br>ties. rather than element by element. Cerrather than element by element. Certain advantages, accordingly, are available in terms of efficient access to data set<br>records and efficient use of data set records and efficient use of data set<br>space, since the data is unconverted and space, since the data is unconverted unedited.

When using variable-length (V-format)<br>records, the use of spanned (VS- or use of spanned (VS- or VBS-format) records should be considered. Spanned records permit the programmer greater flexibility in selecting the optimum block size for the most efficient input/output-processor overlap and external storage utilization.

When using the INDEXED data set organization, accessing records in an overflow area can slow processing considerably. It is recommended that INDEXED data sets are<br>reqularly recreated so that logicallyregularly recreated so that deleted but physically-present records are purged from the data set and records are collected from the overflow areas into the prime data areas. Another good reason for prime data areas. Mnother good reason for making this a regard practice is that when<br>the overflow areas are full, records can be irretrievably lost.

Consideration should be given especially to the choice between the BUFFERED and UNBUFFERED file attributes, available for SEQUENTIAL access. A BUFFERED file permits the object program to perform "anticipatory buffering", that is, overlap of device transmission and computing time. An UNBUFFERED file, though sometimes saving space required for buffers, does not permit such overlap, unless the EVENT option is such overlap, unless and induction is that an UNBUFFERED file will require hidden buffers if the record format is v, or if the data set is INDEXED, or REGIONAL(2) or  $(3)$ .

RECORD Condition: Depending upon the record format employed, the RECORD condition mayor may not be raised when the length of a record variable differs from the length of records within the data set. Figure 28 indicates when the condition is raised, and the results of transmissions before raising the condition (a dash indicates a valid situation, the condition not being raised). Note that if the record variable in the READ statement is the null string, no data is transmitted into the variable but a record is transmitted from the data set. In this case, the RECORD condition is raised.

If the RECORD condition is raised on a LOCATE statement, the pointer variable is not set and the contents of the previously located buffer will not be transmitted.

ONKEY Built-in Function: The value EXAMBLE BUILE IN FUNCTION: The value record that caused an I/O condition to be raised. This value depends on the condition raised and the key option specified in the I/O statement:

1. ERROR Condition raised because the I/O statement is invalid:

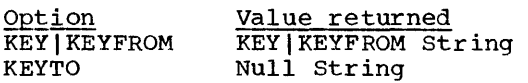

2. I/O condition other than ENDFILE I/O condition other than ENDFILE<br>raised, or ERROR condition raised after data transmission is complete:

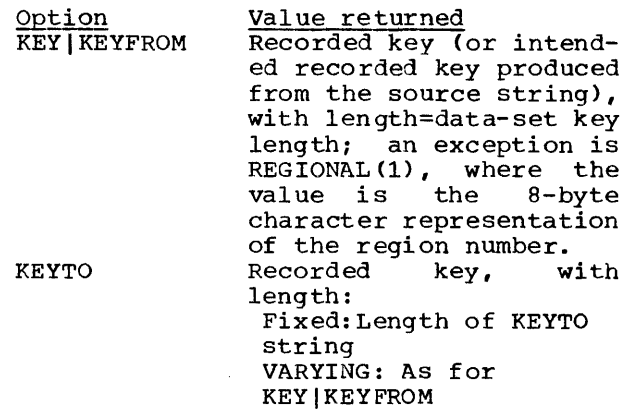

3. ENDFILE condition raised:

None

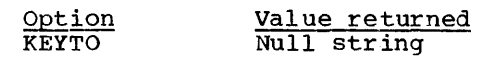

4. Any condition, or no condition:

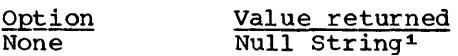

Note: Under the following conditions:

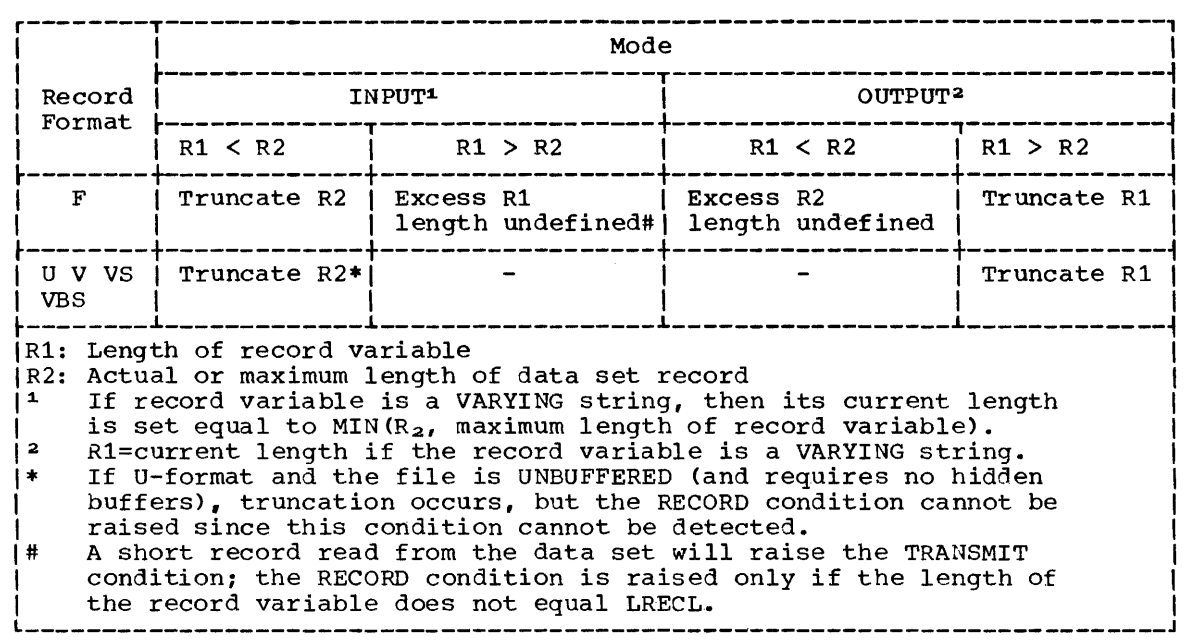

.Figure 28. Situations under which RECORD Condition is raised in RECORD-Oriented I/O

1. File is SEQUENTIAL INDEXED

2. RKP  $\neq$  0

3. The statement was a REWRITE

if the KEY condition is raised because the embedded key in the record variable or the buffer (if there is no FROM option) is not equal to the embedded key provided on the preceding READ, then ONKEY returns the key of the record provided by the READ. The length of this key is the length of the data set.

Input/Output Error Recovery: When I/O<br>transmission errors are encountered, transmission errors are encountered, exhaustive recovery procedures are performed automatically by data management, so that, upon entry to a TRANSMIT ON-unit, it is unnecessary and impossible to perform further transmission error correction procedures. Synchronization of transmission errors and entry to relevant ON-units can<br>only be quaranteed for input errors. An only be guaranteed for input errors. output operation error will be detected in a succeeding output operation, the particua succeeding output operation, the particular one being dependent upon the blocking factor and the number of allocated buffers.

# g. Additional Hints

# (1) Operating System and Job Control

External procedures, but not internal procedures, are treated as separate control sections.

### (2) Declarations and Attributes

- (a) Do not rely too heavily on default attributes. Explicit declarations help to clarify the source program<br>logic, and in some cases (for logic, and in some cases (for<br>example, precision) reduce the example, precision) reduce the chance of error.
- (b) Variables declared FIXED BINARY or FLOAT BINARY are automatically aligned on the proper word boundary, regardless of whether they are single or part of an aggregate. FIXED DECIMAL variables are stored in packed decimal format and the<br>System/360 decimal instructions  $System/360$  decimal are used in operations involving them. FLOAT DECIMAL variables are stored in floating-point format; operations involving them are carried out using the floating-point instruction set.

# (3) Assignments and Initialization

(a) High order zeros will be inserted if required on assignment to or initialization of an arithmetic variable:

DCL A FIXED DECIMAL (5,2) INIT (12);  $/*A$  HAS VALUE 012.00\*/

DCL B FIXED BINARY (15,0);  $B=12;$ /\*B HAS VALUE 000000000001100B\*/

(b) Arrays may be initialized by

```
assignment from a scalar expres-
        sion: 
         DCL A(10):
         A=0;The scalar value will be assigned 
         to each element of the array. 
         Similarly, when a scalar expres-
        sion is assigned to a structure, 
        its value will be assigned to each
        element of the structure: 
         DCL IB, 
              2 C BIT(l), 
              2 D CHAR(l), 
              2 E CHAR (4); 
         B=0;the values of the various elements<br>will be:
         C '0'B
         D \t b'<br>E bb
            E 'bbbO' 
(4) DO Groups
```
Iterations can step backwards., and the expression in the WHILE clause can refer to the control variable, e.g.,

DO I=N+2\*L BY  $-X$  WHILE (I>0); END;

 $\bar{\gamma}$ 

The control variable can be modified within the loop.

It is possible to transfer from within a DO loop to a label on the END statement for the group. This has the effect of incrementing the control variable without intermediate processing; control will not fall mediate processing; control will not fail<br>through. It is also possible to transfer out of an iterative DO group before the terminating value of the control variable is reached.

```
(5) Functions
```
The arguments in a function reference can be modified by the function.

(6) ON-conditions and ON-units

As a result of this assignment, Note the scope of condition prefixes:

 $(SIZE):$ A:PROC:  $\bullet$  $\bullet$ (NOSIZE):IF M>N THEN DO;  $J=E+F;$ END;  $\ddot{\phantom{a}}$ END A;

In the above example, SIZE is disabled only during the evaluation of the expression M>N; SIZE is enabled for the assignment J=E+F.

Programs can be checked using the debugging facilities provided by PL/I. When the<br>user is satisfied that his program is user is satisfied that his program is<br>working correctly, debugging statements correctly, debugging statements should be removed from the source deck, which is then recompiled to produce an optimum object program ready for execution.

### DEBUGGING FACILITIES

certain language features are provided in PL/I to assist the programmer to debug his program. The facilities include:

Control over interruptions and error handling

The ability to obtain a trace of active procedures

Symbolic output

communication with the program during execution

The use of specific language features provides the debugging facilities; in addition, the programmer may use his own techniques, such as inserting PUT statements at selected points.

### Control of Interruption and Error Handling

Some conditions may be enabled or disabled by means of the prefix option feature, full details of which can be found in the publication IBM System/360 Operating System, PL/I Reference Manual.

In association with this, the programmer may specify his own exit (to be taken when a particular condition occurs) or may cause an interruption by means of the SIGNAL statement. In particular, attention should be paid to the CHECK condition, as this enables the programmer to maintain a close watch on any variables he wishes to nominate.

Should the programmer wish to exercise control of a more general nature, he may make use of the ERROR condition and, in his "ON-unit" further analyze the program by means of the ONCODE and ONLOC functions.

Standard system action for an ERROR condition raised in a non-tasking environment causes the FINISH condition to be raised.

### ON-Codes

The ONCODE built-in function may be used by the programmer in any ON-unit to determine the nature of the errqr or condition which caused entry into that ON-unit.

An ON-unit, which has been established by the execution of an ON statement, is entered when the associated ON-condition is raised during execution of PL/I compiled code or of a PL/I library module. Thus, for example, a FIXEDOVERFLOW ON-unit would be entered whenever any of the conditions occur for which the language demands the raising of the FIXEDOVERFLOW condition.

Two ON-conditions, ERROR and FINISH, require special explanation. condition is raised: The ERROR

- 1. Upon execution of a SIGNAL statement ERROR
- 2. As a result of system action for those ON-conditions for which the language specifies system action to be "comment and raise the ERROR condition"
- 3. As a result of an error (for which there is no ON-condition) occurring during program execution

The FINISH condition is raised:

- 1. Upon execution of a SIGNAL FINISH, STOP, or EXIT statement
- 2. Upon normal completion of the MAIN procedure of a PL/I program
- 3. Upon completion of the action associated with the raising of the ERROR condition, except when a GO TO statement in the ON ERROR unit has resulted in transfer of control out of that unit

As a general rule, the value of the ON-code returned by the ONCODE function is that of the specific condition which caused entry into the ON-unit. Thus, in an ON CONVERSION unit, the programmer can expect an ON code corresponding to one of the

conversion conditions which cause the CON-VERSION condition to be raised in PL/I. However, this is not necessarily true when executing an ON ERROR or an ON FINISH unit; the values are as follows:

- 1. When entered as a result of a SIGNAL ERROR or a SIGNAL FINISH, STOP or EXIT statement. or as a result of normal termination, the ON code values will be those of ERROR or FINISH respectively.
- 2. When entered for any other reason, the ON code value will be that associated with the error or condition which originally caused the ERROR condition to be raised.

Several separate but related occurrences may cause a particular PL/I ON-condition to be raised. For example, the TRANSMIT condition may be raised:

- 1. By execution of a SIGNAL TRANSMIT statement
- 2. By occurrence of an input TRANSMIT error
- 3. By occurrence of an output TRANSMIT error

Although it is often useful to know precisely what caused an ON-condition to be raised, at times it will be sufficient simply to know which ON-condition was simply to know which ow-condition was<br>raised. This will apply particularly if the ONCODE function is used in an ERROR ON-unit after system action has occurred<br>for an ON-condition. The ON codes have for an ON-condition. therefore been grouped, each group containing the codes associated with a particular ON-condition.

From time to time it may become necessary or desirable to add new ON-codes into a group. Perhaps a group containing one ON-code only may be expanded. rhis fact must be remembered when the ONCODE function is used to determine if a particular PL/I ON-condition has been raised. It is important to test to see whether the ON-code is within the range specified, even if there is only one ON-code in the range; otherwise, when a new set of library modules is used, it may become necessary to recompile the program.

When a group contains only one ON-code value, it is impossible to test specifically for the signaled condition. With bodily for the originated condition. Write more than one ow-code in the group, the<br>first in the group represents the signaled condition, provided the program was compiled using a compiler which was released at the same time as the library in which the expansion of the group first appeared.

The ON-codes and their associated conditions and errors are shown below. The groups and their ON-code ranges are shown in Figures 29 and 30. Language ONconditions are shown in capitals, others in lower case letters.)

#### Code Condition/Error

- o ONCODE function used out of context
- 3 Source program error
- 4 FINISH
- 9 ERROR
- 10 NAME
- 20 RECORD (signaled)
- 21 RECORD (record variable smaller than record size)
- 22 RECORD (record variable larger than record size)
- 23 RECORD (attempt to write zero length record)
- 24 RECORD (zero length record read)
- 40 TRANSMIT (signaled)
- 41 TRANSMIT (output)
- 42 TRANSMIT (input)
- 50 KEY (signaled)
- 51 KEY (keyed record not found)<br>KEY (attempt to add duplicate
- 52 (attempt to add duplicate key)
- 53 KEY (key sequence error)
- 54 KEY (key conversion error)
- 55 KEY (key specification error)
- 56 KEY (keyed relative record/track outside data set limit)
- 57 KEY (no space available to add keyed record)
- 70 END FILE
- 80 UNDEFINEDFILE (siqnaled)
- 81 UNDEFINEDFILE (attribute conflict)
- 82 UNDEFINEDFILE (access method not
- 83 supported) UNDEFINEDFILE (blocksize not specified)
- 84 UNDEFINEDFILE (file cannot be opened, no DD card)
- 85 UNDEFINEDFILE (error initializing REGIONAL data set)
- 90 ENDPAGE
- 300 **OVERFLOW**
- 310 FIX EDOVER FLOW
- 320 330 ZERODIVIDE
- 340 UNDERFLOW
- 341 SIZE (normal) SIZE *(1/0)*
- 350 STRINGRANGE
- 360 AREA raised in ALLOCATE statement
- 361 AREA raised in assignment statement
- 362 AREA signaled
- 500 CONDITION
- 510 CHECK (LABEL)
- 511 CHECK (VARIABLE)
- 520 SUBSCRIPTRANGE
- 600 CONVERSION (internal) (signaled)
- 601 CONVERSION (I/O)
- 602 CONVERSION (transmit)
- 603 CONVERSION (error in F-format input)
- 604 CONVERSION (error in F-format input) (I/O)

605 606 607 608 609 610 611 612 613 614 615 616 617 618 619 620 621 622 623 624 625 626 627 628 629 1000 1001 1002 1003 1004 1005 1006 1007 1008 1009 1010 1011 1012 1013 1014 CONVERSION (error in F-format input) (transmit) CONVERSION (error in E-format input) CONVERSION (error in E-format input) (I/O) CONVERSION (error in E-format input) (transmit) CONVERSION (error in B-format input) CONVERSION (error in B-format input)  $(IXO)$ CONVERSION (error in B-format input) (transmit) CONVERSION (character string to arithmetic) CONVERSION (character string to arithmetic) (I/O) CONVERSION (character string to arithmetic) (transmit) CONVERSION (character string to bit string) CONVERSION (character string to bit string) (I/O) CONVERSION (character string to bit string) (transmit) CONVERSION (character to picture) CONVERSION (character to picture)  $(1/0)$ CONVERSION (character to picture) (transmit) CONVERSION (P-format input decimal) CONVERSION (P-format input - decimal) (I/O) CONVERSION (P-format input decimal) (transmit) CONVERSION (P-format input character) CONVERSION (P-format input - character) (I/O) CONVERSION (P-format input character) (transmit) CONVERSION (P-format input - sterling) CONVERSION (P-format input -<br>sterling) (I/O) CONVERSION (P-format input - sterling) (transmit) Attempt to read output file Attempt to write input file GET/PUT string length error Unacceptable output transmission error Print option on non-print file Message length for DISPLAY statements zero Illegal array datum data-directed input REWRITE not immediately preceded by READ GET STRING -- unrecognizable data name Unsupported file operation File type not supported<br>Inexplicable I/O error Outstanding READ for update exists No completed READ exists - incorrect NCP value Too many incomplete I/O operations

1015 1016 1017 1018 1019 1500 1501 1504 1505 1506 1507 1508 1509 1510 1511 1514 1515 1550 1551 1552 1553 1554 1555 1556 1557 1558 1559 2000 2001 3000 3001 3002 3003 3004 3005 3006 3798 3799 3800 3801 3900 3901 3902 EVENT variable already in use Implicit-OPEN failure - cannot proceed Attempt to REWRITE out of sequence ERROR condition raised if end-offile is encountered before the delimiter while scanning listdirected or data-directed input, or if the field width in the format list of edit-directed input would take the scan beyond the end-offile. Attempt to close file not opened in current task Short SQRT error Long SQRT error Short LOG error Long LOG error Short SIN error Long SIN error Short TAN error Long TAN error Short ARCTAN error Long ARCTAN error Short ARCTANH error Long ARCTANH error Invalid exponent in short float integer exponentiation Invalid exponent in long float integer exponentiation Invalid exponent in short float general exponentiation Invalid exponent in long float general exponentiation Invalid exponent in complex short float integer exponentiation Invalid exponent in complex long float integer exponentiation Invalid exponent in complex short float general exponentiation Invalid exponent in complex long float general exponentiation Invalid argument in short float complex ARCTAN or ARCTANH Invalid argument in long float complex ARCTAN or ARCTANH Unacceptable DELAY statement Unacceptable use of the TIME builtin function E-format conversion error F-format conversion error A-format conversion error B-format conversion error A-format input error B-format input error Picture character string error ONSOURCE or ONCHAR out of context Improper return from CONVERSION ON-unit Structure length  $\geq 16$ \*\*6 bytes Virtual origin of array  $\geq 16$ \*\*6 or  $\leq$ -16\*\*6 Attempt to wait on inactive and incomplete event Task variable already active Event already being waited on

3903 Wait on more than 255 incomplete events

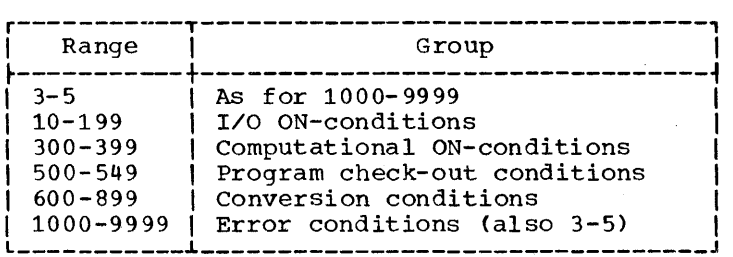

Figure 29. Main ON-Code Groupings

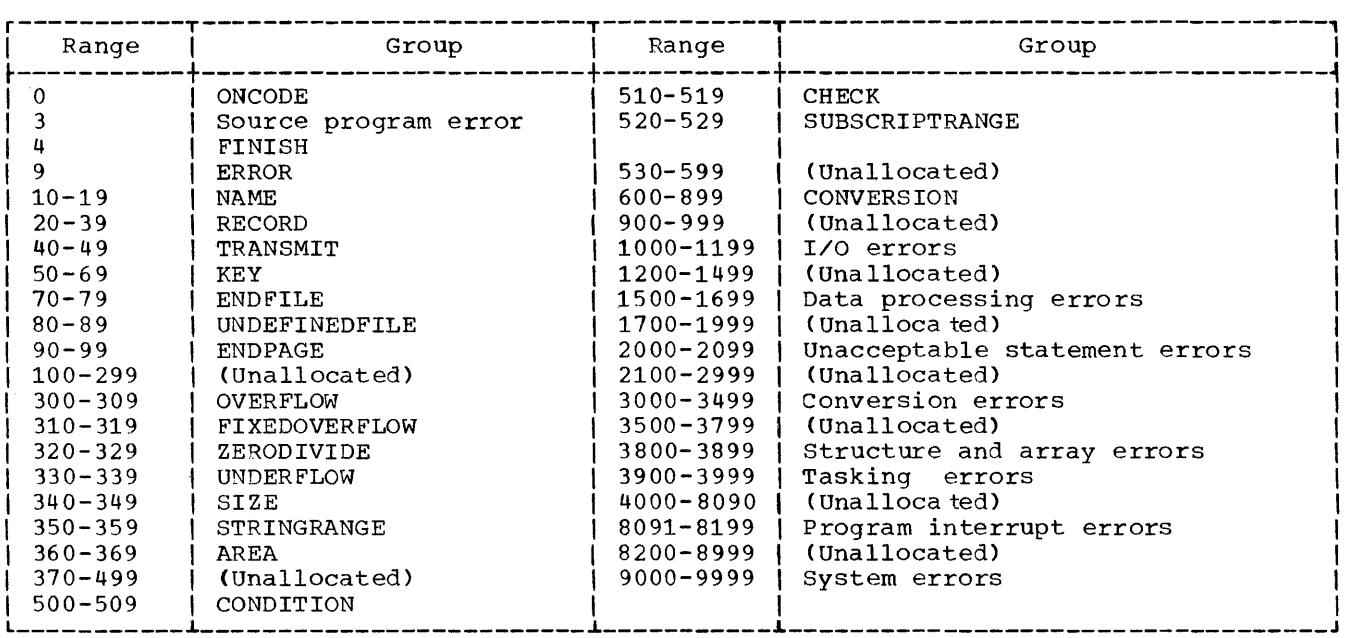

Figure 30. Detailed ON-Code Groupings

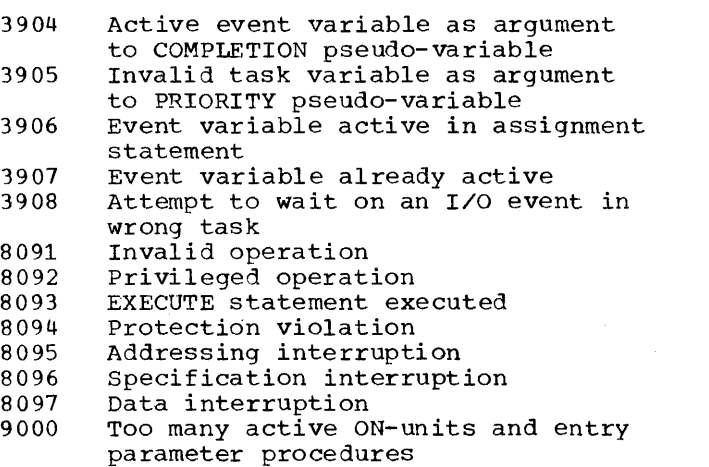

9002 Invalid free storage (main procedure)

Trace of Active Procedures

A trace of active procedures may be obtained by use of the SNAP option in an ON

statement. However, this technique has the limitation that it records only procedures which are active at the time when the condition occurs, because of the use of dynamic storage; when the storage is dynamic storage; when the storage is<br>released it is immediately available for some other use, and so cannot be used to maintain a full trace. If a full flow maintain a fail trace. The fail frow<br>trace is required, then this should be programmed, either by means of the SIGNAL statement in association with an ON statestatement in association with an ow state-<br>ment and ON-unit, or by specifying all ment and ON-unit, of by specifying all<br>procedure names in a CHECK list with the appropriate action in an ON-unit.

The format of the SNAP output is either of the following:

- 1. CONDITION XXXX OCCURRED AT OFFSET ± hhhhh FROM ENTRY POINT E1
- 2. CONDITION xxxx OCCURRED AT OFFSET ± hhhhh FROM ENTRY POINT OF xxxx ON-UNIT

followed by:

CALLED FROM PROCEDURE WITH ENTRY POINT E2 CALLED FROM PROCEDURE WITH ENTRY POINT E3 etc., etc.

If the statement number compiler option is specified, the SNAP output message will also contain IN STATEMENT nnnnn immediately following the word OCCURRED in the first line, or after the word CALLED in subsequent lines. The notation nnnnn gives the number of the statement in which the condition occurred.

The characters that replace xxxx are an abbreviated form of the name of the ON-<br>condition which has occurred (the condition which has occurred (the<br>abbreviations are given in Figure 31). abbreviations are given in Figure hhhhh is a hexadecimal offset; E1, E2, etc., are entry point names indicating the actual entry points used to enter the procedure in which the condition occurred, or from which the next named entry point was called.

If a condition occurs in an ON-unit, then the entry point name in the second line will be that of the procedure from which the ON-unit was entered, not necessarily the procedure in which the ON-unit is situated.

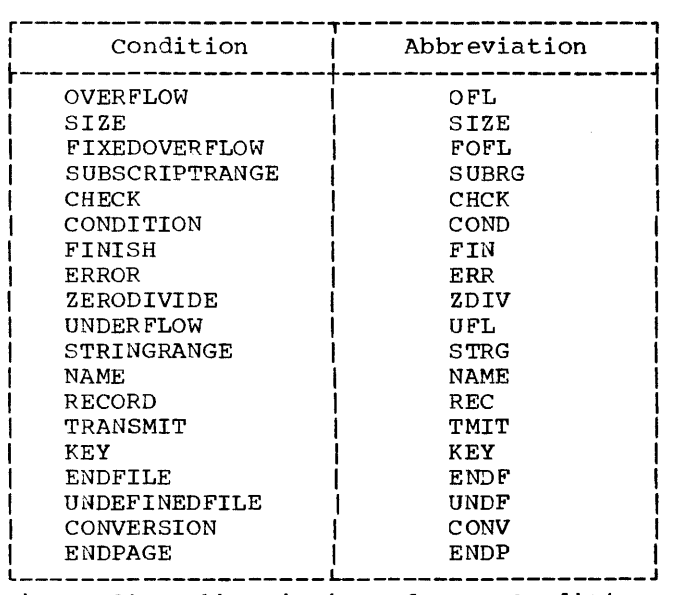

Figure 31. Abbreviations for ON-Conditions

If SNAP SYSTEM has been specified in a programmer's ON statement, the system action message described in the section called "Object Time Diagnostic Messages" will be printed, followed by the trace of active procedures:

CALLED FROM PROCEDURE WITH ENTRY POINT E<sub>2</sub> etc.

The one exception is the case of SNAP SYSTEM for the CHECK conditions. In these cases a standard SNAP message will be written, followed by the standard system action print-out for the CHECK condition.

# symbolic output

The data-directed input/output features may be used instead of, or in addition to, the CHECK condition handling. The programmer may use data-directed output to obtain status information in terms of the symbols used in the source program. Refer to the publication IBM System/360 Operating System, PL/I: Refrence Manual, for a full description of this feature.

### communication with the Program

The DISPLAY statement provides a means of communicating with the program while it is being executed.

The two forms in which an operator message can appear on the typewriter are as<br>follows:

Without the REPLY option, which gives the unaltered character string specified by the programmer.

With the REPLY option, which gives the character string specified by the programmer preceded by a two-digit code generated by the Operating System. The operator must use this code as a prefix to his reply message. The EVENT option may be used here.

### User Requested Dump

An additional debugging feature is the ability to obtain a storage dump at any point in the program.

A dump is obtained by the statement:

CALL dump identifier [ (argument) ] ;

The dump identifier is one of the following

IHEDUMP or IHEDUMT - dump all core and terminate

### IHEDUMJ or IHEDUMC - dump all core and continue processing

The dump will include information such as register values, load list, contents of PIE, and a storage dump. To help the user interpret the dumps, a directory is printed<br>out, at, the start of each dump. This out at the start of each dump. directory includes:

- 1. The contents of the SYSPRINT file buffers, if the file is open.
- 2. The name of the files currently open, with the addresses of the relevant control blocks.
- 3. The name of the current file.
- 4. The addresses of the save areas and of other areas of special interest.

The argument in the CALL statement is optional; if it is used the dump identifier must be declared as ENTRY(FIXED BINARY). muse zo securious an expression that is<br>evaluated at execution-time: the result is evaluated at execution-time; the result a fixed binary integer that appears in the heading of the dump. This integer must be in the range 0 to 127, a number outside this range is replaced by 127.

If no DD card is supplied, or if an unrecoverable error is detected during the output, e.g. incorrect chaining 'of save areas, then a standard operating system ABEND dump will occur and will terminate the job step.

For more information on storage dumps and the information they provide, see IBM £ystem/360 Operating system: Messages, Completion Codes and Storage Dumps, Form *C28-6631.* 

### User Completion Codes for Abnormal Termination

PL/I programs can terminate abnormally in six different ways:

- 1. EXIT (abnormal termination of a task)
- 2. STOP (abnormal termination of the program)
- 3. If the ERROR condition is raised and there is neither an ERROR ON-unit nor a FINISH ON-unit with a GO TC statement.
- 4. CALL IHEDUMP or CALL IHEDUMT.
- 5. If an interrupt occurs during execution of the error handler routine.

This results in'execution of the ABEND macro.

6. An ABEND in *OS/360* in the major task.

In cases (5) and (6) above, a full storage dump will be printed, provided that a SYSABEND DD card has been used. If no a bibliometer be card has been about if he<br>such card exists, and MFT or PCP is being used, an indicative dump will be printed.

If, in cases  $(1)$  to  $(5)$ , a program terminates abnormally in a non-tasking program. a completion code is printed out. In the first four cases listed above, the completion code has a value which is the sum of a basic code plus the current value of the return code. (The return code can be set by the programmer or may have a default value of zero - see the chapter "Managing Programs".) The basic code values are:

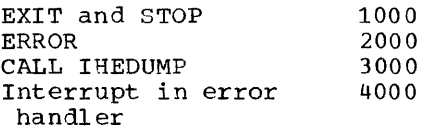

When a program terminates abnormally with a completion code of 4000, this means that disastrous error has occurred, such as a control block being overwritten.

When a program terminates abnormally with a completion code of 3333 this means that a disastrous error has occurred in the dump output modules.

When the operating system terminates a program, the user completion code is zero, and the system completion code is the operating system completion code.

There are two instances in which, since execution of the program has never commenced, no user completion code is issued. menced, no user comprecion code is issued.<br>Instead, a special return code value is generated by the PL/I library and then passed to the return code register of the operating system in the usual way. These two instances, and the return codes generated, are:

Pseudo-register vector too long No MAIN procedure *400L:*  4008

All the 4000-series codes mentioned above are accompanied by a message at the operator's console. (For further explanation of the underlying causes of these messages, refer to the explanations given for each message in "Object-Time Error Messages" in Appendix G of this publication. )

Testing Programs 133

Return Codes

Return codes are set by use of the statement CALL IHESARC.

 $\sim$   $\epsilon$ 

### COMPILER INPUT

Source records must be in one of the two following formats:

Fixed-length records of logical record 10001 10001 10001 10001 10001 10001 records are acceptable. The maximum ecords are acceptable. The maximum<br>block size must be a multiple of the logical record length and must be one capable of being accommodated by the SIZE option.

However, blocked records are not accepted from paper tape. Fixed-length records on paper tape have a fixed number of characters after translation; the number<sub>1</sub> of characters before translation is not fixed.

Undefined format records of length up to 100 characters.

The format, logical record length, and block size may be specified in the DCB operand in the DD statement, they may be taken from the data set label, or they may be implied from the occurrence of the<br>source file in the input stream. If not specified, undefined format is assumed with a block size of 100.

In order to use the undefined format, the identity of SYSIN must be switched to the appropriate input device for the duration of the compilation job-step by means of a DD statement, either explicit or cataloged, for that job-step. The DD statement must specify u-type record format, and if the input is of paper tape origin, the appropriate translate mode must also be specified, depending on the nature<br>of the tape code. The user must ensure The user must ensure that an end-of-record indication is given by the correct code on the paper tape, with the paper tape reader keys set correctly to interpret the code.

In both cases the source listing option (SOURCE) causes the complete input record to be printed.

The SORMGIN option specifies the area within the record which contains PL/I source text. The rest of the record may be used for identification purposes. If SORMdied for fuencification purposes: if SORM-<br>GIN is not specified, the standard default values of 2 and 72 are assumed (see the section called "Compiler Processing" for a description of the SORMGIN option).

#### REPRESENTATION OF DATA

The representation of data in System/360 storage is described in the following paragraphs, together with the various permitted precisions and lengths of such data.

### Coded Arithmetic Data

By virtue of declared attributes, the following eight types of coded arithmetic data forms may exist:

REAL FIXED DECIMAL precision (P, Q) data is represented in the packed-decimal format. The P. digits occupy FLOOR {(P + *2)/2)*  bytes, aligned on any byte. even, the effective precision is  $(P + 1, Q)$ for arithmetic operations other than division. An unwanted high-order digit may exist, therefore, and may remain undetected and be included in further operations. It can only be eliminated if SIZE is enabled. The maximum precision avaialble is 15 digits. Arithmetic operations are performed on P-digit integers, according to the scale factor Q. The scale factor is not directly associated in storage with the data, but is specified in a data element descriptor (DED) passed to the library for operations involving the data. The default precision is 5,0.

REAL FIXED BINARY precision (P,Q) data is represented in the fixed-point binary format. The P digits occupy four bytes, word aligned (half-word or double-word pre-<br>cision is not supported). The maximum cision is not supported). precision is 31 digits. Arithmetic operations are performed as for real fixed decimal data; again, the scale factor is<br>supplied to the library via a DED. The supplied to the library default precision is 15,0.

REAL FLOAT DECIMAL precision (P) data is represented in the hexadecimal floatingpoint format. Before and after arithmetic operations, the data is normalized in storage. The maximum available precision is 16 digits. If the specified precision is less than or equal to 6, the data occupies four bytes, word aligned (short floating-point form). If the specified precision is 7 or more, the data occupies eight bytes, double-word aligned (long floating-point form). The default precision is 6.

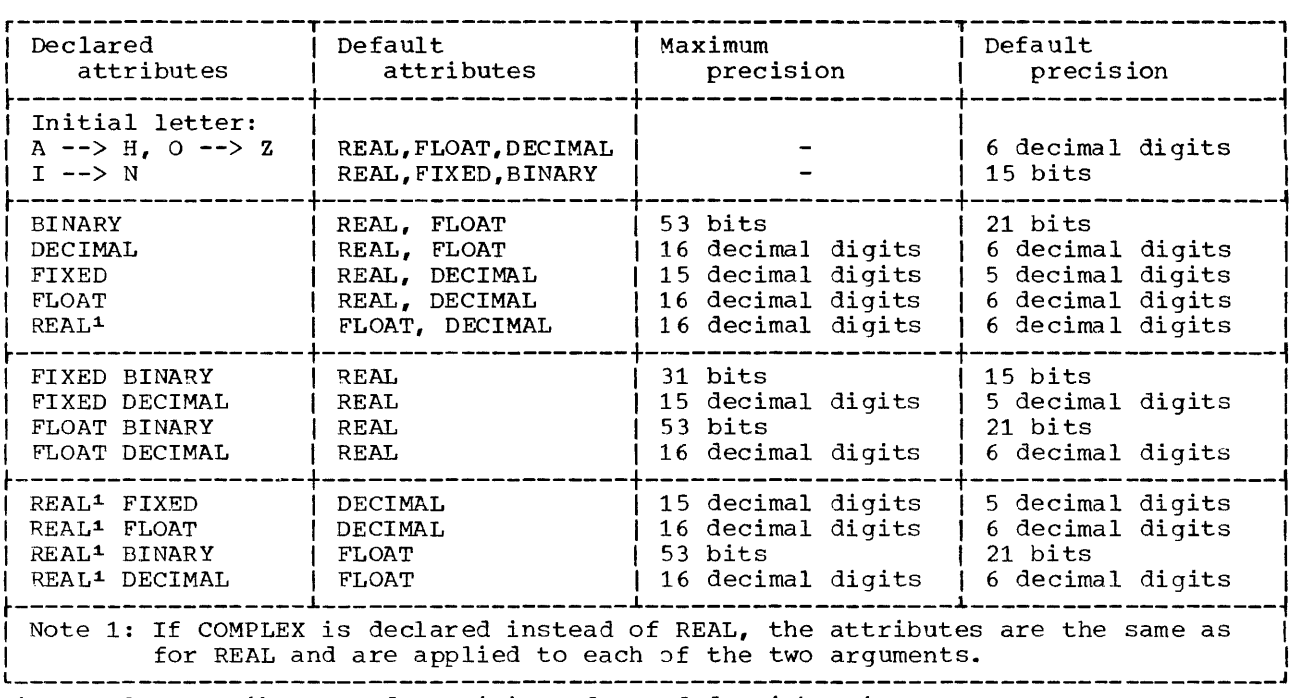

Figure 32. Attributes and Precisions for Coded Arithmetic Data

REAL FLOAT BINARY precision (P) data is represented in the hexadecimal floatingpoint format. Before and after arithmetic<br>operations the data is normalized in data is normalized in storage. The maximum available precision is 53 digits. If the specified precision is less than or equal to 21 the data occupies four bytes, word aligned (short floating-point form). If the specified precision is 22 or more, the data occupies eight bytes, double-word aligned (long floating-point form). The default precision is 21.

COMPLEX FIXED DECIMAL precision (P,Q) data is represented as for REAL FIXED<br>DECIMAL. The real and imaginary parts The real and imaginary parts<br>mmediately adjacent fields, the occupy immediately adjacent fields, real part first.

COMPLEX FIXED BINARY precision (P,Q) data is represented as for REAL FIXED BINARY. The real and imaginary parts occupy immediately adjacent full words, the real part first.

COMPLEX FLOAT DECIMAL precision (P) data is represented as for REAL FLOAT DECIMAL. The real and imaginary parts occupy immedi-<br>ately adjacent full or double words, ately adjacent full or double depending upon the precision; the real part occupies the first field.

COMPLEX FLOAT BINARY precision (P) data is represented as for REAL FLOAT BINARY. The real and imaginary parts occupy immedi-<br>ately adjacent full or double words, ately adjacent full or double

depending upon the precision; the real part occupies the first field.

# String Data

There are four types of string data:

- 1. Fixed-length CHARACTER
- 2. Fixed-length BIT
- 3. Variable-length CHARACTER
- 4. Variable-length BIT

Variable-length data has associated control areas known as "dope vectors" which describe the strings. A dope vector contains a record of the maximum length and the current length of the string, together with a pointer to the beginning of the string. Dope vectors need not be adjacent to the data they describe, but will normally occupy storage of the same storage class.

A string dope vector is created for all variable-length strings. In addition a dope vector is created for any fixed-length above vector is ordered for any <u>timed</u> fengent<br>string which is an argument to either a procedure or a library routine. A procedure or a library routine. A<br>variable-length string is addressed through its dope vector. A fixed-length string may its dope vector. A fixed-length string may<br>be addressed directly or, if it has one, be addressed difectly of, if it has one,<br>through its dope vector. Refer to Appendix C of this publication for a detailed description of string dope vectors.

CHARACTER data is stored contiguously from the left end of a field long enough to accommodate the maximum length declared for<br>the string. The leftmost byte has no The leftmost byte has no special alignment: it is this byte which is addressed by a CHARACTER string's dope vector.

BIT data may be either UNALIGNED or<br>ALIGNED. Both are stored eight bits per Both are stored eight bits per byte. Unalignment refers to the relative location of adjacent strings, not to the density of a single string. Aligned data fields occupy an integral number of bytes. Unaligned data fields occupy only as many bits as their maximum lengths require. BIT data is stored contiguously from the leftmost bit of its field, and is addressed at this leftmost bit.

### Pictured Data

Data declared with a PICTURE attribute is stored in two fields. One field contains the picture information, the other the data element. The data is addressed independently of the picture information. Pictured data requires two addresses.

Data of either type, arithmetic or string, may be specified by a PICTURE attribute. A pictured arithmetic data item is termed a numeric field. There are five types of numeric fields, which are described as follows:

REAL PICTURE (fixed decimal picture) data is represented by bytes on a byte boundary. The precision of a fixed decimal numeric field may not exceed the limits for the corresponding coded arithmetic form, i.e., 15 digit positions.

REAL PICTURE (float decimal picture) data is represented by bytes on a byte boundary. The precision must not exceed the limits for the corresponding coded arithmetic form, i.e., 16 digit positions arithmetic form, i.e., to digit positions<br>and an exponent of P digits where P is defined as for the exponent of an E format item.

REAL PICTURE (sterling picture) data is represented by bytes on a byte boundary. The precision is  $3 +$  number of digits in the pound field + number of fractional digits in the pence field; this must not exceed the limits for the coded fixed decimal form, i.e., 15 digit positions.

COMPLEX PICTURE (fixed decimal picture) data - the real and imaginary parts are represented as two immediately adjacent byte fields, the real part first. Both parts are described by the single picture specification which is as described for a REAL fixed decimal numeric field.

COMPLEX PICTURE (floating decimal picture) data - the real and imaginary parts are represented as two immediately parts are represented as two inmediately<br>adjacent byte fields, the real part first. Both parts are described by the single picture specification which is as described for a REAL float decimal numeric field.

CHARACTER, but not BIT, string data may be specified by a PICTURE attribute. The data is represented by one byte per character on a byte boundary.

The picture field contains the declared picture specification without its surrounding quotation marks and with iteration of characters expanded.

### Data Element Descriptor {DED)

The format of the data element descriptor (DED) (Figure 33) is as follows:

Flags: An eight-bit encoded form of declared information (see Figure 34).

The P byte is the declared or default precision of the data item. Maximum values are:

Binary Fixed: 31 Binary Float: 53 Decimal Fixed: 15 Decimal Float: 16

The Q byte is the declared or default scale factor of the data item in excess 128 notation (i.e., if the implied fractional point is between the last and next to last digit, Q will have the value 129). For numeric fields, Q is the resultant scale factor derived from the apparent precision as specified in the picture, i.e., the number of digit positions after a V picture item as modified by an F (scale factor) item.

The W byte specifies the number of bytes allocated for the numeric field.

The L byte specifies the number of bytes allocated for the picture associated with a numeric field; if the data item is string, L occupies two bytes; if arithmetic, one byte.

The picture specification field contains the picture declared for the data item; if the data item is string, the picture may

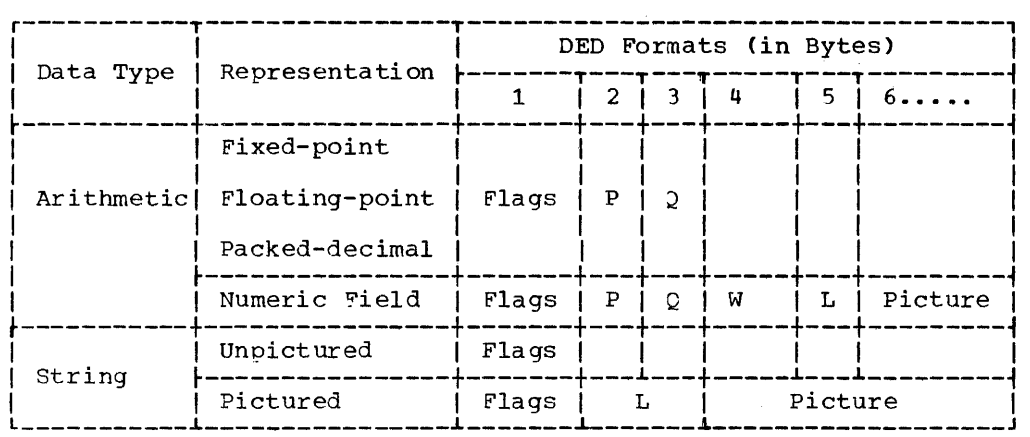

Figure 33. Data Element Descriptor (OED)

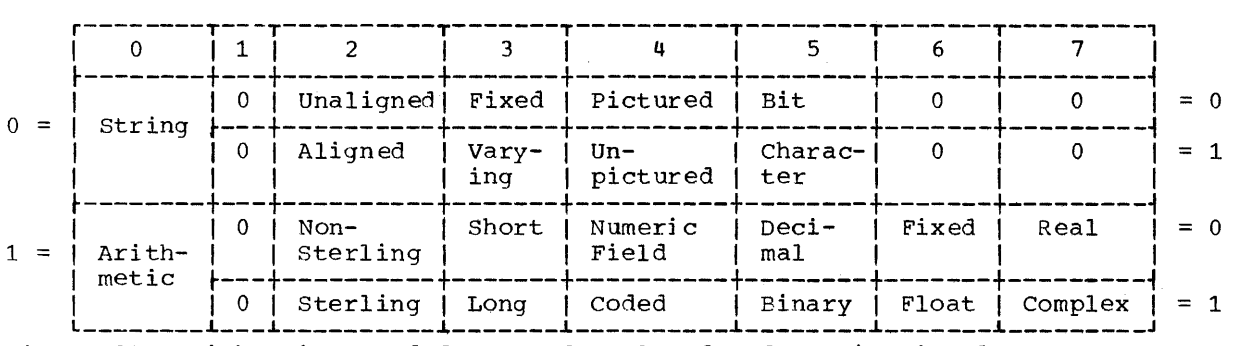

Figure 34. Eight-Bit Encoded Form of Declared Information in Flags

occupy 1 through 32,767 bytes; if arithmetic, 1 through 255 bytes. If the original picture specification contained iteration factors, it will have been fully expanded.

### Pointer Data

A pointer variable is stored as four<br>es aligned on a fullword boundary. The bytes aligned on a fullword boundary. four bytes contain:

Byte 0: Zero

Bytes 1-3: A (Based variable):

For null values, the four bytes contain X'FFOOOOOO'.

# Offset Data

An offset variable is stored in four hytes aligned on a fullword boundary. The data consists of byte offsets. value is X'FF000000'. The null

Label Data

Data of type LABEL takes on the values of statement labels. Label variables occupy a two-word field aligned to a fullword address. The field is used as follows:

Word 1: Activation indicator<br>Word 2: Bits 0-7 Gives na Gives nature of activation indicator Bits 8-31 Address of statement in object program

The data is addressed at the first fullword address.

# Task Data

A task variable is stored in a 28-byte area aligned on a fullword boundary. The format is shown in Figure 35. On format is shown in Figure 35. On<br>allocation, the compiler initializes the variable as follows:

Byte 0: Zero Byte 8-11: A(Symbol table entry)

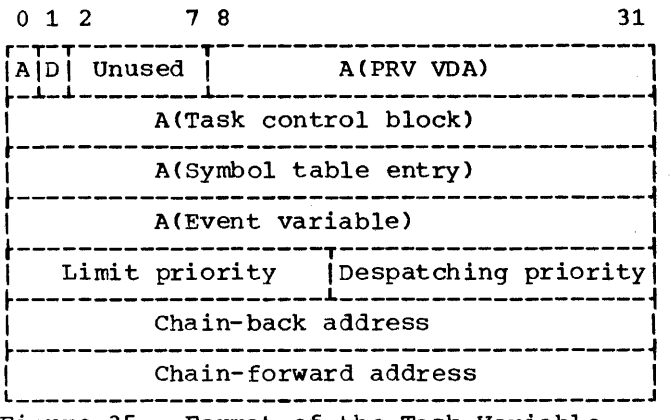

Figure 35. Format of the Task Variable

The flags set are:

- $A = 0$  TASK variable inactive = 1 TASK variable active  $D = 0$  CALL with TASK option  $= 1$  CALL without TASK option
- Event Data

An event variable is stored in a 32-byte area aligned on a fullword boundary. The formats are shown in Figures 36 and 36.1. On allocation. the compiler initializes the variable as follows:

> Byte 0: Zero Byte 4: Zero status: Zero Flag : Zero

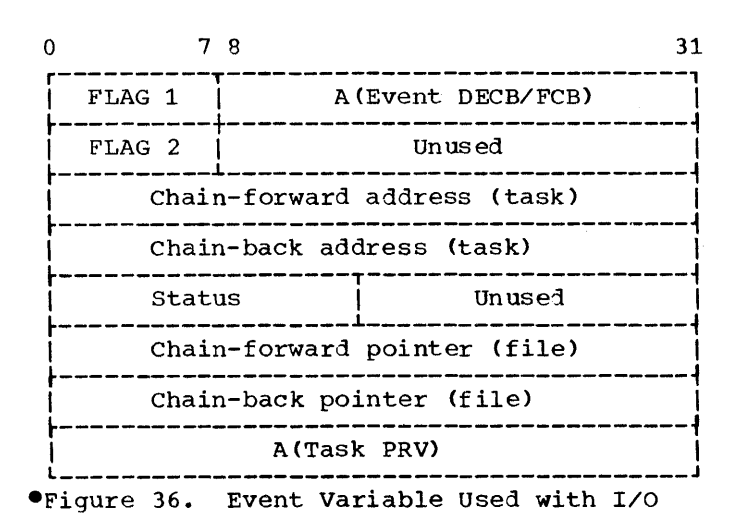

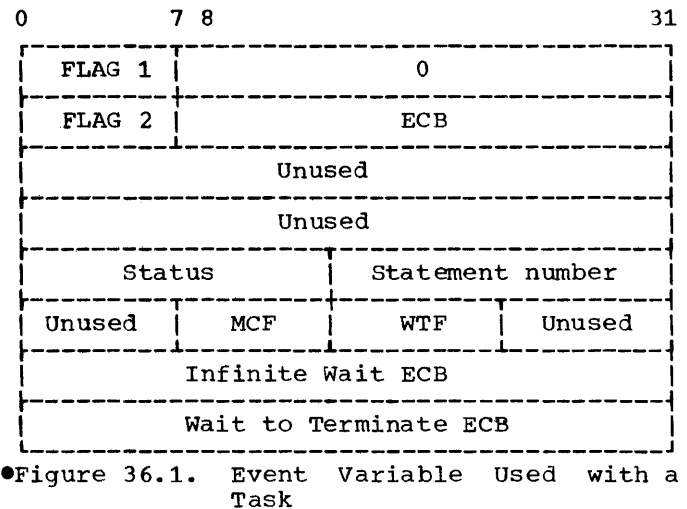

The flags set are:

 $Flag_1$ 

I/O Event

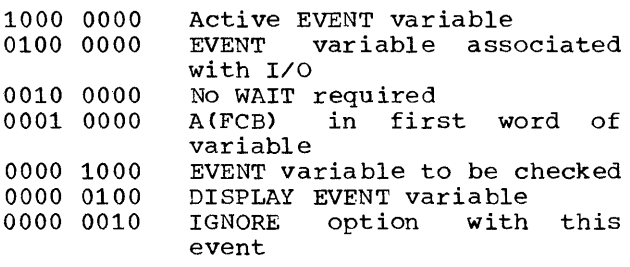

Task EVENT

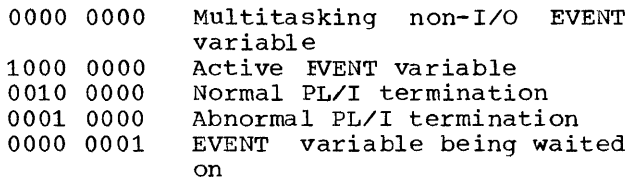

# Flag 2

### I/O EVENT

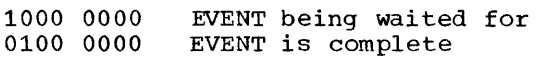

## Area Data

An area variable is stored as 16 bytes plus the area length required; it is aligned on a doubleword boundary. The<br>format is shown in Figure 37. The ADDR function applied to an area returns the address of the 16-byte area, not of the area itself. An area is described by an

area dope vector (see Appendix C, 'Object Program Organization and Conventions')

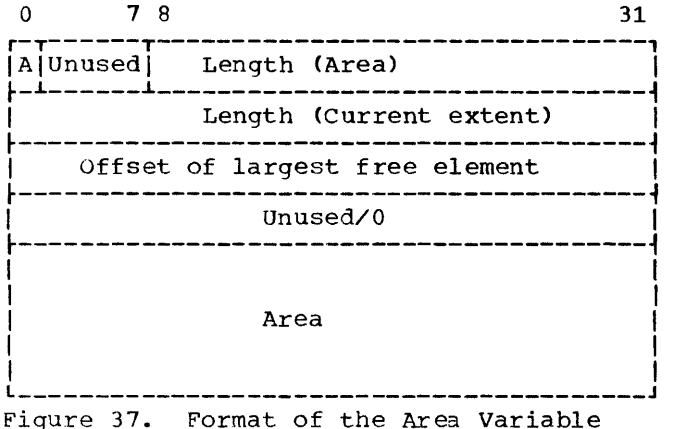

The flag set is:

A = 1 AREA variable contains free list.

If a free list exists, the fourth word is set to O.

### Arrays

Arrays of any data type described in the section on scalars are allowed. Arrays are stored in row-major order, in increasing storage addresses. Except for aligned bit strings, the elements of an array which is not in a structure are stored contiguously.

Each array may be described by a dope vector holding the dimension information declared for the array. The number of dimensions of the array is not included in its dope vector. The routine which refers to the dope vector must know the number of dimensions. External procedures know the number from a declaration of the parameter, and Library routines receive the number as an argument.

Arrays of scalars and fixed-length strings are described by a single level of dope vector.

Arrays of variable-length strings have a dope vector which points to an array of string dope vectors, which in turn give the current and maximum lengths of each element and point to the actual strings.

### Structures

structures require dope vectors whether they contain arrays or not.

A structure dope vector for a nondimensioned structure is an ordered list of addresses of the elements of which the major structure is composed, including the elements of minor structures contained within the major structure. Minor structures do not have separate dope vectors. The elements of a minor structure are a contiguous subset of the elements of its major structure, and can therefore be addressed from the major structure's dope vector. If an element is an array, the address in the structure dope vector is<br>replaced by the array dope vector. An replaced by the array dope vector. array of variable-length strings in a structure would therefore be addressed as follows:

The structure dope vector has an entry which is an array dope vector

This array dope vector points to an array of string dope vectors

Each string dope vector then points to a string

If a structure has a dimension attribute, it specifies an array of structures. However, the dope vector does not point through an array dope vector to an array of<br>structure dope vectors. Instead, the structure dope vectors. dimensionality is applied to the elements of the structure.

#### The Creation of Dope Vectors

The PL/I (F) compiler produces dope vectors in the following five circumstances:

- 1. When arguments are passed to a procedure (whether internal or external).
- 2. When lengths of strings or dimensions of arrays are variable, or greater than 256 bytes (or 2048 bits) in length.
- 3. When a variable is DEFINED on another.
- 4. When minor arguments arguments va subset of the major<br>structure will not suffice in all cases) • structures are passed as (a subset of the major
- 5. When asterisk notation is used, creawhen ascerts notation is used, crea-<br>tion of separate dope vectors is required for projections of arrays.

The following implementation conventions and restrictions apply to the operating system/360 PL/I (F) implementation.

# DISPLAY

The maximum lengths of character string acceptable are 100 characters for the message and 72 characters for the reply. The reply string's current length is set equal to its maximum length and padded with blanks if necessary.

# INPUT/OUTPUT CONVENTIONS AND RESTRICTIONS

# PL/I and Data Sets

A PL/I program does not nominate data<br>sets directly. Instead, under the directly. Instead, System/360 operating system, it associates a file with a job control DD statement that identifies a data set. The file is associated with the DD statement by means of:

- 1. The TITLE option: This specifies the name (up to eight characters long) of the DD statement
- 2. The file name: If there is no TITLE option, the file name (padded or truncated to eight characters) is used as the ddname.

Associating the file with the data set requires the merging of information describing each of them and ensuring that there is no conflict of information on any particular item. At execution time the compiler calls the PL/I library *110* modules to handle the source program information. The *1/0* modules generate a skeleton DCB and The 170 modules generate a skeleton DCB and<br>insert in it, first, the file attribute from the DECLARE and OPEN statements, and then, any default file attributes required.

The library modules then issue an OPEN macro, which fills in the remaining DCB macic, which fifts in the femaling best statement for the data set and, then, the data set label. Neither the DD statement nor the data set label can override information already provided by the source promation diready provided by the bodred proinformation provided by the DD statement.

If there are any DCB fields still not set, default information is provided by the PL/I library OPEN module.

SYSPRINT is normally used as a STREAM OUTPUT PRINT file; it can be used as a RECORD file if declared INTERNAL.

# PAGESIZE

The maximum size of a page is 32,767 lines; the minimum is 1 line. If the page size is not specified a value of 60 lines is assumed.

#### LINESIZE

The maximum and minimum line size depend on the record format.

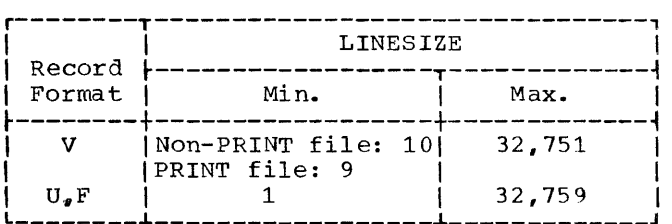

If a line size is not specified, the default values are:

PRINT file - 120 characters

Non-PRINT output file - no default value

The LINESIZE value determines the logical-record length in the data set (i.e. the value of LRECL):

F- and U-format records: LRECL = LINESIZE

V-format records: LRECL = LINESIZE + 4

For PRINT files, an extra byte (for the ASA control character) is added to each of the above LRECL values.

If BLKSIZE is specified, its value and the LRECL value must be compatible. If BLKSIZE is not specified, its value is calculated from the LINESIZE value.

### LINESIZE, SKIP and COLUMN in Non-PRINT Files

LINESIZE (expression): Evaluation of the expression gives an integer that must be within the limits described above. For V and U format records, LINESIZE is the maximum size of a line. If a variable LINESIZE is required, the maximum value must be specified as the BLKSIZE in the DD statement or in the ENVIRONMENT attribute. Short lines are padded with blanks for F format records only.

SKIP(expression): For output files, SKIP action depends on the record format:

F-format On a short line, SKIP fills out the remainder of the line with blanks.

V-format SKIP puts out the current line as a short record. If the byte count of the line is less than 14 (18 with control bytes), the line will be blanked up to that size. Successive lines will be of the same minimum length, padded with blanks.

U-format SKIP will put out the current **The as a short record.** 

COLUMN (expression): For input files, if **Expression:** The value of the expression is greater than the current record length, a value of 1 is assumed.

For both input and output files, if the value is less than the current position on the line, the file is positioned at COLUMN (value) on the next line.

For output files, all characters from the current position in the line to the next position are blanked out. For U- or V-format records, if another record is required, a short record is put out subject to the rules described under the SKIP option.

#### Block Size and Record Size

The maximum size of a block or a record must not exceed 32,760 bytes.

See the section "Structure Mapping" in Appendix C for details of data aggregate size requirements necessary in calculating the record and block size for data sets using RECORD I/O facilities.

### Data-Directed Input/Output

The maximum length of a qualified name, including the separating periods, is 255 characters.

The semicolon, which is not in the 48-character set, must always be represented in the input stream by the proper 11-8-6<br>punch (i.e., the character sequence,, is punch (i.e., the character sequence .. not recognized as a semicolon).

### Edit-Directed Input/Output

When using the E-format output,  $E(w,d,s)$ , s must be less than 17 digits. When using  $E(w,d)$ , d must be less than 16 digits,.

If the number of significant digits in E-format data is greater than 16, then:

E-format input: CONVERSION condition raised E-format output: Data is truncated

# Character Code

Input to the object program is assumed to be in EBCDIC mode.

### 48-Character Set

48-character set "reserved" words (e.g., GT, LE, CAT, etc.) words must be preceded and followed by a blank or a comment. If they are not, the interpretation by the compiler is undefined and may not, therefore, be what the user intended.

A record containing part or all of a 48-character set reserved word must be 3 characters or mcre in length.

### The ENVIRONMENT Attribute

The ENVIRONMENT attribute may contain the subfields given below. Only one option from each group is permitted.

General format of the ENVIRONMENT attribute is:

ENVIRONMENT([CONSECUTIVEIINDEXEDI REGIONAL (1) | REGIONAL (2) | REGIONAL (3)] [{VIVS\VBSIF\U} (Blocksize [, Recordsize ])] [LEAVE REWIND] [BUFFERS(n)] [COBOL] [CTLASA|CTL360] [INDEXAREA[ (m)]] [NOWRITE] [GENKEY])

Data set Orqanization: There are five types of data set organization. These are detailed below.

CONSECUTIVE: A data set consisting of unkeyed records, which are accessed in a physically sequential order. This organization is assumed if none is specified.

INDEXED: A data set which consists of keyed records, located by means of several levels of index.

REGIONAL(l): A data set. which consists of keyed records, without recorded keys, which are located by means of relative which are recated by means or record positions within the data set.

REGIONAL(2): A data set which consists of keyed records, with recorded keys, which are located by means of relative record positions, and by a search for a recorded key to match the given key.

REGIONAL(3): Identical to REGIONAL(3): Identical to REGIONAL(2),<br>except that positioning is in terms of relative tracks.

Record Format: Logical records may be in one of three formats: fixed length (format F), variable length (format V), or undefined (format U). Information regarding record format may be supplemented by the DD statement DCB subparameters, BLKSIZE and LRECL. The block size and record size must be specified in bytes.

F(blocksize[,recordsize]) specifies fixed length records with the block size as stated. The record size may be specified optionally, which indicates<br>that records are blocked (i.e., that each physical record contains more than one logical record). In this case, the block size must be a simple multiple of the record size. If the record size is not specified, the records will not be blocked. Blocked records are not supported for UNBUFFERED files.

V(max-blocksize[,max-recordsize])

specifies that records are of varying length. A number of complete logical records are grouped together to form a physical record in such a way that each physical record does not exceed the maximum block size stated. If the maximum record size is specified, no logical record may exceed this size. Four bytes of control information per record, plus four bytes per block, are

contained in V-format records. These items must te considered when specifying the block size and record size<br>subfields. Blocked records are not Blocked records are not supported for UNBUFFERED files.

### VS(max-blocksize[max-recordsize])

specifies that spanned records are to be processed. The maximum block size can be exceeded by any logical record, in which case the record is segmented and written on two or more consecutive blocks. One block is written for each complete record, or segment, if spanning takes place.

VBS(max-blocksize[max-recordsize]) specifies that spanned records are to be processed. The maximum block size can be exceeded by any logical record, in which case the record is segmented and written on two or more consecutive and written on two of more consecutive<br>blocks. Each block is written to within four bytes of the maximum length specified. A block can contain up to two spanned record segments or any number of complete records, or a mixture of both.

U(max-blocksize) specifies blocks of varying length up to the maximum specified.

Notes:

- 1. All record formats permit the use of a "printer control character." This character appears as the initial character of each record (except for V format, when it appears after the four control bytes).
- 2. The specification of a single parameter (blocksize) in the record format in the ENVIRONMENT attribute is taken to imply unblocked records. For Fand V-format records record size is then derived from the block size parameter and therefore overrides information supplied on the DD statement.

Data Set Positioning: The LEAVE and REWIND **Excessive Constructions** are used for positioning a magnetic-tape volume when a data set is closed or when a volume switch is required in a multi-volume data set. The REWIND option allows the DISP parameter in the data set DD statement to control the action taken. Figure 37.1 shows the result when these options are specified.

Buffer Allocation: BUFFERS(n) specifies the number of buffers to be allocated for the data set; this number must not exceed<br>255. For BUFFERED files, if the option is For BUFFERED files, if the option is omitted or the number specified is zero, two buffers are automatically allocated upon opening the data set. The buffer

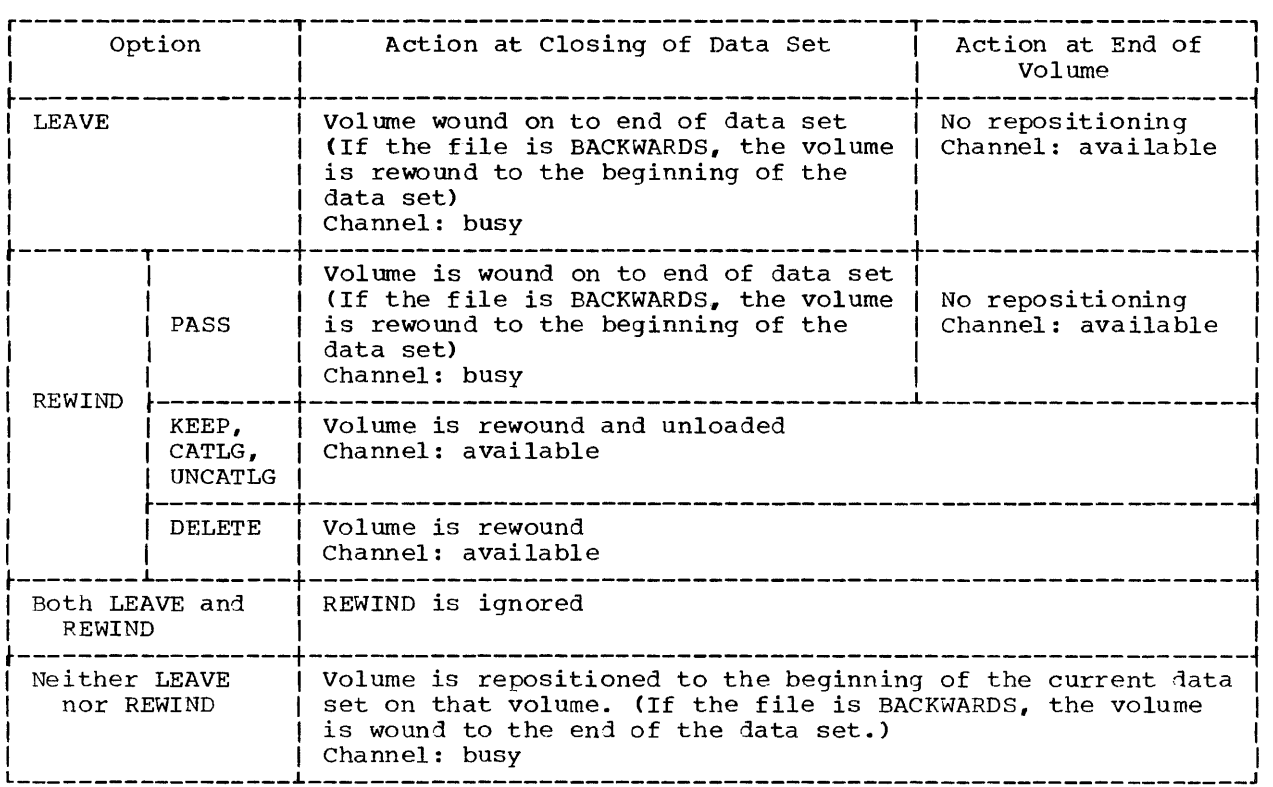

Figure 37.1. Effect of LEAVE and REWIND Options on Repositioning of Magnetic-Tape Volumes

count may be supplied by a DD statement DCB subparameter BUFNO, if not specified in the ENVIRONMENT attr ibute.

An additional buffer is obtained for STREAM output data sets using U-format records.

COBOL Option: This specifies that files with this attribute will contain structures mapped according to the COBOL algorithm. This type of file may be used only for READ INTO, WRITE FROM, and REWRITE FROM statements.

COBOL data types and the equivalent *PL/I*  data types are shown in Figure 38.

Files with the COBOL option may not be passed as arguments.

READ INTO, WRITE FROM and REWRITE FROM statements specifying COBOL files may have the EVENT option only if the compiler is able to determine that the PL/I and COBOL able to determine that the FB/I and COBOB elementary items have identical elementary items have identical<br>boundaries). If they are not identical, or<br>if the compiler cannot detect that they are identical, then an intermediate variable is created to represent the level 1 item mapped using the COBOL algorithm. The PL/I mapped using the cobon aigorithm: The rine<br>variable is assigned to this variable variable is assigned to this variable

assigned from it after the READ INTO is executed. Thus the *1/0* statement containing the EVENT is not the one that completes the *1/0* operation; in these cases, the EVENT is ignored.

If an ON condition arises during a READ INTO, then

- 1. the INTO variable may not be used in the on-unit,
- 2. if the completed INTO variable is<br>required, there must be a normal required, there must be a return from the on-unit.

Printer/Punch Control Characters: Two options are available, for RECORD CONSECU-TIVE OUTPUT files only: CTLASA and CTL360. They have the following meaning:-

CTLASA - Requires the implementation to set the ASA control bit in the DCB subparameter DCBRECFM.

CTL360 - Requires the implementation to set the machine code control bit in the DCB subparameter DCBRECFM.
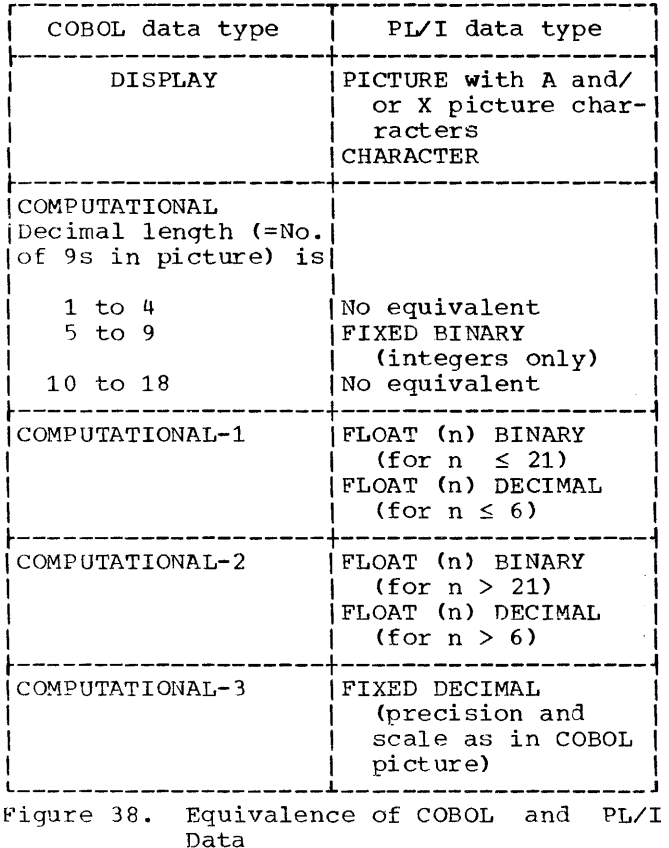

These options are used in order that<br>spacing, skipping, etc., may be achieved in I/O files. It is the user's RECORD responsibility to ensure that the first byte of each record contains a valid ASA or machine code control character. These options will be ignored for STREAM files.

Performance with DIRECT INDEXED (Input or Update) Files: Performance is improved if<br>INDEXED DIRECT files (which use BISAM) are specified with the INDEXAREA and NOWRITE options.

INDEXAREA [(m)]. Used with INDEXED DIRECT<br>files opened for INPUT or UPDATE (and<br>ignored by other files). This option causes the highest level of index to be loaded into main storage. The permitted formats are:

INDEXAREA (m): the parameter m is a decimal constant  $\leq$  32767. If the index size  $\leq$ m, the index is loaded into main storage; if the index size  $>$  m, the index<br>is not loaded. This enables the programmer to place a limit on the amount of core he is prepared to allocate for an index area. If  $m > 32767$ , the parameter is ignored and the index (whatever its size) is loaded into main storage.

- INDEXAREA: if no parameter is specified the index (whatever its size) is loaded into main storage.
- NOWRITE. Used for INDEXED DIRECT files opened for UPDATE (and ignored by other files). This option indicates to data management that there are no records to be added to the file and therefore the write-add facility is not required. If an attempt is made to execute a WRITE statement on a file with this option, a diagnostic message will be printed and the ERROR condition raised.

## GENKEY Option

The GENKEY option applies only to<br>INDEXED data sets. It enables the programmer to classify keys used in the data set into generic classes and to use a SEOUEN-TIAL KEYED INPUT OT SEQUENTIAL KEYED UPDATE file to access and read records according to the classification of their keys.

A generic key is a character string that identifies a class of keys. All keys which begin with such a string are members of<br>that class of keys. For example, the<br>recorded keys 'ABCD', 'ABCE', and 'ABDF' are all members of the classes identified by the generic keys 'A' and 'AB'. The<br>first two keys are also members of the<br>class 'ABC', and the three keys can be considered as unique members of the classes 'ABCD', ABCE', 'ABDF', respectively.

The GENKEY option allows the programmer to start sequential reading or updating of an INDEXED data set from the first nondummy record that has a key in a particular class. The class is identified by the inclusion of its generic key in the KEY<br>option of a READ statement. Subsequent records can be read by READ statements without the KEY option, or they can be updated by REWRITE statements. It is the responsibility of the programmer to check<br>that the last record in a generic class has been processed, as no indication is given when it is reached.

In the following example, a key length of more than three bytes is assumed:

> DCL IND FILE RECORD SEQUENTIAL UPDATE KEYED ENV(INDEXED GENKEY);  $\ddot{\phantom{1}}$

READ FILE(IND) INTO(INFIELD)  $KEY('ABC');$ 

 $\ddot{\phantom{a}}$ 

NEXT: READ FILE (IND) INTO(INFIELD);

GO TO NEXT;

 $\sim$  $\ddot{\phantom{1}}$ 

In the above example, the first READ statement causes the first non-dummy record in the data set whose key begins with 'ABC' to be read into INFIELD. Each time that<br>the second READ statement is executed, the the second READ statement is executed, the next non-dummy record will be retrieved.

If the data set contains no non-dummy records with keys of the specified generic class, the KEY condition is raised, and, on return from the on-unit, the next READ statement will read the first record in the data set. However, if the data set contains only dummy records, the ENDFILE condition is raised.

Note how the use of the GENKEY option affects execution of a READ statement that supplies a source key shorter than the key length specified in the KEYLEN subparameter of the DD statement which defines the data set. If the GENKEY option is used, it causes the source key to be interpreted as a generic key, and the record to be read is the first non-dummy record in the data set whose key begins with this source key. If the GENKEY option is not used, a short source key is padded on the right with blanks to form a source key of the specifiel key length, and the record to be read is the record which has this padded key, if such a record exists.

The use of the GENKEY option does not affect the result of supplying a source key whose length is greater than or equal to the specified key length. The source key, truncated on the right if necessary, identifies a specific record whose key can be considered the only member of its generic class.

## EVENT Option

The EVENT option is implemented for RECORD input/output statements used as follows:

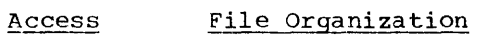

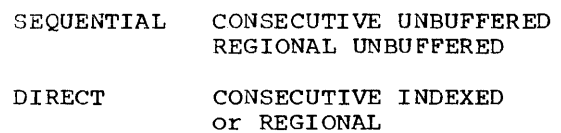

Note: The EVENT option should not be used on a WRITE statement if V or U format records are being added to a REGIONAL(3) data set which is being accessed in a direct update mode.

#### WAIT Statement

If the user wishes to specify more than one event name in a WAIT statement, the multiple-wait option must have been specified at SYSGEN time.

If a WAIT statement is executed and the events required to satisfy the WAIT contain a mixture of *1/0* and non-I/O events all *non-I/O* events will be set complete before any of the *1/0* events.

### TITLE Option

If the TITLE option specified exceeds eight characters, then the first eight are used.

#### BASED Variables

The implementation of offsets and pointers does not support bit addressing. This ects accommodal support fit additional effect on ALIGNED bit strings. with UNALIGNED bit strings belonging to arrays or structures, however, only offsets or pointers to major structures or minor structures with byte (or higher) alignment should be used. Other restrictions on the use of based variables are given in Appendix H.

## Initializing LABEL Variables in Structures with the LIKE Attribute

Initialization of LABEL variables in these structures requires careful handling particularly as the implementation does not provide the result specified by the lanprovide the result specified by the funyaage. A scraccure A is acclured, asing<br>the LIKE attribute, to be identical to a structure B. Structure B contains a LABEL variable that is initialized, using the INITIAL attribute, to the value of a LABEL constant. The initial value of the corresponding LABEL variable in A is the initial value of the LABEL constant known in the block containing the declaration of B, not A.

```
For example: 
DCL 1 B.
       2 L LABEL INITIAL (L1);
L1: . ; / * B.L = L1*/BEGIN; 
DCL A LIKE B; 
L1: . . ./*A.L IS GIVEN THE VALUE OF
               Ll IN STRUCTURE B*I 
    \mathbf{r}END;
```
### COMPILE-TIME PROCESSING CONVENTIONS AND RESTRICTIONS

## The MACRO Option

The MACRO option should be included among the complete set of options for the compiler invocation if the program contains compile-time statements.

## Precision

The precision, N, for a compile-time variable declared FIXED is 5.

#### INCLUDE Conventions

Included text must be a member of a partitioned data set. If only a single partitioned data set. If only a single<br>identifier is specified, i.e., of either of the following forms

(identif ier) identifier,

then it is assumed to be the name of a end the dobdated by the name of a  $SYSLIB.$  If identifier<sub>1</sub> (identifier<sub>2</sub>) is written then identifier, is the ddname and witten then identifier<sub>1</sub> is the daname and<br>identifier<sub>2</sub> is the member name. DD cards must be provided for those data sets used. Records in these data sets must have a fixed length of not more than 100 characters. The maximum blocking factor is 5. The source margin and character set options on the EXEC control card also apply to included text.

#### Compile-Time Procedures

There may be no more than 254 compiletime procedures per compilation. Further, each procedure is limited to a maximum of 15 parameters.

Compile-Time DECLARE

No more than three levels of factoring are permitted in a compile-time DECLARE statement.

### Combined Level of Nesting and Depth of Replacement

At any point in the program the combined level of nesting and depth of replacement is restricted to 50 levels. However, since not all nested or replacement items require the same amount of space, a program may run with a greater actual nesting or replacement depth than 50 levels. Depth of replacement is self-defining, but nesting level requires some clarification. A nesting level is required for:

each pair of parentheses, either explicit or implied by hierarchy of operation

each IF, DO, or PROCEDURE statement

each member of a parenthesized list, such as factor lists in DECLARE statements or argument lists of procedures.

### Limitations on size of Compile-Time Processor Input

The user's program is maintained internally as blocks of text. Blocksize is mally as blocks of text. Blocksize is<br>assigned at the start of processing and is a function of machine size as specified by<br>the SIZE option on the EXEC card. The the SIZE option on the EXEC card. total size of internal text is restricted<br>to 90 times the size of a text block. The to 90 times the size of a text block. minimum system configuration results in a minimum system configuration results in a<br>blocksize of 1K, so a total of 90K is allowed for internal text. This minimum figure is roughly equivalent to 1000 source input statements.

Appendix B: Implementation Conventions and Restrictions 147

## Limitations on Number of Compile-Time Variables

The maximum number of compile-time variables which can be used in a program depends on the total size of the dictionary, which is restricted to 65,000 bytes. Assuming an average dictionary entry size of 28 bytes, this restricts the processor to approximately 2,300 items. An entry is made in the dictionary for each macro variable, macro procedure name, INCLUDE identifier, macro label, and unique compile-time constant. In addition, two dictionary entries are created for each iterative DO, one for each THEN or ELSE clause, and one for each compile-time pro-Error message references are also entered into the dictionary. The dictionary is cleared at the end of compile-time processing; it is therefore unnecessary to<br>keep the above considerations in mind if keep the above considerations in mind estimating available dictionary space during actual program compilation.

### Output Line Numbering

Where constants or comments span more than one line, the output line numbering refers to the first input line number of the string or comment.

### OTHER COMPILER CONVENTIONS AND RESTRICTIONS

#### OPTIONS Attribute

The list in the OPTIONS attribute may include the options MAIN, TASK and REEN-<br>TRANT. The MAIN option should be used for The MAIN option should be used for the external procedure which is required to be given initial control at object time. The REENTRANT option must be specified. if the object program generated by the compiler is to be reenterable.

The TASK option must be used if the procedure is to be invoked for tasking or to be invoked with other procedures with the TASK option.

### Parameter to the MAIN Procedure

A single parameter may be passed by the EXEC statement for the execution job step to the MAIN procedure. If this facility is used, the first parameter to the MAIN procedure should be declared as a VARYING

character string; the maximum length is 100, and the current length is set equal to the parameter length at object time. The parameter can also be a fixed-length character string.

## Number of Variables

The maximum number of variables in the source program depends on the total size of the dictionary, which (for NOEXTDIC) is restricted to approximately 65,000 bytes. This is equivalent to a restriction of roughly 1,200 variables for a scientific user and to 1,000 for a commercial user. In computing these figures a reasonable allowance has been made for constants, statement labels, and other items which may require dictionary entries.

If the EXTDIC option is specified, the maximum size of the dictionary is approximately 1.5 times 65,000 bytes for a block size of 1K, and approximately 3.5 times 65,000 bytes for other block sizes.

The figures for variables are necessarily approximate, since the size of a dictionary entry varies with the type of variable, length of identifier, whether it is a structure element, and so on.

## Number of Executable statements

The total size of the internal text, at any point in the compilation, is restricted to 90 times the size of a text block. The size of a text block is itself dependent on the amount of core storage available to the compiler, as specified by the SIZE option The minimum block size is  $1,024$  bytes  $(1K)$ , giving a maximum size for the internal text<br>of 92.260 (90K). This is equivalent to This is equivalent to roughly 280 executable statements.

The maximum block size is 16,384 bytes, giving a maximum of 1,474,560 bytes for the size of internal text. This is equivalent to roughly 14,000 executable statements.

The figures given for numbers of statements are necessarily approximate, since the number of bytes per statement will vary between different types of source programs.

### Size of an Individual Statement

All statements, other than a DECLARE statement, are limited to 3,500 source characters, i.e., equivalent to 50 cards. The 'content' of any statement, other than a DECLARE statement, is limited by the size of a text block; this varies, as described in the preceding paragraphs, with the storage available, but will not be less than 1,024 bytes.

The content of a statement can be calculated by ignoring nonsignificant blanks and comments, expanding iteration factors in string constants and pictures, and then adding one byte for each occurrence of an identifier, and three bytes for each occurrence of a constant. To this, for binary constants add the iterations of any CHARAC-TER or BIT strings (note that at this point BIT strings are treated as characters, not bits), since the (F) compiler expands the bits), since the tri complier expands the<br>strings as if the programmer had written them in full, and two decimal digits for decimal constants. At most, these restrictions will limit a statement to six cards, but the limit will normally be between 20 and 30 cards, even for a text block of 1,024 bytes.

These restrictions also apply to a DECLARE statement for the text between any two commas which are not contained within parentheses.

Factoring of Attributes

The number of left parentheses used for factoring attributes in DECLARE statements is limited to 73 in a compilation.

### Limitations on Nesting

There must not be more than 50 levels of nesting at any point in the compilation. The degree of nesting at any point is the number of PROCEDURE, BEGIN, or DO statements without a corresponding END statement, plus the number of currently active IF compound statements, plus the number of currently unmatched left parentheses, plus the number of dimensions in each active array expression, plus the maximum number of dimensions in each active structure expression.

The number of nested iteration factors in a format list must not exceed 20. The maximum nesting of ENTRY attributes within an ENTRY or GENERIC attribute is 3.

#### The GENERIC Attribute

There is a limitation on the number of family members and arguments which may be associated with a GENERIC entry name. The value given by evaluating the following formula must not exceed 700:

$$
3n + 8\sum_{1}^{n} a_{i} + 8MAX(a_{1}, a_{2}, ..., a_{n}) + 3d
$$

where n = the number of family members  $a_i$  = the number of arguments relating<br> $i$  to the ith family momber to the ith family member

d = the greatest function nesting depth at which an invocation of the GENERIC entry name appears

## Number of Blocks in a Compilation

The number of PROCEDURE, BEGIN, and iterative DO groups, plus the number of ON statements, must not exceed 255.

#### Level Numbers

The maximum declared level number permitted in a structure is 255. The maximum true level number permitted in a structure is 63.

#### Number of Parameters

The maximum rumber of parameters permitted at any entry point is 64.

#### Number of Dimensions

The maximum number of dimensions permitted, including dimensions inherited from containing structures, is 32.

### Array Bounds

Arrays are limited, for each dimension, to a lower bound of -32,768 and to an upper bound of 32.,767.

### Data-Directed List

The maximum number of elements permitted in a list for data-directed input is 320. Each base element of a structure counts as a separate list element.

### structure and Array Expressions

The level of nesting in structure and array expressions is limited by the following rule:

For each level of nesting of structure or array expressions, add 2 for the maximum number of dimensions in the structure or array, add 2 for the maximum level in a structure expression, add 3 for each sub-script or arqument list in the expression or assignment, and finally, add 15.

The total for the whole nest should not exceed 900.

## constants

The precision or length of constants may not be greater than the precision or length of the corresponding type of variable.

### sterling Constants

The maximum number of digits allowed in the pounds field of a sterling constant is 13.

The number of digits following the decimal point in the pence field must not exceed 13 minus the number of digits in the pounds field.

#### string Constants

The number of characters in a string constant, after expansion of iteration factors, may not exceed the size of a dictionary block minus 14. The size of a dictionary block will vary with the storage available to the compiler in the same way as does text block size, but will not be less than 1,024 bytes.

## Floating-Point Constants and E Format Items

The exponents of floating-point numbers are restricted to a maximum of 2 digits for decimal or 3 digits for binary.

#### Constants Returned by Procedures

If a procedure has more than one entry point, and each entry point returns a value, code is generated to convert each value returned to each of the data types value letance to cath of the data types<br>for the entry points. If any of these<br>values is a constant, it is possible that this constant cannot be converted to all the data types specified. A severe error message will be put out, and execution will be unsuccessful.

This situation can be avoided by assigning the constant to a variable of the same data type, and then returning this varia-<br>ble. For example: For example:

- DCL A ENTRY RETURNS (CHAR(8)), B ENTRY RETURNS (FIXED DECIMAL(15)), C ENTRY RETURNS(BIT(64)), ATEMP CHAR(8);
- A: ENTRY CHAR(8);  $ATEMP = 'A08';$ RETURN (ATEMP) ;
- B: ENTRY FIXED DECIMAL(15) ; RETURN (108) ; C: ENTRY BIT(64);
- RETURN('10101'B);

The use of ATEMP avoids the interrupt caused by the CHARACTER->FIXED DECIMAL and the CHARACTER->BIT conversions. However, execution may still be unsuccessful, and a warning message is put out to remind the user.

### Compiler-Generated Names

The number of names generated by the compiler must not exceed 11,264 in a compilation. One name is generated for each PROCEDURE, BEGIN, or ON block, for each variable declared as CONTROLLED INTERNAL, and for each INTERNAL file.

### Temporary Results in Expression Evaluation

The maximum number of temporary results which may exist during the evaluation of an expression or during an assignment statement is 200.

An estimate of the number of temporary results which may exist during the evaluation of an expression can be obtained from the following:

At each level of parenthesis, count one for each operator which is forced to be evaluated before an inner level of parentheses. For each such operator, count one for each operand which requires conversion before use, count one for each nested function, count one for each subscripted variable used as a target in an assignment statement, and finally, count one for each pseudo-variable and each argument of a pseudo-variable.

#### Multiple Assignments and Pseudo-Variables

Multiple assignments are limited by the following rule:

count 11 for each target of a multiple assignment, add 3 for each pseudovariable, and then add 11 for each argument of a pseudo-variable. The total must not exceed 4,085.

#### Function Values

The maximum number of different data<br>es or precisions returned by one types or precisions function may not exceed 256.

### Qualified Names

The number of characters in a qualified name, which is to be used either for data-directed input/output or in lists, must not exceed 256.

Note that if the DATA option without a list is used for data-directed input, this will include all structure elements in the compilation..

String Lengths

The length, in characters or bits, of a string variable or intermediate string result is limited to 32,767.

#### String Lengths in Intermediate Result Fields

When non-ad-ustable VARYING strings, or functions which return non-adjustable VARY-ING strings, are used in an expression, the lengths of the intermediate result fields are calculated from the maximum lengths of the operands. If these lengths are  $at$  or near the maximum permitted by the implemen-tation (32767 bytes or bits), the length of the intermediate fields may be greater than the implementation maximum; if so, they will be truncated on the left. This situation can occur with concatenation, the UNSPEC function with a character-string argument, the REPEAT function, and the STRING function.

The use of adjustable VARYING strings<br>create a similar problem. When an can create a similar problem. operand of the concatenate operator or the argument of the UNSPEC function is an adjustable VARYING string, the length of the intermediate result field is not tested, and execution will fail. This situaed, and execution will fail. This situa-<br>tion can also occur with SUBSTR if the third argument is not a constant, because enitic argument is not a constant, because<br>in this case the result is an adjustable VARYING string.

Similarly, when a VARYING string is passed as an argument to a fixed-length string parameter, the length of the temporary argument created is the maximum length. If the user wishes to pass the current length of the VARYING string (in, for example,  $Y=X(A)$ , a possible method is:

DCL ATEMP CHAR(\*) CTL; ALLOCATE ATEMP CHAR(LENGTH(A)); ATEMP=A; Y=X (ATEMP) *i*  FREE ATEMP;

AREA Sizes

The size of an area is limited to 32767 bytes. In this implementation, the AREA size is provided by the value associated with the AREA attribute or by the default value of 1000 bytes.

## LABEL Attribute

The number of statement-label constants specified by the LABEL attribute is limited to 125 in any particular label list.

### POSITION

The maximum value of the integer constant in the POSITION attribute is 32,767.

### PICTURE

The maximum length of a PICTURE describing a numeric field, after expansion of iteration factors, is 255.

The maximum length of a PICTURE describing a character string, after expansion of it€ration factors, is the size of a dictionary block, less 14. The size of a dictionary block will vary with the storage available to the compiler in the same way as does text block size, but will not be does than 1,024 bytes (or 768 bytes if the EXTDIC option is in use).

### SETS List

The total of twice the number of identifiers in a SETS list, plus the number of parameter numbers in a SETS list, must not exceed 255.

# Scale Factor

The scale factor of a variable, or of an intermediate result of type FIXED, must be in the range -128 and +127.

### Precision

The maximum precision of a variable or of an intermediate result is:

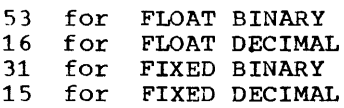

## Floating-Point Magnitude

The magnitude of a normalized floatingpoint variable or intermediate result must lie in the range from 2.4 x 10<sup>-78</sup> to 7.2 x  $10^{75}$ 

### Built-In Functions

The default value for the second argument of the FIXED built-in function is 15 for binary data, and 5 for decimal data.

The default value for the second argument of the FLOAT built-in function is 21 for binary data, and 6 for decimal data.

The length of the bit string which is the value ret uned by the UNSPEC function is defined by the type of the argument.

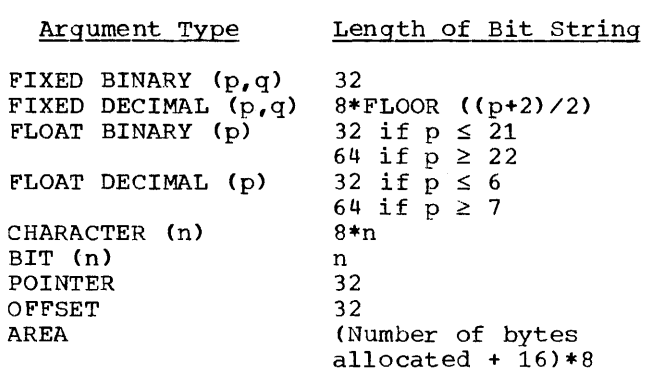

The length of the string returned by the ONSOURCE and DATAFIELD built-in functions is subject to an implementation maximum of 255 characters.

#### MAX, MIN, MOD Built-In Functions

When the arguments to these functions have different attributes, all the arguments are converted, before the function is invoked, to the highest characteristics. Contrary to the language specification, both the precision and the scale factor of an argument will be adjusted. If all the arguments are FIXED, application of the digenesies are the symphononical or end junction with the maximum precision defined by the implementation, cause truncation and hence an inaccurate result. For example:

DCL X FIXED DECIMAL (12,1), Y FIXED DECIMAL (12,9);

 $Z = MOD(X,Y);$ 

Here Z (whatever its attributes) will be<br>wrong. X and Y are stored in a temporary X and Y are stored in a temporary field which would have, according to the precisions of the operands, a precision larger than the implementation permits. Therefore the implementation-defined maximum is applied. resulting in a precision of (15,9). Y can be stored satisfactorily inside such a field but X is truncated, with the loss of its five high-order digits.

### MOD Built-In Function

When the MOD function is used with FIXED arguments of different scale factors, the<br>results may be truncated. If SIZE is results may be truncated. enabled, an error message will be printed; if SIZE is disabled, no error message will be printed and the result is undefined.

## COMPLETION Built-In Function and Pseudo-variable

The COMPLETION built-in function and pseudo-variable were previously defined in PL/I with the name EVENT. The (F) compiler implements the COMPLETION built-in function and pseudo-variable whether the keyword used is COMPLETION or EVENT.

### STRING Built-In Function

The argument may be a scalar, array, or structure variable that consists of one of the following:

- 1. Bit strings
- 2. Character strings
- 3. Decimal numeric pictures
- 4. A mixture of (2) and (3)
- It may not be an expression.

The argument can be ALIGNED or UNAL-The argument can be ALIGNED or UNAL-<br>IGNED; if it is ALIGNED, padding is not included in the result.

The concatenated string in the result has a maximum length of 32767 bytes.

## Length of Identifiers

The following types of identifiers should contain not more than seven characters:

All EXTERNAL data identifiers EXTERNAL PROCEDURE and ENTRY labels EXTERNAL Files CONDITION identifiers

If this restriction is exceeded, the first four characters are concatenated with the last three to form an abridged identifier.

In addition, such identifiers must not start with the letters IHE, lest they conflict with the names of Library modules.

## Subscripted Identifiers

For subscripted identifiers, the maximum number of characters in the subscript is limited to 225 characters. This figure includes the first left parenthesis, the commas, and the final right parenthesis; it excludes redundant characters such as blanks and plus signs.

### CHECK Lists

The maximum number of entries in a CHECK condition, whether in a prefix list or in an ON statement, is 510.

The maximum number of data items being checked at any point in the compilation varies between 2078-2n and 3968-2n, where n<br>is the number of currently checked items is the number of currently checked items<br>which have the attribute EXTERNAL.

If a structure or part of a structure is in a CHECK condition, the number of items in this restriction must include all elements of the structure.

### OBJECT-TIME CONVENTIONS AnD RESTRICTIONS

#### Data-Directed Input

When the CHECK condition is enabled for data-directed input, assignment of data-directed input, assignment of each<br>element-of-an-array-will cause the whole array to be written out. whole

### Edit-Directed Output

E- and F-format items are rounded, not truncated.

### CHECK Condition

If an identifier which is read in by a GET DATA statement is included in a CHECK list anywhere in the proqram, then the CHECK condition is raised, and will be treated as enabled unless the block containing the GET DATA statement has an explicit NOCHECK prefix. If the CHECK condition is raised, SYSTEM action will be taken unless the GET DATA statement lies within the dynamic scope of an ONCHECK statement for the identifier in question.

If a READ statement with the EVENT option has a KEYTO or an INTO variable for which the CHECK condition is enabled, the value of the variable will be printed immediately after the READ statement, not after the WAIT statement. Consequently the printed values of the variable will be the .<br>old, not the new values.

#### CONVERSION ON-Condition

If a return from an ON-unit for CONVER-SION is made, then, unless it was entered on account of a SIGNAL statement, the data<br>conversion will be reattempted. This conversion will be reattempted. implies the use of corrective measures on the field in error using either the ONSOURCE or the ONCHAR pseudo-variables. If corrective action is not taken in the ON-unit, and normal return is attempted, a ON-unit, and normal return is attempted, a message will be printed and the ERROR condition will be raised.

If the ONSOURCE or ONCHAR pseudo-<br>variable is used outside an ON-unit, or in variable is used outside an ON-unit, or in an ON-unit other than either a CONVERSION ON-unit or an ERROR or FINISH ON-unit entered because of system action for CONVERSION, then a message is printed and the ERROR condition is raised.

If the ONSOURCE built-in function is used out of context, a null string is returned. If the ONCHAR function is used out of context, a blank is returned.

### ON-Units and Entry Parameter Procedures

There is an implementation limit to the number of ON-units and/or entry parameter procedures which can be active at any time. procedures which can be accrive at any time.<br>An entry parameter procedure is one that passes an entry name as parameter to a procedure it calls. The total permissible number of these ON-units and/or entry parameter procedures is 127.

### Exponentiation

The expression X\*\*(-N) for N>0 is evaluated by taking the reciprocal of X\*\*N. This may cause the OVERFLOW condition to occur as the intermediate result is computed, which corresponds to UNDERFLOW in the original expression.

### Collating Seguence

In the execution of PL/I programs, comparisons of character data will observe the collating sequence resulting from the representations of characters in bytes of<br>System/360 storage, in extended binary System/360 storage, in extended coded decimal interchange code (EBCDIC). The BCD and EBCDIC punched card codes and graphics for the PL/I 60-character set are<br>tabled in collating sequence order in Figure 4 of this publication.

### ENTRY Names as Arguments and ON Statements in Recursive Contexts

In the first version of the (F) compiler, ENTRY parameters were invoked with the environment existing at the time of invocation. In subsequent versions, they will be invoked with the environment existing at the time when the ENTRY name was passed as an argument.

## Example:

Pi: PROC RECURSIVE;  $B = 1;$ CALL P4 (P3) ; RETURN; P4: ENTRY(PP);  $B = 2;$ CALL PP; P3: PROC; END; PUT DATA (B); END;

Note: For the first version, the above procedure gave  $B = 2$ ;, for subsequent<br>versions it gives  $B = 1$ ;.

In the first version of the (F) compiler, ON-units in recursive contexts were entered with the environment existing when the condition occurred. In subsequent versions, the ON-unit will be entered with the environment which was in existence when the ON statement was executed.

## Example:

- P: PROCEDURE RECURSIVE; DECLARE I STATIC INITIAL (0), M AUTOMATIC;  $I = I + 1;$  $M = I$ ; IF  $I = 1$  THEN DO: ON OVERFLOW PUT DATA (M); END; IF I = 3 THEN SIGNAL OVERFLOW; ELSE CALL P; END;
- Note: In the first version, the procedure gave  $M = 3$ ; subsequent versions give  $M = 1$ .

These modifications of semantics can affect only those programs which contain both recursive procedures and either entry parameters or ON statements.

#### Concatenated Data Sets

Concatenation of data sets with "unlike attributes" (device type, record format, etc.) is not supported at object time.

### LOCATE MODE

#### ON Conditions

UNDEFINEDFILE condition for implicit OPEN is raised in the normal way.

TRANSMIT condition is raised when it is detected, which may be some statements later. ONKEY does not necessarily give the key of the record that caused an I/O transmission error.

RECORD condition is raised in the usual way for LOCATE. It cannot occur for READ SET or REWRITE without the FROM option.

KEY condition is raised in the usual way except for a LOCATE statement on an INDEXED file with RKP\*O. If this happens then the sequence of operations is:

- 1. On the LOCATE statement the KEYFROM key is checked for sequence; the KEY condition is raised if a sequence error is found.
- 2. Processing continues until the next operation on the file.
- 3. At the next operation on the file, the embedded key in the buffer is checked demission and the Maritin Theorem and the KEYFROM string that was given in the LOCATE statement. If they differ, then:
	- Explicit CLOSE: the KEY condition is raised
	- Implicit close: the KEYFROM string replaces the embedded key in the buffer, an error message is Written on the console, and the file is closed.
- 4. On normal return from the ON unit, control passes to the next statement The current statement is not executed.

### Record Alignment

 $\perp$ 

The user must pay attention to record alignment within the buffer when using locate mode I/O. The first data byte of the first record in a block is generally aligned in a buffer on a doubleword boundary (see Figure 39); the next logical record begins at the next available byte in the bugins at the next available byte in the<br>buffer. The user must ensure that the butter: The aber mase ensure that end ment requirements of the based variable with which the record is to be associated.

Most of the alignment problems described here occur in ALIGNED based or non-based variables. If these variables were UNAL-IGNED, the preservation of the record alignment in the buffer would be considerably easier.

If a VB format record is to be constructed with logical records defined by the struct ure:

DeL 1 S, 2 A CHAR (1) , 2 B FIXED BINARY;

this structure is mapped as in Figure 39.

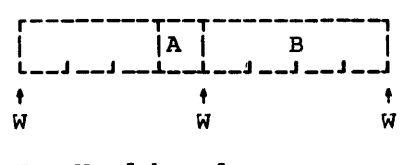

 $W = Word boundary$ 

Figure 39. Format of structure S

If the block was created using a sequence of WRITE FROM(S) statements, the format of the block would be as in Figure 40, and it can be seen that the alignment in the buffer differs from the alignment of S.

There is no problem if the file is then read using move mode READ statements, e.g., READ INTO(S), because information is moved from the buffer to correctly aligned storage.

If, however, a structure is defined as:

1 SBASED BASED(P) LIKE S;

and READ SET(P) statements are used, then, reference to SBASED.B would, for the first record in the block, be to data aligned at a doubleword plus one byte, and would probably result in a specification interrupt.

The same problem would have arisen had the file originally been created by using the statement:

LOCATE SBASED SET(P);

Again, for the first record in the block, P would be set to address a doubleword and references to SBASED.B would be invalid.

In both cases the problem is avoided if the structure is padded in such a way that B is always correctly aligned:

1  $S_{\ell}$ 2 PAD CHAR(3), 2 A CHAR(l), 2 B FIXED BINARY;

The block format would now be as in Figure 41; B is always on a word boundary. Padding may be required at the beginning and end of a structure to preserve alignment.

The alignment of different types of record within a buffer is shown in Figure 42. For all organizations and record types except blocked records in INDEXED files with  $RKP=0$ , the first data byte in a block<br>is always on a doubleword boundary. The is always on a doubleword boundary. position of any successive records in the buffer depends on the record format.

For unblocked INDEXED, the LOCATE statement will use a hidden buffer if the data set key length is not a multiple of 8. The pointer variable will point at this hidden buffer.

A special problem arises when using locate mode in conjunction with based variable containing adjustable extents, i.e., containing a REFER attribute. Consider the based structure:

> 1 S BASED(P), 2 N,  $2$  C CHAR (L REFER  $(N)$ );

If it is desired to create blocked V-format records of this type, using locate mode, then this record alignment must be such that N is word alignment must be such<br>that N is word aligned. If L is not a multiple of 4 then, if the alignment of the

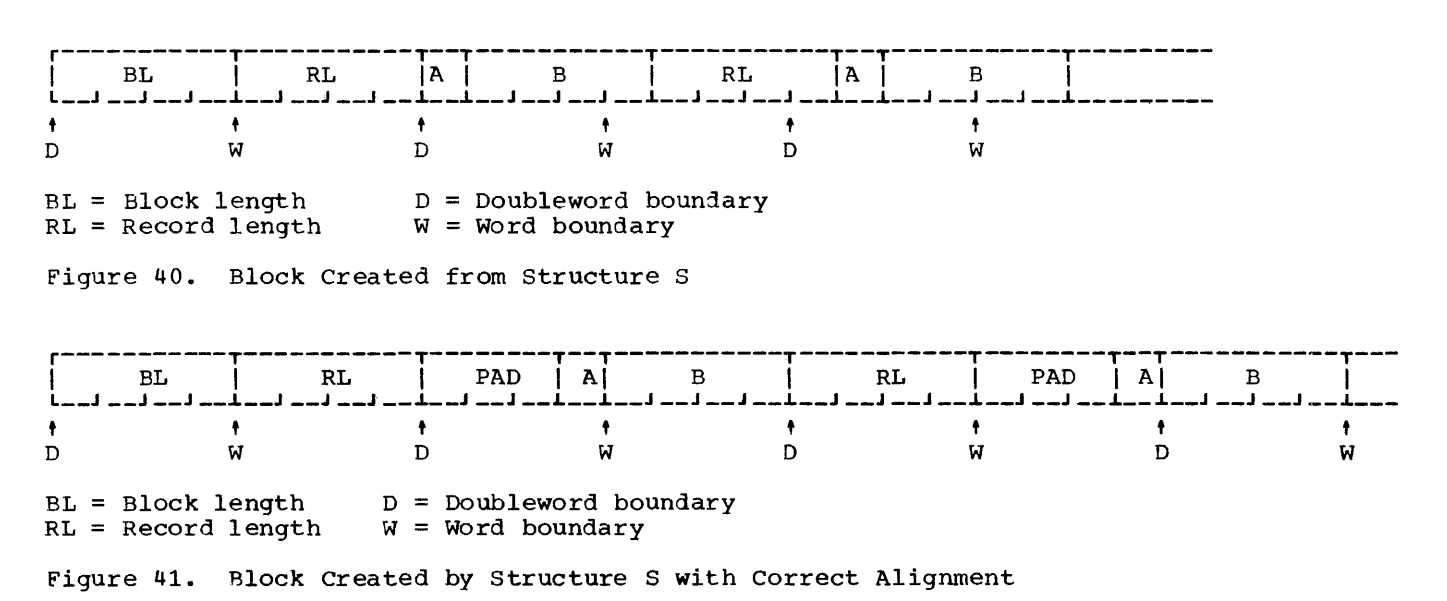

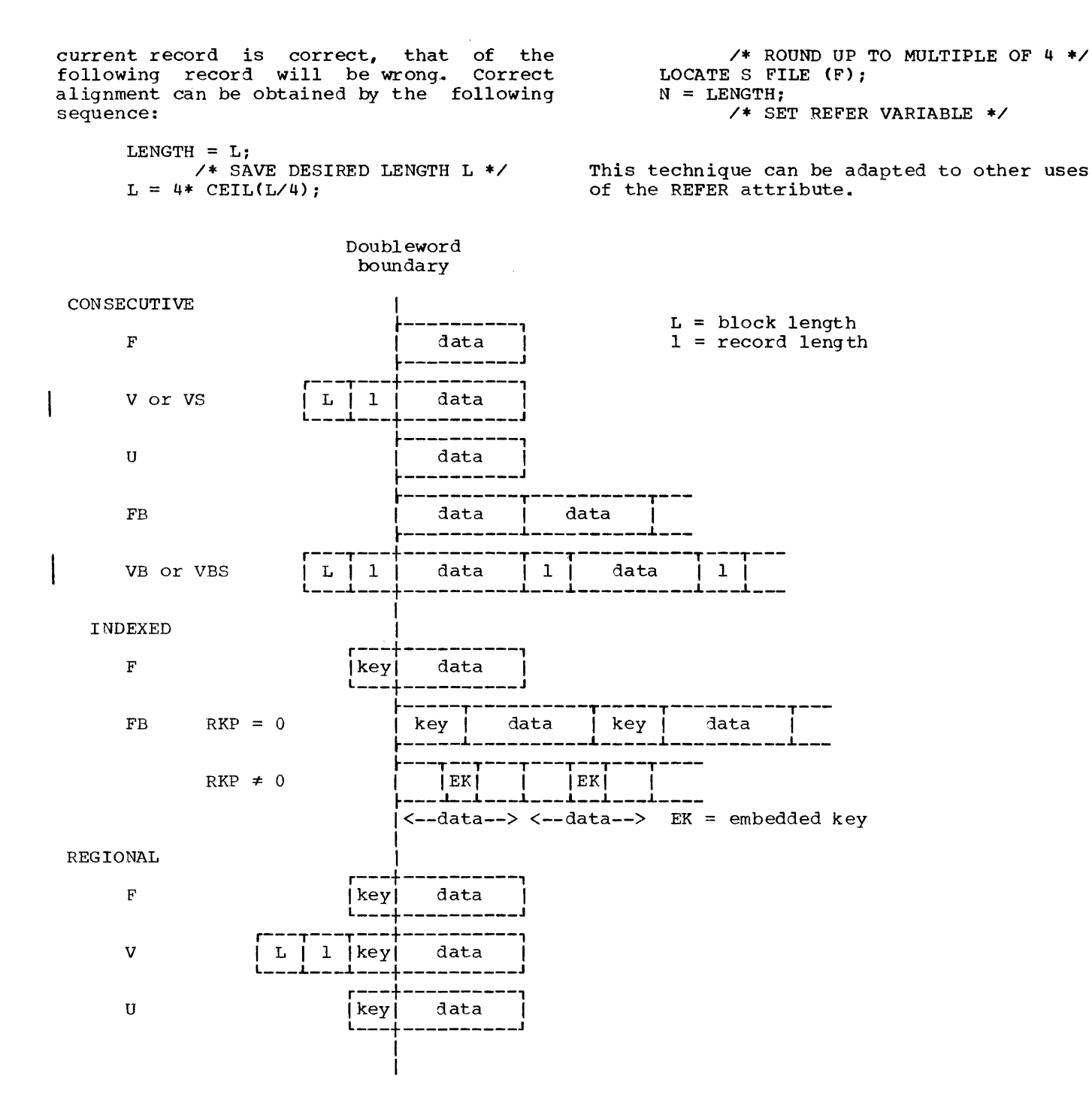

-Figure 42. Alignment of Data in a Buffer in Locate Mode I/O, for Different Formats and File Organizations

## INTRODUCTION

RUN-TIME STACK

The main features of PL/I which affect object code organization are, briefly, as follows:

- 1. The block structure, rules of scope, and storage class
- 2. Interruption activity
- 3. Asynchronous facilities
- 4. Data types and extents

The term 'block' is used to mean either a PROCEDURE or a BEGIN-END group which contains declarations of AUTOMATIC variables. Because such storage is dynamic, it<br>is allocated only when the block is is allocated only when the entered. It is stressed that the code for a block is present at all times and as that code is read-only, one copy only is necessary, even if the procedure is recursive. Therefore, when a block is activated, storage is allocated.

#### PSEUDO-REGISTER VECTOR (PRV)

The pseudo-register vector (PRV) is a<br>task-oriented communications area, communications addressed through register PR(12): one PRY is established for each task or subtask. Object programs not employing multitasking will have only one PRY. Because of the with nave only one inv. Because of ene environment, the PRV is contained in dynamic storage. The PRY contains a number of pseudo-registers which effectively operate as implicit arguments and give information about, for example, current program status. Since all references to specific pseudoregisters within the PRY are made by the addition of a fixed displacement to the base address (contained in register PR) of the PRY, read-only modules are able to dynamically allocated storage obtained for any task (library workspace, for example).

Addressinq of the PRY within library modules is effected by using Q-type address modured is crissed by doing graphs dudies. editing. All pseudo-register address constants within the PL/I implementation are two bytes in length; the maximum size of a PRY is 4096 bytes.

At anyone time during the execution of a PL/I program, control resides in one particular block of code. If this block invokes another, then the old block is "pushed down" in the stack when the new one assumes control. This stacking of blocks of executable code is exactly matched by the allocations of AUTOMATIC storage, and so both storage and code can be controlled by both storage and code can be controlled<br>by the same stacking mechanism. This is achieved by means of the dynamic storage allocation facilities (provided by the library or control program) in association with general register 13. This register is maintained such that it always points at the storage area corresponding to the current block of code. As the areas are chained together it is a comparatively simple matter to "pop up" the stack when deaving a block, by resetting general register 13 to point at the previous area in the chain, and to release the current area. The following program and diagram illustrate this mechanism.

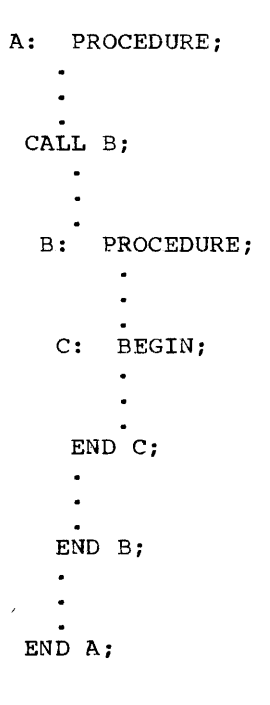

When control is in block  $C_n$  the stack looks like this:

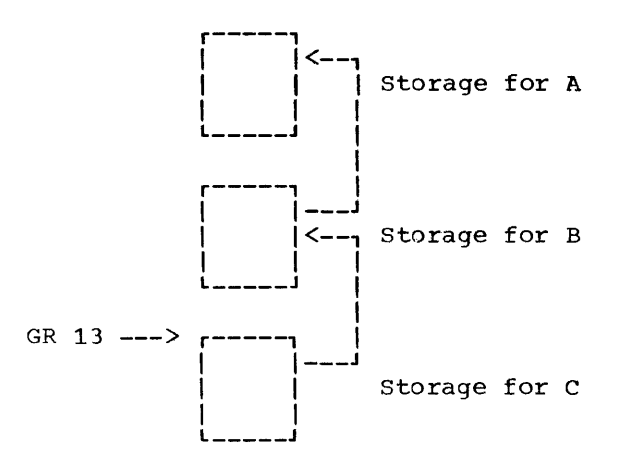

When control reverts from block C to block B, the stack takes on the following appearance:

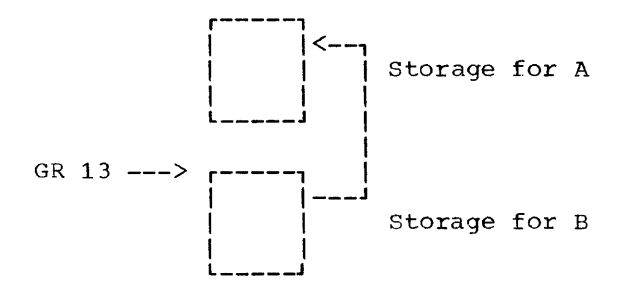

These areas of storage are known as dynamic storage areas (DSAs).

## DYNAMIC STORAGE AREA (DSA)

Each Dynamic Storage Area is an entry in the run-time stack and, consequently, each DSA must possess a standard layout. Figure 43 shows the functional content of a DSA.

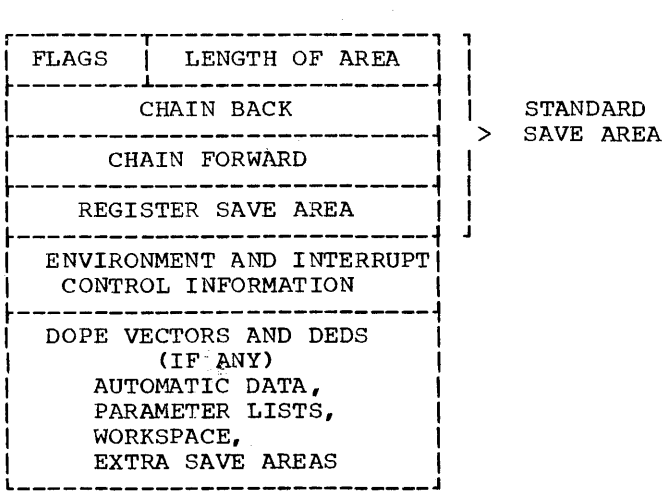

Figure 43. Functional content of a Dynamic storage Area

When a routine in System/360 assembler language is used in a tasking environment, any DSA obtained in it must have at least 108 bytes. (The minimum for a DSA in a non-tasking environment is 100 bytes).

#### VARIABLE DATA AREA (VDA)

In some instances, it may be necessary to obtain storage after the DSA has been<br>allocated. For example, the following For example, the following statements would cause this situation to arise:

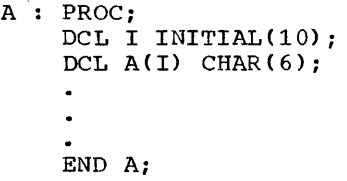

In the above example, the prologue of procedure A would first establish its DSA, then initialize the variable I, and then obtain more dynamic storage for the array A. This storage is known as a variable data area (VDA) and can conceptually be regarded as a secondary stack based on individual members of the primary stack of DSAs.

VDAs are required in a number of circumstances in addition to that outlined above. In particular, code may be compiled to obtain a VDA whenever there is a demand for temporary workspace (e.g. for strings of more than 256 bytes).

#### PROLOGUES AND EPILOGUES

It can be seen from a study of the language and from the foregoing descripinanguage and from the foregoing descrip-<br>tion, that it is necessary for each block to have a "prologue" and an "epilogue." Each prologue must save registers in the Each prologue must save registers in the<br>area provided, obtain storage for its new area provided, obtain storage for fits hew<br>DSA, update register 13 to point at the DSA, maintain the forward and backward<br>chains, initialize the environment, and chains, initialize the environment interrupt control entries, initialize the dope vectors (if any), and decide which able vectors (if any, and decrie which<br>entry point is required. The epilogue has complementary tasks to perform before finally returning.

In view of the fact that these prologues/epilogues must be executed each time a block is entered and left, space economy is achieved by incorporating as much of this work into subroutines as possible.

The library routines contain certain sections of the prologue and epilogue which are common to all prologues and epilogues. The functions of the prologue subroutines are:

- 1. To preserve the environment of the invoking block
- 2. To obtain and initialize AUTOMATIC storage for the block
- 3. To provide chaining mechanisms to ena-<br>ble the program's progress to be ble the program's progress to traced.

The main functions of the epilogue subroutine are to release storage for the block, and to recover the environment of the invoking block before returning control to it.

### INTERRUPT ACTIVITY AND CONTROL

All interrupt activity in PL/I is controlled at the language level by means of<br>prefix options and ON statements. At options and ON statements. At object time, all interruptions are channeled through the library error handling module, IHEERR. Hardware interruptions are module, inflame. Hallware interruptions are<br>passed to IHEERR because a SPIE macro is issued as part of a PL/I program's initialization, in which IHEERR is nominated as<br>the exit for the user. Programmed interthe exit for the user. ruptions reach IHEERR by means of the normal branch and link instruction.

In order to locate the ON-unit (if any) specified in the PL/I program, the error handler searches through the stack until it finds the necessary information in the interruption control area of a DSA. If the search is unsuccessful, then SYSTEM action is taken.

INITIAL ENTRY TO PROCEDURES WITH THE MAIN OPTION

In order to achieve the proper initialization of PL/I programs, the primary entry is always to a compiler generated control section, IHENTRY. This calls the appropriate PL/I library initialization routine (IHESA or IHETSA); the choice depends on the OPT parameter and whether the main procedure has the TASK option or not. The routine selected provides the PRV and Library workspace, issues a SPIE macro, and then transfers control to the address contained in a control section named IHEMAIN. This address constant is produced by the compiler for each external procedure with the MAIN option. The situation is illustrated in Figure 44. If an argument list is to be passed to the PL/I program, IHESA or IHETSA must be entered at the appropriate entry point.

If more than one module has the MAIN option, the linkage editor will accept the first appearance of the control section IHEMAIN in its input stream and ignore the rest.

## COMBINATION OF PL/I WITH OTHER LANGUAGES

The programming example in Appendix D illustrates the inclusion of a subroutine<br>written in assembler language. This subwritten in assembler language. routine performs some of the functions of a PL/I procedure and shows how to make use of PL/I library subroutines. The functional capabilities of the subroutine are fully described in the commentary contained within it.

CALLING SEQUENCES AND REGISTER USAGE

Linkage between PL/I procedures is provided by the standard operating system System/360 calling sequence with the exception that the last argument in the parameter list is not indicated by a '1' in the high-order bit. (Refer to the publication IBM System/360 Operating System, Supervisor and Data Management Services). In addidid buch hands ment between. In dating tained.

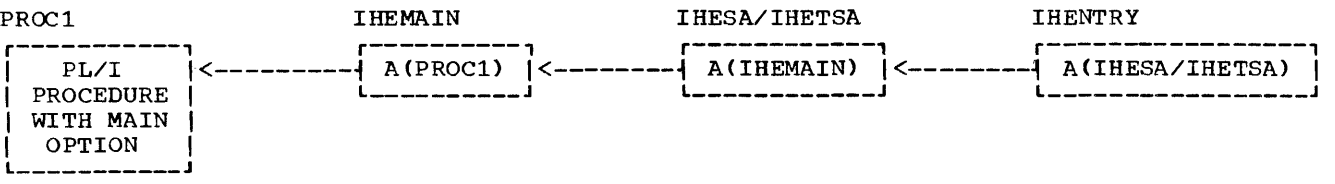

Figure 44. Initial Entry to Procedures with the MAIN Option

Register usage in object code produced by the PL/I (F) compiler observes the following conventions:

- Description of Use Register
	- o Work Register
	- 1 Work Register and Parameter List Pointer
	- $2 8$ Work Registers
	- 9 Address Register
	- 10 Program Base
	- 11 static Data Pointer
	- 12 pseudo-Register vector Pointer
	- 13 Current DSA Pointer
	- 14 Arithmetic and Return Register
	- 15 Arithmetic and Branch Register

The linkage conventions for library modules, some of which employ an internal standard, are described below.

# LINKAGE CONVENTIONS FOR LIBRARY MODULES

Intermodule linkage conforms to either the System/360 operating system calling sequence standards or an internal PL/I standard. The latter applies only to certain library modules which require a higher degree of efficiency. The internal standard passes the addresses of arguments in registers rather than through a parameter list; in all other respects, it is identical to the System/360 operating system<br>standards. The internal standard is The internal standard is optionally employed under the following constraints:

- 1. The number of arguments must be less than eight
- 2. The arguments must be fixed in number

If these constraints cannot be met, the operating system standard is employed. Definition of operating system linkage conventions is provided in the publication IBM System/360 Operating System, Supervisor and Data Management Services. Several salient features of these conventions are:

1. Arguments are passed by name, not by value

- 2. Caller provides a standard format register save area addressed through register DR(13)
- 3. Registers used by the called program are saved in the save area provided
- 4. If the called module in turn calls another module, it module with a save area, updating register DR to address the new save register DR to address the new save<br>area, and chaining it to the old save area provides that
- 5. Upon return to the calling module, registers RB(2) through LR(14), the<br>program mask and PICA will be program mask and PICA will be unchanged, while registers<br>R0(0),RA(1), BR(15), the floating-RO(O),RA(l), BR(15), the floatingpoint registers, and the condition code may be changed

#### PRESENTATION OF ARGUMENTS

The normal System/360 operating system standard of passing parameters, by pointing at a list of addresses, is employed in PL/I<br>object code. These addresses point  $object$   $code$ . These  $address$ es directly at data in the case of scalar variables only, provided they are not variances only, provided they are not<br>strings. In all other cases, the address passed is that of a control block known as a "dope vector." Various types of dope vector are described below.

#### STRING DOPE VECTOR (SDV)

This control block specifies storage requirements for string data. An SDV consists of eight bytes (word-aligned), in the format shown in Figure 45.

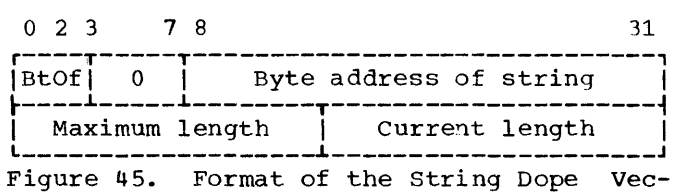

#### Definition of SDV fields:

tor (SDV)

BtOf (Bit offset): If the string is a bit string, positions 0 to 2 of the SDV specify the offset of the first bit of the string within the addressed byte. The bit offset is only applicable to Ine bit offset is only appricable to<br>bit strings which form part of a data aggregate, and then only if that aggregate has the UNALIGNED attribute.

- Byte address of string: For both character and bit string this three-byte field specifies the address of the initial byte of the string.
- Maximum length: Halfword binary integer which specifies the number of storage units allocated for the string; byte count if character, bit count if bit. This value does not vary for a particular generation of its associated string.
- Current length: Halfword binary integer which specifies the number of storage units, within the maximum length, currently occupied by the string.

The two length fields exist to accommodate strings with the VARYING attributes; in the instance of a fixed-length string, the two fields contain identical values.<br>For both fields the maximum value is both fields the maximum value is 32,767.

## AREA DOPE VECTOR

This has the same format as the string dope vector, except that both the length fields are the same and contain the length of the AREA (not including the 16-byte control area).

### ARRAY DOPE VECTOR (ADV)

This control block, shown in Figure 46, contains information required in the derivation of elemental addresses within an<br>array data aggregate. The ADV has three array data aggregate. The ADV has three functions:

- 1. Given an array, to step through the array in row-major order
- 2. Given the subscript values of an array element, to determine the element address
- 3. Given an element address, to determine its subscript values

Within PL/I implementation, arrays are stored in row-major order, upward in storage. The elements of an array are normally held in contiguous storage, although this may not be so if the array is a member of a structure. However, any lack of contiguity is transparent to algorithms which employ an array dope vector.

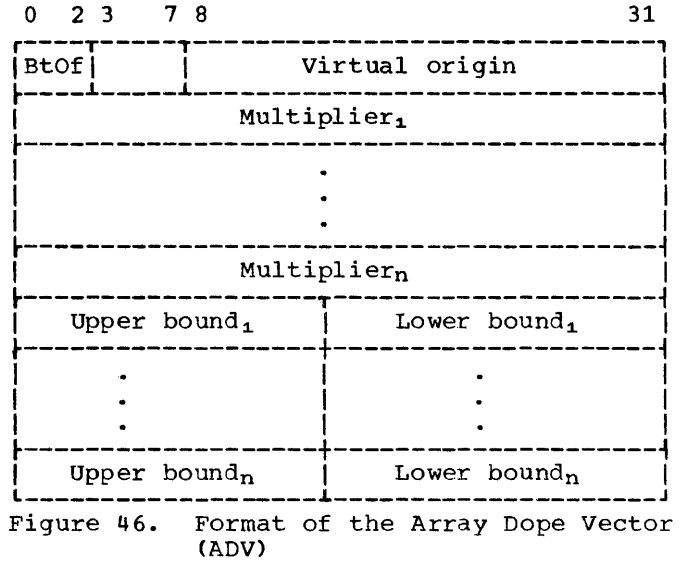

The ADV contains (2n + 1) 32-bit words, where n is the number of dimensions of the array. The number of dimensions in the array is not described within the ADV, but is passed to the library as an additional argument.

### Definitions of ADV fields:

- BtOf (= Bit offset): For an array of bit strings with the UNALIGNED attribute, this is the bit offset from the byte address of the virtual origin.
- Virtual origin: The byte address of the array element whose subscript values are all zero, i.e.,  $X(0, \ldots, 0)$ ; this element need not be an actual member of the array, in which case the virtual origin will address a location in storage outside the actual bounds of the array.
- Multiplier: Multipliers are fullword binary integers which in the standard<br>ADV algorithm effect dimensional algorithm effect dimensional incrementation or decrementation to locate an element. Multipliers are in bits for fixed-length, bit string arrays, otherwise in bytes.
- Upper Bound: Halfword binary integer, specifying the maximum value permitted for a subscript in the ith dimension. This value may be negative.
- Lower Bound: Halfword binary integer, specifying the minimum value permitted for a subscript in the ith dimension. The value may be negative.

ADV Algorithm: Given subscript values for an n-dimensional array, the address of any element is computed as:

Address virtual origin +  $\sum_{ }^{n}$  $\sum_{i=1}$   $s_i * m_i$ 

where  $s_i$  = value of the ith subcript  $M_i$  = value of the ith multiplier

For an array of bit strings with the UNALIGNED attribute, the origin is a bit address formed by concatenating the virtual origin and the bit offset. For all other arrays, the origin is the virtual origin.

## STRUCTURE DOPE VECTOR

This control block contains information required to 1erive, directly or indirectly, the address of all elements of the structure.

The format of a structure dope vector is determined as follows. The dimensions which have been applied to the major structure or to minor structures are inherited by the contained structure base elements: undimensioned non-string base elements are assigned a dope vector consisting only of a single-word address field. The structure dope vector is then derived by concatenating the dope vectors which the base elements would have if they were not part of a structure, in the order in which the elements appear in the structure.

#### Example:

The following structure would have a dope vector of the form shown in Figure 47:

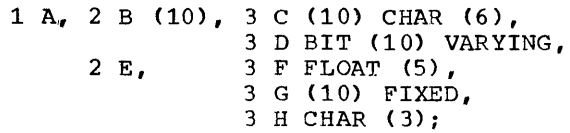

STRING ARRAY DOPE VECTOR (SADV)

This control block contains information required to derive, directly or indirectly (through a secondary array of SDV entries),

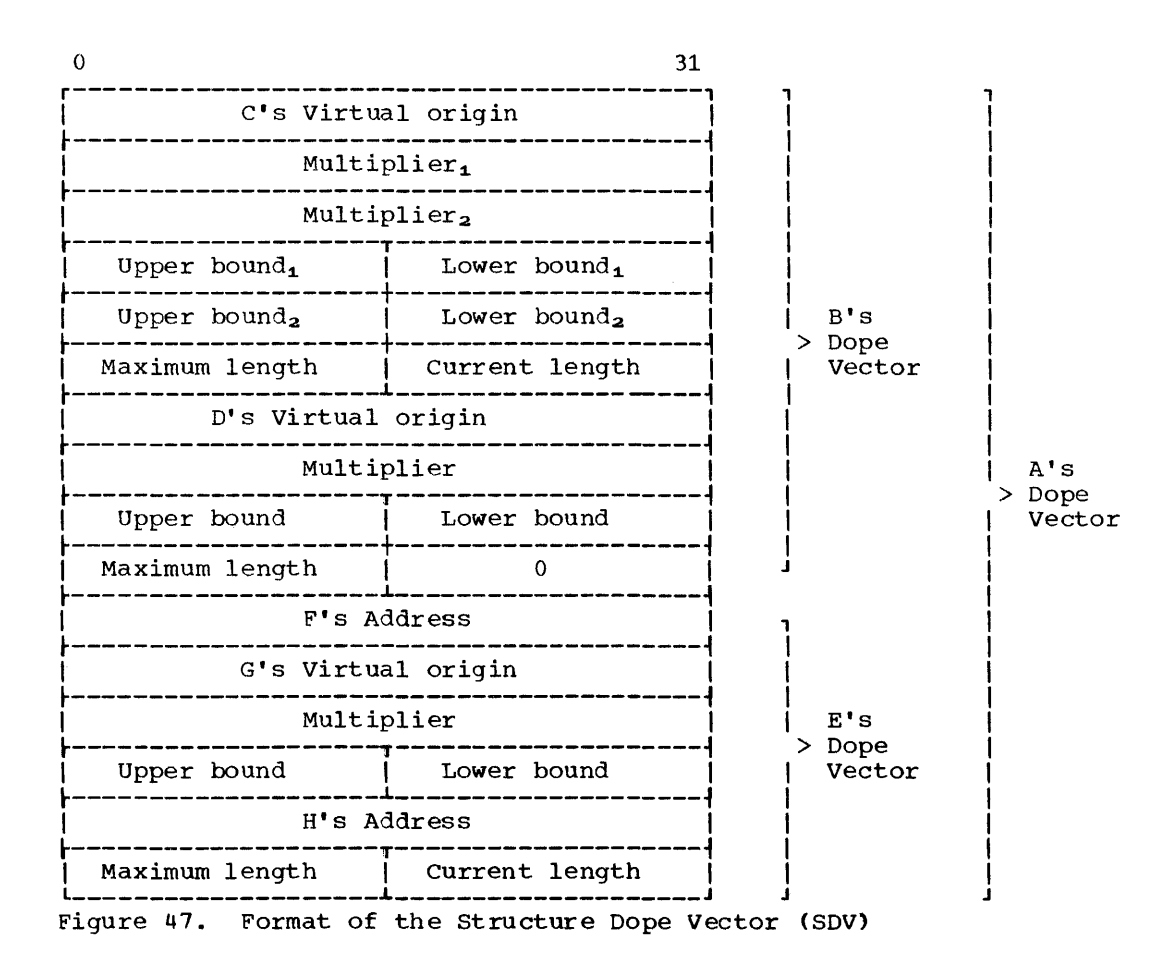

Appendix C: Object Program Organization and Conventions 163

the address of elemental strings. The SADV is identical to the basic ADV, with the addition of a fullword which describes the string length. as shown in Figure 48.

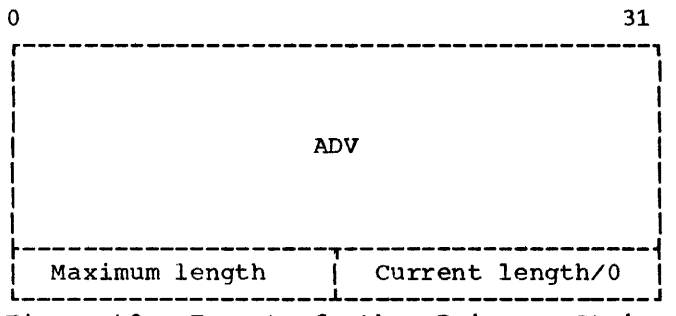

Figure 48. Format of the Primary String Array Dope Vector (SADV)

Fixed-length strings require only a pri-The two length fields are set to the same value, which is the declared length of the string.

Variable-length strings require, in addition to the primary dope vector, a secondary dope vector which consists of SDV entries for each elemental string within the array. The secondary dope vector is addressed via the primary dope vector by the standard ADV algorithm; having located the relevant SDV, the actual string data is directly addressable. The maximum-length field appended to the ADV is set to the<br>maximum length of each array element. The maximum length of each array element. current-length field is set to zero for arrays of VARYING strings, while for fixed-length strings it is set to the maximum length. Whereas the multipliers of the ADV for a fixed-length string apply to the actual string data, those of the ADV for a<br>variable-length string apply to the variable-length string secondary dope vector of SDV entries.

## STRUCTURE MAPPING

For any structure (major or minor), the length, alignment requirement, and position relative to a doubleword boundary will depend on the lengths, alignment requirements, and relative positions of its members. The process of determining these requirements for each level in turn and finally for the complete structure, is rimair, ter ene comprese

During the structure mapping process, the F compiler minimizes the amount of unused storage (padding) between members of<br>the structure. It completes the entire It completes the entire process before the structure is allocated, according (in effect) to the rules disaccording (in errect) to the rules dis-<br>cussed in the following paragraphs. It is educted in the refresting paragrapher it is

rules for such purposes as determining the record length required for a structure when record-oriented input/output is used, and for determining the amount of padding or rearrangement required to ensure correct alignment of a structure for locate-mode<br>input/output (see "Record Alignment" in input/output (see "Record Alignment" Appendix B).

Structure mapping is not a physical process. Although during this discussion such terms as "shifted" and "offset" are used, these terms are used purely for ease of discussion, and do not imply actual movement in storage; when the structure is<br>allocated, the relative locations are allocated, the relative already known as a result of the mapping process.

The mapping for a complete structure reduces to successively combining pairs of items (elements, or minor structures whose<br>individual mappings have already been individual mappings have already determined). Once a pair has been combined, it becomes a unit to be paired with another unit, and so on until the complete structure has been mapped. The rules for the process are therefore categorized as:

Rules for determining the order of pairing

Rules for mapping one pair

These rules are described below, and the example at the end of this section shows an application of the rules in detail.

Note: To follow these rules, it is necessary to appreciate the difference between logical level and level number. The item with the greatest level number is not necessarily the item with the deepest logical level. If the structure declaration is written with consistent level numbers or suitable indention (as in the detailed example given after the rules), the logical levels are immediately apparent. In any case, the logical level of each item in the structure can be determined by applying the following rule to each item in turn, starting at the beginning of the structure declaration:

The logical level of a given item is always one unit deeper than that of the nearest preceding item that has a lesser level number than the given item.

For example:

DCL 1 A, 4 B, 5 C, 5 D, 3 E, 8 F, 7 G;

1 2 3 3 2 3 3

The lower line shows the logical level for each item in the declaration.

#### Rules for Order of Pairing

The steps in determining the order of pairing are as follows:

- 1. Find the minor structure with the deepest logical level (which we will call logical level n).
- 2. If the number of minor structures at logical level n exceeds one, take the first one of them as it appears in the declaration.
- 3. Using the rules for mapping one pair dising the fares for mapping one part. ments appearing in this minor structure, thus forming a unit,.
- 4. Pair this unit with the next element (if any) appearing in the declaration for the minor structure, thus forming a larger unit.
- 5. Repeat rule 4 until all the elements in the minor structure have been combined into one unit. This completes the mapping for this minor structure; its alignment requirement and length, including any padding, are now determined and will not change (unless the programmer changes the structure declaration). Its offset from a doubleword boundary will also have been determined; note that this offset will be significant during mapping of any<br>containing structure. and it may be significant during mapping or any<br>containing structure, and it may change as a result of such mapping.
- 6. Repeat rules 3 through 5 for the next minor structure (if any) appearing at logical level n in the declaration.
- 7. Repeat rule 6 until all minor structures at logical level n have been mapped. Each of these minor structures can now be thought of as an element for structure mapping purposes.
- 8. Repeat the process for minor structures at the next higher logical level; that is, make n equal to (n - 1) and repeat rules 2 through 7.
- 9. Repeat rule 8 until n = 1; then repeat rules 3 through 5 for the major structure.

# Rules for Maoping One Pair

(As stated earlier, terms apparently implying physical storage are used here only for ease of discussion; the storage

thus implied may be thought of as an imaginary model consisting of a number of contiguous doublewords. Each doubleword has eight bytes numbered zero through 7, so that the offset from a doubleword boundary can be given; in addition, the bytes in the model may be numbered continuously from zero onwards, starting at any byte, so that lengths and offsets from the start of a structure can be given.)

- Begin the first item of the pair on a doubleword boundary; or, if the item is a minor structure that has already been mapped, offset it from the doubleword boundary by the amount indicated.
- 2. Begin the other item of the pair at the first valid position following the end of the first item. This position will depend on the alignment requirement of the second item. Alignment and length requirements for elements are given in Figures 49 and 49.1. (If the item is a minor structure, its alignment requirement will have been determined already.)
- 3. Shift the first item towards the second item as far as the alignment requirement of the first item will allow. The amount of shift determines the offset of this pair from a doubleword boundary.

After this process has been completed, any padding between the two items will have been minimized and will remain unchanged<br>throughout the rest of the operation. The throughout the rest of the operation. pair can now be considered to be a unit of fixed length and alignment requirement; its length is the sum of the two lengths plus padding., and its alignment requirement is the higher of the two alignment requirements (if they differ).

### Effect of UNALIGNED Attribute

The example of structure mapping given below shows the rules applied to a structure declared ALIGNED, because mapping of aligned structures is more complex owing to the number of different alignment requirements. Briefly, with the F compiler, the general effect of the UNALIGNED attribute is to reduce fullword and doubleword alignment requirements down to byte, and to ment requirements down to byte, and to<br>reduce the alignment requirement for bit strings from byte down to bit. The same structure mapping rules apply, but the reduced alignment requirements are used. This means that unused storage between items can only be bit padding within a byte, and never a complete byte; bit pad-

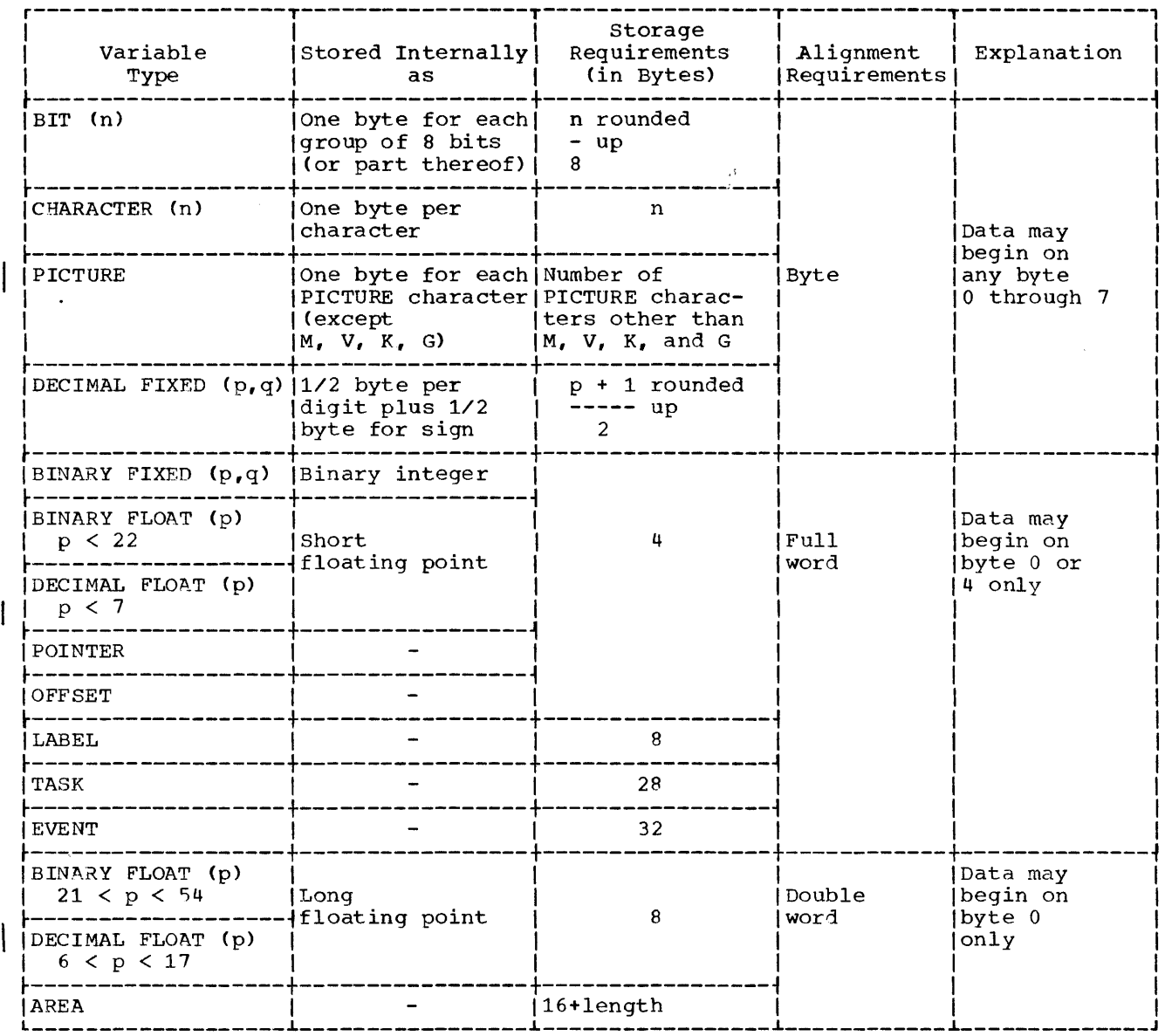

.Figure 49. Summary of Alignment Requirements for ALIGNED Data

ding may occur when the structure contains bit strings.

POINTER, OFFSET, LABEL, TASK, EVENT, and<br>AREA data cannot be unaligned. If a structure has the UNALIGNED attribute and it contains an element that cannot be unaligned, then UNALIGNED is ignored for that element; the element is aligned by the compiler and error message IEM3181I is put out. For example, in a program with the declaration

DECLARE 1 A UNALIGNED,  $2 B$ ,<br>2 C AREA(100);

C is given the attribute ALIGNED, as the<br>inherited attribute UNALIGNED conflicts with AREA.

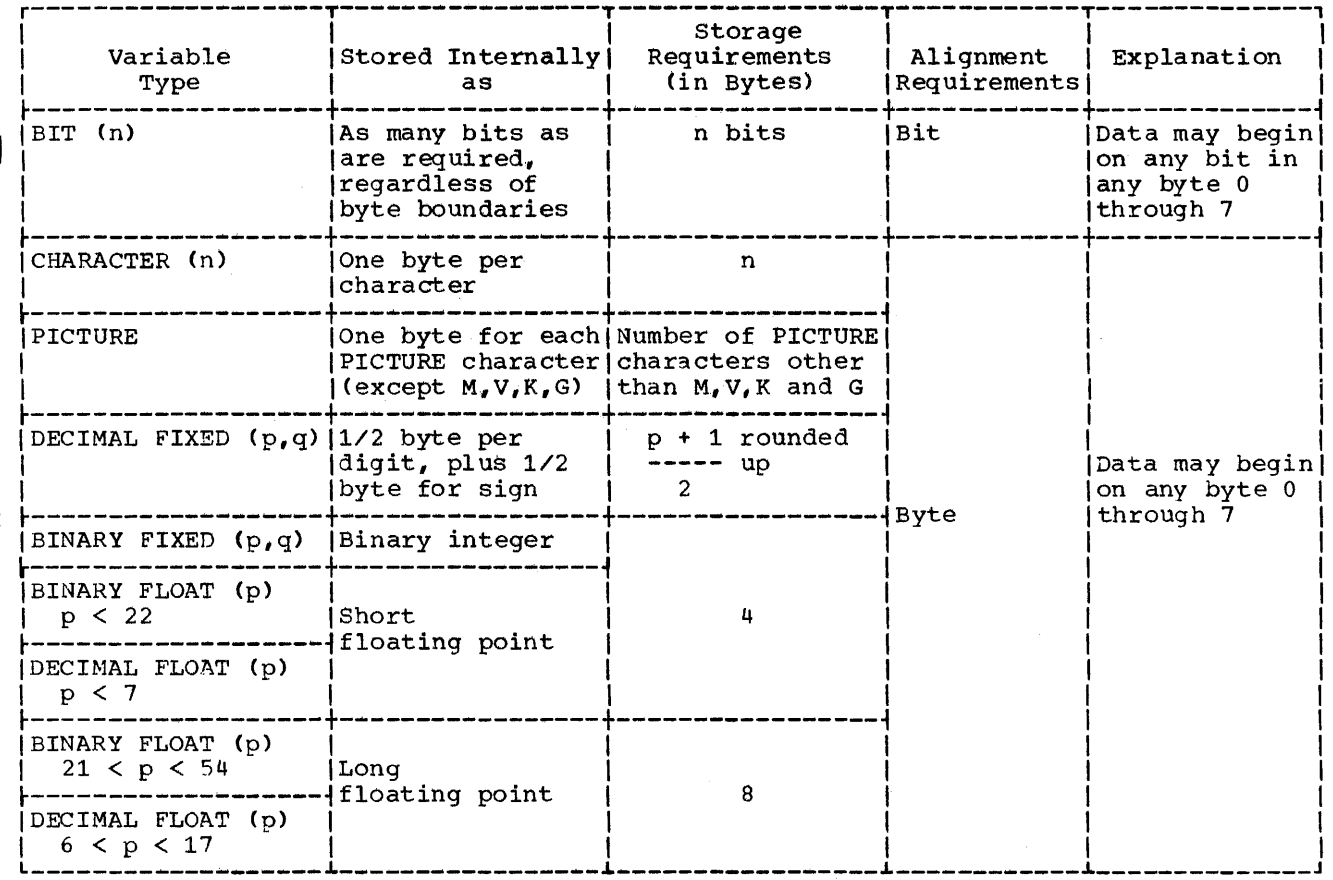

Note: POINTER, OFFSET, LABEL, TASK, EVENT, and AREA data cannot be UNALIGNED.

. Figure 49.1. Summary of Alignment Requirements for UNALIGNED Data

Example of Structure Mapping

This example shows the application of the structure mapping rules for a structure declared as follows:

DECLARE 1 A ALIGNED, 2 B POINTER, 2  $c,$ 3 D FLOAT DECIMAL(14),  $3 E,$ 4 F LABEL. 4 G, 5 H CHARACTER(2), 5 I FLOAT DECIMAL(13), 4 J FIXED BINARY (15,0), 3 K CHARACTER(2), 3 L FIXED BINARY (15,0),  $2 M_{\bullet}$ 3 N, 4 P FIXED BINARY (15,0), 4 Q CHARACTER(2), 4 R FLOAT DECIMAL(2),

 $3 S$ ,<br>4 T FLOAT DECIMAL(15), 4 U CHARACTER(2). 3 V POINTER, 2 W PICTURE  $\sqrt{59V99}$ ,

The minor structure at the deepest logi-<br>cal level is G, so that this is mapped<br>first. Then E is mapped, followed by N, S, C, and M, in that order. Finally, the<br>major structure A is mapped. For each For each structure, a table is given showing the<br>steps in the process, accompanied by a diagram giving a visual interpretation of<br>the process. At the end of the example, the structure map for A is set out in the form of a table showing the offset of each member from the start of A.

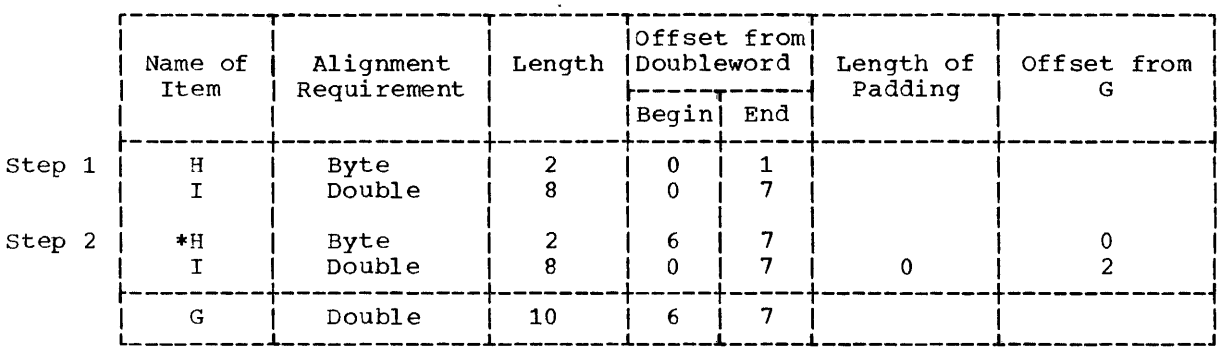

First item shifted right

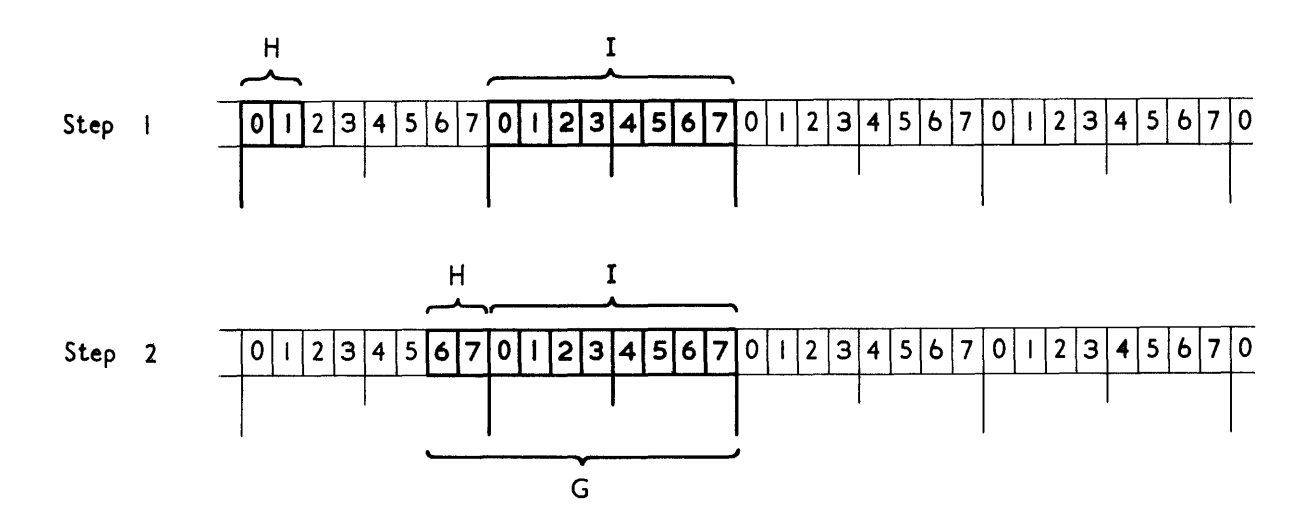

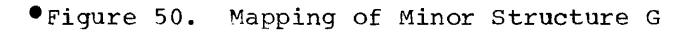

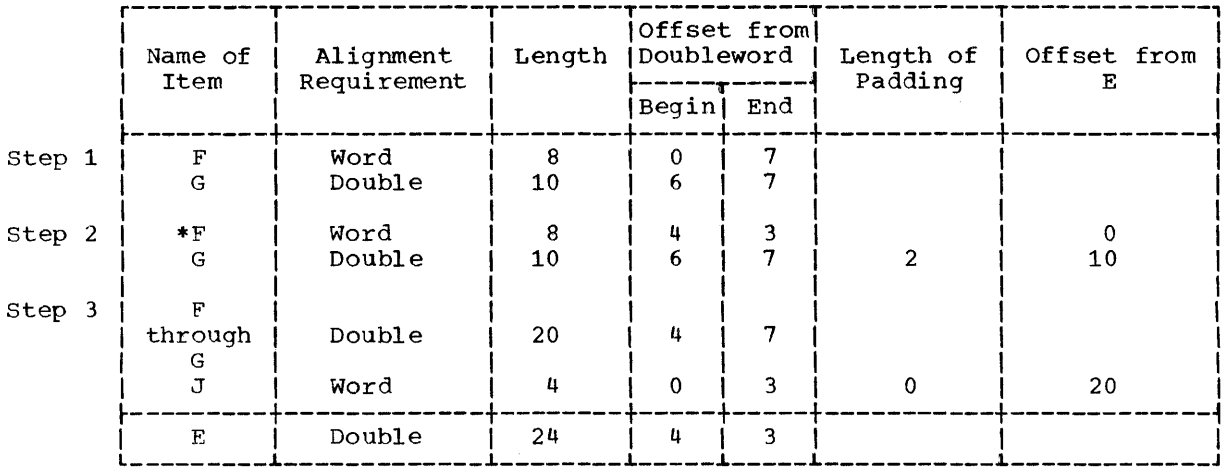

\*First item shifted right

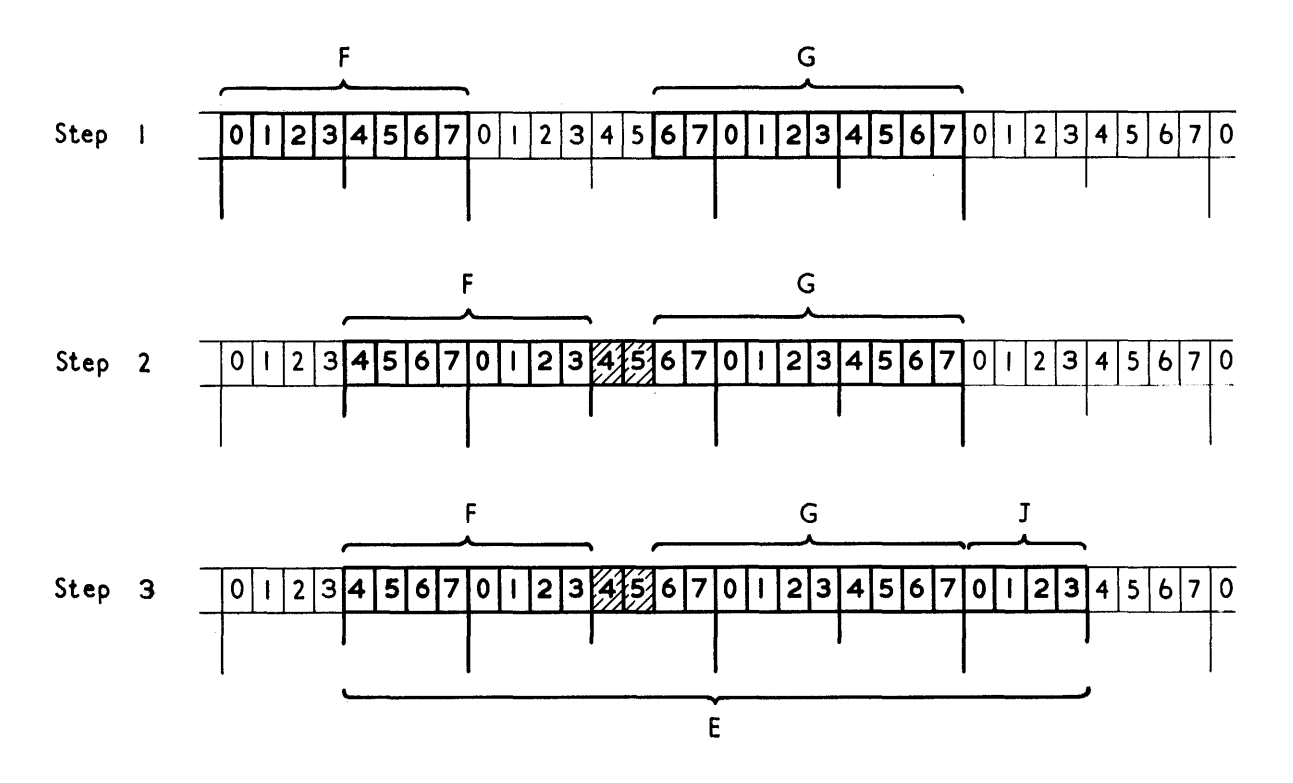

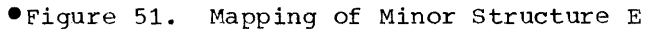

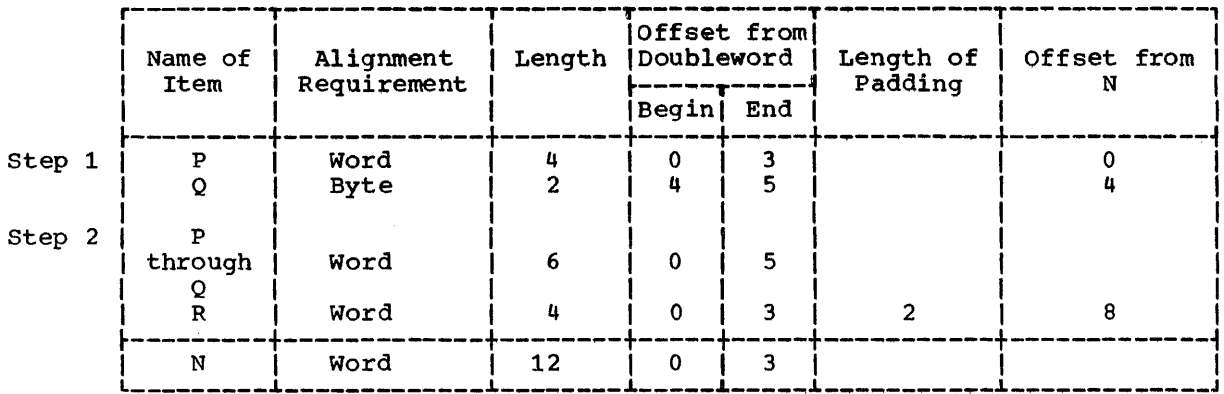

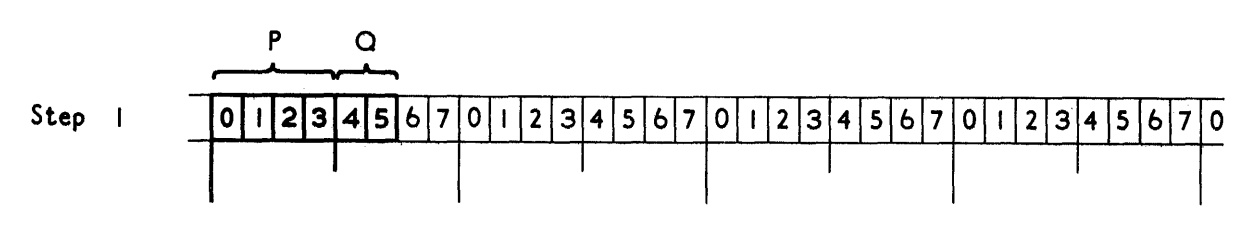

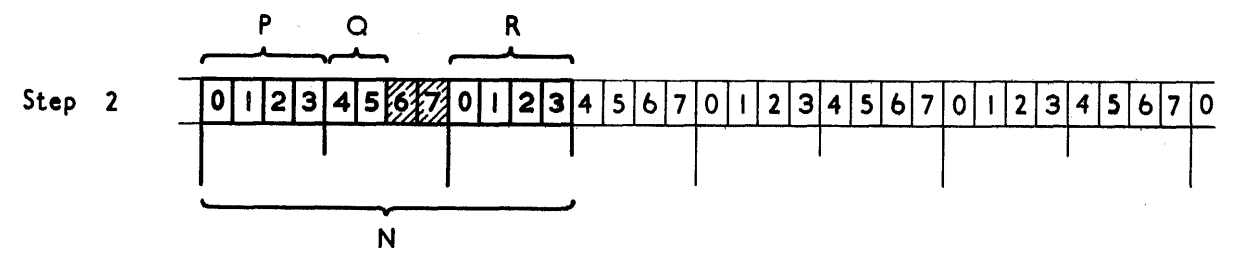

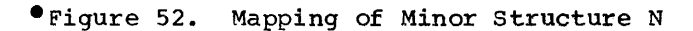

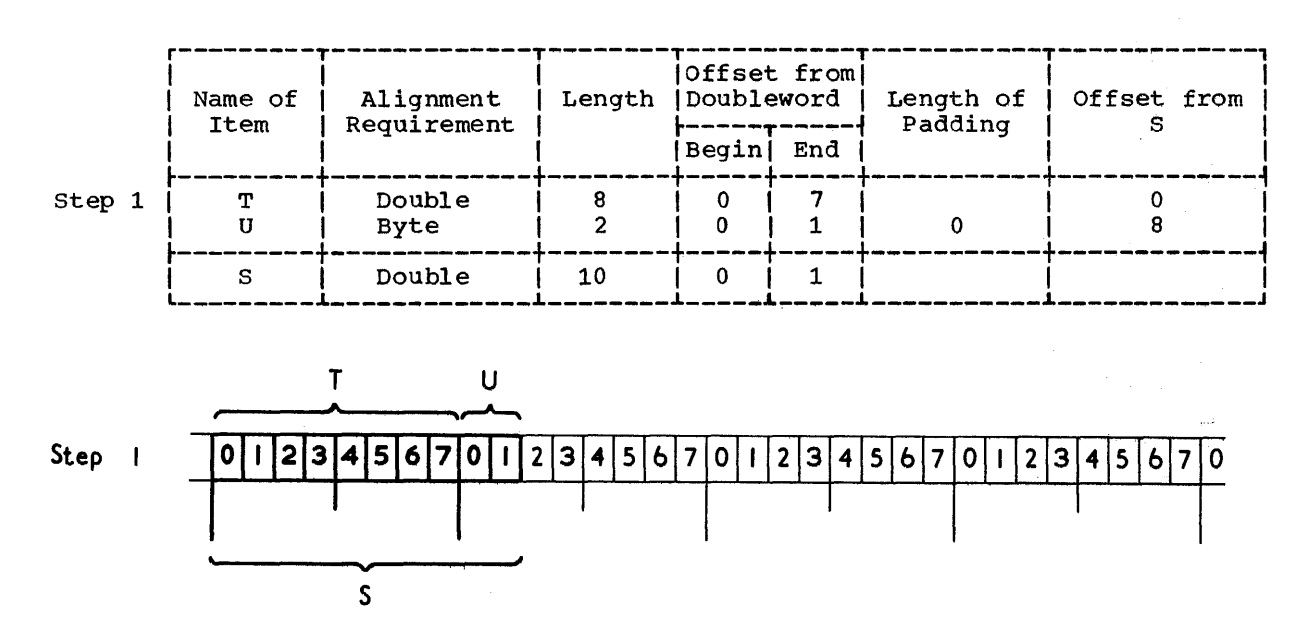

 $\bar{z}$ 

OFigure 53. Mapping of Minor Structure S

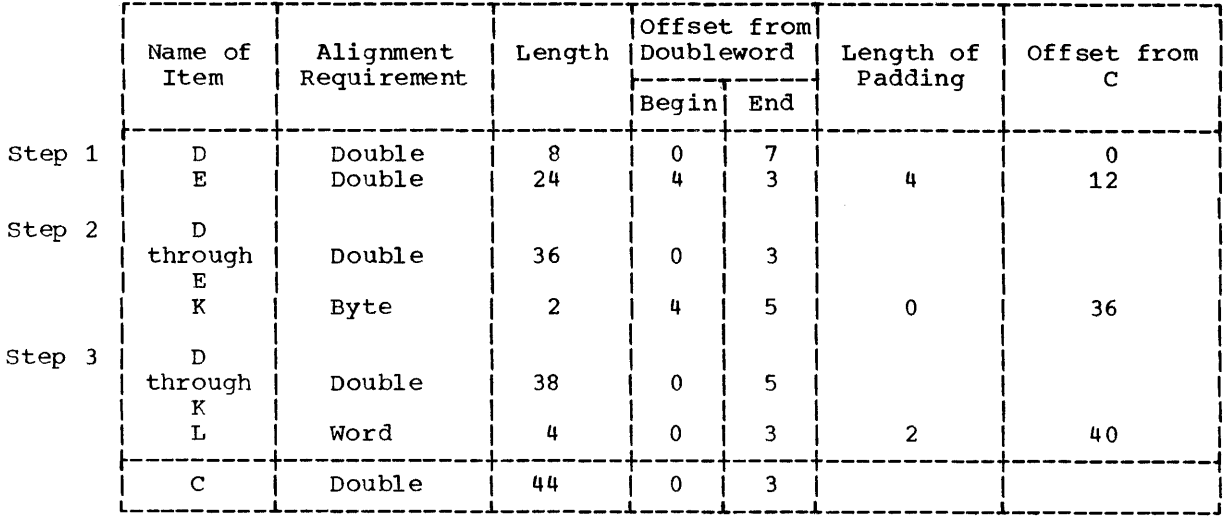

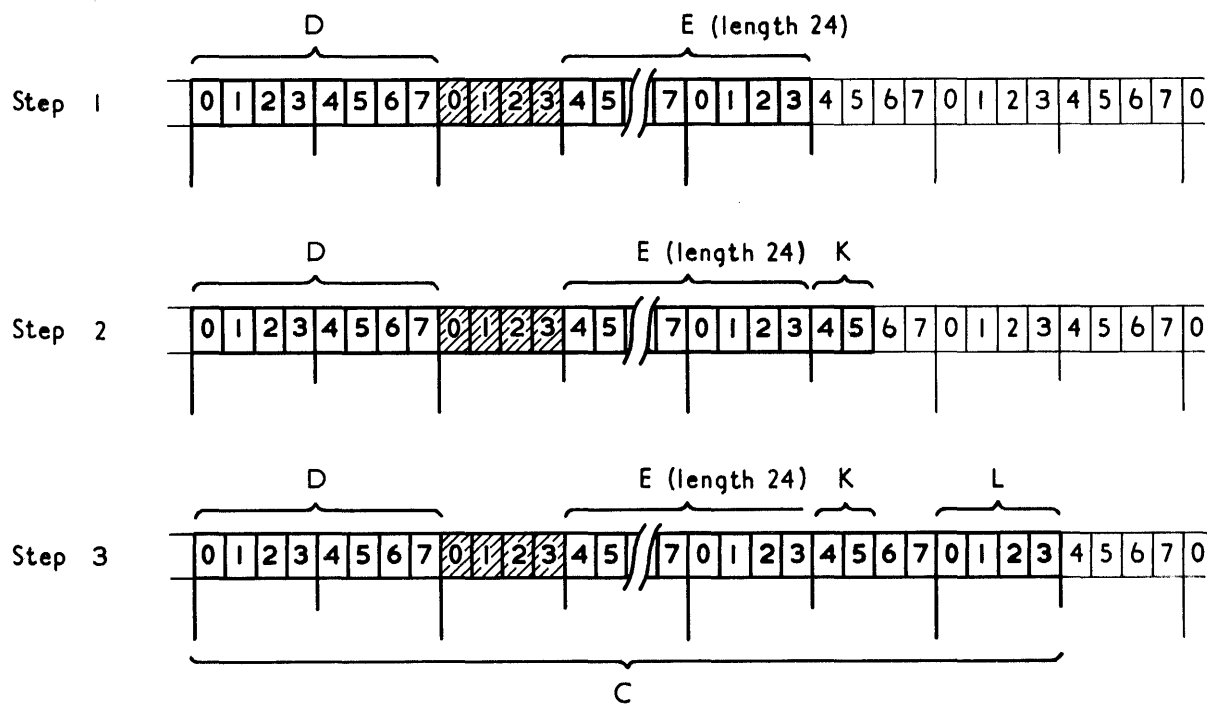

OFigure 54. Mapping of Minor Structure C

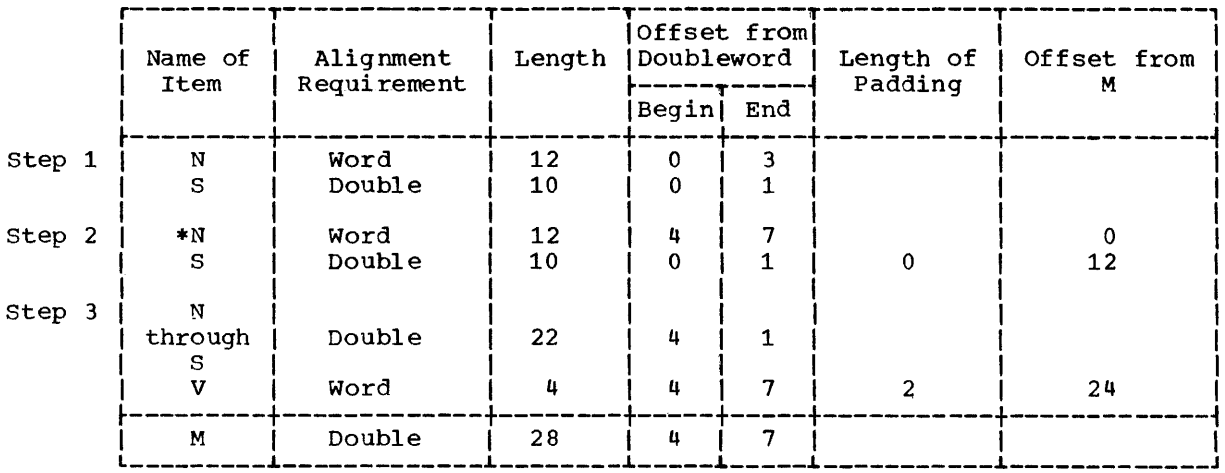

\*First item shifted right

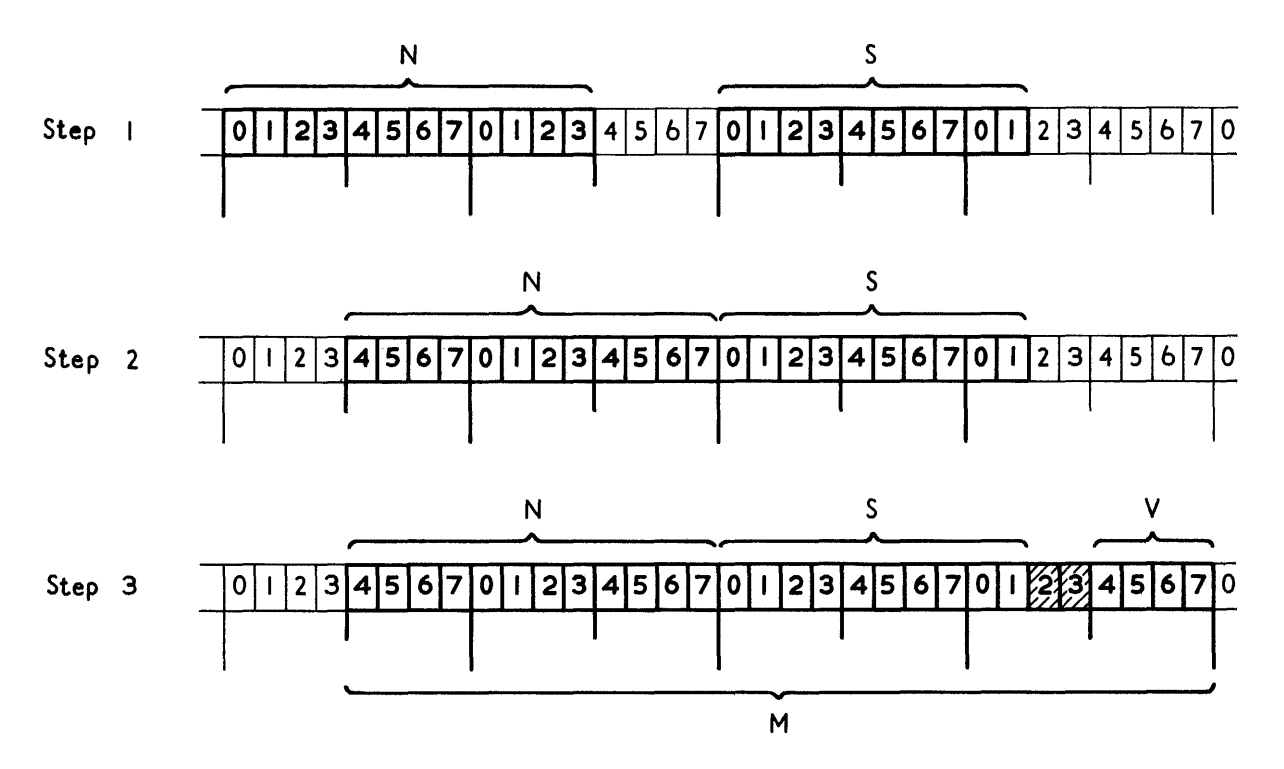

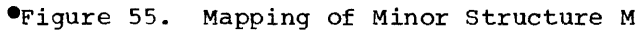

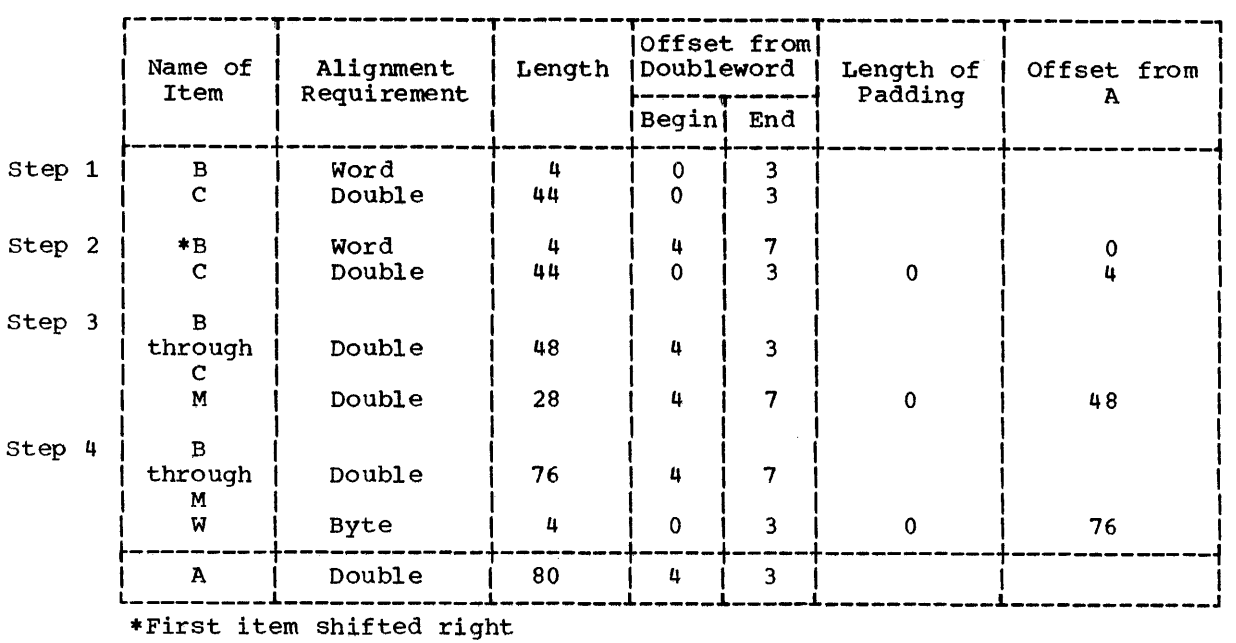

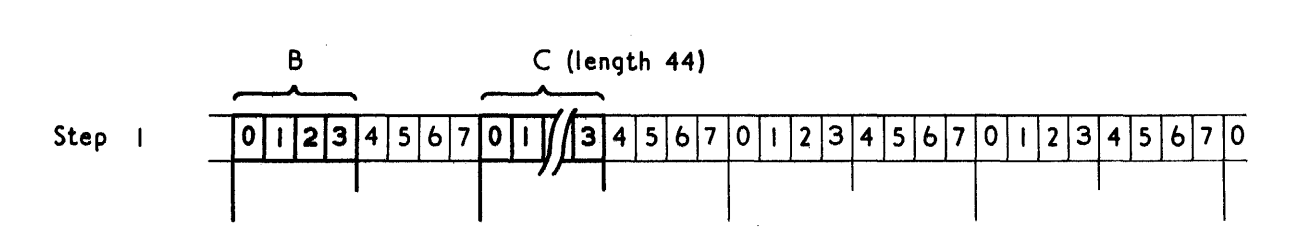

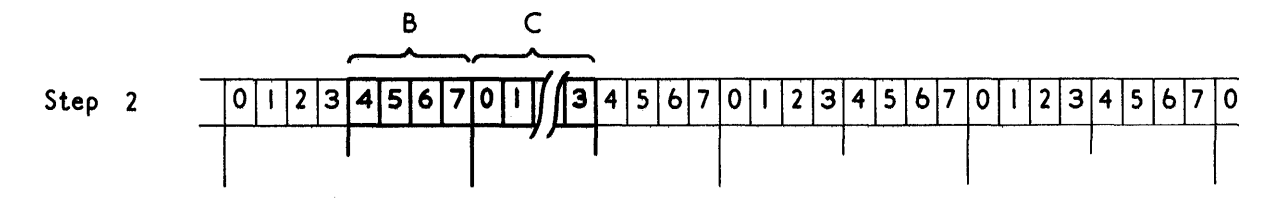

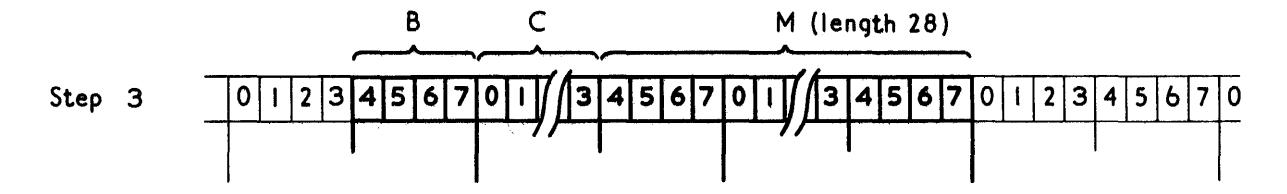

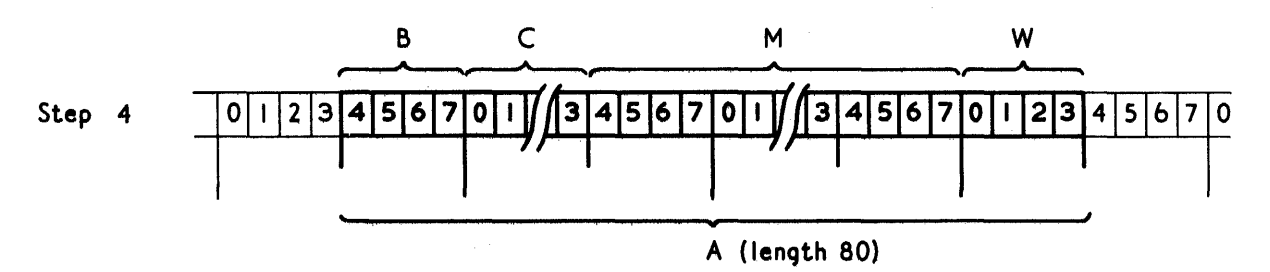

-Figure 56. Mapping of Major structure A

Appendix c: Object Program Organization and conventions 173

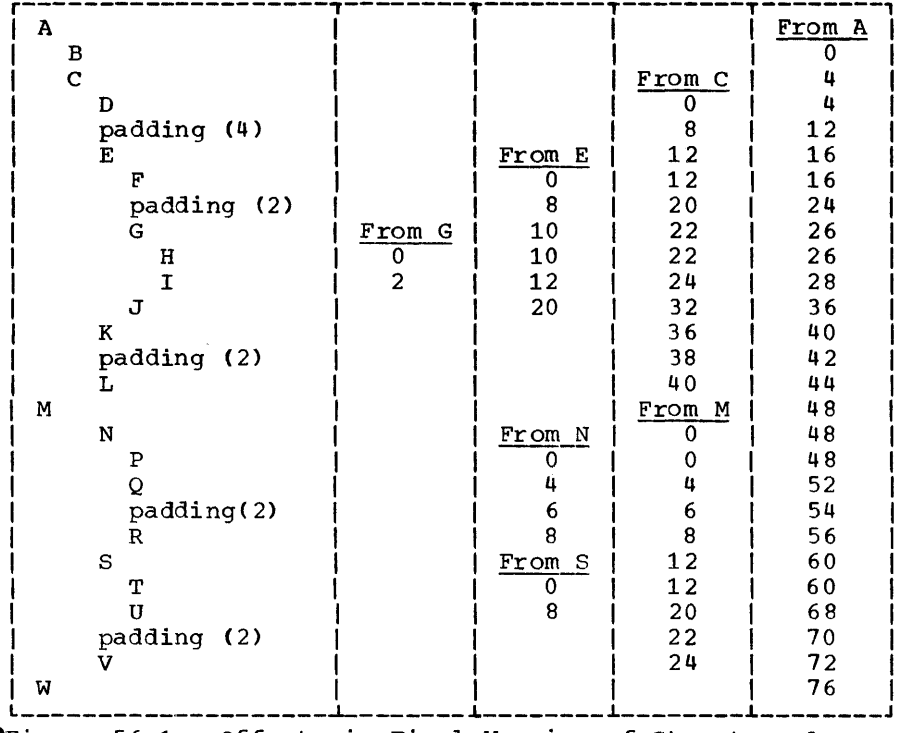

-Figure 56.1. Offsets in Final Mapping of structure A

ALLOCATION AND RELEASE OF STORAGE IN AN AREA

The AREA attribute defines storage reserved for the allocation of based variables. In this implementation the amount reaserved consists of sixteen bytes of<br>control information plus the amount control information plus requested for each allocation (see Figure The control information and each allocation start on a doubleword boundary.

The amount of storage required is defined in one of two ways:

1. Area size: This is the amount of storage reserved in the declaration of<br>an area. For example, in the state-For example, in the statement:

### DCL Z AREA(500);

The size of area Z is 500 bytes. The maximum size that can be declared is 32767 bytes. The effective minimum size is 8 bytes; 0 bytes can be declared but the AREA condition would be raised if an attempt was made to allocate a based variable into it. If a size is not declared, a default value of 1000 bytes is assumed.

2. Area length This is the amount of storage needed for an area allocation.

It is the area size. plus the 16 bytes of control information. For example:

> DeL Z AREA(500) CONTROLLED; ALLOCATE Z;

creates an allocated area Z of 516 bytes. The maximum length is 32783 bytes; the effective minimum length is 24 bytes. The default length is 1016 When an area is written using RECORD I/O, the amount transmitted is the area length, not the area size.

The storage allocated for a variable always starts and ends on a doubleword boundary, whatever the amount requested. The amount allocated is

#### 8\*(CEIL((L+H)/8))

when  $L =$  Variable length (in bytes)

 $H = 0$ ffset (in bytes) of beginning of this variable from a doubleword boundary. Maximum value of H is 7 bytes.

The total amount of storage allocated for variables in an area is the extent; the amount at a particular time in the current extent. The value of the current extent is increased every time an allocation is made beyond the end of the current extent. It beyond the end of the current extent. It<br>is decreased only if the allocation that forms the end of the current extent is

freed; then the value of the current extent is reduced accordingly. The current extent is not changed when an allocation within the extent is freed.

When an allocation within the extent is freed, the freed area is called a free element. Each free element starts with two control words:

- Word 1: length bytes) of free element(in
- Word 2: Offset (in bytes) of next smallest free element. free element contains the offset of the fourth word of the control information.

The chain of free elements created in this way in the free list.

When an allocation is required, the free when an allocation is required, the life element in which the variable will fit. If no free element is large enough, then the unused section at the end of the current extent is used. If this in turn is not large enough, the AREA condition is raised.

When an element is freed, the free list is scanned to find if this element is<br>contiquous with another free element. If contiguous with another free element. so, the two are combined and then placed in the free list according to the combined size. If there is no contiguous element, the freed element is placed in the free list according to its size.

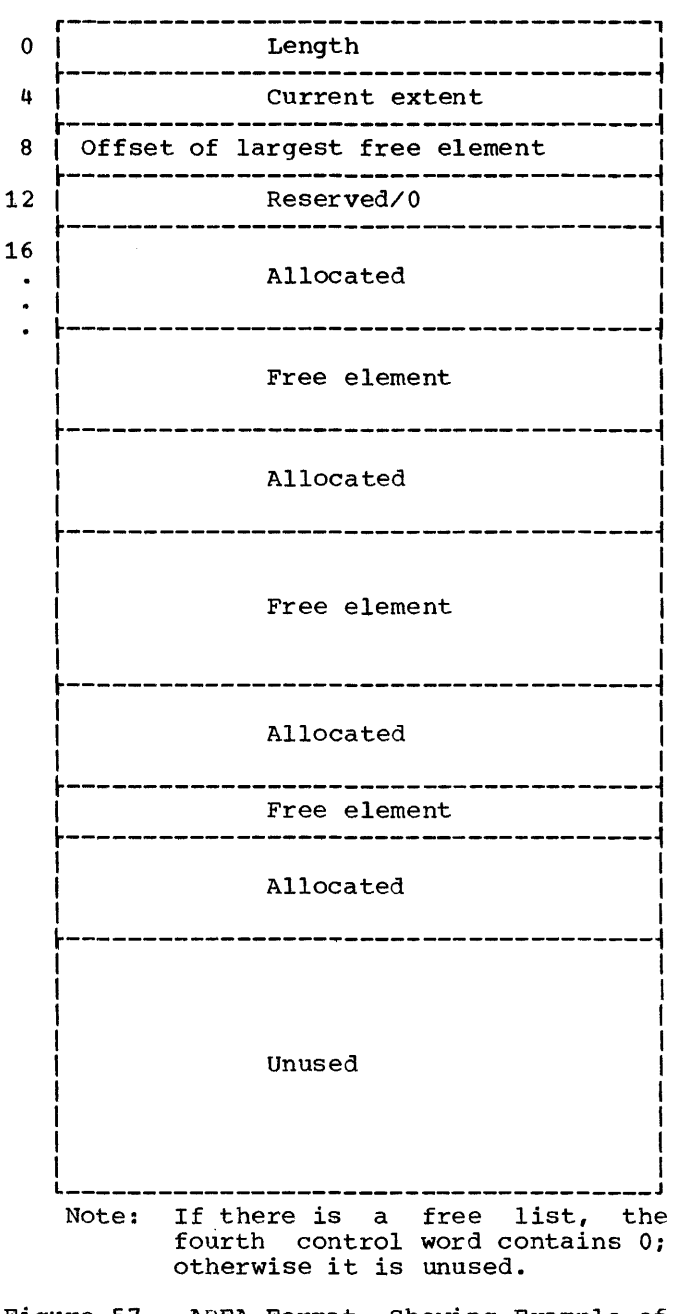

Figure 57. AREA Format, showing Example of Allocated Storage and Free Elements

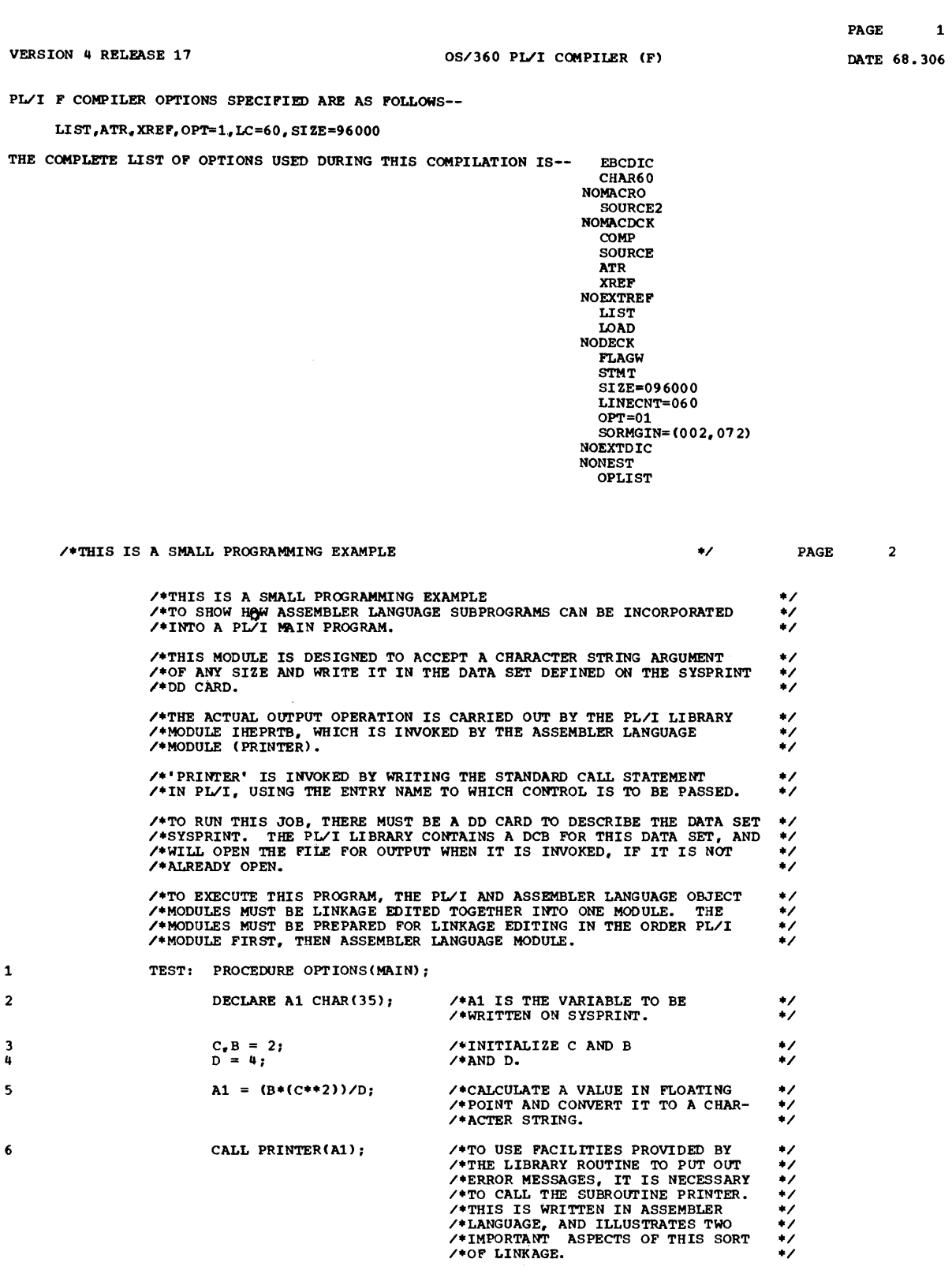

7 END TEST;

PAGE 3

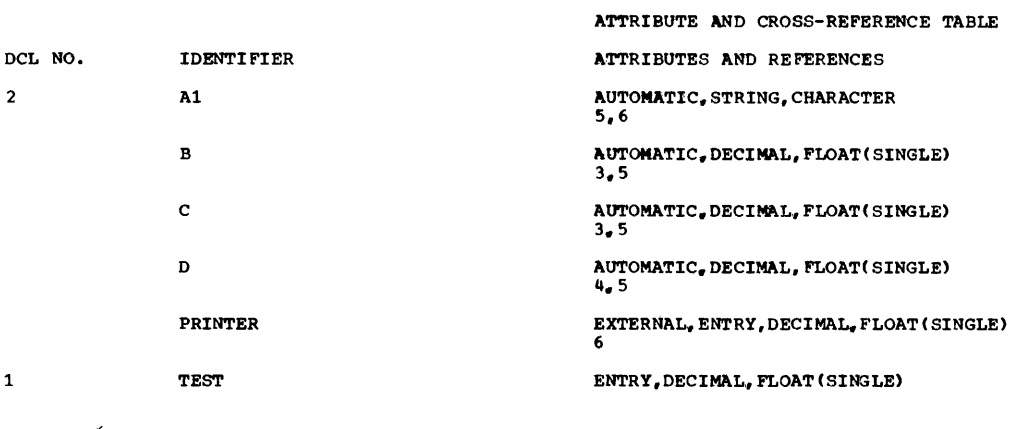

/\*THIS IS A SMALL PROGRAMMING EXAMPLE

PAGE 4

 $\star$ 

 $\star$ /

# STORAGE REQUIREMENTS

THE STORAGE AREA FOR THE PROCEDURE LABELED TEST IS 240 BYTES LONG<br>THE PROGRAM CSECT IS NAMED TEST AND IS 184 BYTES LONG<br>THE STATIC CSECT IS NAMED \*\*\*TEST AND IS 100 BYTES LONG

 $\sim$ 

/\*THIS IS A SMALL PROGRAMMING EXAMPLE

#### STATIC INTERNAL STORAGE MAP

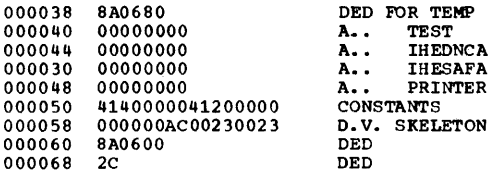

 $\sim$ 

 $\left($ 

PAGE 5

OBJECT LISTING

\* STATEMENT NUMBER 1

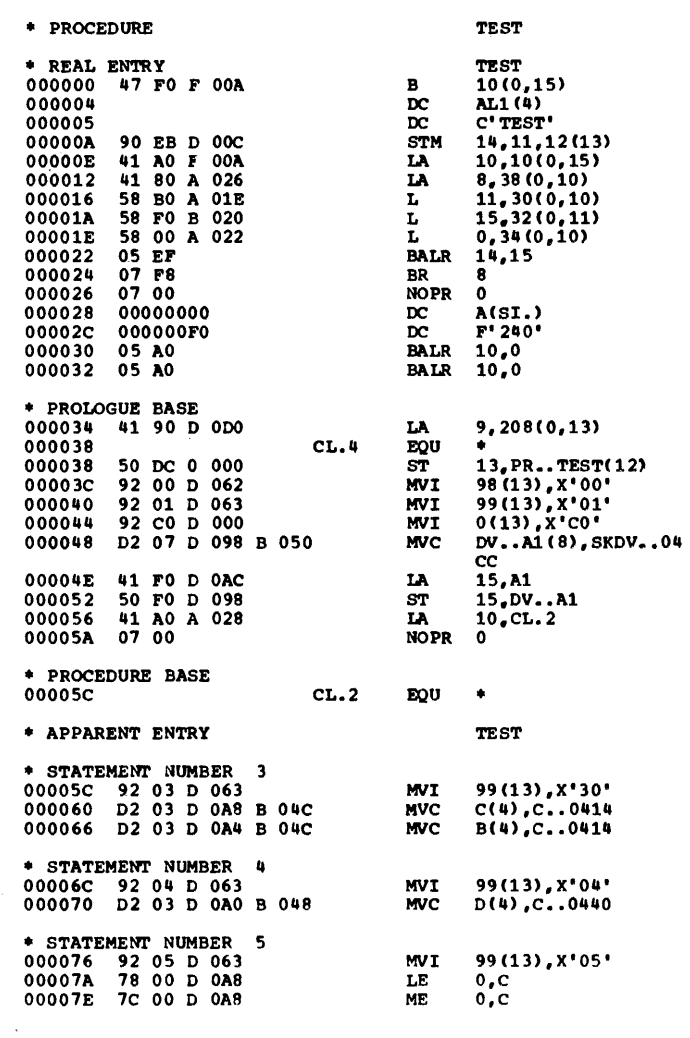

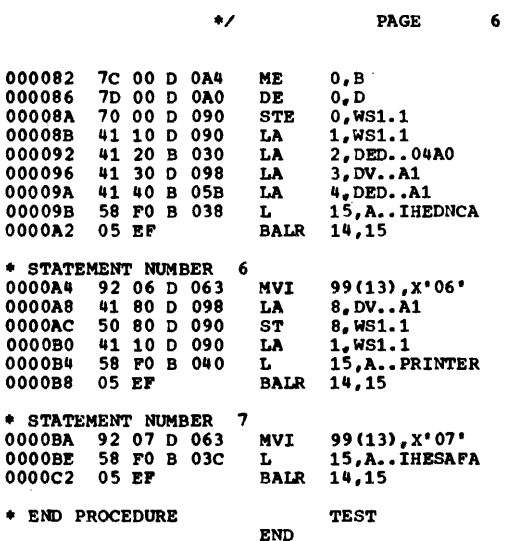

/\* THIS IS A SMALL PROGRAMMING EXAMPLE

### $\bullet$

PAGE 7

NO ERRORS OR WARNINGS DETECTED.

COMPILE TIME 2.09 MINS

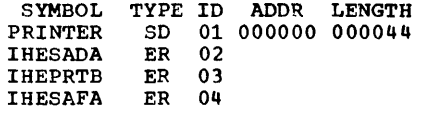

LOC OBJECT CODE ADOR1 ADDR2 STMT

### SOURCE STATEMENT

 $1*$  $2*$ THIS SUBROUTINE ILLUSTRATES SOME OF THE FUNCTIONS  $\overline{3}$ NECESSARY IN ORDER TO COMMUNICATE BETWEEN A PL/I MAIN  $4*$ PROGRAM AND AN ASSEMBLER LANGUAGE SUBPROGRAM. 5· THE COMMENTS INCLUDED EXPLAIN FULLY WHAT HAS BEEN 6. 7. DONE TOGETHER WITH AN INDICATION OF WHAT MIGHT HAVE BEEN DONE. 8. 9· WHILE THIS IS A TRIVIAL EXAMPLE IT DOES  $10*$ SERVE TO DEMONSTRATE MOST OF THE LINKAGE<br>PROB<mark>LEMS. IT</mark> SHOULD BE NOTED THAT THE STANDARD 11· 12· SAVE MACRO COULD HAVE BEEN EMPLOYED IN THIS 13· SUBPROGRAM. 14. 15· 16· THIS PROGRAM IS LIMITED TO EXTRACTING THE ADDRESS AND CURRENT LENGTH OF A CHARACTER STRING 17. 18. FROM ITS DOPE VECTOR, AND PRESENTING THESE ITEMS AS 19· ARGUMENTS TO A LIBRARY PRINT ROUTINE. 20·  $21*$ THE PROGRAM AND STORAGE MANAGEMENT ROUTINES USE 22· DIFFERENT MODULES FOR MULTITASKING AND NON-MULTITASKING

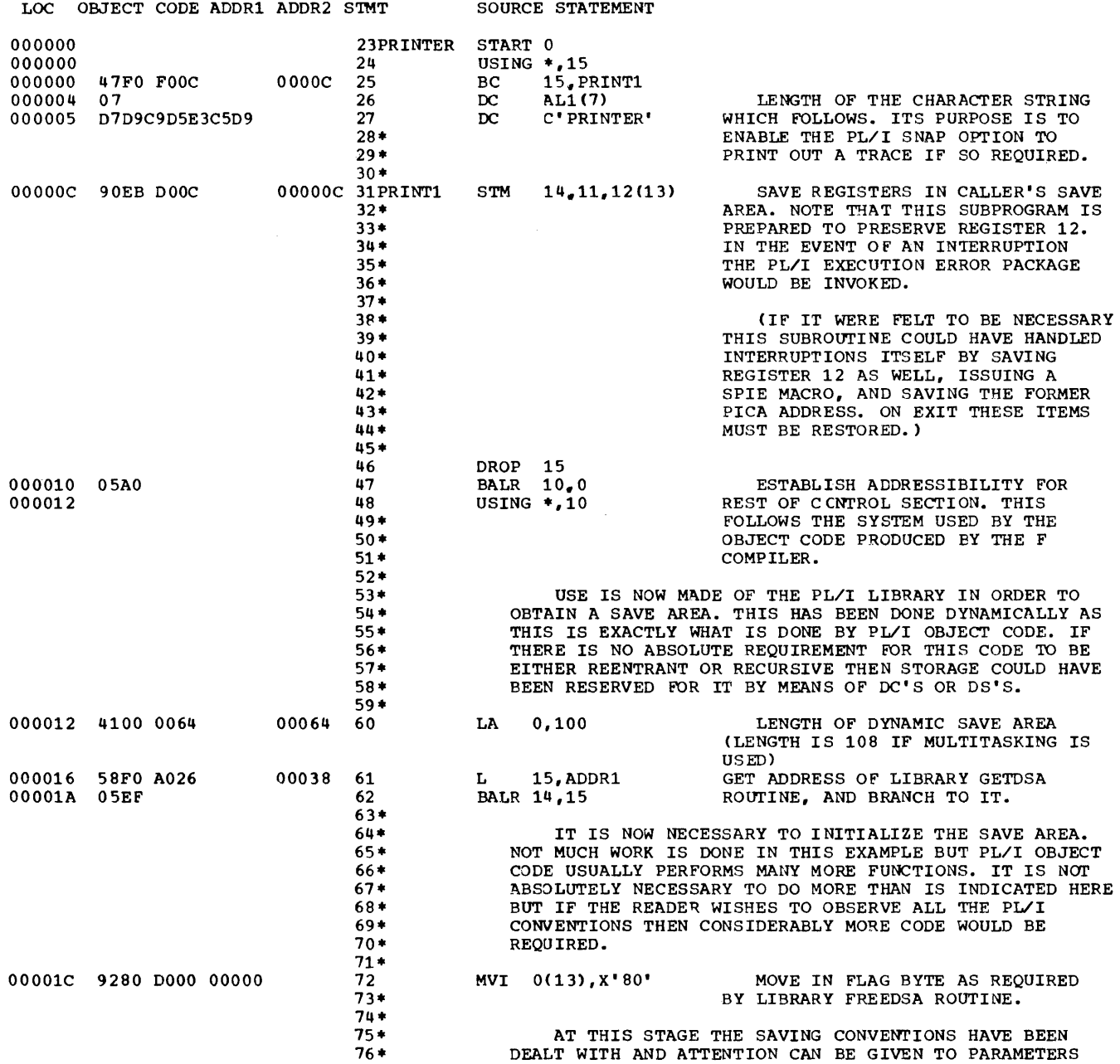

 $\mathcal{L}^{\text{max}}_{\text{max}}$
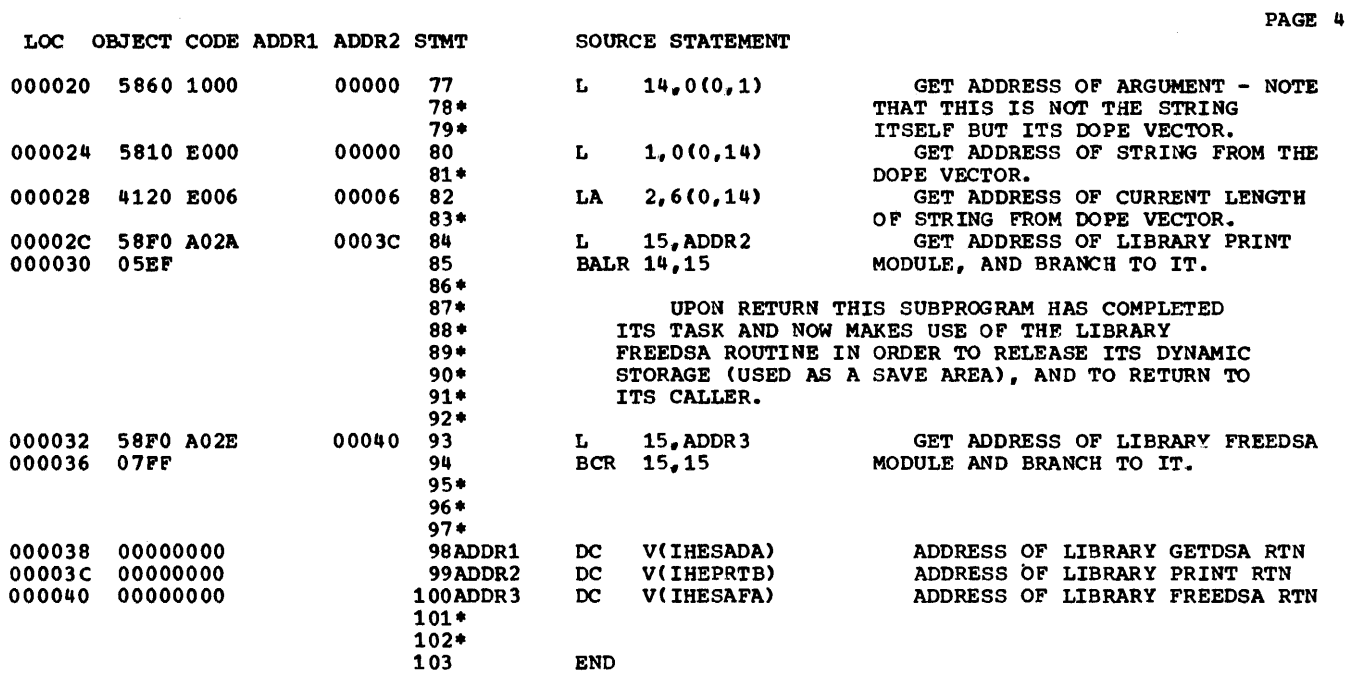

# RELOCATION DICTIONARY

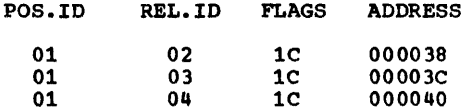

#### APPENDIX E: CATALOGED PROCEDURES

This section lists the PL/I (F) cataloged procedures. It also describes statements used to override statements and par-<br>ameters in any cataloged procedure. (The ameters in any cataloged procedure. use of cataloged procedures is discussed in "Job Processing".)

The procedures may be used with any of the System/360 operating system job schedulers. When parameters required by a particular scheduler are encountered by another scheduler not requiring those parameters, either they are ignored or alternative parameters are substituted automatically. For example, if these procedures are used with a sequential scheduler the following parameters, which are required for the multiprogramming option with variable number of tasks (MVT), are treated as follows:

REGION=xxxxK is ignored DISP=SHR is interpreted as DISP=(OLD)

### Installation Modifications

Before use, these procedures should be studied with a view to modifying them for greater efficiency within the particular environment of the installation. Some such modifications are detailed below.

In installations using the MVT option of the operating system, the REGION specifications for the compilation and link-<br>editing steps must be altered where editing steps must be altered where edicing seeps mase be dicerca where<br>necessary to suit the available storage. necessary to suit the available storage.<br>The REGION specification for the compilation step must be at least 4K bytes greater than the storage specified in the compiler SIZE option (unless SIZE=999999). Failure to ensure this may result in a system abnormal termination before the compiler can provide any diagnostic aid. In the three procedures in which the Linkage Editor is invoked, a REGION of 96K has been specified for the link-editing step. If necessary, this REGION specification may be<br>reduced to conserve storage. The minimum reduced to conserve storage. The minimum<br>REGION specifications for the various REGION specifications for design levels of the Linkage Editor are:

#### Linkage Editor REGION Specification

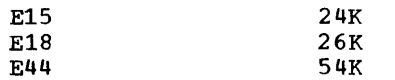

Installations using the MVT option should also insert a REGION specification for the

execution step in procedures PL1LFCLG and PL1LFLG, unless the default value is acceptable. The default value is established by the input reader procedure.

Installations not using the MVT option should remove the superfluous parameters.

In addition, the following general recommendations should be considered:

under MVT, the system task initiator requires 52K bytes to initiate or terminate a step. If REGION<52K, the initiator may be held up during step termination until 52K bytes are available.

when the MVT option is used, a SPACE parameter may be required for SYSPRINT if the device is other than a printer.

the PARM fields for compilation and linkage editing steps should follow installation conventions.

the SPACE and UNIT parameters for temporary data sets should be modified according to installation configuration and conventions.

blocking factors should be specified for output data sets.

For further information on writing installation cataloged procedures, see the publication IBM System/360 Operating Sys tem, System Programmer's Guide.

# COMPILATION WITH DECK OUTPUT

The cataloged procedure for compilation with deck output is shown in Figure 58.

The cataloged procedure specified in the user's EXEC statement that invokes the *PL/I*  (F) compiler is named PL1DFC. In turn, the EXEC statement PL1D within the cataloged procedure itself, indicates that the operprocedure resert, indicates that the oper-<br>ating system is to execute the program IEMAA (the name for the PL/I (F) compiler). If compiler options are not explicitly<br>supplied with the procedure, default supplied with the<br>options are assumed. The programmer can override the default options by specifying the required options in the EXEC statement invoking the cataloged procedure.

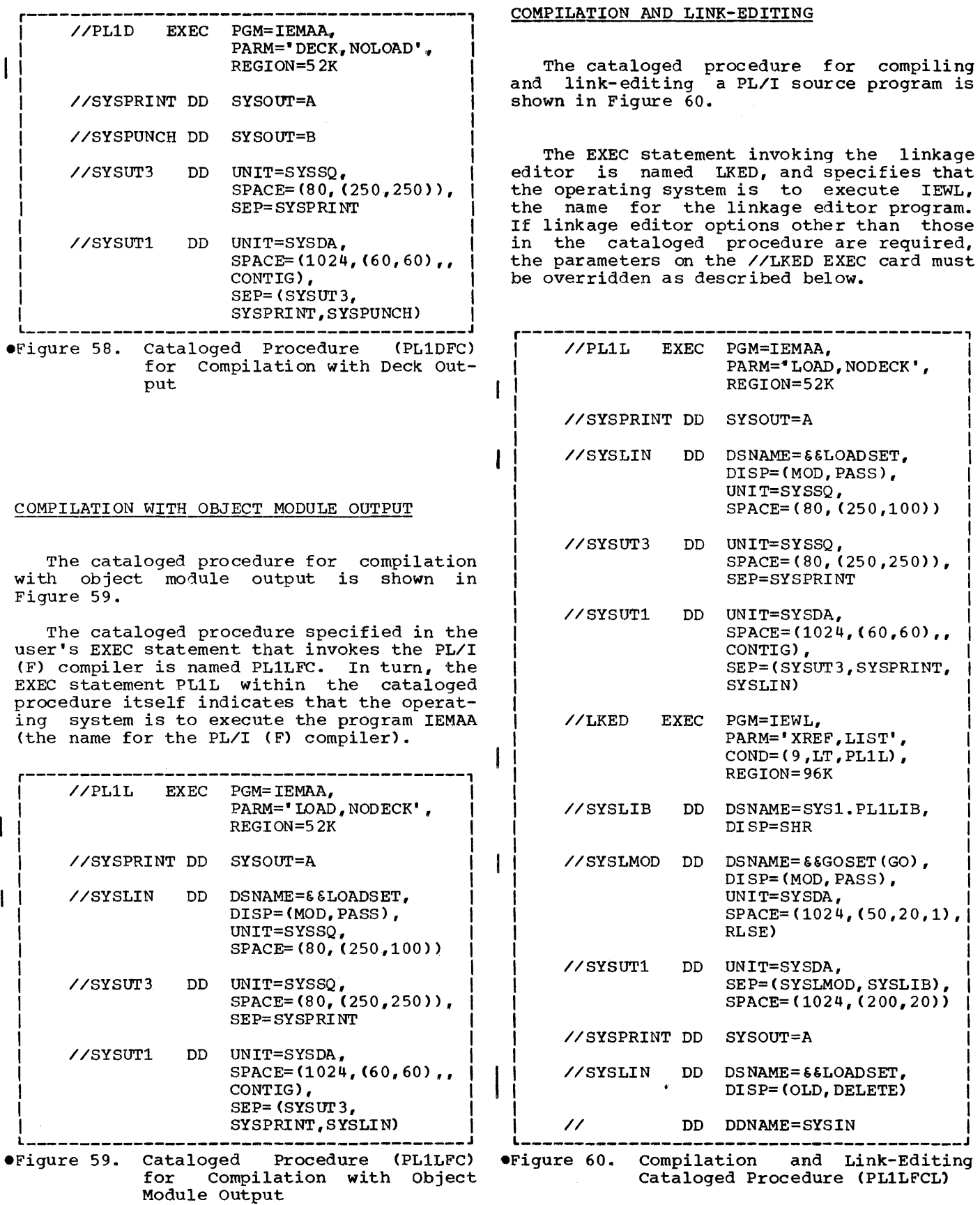

#### COMPILATION, LINK-EDITING, AND EXECUTION

The cataloged procedure for compiling, link-editing, and executing PL/I source programs (PL1LFCLG) is shown in Figure 61.

r-----------------------------------------, //PL1L EXEC PGM=IE~Ar

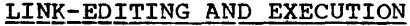

The cataloged procedure for link-editing and executing a previously compiled PL/I program is shown in Figure 62.

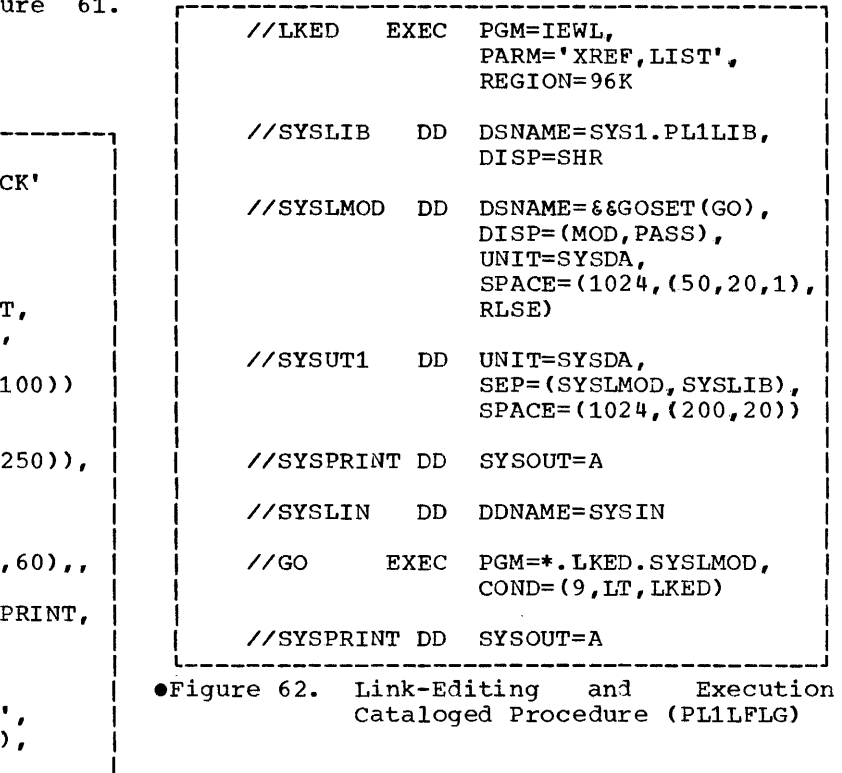

# OVERRIDING CATALOGED PROCEDURES

Cataloged procedures are composed of EXEC and DD statements. A feature of the operating system is its ability to read control statements and to modify a cataloged procedure for the duration of the current job. Overriding is only temporary; that is, the parameters added or modified are in effect only for the duration of the job; the cataloged procedure is not permanently modified. This section discusses the techniques used in modifying cataloged procedures.

I

# Overriding Parameters in the EXEC Statement

The PL/I programmer can change compiler or linkage editor options for execution of a cataloged procedure, or he can state different conditions for bypassing a job afficient conditions for bypassing a job scop. Tor fart accurre, edd and pasirod Control Language.

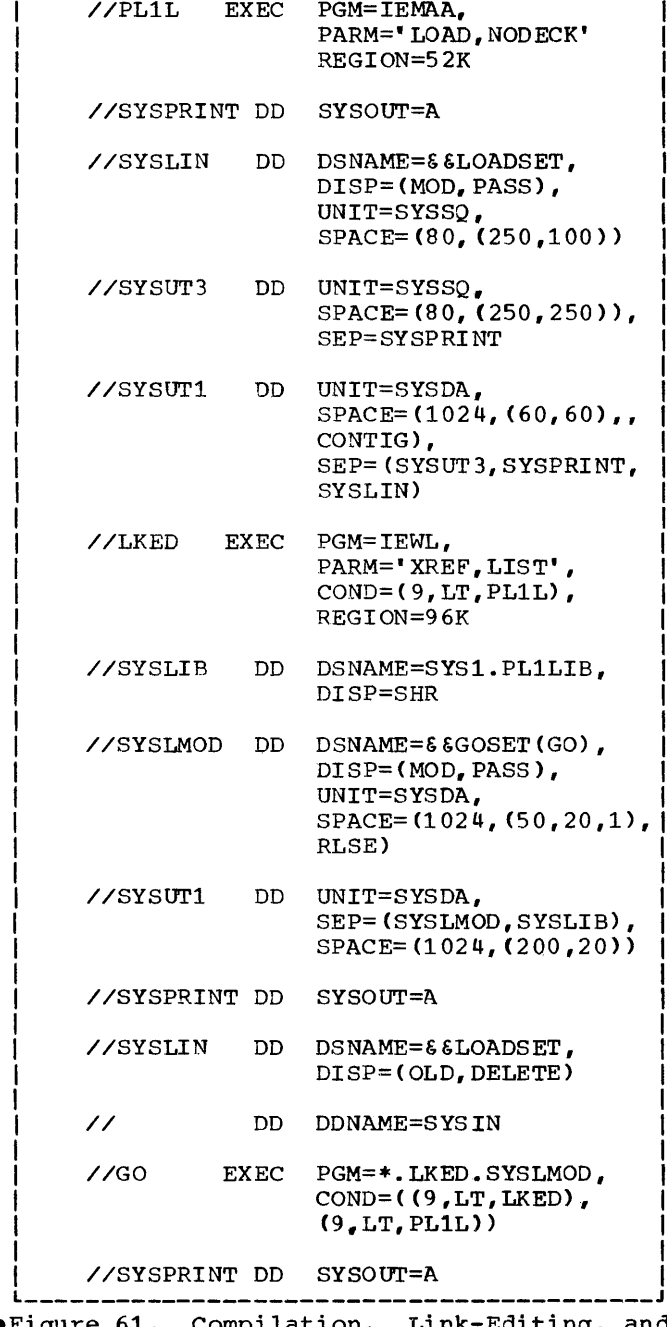

### .Figure 61. Compilation, Link-Editing, and Execution cataloged Procedure (PL1LFCLG)

# Example:

Assume a source program is compiled, linkedited, and executed using the cataloged procedure PL1LFCLG. Assume further that procedure PL1LFCLG. Assume further that<br>the compiler option SIZE and the linkage editor option XREF are used, that the linkage editor option LIST is not required, and that the time for execution of the load module is charged to account number 123. The following EXEC statement adds and overrides parameters to the procedure:

> //STEPl EXEC PL1LFCLG,PARM.PL1L= 'SIZE=065536, LOAD, NODECK', REGION.PL1L=68K, PARM.LKED='XREF' ACCT.GO='123'

Note that if the COND parameter is to be<br>overwritten, it must be specified as overwritten, it must be specified as<br>COND.catprocname.stepname, where catproc-COND.catprocname.stepname, name is the name of the cataloged procedure.

## overriding and Adding DD statements

The programmer may also override and add parameters in DD statements. The form "procstep.ddname" is used for this purpose. The "procstep" identifies the step in the cataloged procedure. If "ddname" is the name of a DD statement present in the step, the parameters in the new DD statement override parameters in the DO statement in the step.

If "ddname" is the name of a DD statement not present in the step, the new OD statement is added to the step.

In any case, the modification is effective only for the current execution of the cataloged procedure.

When overriding takes place, the original DO statement in the cataloged procedure is copied, and the parameters specified in the original DD statement are replaced by the corresponding parameters in the new DD statement. Therefore, only parameters that must be changed are specified in the new DD statement.

If more than one DO statement is modi fied, the overriding DD statements must be in the same order as the original DD statements in the cataloged procedure. Any DD statements that are added to the procedure must follow the overriding statements within the job step to which they belong.

In procedure steps, the programmer can catalog data sets, assign names to data sets, supply DCB information for data sets,<br>add data sets, or specify particular add data sets, or specify volumes for data sets by using overriding DD statements.

Note: A temporary name assigned to a data set should be preceded by a double ampersand  $(\epsilon \epsilon)$ . A single ampersand  $(\epsilon)$  denotes a symbolic parameter. Since the occurence of a single ampersand defines a symbolic parameter, two consective ampersands should be coded when a symbolic parameter is not being defined (e.g., a DSNAME value or a PARM field value). However, if a character string preceded by a Single ampersand is encountered and no symbolic value has been assigned to it, the single ampersand is processed as if double ampersands had been<br>coded. For further information on the use For further information on the use of single and double ampersands see the section on symbolic parameters in the publication IBM System/360 Operating System: Job Control Language.

# APPENDIX F: DYNAMIC INVOCATION OF THE COMPILER

The PL/I (P) compiler can be invoked by using one of the assembler language macro instructions CALL, LINK, XCTL, or ATTACH. If the XCTL macro is used to invoke the compiler, then no user options may be stated. The compiler will use the standard default, as set during system generation, for each option.

If the compiler is invoked by CALL, LINK, or ATTACH, the user may supply:

The compiler options

The ddnames of the data sets to be used during processing

The first page number to be used on the output listing

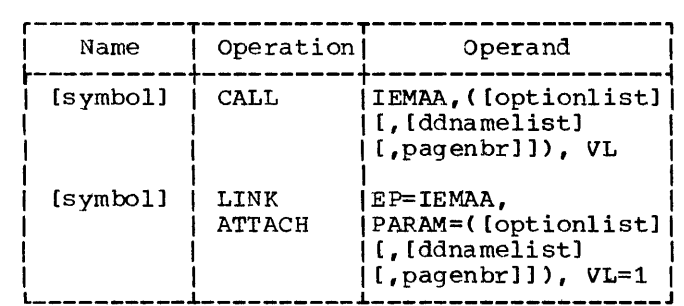

- EP specifies the symbolic name of the compiler. The entry point at which execution is to begin is determined by the control program (from the library directory entry).
- PARAM specifies, as a sublist, address parameters to be passed from the problem program to the compiler. The first word in the address parameter list contains the address of the option list. The second word contains<br>the address of the ddname list. The the address of the ddname list. third word contains the address of the entra word concurns and address of the<br>page number parameter. If standard pagination is to be used, this parameter may be omitted.
- optionlist specifies the address of a variable length list containing the options. If no list is provided, the position must be marked by a comma.

The option list must begin on a halfword boundary. The two high-order bytes contain a count of the number of bytes in the remainder of the list. If no options are specified, the count must be zero. The option list is free

form with each field separated by a comma. No blanks or zeros should appear in the list.

ddnamelist - specifies the address of a<br>variable length list containing length list containing alternate ddnames for the data sets used during compiler processing. If standard ddnames are used and the page number operand is not used, then  $\overline{this}$ operand may be omitted. If it is omitted and the page number operand is specified, a comma must be included to represent the omission. If the page<br>number operand is specified, the number operand is specified, address must be written whether or not standard ddnames are used.

> The ddname list must begin on a half-<br>word boundarv. The two high-order The two high-order bytes contain a count of the number of bytes in the remainder of the list. E<sub>1</sub> cost in the remainant of the rise.<br>If no ddnames are specified but the page number operand is used, then the count must be zero. Each name of less<br>than eight bytes must be lefteight bytes must be left-<br>ied and padded with blanks. If justified and padded with blanks. an alternate ddname is omitted, the standard name will be assumed. If the name is omitted within the list, the<br>8-byte entry must contain binary 8-byte entry must contain<br>zeros. Names can be-omitted Names can be omitted from the end merely by shortening the list. The sequence of the 8-byte entries in the ddname list is as follows:

# Entry Alternate Name for:

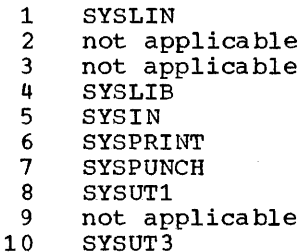

pagenbr - specifies the address of a 6-byte fixed length list containing a number to be used as the initial page number on the output listing of the compiler. If standard pagination is to be used, then this operand may be omitted.

> The page number list must begin on a<br>halfword boundary, the halfword boundary. containing the value four, followed by four bytes containing the page number in binary.

> > $\bar{z}$

VL - specifies that the sign bit is to be set to 1 in the last word of the address parameter list.

 $\mathcal{L}^{\text{max}}_{\text{max}}$ 

# SOURCE PROGRAM DIAGNOSTIC MESSAGES

All source program diagnostic messages produced are written in a group following the source program listing and any other listings specified as a parameter on the EXEC statement card.

Each message number is of the form IEMnnnnI, where the code IEM indicates the PL/I (F) Compiler, and nnnn the number of the message. The letter I is a system standard action code indicating an informative message for the programmer.

There are four types of diagnostic message: warning, error, severe error, and terminal error.

A Warning is a message that calls attention to a possible error, although the tion to a possible error, although the<br>statement to which it refers is syntactically valid. In addition to alerting the programmer, it may assist him in writing more efficient programs in the future.

An Error message describes an attempt to correct an erroneous statement; the programmer is informed of the correction. Errors do not normally terminate processing of the text.

A <u>Severe</u> error message indicates an error which cannot be corrected by the compiler. The incorrect section of the program is deleted, but compilation is continued. Where reasonable, the ERROR condition will be raised at object time, if execution of an incorrect source statement is attempted. If a severe error occurs during compile-time processing, compilation will be terminated after the SOURCE listing has been produced.

A Terminal error message describes an error which, when discovered, forces the termination of the compilation.

The choice of the severity level at and above which diagnostic messages appear on<br>the output is an option which may be the output is an option which may be<br>selected by the programmer. FLAGW is selected by the programmer. FLAGW is selected by the programmer.<br>assumed if no level is specified.

In the list of diagnostic messages below, the abbreviations  $W_t$ ,  $E_t$ ,  $S_t$ , and  $T_t$ respectively, are used to indicate the severity of the message, and appear immediately before the number of the message. They do not appear in this way in the compiler output listings; instead, the messages are printed in separate groups according to severity.

In the following text, messages are followed where necessary by an explanation, a description of the action taken by the system, and the response required from the user. "Explanation" and "System Action" are given only when this information is not contained in the text of the message. When no "User Response" is stated explicitly, the user should assume that he must correct the error in his source program unless the action taken by the system makes it unnecessary for him to do so. However, even when system action successfully corrects an error, the user should remember that if he subsequently recompiles the same program, he will get the same diagnostic message again unless he has corrected the source error.

- E IEM0002I INVALID PREFIX OPERATOR IN STATEMENT NUMBER xxx. REPLACED BY PLUS.
- E IEM0003I RIGHT PARENTHESIS INSERTED IN STATEMENT NUMBER xxx
- E IEM00041 OPERATOR NUMBER xxx USED AS AN INFIX<br>OPERATOR. IT HAS BEEN REPLACED BY .NE. IN STATEMENT OPERATOR. IT HAS BEEN REPLACED
- E IEM0005I RIGHT PARENTHESIS INSERTED<br>AFTER SINGLE PARENTHESIZED SINGLE PARENTHESIZED EXPRESSION IN STATEMENT NUMBER xxx
- E IEM0006I RIGHT PARENTHESIS INSERTED AT END OF SUBSCRIPT, ARGUMENT OR CHECK LIST IN STATEMENT NUMBER xxx
- S IEM0007I IDENTIFIER MISSING IN STATEMENT NUMBER xxx. A DUMMY IDENTIFI-ER HAS BEEN INSERTED.
- E IEM0008I RIGHT PARENTHESIS INSERTED AT END OF CALI ARGUMENT LIST OR OTHER EXPRESSION LIST IN STATE-MENT NUMBER xxx
- W IEM0009I A LETTER CONSTANT xxx. AN ASSUMED. IMMEDIATELY FOLLOWS IN STATEMENT NUMBER INTERVENING BLANK IS
- E IEM0010I IMPLEMENTATION RESTRICTION. IDENTIFIER yyyy IN OR NEAR STATEMENT NUMBER xxx IS TOO LONG AND HAS BEEN SHORTENED.

Explanation: restriction. not exceed length. Implementation I dentif iers may 31 characters in E IEM0024I

System Action: Identifier has been shortened by concatenating first 16 characters with last 15.

- W IEMOOllI CONSTANT IMMEDIATELY FOLLOWS IDENTIFIER IN STATEMENT NUMBER xxx. AN INTERVENING BLANK IS ASSUMED.
- E IEM0012I EXPONENT MISSING IN FLOATING-POINT CONSTANT BEGINNING yyyy IN STATEMENT NUMBER xxx. ZERO HAS BEEN INSERTED.
- E IEM0013I INTEGER YYYY TOO LONG IN<br>STATEMENT NUMBER xxx . IT HAS BEEN TRUNCATED ON THE RIGHT.
- E IEM0014I EXPONENT TOO LONG IN FLOATING-POINT CONSTANT BEGINNING yyyy TN STATEMENT NUMBER xxx. IT HAS BEEN TRUNCATED.
- E IEM0015I SOLITARY DECIMAL POINT FOUND IN OPERAND POSITION IN STATEMENT NUMBER xxx A FIXED-POINT ZERO HAS BEEN INSERTED.
- E IEM0016I FLOATING-POINT CONSTANT BEGINNING yyyy IN STATEMENT NUMBER xxx IS TOO LONG AND HAS BEEN TRUNCATED ON THE RIGHT.
- E IEM0017I ZERO INSERTED IN FLOATING-POINT CONSTANT BEGINNING .E IN STATE-MENT NUMBER xxx
- E IEM0018I ZERO INSERTED IN PENCE FIELD OF STERLING CONSTANT BEGINNING yyyy IN STATEMENT NUMBER xxx
- E IEM0019I POUNDS FIELD IN STERLING CON-STANT BEGINNING YYYY IN STATE-MENT NUMBER xxx IS TOO LONG AND HAS BEEN TRUNCATED.
- E IEM0020I ZERO INSERTED IN POUNDS FIELD OF STERLING CONSTANT BEGINNING yyyy IN STATEMENT NUMBER xxx
- E IEM0021I DECIMAL POINT IN EXPONENT FIELD OF CONSTANT BEGINNING YYYY IN STATEMENT NUMBER xxx . FIELD TRUNCATED AT DECIMAL POINT.
- E IEM0022I DECIMAL PENCE TRUNCATED IN STERLING CONSTANT BEGINNING yyyy STATEMENT NUMBER xxx
- E IEM0023I LETTER L MISSING FROM STERLING CONSTANT BEGINNING yyyy IN STATEMENT NUMBER xxx

System Action: None

- SHILLINGS FIELD TRUNCATED IN STERLING CONSTANT BEGINNING yyyy IN STATEMENT NUMBER xxx
- E IEM0025I ZERO INSERTED IN FIELD OF STERLING BEGINNING yyyy IN NUMBER xxx SHILLINGS CONSTANT STATEMENT
- E IEM0026I ILLEGAL CHARACTER IN APPARENT BIT STRING YYYY IN STATEMENT<br>NUMBER xxx . STRING TREATED AS A CHARACTER STRING.
- E IEM0027I FIXED-POINT CONSTANT BEGINNING yyyy IN STATEMENT NUMBER xxx HAS BEEN TRUNCATED ON THE RIGHT.
- S IEM0028I LABEL REFERENCED ON END STATE-MENT NUMBER xxx CANNOT BE FOUND. END TREATED AS HAVING NO OPERAND.
- S IEM0029I INVALID CHARACTER IN BINARY CONSTANT IN STATEMENT NUMBER<br>xxx . CONSTANT TREATED AS DECIMAL CONSTANT.
- S IEM0030I POINTER QUALIFIER FOLLOWS EITH-ER A SUBSCRIPT OR ANOTHER POIN-TER QUALIFIER IN STATEMENT NUM-BER xxx.

System Action: As stated in a **further message referring to** the same statement.

S IEM0031I OPERAND MISSING IN OR FOLLOWING STATEMENT NUMBER xxx . DUMMY OPERAND INSERTED.

> Explanation: Something invalid has been found in an expres sion, or where an expression was expected but not found. In order that further diagnosis can be made., the compiler has inserted a dummy operand. This may cause further error messamay cause further error messa<br>ges to appear for this statement.

T IEM0032I IMPLEMENTATION IMPLEMENTATION RESTRICTION. STATEMENT NUMBER xxx IS TOO LONG. COMPILATION TERMINATED AT THIS POINT.

> User Response: Subdivide statement and recompile

E IEM0033I AN INVALID IMMEDIATELY IN STATEMENT NUMBER xxx. THE PICTURE HAS BEEN TRUNCATED AT THIS POINT. PICTURE CHARACTER FOLLOWS TEXT yyyy

Appendix G: Diagnostic Messages 189

W IEM0034I A LETTER IMMEDIATELY FOLLOWS A E IEM0049I THE COMMENT FOLLOWING THE LOGI-CONSTANT AT nnnn SEPARATE POSITION(S) IN STATEMENT NUMBER xxx. AN INTERVENING BLANK HAS BEEN ASSUMED IN EACH CASE.

> User Response: check that the system action will have the required effect

- E IEM00351 LETTER F IS NOT FOLLOWED BY LEFT PARENTHESIS IN PICTURE IN STATEMENT NUMBER xxx. ONE HAS BEEN INSERTED.
- E IEM00371 ZERO INSERTED IN SCALING FACTOR IN PICTURE yyyy IN STATEMENT NUMBER xxx
- E IEM00381 RIGHT PARENTHESIS INSERTED AFTER SCALING OR REPLICATION FACTOR IN PICTURE YYYY IN STATEMENT NUMBER xxx
- E IEM00391 NO CHARACTER FOLLOWS REPLICA-TION FACTOR IN PICTURE yyyy IN STATEMENT NUMBER xxx. THE PIC-TURE HAS BEEN TRUNCATED AT THE LEFT PARENTHESIS OF THE REPLI-CATION FACTOR.
- E IEM00401 A REPLICATION FACTOR OF 1 HAS BEEN INSERTED IN PICTURE yyyy IN STATEMENT NUMBER xxx
- S IEM00431 RIGHT PARENTHESIS INSERTED IN STATEMENT NUMBER xxx

Explanation: Right parenthesis where the control of the control of the control of the control of the control of the control of the control of character or bit string.

E IEM00441 IN STATEMENT NUMBER xxx PRECI-SION NOT AN INTEGER

> Explanation: Precision should be an unsigned integer

> System Action: The action taken depends on whether the precision is found in a DECLARE statement or a PROCEDURE statement. A further message will be produced.

- E IEM00451 Z£RO INSERTED IN FIXED PRECI-SION SPECIFICATION IN STATEMENT NUMBER xxx
- E IEM00461 RIGHT PARENTHESIS INSERTED AFTER PRECISION SPECIFICATION IN STATEMENT NUMBER xxx
- E IEM00481 RIGHT PARENTHESIS INSERTED IN FILE NAME LIST IN STATEMENT NUMBER xxx

CAL END OF PROGRAM HAS NOT BEEN TERMINATED.

> Explanation: A *1\** was found following the logical end of the program and was interpreted as the start of a comment, but end-of-file was reached before the comment was terminated.

> system Action: All text fol-1000 101<sup>2</sup><br>lowing the /\* is read as a<br>comment.

User Response: Check if this sser Response. ence.<br>is a delimiter in column of the record. the wrong

- S IEM00501 INVALID STATEMENT LABEL CON-STANT IN LABEL ATTRIBUTE IN STATEMENT NUMBER xxx. THE STATEMENT LABEL CONSTANT LIST HAS BEEN DELETED.
- W IEM0051I MISSING RIGHT PARENTHESIS INSERTED FOLLOWING STATEMENT LABEL CONSTANT IN LABEL ATTRI-BUTE IN STATEMENT NUMBER xxx
- S IEM00521 INVALID ATTRIBUTE IN RETURNS ATTRIBUTE LIST IN STATEMENT NUMBER xxx. THE INVALID ATTRI-BUTE HAS BEEN DELETED FROM THE LIST.
- W IEM00531 SURPLUS COMMA HAS BEEN FOUND IN DECLARE OR ALLOCATE STATEMENT NUMBER xxx. THIS COMMA HAS BEEN DELETED.
- S IEM00541 ILLEGAL FORM OF CALL STATEMENT. STATEMENT NUMBER xxx DELETED.

W IEM00551 LABEL OR LABELS ON DECLARE STATEMENT NUMBER xxx HAVE BEEN IGNORED.

E IEM00561 NULL PICTURE FORMAT ITEM IN STATEMENT NUMBER xxx. THE CHARACTER 9 HAS BEEN INSERTED IN THE PICTURE.

> Explanation: The null picture may be the result of the commay be the result of the compicture.

- E IEM00571 INVALID CHARACTER FOLLOWING ITERATION FACTOR IN PICTURE BEGINNING yyyy IN STATEMENT NUMBER xxx. THE PICTURE HAS BEEN TRUNCATED AT THE LEFT PARENTHESIS OF THE ITERATION FACTOR.
- E IEM00581 ITERATION FACTOR IN PICTURE BEGINNING yyyy NOT AN UNSIGNED

INTEGER IN STATEMENT NUMBER xxx. THE PICTURE HAS BEEN TRUNCATED AT THE LEFT PARENTHE-SIS OF THE ITERATION FACTOR.

- E TEM0059I MISSING RIGHT PARENTHESIS INSERTED IN POSITION ATTRIBUTE IN STATEMENT NUMBER xxx.
- E IEM0060I POSITION MISSING IN POSITION ATTRIBUTE IN STATEMENT NUMBER xxx. POSITION OF 1 INSERTED.
- E IEM0061I MISSING LEFT PARENTHESIS INSERTED IN POSITION ATTRIBUTE IN STATEMENT NUMBER xxx.
- W IEM0062I THE ATTRIBUTE 'PACKED' IN DEC-LARATION STATEMENT NUMBER xxx IS NOW OBSOLETE, AND HAS BEEN IGNORED.

Explanation: PACKED has been removed from the language; the<br>complementary attribute to complementary attribute ALIGNED is now UNALIGNED.

system Action: Since PACKED applied only to arrays and<br>major structures, the new major structures, the alignment defaults will be com-<br>patible with those of earlier airly ment acreated with be comversions of the compiler, versions of the complier, that are not members of structures.

User Response: Correct source, and recompile if necessary.

- E IEM0063I MISSING LEFT PARENTHESIS INSERTED IN RETURNS STATEMENT NUMBER xxx.
- S IEM00641 ILLEGAL STATEMENT FOLLOWS THE THEN IN STATEMENT NUMBER xxx. SEMICOLON HAS BEEN INSERTED AFTER THE THEN.
- S IEM0066I TEXT BEGINNING yyyy IN STATE-MENT NUMBER xxx HAS BEEN DELET-ED.

Explanation: The source error is detailed in another message referring to the same statement.

- E IEM0067I EQUAL SYMBOL HAS BEEN INSERTED IN DO STATEMENT NUMBER xxx
- T IEM00691 IMPLEMENTATION RESTRICTION. SOURCE PROGRAM CONTAINS TOO MANY BLOCKS.

system Action: Compilation is terminated

User Response: Rewrite program with fewer blocks, or divide into more than one separate compilation.

T IEM0070I BEGIN STATEMENT NUMBER xxx IS NESTED BEYOND THE PERMITTED LEVEL. COMPILATION TERMINATED.

> User Response: Reduce level of nesting of blocks to 50 or less.

T IEM0071I TOO MANY PROCEDURE, BEGIN, ITERATIVE DO, ON STATEMENTS IN THIS PROGRAM. COMPILATION TER-MINATED.

> Explanation: There is an implementation restriction on the number of blocks in a compilation. Refer to Appendix B of this publication for details.

User Response: Subdivide program into two or more compilations.

- S IEM0072I DO STATEMENT NUMBER xxx REPLACED BY BEGIN STATEMENT.
- E IEMOO741 THEN INSERTED IN IF STATEMENT NUMBER xxx
- S IEM0075I NO STATEMENT FOLLOWS THEN IN IF STATEMENT NUMBER xxx
- S IEM0076I NO STATEMENT FOLLOWS ELSE IN OR FOLLOWING STATEMENT NUMBER xxx
- S IEM00771 ELSE DELETED IN OR FOLLOWING STATEMENT NUMBER xxx
- E IEM00781 IMPLEMENTATION RESTRICTION. TOO MANY CHARACTERS IN INITIAL LABEL ON STATEMENT NUMBER xxx. LABEL IGNORED.

Explanation: There is an **Explanation:** INCLC IS an the number of characters in the subscript of a subscripted identifier. The maximum permissible number is 225.

- E IEM00801 EQUAL SYMBOL HAS BEEN INSERTED IN ASSIGNMENT STATEMENT NUMBER xxx
- S IEM0081I LABELS OR PREFIX OPTIONS BEFORE ELSE TRANSFERRED TO STATEMENT NUMBER xxx

Explanation: Labels or prefix options illegal before ELSE and therefore transferred to following statement.

- S IEM00821 OPERAND MISSING IN CHECK LIST IN STATEMENT NUMBER xxx. DUMMY INSERTED.
- S IEM0083I ON-CONDITION INVALID OR MISSING S IEM0100I END OF FILE FOUND IN OR AFTER IN STATEMENT NUMBER xxx. ON ERROR HAS BEEN ASSUMED.

<u>System Action</u>: ON ERROR<br>inserted in place of invalid condition

- E IEM0084I THE I/O ON-CONDITION IN STATE-MENT NUMBER xxx HAS NO FILENAME<br>FOLLOWING IT. SYSIN IS SYSIN IS ASSUMED.
- E IEM0085I COLON MISSING AFTER PREFIX OPTION IN OR FOLLOWING STATE-MENT NUMBER xxx. ONE HAS BEEN ASSUMED.
- T IEM0090I THERE ARE NO COMPLETE STATE-MENTS IN THIS PROGRAM. COMPI-LATION TERMINATED.
- W IEM0094I RECORD IN OR FOLLOWING STATE-MENT NUMBER xxx IS SHORTER THAN THE SPECIFIED SOURCE START. THE OUTPUT RECORD HAS BEEN MARKED WITH AN ASTERISK AND IGNORED.
- E IEM0095I LABEL ON STATEMENT NUMBER xxx HAS NO COLON. ONE IS ASSUMED.

Explanation: The compiler has encountered an identifier which appears to be a statement label, but without a colon.

System Action: A colon is inserted

- E IEM0096I SEMI-COLON NOT FOUND WHEN EXPECTED IN STATEMENT NUMBER<br>xxx. ONE HAS BEEN INSERTED.
- E IEM0097I INVALID CHARACTER HAS BEEN REPLACED BY BLANK IN OR FOLLOW-<br>ING STATEMENT NUMBER xxx. THE ING STATEMENT NUMBER xxx. THE<br>CONTAINING OUTPUT RECORD IS CONTAINING OUTPUT RECORD MARKED BY AN ASTERISK.
- S IEM0099I LOGICAL END OF PROGRAM OCCURS AT STATEMENT NUMBER xxx. THIS STATEMENT HAS BEEN IGNORED SO THAT SUBSEQUENT STATEMENTS MAY BE PROCESSED.

Explanation: Although the com- piler has detected the end of the program, there is more text following it. The programmer appears to have made an error in matching END statements with PROCEDURE, BEGIN, DO or ON statements.

System Action: The END statement is ignored

STATEMENT NUMBER xxx, BEFORE THE LOGICAL END OF PROGRAM.

> System Action: If the state-<br>ment is incomplete, it is deleted. Whether or not the statement is incomplete, the required number of END statements are added to the program so that compilation can con- tinue.

> User Response: Correct the source code. Possible causes<br>of this error include:

- 1. Unmatched quote marks
- 2. Insufficient END statements
- 3. Omission of final semicolon.
- S IEM0101I PARAMETER MISSING IN STATEMENT NUMBER xxx. A DUMMY HAS BEEH INSERTED.
- S IEM0102I LABEL MISSING FROM PROCEDURE STA TEMENT NUMBER xxx. A DUMMY LABEL HAS SEEN INSERTED.
- S IEM0103I LABEL MISSING FROM ENTRY STATE-MENT NUMBER xxx
- S IEM0104I ILLEGAL STATEMENT FOLLOWS ELSE IN STATEMENT NUMBER xxx

System Action: Null statement inserted

S IEM010SI ILLEGAL STATEMENT FOLLOWS ON IN STATEMENT NUMBER xxx

> System Action: Null statement inserted

T IEM0106I IMPLEMENTATION RESTRICTION. SOURCE PROGRAM CONTAINS TOO MANY BLOCKS.

> system Action: Compilation is terminated.

> User Response: Rewrite program with fewer blocks, or divide into more than one separate compilation.

T IEM010?I IMPLEMENTATION RESTRICTION. STATEMENT NUMBER xxx IS TOO LONG. THIS STATEMENT MAY CON-TAIN UNMATCHED QUOTE MARKS.

192

User Response: statement and recompile

- S IEM01081 ENTRY STATEMENT NUMBER xxx IN AN ITERATIVE DO GROUP HAS BEEN DELETED.
- S IEM01091 TEXT BEGINNING yyyy IN OR FOL-LOWING STATEMENT NUMBER XXX HAS BEEN DELETED.

Explanation: The source error Expremation: The Source crior<br>is detailed in another message referring to the same statement.

S IEM0110I TEXT BEGINNING YYYY IN OR FOL-LOWING STATEMENT NUMBER XXX HAS BEEN DELETED.

> Explanation: The source error<br>is detailed in another message referring to the same statement.

- S IEMO111I FIRST STATEMENT NOT A PROCEDURE STATEMENT. A DUMMY PROCEDURE STATEMENT HAS BEEN INSERTED.
- S IEMO112I ENTRY STATEMENT NUMBER XXX IN BEGIN BLOCK HAS BEEN DELETED.
- S IEM01131 RIGHT PARENTHESIS INSERTED IN STATEMENT NUMBER xxx

Explanation: Parenthesized list in ON statement is either not closed or contains an error and has been truncated.

- E IEMOl141 RIGHT PARENTHESIS INSERTED IN PREFIX OPTION IN OR FOLLOWING STATEMENT NUMBER xxx
- E IEMOl151 LEFT PARENTHESIS INSERTED AFTER WHILE IN STATEMENT NUMBER XXX
- E IEM01161 PREFIX OPTION FOLLOWS LABEL IN STATEMENT NUMBER xxx. PREFIX OPTION IS IGNORED.
- S IEMOl181 OFFSET ATTRIBUTE NOT FOLLOWED BY PARENTHESIZED BASED VARIABLE IN STATEMENT NUMBER xxx. THE ATTRIBUTE IS IGNORED.
- S IEM01281 LENGTH OF BIT OR CHARACTER STRING MISSING IN STATEMENT NUMBER xxx. LENGTH 1 INSERTED.
- S IEM01291 INVALID WAIT STATEMENT NUMBER xxx DELETED.
- E IEM0130I OPERAND MISSING. COMMA DELETED IN WAIT STATEMENT NUMBER xxx
- S IEM0131I RIGHT PARENTHESIS INSERTED IN STATEMENT NUMBER xxx
- Subdivide S IEM0132I DUMMY OPERAND INSERTED STATEMENT NUMBER xxx IN
	- S IEM0133I RIGHT PARENTHESIS INSERTED IN STATEMENT NUMBER xxx
	- S IEM0134I IMPLEMENTATION RESTRICTION. TOO MANY LEVELS OF REPLICATION IN INITIAL ATTRIBUTE IN STATE-MENT NUMBER xxx. THE ATTRIBUTE HAS BEEN DELETED.

Explanation: The implementation restriction on levels of nesting has been contravened. For details, refer to Appendix B of this publication.

User Response: Rewrite INITIAL attribute with lower level of rep lica tion

E IEM0136I 'IN' CLAUSE IN STATEMENT NUMBER<br>xxx HAS NO ASSOCIATED 'SET' CLAUSE.

> Explanation: An IN clause must be accompanied by a SET clause in the same statement.

> system Action: The IN clause is ignored

E IEM01381 SOLITARY I FOUND WHERE A CON-STANT IS EXPECTED IN INITIAL<br>ATTRIBUTE IN STATEMENT NUMBER **XXX. FIXED DECIMAL IMAGINARY** 11 HAS BEEN ASSUMED.

> Explanation: The programmer has initialized an element using the variable I where the constant 11 was expected.

system Action: 11 is assumed

S IEM01391 TEXT IMMEDIATELY FOLLOWING yyyy IN INITIAL ATTRIBUTE IS ILLE-GAL. INITIAL ATTRIBUTE DELETED IN STATEMENT NUMBER xxx

> Explanation: A language feature has been used that is not supported by this version of bupper can by the compiler. For details, refer to Appendix H of this publication. Although the mes-<br>sage states that the error folsage states that the error fol-<br>lows the quoted text, the quoted text may itself be invalid, and the compiler may have and the compriser may have error. In this case, there will usually be another diagnostic message associated with the statement.

Appendix G: Diagnostic Messages 193

W IEM0140I NO IDENTIFIER APPEARS IN DECLARE STATEMENT NUMBER xxx

> system Action: is ignored The statement

- S IEM0142I RIGHT PARENTHESIS INSERTED IN STATEMENT NUMBER xxx
- S IEM0143I RIGHT PARENTHESIS INSERTED IN STATEMENT NUMBER xxx
- S IEM0144I RETURNS ATTRIBUTE IS NOT FOL-LOWED BY A DATA DESCRIPTION IN STATEMENT NUMBER xxx. THE RETURNS ATTRIBUTE HAS BEEN DEL-ETED.
- S IEM0145I DUMMY IDENTIFIER INSERTED IN<br>GENERIC ATTRIBUTE LIST IN GENERIC ATTRIBUTE LIST STATEMENT NUMBER xxx
- S IEM0146I RIGHT PARENTHESIS INSERTED IN STATEMENT NUMBER xxx
- S IEM0147I THE USE OF REFER IN STATEMENT NUMBER xxx IS EITHER INVALID OR IS NOT IMPLEMENTED IN THIS RELEASE

Explanation: Expressed tion of the REFER option is restricted; 'Language supported'. The implementasee Appendix H,<br>features Not features

System Action: Ignore the<br>REFER clause. A further mes-REFER clause. A further mes-<br>REFER clause. A further mes-<br>sage identifying the invalid sage indicitying one invariation this message.

E IKM0148I LEFT PARENTHESIS MISSING STATEMENT NUMBER xxx IN

> System Action: See further<br>messages relating to this relating to statement

- E IEM0149I COMMA HAS BEEN DELETED FROM LIST IN STATEMENT NUMBER xxx
- E IEM0150I STATEMENT NUMBER xxx IS AN INVALID FREE STATEMENT. THE INVALID FREE STATEMENT. STATEMENT HAS BEEN DELETED.

Explanation: The format of the statement is invalid

- S IEM0151I SEMI-COLON INSERTED IN STATE-MENT NUMBER xxx
- S IEM0152I TEXT BEGINNING YYYY IN STATE-MENT NUMBER xxx HAS BEEN DELET-ED.

Explanation: The source error<br>is detailed in another message

referring to the same statement.

E IEM0153I THE ATTRIBUTED BASED HAS BEEN ASSUMED IN STATEMENT NUMBER xxx WHERE CONTROLLED WAS SPECIFIED.

> Explanation: The PL/I feature CONTROLLED (pointer) has been changed to BASED (pointer).

S IEM0154I IMPLEMENTATION RESTRICTION IN STATEMENT NUMBER xxx. BASED MUST BE FOLLOWED BY AN IDEN-TIFIER IN PARENTHESIS.

> System Action: Text is deleted. See further error message for this statement.

> User Response: Correct source statement

E IEM0158I ZERO STRUCTURE LEVEL NUMBER DELETED IN DECLARE STATEMENT NUMBER xxx

> Explanation: Zero level number not allowed

E IEM0159I SIGN DELETED PRECEDING STRUC-TURE LEVEL NUMBER IN DECLARE STATEMENT NUMBER xxx

> Explanation: The level number must be an unsigned integer

- S IEM0163I FORMAT LIST MISSING, (A) INSERTED IN STATEMENT NUMBER xxx
- E IEM0164I MISSING RIGHT PARENTHESIS INSERTED IN STATEMENT NUMBER xxx
- S IEM0166I OPERAND MISSING IN GO TO STATE-<br>MENT NUMBER xxx. DUMMY IS MENT NUMBER xxx. INSERTED.
- E IEM0112I LEFT PARENTHESIS INSERTED IN DELAY STATEMENT NUMBER xxx

Explanation: The expression in<br>a DELAY statement should be contained in parentheses

- E IEM0180I EQUAL SYMBOL HAS BEEN INSERTED IN DO SPECIFICATIONS IN STATE-MENT NUMBER xxx
- E IEM0181I SEMICOLON INSERTED IN STATEMENT NUMBER xxx

Explanation: An error has been<br>discovered. A semi-colon is A semi-colon is therefore inserted and the rest of the statement is skipped.

194

S IEM0182I TEXT BEGINNING yyyy SKIPPED IN OR FOLLOWING STATEMENT NUMBER

> Explanation: The source error is detailed in another message referring to the same statement.

- S IEM0185I OPTION IN GET/PUT STATEMENT NUMBER xxx IS INVALID AND HAS BEEN DELETED.
- S IEM0187I DATA LIST MISSING IN STATEMENT NUMBER xxx. OPTION DELETED.
- S IEM0191I DUMMY OPERAND INSERTED IN DATA LIST IN STATEMENT NUMBER XXX
- E IEM0193I RIGHT PARENTHESIS INSERTED IN DATA LIST IN STATEMENT NUMBER<br>xxx
- E IEM0194I MISSING RIGHT PARENTHESIS INSERTED IN FORMAT LIST IN STATEMENT NUMBER xxx
- S IEM0195I INVALID FORMAT LIST DELETED IN<br>STATEMENT NUMBER xxx. (A) NUMBER xxx. (A) INSERTED.
- S IEM01981 COMPLEX FORMAT ITEM yyyy IN STATEMENT NUMBER xxx IS INVALID AND HAS BEEN DELETED.
- S IEM0202I DEFERRED FEATURE. STATEMENT NUMBER xxx NOT IMPLEMENTED IN THIS VERSION.

Explanation: The **Expressed to** is of a type not supported by this version of the compiler. For refer to Appendix H publication. statement details, of this

system Action: continues Compilation

User Response: Rewrite source program avoiding use of unsupported feature

- E IEM0207I COMMA REPLACED BY EQUAL SYMBOL IN ASSIGNMENT STATEMENT NUMBER xxx
- E IEM0208I LEFT PARENTHESIS INSERTED IN CHECK LIST IN STATEMENT NUMBER
- T IEM0209I IMPLEMENTATION RESTRICTION. STATEMENT NUMBER xxx IS TOO COMPLEX

Explanation: The level of nesting exceeds the implementa-<br>tion restriction. Refer to tion restriction.

Appendix B of this publication for details.

System Action: Terminates compilation

User Response: Divide statement into two or more statements

- E IEM0211I LEFT PARENTHESIS INSERTED IN STATEMENT NUMBER xxx
- E IEM0212I MULTIPLE TASK OPTIONS SPECIFIED<br>IN STATEMENT NUMBER xxx. THE IN STATEMENT NUMBER xxx. FIRST ONE IS USED.

system Action: Ignores options other than the first

E IEM0213I MULTIPLE EVENT OPTIONS SPECI-FIED IN STATEMENT NUMBER xxx.<br>THE FIRST ONE IS USED.

> System Action: Ignores options other than the first

E IEM0214I MULTIPLE PRIORITY OPTIONS SPEC-IFIED IN STATEMENT NUMBER xxx. THE FIRST ONE IS USED.

system Action: Ignores options other than the first

- E IEM0216I INVALID EVENT OPTION IGNORED IN STATEMENT NUMBER xxx
- E IEM0217I INVALID PRIORITY OPTION IGNORED IN STATEMENT NUMBER xxx
- S IEM0220I IDENTIFIER MISSING OR INCORRECT AFTER OPTION IN STATEMENT NUM-BER xxx. OPTION DELETED.
- S IEM0221I NUMBER OF LINES NOT GIVEN AFTER LINE OPTION IN STATEMENT NUMBER xxx. (1) INSERTED.

S IEM0222I DEFERRED FEATURE. THE IDENT OPTION ON OPEN/CLOSE STATEMENT NUMBER xxx IS NOT IMPLEMENTED BY THIS VERSION.

> Explanation: A language feature has been used that is not supported by this version of the compiler. Refer to Appendix H of this publication for details.

# System Action: Option ignored

S IEM0223I EXPRESSION MISSING AFTER IDENT/TITLE/LINESIZE/PAGESIZE OPTION IN STATEMENT NUMBER xxx. OPTION DELETED.

Explanation: No left parenthe-

- S IEM0224I INVALID OPTION DELETED IN *1/0*  STATEMENT NUMBER xxx
- S IEM0225I OPTION AFTER OPEN/CLOSE IN STATEMENT NUMBER xxx IS INVALID OR MISSING.
- S IEM0226I EXPRESSION MISSING AFTER FORMAT ITEM IN STATEMENT NUMBER xxx. ITEM DELETED.
- W IEM0227I NO FILE/STRING OPTION SPECIFIED IN ONE OR MORE GET/PUT STATE-MENTS. SYSIN/SYSPRINT HAS BEEN ASSUMED IN EACH CASE

Explanation: One or more GET or PUT statements have appeared in the program with no specified FILE option or STRING option.

System Action: The compiler has assumed the appropriate default file (SYSIN for GET, SYSPRINT for PUT).

- S IEM0228I EXPRESSION MISSING AFTER OPTION IN STATEMENT NUMBER xxx. OPTION DELETED.
- S IEM0229I FORMAT ITEM IN STATEMENT NUMBER xxx IS INVALID AND HAS BEEN DELETED.
- S IEM0230I INVALID DATA LIST IN STATEMENT NUMBER xxx. STATEMENT DELETED.
- E IEM0231I MISSING COMMA INSERTED IN DATA LIST IN STATEMENT NUMBER xxx

Explanation: Comma missing between elements of a data list

- E IEM0232I KEYWORD DO MISSING IN DATA LIST IN STATEMENT NUMBER xxx. DO IS INSERTED.
- S IEM0233I RETURN STATEMENT NUMBER xxx IS WITHIN AN ON-UNIT . IT IS REPLACED BY A NULL STATEMENT.
- S IEM0235I ARGUMENT OMITTED FOLLOWIN3 yyyy OPTION IN STATEMENT NUMBER xxx. OPTION DELETED.
- S IEM0236I THE OPTION YYYY IN STATEMENT NUMBER xxx IS UNSUPPORTED OR INVALID.
- S IEM0237I INSUFFICIENT OPTIONS SPECIFIED IN STATEMENT NUMBER xxx. THE STATEMENT HAS BEEN REPLACED BY A NULL STATEMENT.

sis found following keyword S IEM0238I THE LOCATE-VARIABLE IN LOCATE STATEMENT NUMBER xxx IS OMITTED OR SUBSCRIPTED. THE STATEMENT HAS BEEN DELETED.

> Explanation: The omission of the locate variable renders the statement meaningless. Subscripted locate variables are invalid.

System Action: Replaces invalid statement with a null statement.

T IEM0240I COMPILER ERROR IN PHASE CV. SCAN CANNOT IDENTIFY DICTIONARY ENTRY.

> Explanation: The main scan of<br>fifth pass of read-in has found something in the dictionary which it cannot recognize

> System Action: Compilation is terminated

> User Response: Save relevant data. Call your local IBM representative.

- E IEM0241I MULTIPLE USE OF A PREFIX OPTION HAS OCCURRED IN STATEMENT NUM-BER xxx. THE LAST NAMED OPTION IS USED.
- S IEM0242I INVALID PREFIX OPTION IN STATE-MENT NUMBER xxx. THE OPTION HAS BEEN IGNORED.
- T IEM02431 COMPILER ERROR. PHASE CS HAS FOUND AN UNMATCHED END.

system Action: Compilation is terminated

User Response: Save relevant data. Call your local IBM representative.

- E IEM0244I CHECK PREFIX OPTION IN STATE-MENT NUMBER xxx IS NOT FOLLOWED BY A PARENTHESIZED LIST. THE OPTION HAS BEEN IGNORED.
- E IEM02451 A CHECK PREFIX OPTION IS GIVEN FOR STATEMENT NUMBER xxx WHICH IS NOT A PROCEDURE OR BEGIN. THE OPTION HAS BEEN IGNORED.
- S IEM0247I ALL SUBSCRIPTED LABELS PREFIX-ING PROCEDURE OR ENTRY STATE-MENT NUMBER xxx HAVE BEEN IGNORED.

Explanation: Subscripted labels may not be used as prefixes on PROCEDURE or ENTRY statements.

T IEM0254I COMPILER UNABLE TO RECOVER FROM I/O ERROR - PLEASE RETRY JOB.

> System Action: Terminates compilation

User Response: Re-attempt compilation

T IEM02551 THERE ARE NO COMPLETE STATE-MENTS IN THIS PROGRAM

> Explanation: reconcile END statements with stack entries. by a program containing only comments. Compiler cannot Usually caused

System Action: Compilation is terminated

User Response: Check source for completed statements. If these are present then save relevant data and call your local IBM representative.

W IEM0510I THE TASK OPTION HAS BEEN ASSUMED TO APPLY TO THE EXTER-NAL PROCEDURE STATEMENT NUMBER xxx

> Explanation: TASK, EVENT or PRIORITY options have been 1etected in a CALL statement, but the TASK option has not been specified in the external procedure.

> system Action: The TASK option is correctly applied

W IEM05111 OPTIONS MAIN AND/OR TASK ARE NOT ALLOWED ON THE INTERNAL PROCEDURE STATEMENT NUMBER xxx

> system Action: The options are ignored invalid

S IEM05121 IDENTIFIER yyyy IN STATEMENT NUMBER xxx IN INITIAL ATTRIBUTE LIST IS NOT A KNOWN LABEL CON-STANT AND HAS BEEN IGNORED.

> system Action: Identifier changed to  $*$  in the list.

S IEM05131 REPEATED LABEL IN SAME BLOCK ON STATEMENT NUMBER xxx. LABEL DELETED.

> Explanation: A label may not be used more than once in the same block.

- S IEM0514I PARAMETER yyyy IN STATEMENT NUMBER  $xxx$ <sup> $\overline{1}$ S SAME AS LABEL.</sup> PARAMETER REPLACED BY DUMMY.
- S IEM0515I IMPLEMENTATION<br>CHARACTER STR TION RESTRICTION.<br>STRING LENGTH IN STATEMENT NUMBER xxx REDUCED TO 32,767.
- S IEM05161 ILLEGAL OPTIONS LIST ON STATE-MENT NUMBER xxx. LIST IGNORED.

system Action: Compiler scans for next right bracket. If this is not the bracket closing the illegal options list, a compiler error will probably follow.

- S IEM05171 CONFLICTING ATTRIBUTE DELETED IN STATEMENT NUMBER xxx
- S IEM05181 IMPLEMENTATION RESTRICTION. PRECISION TOO LARGE IN STATE-MENT NUMBER xxx. DEFAULT PRE-CISION GIVEN.

Explanation: If later a valid precision is given, this will be accepted in place of the default.

System Action: Attribute ignored. Attribute test mask ignored. Attribute test mask<br>restored so that later attribute will not be found to conflict with deleted one.

S IEM0519I ILLEGAL ATTRIBUTE ON STATEMENT NUMBER xxx IGNORED.

> Explanation: Only data attributes allowed on procedure or entry statements. (No dimensions allowed).

T IEM0520I COMPILER ERROR CODE nnnn

Explanation: A compiler error has occurred.

system Action: Terminates immediately

User Response: Save relevant data. Call your local IBM representative.

S IEM0521I INVALID STRING LENGTH IN STATE-MENT NUMBER xxx. LENGTH OF 1 ASSUMED.

> Explanation: Either no length<br>has been given or string length \* has been used in source code.

> System Action: Assumes length

Appendix G: Diagnostic Messages 197

of 1 and skips to next attribute

- S IEM05221 IMPLEMENTATION RESTRICTION. NUMBER OF PARAMETERS IN PROCE-DURE OR ENTRY STATEMENT NUMBER xxx TRUNCATED TO 64.
- S IEM05231 PARAMETER zzzz IN STATEMENT NUMBER xxx APPEARS TWICE. SEC-OND ONE REPLACED BY DUMMY.
- S IEM05241 IDENTIFIER yyyy IN LABEL LIST IN STATEMENT NUMBER xxx IS NOT A LABEL OR IS NOT KNOWN.

System Action: tifier Ignores iden-

T IEM0525I IMPLEMENTATION RESTRICTION. MORE THAN 73 PAIRS OF FACTORED ATTRIBUTE BRACKETS.

> Explanation: There is an implementation restriction limiting the number of left parentheses used for factoring attributes in DECLARE statements to 73 within a compilation.

System Action: Terminates compilation

User Response: Reduce factoring by expanding declarations.

- W TEM526T OPTION MAIN HAS NOT BEEN SPECI-FIED FOR THE EXTERNAL PROCEDURE STATEMENT NUMBER xxx
- S IEM0527I IMPLEMENTATION RESTRICTION.<br>ARRAY BOUND IN STATEMENT NUMBER **XXX IS TOO LARGE AND HAS BEEN** REPLACED BY THE MAXIMUM PERMIT-TED VALUE (32767 OR -32768).
- T IEM05281 COMPILER ERROR CODE nnnn IN STATEMENT NUMBER xxx

Explanation: Compiler error found in processing a DECLARE statement

system Action: Terminates compilation

User Response: Save relevant data. Call your local IBM representative.

- S IEM0529I IMPLEMENTATION RESTRICTION.<br>STRUCTURE LEVEL NUMBER IN STRUCTURE LEVEL NUMBER IN STATEMENT NUMBER xxx REDUCED TO 255.
- S IEM05301 IMPLEMENTATION RESTRICTION. TOO MANY LABELS IN LABEL LIST

IN STATEMENT NUMBER xxx. THE LABEL zzzz AND ANY FOLLOWING IT HAVE BEEN IGNORED.

Explanation: There is an implementation restriction limiting the number of label constants following the LABEL attribute to 125.

S IEM05321 ILLEGAL ASTERISK AS SUBSCRIPT IN DEFINING LIST IN STATEMENT NUMBER xxx. LIST TRUNCATED.

> system Action: Compilation continues with truncated iSUB list, possibly causing cascade errors.

S IEM05331 IMPLEMENTATION RESTRICTION.<br>I-SUB VALUE IN STATEMENT NUMBER xxx TOO LARGE. REDUCED TO 32.

> Explanation: There is an implementation restriction limiting the number of dimensions to a maximum of 32.

- S IEM05341 IMPLEMENTATION RESTRICTION. STRING LENGTH IN STATEMENT NUM-BER xxx REDUCED TO 32,767.
- S IEM05351 IMPLEMENTATION RESTRICTION. KEYLENGTH IN STATEMENT NUMBER xxx REDUCED TO 255.
- S IEM05361 IDENTIFIER yyyy IN STATEMENT NUMBER xxx IS NOT A LABEL CON-STANT OR IS NOT KNOWN. IT IS IGNORED.

Explanation: Identifiers following the LABEL attribute must be LABEL constants and must be known.

- S IEM0537I IMPLEMENTATION RESTRICTION. POSITION CONSTANT IN STATEMENT NUMBER xxx REDUCED TO 32,767.
- E IEM05381 IMPLEMENTATION RESTRICTION. PRECISION SPECIFICATION IN STATEMENT NUMBER xxx TOO LARGE. REFAULT PRECISION GIVEN.
- E IEM05391 ILLEGAL NEGATIVE PRECISION IN STATEMENT NUMBER xxx. DEFAULT PRECISION GIVEN.
- S IEM05401 \* BOUNDS ARE MIXED WITH NON--\* BOUNDS IN DECLARE STATEMENT NUMBER xxx . ALL THE BOUNDS ARE MADE \*.
- E IEM05411 LOWER BOUND GREATER THAN UPPER BOUND IN DECLARE OR ALLOCATE STATEMENT NUMBER xxx . BOUNDS ARE INTERCHANGED.
- S IEM0542I IMPLEMENTATION RESTRICTION. NUMBER OF DIMENSIONS DECLARED TRUNCATED TO 32 IN STATEMENT NUMBER xxx
- T IEM05431 COMPILER ERROR. ILLEGAL STATE-MENT FOUND IN THE DECLARE CHAIN.

F.xplanation: Compiler error found in scanning chain of DECLARE statements

system Action: terminated Compilation

User Response: Save relevant data. Call your local IBM representative.

T IEM05441 COMPILER ERROR. BYTE OF DECLARE STATEMENT IS NEITHER STATEMENT NUMBER NOR STATEMENT LABEL. INITIAL CODE

> Explanation: Compiler error found in first byte of DECLARE statements

> System Action: terminated Compilation

> User Response: Save relevant data. Call your local IBM representative .•

T IEM05451 COMPILER ERROR. ILLEGAL INI-TIAL CHARACTER TO DECLARED ITEM IN STATEMENT NUMBER xxx

> Explanation: Compiler error found in scanning start of declared item

> system Action: terminated Compilation

User Response: Save relevant data. Call your local IBM representative.

T IEM05461 COMPILER ERROR. ILLEGAL CHAR-ACTER FOUND AFTER LEVEL NUMBER IN DECLARE STATEMENT NUMBER xxx

> Explanation: Compiler error<br>
> found after structure level  $found$  after structure number in DECLARE statement

> System Action: terminated Compilation

> User Response: Save relevant data. Call your local IBM representative.

W IEM05471 THE IDENTIFIER yyyy DECLARED IN STATEMENT NUMBER xxx IS A NON-

MA.JOR STRUCTURE MEMBER AND HAS THE SAME NAME AS A PARAMETER IN THE SAME BLOCK. THESE ARE<br>DIFFERENT IDENTIFIERS. AND IDENTIFIERS, UNQUALIFIED REFERENCES REFER TO THE PARAMETER.

System Action: Same BCD treated as different identifiers

T IEM05481 COMPILER ERROR. ILLEGAL CHAR-ACTER FOUND IN DECLARATION LIST.

> Explanation: Compiler error found in list of declarations in DECLARE statement

> System Action: terminated Compilation

> User Response: Save relevant data. Call your local IBM representative.

EIEM05491 THE DECLARED LEVEL OF IDENTIFI-ER yyyy IN STATEMENT NUMBER xxx SHOULD BE ONE. THIS HAS BEEN FORCED.

> system Action: Illegal level number treated as 1

- S IEM05501 THE IDENTIFIER yyyy HAS BEEN DECLARED IN STATEMENT NUMBER<br>xxx WITH A TRUE LEVEL NUMBER GREATER THAN THE IMPLEMENTATION RESTRICTION OF 63. THE DECLAR-<br>ATION OF THE IDENTIFIER IS ATION OF THE IDENTIFIER IGNORED.
- E IEM05511 THE IDENTIFIER yyyy HAS BEEN DECLARED IN STATEMENT NUMBER xxx WITH ZERO PRECISION. THE DEFAULT VALUE HAS BEEN ASSUMED.
- T IEM05521 COMPILER ERROR. ILLEGAL CHAR-ACTER FOUND IN FACTORED ATTRI-BUTE LIST IN DECLARE STATEMENT NUMBER xxx

Explanation: Compiler error found in factored attribute list

system Action: terminated Compilation

User Response: Save relevant data. Call your local IBM representative.

E IEM05531 THE IDENTIFIER yyyy HAS HAD A CONFLICTING ATTRIBUTE IGNORED IN DECLARE STATEMENT NUMBER xxx

> Explanation: The two attri-**EXPLAIRSTOR** THE SNS GOULT

of a feature not supported by this version of the compiler. For details of these features, refer to Appendix H of this publication.

T IEM0554I COMPILER ERROR. ILLEGAL CHAR-ACTER FOUND IN PARAMETER LIST FOLLOWING 'GENERIC' ATTRIBUTE.

> System Action: Compilation terminated

> User Response: Save relevant data. Call your local IBM representative.

E IEM0555I STORAGE CLASS ATTRIBUTES MAY NOT BE SPECIFIED FOR STRUCTURE<br>
MEMBER VVVV . ATTRIBUTE yyyy . ATTRIBUTE IGNORED.

> User Response: Delete illegal storage class attribute for the structure member.

T IEM0556I COMPILER ERROR. ILLEGAL CHAR-ACTER FOUND IN PARAMETER LIST FOLLOWING AN 'ENTRY' ATTRIBUTE IN DECLARE STATEMENT NUMBER xxx

> System Action: terminated Compilation

> User Response: Save relevant data. Call your local IBM representative.

- E IEM0557I THE MULTIPLE DECLARATION OF IDENTIFIER yyyy IN STATEMENT NUMBER xxx HAS BEEN IGNORED.
- S IEM0558I IMPLEMENTATION RESTRICTION. NUMBER OF PARAMETER DESCRIP-TIONS DECLARED FOR PROCEDURE OR ENTRY NAME yyyy IN STArEMENT NUMBER xxx TRUNCATED TO 64.
- E IEM0559I THE IDENTIFIER yyyy HAS BEEN DECLARED IN STATEMENT NUMBER xxx WITH CONFLICTING FACTORED LEVEL NUMBERS. THE ONE AT DEEPEST FACTORING LEVEL HAS BEEN CHOSEN.
- E IEM0560I IN STATEMENT NUMBER xxx A CON-FLICTING ATTRIBUTE HAS BEEN IGNORED IN THE DECLARATION OF THE RETURNED VALUE OF ENTRY POINT yyyy

S IEM0561I IN STATEMENT NUMBER xxx THE IDENTIFIER yyyy IS A MULTIPLE DECLARATION OF AN INTERNAL ENTRY LABEL. THIS DECLARATION IS IGNORED.

- S IEM0562I THE IDENTIFIER yyyy IS DECLARED IN STATEMENT NUMBER xxx AS AN INTERNAL ENTRY POINT. THE NUM-BER OF PARAMETERS DECLARED IS DIFFERENT FROM THE NUMBER GIVEN AT THE ENTRY POINT.
- S IEM0563I THE IDENTIFIER yyyy DECLARED 'BUILTIN' IN STATEMENT NUMBER xxx IS NOT A BUILT-IN FUNCTION. DECLARATION IGNORED.
- E IEM0564I THE IDENTIFIER yyyy HAS BEEN DECLARED IN STATEMENT NUMBER xxx WITH PRECISION GREATER THAN THE IMPLEMENTATION LIMITS. THE MAXIMUM VALUE HAS BEEN TAKEN.
- E IEM0565I THE IDENTIFIER yyyy IS DECLARED IN STATEMENT NUMBER xxx AS A MEMBER OF A GENERIC LIST, BUT ITS ATTRIBUTES DO NOT MAKE IT AN ENTRY POINT. THE DECLAR-ATICN OF THE IDENTIFIER HAS BEEN IGNORED.
- E IEM0566I ONE OF THE PARAMETERS DECLARED FOR ENTRY POINT yyyy IN STATE-MENT NUMBER xxx SHOULD BE AT LEV EL ONE. THIS HAS BEEN FORCED.
- W IEM0567I IF FUNCTION zzzz IN STATEMENT NUMBER xxx IS INVOKED,THE USE OF' DEFAULT ATTRIBUTES FOR THE VALUE RETURNED WILL CONFLICT WITH THE DECLARED ATTRIBUTES FOR THAT VALUE.

Explanation: The data type to which a result will be converted at a RETURN (expression) will not be the same as that expected at an invocation of the entry label as a function.

System Action: None

User Response: Write an ENTRY declaration in the containing PROCEDURE or BEGIN block, giving the same data attributes as<br>on the PROCEDURE or ENTRY the PROCEDURE or ENTRY statement.

S IEM0568I THE IDENTIFIER zzzz IS CALLED BUT IS EITHER A BUILTIN FUNC-TION OR IS NOT AN ENTRY POINT.

system Action: The erroneous statement is deleted.

T IEM0569I COMPILER ERROR NUMBER nnnn IN MODULE EP.

> Explapation: Compiler error found in scan of chain of CALL statements

System Action: Compilation S IEM0590I STRUCTURE ELEMENT zzzz WHICH terminated

User Response: Save relevant data. Call your local IBM representative.

W IEM05701 THE ENTRY POINT yyyy HAS BEEN DECLARED IN STATEMENT NUMBER xxx TO HAVE A RETURNED VALUE DIFFERENT FROM THAT GIVEN ON THE PROCEDURE OR ENTRY STATE-MENT.

System Action: None

User Response: Change the declaration, or the PROCEDURE or ENTRY statement.

- S IEM05711 IMPLEMENTATION RESTRICTION. IDENTIFIER yyyy IN STATEMENT NUMBER xxx HAS MORE THAN 32 DIMENSIONS. DIMENSION ATTRI-BUTE IGNORED.
- S IEM05721 THE IDENTIFIER YYYY HAS BEEN<br>DECLARED IN STATEMENT NUMBER XXX WITH THE ATTRIBUTE "NORMAL" OR "ABNORMAL". THE APPLICATION OF THIS ATTRIBUTE IS AN UNSUP-PORTED FEATURE OF THE FOURTH VERSION, AND IT HAS BEEN IGNORED.

Explanation: A language feature **Expressed Expressed which is not** supported by this version of the compiler. Refer to Appendix H of this publication for details.

S IEM05731 THE SELECTION OF GENERIC FAMILY MEMBERS WHOSE PARAMETERS HAVE A STRUCTURE DESCRIPTION IS DEFERRED. ENTRY NAME yyyy., DECLARED IN STATEMENT NUMBER xxx, IS SUCH A MEMBER AND HAS BEEN DELETED.

> Explanation: The usage referred to is not supported by this version of the compiler. For details, refer to Appendix H of this publication.

- T IEM05741 THE MULTIPLE DECLARATION OF IDENTIFIER yyyy IN STATEMENT NUMBER xxx HAS BEEN IGNORED.
- S IEM05891 COMPILER ERROR. ITEM zzzz IN LIKE CHAIN IS NOT A STRUCTURE. ITEM IS IGNORED.

User Response: Save relevant data. Call your local IBM representative,.

HAS LIKE ATTRIBUTE ATTACHED TO IT, IS FOLLOWED BY AN ELEMENT WITH A NUMERICALLY GREATER STRUCTURE LEVEL NUMBER. LIKE ATTRIBUTE IS IGNORED.

> System Action: Self explanatory: may result in cascade errors.

S IEM05911 STRUCTURE ELEMENT zzzz IS LIK-ENED TO AN ITEM WHICH IS NOT A STRUCTURE VARIABLE. LIKE ATTRIBUTE IS IGNORED.

> System Action: Self explan-**EXECUTE CONSUMING SECTA:**<br>atory: may result in cascade<br>errors.

S IEM05921 STRUCTURE ELEMENT zzzz IS LIK-ENED TO A STRUCTURE WHICH CON-TAINS ELEMENTS WHICH HAVE ALSO BEEN DECLARED WITH THE LIKE ATTRIBUTE. LIKE ATTRIBUTE ON ORIGINAL STRUCTURE IS IGNORED.

> System Action: Self explanatory: may result in cascade errors.

S IEM05931 STRUCTURE NAME TO WHICH zzzz IS LIKENED IS NOT KNOWN. LIKE ATTRIBUTE IGNORED.

> System Action: Self explanatory: may result in cascade errors.

- E IEM05941 AMBIGUOUS QUALIFIED NAME yyyy USED AS A BASE IDENTIFIER. MOST RECENT DECLARATION USED.
- E IEM05951 QUALIFIED NAME yyyy USED AS A BASE IDENTIFIER CONTAINS MORE THAN ONE IDENTIFIER AT THE SAME STRUCTURE LEVEL.

system Action: The erroneous statement is deleted.

S IEM05961 MAJOR STRUCTURE yyyy HAS BEEN LIKENED TO AN ITEM WHICH IS NOT A VALID STRUCTURE. DECLARATION OF STRUCTURE IGNORED.

> System Action: Self explan-**Expression Instance**<br>atory: may result in cascade<br>errors.

S IEM0597I IDENTIFIER zzzz WHICH IS NOT A FORMAL PARAMETER OR OF STORAGE CLASS CONTROLLED HAS BEEN LIK-ENED TO A STRUCTURE CONTAINING \* DIMENSIONS OR LENGTH. \* DIMENSIONS OR LENGTH HAVE BEEN IGNORED IN THE CONSTRUCTED STRUCTURE.

System Action: Self explanstory: may result in cascade errors from later phases.

- S IEM05981 QUALIFIED NAME TO WHICH zzzz HAS BEEN LIKENED IS AN AMBIGU-OUS REFERENCE. LIKE ATTRIBUTE HAS BEEN IGNORED.
- S IEM0599I zzzz WHICH IS A PARAMETER OR A VARIABL<mark>E,</mark> HAS BEEN<br>ED (USING THE LIKE DECLARED (USING ATTRIBUTE) AS A STRUCTURE WITH<br>THE INITIAL ATTRIBUTE. THE THE INITIAL ATTRIBUTE. INITIAL ATTRIBUTE IS INVALID AND HAS BEEN IGNORED.

User Response: Declare the parameter or based variable with the LIKE attribute specifying a structure without the INITIAL attribute.

S IEM06001 STATIC STRUCTURE zzzz HAS BEEN DECLARED BY MEANS OF THE LIKE ATTRIBUTE TO HAVE ADJUSTABLE EXTENTS. THE EXTENTS HAVE BEEN IGNORED.

> Explanation: A STATIC variable cannot have adjustable extents

> System Action: All bounds on the offending variable are set to zero

- S IEM06011 OFFSET ATTRIBUTE ON PROCEDURE STATEMENT NUMBER xxx IS NOT BASED ON A BASED AREA. IT HAS BEEN CHANGED TO POINTER.
- T IEM06021 IDENTIFIER IN BASED ATTRIBUTE ON zzzz DECLARED IN STATEMENT NUMBER xxx IS NOT A NON-BASED POINTER

system Action: Compilation is terminated

T IEM0603I INVALID POINTER EXPRESSION IN BASED ATTRIBUTE ON zzzz IN STATEMENT NUMBER xxx

> Explanation: The pointer asso-**EXPRESSIGENT** in Form case and the based variable does not obey the implementa-<br>tion rules (e.g., it may be subscripted).

> System Action: The compilation is terminated

T IEM0604I LENGTH DECLARED FOR BASED STRING zzzz IN STATEMENT NUMBER xxx IS INVALID

> Explanation: The declaration violates the compiler implemen

tation rules. (see Appendix *B,*  'Implementation Conventions and Restrictions').

system Action: Terminates compilation

T IEM06051 BOUNDS DECLARED FOR BASED ARRAY zzzz IN STATEMENT NUMBER xxx<br>ARE INVALID

> Explanation: The adjustable bounds declared are outside those permitted by this implementation, ..

> system Action: Terminates compilation

S IEM0606I OFFSET VARIABLE zzzz HAS BEEN XXX RELATIVE TO AN IDENTIFIER WHICH IS NOT A BASED AREA. IT HAS BEEN CHANGED TO A POINTER VARIABLE.

> System Action: The offset is changed to a pointer to prevent the compiler from producing further error messages.

W IEM06071 IF THE BASE OF zzzz CORRESPON-DENCE DEFINED IN STATEMENT NUM-BER xxx IS ALLOCATED WITH THE DECLARED BOUNDS THE DEFINING WILL BE IN ERROR.

> Explanation: For correspondence defining not involving iSUB's, the bounds of the defined array must be a subset of the bounds of the base. In this case the bounds declared for the base do not satisfy this requirement. However, the base is of CONTROLLED storage class and if it is allocated with different bounds the defining may be legal.

System Action: Nothing further

T IEM06081 ILLEGAL DEFINING IN STATEMENT NUMBER xxx. BASE IDENTIFIER<br>zzzz ISAMEMBER OF A DIMEN-SIONED STRUCTURE. A DIMEN-

> Explanation: In the case of **EXECUTE:** THE CREW OF STRING CLASS OVER 14 ONCE THE USE OF STRING WHERE the base is an array, it is an error if it is a member of an array of structures.

> system Action: The compilation is termina ted.

> User Response: Refer to the PL/I Reference Manual - "The

DEFINED Attribute" - and correct error.

T IEM0609I DEFERRED FEATURE. DEFINING OF zzzz DECLARED IN STATEMENT NUM-BER xxx WITH A SUBSCRIPTED BASE.

> Explanation: Overlay defining on a subscripted base is not supported by this version of the compiler.

> system Action: The compilation is terminated.

> User Response: Replace all references to the defined item by appropriate subscripted references to the base.

T IEM0610I DEFERRED FEATURE. DEFINING OF zzzz DECLARED IN STATEMENT NUM-BER XXX ON A BASE OF CONTROLLED STORAGE CLASS.

> Explanation: If the base is declared CONTROLLED, neither overlay defining nor correspondence defining is supported by this release of the compiler.

> System Action: The compilation is terminated.

Use<u>r Response</u>: Replace<br>references to the defined by appropriate references to the base. all item

T IEM0611I SCALAR zzzz DECLARED IN STATE-MENT NUMBER xxx IS ILLEGALLY DEFINED WITH ISUBS.

> Explanation: Only arrays may be correspondence defined using iSUB notation.

System Action: The compilation is terminated.

User Response: Refer to the PL/I Reference Manual - "The DEFINED Attribute" - and correct error.

E IEM0612I INITIAL ATTRIBUTE DECLARED FOR DEFINED ITEM zzzz IN STATEMENT NUMBER xxx WILL BE' IGNORED.

> Explanation: DEFINED items may **Explanation:** Butimb Icemb  $\sum_{i=1}^{n}$

> system Action: INITIAL attribute ignored

T IEM0623I THE BASE SUBSCRIPT LIST USED WITH THE DEFINED VARIABLE zzzz

IN STATEMENT NUMBER xxx ILLE-GALLY REFERS TO OR IS DEPENDENT ON THE DEFINED VARIABLE.

Explanation: It is illegal for a base subscript list in the a sase sassering the the me directly, or via any further level of defining, to the defined item.

System Action: The compilation is terminated.

User Response: Refer to the PL/I Reference Manual - "The DEFINED Attribute" - and correct error.

T IEM0624I THE DEFINING BASE FOR zzzz DECLARED IN STATEMENT NUMBER xxx IS ITSELF DEFINED.

Explanation,: The base of DEFINED data may not itself be DEFINED

System Action: The compilation is terminated.

User Response: Replace the specified base by an appropriate reference to its base.

T IEM0625I THE DEFINING BASE FOR zzzz DECLARED IN xxx HAS THE SUBSCRIPTS. BASE FOR zzzz<br>STATEMENT NUMBER WRONG NUMBER OF

> Explanation: If the base reference in a DEFINED attribute is subscripted, it must have the same number of subscript expressions as the dimensionality of the base array.

> System Action: The compilation is terminated.

> User Response: Correct the USEL Response: Correct the<br>subscript list, or declaration of the base, appropriate. whichever

T IEM0626I THE DEFINING BASE FOR zzzz<br>DECLARED IN STATEMENT NUMBER<br>xxx IS NOT DATA.

> Explanation: The only legal data types that may be used for defining bases are String, Arithmetic, Task, Event, and Label.

System Action: The compilation is terminated.

User Response: Check that the

defining base is correctly written and declared.

T IEM0627I IMPLEMENTATION RESTRICTION. STATEMENT NUMBER xxx IS TOO LONG.

> Explanation: system Generation compiler restriction

> system Action: The compilation is terminated.

> User Response: Reduce statement size

T IEM0628I IMPLEMENTATION RESTRICTION. THE NESTING OF REFERENCES TO DATA DEFINED WITH A SUBSCRIPTED BASE IS TOO DEEP.

> Explanation: The complexity of <u>emprementen</u>. Instrumenting of level of nesting which is too great for the compiler.

> System Action: The compilation is terminated.

User Response: Reduce complexity of defining.

T IEM0629I ARRAY zzzz DECLARED IN STATE-MENT NUMBER xxx ILLEGALLY HAS THE POS ATTRIBUTE WITH ISUB DEFINING.

> Explanation: The POS attribute may not be specified for correspondence defining.

> System Action: The compilation is terminated.

> User Response: Delete POS attribute

T IEM0630I THE DESCRIPTION OF zzzz CORRES-PONDENCE DEFINED IN STATEMENT NUMBER xxx DOES NOT MATCH THAT OF THE DEFINING BASE.

> Explanation: For correspon-dence defining, if either the base or the defined item are arrays of structures, then both must be arrays of structures.

> system Action: The compilation is terminated.

> User Response: Correct the program. Note that POS (1) may be used to force overlay defining.

ING.<br>| T IEM0631I IMPLEMENTATION RESTRICTION.<br>| THE COPPERDONDENCE DEFINING OF THE CORRESPONDENCE DEFINING OF yyyy AN ARRAY OF STRUCTURES DECLARED IN STATEMENT NUMBER<br>xxx.

Explanation: Correspondence defining with arrays of structures is not supported by the compiler.

System Action: The compilation is terminated.

User Response: Declare the base arrays of the defined structure as correspondence defined on the matching base arrays of the base structure. Note that for this to be valid, the base arrays of the defined<br>structure must have unique  $structure$  must have names and be declared at level<br>1. This alternative method This alternative method precludes structure operations with the defined item, but achieves the desired mapping.

T IEM0632I THE BOUNDS OF zzzz CORRESPON-DENCE DEFINED IN STATEMENT NUM-BER xxx ARE NOT A SUBSET OF THE BASE.

> Explanation: For correspondence defining not involving iSUB's. the bounds of the defined array must be a subset of the corresponding bounds of the base array.

> system Action: The compilation is terminated.

> User Response: Refer to the PL/I Reference Manual - "The DEFINED Attribute" - and correct program. Note that POS (1) may be used to force overlay defining.

S IEM0633I ITEM TO BE ALLOCATED IN STATE-MENT NUMBER xxx IS NOT AT LEVEL<br>1. THE STATEMENT HAS BEEN THE STATEMENT HAS IGNORED.

> Explanation: An identifier specified in an ALLOCATE statement must refer to a major structure or data not contained in a structure. A major structure identifier may optionally be followed by a full structure description.

> System Action: The ALLOCATE<br>statement is deleted

User Response: Replace erroneous identifier by that of the containing major structure.

S IEM0634I ITEM TO BE ALLOCATED IN STATE-MENT NUMBER xxx HAS NOT BEEN DECLARED. THE STATEMENT HAS BEEN IGNORED.

> Explanation: Only CONTROLLED data may be allocated. Data may only obtain the attribute declaration.

System Action: The ALLOCATE statement is deleted

User Response: Construct a DECLARE statement for the identifier

S IEM06361 ITEM TO BE ALLOCATED IN STATE-MENT NUMBER **xxx** WAS NOT<br>DECLARED CONTROLLED. THE DECLARED CONTROLLED. STATEMENT HAS BEEN IGNORED.

> Explanation: Only CONTROLLED data may be specified in ALLO-CATE statements.

system Action: The ALLOCATE statement is deleted

User Response: Declare the identifier CONTROLLED

E IEM06371 A CONFLICTING ATTRIBUTE WAS GIVEN FOR zzzz IN STATEMENT NUMBER xxx. THE ATTRIBUTE HAS BEEN IGNORED.

> Explanation: Attributes given for an identifier in an ALLO-CATE statement may not conflict with those given explicitly or assumed by default from the declaration.

> System Action: Ignores the attribute from the ALLOCATE

S IEM0638I THE STRUCTURE DESCRIPTION GIVEN ON STATEMENT NUMBER xxx DIFFERS FROM THAT DECLARED. THE STATE-MENT HAS BEEN IGNORED.

> Explanation: If a description of a major structure is given on an ALLOCATE statement, the description must match that declared.

> system Action: The ALLOCATE statement is deleted

S IEM06401 AN INVALID ATTRIBUTE WAS GIVEN IN STATEMENT NUMBER xxx. THE STATEMENT HAS BEEN IGNORED.

> Explanation: EXPLANALION: ONLY CHAR, BII, Only CHAR, BIT,

butes are permitted in ALLOCATE statements.

system Action: The ALLOCATE statement is deleted

CONTROLLED from an explicit E IEM06411 CONFLICTING ATTRIBUTES HAVE BEEN GIVEN FOR zzzz IN MENT NUMBER xxx. THE LEGAL ONE HAS BEEN USED. STATE-FIRST

> Explanation: At most, one attribute in the following classes may be given for an identifier in an ALLOCATE statement: Dimension, String (CHAR or BIT), INITIAL.

> System Action: All attributes<br>after the first in a particular class are ignored.

S IEM0642I DIMENSIONALITY GIVEN IN STATE-MEN'I NUMBER xxx DIFFERS FROM THAT DECLARED. THE STATEMENT HAS BEEN IGNORED.

> Explanation: If a dimension attribute is given for an idenattribute is given for an iden-<br>tifier in an ALLOCATE statement, the identifier must have been declared with the same dimensionality.

> System Action: The ALLOCATE statement is deleted

> User Response: Correct declaration or ALLOCATE Statement, whichever applicable.

W IEM0643I THE LEVEL NUMBER DECLARED FOR zzzz IS NOT THE SAME AS THAT GIVEN IN STATEMENT NUMBER xxx. THE FORMER HAS BEEN USED.

> Explanation: If a structure **description** is given in an description is given in an<br>ALLOCATE Statement, it must match the declaration. The indicated level number discrepancy may be an error.

> System Action: Nothing further

User Response: Check that ALLOCATE statement is as intended

S IEM06441 STATEMENT NUMBER xxx CONTAINS AN ILLEGAL PARENTHESIZED LIST. THE STATEMENT HAS BEEN IGNORED.

> Explanation: Factored attribures are not allowed on ALLO-CATE statements.

System Action: ignored Statement TIEM0654I COMPILER ERROR IN STATEMENT<br>NUMBER xxx

User Response: Remove parentheses and any factored attributes

S IEM0645I ATTRIBUTE GIVEN WITH BASED zzzz IN ALLOCATE STATEMENT NUMBER xxx HAS BEEN IGNORED.

> Explanations: Based variable may not be specified with attributes

User Response: Correct ALLO-CATE statement

S IEM0646I IDENTIFIER yyyy PRECEDING POIN-TER QUALIFIER IN STATEMENT NUM-BER xxx IS NOT A NON-BASED POINTER VARIABLE

> System Action: The identifier **is replaced** by a dummy dictionary reference; a later phase will delete the statement.

User\_ Response: Correct invalid statement the

S IEM0647I POINTER-QUALIFIED IDENTIFIER zzzz IN STATEMENT NUMBER xxx IS NOT A BASED VARIABLE

> system Action: Identifier is replaced by a dummy dictionary reference; a later phase will delete the statement.

User Response: Correct the invalid statement

T IEM0652I IMPLEMENTATION RESTRICTION. STATEMENT NUMBER xxx IS TOO LONG.

> system Action: terminated Compilation

> User Response: Rewrite statement in question and recompile

T IEM0653I COMPILER ERROR. ILLEGAL ENTRY IN STATEMENT NUMBER xxx

Explanation: Compiler error<br>found in scan of statement

system Action: terminated Compilation

User Response: Save relevant data. Call your local IBM representative.

Explanation: Compiler error found in scan of statement

System Action: terminated C ompi la ti on

User Response: Save relevant data. Call your local IBM representative.

S IEM0655I QUALIFIED NAME BEGINNING yyyy USED IN STATEMENT NUMBER XXX BUT NO PREVIOUS STRUCTURE DEC-<br>LARATION GIVEN. DUMMY REF-LARATION GIVEN. ERENCE INSERTED.

> System Action: Reference to the illegal variable or the whole statement will be deleted by later phases.

User Response: Correct program by inserting DECLARE statement

- E IEM0656I MOST RECENT DECLARATION USED OF AMBIGUOUS QUALIFIED NAME OR STRUCTURE MEMBER BEGINNING yyyy IN STATEMENT NUMBER xxx
- E IEM0657I QUALIFIED NAME BEGINNING yyyy IN STATEMENT NUMBER xxx CON-TAINS MORE THAN ONE IDENTIFIER AT THE SAME STRUCTURE LEVEL.

System Action: is deleted The statement

S IEM0658I QUALIFIED NAME BEGINNING yyyy IN STATEMENT NUMBER xxx IS<sup>-AN</sup><br>AMBIGUOUS REFERENCE. DUMMY AMBIGUOUS REFERENCE. REFERENCE INSERTED.

> System Action: Statement will be deleted by later phase

S IEM0673I ILLEGAL USE OF FUNCTION NAME ON LEFT HAND SIDE OF EQUAL SYMBOL IN STATEMENT NUMBER xxx

> System Action: Statement will be deleted by later phases

S IEM0674I STATEMENT NUMBER xxx CONTAINS ILLEGAL USE OF FUNCTION yyyy

> System Action: Reference to function or whole statement will be deleted by later phases

S IEM0675I IN STATEMENT NUMBER xxx IDEN-TIFIER yyyy AFTER GO TO IS NOT A LABEL OR LABEL VARIABLE KNOWN IN THE BLOCK CONTAINING THE GO TO.

System Action: statement deleted by later phases.

S IEM06761 DEFERRED FEATURE. IDENTIFIER yyyy NOT ALLOWED AS A BUILT-IN FUNCTION OR PSEUDO-VARIABLE. DUMMY REFERENCE INSERTED IN STATEMENT NUMBER xxx

> Explanation: A language feature has been used that is not supported by this version of the compiler. For details, refer to Appendix H of this publication.

> System Action: Statement del-<br>eted by later phases

User Response: Correct statement by removing reference to function in error

- S IEM06771 ILLEGAL PARENTHESIZED LIST IN STATEMENT NUMBER xxx FOLLOWS AN IDENTIFIER WHICH IS NOT A FUNC-TION OR ARRAY. LIST DELETED.
- IEM0682I IN STATEMENT NUMBER xxx GO TO TRANSFERS CONTROL ILLEGALLY TO A FORMAT STATEMENT.
- S IEM06831 zzzz WAS FOUND WHERE A FILE VARIABLE IS REQUIRED IN STATE-MENT NUMBER xxx. DUMMY DIC-TIONARY REFERENCE REPLACES ILLEGAL ITEM.

System Action: Statement will be deleted by later phases

W TEMO684T USE OF LABEL VARIABLE zzzz MAY RESULT IN AN ILLEGAL BRANCH IN STATEMENT NUMBER xxx

> Explanation: It is possible that the label variable may contain a value which would cause control to branch illegally into a block.

System Action: None

User Response: Check validity S IEM0692I of possible branches.

S IEM0685I zzzz IS NOT A STATEMENT LABEL ON AN EXECUTABLE STATEMENT. DUMMY REFERENCE INSERTED AFTER GO TO IN STATEMENT NUMBER xxx

> System Action: Statement will be deleted by later phases

S IEM06861 zzzz APPEARS IN A FREE OR ALLO-CATE STATEMENT BUT HAS NOT BEEN<br>DECLARED CONTROLLED. DUMMY CONTROLLED.

REFERENCE INSERTED IN STATEMENT NUMBER xxx.

system Action: A dummy reference is inserted. The statement will be deleted by a later phase

W IEM06871 IN STATEMENT NUMBER xxx GO TO zzzz TRANSFERS CONTROL ILLEGAL-LY TO ANOTHER BLOCK OR GROUP.

> system Action: Statement will be deleted by later phases

S IEM06881 COMPILER ERROR. TOO FEW LEFT PARENTHESES IN STATEMENT NUMBER xxx

> Explanation: This is a compiler error

> System Action: None taken. Cascade errors may result.

> User Response: Save relevant data. Call your local IBM representative.

S IEM06891 zzzz WAS FOUND WHERE A TASK IDENTIFIER IS REQUIRED IN STATEMENT NUMBER xxx. DUMMY REFERENCE INSERTED.

> System Action: Statement will be deleted by later phases

S IEM06901 zzzz WAS FOUND WHERE EVENT VARIABLE IS REQUIRED IN STATE-MENT NUMBER xxx. DUMMY REF-ERENCE INSERTED.

> system Action: Statement will be deleted by later phases

S IEM06911 INVALID ITEM zzzz IN DATA LIST, OR 'FROM' OR 'INTO' OPTION, IN STATEMENT NUMBER xxx

> system Action: Statement will be deleted by later phases

DATA DIRECTED I/O LIST, OR FROM, OR INTO OPTION IN STATE-MENT NUMBER xxx CONTAINS FORMAL PARAMETER OR DEFINED ITEM zzzz

> system Action: Statement will be deleted by later phases

S IEM06931 ILLEGAL USE OF FUNCTION zzzz IN INPUT LIST IN STATEMENT NUMBER xxx. DUMMY REFERENCE INSERTED.

> System Action: Statement will be deleted by later phases

Appendix G: Diagnostic Messages 207

S IEM0694I IN THE FORMAT LIST IN STATEMENT NUMBER xxx A REMOTE FORMAT ITEM REFERENCES zzzz, WHICH IS NOT A STATEMENT LABEL IN THE CURRENT BLOCK. DUMMY REFERENCE INSERT-ED.

> System Action: Format item deleted by later phase

S IEM0695I LABEL ARRAY zzzz IS NOT FOL-LOWED BY A SUBSCRIPT LIST AFTER GO TO IN STATEMENT NUMBER xxx. DUMMY REFERENCE REPLACES REF-ERENCE TO ARRAY.

> System Action: Statement will be deleted by later phases

<sup>W</sup>IEM0696I IN STATEMENT NUMBER xxx IT IS AN ERROR IF THE PARAMETER zzzz IN A REMOTE FORMAT ITEM REFERS TO A FORMAT STATEMENT WHICH IS NOT INTERNAL TO THE SAME BLOCK AS THE REMOTE FORMAT ITEM.

> Explanation: Remote formats become executable code, but not internal procedures. Therefore they must appear in the same block in which they are used.

> System Action: Object-time error message is compiled

> User Response: Correct program and recompile

S IEM0697I STATEMENT LABEL zzzz ATTACHED TO STATEMENT NUMBER xxx IS USED AS A REMOTE FORMAT ITEM IN THAT STATEMENT. A DUMMY REPLACES THE REMOTE FORMAT ITEM.

> System Action: statement will be deleted by a later phase

S IEM0698I THE BASED VARIABLE zzzz IN LOCATE STATEMENT NUMBER xxx IS NOT AT LEVEL 1. DUMMY REF-ERENCE INSERTED.

> System Action: The statement will be deleted by a later phase.

S IEM0699I STRUCTURE ARGUMENT zzzz OF FROM OR INTO OPTION IN STATEMENT NUMBER xxx IS NOT A MAJOR STRUCTURE. DUMMY REFERENCE INSERTED

> system Action: statement deleted by later phase

S IEM0700I ILLEGAL USE OF FUNCTION, LABEL OR VARYING STRING zzzz AS ARGU-MENT OF FROM OR INTO OPTION IN STATEMENT NUMBER xxx. DUMMY REFERENCE INSERTED.

system Action: Statement deleted by later phase

S IEM0701I ARGUMENT zzzz OF SET OPTION IS NOT A POINTER VARIABLE. DUMMY REFERENCE INSERTED.

> System Action: Statement del**eted by later phase.**

- W IEM0702I LABEL, TASK OR EVENT VARIABLE zzzz USED IN FROM OR INTO OPTION IN STATEMENT NUMBER xxx MAY LOSE ITS VALIDITY IN TRANS-**MISSION**
- S IEM0703I INVALID IDENTIFIER zzzz FREED IN STATEMENT NUMBER xxx

Explanation: An identifier in the FREE statement is not a CONTROLLED variable.

System Action: Invalid identifier replaced by dummy.

S IEM0704I STATEMENT NUMBER xxx CONTAINS INVALID USE OF FUNCTION zzzz

> System Action: Statement deleted by later phase

W IEM0705I IF THE LABEL VARIABLE IN GO TO STATEMENT NUMBER xxx ASSUMES THE VALUE OF ITS VALUE-LIST MEMBER zzzz., THE STATEMENT WILL CONSTITUTE AN INVALID BRANCH INTO AN ITERATIVE DO GROUP.

System Action: None

User Response: Check that branch will be valid at execution time ..

S IEM0706I VARIABLE zzzz IN LOCATE STATE-MENT IS NOT A BASED VARIABLE. DUMMY REFERENCE INSERTED.

System Action: The statement<br>is deleted by a later phase.

User Response: Correct the invalid statement

S IEM0707I ARGUMENT zzzz OF IN OPTION IS NOT AN AREA VARIABLE. DUMMY REFERENCE INSERTED.

System Action: The statement<br>is deleted by a later phase.

User Response: Correct invalid statement the

- E IEM0708I ASTERISK NOT ALONE IN SETS OR USES LIST. REMAINDER OF LIST IGNORED.
- S IEM0709I IMPLEMENTATION RESTRICTION. ARGUMENT NUMBER IN SETS OR USES LIST TOO LARGE. REDUCED TO 255.
- E IEM0710I REPEATED ARGUMENT NUMBER IGNORED IN SETS OR USES LIST.
- T IEM0711I COMPILER ERROR IN SETS LIST.

Explanation: Compiler error found in scan of SETS list

system Action: termi nat ed. Compilation

User Response: Save relevant data. Call your local IBM representative.

- E IEM0712I IDENTIFIER yyyy IN SETS OR USES LIST NOT KNOWN AT POINT OF OCCURRENCE OF LIST. IDENTIFIER IGNORED.
- E IEM0713I IDENTIFIER yyyy IN SETS LIST IS<br>BASED VARIABLE. DUMMY REF-BASED VARIABLE. ERENCE INSERTED.

User\_Response: Correct source program by removing reference  $\frac{1}{2}$  based variable.

S IEM0715I TEXT yyyy ASSOCIATED WITH THE INITIAL ATTRIBUTE IN STATEMENT NUMBER xxx IS ILLEGAL AND HAS BEEN IGNORED.

> Explanation: The INITIAL attribute has been used incorrectly.

> System Action: The attribute is deleted INITIAL

- S IEM0718I INVALID CHECK LIST IN STATEMENT NUMBER xxx. STATEMENT HAS BEEN CHANGED TO 'ON ERROR'.
- S IEM0719I ELEMENT OF LABEL ARRAY zzzz WHICH IS DECLARED WITH INITIAL ATTRIBUTE USED AS STATEMENT LABEL ON STATEMENT NUMBER XXX

System Action: Label is deleted

S IEM0720I SUBSCRIPTED IDENTIFIER zzzz USED AS LABEL ON STATEMENT NUM-BER xxx IS NOT A LABEL ARRAY system Action: Label is deleted

S IEM0721I ELEMENT OF STATIC LABEL ARRAY zzzz USED AS LABEL ON STATEMENT NUMBER xxx

> System Action: Label is deleted

S IEM0722I ELEMENT OF LABEL ARRAY zzzz USED AS LABEL ON STATEMENT NUM-BER xxx IN BLOCK OTHER THAN THE ONE IN WHICH IT IS DECLARED.

> system Action: An error statement is inserted in the text in place of the offending label.

T IEM0723I COMPILER ERROR IN STATEMENT<br>NUMBER xxx

Explanation: Compiler found in scan of text error

System Action: terminated compilation

User Response: Save relevant data. Call your local IBM representa ti ve.

S IEM0724I FORMAL PARAMETER zzzz IN CHECK LIST. PARAMETER IS IGNORED.

> Explanation: The identifier list of a CHECK prefix must not contain formal parameters

S IEM0725I STATEMENT NUMBER xxx HAS BEEN DELETED DUE TO A SEVERE ERROR NOTED ELSEWHERE.

> System Action: The statement is replaced by an error statement. whole

S IEM0726I IDENTIFIER zzzz IN STATEMENT NUMBER xxx IS NOT A FILE NAME. THE STATEMENT IS DELETED.

> Explanation: The identifier has been used previously in a different context and is therefore not recognized as a file name

S IEM0727I IDENTIFIER zzzz IN STATEMENT NUMBER xxx IS NOT A CONDITION NAME. THE STATEMENT IS DELET-ED.

> Explanation: The identifier has been used previously in a different context and is therefore not recognized as a condition name

T IEM0728I COMPILATION TERMINATED DUE TO A PREVIOUSLY DETECTED SEVERE ERROR IN STATEMENT NUMBER xxx

Appendix G: Diagnostic Messages 209

Explanation: A previous module has inserted a dummy dictionary reference into the second file. The compiler cannot recover.

S IEM0729I COMPILER ERROR IN SCALE FACTOR PICTURE BEGINNING yyyy. THIS PICTURE OCCURS IN STATE-MENT NUMBER xxx, AND POSSIBLY IN OTHER STATEMENTS.

> system Action: Scan of picture halted. All references to picture deleted.

> User Response: Save relevant data. Call your local IBM representative.

S IEM07301 MORE THAN ONE SIGN CHARACTER PRESENT IN A SUBFIELD OF PIC-TURE yyyy. THIS PICTURE OCCURS IN STATEMENT NUMBER xxx, AND POSSIBLY IN OTHER STATEMENTS.

> system Action: Scan of picture terminated: picture ignored by later phases.

S IEM07311 PICTURE CHARACTER M APPEARS IN NON-STERLING PICTURE *yyyy.*  THIS PICTURE OCCURS IN STATE-MENT NUMBER xxx, AND POSSIBLY IN OTHER STATEMENTS.

> System Action: Scan of picture terminated; picture ignored by later phases.

S IEM07321 FIELD MISSING IN STERLING PIC-TURE yyyy. THIS PICTURE OCCURS IN STATEMENT NUMBER xxx, AND POSSIBLY IN OTHER STATEMENTS.

> System Action: Scan of picture terminated; picture ignored by later phases.

S IEM0733I ILLEGAL EDIT CHARACTERS AT START OF STERLING PICTURE yyyy. THIS PICTURE OCCURS IN STATE-MENT NUMBER xxx, AND POSSIBLY IN OTHER STATEMENTS.

> System Action: Scan of picture terminated: picture ignored by later phases.

S IEM0734I ILLEGAL CHARACTER OR ILLEGAL NUMBER OF CHARACTERS IN POUNDS FIELD OF STERLING PICTURE *yyyy.*  THIS PICTURE OCCURS IN STATE-MENT NUMBER xxx, AND POSSIBLY IN OTHER STATEMENTS.

> system Action: Scan of picture terminated; picture ignored by later phases.

S IEM07351 ILLEGAL CHARACTER OR ILLEGAL NUMBER OF CHARACTERS IN SHILL-INGS FIELD OF STERLING PICTURE yyyy.. THIS PICTURE OCCURS IN STATEMENT NUMBER xxx, AND POS-SIBLY IN OTHER STATEMENTS.

> System Action: Scan of picture terminated: picture ignored by later phases.

S IEM07361 WRONG NUMBER OF DELIMITER CHAR-ACTERS M IN STERLING PICTURE yyyy. THIS PICTURE OCCURS IN STATEMENT NUMBER xxx, AND POS-SIBLY IN OTHER STATEMENTS.

> system Action: Scan of picture terminated; picture ignored by later phases.

S IEM07371 ILLEGAL CHARACTER OR ILLEGAL NUMBER OF CHARACTERS IN PENCE FIELD OF STERLING PICTURE yyyy. THIS PICTURE OCCURS IN STATE-MENT NUMBER xxx, AND POSSIBLY IN OTHER STATEMENTS.

> system Action: Scan of picture terminated: picture ignored by later phases.

S IEM0739I STATIC PICTURE CHARACTER \$ S + - NOT AT EXTREMITY OF SUBFIELD. PICTURE IN ERROR IS YYYY. THIS PICTURE OCCURS IN STATEMENT NUMBER xxx, AND POSSIBLY IN OTHER STATEMENTS.

> System Action: Scan of picture continued with item ignored, but picture will be ignored by later phases.

E IEM0740I MULTIPLE USE OF E K OR V IN PICTURE. PICTURE TRUNCATED AT ILLEGAL CHARACTER. PICTURE IN<br>ERROR IS yyyy. THIS PICTURE ERROR IS yyyy. OCCURS IN STATEMENT NUMBER xxx, AND POSSIBLY IN OTHER STATE-MENTS.

> system Action: Picture truncated at point indicated

E IEM0741I CR OR DB INCORRECTLY POSITIONED IN SUBFIELD. PICTURE TRUNCATED AT THIS POINT. PICTURE IN ERROR IS yyyy. THIS PICTURE OCCURS IN STATEMENT NUMBER xxx, AND POSSIBLY IN OTHER STATE-MENTS.

> system Action: Picture truncated at point indicated

E IEM0742I CR OR DB GIVEN FOR A NON-REAL, NON-NUMERIC OR FLOATING FIELD. PICTURE TRUNCATED BEFORE CR OR DB IN PICTURE yyyy. THIS PIC-TURE OCCURS IN STATEMENT NUMBER xxx, AND POSSIBLY IN OTHER STATEMENTS.

system Action: Picture truncated at point indicated

S IEM0745I ILLEGAL USE OF PICTURE CHARAC-TER Z OR \* IN PICTURE yyyy. THIS PICTURE OCCURS IN STATE-MENT NUMBER xxx, AND POSSIBLY IN OTHER STATEMENTS.

> System Action: Scan of picture continued with item ignored. but picture will be ignored by later phases.

S IEM0746I STERLING MARKER FOUND IN OTHER THAN FIRST POSITION IN PICTURE yyyy. THIS PICTURE OCCURS IN STATEMENT NUMBER xxx, AND POS-SIBLY IN OTHER STATEMENTS.

> System Action: Scan of picture continued with item ignored, but picture will be ignored by later phases.

S IEM07471 STERLING PICTURE CHARACTERS FOUND IN NON-STERLING PICTURE. SCANNING OF PICTURE STOPPED. PICTURE IN ERROR IS yyyy. THIS PICTURE OCCURS IN STATEMENT NUMBER xxx, AND POSSIBLY IN OTHER STATEMENTS.

> §ystem Action: Scan of picture terminated; picture ignored by later phases.

E IEM07481 ILLEGAL USE OF SCALING FACTOR IN PICTURE. SCALING FACTOR ONWARDS DELETED. PICTURE IN ERROR IS yyyy. THIS PICTURE OCCURS IN STATEMENT NUMBER xxx, AND POSSIBLY IN OTHER STATE-MENTS.

> system Action: Picture truncated at point indicated

S IEM07491 ILLEGAL USE OF SCALING FACTOR IN PICTURE. SCAN OF PICTURE TERMINATED. PICTURE IN ERROR IS yyyy. THIS PICTURE OCCURS IN STATEMENT NUMBER xxx, AND POSSIBLY IN OTHER STATEMENTS.

> System Action: Scan of picture terminated; picture ignored by later phases.

S IEM07501 ILLEGAL CHARACTER PRESENT IN CHARACTER STRING PICTURE yyyy. THIS PICTURE OCCURS IN STATE-

MENT NUMBER xxx, AND POSSIBLY IN OTHER STATEMENTS.

System Action: Scan of picture continued with item' ignored, but picture will be ignored by later phases.

S IEM0751I NO MEANINGFUL CHARACTERS IN PICTURE yyyy. THIS PICTURE OCCURS IN STATEMENT NUMBER xxx, AND POSSIBLY IN OTHER STATE-MENTS.

> System Action: Scan of picture continued with item ignored, but picture will be ignored by later phases.

S IEM07521 ILLEGAL USE OF,OR ILLEGAL CHAR-ACTERS IN, STERLING PICTURE yyyy. THIS PICTURE OCCURS IN STATEMENT NUMBER xxx, AND POS-SIBLY IN OTHER STATEMENTS.

> System Action: Scan of picture continued with item ignored, but picture will be ignored by later phases.

S IEM07541 ILLEGAL CHARACTER IN PICTURE yyyy. THIS PICTURE OCCURS IN STATEMENT NUMBER xxx, AND POS-SIBLY IN OTHER STATEMENTS.

> System Action: Scan of picture continued with item ignored, but picture will be ignored by later phases.

S IEM0755I ILLEGAL USE OF DRIFTING EDITING SYMBOLS  $S \S + - 1N$  PICTURE yyyy. THIS PICTURE OCCURS IN STATEMENT NUMBER xxx, AND POS-SIBLY IN OTHER STATEMENTS.

> System Action: Scan of picture continued with item ignored, but picture will be ignored by later phases.

S IEM0756I IMPLEMENTATION RESTRICTION. PRECISION TOO LARGE OR PICTURE TOO LONG IN PICTURE BEGINNING yyyy.. THIS PICTURE OCCURS IH STATEMENT NUMBER xxx, AND POS-SIBLY IN OTHER STATEMENTS.

> System Action: Scan of picture continued with item ignored, but picture will be ignored by later phases.

T IEM07581 COMPILER ERROR IN PHASE FT.

Explanation: Compiler error found in scan of dictionary

System Action: Compilation terminated

User Response: Save relevant data. call your local IBM representative.

S IEM07591 **IMPLEMENTATION RESTRICTION.**<br>STERLING CONSTANT EXCEEDS STERLING CONSTANT EXCEEDS<br>4166666666666.13.31. HIGH 4166666666666.13.3t. HIGH ORDER DIGITS LOST DURING CON-VERSION TO DECIMAL.

> System Action: High order digits lost somewhere in the following conversion process: shift pounds field left one digit, double by addition.. Add shillings field. Add result, doubled by addition, to result shifted left one digit. Add pence field.

S IEM07601 IMPLEMENTATION RESTRICTION. EXPONENT FIELD TOO LARGE IN PICTURE yyyy. THIS PICTURE OCCURS IN STATEMENT NUMBER xxx, AND POSSIBLY IN OTHER STATE-MENTS.

> system Action: picture deleted Reference to

S IEM0761I PICTURE CHARACTER E OR K APPEARS WITHOUT AN EXPONENT FIELD FOLLOWING IT. PICTURE IN ERROR IS **yyyy.** THIS PICTURE OCCURS IN STATEMENT NUMBER xxx, AND POSSIBLY IN OTHER STATE-MENTS.

> System Action: Reference to picture deleted from program

> User Response: Correct picture

S IEM0762I PICTURE CHARACTER E OR K IS NOT PRECEDED BY A DIGIT POSITION CHARACTER. PICTURE IN ERROR IS yyyy. THIS PICTURE OCCURS IN STATEMENT NUMBER xxx, AND POS-SIBLY IN OTHER STATEMENTS.

> system Action: picture deleted References to

S IEM0769I IMPLEMENTATION RESTRICTION. STATEMENT NUMBER xxx AS EXPAND-ED IS TOO LONG AND HAS BEEN DELETED.

> U<u>ser Response</u>: Simplify by<br>splitting into two or more statements and recompile

T IEM0770I COMPILER ERROR IN INPUT TO PHASE GA IN STATEMENT NUMBER<br>xxx

Explanation: The compiler has encountered meaningless input to phase GA.

System Action: Compilation terminated

User Response: Save relevant data. Call your local IBM representative.

- S IEM0771I IMPLEMENTATION RESTRICTION. NESTING OF FORMAT LISTS IN STATEMENT NUMBER xxx EXCEEDS 20. STATEMENT DELETED.
- S IEM0778I AN INTERMEDIATE VARIABLE HAS<br>BEEN CREATED IN READ INTO BEEN CREATED IN READ INTO STATEMENT NUMBER xxx. THIS STATEMENT SPECIFIES FILE zzzz, WHICH HAS BEEN DECLARED WITH THE ENV(COBOL) ATTRIBUTE AND THE EVENT OPTION. THE EVENT OPTION HAS BEEN DELETED.

Explanation: The intermediate variable has been created because there is a difference between the PL/I mapping and the COBOL mapping of the READ INTO variable. The READ INTO statement has been expanded into:

READ INTO (Intermediate variable) ; Variable = Intermediate variable;

The READ statement must have been completed before the assignment takes place. The EVENT option has been deleted to ensure that the READ statement is complete before processing continues.

System Action: Delete the EVENT option and continue

User Response: Check the use of the EVENT option or of the COBOL file.

S IEM0779I AN INTERMEDIATE VARIABLE HAS BEEN CREATED IN WRITE/REWRITE FROM STATEMENT NUMBER xxx. THIS STATEMENT SPECIFIES FILE zzzz, WHICH HAS BEEN DECLARED WITH THE ENV(COBOL) ATTRIBUTE AND THE EVENT OPTION. THE EVENT OPTION HAS BEEN DELETED.

> Explanation: The intermediate variable has been created because there is a difference between the PL/I mapping and<br>the COBOL mapping of the the COBOL mapping of

WRITE/REWRITE FROM variable. The WRITE/REWRITE FROM statement has been expanded to:

Intermediate variable = variable; WRITE/REWRITE (Intermediate variable);

The WRITE/REWRITE statement must have been completed before the intermediate variable can be deleted. The EVENT option has been deleted to ensure that the WRITE/REWRITE statement is complete before processing continues.

System Action: Delete EVENT option and continue the

User Response: Check the use of the EVENT option or of the COBOL file.

S IEM0780I THE USE OF COBOL FILE zzzz IN LOCATE STATEMENT NUMBER xxx MAY LEAD TO ERRORS WHEN THE RECORD IS PROCESSED.

> Explanation: The COBOL structure-mapping is not necessarily the same as the PL/I structure-mapping.

System Action: The statement is deleted

User Response: Either the LOCATE statement must be replaced by a WRITE FROM statement, or a non-COBOL file must be used.

S IEM0781I THE USE OF COBOL FILE zzzz IN READ SET STATEMENT NUMBER xxx MAY LEAD TO ERRORS WHEN THE RECORD IS PROCESSED.

> Explanation: The COBOL structure-mapping is not necessarily the same as the PL/I structure-mapping.

> System Action: is deleted The statement

> User Response: Either the READ SET statement must be replaced by a READ INTO statement, or a non-COBOL file must be used.

S IEM07821 THE ATTRIBUTES OF zzzz USED IN RECORD I/O STATEMENT NUMBER XXX ARE NOT PERMITTED WHEN A COBOL FILE IS USED.

Explanation: **Expressed to** do not exist in COBOL The attributes

system Action: is deleted The statement

S IEM07841 INVALID ARGUMENT LIST FOR ALLO-CATION FUNCTION IN STATEMENT NUMBER xxx HAS BEEN TRUNCATED OR DELETED.

> Explanation: Only a single argument can be given in the<br>all.ocaTION function, and it ALLOCATION function, and must be one of the following:

1. a major structure

2. an unsubscripted array or scalar variable, not in a structure

It must also be of nonbased CONTROLLED storage class.

System Action: If the argument list begins with a valid operand, that operand is used as the argument; otherwise, the argument list is deleted.

- W IEM07861 NAME, NOT VALUE, OF FUNCTION zzzz PASSED AS ARGUMENT IN STATEMENT NUMBER xxx
- S IEM07871 INCORRECT NUMBER OF ARGUMENTS FOR FUNCTION zzzz IN STATEMENT NUMBER xxx

T IEM0790I IMPLEMENTATION RESTRICTION. STATEMENT NUMBER xxx IS TOO LONG AND HAS BEEN TRUNCATED.

> Explanation: The first bytes of a statement to be moved out exceed the text block length.

> System Action: The statement<br>is truncated. Compilation will not be completed.

> User Response: Subdivide statement into two or more separate statements, and recompile.

W IEM0791I NUMBER OF ARGUMENTS FOR zzzz STATEMENT NUMBER xxx INCONSIS-TENT WITH NUMBER USED ELSEWHERE

> Explanation: The number of arguments for zzzz has not been explicitly declared.<br>'ELSEWHERE' refers eithe refers either to the PROCEDURE or ENTRY statement for zzzz, or to a previous invocation of the function.

E IEM0792I IN STATEMENT NUMBER xxx IT IS IMPOSSIBLE TO CONVERT FROM THE ATTRIBUTES OF ARGUMENT NUMBER nnnn TO THOSE OF THE CORRES-PONDING PARAMETER IN ENTRY zzzz. THE PARAMETER DESCRIP-TION IS IGNORED.

> Explanation: Self explanatory. Examples of circumstances under which the error message is generated are label arguments to data item parameters, array arguments to scalar parameters.

> system Action: The parameter description is ignored. If the parameter description is correct, this will give rise to totally incorrect execution.

User Response: Correct the parameter description or the argument so that at least conversion is possible.

W IEM0793I IN STATEMENT NUMBER xxx ARGU-MENT WUMBER nnnn OF ENTRY <mark>zzzz</mark><br>IS A SCALAR AND THE CORRESPOND-ING PARAMETER IS A STRUCTURE.

> System Action: A temporary structure of the same type as the parameter description is created and the argument is assigned to each base element, converting where necessary.

- S IEM0794I IN STATEMENT NUMBER xxx ARGU-MENT NUMBER nnnn OF ENTRY zzzz CONTAINS A SUBSCRIPTED VARIABLE WITH THE WRONG NUMBER OF SUB-SCRIPTS. THE STATEMENT HAS BEEN DELETED.
- S IEM07951 DEFERRED FEATURE. IN STATEMENT NUMBER xxx ARGUMENT NUMBER nnnn OF ENTRY zzzz CONTAINS A CROSS-SECTION OF AN ARRAY OF STRUCTURES. STATEMENT DELETED.

Explanation: The usage referred to is not supported by this version of the compiler. ents version of the compiler.<br>For details, refer to Appendix H of this publication.

- S IEM0796I IN STATEMENT NUMBER xxx ARGU-MENT NUMBER nnnn OF ENTRY zzzz IS A GENERIC ENTRY NAME AND THERE IS NO CORRESPONDING ENTRY DESCRIPTION. STATEMENT DELET-ED.
- S IEM0797I IN STATEMENT NUMBER xxx ARGU-MENT NUMBER nnnn OF ENTRY zzzz IS A BUILT-IN FUNCTION WHICH

MAY NOT BE PASSED AS AN ARGU-MENT. STATEMENT DELETED.

S IEM07981 IN STATEMENT NUMBER xxx ARGU-MENT NUMBER nnnn OF ENTRY zzzz IS NOT PERMISSIBLE. THE STATE-MENT HAS BEEN DELETED.

> Explanation: The message is generated, for example, when scalar arguments are given for array built-in functions. For the ADDR function the message could indicate that the function cannot return a valid result because the argument does not satisfy the requirements of contiguous storage. This could occur, for example,<br>if the argument was a crosssection of an array.

E IEM07991 IN STATEMENT NUMBER xxx A DUMMY ARGUMENT HAS BEEN CREATED FOR ARGUMENT NUMBER nnnn OF ENTRY zzzz. THIS ARGUMENT APPEARS IN A SETS LIST.

> System Action: The value assigned to the temporary argument during the execution of the procedure is lost on return from the procedure.

W IEM0800I IN STATEMENT NUMBER XXX ARGU-MENT NUMBER nnnn IN ENTRY zzzz IS A SCALAR AND THE CORRESPOND-ING PARAMETER IS AN ARRAY.

> System Action: A temporary array with the attributes of the entry description is created and the scalar is assigned to each element of the array, converting the type if necessary.

- S IEM0801I IN STATEMENT NUMBER XXX ARGU-MENT NUMBER nnnn IN ENTRY zzzz IS SCALAR CORRESPONDING TO AN ARRAY PARAMETER WITH \* BOUNDS. THE STATEMENT HAS BEEN DELETED.
- W IEM08021 IN STATEMENT NUMBER xxx ARGU-MENT NUMBER nnnn OF ENTRY zzzz DOES NOT MATCH THE PARAMETER. A DUMMY ARGUMENT HAS BEEN CREATED.
- T IEM08031 IMPLEMENTATION RESTRICTION. STATEMENT NUMBER xxx CONTAINS TOO MANY NESTED FUNCTION REF-<br>ERENCES. LIMIT EXCEEDED AT ERENCES. LIMIT EXCEEDED AT ARGUMENT NUMBER nnnn OF ENTRY zzzz

system Action: Compilation terminated

User Response: Reduce depth of T IEM0818I function call nesting.

T IEM0804I IMPLEMENTATION RESTRICTION. STATEMENT NUMBER xxx IS TOO LONG AND HAS BEEN DELETED.

> system Action: terminated Compilation

> User Response: ment size Reduce state-

S IEM0805I DEFERRED FEATURE. IN STATEMENT NUMBER xxx ARGUMENT NUMBER nnnn OF ENTRY zzzz IS AN EVENT. STATEMENT DELETED.

> Explanation: A language feature has been used that is not supported by this version of the compiler. For details, refer to Appendix H of this publication.

S IEM0806I IN STATEMENT NUMBER XXX ARGU-MENT NUMBER nnnn OF ENTRY zzzz IS NOT CONTROLLED BUT THE COR-RESPONDING PARAMETER IS.

> System Action: error will occur on entry to the called procedure An execution

- S IEM0807I IN STATEMENT NUMBER xxx ARGU-MENT NUMBER nnnn OF BUILT-IN FUNCTION zzzz IS AN ENTRY NAME. THE STATEMENT HAS BEEN DELETED.
- T IEM0816I COMPILER ERROR. INVALID END OF STATEMENT NUMBER xxx

Explanation: Compiler error in E IEM0821I scan of input text

system Action: Compilation is terminated

User Response: Save relevant data. Call your local IBM representative.

T IEM0817I COMPILER ERROR IN LABEL CHAIN FOR STATEMENT NUMBER xxx

> Explanation: Compiler error in scanning labels of a statement

System Action: Compilation is terminated

User Response: Save relevant data. Call your local IBM representative. Note that this error can be avoided by using only one label on the statement.

COMPILER ERROR IN DICTIONARY ENTRY FOR STATEMENT NUMBER xxx

> Explanation: Compiler error in scanning source text

> system Action: terminated Compilation

> User Response: Save relevant data. Call your local IBM representative.

T IEM0819I COMPILER ERROR IN CHECK/NOCHECK LIST ENTRY FOR STATEMENT NUMBER xxx

> Explanation: Compiler error in CHEC F or NOCHECK list dictionary entry

> System Action: Compilation is terminated

> User Response: Save relevant data. Call your local IBM representative.

T IEM0820I IMPLEMENTATION RESTRICTION. STATEMENT NUMBER xxx TOO LONG.

> Explanation: Statement length exceeds text-block size.

> System Action: Compilation is terminated

User Response: Subdivide statement and recompile

INVALID I'lEM zzzz IGNORED IN CHECK LIST IN STATEMENT NUMBER xxx

> Explanation: Valid items in Explaination: valid liems in<br>CHECK lists are: statement discrete the seatement lar, array, structure, or label variables. Subscripted variable names, or data having the DEFINED attribute, are not allowed.

W IEM0823I IMPLEMENTATION RESTRICTION. NO ROOM FOR zzzz IN CHECK TABLE STATEMENT NUMBER xxx

> Explanation: The CHECK list table has overflowed

> System Action: The item mentioned is ignored

> User Response: Do not CHECK so many items

T IEM0824I IMPLEMENTATION RESTRICTION. TOO MANY CHECKED ITEMS WITHIN STATEMENT NUMBER xxx

> Explanation: A stack used to trace nested IF statements has overflowed

System Action: Compilation is terminated

User Response: Rephrase IF statements, or do not CHECK so many items.

T IEM08251 COMPILER ERROR IN READ DATA STATEMENT NUMBER **xxx** 

> Explanation: Compiler error in processing GET or READ DATA statement

> System Action: Compilation is terminated

User Response: Avoid the error <u>boot Rooponso</u>. Hierd and offer list

W IEM08261 IMPLEMENTATION RESTRICTION. CHECK WILL NOT BE RAISED FOR zzzz IN STATEMENT NUMBER xxx<br>BECAUSE OF EVENT OPTION

> Explanation: The compiler does **EXPLAINGLION** THE COMPILET WOOD for variables when they are changed in statements containing an EVENT option.

S IEM08321 IN THE EXPANSION OF BY NAME ASSIGNMENT STATEMENT NUMBER xxx A SET OF MATCHING ELEMENTS HAS BEEN FOUND BUT THEY ARE NOT ALL BASE ELEMENTS. THE STATEMENT HAS BEEN DELETED.

> Explanation: For a valid component scalar assignment to result from a BY NAME structure resuit from a BY NAME structure<br>assignment, it is necessary assignment, It is necessary<br>that all the scalar names derived from original structure name operands have identical qualification relative to the structure name originally specstracture mame originally spee.<br>ified. e.g: DCL 1S, 2T, 2U, 3V; DCL lW, 2T, 2U; W=S; gives rise to the component assignments W.T=S.T; W.U=S.U; the second of which is invalid.

System Action: The BY NAME assignment statement is deleted

User Response: PL/I Reference Manual - rules for expansion of structure Refer to the

assignment BY NAME - and correct the error.

S IEM0833I THE EXPANSION OF BY NAME ASSIGNMENT STATEMENT NUMBER xxx HAS RESULTED IN NO COMPONENT ASSIGNMENTS.

> system Action: The statement is treated as a null statement

S IEM0834I THE ASSIGNED OPERAND IN BY NAME<br>ASSIGNMENT STATEMENT NUMBER xxx IS NOT A STRUCTURE OR AN ARRAY OF STRUCTURES. STATEMENT DEL-ETED.

> Explanation: In BY NAME assignment, the operand to the assignment, end operand to the a structure or an array of structures.

S IEM0835I ALL OPERANDS LEFT OF EQUAL SYM-BOL IN MULTIPLE STRUCTURE ASSIGNMENT STATEMENT NUMBER xxx ARE NOT STRUCTURES. STATEMENT DELETED

> Explanation: In multiple structure assignment, all the operands being assigned to must be structures.

> system Action: Replaces statement by a null statement and continues

> User Response: Break statement up into a series of separate statements

S IEM0836I ILLEGAL ARRAY REFERENCE IN STRUCTURE ASSIGNMENT OR EXPRES-SION. STATEMENT NUMBER xxx DELETED.

> Explanation: In PL/I, arrays of scalars are invalid operands in structure, or array of structure, expressions.

T IEM0837I COMPILER ERROR IN INPUT TO PHASE IEMHF.

> Explanation: Meaningless Expremation. The meaningless produced if an error is found in a DECLARE statement. In that case, a second message, of enac case, a second message, or<br>severity level severe, is bevering fever severe, is error.

System Action: Compilation is terminated
User Response: Save relevant data. Call your local IBM representative.

E IEM0838I EXPRESSION RIGHT OF EQUAL SYM-BOL IN BY NAME ASSIGNMENT STATEMENT NUMBER xxx CONTAINS NO STRUCTURES. BY NAME OPTION DELETED.

> Explanation: In an assignment statement having the BY NAME option. the expression to the right of the equal symbol should contain at least one structure or array of structures.

S IEM0848I IMPLEMENTATION RESTRICTION. THE EXPANSION OF STRUCTURE<br>EXPRESSIONS IN STATEMENT NUMBER XXX HAS CAUSED A TABLE INTERNAL TO THE COMPILER TO OVERFLOW. STATEMENT DELETED.

 $\circ$ 

Explanation: The nesting of structure expressions in argument lists is too deep.

User Response: Decrease the nesting.

S IEM0849I AN EXPRESSION OR ASSIGNMENT IN STATEMENT NUMBER xxx EITHER CONTAINS SEPARATE STRUCTURES WITH DIFFERENT STRUCTURING, OR CONT AINS BOTH A STRUCTURE AND AN ARRAY OF STRUCTURES. THE STATEMENT HAS BEEN DELETED.

> Explanation: PL/I does not allow separate structures with different structuring within the same expression or assignment. The (F) compiler does not support reference to both a structure and an array of structures within the same expression or assignment.

User Response: Correct the source code. The two restrictions quoted above are detailed in the PL/I Reference Manual and in Appendix H of this publication, respectively.

S IEM0850I THE BOUNDS OF THE BASE ARRAYS OF THE STRUCTURE OPERANDS OF THE STRUCTURE EXPRESSION OR ASSIGNMENT IN STATEMENT NUMBER xxx ARE NOT THE SAME. THE STATEMENT HAS BEEN DELETED.

> Explanation: In a structure **EXPIRIMACIÓN.** IN a Structure structure operands must have the same number of contained

elements at the next level. Corresponding sets of contained elements must all be arrays of structures, structures, arrays, or scalars. The arrays must have the same dimensionality and bounds.

User Response: Refer to the PL/I Reference Manual - the expansion of array and structure expressions and assignments - and correct the program.

S IEM0851I IMPLEMENTATION RESTRICTION. STATEMENT NUMBER xxx IS TOO LONG AND HAS BEEN DELETED.

> Explanation: The expansion structure expressions assignments has given rise to a statement which exceeds one text block in length of or

User Response: Decrease statement size

S IEM0852I A SUBSCRIPTED REFERENCE TO AN ARRAY OF STRUCTURES IN STATE-MENT NUMBER xxx HAS THE WRONG NUMBER OF SUBSCRIPTS. THE STATEMENT HAS BEEN DELETED.

> Explanation: Subscripted references to arrays must have subscript expressions equal in number to the dimensionality of the array

> User Response: Correct subscripted reference

S IEM0853I DEFERRED FEATURE. A STRUCTURE ASSIGNMENT OR EXPRESSION IN STATEMENT NUMBER xxx INVOLVES CROSS SECTIONS OF ARRAYS. STATEMENT DELETED.

> Explanation: This version of the compiler does not support reference to cross sections of arrays of structures.

> User Response: Expand the statement in DO loops replacing<br>**'\*'s** in subscripts by the appropriate DO control variable.

S IEM0864I IMPLEMENTATION RESTRICTION. NESTING OF ARRAY ASSIGNMENTS OR I/O LISTS TOO DEEP. STATEMENT NUMBER xxx DELETED.

> Explanation: Nesting of func- $\frac{m}{2}$ , combined with size of arrays inVOlved, is too great

User Response: Simplify by splitting into two or more statements

S TEM08651 IMPLEMENTATION IMPLEMENTATION RESTRICTION. STATEMENT NUMBER xxx IS TOO LONG AND HAS BEEN DELETED.

> Explanation: Nesting of functions with involves a large expansion of text array arguments

User Response: Simplify by splitting into two or more statements

S IEM0866I NEITHER MULTIPLE ASSIGNMENT COMMA NOR ASSIGNMENT MARKER IN CORRECT POSITION. STATEMENT NUMBER xxx DELETED.

> Explanation: An expression occurring on the left-hand side of an assignment must be contained within parentheses.

S IEM08671 NUMBER OF \* SUBSCRIPTS SPECI-FIED FOR zzzz IS NOT THE DIMEN-SIONALITY OF THE LEFTMOST ARRAY. STATEMENT NUMBER xxx

> Explanation: Array references in expressions must have the same dimensionality

S IEM08681 BOUNDS OF ARRAY zzzz ARE NOT SAME AS FOR LEFTMOST ARRAY IN ASSIGNMENT OR EXPRESSION. STATEMENT NUMBER XXX DELETED.

> Explanation: Array references in expressions must have the same bounds

S IEM08691 DIMENSIONS OF ARRAY zzzz ARE NOT THE SAME AS FOR LEFTMOST ARRAY IN ASSIGNMENT OR I/O<br>EXPRESSION. STATEMENT NUMBER EXPRESSION. STATEMENT NUMBER xxx DELETED.

> Explanation: Array references in expressions must have the same dimensionality

S IEM0870I ARGUMENT OF PSEUDO-VARIABLE<br>INVALID. STATEMENT NUMBER xxx INVALID. STATEMENT NUMBER xxx IS DELETED.

> Explanation: Arguments of pseudo-variables must be variables which are not expressions

S IEM08711 SCALAR zzzz ON LEFT OF EQUAL<br>SYMBOL IN ARRAY ASSIGNMENT. IN ARRAY ASSIGNMENT. STATEMENT NUMBER xxx DELETED.

 $\bar{\mathcal{A}}$ 

S IEM08721 NUMBER OF SUBSCRIPTS SPECIFIED FOR LEFTMOST OPERAND zzzz IS NOT SAME AS DIMENSIONALITY. STATEMENT NUMBER xxx DELETED.

> Explanation: The number of subscripts specified must be the same as the number of dimensions of the array

S IEM08731 ARGUMENTS OF PSEUDO-VARIABLE COMPLEX INCORRECT. STATEMENT NUMBER xxx DELETED.

> Explanation: Only one argument given for COMPLEX, or expression illegally used as argument for pseudo-variable.

S IEM08741 SECOND ARGUMENT OF PSEUDO-VARIABLE COMPLEX OR FIRST ARGUMENT OF REAL, IMAG, OR ARGUMENT OF REAL, IMAG, OR<br>UNSPEC EITHER IS NOT FOLLOWED BY A RIGHT PARENTHESIS OR IS AN EXPRESSION. STATEMENT NUMBER EXPRESSION. STATEMENT NUMBER<br>xxx DELETED.

> Explanation: Too many arguments given for this pseudovariable, or expression used as argument.

S IEM0875I ONSOURCE OR ONCHAR APPEARS IN A DIMENSIONED ARRAY ASSIGNMENT. STATEMENT NUMBER xxx DELETED.

> Explanation: ON SOURCE and ONCHAR may only appear in scalar assignments

S IEM08761 ARGUMENTS OF PSEUDO-VARIABLE<br>SUBSTR INCORRECT. STATEMENT SUBSTR INCORRECT. NUMBER xxx DELETED.

> Explanation: Only one argument given for SUBSTR, or expression illegally used as argument for pseudo-variable.

S IEM08771 UNSUBSCRIPTED ARRAY zzzz IN SCALAR ASSIGNMENT. NUMBER xxx DELETED.

> Explanation: Only scalars can be assigned to scalars

S IEM08781 STRUCTURE zzzz FOUND IN ARRAY OR SCALAR EXPRESSION. STATE-MENT NUMBER xxx DELETED.

> Explanation: Structures may only be assigned to structures

S IEM08791 PSEUDO-VARIABLE COMPLEX, REAL, lMAG., UNSPEC, COMPLETION, OR SUBSTR LACKS ARGUMENTS. STATE-MENT NUMBER xxx DELETED.

218

COMPLEX, REAL, IMAG, UNSPEC, COMPLETION. and SUBSTR require arguments

User Response: Check whether the variable was intended as a pseudo-variable or whether it should have been declared otherwise

S IEM08801 NUMBER OF SUBSCRIPTS SPECIFIED FOR zzzz IS NOT SAME AS DIMEN-<br>SIONALITY. STATEMENT NUMBER XXX DELETED.

> Explanation: The number of subscripts specified must be the same as the number of dimensions of the array

- S IEM08811 NUMBER OF DIMENSIONS IN REF-ERENCE TO zzzz IS NOT SAME AS THAT OF EXPRESSION OR ASSIGN-MENT. STATEMENT NUMBER xxx DELETED.
- T IEM08821 COMPILER ERROR. INVALID INPUT TO PHASE HK AT STATEMENT NUMBER xxx

Explanation: Illegal text has been encountered

System Action: terminated Compilation

User Response: Save relevant E IEM0901I data. Call your local IBM representative.

T IEM08961 IMPLEMENTATION RESTRICTION. TOO MANY LEVELS OF ISUB NESTING IN STATEMENT NUMBER xxx

> Explanation: Stack has overflowed scratch core. The maximum number of levels of nesting possible depends on the dimensionality of the arrays involved.

> system Action: terminated Compilation

> User Response: Reduce the number of levels of nesting in the statement

S IEM08971 ISUB DEFINED OPERAND zzzz HAS NOT BEEN DECLARED AS AN ARRAY. ISUBS IN STATEMENT NUMBER xxx DELETED.

> User Response: Declare defined item with dimension attribute

Explanation: Pseudo-variables TIEM0898I NO SUBSCRIPTS AFTER ISUB-DEFINED ITEM zzzz IN STATEMENT NUMBER xxx.

> Explanation: compiler error This is a

> System Action: Terminates compila tion

> User Response: Save relevant data. Call your local IBM representative.

E IEM08991 MULTIPLIER IN ISUB DEFINING LIST FOR zzzz IN STATEMENT NUM-BER xxx IS NOT A SCALAR EXPRES-STON.

> Explanation: A comma has been found within the iSUB multiplier expression

> System Action: Remainder of expression, after comma, ignored

> User Response: Rewrite expression

E IEM09001 \* USED AS SUBSCRIPT FOR ISUB DEFINED ITEM zzzz IN STATEMENT NUMBER xxx. ZERO SUBSTITUTED.

> User Response: Rewrite without \*

ISUB NUMBER IN DEFINING LIST FOR zzzz IN STATEMENT NUMBER xxx IS TOO GREAT. MAXIMUM NUM-BER USED.

> System Action: is replaced by dimensions of array. The iSUB number the number of the defined

> User Response: Rewrite defining DECLARE statement

E IEM09021 WRONG NUMBER OF SUBSCRIPTS FOR<br>TSUB DEFINED TTEM zzzz IN ISUB DEFINED ITEM zzzz STATEMENT NUMBER xxx. SUB-SCRIPTS IGNORED OR ZERO SUP-PLIED.

> User Response: Rewrite with correct number of subscripts. The error may be in the reference to the defined item or in the defining DECLARE statement.

T IEM09031 COMPILER ERROR. ERROR DETECTED IN DEFINING ISUB LIST FOR zzzz IN STATEMENT NUMBER xxx

Appendix G: Diagnostic Messages 219

Explanation: Compiler error.  $Either$  (a) SUB not found where expected, or Cb) SUBO found without a multiplier expression,.

System Action: terminated Compilation

User Response: Save relevant data. Call your local IBM representative.

S IEM0906I STATEMENT DELIMITER FOUND WITH-IN SUBSCRIPT LIST FOR zzzz IN STATEMENT NUMBER xxx

> Explanation: The subscript scan routine has found a statement marker

system Action: The present statement is dropped and the new one processed. Compilation will not be completed.

User Response: Check text, but **EVIRTHE RESPONSE.** CHECK CORE, But error, in which case save relevant data and contact your your local IBM representative.

S IEM0907I IMPLEMENTATION RESTRICTION. STATEMENT NUMBER xxx IS TOO LONG AND HAS BEEN TRUNCATED.

> Explanation: statement length exceeds text block size

> System Action: Statement is truncated. Compilation will not be compl eted,.

> User Response: Simplify statement

S IEM1024I ILLEGAL USE OF zzzz IN STATE-MENT NUMBER xxx. A FIXED BINARY ZERO CONSTANT IS SUBSTI-TUTED.

> Explanation: A non-scalar identifier has been specified in a context that requires a scalar identifier.

> System Action: Replaces illegal identifier with arithmetic constant zero

S IEM1025I IDENTIFIER zzzz ILLEGALLY USED AS SUBSCRIPT IN STATEMENT NUM-BER xxx

> Explanation: A subscript has been used which is not a scalar, a scalar expression, or a constant

System Action: gal subscript constant zero Replaces illewith arithmetic

W IEM1026I STATEMENT NUMBER xxx IS AN UNLABELED FORMAT STATEMENT

> Explanation: A FORMAT statement should have a label

T IEM1027I THE SUBSCRIPTED STRUCTURE ITEM zzzz IS ILLEGALLY USED IN STATEMENT NUMBER xxx

> Explanation: **Expressed Contract Contract Contract Contract Contract Contract Contract Contract Contract Contract Contract C** statement other than an assignment statement or an I/O data list. The indicated

> System Action: Compilation is terminated

T IEM1028I COMPILER ERROR IN STATEMENT NUMBER xxx. ILLEGAL INPUT TEXT FOR PHASE IA.

> system Action: Terminates compilation

User Response: Save relevant data. Call your local IBM representative.

T IEM1029I IN STATEMENT NUMBER xxx AN ARRAY CROSS-SECTION APPEARS ILLEGALLY.

> Explanation: A feature has been used that is not supported by this version of the compil-<br>er. For details, refer to er. For details, refer Appendix H of this publication.

system Action: Terminates compila tion

T IEM1040I DEFERRED FEATURE. STRUCTURE ARGUMENT IS BEING PASSED TO FUNCTION z zzz IN STATEMENT NUM-BER xxx.

> Explanation: In this version of the compiler, structures may not be passed as arguments to built-in functions.

System Action: Terminates compilation

User Response: Rewrite pro gram, avoiding unsupported feature.

T IEM1051I DEFERRED FEATURE. STRUCTURE ARGUMENT IS BEING PASSED TO PSEUDO-VARIABLE zzzz IN STATE-MENT NUMBER xxx.

Explanation: In this version of the compiler, structures may not be passed as arguments to pseudo-variables.

System Action: Terminates compilation

User Response: Rewrite program, avoiding unsupported feature.

T IEM10561 INVALID ARGUMENT IS BEING PASSED TO ENTRY NAME zzzz IN STATEMENT NUMBER xxx.

> System Action: Terminates compilation

T IEM1057I DECIMAL INTEGER CONSTANT IS NOT BEING PASSED, AS REQUIRED, TO FUNCTION zzzz IN STATEMENT NUM-BER xxx.

> $\frac{Explanation:}{buni}$  argument to  $\frac{buni}{}$  $\overline{bulti-in}$  function is not decimal integer as expected.

system Action: Terminates compilation

T IEM1058I ARRAY OR STRUCTURE ARGUMENT IS NOT BEING PASSED, AS REQUIRED, TO FUNCTION zzzz IN STATEMENT NUMBER xxx.

> Explanation: Argument built-in function is not an array or expected .• structure. to as

System Action: Terminates compilation

User Response: Correct statement

T IEM10591 FIRST ARGUMENT BEING PASSED TO FUNCTION zzzz IN STATEMENT NUM-BER xxx SHOULD BE AN ARRAY.

> Explanation: Argument to built-in function is not an array as expected

> system Action: Terminates compilation

T IEM10601 TOO MANY ARGUMENTS ARE BEING PASSED TO FUNCTION zzzz IN STATEMENT NUMBER xxx.

> Explanation: Too many arguments are being passed to a built-in fUnction

System Action: Terminates compilation

T IEM10611 TOO FEW ARGUMENTS ARE BEING PASSED TO FUNCTION zzzz IN STATEMENT NUMBER xxx.

> Explanation: Too few arguments are being passed to a built-in function

> system Action: Terminates compilation

T IEM1062I COMPILER ERROR. CORRECT GENER-<br>IC SELECTION FOR FUNCTION zzzz IN STATEMENT NUMBER XXX HAS NOT BEEN ACHIEVED.

> Explanation: Compiler., althcugh being given a legal argument to a generic built-in function. is unable to make the selection.

> System Action: Function result is set to zero and compilation terminated .•

> User Response: Save relevant data. Call your local IBM representative.

T IEM10631 COMPILER ERROR. UNEXPECTED SITUATION HAS ARISEN IN THE<br>SCANNING OF THE ARGUMENTS SCANNING PASSED TO FUNCTION zzzz IN STATEMENT NUMBER xxx

> Explanation: Compiler is unable to correctly scan an argument list

> system Action: Function result is set to zero

> User Response: Save relevant data. Call your local IBM representative.

T IEM10641 COMPILER ERROR. THE GENERIC FAMILIES ASSOCIATED WITH ENTRY NAME zzzz HAVE BEEN INCORRECTLY FORMED IN THE DICTIONARY.

> Explanation: The dictionary entry for one or more of the generic families is not a recognizable entry type.

> system Action: Terminates compila tion

> User Response: Save relevant data. Call your local IBM representative.

T IEM10651 NO GENERIC SELECTION POSSIBLE FOR THE ENTRY NAME zzzz IN STATEMENT NUMBER xxx.

Appendix G: Diagnostic Messages 221

Explanation: Incorrect use of the GENERIC attribute resulting in no selection being possible

System Action: Terminates compilation

T IEM1066I MORE THAN ONE GENERIC SELECTION<br>IS POSSIBLE FOR THE ENTRY NAME zzzz IN STATEMENT NUMBER xxx.

> Explanation: Incorrect use of the GENERIC attribute resulting in more than one selection being possible

> system Action: Terminates compilation

T IEM10671 PSEUDO-VARIABLE zzzz APPEARS IN STATEMENT NUMBER xxx WITH AN ILLEGAL ARGUMENT,.

> Explanation: Argument to pseudo-variable cannot be converted to a legal type; or, structure argument being used with pseudo-variable.

System Action: Terminates compilation

T IEM1068I AN ARRAY IS BEING PASSED TO FUNCTION zzzz IN STATEMENT NUM-<br>BER xxx. THIS PRODUCES AN THIS PRODUCES AN<br>ESSION WHICH IS ARRAY EXPRESSION INVALID IN THIS CONTEXT.

> System Action: Terminates compilation

T IEM1071I PSEUDO-VARIABLE zzzz APPEARS IN STATEMENT NUMBER xxx WITH TOO MANY ARGUMENTS,.

> system Action: Terminates compilation

T IEM1072I PSEUDO-VARIABLE zzzz APPEARS IN STATEMENT NUMBER xxx WITH TOO FEW ARGUMENTS.

> System Action: Terminates compilation

T IEM1073I COMPILER ERROR. CORRECT GENER-IC SELECTION<br>VARIABLE zzzz VARIABLE zzzz<br>NUMBER xxx<br>ACHIEVED. FOR PSEUDO-<br>IN STATEMENT STATEMENT<br>NOT BEEN HAS NOT BEEN

> Explanation: Compiler error. Although being given a legal argument to a generic pseudovariable. is unable to make the selection.

System Action: terminated Compilation

User Response: Save relevant data. Call your local IBM representative.

T IEM1074I COMPILER ERROR. UNEXPECTED SITUATION HAS ARISEN IN THE SCANNING OF THE ARGUMENTS PASSED TO PSEUDO-VARIABLE zzzz IN STATEMENT NUMBER xxx

> Explanation: Unable to correctly scan an argument list of a pseudo-variable

> System Action: terminated Compilation

> User Response: Save relevant data. Call your local IBM representative.

T IEM10761 COMPILER ERROR IN PHASE JD

> system Action: terminates Compilation

> User Response: Save relevant data. Call your local IBM representative.

T IEM10781 IMPLEMENTATION RESTRICTION. THE NUMBER OF FAMILY MEMBERS AND ARGUMENTS ASSOCIATED WITH THE GENERIC ENTRY NAME yyyy EXCEEDS THE LIMITATION IMPOSED.

> There is an implementation restriction on the number of family members and arguments associated with Explanation: GENERIC entry GENERIC entry names. For<br>details, refer to Appendix B of this publication. Appendix B of

> System Action: Compilation terminated

> User Response: Divide the generic family into two or more generic families.

S IEM10821 STATEMENT NUMBER xxx CONTAINS AN INVALID USE OF AREA OR POIN-TER DATA. PART OR ALL OF THE STATEMENT HAS BEEN DELETED.

> Explanation: The statement contains an operation that:

- 1. is not permitted for AREA or POINTER data. or
- 2. can only be used with AREA or POINTER data but such

data is not the data specified for the operation.

System Action: Deletes the statement or clause responsible for the error.

S IEM1088I THE SIZE OF AGGREGATE zzzz IS<br>GREATER THAN 8,388,607 BYTES. STORAGE ALLOCATION WILL BE UNSUCCESSFUL.

> Explanation: The message is generated when an array or structure size exceeds 2<sup>23-1</sup>

> System Action: Array or structure mapping for the item is terminated, but the compilation continues. Execution of object decks containing references to the item will give incorrect results.

> User Response: Check source code

S IEM1089I THE RELATIVE VIRTUAL ORIGIN OF AGGREGATE zzzz IS LESS THAN  $-8,388,608$  BYTES. STORAGE HAS NOT BEEN ALLOCATED,.

> Explanation: The low bounds of the arrays in the aggregate are too high.

> System Action: The mapping of the aggregate is undefined, and will cause errors on execution.

> User Response: Reduce the size of the aggregate. or reduce the value of the low bounds in the aggregate,.

S IEM1090I THE STRUCTURE zzzz DECLARED IN STATEMENT NUMBER xxx CONTAINS VARYING STRINGS AND MAY APPEAR IN A RECORD I/O STATEMENT

> Explanation: VARYING strings in structures are not permitted in RECORD I/O statements.

System Action: The RECORD I/O statement is processed but the record will contain erroneous information.

User Response: source code Correct the

W IEM1092I THE TASKS, EVENTS OR LABELS CONTAINED IN STRUCTURE zzzz DECLARED IN STATEMENT NUMBER xxx MAY LOSE THEIR VALIDITY IF **XXX MAY LOSE THEIR VALIDITY IF** USED IN A RECORD I/O STATEMENT.

Explanation: The TASK, EVENT, or LABEL variable may lose its validity in transmission.

User Response: Correct source code if necessary the

E IEM1104I THE DEFINING OF zzzz DECLARED IN STATEMENT NUMBER xxx<br>INVOLVES DATA NOT ALLOWED FOR STRING CLASS OVERLAY DEFINING.

> Explanation: The programmer's when the programmer is contravenes the language rules concerned with the permitted data types and dimensionality of base and defined item.

> System Action: Defined item mapped onto same storage as item defined on. Data and specification interrupts may occur at execution.

> User Response: Refer to the PL/I Reference Manual - "The DEFINED Attribute" - and correc t the error.

E IEM1105I THE DATA CHARACTERISTICS THE DATA CHARACTERISTICS OF zzzz DECLARED IN STATEMENT NUM-BER xxx DO NOT MATCH THOSE OF THE DEFINING BASE.

> Explanation: For valid use of the DEFINED attribute, both the defined item and the base must be of the same defining class.

> System Action: Defined item mapped onto same storage as item defined on. Data and specification interrupts may occur at execution.

> User Response: Refer to the PL/I Reference Manual - "The DEFINED Attribute" - and correct the error.

T IEMll06I THE DIMENSIONALITY OF zzzz DECLARED IN STATEMENT NUMBER xxx IS NOT THE SAME AS THAT OF THE DEFINING BASE.

 $\sim$ 

Explanation: With the exception of the case of string class defining, if either the base or the defined item are arrays., then both the base and the defined item must be arrays with the same dimensionality.

System Action: Compilation is **Expressed after examining other** uses of the DEFINED attribute

User Response: Refer to the PL/I Reference Manual - "The DEFINED Attribute" - and correct the error.

T IEM1107I THE DEFINING OF zzzz DECLARED IN STATEMENT NUMBER xxx ILLE-GALLY INVOLVES VARYING STRINGS.

> Explanation: In use of the DEFINED attribute, neither the base nor the defined item may involve strings declared VARY-ING.

> system Action: Compilation is **after the compression** is uses of the DEFINED attribute.

> User Response: Refer to the PL/I Reference Manual - "The DEFINED Attribute" - and correct the error.

E IEM1108I THE DEFINING OF zzzz DECLARED IN STATEMENT NUMBER xxx ILLE-GALLY INVOLVES DATA AGGREGATES THAT ARE NOT UNALIGNED.

> Explanation: In the case of string class overlay defining where either or both the base and the defined item are aggregates, then the aggregates must have the PACKED attribute.

> System Action: Defined item mapped onto same storage as item defined on. Data and specification interrupts may occur at execution.

User Response: Refer to the PL/I Reference Manual - "The DEFINED Attribute" - and correct the error.

T IEM1110I THE DEFINING BASE OF zzzz DECLARED IN STATEMENT NUMBER xxx IS SHORTER THAN THE DEFINED ITEM.

> Explanation: In the case of string class overlay defining, the defined item must occupy a subset of the base storage.

> In the case of correspondence In the case of correspondence defined element must not be greater than the length of each base element.

> System Action: Compilation is **BySCEM ACCION.** COMPITACION 15 uses of the DEFINED attribute

> User Response: Refer to the

PL/I Reference Manual - "The DEFINED Attribute" - and correct the error.

E IEM1111I THE DEFINING OF zzzz DECLARED<br>IN STATEMENT NUMBER xxx IN STATEMENT NUMBER xxx INVOLVES A STRUCTURE HAVING ELEMENTS NOT ALL OF THE SAME DEFINING CLASS.

> Explanation: In the case of string class overlay defining where the defined item or the base is a structure, then all the elements of the structure must be data of the same string defining class.

> System Action: Defined item mapped onto same storage as item defined on. Data and specification interrupts may occur at execution.

> User Response: Refer to the PL/I Reference Manual - "The DEFINED Attribute" - and correct the error.

T IEM1112I THE DEFINING OF zzzz DECLARED IN STATEMENT NUMBER XXX ILLE-GALLY INVOLVES THE POS ATTRI-BUTE.

> Explanation: The POSITION attribute may only be declared for data of the string class which is overlay defined

> System Action: Compilation is terminated

> User Response: Refer to the PL/I Reference Manual - "The DEFINED Attribute" - and correct the error.

E IEM1113I THE STRUCTURE DESCRIPTION OF zzzz DECLARED IN STATEMENT NUM-BER xxx DOES NOT MATCH THAT OF THE DEFINING BASE.

> Explanation: Where a structure **Expremation:** where a structure defined on a structure or an array of structures, and it is not string class overlay defining, then the two structure descriptions must be identical.

> System Action: Defined item mapped onto same storage as item defined on. Data and specification interrupts may occur at execution.

User Response: PL/I Reference Refer to the Manual - "The

DEFINED Attribute" - and correct the error.

W IEM1114I IF THE BASE OF zzzz DECLARED IN STATEMENT NUMBER XXX IS ALLO-CATED WITH THE DECLARED EXTENTS, THE DEFINING WILL BE IN ERROR.

> Explanation: In the case of string class overlay defining, the defined item must occupy a subset of the base storage. If the base is of CONTROLLED storage class, its extents are not finally resolved until execution time.

> System Action: No further action

> User Response: Check that when the base is allocated it is of adequate size to accommodate the defined item

E IEMll151 THE DEFINING BASE OF zzzz DECLARED IN STATEMENT NUMBER xxx IS AN ARRAY FORMAL PARAM-ETER. IF THE MATCHING ARGUMENT IS AN ELEMENT OF AN ARRAY OF STRUCTURES OR A CROSS SECTION OF AN ARRAY, THE DEFINING WILL BE IN ERROR.

> Explanation: The base for **Expressed Control**: The base for must occupy contiguous storage

> system Action: continues Comments and

User Response: Check validity of arguments

S IEM1120I COMPILER ERROR. INVALID SIGN<br>FOUND IN INITIAL VALUE LIST FOR zzzz IN STATEMENT NUMBER xxx. TREATED AS PLUS.

> User Response: Save relevant data. Call your local IBM representative.

S IEM11211 COMPILER ERROR. INVALID MARKER FOUND IN INITIAL VALUE LIST FOR zzzz IN STATEMENT NUMBER xxx. INITIAL VALUE LIST TRUNCATED.

> User Response: Save relevant data. Call your local IBM representative.

S IEM1122I UNSUPPORTED FEATURE. AN EXPRESSION HAS BEEN USED TO INITIALIZE STATIC STRING<sup>222</sup><br>IN STATEMENT NUMBER xxx. STRING INITIALIZED TO NULL.

Explanation: A complex expression has been used to initialize a STATIC string. This is a feature of PL/I not supported by this version of the compiler. See Appendix H of this publication for details.

System Action: The string is initialized to null.

User Response: Amend source code. The restriction can be overcome by using an assignment statement instead of the INI-TIAL attribute.

S IEM1123I INITIAL VALUE FOR STATIC DATA ITEM zzzz IN nnnn IS NOT A<br>CONSTANT. INITIALIZATION TER-MINATED. CONSTANT. INITIALIZATION TER-

> User Response: Use a constant in the INITIAL string.

S IEM1125I ITERATION FACTOR USED IN INI-TIALIZATION OF STATIC ARRAY zzzz IN STATEMENT NUMBER xxx IS TOO LARGE. REPLACED BY ZERO.

> Explanation: Iteration factors are converted by the compiler to REAL FIXED BINARY with a default precision of 15,0. The iteration factor referred to in the message has a value greater than  $2^{15}$ , and therefore exceeds the defaul t precision.

> System Action: The iteration factor is replaced by zero

> User Response: Amend source code so that iteration factor does not exceed 215.

T IEM12001 COMPILER EFROR. ILLEGAL TRIPLE IN TEXT. CURRENT STATEMENT NUMBER xxx

> Explanation: Phase LA is out of step in scanning text

> System Action: Recovery impossible. Compilation is terminated.

> User Response: Save relevant data. Call your local IBM rep $resentative.$

T IEM15691 IMPLEMENTATION RESTRICTION. SOURCE PROGRAM TOO LARGE.

> Explanation: The number of symbolic register names generated by the code generation section of the compiler has

exceeded the maximum number allowed

system Action: Compilation is terminated

User Response: Programmer should break down the compilation into smaller modules

T IEM1570I COMPILER ERROR. INVALID TRIPLE FOLLOWING WHILE PRIME TRIPLE.

> Explanation: Input to phase LG of compiler is erroneous. A WHILE' triple is not followed by CV' or compiler label.

> system Action: Compilation is terminated

> User Response: Save relevant data.. Call your local IBM representat ive,.

T IEM1571I IMPLEMENTATION RESTRICTION. SOURCE PROGRAM TOO LARGE.

> Explanation: No more core is available for the stack of nested DO statements (both in source language and those gensource language and those gen-<br>erated internally for array assignments etc.)

system Action: Compilation is terminated

User Response: Simplify nesting so as to reduce number of levels.

S IEM1572I ILLEGAL USE OF ARRAY OR STRUC-TURE VARIABLE IN DO STATEMENT NUMBER xxx

> Explanation: A non-scalar variable has been used as (1) the control variable, or (2) a control variable subscript, or (3) a loop limit or increment value.

> system Action: Generates an error stop at execution time

S IEM1574I INVALID LOOP CONTROL EXPRESSION OR CONTROL VARIABLE SUBSCRIPT<br>IN STATEMENT NUMBER XXX IN STATEMENT NUMBER xxx REPLACED BY FIXED BINARY TEM-PORARY.

> Explanation: Either something other than an arithmetic or string datum has been used as a subscript in the control variable, or something other than an arithmetic or string datum,

label variable, or label constant has been used in an initial value. TO or BY clause.

System Action: Ignore the erroneous expression and use a fixed binary temporary

S IEM1575I DO LOOP CONTROL PSEUDO-VARIABLE IN STATEMENT NUMBER xxx HAS AN INVALID ARGUMENT. BINARY INTE-GER TEMPORARY ASSUMED.

> Explanation: An invalid argument, such as an expression or function, has been used in a<br>pseudo-variable.

> System Action: Assigns invalid argument to binary temporary, and uses the latter as argument.

W IEM1588I VARYING STRING HAS BEEN USED AS AN ARGUMENT TO ADDR FUNCTION IN STATEMENT NUMBER xxx

> Explanation: If the VARYING strirg is declared BASED, the ADDR result is invalid

System Action: None

User Response: Correct source<br>program

T IEM1600I COMPILER ERROR. ILLEGAL ABSO-LUTE REGISTER NUMBER. STATE-MENT NUMBER xxx

> Explanation: Compiler error. Fixed binary arithmetic uses an unassigned general register number greater than 15, or floating arithmetic uses a floating register greater than 6.

> system Action: terminated and printed. Compilation is error messages

> User Response: Save relevant data. Call your local IBM representative.

T IEM1601I IMPLEMENTATION RESTRICTION. STATEMENT NUMBER xxx REQUIRES MORE THAN 200 INTERMEDIATE RESULT DESCRIPTIONS.

> Explanation: Compiler limita-**Expressed Complete Limited**<br>tion. The temporary result stack, which holds 200 items, is full.

System Action: terminated and printed Compilation is

User Response: This error should only occur in very large statements. Divide the statement into two smaller statements,.

T IEM1602I COMPILER ERROR. INSUFFICIENT NUMBER OF TEMPORARY RESULT DES-CRIPTIONS. STATEMENT NUMBER xxx

> Explanation: compiler error. A temporary result is required but the temporary result stack is empty. This can happen if the triples are out of order or if extra triples have been inserted.

> System Action: Compilation is aborted and error messages printed

> User Response: Save relevant data. Call your local IBM representative.

T IEM16031 COMPILER ERROR. COUNT OF FREE FLOATING REGISTERS IS WRONG. STATEMENT NUMBER xxx

> Explanation: Compiler error in expression evaluation phase. Error in control blocks for floating registers.

> system Action: terminated and printed Compilation is error messages

User Response: Save relevant data. Call your local IBM representative.

T IEM16041 COMPILER ERROR. SECOND OPERAND FOR RS OR SS INSTRUCTION IS IN A REGISTER. STATEMENT NUMBER<br>xxx

> Explanation: Compiler error in expression evaluation phase. Attempt to generate an RS or SS type pseudo-code instruction using a register as the 2nd operand.

> system Action: terminated and printed. Compilation is error messages

> User Response: Save relevant data. Call your local IBM representative ..

error messages S IEM1605I IN STATEMENT NUMBER xxx FIXED DECIMAL VARIABLE CANNOT BE COR-RECTLY CONVERTED TO BINARY DUE TO SIZE OF SCALE FACTOR.

> Explanation: Error in source program. When a fixed decimal variable is corrected to fixed binary. the magnitude of its scale factor is multiplied by 3.31. If the original scale factor is >38 or <-38, then the fixed binary scale factor would be outside the range +121 to -128.

> System Action: The fixed binary scale factor is set to  $+127$  or  $-128$ . Processing continues,.

> User Response: The data in the expression must be re-declared with more suitable scale factors.

T IEM16061 COMPILER ERROR. FUNCTION NOT FOLLOWED BY RESULT DESCRIPTION. STATEMENT NUMBER xxx

> Explanation: Compiler error. A function is not followed by TMPD or LEFT triples giving the result type.

> system Action: terminated and printed Compilation is error messages

> User Response: Save relevant data. Call your local IBM representative ..

S IEM1607I LABEL, EVENT, FILE, OR TASK<br>ITEM zzzz IN STATEMENT NUMBER xxx IS USED IN AN EXPRESSION WHICH IS ILLEGAL.

> Explanation: Error in source program,. A label, event, file, or task datum cannot be used in an expression. Alternatively, this can be a compiler error when an unrecognizable dictionary entry is used in an expression,.

> System Action: Substitute a fixed binary (31,0) data item (if the illegal item occurs in an arithmetic expression) or a null bit string (if it occurs in a string expression). Processing is continued.

> User Response: If error in source program, correct it.

E IEM1608I LT. LE. GE, OR GT COMPARISON OPERATOR ILLEGALLY USED IN STATEMENT NUMBER xxx WITH COM-PLEX OPERANDS. REPLACED WITH EQUALS OPERATOR.

> Explanation: Error in source program. The only legal comparison between complex operands is  $!=$

> System Action: replaced with ing continues The operator is '=" and process-

User Response: Correct source program using either the ABS function or possibly the REAL and IMAG functions.

T IEM1609I COMPILER ERROR. ILLEGAL DIC-TIONARY REFERENCE X'00..'. STATEMENT NUMBER XXX

> Explanation: Compiler error. The symbolic dictionary reference is less than 256.

> System Action: terminated and printed Compilation error messages

> User Response: Save relevant data. Call your local IBM representative.

T IEM1610I COMPILER ERROR IN PHASE LW AT STATEMENT NUMBER xxx. INSUFFI-CIENT NUMBER OF TEMPORARY RESULT DESCRIPTIONS.

> Explanation: Compiler error. A temporary result is required but the temporary result stack is empty. This can happen if the triples are out of order or if extra triples have been inserted.

> System Action: terminated and printed Compilation is error messages

User Response: Save relevant data,. Call your local IBM representative.

E IEM1611I IMPLEMENTATION RESTRICTION. A STRING RESULT LONGER THAN 32767 IS PRODUCED BY CONCATENATE IN STATEMENT NUMBER xxx. STRING TRUNCATED TO LENGTH 32767.

> Explanation: Maximum string Expremation. The familiar string<br>length for this implementation is 32767. This may be exceeded during concatenation, because the length of the intermediate

result is the sum of the operand lengths.

System Action: Compilation continues with string result length truncated to 32767

User Response: Shorter strings must be used

W IEM1612I IMPLEMENTATION RESTRICTION IN STATEMENT NUMBER xxx. INTER-MEDIATE WORK SPACE IS OBTAINED MORE THAN 50 TIMES IN A STRING EXPRESSION. SOME WORK SPACE WILL NOT BE RELEASED UNTIL THE END OF THE BLOCK.

> Explanation: The intermediate work space is required each time a function returns a string result or each time a library module is called

> System Action: The first 50 areas of work space are<br>released. The remainder may The remainder may not be released until the end of the block. Compilation continues and execution is valid.

User Response: Divide the string expression into several sub-expressions

S IEM1613I ILLEGAL USE OF ARRAY OR STRUC-TURE VARIABLE IN STATEMENT NUM-BER xxx

> Explanation: Illegal source program

> System Action: Severe error message and object program branch. Compilation continues, assuming scalar of same type if array, or fixed binary (31,0)<br>type if structure.

> User Response: Insert DO blocks for array, or break down structure into its components.

W IEM1614I IMPLEMENTATION RESTRICTION. A VARYING STRING RESULT LONGER THAN 32767 MAY BE PRODUCED BY CONCATENATE IN STATEMENT NUMBER<br>xxx. STRING TRUNCATED TO xxx. STRING TRUNCATED TO LENGTH 32767.

> Explanation: The sum of the maximum lengths of two strings in a concatenation operation exceeds the implementation restriction of 32767. Since one or both of the operands is a VARYING string, it is not known at compile-time whether the

restriction will be exceeded at execution time.

System Action: continues with string result maximum length truncated to 32767. Compilation

User Response: Shorter strings must be used if the sum of the execution-time current lengths will ever exceed 32767.

- E IEM16151 SECOND ARGUMENT IN THE SUBSTR FUNCTION IN STATEMENT NUMBER xxx IS ZERO, WHICH IS INVALID. ZERO HAS BEEN REPLACED BY ONE.
- E IEM16161 SECOND ARGUMENT IN THE SUBSTR PSEUDO-VARIABLE NUMBER xxx IS INVALID. ZERO HAS BEEN REPLACED BY ONE. IN STATEMENT ZERO, WHICH IS
- T IEM16171 COMPILER ERROR. ILLEGAL RETURN FROM SCAN ROUTINE. STATEMENT NUMBER xxx

Explanation: An illegal return of control has been made by the SCAN routine which supports the code generation phases.

System Action: Compilation is terminated.

User Response: Save relevant data. Call your local IBM representative.

S IEM1618I PSEUDO-VARIABLE IN STATEMENT NUMBER xxx INCORRECTLY SPECI-FIED.. REPLACED BY FIXED BINARY TEMPORARY.

> Explanation: A pseudo-variable in the given source statement has been incorrectly specified, e.g. has an incorrect number of arguments.

> system Action: Ignores the pseudo-variable and uses a fixed binary temporary instead.

S IEM16191 RIGHT HAND SIDE OF STATEMENT NUMBER xxx CANNOT BE ASSIGNED TO A PSEUDO-VARIABLE. ASSIGN-MENT IGNORED.

> Explanation: The expression on the right-hand side of the specified statement cannot be assigned to a pseudo-variable, i.e. it is not an arithmetic or string datum.

system Action: The assignment is deleted from the text.

S IEM16201 :'IMAG' IN STATEMENT NUMBER xxx HAS REAL ARGUMENT. REPLACED BY ASSIGNMENT TO TEMPORARY FIXED BINARY INTEGER.

> Explanation: The pseudo-variable 'IMAG' is meaningful only if its argument is of type complex.

> System Action: A fixed binary **the community**<br>temporary target is provided for the assignment or input data list item and the pseudovariable is ignored

S IEM1621I ILLEGAL PSEUDO-VARIABLE ARGUMENT IN STATEMENT NUMBER xxx REPLACED BY BINARY TEMPORA-RY.

> Explanation: A pseudo-variable in the specified statement has an illegal argument, i.e. one whose data type is not permissible in that context.

> System Action: A temporary whose type is legal in the context is used to replace the erroneous argument and the latter is removed from the text

S IEM16221 FIRST ARGUMENT OF PSEUDO-VARIABLE SUBSTR IN STATEMENT NUMBER xxx IS NOT A STRING VARIABLE. ARGUMENT HAS BEEN CONVERTED TO STRING TEMPORARY AND THE ASSIGNMENT MADE THERETO.

> Explanation: SUBSTR pseudo-Explaination: SOBSIN pseudo-<br>variable cannot have a first argument which is not a string variable,.

> System Action: Code is compiled to assign to a string temporary. The original argument remains unchanged.

T IEM16231 IMPLEMENTATION RESTRICTION. SOURCE PROGRAM TOO LARGE.

> Explanation: The number of symbolic register names generated by the code generation section of the compiler has exceeded the maximum number allowed

> System Action: Compilation is terminated

> User Response: Programmer

should break down the compilation into smaller modules

W IEM1625I PSEUDO-VARIABLE REAL IN STATE-MENT NUMBER xxx DOES NOT HAVE COMPLEX ARGUMENT. ARGUMENT HAS BEEN TREATED AS HAVING ZERO IMAGINARY PART.

> system Action: code is generated to perform assignment to the specified REAL argument

- S IEM1626I ILLEGAL NEGATIVE SECOND ARGU-MENT IS BEING PASSED TO THE FUNCTION SUBSTR IN STATEMENT NUMBER xxx. AN EXECUTION ERROR WILL RESULT.
- S IEM1627I ILLEGAL NEGATIVE THIRD ARGUMENT IS BEING PASSED TO THE FUNCTION SUBSTR IN STATEMENT NUMBER xxx. AN EXECUTION ERROR WILL RESULT.
- S IEM16281 THE SUBSTRING SPECIFIED BY THE SECOND AND THIRD ARGUMENTS TO THE FUNCTION SUBSTR IN STATE-MENT NUMBER xxx DOES NOT LIE WITHIN THE FIRST ARGUMENT. AN EXECUTION ERROR WILL RESULT.
- S IEM1629I THE SECOND ARGUMENT TO THE FUNCTION SUBSTR IN STATEMENT NUMBER xxx IS GREATER THAN THE LENGTH OF THE FIRST ARGUMENT. AN EXECUTION ERROR WILL RESULT.
- T IEM16301 COMPILER ERROR IN CEIL/FLOOR/TRUNC IN-LINE FUNC-TION IN STATEMENT NUMBER xxx

System Action: Compilation is terminated

User Response: Save relevant data.. Call your local IBM representative.

T IEM1631I COMPILER ERROR IN MOD IN-LINE FUNCTION IN STATEMENT NUMBER<br>xxx

> System Action: Compilation is terminated

> User Response: Save relevant data. Call your local IBM representative.

W IEM1632I THE INVOCATION OF THE ROUND FUNCTION IN STATEMENT xxx WILL ALWAYS GIVE NUMBER RESULT. A ZERO

> Explanation:  $(p - q + r)$  is zero or negative, where  $p = precision, q = scale$  factor, and r = rounding position.

System Action: Result is set to zero

User Response: Check scale and precision of the first argument in ROUND function

- S IEM16331 ILLEGAL NEGATIVE SECOND ARGU-MENT IS BEING PASSED TO THE PSEUDO-VARIABLE SUBSTR IN STATEMENT NUMBER xxx. AN EXE-CUTION ERROR WILL RESULT.
- S IEM16341 ILLEGAL NEGATIVE THIRD ARGUMENT IS BEING PASSED TO THE PSEUDO-VARIABLE SUBSTR IN STATEMENT NUMBER xxx. AN EXECUTION ERROR WILL RESULT.
- S IEM16351 THE SUBSTRING SPECIFIED BY THE SECOND AND THIRD ARGUMENTS TO THE PSEUDO-VARIABLE SUBSTR IN STATEMENT NUMBER xxx DOES NOT LIE WITHIN THE STRING zzzz. AN EXECUTION ERROR WILL RESULT.
- S IEM16361 THE SECOND ARGUMENT TO THE PSEUDO-VARIABLE SUBSTR STATEMENT NUMBER xxx IS GREATER THAN THE LENGTH OF THE STRING zzzz. AN EXECUTION ERROR WILL RESULT.
- S IEM1637I THE THIRD ARGUMENT TO THE FUNC-<br>TION SUBSTR IN STATEMENT NUMBER XXX IS GREATER THAN THE LENGTH OF THE FIRST ARGUMENT. AN EXE-CUTION ERROR WILL RESULT.
- S IEM16381 THE THIRD ARGUMENT TO THE PSEUDO-VARIABLE SUBSTR IN STATEMENT NUMBER xxx IS GREATER THAN THE LENGTH OF THE STRING zzzz. AN EXECUTION ERROR WILL RESULT.
- T IEM16391 COMPILER ERROR. INCORRECT INPUT TO SUBROUTINE 6 IN MODULE IEMMF IN STATEMENT NUMBER xxx.

System Action: Compilation is terminated

User Response: Save relevant data and call your local IBM representative.

T IEM1640I THE PARAMETER DESCRIPTION RELATING TO THE PASSING OF THE GENERIC ENTRY NAME zzzz DOES NOT MATCH ANY OF THE FAMILY MEMBERS.

> system Action: Terminates compilation

> User Response: Provide correct parameter description

W IEM1641I THE PARAMETER DESCRIPTION RELATING TO THE PASSING OF THE GENERIC ENTRY NAME zzzz DES-CRIBES THE ENTRY NAME'S RESULT TYPE RATHER THAN ARGUMENT TYPE. IF POSSIBLE, GENERIC SELECTION WILL BE MADE ON THE BASIS OF THIS RESULT TYPE.

> User Response: Provide fuller parameter description

T IEM16421 THE PARAMETER DESCRIPTION RELATING TO THE PASSING OF THE GENERIC ENTRY NAME zzzz IS NOT SUFFICIENT FOR THE PURPOSES OF GENERIC SELECTION.

> System Action: Terminates compilation

> User Response: Provide fuller parameter description

T IEM16431 COMPILER ERROR. THE PARAMETER DESCRIPTION RELATING TO THE PASSING OF THE GENERIC ENTRY NAME zzzz IS INCORRECTLY FORMED IN THE DICTIONARY.

> System Action: Terminates compilation

> User Response: Save relevant data. Call your local IBM representative ..

T IEM16441 COMPILER ERROR. THE GENERIC FAMILIES ASSOCIATED WITH ENTRY NAME zzzz HAVE BEEN INCORRECTLY FORMED IN THE DICTIONARY.

> Explanation: The dictionary entry for one or more of the<br>generic families is not a recognizable entry type.

system Action: Terminates compilation

User Response: Save relevant data. Call your local IBM representative.

T IEM16451 THE PARAMETER DESCRIPTION RELATING TO THE PASSING OF THE GENERIC ENTRY NAME zzzz RESULTS IN MORE THAN ONE POSSIBLE FAMI-LY MEMBER SELECTION.

> System Action: Terminates compilation

> User Response: Provide fuller parameter description

T IEMl6481 COMPILER ERROR. FUNCTION REF-ERENCE MISSING FROM TEXT IN STATEMENT NUMBER xxx

> Explanation: dling of text by previous phase. Incorrect han-

System Action: Terminates compilation

User Response: Save relevant data. Call your local IBM representative.

T IEM16491 COMPILER ERROR. INCORRECT FOR-MATION OF ARGUMENT LIST ASSO-CIATED WITH ENTRY NAME zzzz IN STATEMENT NUMBER xxx

> Explanation: Incorrect handling of text by previous phase

> System Action: Terminates compila tion

> User Response: Save relevant data. Call your local IBM representative.

T IEM16501 COMPILER ERROR. INCORRECT HAN-DLING OF ARGUMENT LIST ASSO-CIATED WITH ENTRY NAME zzzz IN STATEMENT NUMBER xxx

> Explanation: Incorrect handling of text by previous phase

> System Action: Terminates compila tion

> User Response: Save relevant data. Call your local IBM representa tive.

T IEM16511 COMPILER ERROR. ARGUMENT REF-ERENCE MISSING FROM ARGUMENT LIST ASSOCIATED WITH ENTRY NAME zzzz IN STATEMENT NUMBER xxx

> Explanation: Incorrect handling of text by previous phase

> System Action: Terminates compilation

> User Response: Save relevant data. Call your local IBM representative.

T IEM1652I IMPLEMENTATION RESTRICTION. INVOCATIONS ARE NESTED BEYOND THE MAXIMUM PERMITTED LEVEL IN STATEMENT NUMBER xxx

> Explanation: Nesting level exceeds implementation limit

system Action: Terminals compilation

User Response: Reduce nesting level

T IEM1653I IMPLEMENTATION RESTRICTION. SOURCE PROGRAM TOO LARGE. NUM-<br>BER OF SYMBOLIC BEGISTERS OF SYMBOLIC EXCEEDS LIMIT.

> Explanation: Too many symbolic registers required

> System Action: Terminates compilation

> User Response: subdivide the program

T IEM1654I THE GENERIC PROCEDURE zzzz IS BEING INVOKED WITHOUT AN ARGU-MENT LIST IN STATEMENT NUMBER

> System Action: Terminates compilation

> User Response: Supply argument list

T IEM1655I IMPLEMENTATION RESTRICTION. TOO MUCH WORKSPACE REQUIRED FOR TEMPORARY RESULTS IN STATEMENT NUMBER xxx

> system Action: Terminates compilation

User Response: subdivide the statement in question into two or more separate statements.

T IEM1656I COMPILER ERROR. INCORRECT INPUT TO PHASE MF FOR COMPLE-<br>TION BUILT-IN FUNCTION IN FUNCTION STATEMENT NUMBER xxx.

> Explanation: encountered phase MF. The compiler has incorrect input to

system Action: Compilation is terminated

User Response: Save relevant data. Call your local IBM representative.

E IEM1657I THE FILE zzzz, WHICH HAS BEEN DECLARED WITH THE COBOL OPTION, IS BEING PASSED AS AN ARGUMENT IN STATEMENT NUMBER xxx.

> Explanation: F Compiler restriction: files with the COBOL option may not be passed as arguments.

System Action: continue Comment and

User Response: Correct source program if necessary

T IEM1670I STATEMENT NUMBER xxx HAS CAUSED A TABLE INTERNAL TO THE COMPIL-ER TO OVERFLOW.

> Explanation: Either the nesting of procedure arguments requiring dummies is too deep, or too many temporary results are' required between the are required between the<br>assignment of an argument<br>expression to a dummy and the expression to a dummy procedure call.

> System Action: Compilation is terminated

> User Response: Reduce complexity of argument expressions

T IEM1671I COMPILER ERROR NUMBER MP nnnn IN STATEMENT NUMBER xxx

> Explanation: This is a compiler error

> System Action: Compilation is terminated

> User Response: Save relevant data. Call your local IBM representative.

T IEM1680I COMPILER ERROR. TRIPLE OPERA-TOR NOT RECOGNIZED IN STATEMENT NUMBER xxx

> Explanation: Illegal input from a previous phase

> System Action: Compilation is terminated

> User Response: Save relevant data. Call your local IBM representative.

T IEM1687I COMPILER ERROR. OPTIMIZED SUB-SCRIPT INCORRECTLY FORMED IN STATEMENT NUMBER xxx

> Explanation: Illegal input from a previous phase

> System Action: Compilation is terminated

> User Response: Save relevant data. Call your local IBM representative.

T IEM1688I COMPILER ERROR. ARRAY NAME

zzzz INCORRECTLY DESCRIBED AS DEFINED IN STATEMENT NUMBER xxx

Explanation: Array incorrectly described by a previous phase as having the DEFINED attribute

System Action: Compilation is terminated

User Response: Save relevant data. Call your local IBM representative.

T IEM1689I COMPILER ERROR. ARRAY zzzz IS<br>TNCORRECTLY SUBSCRIPTED IN INCORRECTLY SUBSCRIPTED STATEMENT NUMBER xxx

> Explanation: Illegal input from a previous phase

> System Action: Compilation is terminated

> User Response: Save relevant data. Call your local IBM representative.

T IEM1691I IMPLEMENTATION RESTRICTION. SOURCE PROGRAM TOO LARGE.

> Explanation: Too many symbolic registers have been requested

System Action: Compilation is terminated

User Response: subdivide program and recompile

T IEM1692I IMPLEMENTATION RESTRICTION. SUBSCRIPT NESTED TO DEPTH GREATER THAN 50 LEVELS IN STATEMENT NUMBER xxx

> Explanation: Subscript nesting exceeds fifty levels

> System Action: Compilation is terminated

> User Response: Reduce amount of nesting and recompile

T IEM1693I NUMBER OF SUBSCRIPTS ASSOCIATED WITH ARRAY zzzz IN STATEMENT NUMBER xxx IS INCORRECT.

> Explanation: The number of subscripts given does not agree with the declared dimensionality of the array.

> system Action: Compilation is terminated

> User Response: Add or delete subscripts as appropriate

- S IEM1750I zzzz IS AN ILLEGAL OPERAND IN AN IF STATEMENT OR WHILE CLAUSE IN STATEMENT NUMBER xxx. IT HAS BEEN REPLACED BY A ZERO BIT STRING.
- S IEM1751I THE IDENTIFIER zzzz IS AN ILLE-<br>GAL ARGUMENT OF THE RETURN ARGUMENT OF THE RETURN STATEMENT NUMBER xxx AND HAS BEEN DELETED.

Explanation: Illegal arguments include arrays and structures.

W IEM1752I THE ATTRIBUTES OF THE EXPRES-SION USED IN THE RETURN STATE-<br>MENT IN STATEMENT NUMBER XXX CONFLICT WITH THE ATTRIBUTES OF SOME OR ALL OF THE ENTRY POINTS OF THE CONTAINING PROCEDURE. AN EXECUTION FAILURE MAY OCCUR AT THIS STATEMENT.

> Explanation: After a call to a procedure through an entry point with POINTER, AREA or data attributes, any RETURN<br>statement encountered must statement encountered return a value of type POINTER or AREA or of a data type compatible with the data attributes of the entry point.

System Action: The ERROR con-dition is raised

E IEM1153I THE EXPRESSION USED IN THE RETURN STATEMENT IN STATEMENT NUMBER xxx AND THE ATTRIBUTES OF THE CONTAINING PROCEDURE ARE<br>INCOMPATIBLE. EXECUPION OF EXECU**?**ION OF THIS STATEMENT WILL RESULT IN A FAILURE.

> Explanation: After a call to a procedure through an entry point with POINTER, AREA or data attributes, any RETURN<br>statement encountered must  $encountered$ return a value of type POINTER or AREA or of a<sup>d</sup>data type compatible with the data attributes of the entry point.

System Action: The ERROR con-dition is raised

E IEM1154I THE EXPRESSION USED IN THE RETURN STATEMENT IN STATEMENT NUMBER xxx IS INVALID

> Explanation: The only permitted arguments are data types STRING, POINTER, and AREA.

> System Action: Raise ERROR condition on execution of the statement.

W IEM1790 DATA CONVERSIONS WILL BE DONE BY SUBROUTINE CALL IN THE FOL-LOWING STATEMENTS yyyy

> User Response: Check to see if the conversion can be avoided or performed in line

S IEM1793I ILLEGAL ASSIGNMENT OR CONVER-SION IN STATEMENT NUMBER xxx. EXECUTION WILL RAISE THE ERROR CONDITION.

> Explanation: Illegal assign-**EXPERIMMENT**<br>ment or conversion in source statement, e.g. label to arithmetic,.

> System Action: An instruction **is compiled which will cause** is complied which will cause<br>execution to abort if the statement is executed

T IEM1794I COMPILER ERROR IN STATEMENT NUMBER xxx PHASE OE.

> Explanation: Compiler error caused by input text in bad format

system Action: Compilation is terminated

User Response: Save relevant data. Call your local IBM representative.

S IEM1795I INVALID ITEM IN FREE STATEMENT NUMBER xxx

> Explanation: Variable in FREE statement is either not CON-TROLLED or not at level 1

System Action: Error condition and message given at object time

E IEM1796I ASSIGNMENT OF AN ILLEGAL LABEL CONSTANT IN STATEMENT NUMBER xxx.

> Explanation: The label con-**Example 12 Apple 12 Apple 12 Apple 12 Apple 12 Appear in the value** list in the DECLARE statement for the label variable.

> system Action: Accepts label constant as if in value list and continues compilation.

W IEM1797I CONVERSION OF NULL VALUES IN POINTER/OFFSET ASSIGNMENTS IS INVALID. NULLO HAS BEEN REPLACED BY NULL, OR NULL BY NULLO, IN STATEMENT NUMBER xxx

Explanation: A NULLO offset type constant has been assigned to a pointer, or a NULL pointer type constant to an offset. Conversion of null values is not allowed.. The constant type has been corrected.

System Action: The assignment is unaffected

S IEM1800I AN ERROR HAS OCCURRED WHEN CON-VER TING THE CONSTANT YYYY TO FLOATING-POINT. THE ERROR WAS<br>DETECTED IN STATEMENT NUMBER xxx BUT CHECK ALL SIMILAR USES OF THIS CONSTANT.

System Action: Truncates<br>result.

User Response: Change the con-stant and check its use in the given statement and elsewhere.

S IEM1801I AN ERROR HAS OCCURRED IN THE CONVERSION TO FLOATING-POINT OF THE STERLING CONSTANT WHICH HAS DECIMAL PENCE FORM YYYY. THE ERROR WAS DETECTED IN STATEMENT NUMBER xxx BUT CHECK ALL SIMI-LAR USES OF THIS CONSTANT.

> User Response: Change the constant and check its use in the given statement and elsewhere.

S IEM1802I AN ERROR HAS OCCURRED wHEN CON-VERTING THE CONSTANT yyyy TO FIXED BINARY. THE ERROR WAS<br>DETECTED IN STATEMENT NUMBER xxx BUT CHECK ALL SIMILAR USES OF THIS CONSTANT.

> User Response: Change the constant and check its use in the<br>given statement and elsewhere. given statement and elsewhere.

S IEM1803I AN ERROR HAS OCCURRED IN THE CONVERSION TO FIXED BINARY OF THE STERLING CONSTANT WHICH HAS DECIMAL PENCE FORM YYYY. THE ERROR WAS DETECTED IN STATEMENT NUMBER xxx BUT CHECK ALL SIMI-LAR USES OF THIS CONSTANT.

> User Response: Change the constant and check its use in the given statement and elsewhere.

S IEM1804I AN ERROR HAS OCCURRED WHEN CON-VERTING THE CONSTANT yyyy TO FIXED DECIMAL. THE ERROR WAS DETECTED IN STATEMENT NUMBER xxx BUT CHECK ALL SIMILAR USES OF THIS CONSTANT.

System Action:  $r$ esult.

User Response: Change the con-stant and check its use in the given statement and elsewhere.

S IEM18051 AN ERROR HAS OCCURRED IN THE CONVERSION TO FIXED DECIMAL OF THE STERLING CONSTANT WHICH HAS DECIMAL PENCE FORM yyyy. THE ERROR WAS DETECTED IN STATEMENT NUMBER xxx BUT CHECK ALL SIMI-LAR USE OF THIS CONSTANT.

> User Response: Change the constant and check its use in the given statement and elsewhere.

S IEM18061 AN ERROR HAS OCCURRED WHEN CON-VERTING THE CONSTANT yyyy TO DECIMAL NUMERIC FIELD. THE ERROR WAS DETECTED IN STATEMENT NUMBER xxx BUT CHECK ALL SIMI-LAR USES OF THIS CONSTANT.

> User Response: Change the constant and check its use in the given statement and elsewhere.

S IEM18071 AN ERROR HAS OCCURRED IN THE CONVERSION TO DECIMAL NUMERIC FIELD OF THE STERLING CONSTANT WHICH HAS DECIMAL PENCE FORM yyyy. THE ERROR WAS DETECTED IN STATEMENT NUMBER xxx BUT CHECK ALL SIMILAR USES OF THIS CONSTANT.

> User Esponse: Change the constant and check its use in the given statement and elsewhere.

S IEM18081 AN ERROR HAS OCCURRED WHEN CON-VERTING THE CONSTANT yyyy TO STERLING NUMERIC FIELD. THE ERROR WAS DETECTED IN STATEMENT NUMBER xxx BUT CHECK ALL SIMI-LAR USES OF THIS CONSTANT.

> User Response: Change the constant and check its use in the given statement and elsewhere.

S IEM1809I AN ERROR HAS OCCURRED IN THE CONVERSION TO STERLING NUMERIC FIELD OF THE STERLING CONSTANT WHICH HAS DECIMAL PENCE FORM yyyy. THE ERROR WAS DETECTED IN STATEMENT NUMBER xxx BUT CHECK ALL SIMILAR USES OF THIS CONSTANT.

> User Response: Change the con-stant and check its use in the given statement and elsewhere.

Truncates S IEM1810I AN ERROR HAS OCCURRED WHEN CON-VERTING THE CONSTANT yyyy TO BIT STRING. THE ERROR WAS DETECTED IN STATEMENT NUMBER xxx BUT CHECK ALL SIMILAR USES OF THIS CONSTANT.

> User Response: Change the con-**SEL RESPOISE:** Change the con-<br>stant and check its use in the given statement and elsewhere.

S IEM181i1 AN ERROR HAS OCCURRED IN THE CONVERSION TO BIT STRING OF THE STERLING CONSTANT WHICH HAS DECIMAL PENCE FORM yyyy. THE ERROR WAS DETECTED IN STATEMENT NUMBER xxx BUT CHECK ALL SIMI-LAR USES OF THIS CONSTANT.

> User Response: Change the con-stant and check its use in the given statement and elsewhere.

S IEM1812I AN ERROR HAS OCCURRED WHEN CON-VERTING THE CONSTANT yyyy TO CHARACTER STRING. THE ERROR WAS DETECTED IN STATEMENT NUM-BER xxx BUT CHECK ALL SIMILAR USES OF THIS CONSTANT.

> User Response: Change the con-stant and check its use in the given statement and elsewhere.

S IEM1813I AN ERROR HAS OCCURRED IN THE CONVERSION TO CHARACTER STRING OF THE STERLING CONSTANT WHICH HAS DECIMAL PENCE FORM YYYY.<br>THE ERROR WAS DETECTED IN ERROR WAS DETECTED IN STATEMENT NUMBER xxx BUT CHECK ALL SIMILAR USES OF THIS CON-STANT.

> User Response: Change the con-stant and check its use in the given statement and elsewhere.

S IEM18141 AN ERROR HAS OCCURRED IN THE CONVERSION OF THE CONSTANT yyyy TO PICTURED CHARACTER STRING. THE ERROR WAS DETECTED IN STATEMENT NUMBER xxx BUT CHECK ALL SIMILAR USES OF THIS CON-STANT.

> User Response: Change the con-stant and check its use in the given statement and elsewhere.

S IEM18151 AN ERROR HAS OCCURRED IN THE CONVERSION TO PICTURED CHARAC-TER STRING OF THE STERLING CON-STANT WHICH HAS DECIMAL PENCE FORM YYYY. THE ERROR WAS DETECTED IN STATEMENT NUMBER xxx BUT CHECK ALL SIMILAR USES OF THIS CONSTANT.

User Response: Change the constant and check its use in the given statement and elsewhere.

S IEM1816I zzzz USED IN FILE OPTION IN STATEMENT NUMBER XXX IS NOT A FILE. OPTION HAS BEEN IGNORED. EXECUTION ERROR WILL RESULT

> Explanation: Dictionary reference of file triple was not file constant or file parameter code.

> System Action: Iqnores option. but continues to scan statement.

E IEM18171 INVALID KEYTO OPTION zzzz IGNORED IN STATEMENT NUMBER xxx

Explanation:<br>be scalar  $\frac{1}{\sqrt{\frac{1}{12}}\sqrt{\frac{1}{12}}\sqrt{\frac{1}{12}}\sqrt{\frac{1}{12}}$ variable. KEYTO option must character string

S IEM1818I zzzz USED IN KEY/KEYFROM OPTION IN STATEMENT NUMBER xxx IS NOT A SCALAR. OPTION IGNORED.

> System Action: Ignores option but continues scan of statement

S IEM18191 zzzz USED IN THE IGNORE OPTION IN STATEMENT NUMBER XXX IS NOT A SCALAR. OPTION IGNORED.

> System Action: Ignores option but continues scan of statement

> User Response: Correct IGNORE variable

T IEM18231 COMPILER ERROR PHASE NJ/NK. DETECTED IN

> Explanation: NJ/NK found some unexpected input. Register 9 in dump will indicate cause of error.

system Action: Terminates compilation

User Response: Save relevant data. Call your local IBM representative.

- S IEM18241 OPTIONS IN OPEN STATEMENT NUM-BER xxx ARE IN CONFLICT WITH PAGESIZE AND/OR LlNESIZE.
- E IEM18251 INVALID REPLY OPTION IGNORED IN STATEMENT NUMBER xxx
- S IEM18261 INVALID MESSAGE IN DISPLAY STATEMENT NUMBER xxx. STATE-MENT IGNORED.
- S IEM18271 INVALID ARGUMENT TO DELAY STATEMENT NUMBER xxx. STATE-MENT IGNORED.
- T IEM18281 COMPILER ERROR. INCORRECT NUM-BER OF TMPDS FOLLOWING ZERO OPERAND IN STATEMENT NUMBER xxx

System Action: Compilation is terminated

User Response: Save relevant data. Call your local IBM representa ti ve,.

S IEM18291 INVALID SCALAR EXPRESSION OPTION IN WAIT STATEMENT NUMBER MAXIMUM EVENT GIVEN.

> Explanation: The optional sca-**Expression**: The operomal sea statement cannot be converted to an integer.

> System Action: The number of event names in the list is assumed as the event count.

T IEM18301 COMPILER ERROR. INCORRECT INPUT TO PHASE NG IN WAIT STATEMENT NUMBER xxx,.

> Explanation: The compiler has encountered incorrect input to phase NG and cannot continue,.

> system Action: Compilation is terminated

> User Response: Save relevant data. Call your local IBM representative.

- E IEM18321 INVALID PAGE OPTION IGNORED IN STATEMENT NUMBER xxx
- E IEM18331 INVALID LINE OPTION IGNORED IN STATEMENT NUMBER xxx
- E IEM18341 MULTIPLE COPY OPTIONS SPECIFIED<br>IN STATEMENT NUMBER XXX. THE IN STATEMENT NUMBER xxx. FIRST ONE IS USED.

system Action: The first option only is used

- E IEM18351 INVALID FILE OPTION IGNORED IN STATEMENT NUMBER xxx
- E IEM18361 INVALID STRING OPTION IGNORED IN STATEMENT NUMBER xxx
- S IEM18371 NO FILE OR STRING SPECIFIED IN STATEMENT NUMBER xxx. STATE-MENT IGNORED.

Explanation: No FILE or STRING given in GET/PUT statement

- E IEM18381 INVALID TITLE OPTION IGNORED IN STATEMENT NUMBER xxx
- E IEM18391 INVALID IDENT OPTION IGNORED IN STATEMENT NUMBER xxx
- E IEM1840I INVALID LINESIZE OPTION IGNORED IN STATEMENT NUMBER xxx
- E IEM18411 INVALID PAGESIZE OPTION IGNORED IN STATEMENT NUMBER xxx
- S IEM18431 NO FILE SPECIFIED IN OPEN/CLOSE STATEMENT NUMBER xxx. ANY OPTIONS ARE IGNORED.
- T IEM18441 COMPILER ERROR. INCORRECT NUM-BER OF TMPDS FOLLOWING ZERO OPERAND IN STATEMENT NUMBER xxx

system Action: Compilation is aborted

User Response: Save relevant data. Call your local IBM representative.

- E IEM1845I MULTIPLE DATA SPECIFICATIONS IGNORED IN STATEMENT NUMBER xxx
- E IEM1846I INVALID SKIP OPTION IGNORED IN STATEMENT NUMBER xxx
- S IEM1847I NO DATA SPECIFICATIONS GIVEN FOR GET STATEMENT NUMBER xxx.<br>STATEMENT DELETED.
- S IEM18481 NO DATA SPECIFICATIONS OR PRINT OPTIONS GIVEN FOR PUT STATEMENT NUMBER xxx. STATEMENT DELETED.
- W IEM1849I THE USE OF THE BUILT-IN FUNC-<br>TION NULL IN STATEMENT NUMBER xxx IS INVALID; NULLO HAS BEEN SUBSTITUTED. CHECK ALL SIMILAR USES OF NULL.

System Action: Substitute NULLO

W IEM18501 THE USE OF THE BUILT-IN FUNC-XXX IS INVALID; NULL HAS BEEN SUBSTITUTED. CHECK ALL SIMILAR USES OF NULLO.

System Action: Substitute NULL

- S IEM18601 THE ILLEGAL ITEM zzzz HAS BEEN DELETED FROM THE I/O DATA LIST IN STATEMENT NUMBER xxx
- S IEM18611 AN ILLEGAL TEMPORARY RESULT OR SUBSCRIPTED ELEMENT HAS' BEEN

DELETED FROM THE I/O DATA LIST IN STATEMENT NUMBER xxx

 $\sim$ 

- S IEM18621 AN EXPRESSION OR FUNCTION INVO-CATION IS AN ILLEGAL DATA ITEM AND HAS BEEN DELETED FROM THE<br>DATA-DIRECTED I/O STATEMENT DATA-DIRECTED NUMBER xxx.
- E IEM18701 THE FORMAT LIST IN STATEMENT NUMBER xxx CONTAINS NO DATA FORMAT ITEMS AND WILL BE EXE-CUTED ONCE IF THE STATEMENT IS INVOKED.

system Action: At execution time, on finding no data format items, control passes out of the statement at the end of the format list.

- S IEM1871I IN STATEMENT NUMBER XXX THE FORMAT LIST CONTAINS AN E OR F FORMAT ITEM WITH AN ILLEGAL SPECIFICATION. THE FORMAT ITEM HAS BEEN DELETED.
- W IEM1872I IN STATEMENT NUMBER xxx AN E FORMAT ITEM HAS A FIELD WIDTH WHICH WOULD NOT PERMIT PRINTING OF A MINUS SIGN.
- S IEM1873I IMPLEMENTATION RESTRICTION. IN STATEMENT NUMBER xxx AN A, B OR CONTROL FORMAT ITEM SPECIFIES AN EXCESSIVE LENGTH WHICH HAS BEEN REPLACED BY THE MAXIMUM OF 32.,767.
- E IEM18141 IN STATEMENT NUMBER xxx AN INPUT STATEMENT CONTAINS A FOR-MAT ITEM WHICH MAY BE USED ONLY IN OUTPUT STATEMENTS.

Explanation: PAGE, SKIP, LINE, COLUMN, and format items A and B with no width specification, may be used only for output.

system Action: Invalid format item deleted

W IEM18751 IN STATEMENT NUMBER xxx AN E FORMAT ITEM HAS AN ILLEGAL<br>SPECIFICATIONIF USED FOR AN OUTPUT DATA ITEM. FOR AN

> Explanation: The specification violates the restriction that the field width w must be greater than s+n+2.

> system Action: There will be an error at execution time.

> User Response: Correct specification

T IEM2304I COMPILER ERROR. DICTIONARY ENTRY zzzz UNRECOGNIZED IN STA-TIC CHAIN.

> Explanation: Due to a compiler error, a dictionary entry with an unrecognized code byte has been found in the static chain.

> system Action: Compilation is terminated

User Response: Save relevant data. Call your local IBM representative ..

T IEM2305I COMPILER ERROR. DOPE VECTOR REQUESTED BY NON-STRING, NON-STRUCTURE MEMBER zzzz

> Explanation: Due to a compiler error. the allocation of a dope vector has been requested for an item which should never require one.

> System Action: Compilation is terminated

> User Response: Save relevant data. Call your local IBM representative.

T IEM2352I THE AUTOMATIC VARIABLES IN THE BLOCK HEADED BY STATEMENT NUM-BER xxx ARE MUTUALLY DEPENDENT. STORAGE CANNOT BE ALLOCATED.

> Explanation: This message is generated when a number of automatic variables are mutually dependent. It is not then possible to allocate storage in order of dependency.

system Action: Compilation is terminated

User Response: Rewrite statement. eliminating mutual dependency,.

T IEM2700I COMPILER ERROR IN INPUT TO PHASE IEMRF, STATEMENT NUMBER xxx. SPECIAL ASSIGNED REGISTER IN FORMAT/DATA LIST CODE CANNOT BE FOUND.

> system Action: Compilation is terminated

User Response: Save relevant data. Call your local IBM representative.

T IEM2701I COMPILER ERROR. PHASE IEMRF, STATEMENT NUMBER xxx. GREATER THAN 32K.

System Action: Compilation is terminated

User Response: Save relevant data. Call your local IBM representative.

T IEM2702I COMPILER ERROR IN INPUT TO PHASE IEMRF, STATEMENT NUMBER xxx. BCT WITHOUT DICTIONARY REFERENCE AS DESTINATION.

> System Action: Compilation is terminated

> User Response: Save relevant data. Call your local IBM representative.

T IEM2703I COMPILER ERROR IN INPUT TO PHASE IEMRF, STATEMENT NUMBER xxx. LINK REGISTER IN BALR IS NOT ASSIGNED.

> System Action: Compilation is terminated

> User Response: Save relevant data. Call your local IBM representative ..

T IEM2704I COMPILER ERROR IN INPUT TO PHASE IEMRF, STATEMENT NUMBER xxx. 'USNG' ITEM DOES NOT HAVE ASSIGNED REGISTER.

> System Action: Compilation is terminated

User Response: Save relevant data. Call your local IBM representative.

S IEM2705I COMPILER ERROR IN INPUT TO PHASE IEMRF, STATEMENT NUMBER<br>xxx. DROPPED REGISTER NOT DROPPED REGISTER NOT ACTIVE.

> Explanation: Register number in field in DROP item is not in register table nor in storage.

> System Action: continues compilation. ignoring DROP. Execution is inhibited.

> User Response: Save relevant data. Call your local IBM representative.

S IEM2706I COMPILER ERROR IN INPUT TO PHASE IEMRF, STATEMENT NUMBER xxx. NOT ALL REGISTERS IN 'DRPL' ITEM CAN BE FOUND.

> System Action: Ignores DRPL item and continues

User Response: Save relevant data. Call your local IBM representative.

S IEM27071 COMPILER ERROR IN INPUT TO PHASE IEMRF. STATEMENT NUMBER xxx,. Nor ALL SYMBOLIC REG-ISTERS DROPPED AT END OF PROCE-DURE OR BEGIN BLOCK.

> Explanation: One or more symbolic registers have been used in the PROCEDURE or BEGIN block, but no corresponding DROP has occurred.

> System Action: Inserts in disting at end of block: the register number. the offset from register 9 at which the register is stored, and the words • ERROR STOP'.

> User Response: Save relevant data. Call your local IBM representative.

S IEM27081 COMPILER ERROR IN INPUT TO PHASE IEMRF. STATEMENT NUMBER xxx. ASSIGNED REGISTER USED IN SOURCE FIELD IS NOT INITIAL-IZED.

> Explanation: The assigned reg-**Expranacion:**<br>ister should value (e.g.  $\overline{Y, 10(X)}$  etc.), found. have a previous  $X$  in AR  $X_{\nu}$   $Y$  or  $L$ but none can be

System Action: Register 13 is used instead of the correct number. and compilation is continued.

User Response: Save relevant data. Call your local IBM representative.

S IEM27091 COMPILER ERROR IN INPUT TO PHASE IEMRF, STATEMENT NUMBER xxx. SYMBOLIC REGISTER SHOULD HAVE PREVIOUS VALUE, BUT HAS NOT.

> Explanation: Register X in an instruction such as AR  $X, Y,$  or L  $Y, 10(X)$ , has not been set up previously.

> System Action: Inserts register 12 and continues compilation.

User Response: Save relevant data. Call your local IBM representative.

T IEM2710I COMPILER ERROR IN INPUT TO

PHASE IEMRF, STATEMENT NUMBER xxx. MORE THAN ONE REGISTER PAIR REQUIRED IN AN INSTRUC-TION.

System Action: Compilation is terminated

User Response: Save relevant data. Call your local IBM representative.

S IEM2711I COMPILER ERROR IN INPUT TO PHASE IEMRF. STATEMENT NUMBER xxx. ASSIGNED REGISTER IS STILL IN USE AT THE START OF A PROCEDURE.

> Explanation: Assigned register status should be zero at the start of each procedure.

> System Action: Drops the assigned register and continues compilation

> User Response: Save relevant data. Call your local IBM representative.

S IEM27121 COMPILER ERROR IN INPUT TO PHASE IEMRF. STATEMENT NUMBER xxx. IPRM/IPRM' OR EPRM/EPRM' PAIRS ARE NOT MATCHED IN PRE-VIOUS STATEMENT.

> System Action: Compilation is continued

> User Response: Save relevant data. Call your local IBM representative,.

S IEM2816I ILLEGAL ENVIRONMENT OPTION IN STATEMENT NUMBER xxx

> System Action: Remainder of environment attributes ignored.

S IEM28171 COMPILER ERROR. INVALID ATTRI-BUTE CODE IN STATEMENT NUMBER xxx

> Explanation: An invalid attribute marker has been found in the dictionary entry corres-ponding to the file attributes in the statement specified

> system Action: Ignores the rest of the entry

> User Response: Save relevant data. Call your local IBM representative.

S IEM2818I CONFLICTING ATTRIBUTE IN STATE-MENT NUMBER xxx IGNORED.

Explanation: An attribute other than 'ENVIRONMENT' clash-<br>es with previously declared es with previously declared attributes in the specified statement

system Action: attribute. Ignores this

S IEM2819I ERRONEOUS USE OF PARENTHESIS IN ENVIRONMENT OPTION IN STATEMENT NUMBER xxx

> Explanation: Misplaced parenthesis in ENVIRONMENT attribute

> system Action: Remainder of ENVIRONMENT attribute ignored

S IEM2820I ERRONEOUS USE OF COMMA IN EN-VIRONMENT OPTION IN STATEMENT NUMBER xxx

> Explanation: Misplaced comma in ENVIRONMENT attribute

> System Action: Remainder of ENVIRONMENT attribute ignored

S IEM2821I ILLEGAL CHARACTER IN KEYWORD IN ENVIRONMENT OPTION IN STATEMENT NUMBER xxx

> Explanation: Invalid keyword **ENPISHACION:** INVAIIA

system Action: Remainder of ENVIRONMENT attribute ignored

S IEM2822I FIELD TOO LARGE IN ENVIRONMENT OPTION IN STATEMENT NUMBER xxx

> Explanation: Field in item in ENVIRONMENT attribute too large

> System Action: Remainder of ENVIRONMENT attribute ignored

S IEM2823I ERROR IN FORMAT OF ENVIRONMENT ATTRIBUTE IN STATEMENT NUMBER

> Explanation: Format of item in ENVIRONMENT attribute incorrect

> System Action: Remainder of ENVIRONMENT attribute ignored

S IEM2824I CONFLICT BETWEEN ENVIRONMENT ATTRIBUTE AND OTHER ATTRIBUTES IN STATEMENT NUMBER xxx

> Explanation: An option in the ENVI RONMENT with either option or attribute. attribute clashes another ENVIRONMENT with a declared

System Action: Remainder of ENVIRONMENT attribute ignored

S IEM2825I CONFLICTING OPTIONS IN ENVIRON-MENT ATTRIBUTE IN STATEMENT<br>NUMBER xxx. REST OF ENVIRON-REST OF ENVIRON-MENT IGNORED.

> System Action: DECLARE control block is constructed from attributes which have already<br>been processed. The rest are been processed. ignored.

User Response: Correct ENVIR-ONMENT option

S IEM2826I IMPLEMENTATION RESTRICTION. DIRECT FILE zzzz DECLARED IN STATEMENT NUMBER xxx MUST HAVE AN ORGANIZATION SUBFIELD IN THE ENVIRONMENT ATTRIBUTE.

> System Action: No compile-time action, but fail. execution will

User Response: Provide ENVIR-<br>ONMENT attribute

- W IEM2827I A D COMPILER OPTION HAS BEEN DECLARED IN THE ENVIRONMENT LIST IN STATEMENT NUMBER xxx. IT HAS BEEN IGNORED.
- W IEM2828I ENVIRONMENT OPTIONS CLTASA AND CLT360 HAVE BOTH BEEN DECLARED<br>IN STATEMENT NUMBER XXX. THE IN STATEMENT NUMBER xxx. THE<br>SECOND ONE LISTED WILL BE SECOND ONE LISTED IGNORED.
- W IEM2829I IN STATEMENT NUMBER XXX THE PARAMETER SPECTFTED IN THE PARAMETER SPECIFIED<br>INDEXAREA OPTION I: INDEXAREA OPTION IS GREATER<br>THAN 32767 AND HAS BEEN 32767 AND IGNORED.

Explanation: If the parameter Expressed is not specified or is outside the permitted range, data management uses as much main storage as is required for the master index.

S IEM2833I COMPILER ERROR. OPERAND OF CL OR SL NOT LABEL.

> Explanation: The dictionary entry referenced after a compiler label or statement label prict rabel of safed the rabel marnor rue de la de la de la de la de la de la de la de la de la de la de la de la de la de la de la de la de l<br>En entre la de la de la de la de la de la de la de la de la de la de la de la de la de la de la de la de la de

System Action: The label definition is ignored.

User Response: Save relevant data. Call your local IBM representative,.

T IEM2834I COMPILER ERROR. INVALID PSEUDO-CODE OPERATION.

> Explanation: The input text contains a marker which is not valid

> System Action: Compilation is terminated

> User Response: Save relevant data. Call your local IBM representative,.

S IEM2835I COMPILER ERROR. SUBSCRIPTED LABEL CHAIN ERROR.

> Explanation: Subscripted labels in the source program result in the creation of chains of dictionary entries. An error in the chaining causes this message to appear.

system Action: The label definition is ignored

User Response: Save relevant data. Call your local IBM representative.

T IEM2836I IMPLEMENTATION RESTRICTION. SOURCE PROGRAM TOO LARGE.

> Explanation: Not enough scratch core is available for the generated label number table created by this phase. The condition arises when a large number of such labels have been used, and this in have been door, and emisting the program.

System Action: The compilation S IEM2855I is terminated

User Response: Break down the program into smaller modules

T IEM2837I COMPILER ERROR. MULTIPLY DEFINED LABEL OR INVALID LABEL NUMBER.

> system Action: Compilation is terminated

> User Response: Save relevant data. Call your local IBM representative.

S IEM2852I COMPILER ERROR. NON-ZERO OFF-SET IN PSEUDO-REGISTER REF-ERENCE.

Explanation: Use of a pseudoregister accompanied by literal offset has been called for by compiled code. This cannot be assembled owing to the manner in which pseudo-register relocation is performed.

System Action: The literal offset is ignored.

User Response: Save relevant data. Call your local IBM representative.

S IEM2853I COMPILER ERROR. REFERENCE TO INVALID DICTIONARY ENTRY.

> Explanation: A dictionary ref-**EXPRESSEDENT** IT STOCLORALY TO THE EVERTHER not correspond to a legal dictionary entry.

> System Action: An offset of zero is assembled into the output text.

> User Response: Save relevant data. Call your local IBM representative.

S IEM2854I COMPILER ERROR. INVALID DIC-TIONARY REFERENCE OFFSET.

> ExPlanation: A dictionary reference in the input text corresponds to a valid dictionary entry, but the dictionary reference offset is not valid.

> System Action: An offset of zero is assembled into the output text.

> User Response: Save relevant data. Call your local IBM representa ti ve,.

COMPILER ERROR. REQUESTED OFF-SET NOT ASSIGNED.

> Explanation: Although implied by a dictionary reference in the text, storage has not been allocated

> System Action: An offset of zero is assembled into the output text.

> User Response: Save relevant data. Call your local IBM representative.

S IEM2865I IMPLEMENTATION RESTRICTION. SOURCE PROGRAM CONTAINS TOO MANY BLOCKS AND/OR CONTROLLED VARIABLES.

Appendix G: Diagnostic Messages 241

Explanation: The compiler <u>============</u><br>allocates a pseudo-register entry for each block and CON-TROLLED variable in the source program. The maximum number of such entries is 1,024.

System Action: No pseudoregisters are allocated for items after the limit has been reached.

User Response: Reduce number of blocks, or CONTROLLED variables, in program to less than 1,025.

W IEM2866I THIS PL/I COMPILATION HAS GEN-ERATED EXTERNAL NAMES IN WHICH THE FIRST LEADING CHARACTER OF THE EXTERNAL PROCEDURE NAME HAS BEEN REPLACED BY A SPECIAL CHARACTER.

> Explanation: The external procedure name with its first character changed is being used as a base for generating names for External Symbol Dictionary entries. If the same thing happens in another compilation, and the two are then joined by the Linkage Editor, two External Symbol Dictionary entries may have the same name.

system Action: None

E IEM2867I IMPLEMENTATION RESTRICTION. IMPLEMENTATION RESTRICTION.<br>EXTERNAL NAME zzzz HAS BEEN TRUNCATED TO 7 CHARACTERS.

> <u>Explanation</u>: External<br>tifiers are restricted characters restricted iden- $\frac{1}{2}$ to 7

> System Action: Name of ESD entry truncated by taking first 4 and last 3 characters; phase then carries on normally.

> User Response: Shorten the name.

W IEM2868I THIS PL/I COMPILATION HAS GEN-ERATED EXTERNAL NAMES IN WHICH THE SECOND LEADING CHARACTER OF THE EXTERNAL PROCEDURE NAME HAS BEEN REPLACED BY A SPECIAL CHARACTER.

> Explanation: The external pro-<br>cedure with its second character changed is being used as a base for generating names for External Symbol Dictionary entries. If the same thing happens in another compilation,

and the two are then joined by the Linkage Editor, two External Symbol Dictionary entries may have the same name.

System Action: None

T IEM2881I COMPILER ERROR IN STATEMENT NUMBER xxx. INVALID PSEUDO-CODE OPERATION.

> Explanation: The input text contains a marker which is not valid.

> System Action: Compilation is terminated

> User Response: Save relevant data. Call your local IBM representative.

S IEM2882I COMPILER ERROR IN STATEMENT NUMBER xxx. OPERAND OF DC CODE INVALID.

> Explanation: The operand of a<br>DCA4 pseudo-code item is not  $valid - the operand should$ always be relocatable.

> System Action: An offset of zero is assembled into the text.

> User Response: Save relevant data. Call your local IBM representative.

S IEM2883I COMPILER ERROR IN STATEMENT NUMBER xxx. INVALID REQUEST FOR RELOCATABLE TEXT.

> Explanation: The operand of a<br>branch instruction has been found to require relocation.

> System Action: An offset of zero is assembled into the text.

> User Response: Save relevant data. Call your local IBM representative.

S IEM2884I COMPILER ERROR IN STATEMENT NUMBER xxx. NON-ZERO OFFSET IN PSEUDO-REGISTER REFERENCE.

> Explanation: Use of a pseudo-**Expressed COMPLANAGE CONCOCO CONTROLLER** literal offset has been called for by compiled code. This cannot be assembled owing to the manner in which pseudoregister relocation is performed.

System Action: offset is ignored The literal

User Response: Save relevant data. Call your local IBM representative.

S IEM2885I COMPILER ERROR IN STATEMENT NUMBER xxx. REFERENCE TO INVALID DICTIONARY ENTRY.

> Explanation: A dictionary reference in the input text does not correspond to a legal dictionary entry

> System Action: An offset of zero is assembled into the output text

> User Response: Save relevant data. Call your local IBM representative ..

S IEM2886I COMPILER ERROR IN STATEMENT NUMBER xxx. INVALID DICTIONARY REFERENCE OFFSET.

> Explanation: A dictionary reference in the text corresponds to a valid dictionary entry, but the dictionary reference offset is not valid.

system Action: An offset of zero is assembled into the output text

User Response: Save relevant data. Call your local IBM representative.

S IEM2887I COMPILER ERROR IN STATEMENT NUMBER xxx. REQUESTED OFFSET NOT ASSIGNED.

> Explanation: Although implied by a dictionary reference in the input text, storage has not been allocated.

> system Action: An offset of <u>byseem neeron</u>: An orroce or put text.

User Response: Save relevant data. Call your local IBM representative.

T IEM2888I COMPILER ERROR IN STATEMENT NUMBER xxx. UNDEFINED LABEL.

> Explanation: No offset has been assigned to a label generated by the compiler,.

> System Action: Compilation is terminated

User Response: Save relevant data. Call your local IBM representative.

S IEM2897I IMPLEMENTATION RESTRICTION. QUALIFIED NAME zzzz LONGER THAN 256 CHARACTERS.

> Explanation: The fully qualified name of the variable indicated will not fit into its Symbol Table entry

> System Action: Leaves Symbol Table entry incomplete and carries on with the initialization of the Static Internal control section.

> Us er Respons e: qualified name Shorten the

S IEM2898I DATA-DIRECTED GET STATEMENT IN PROGRAM WITH NO LIST BUT PRO-GRAM HAS NO DATA VARIABLES.

> System Action: Zeros are inserted in the argument list for the call to the Library routine to 'GET DATA', and compilation continues

User Response: Correct GET User Res

W IEM2899I INITIALIZATION SPECIFIED FOR TOO FEW ELEMENTS IN STATIC ARRAY zzzz

> System Action: Initialization terminated when end of initial string is found.

W IEM2900I INITIALIZATION SPECIFIED FOR TOO MANY ELEMENTS IN STATIC ARRAY zzzz

> system Action: Initialization is terminated when every element has been initialized.

T IEM2913I COMPILER ERROR. INVALID PSEUDO-CODE OPERATION.

> Explanation: The input text contains a marker which is not valid

> System Action: Compilation is terminated

> User Response: Save relevant data. Call your local IBM representative.

IEM3088I THE CONFLICTING ATTRIBUTE aaaa -32131 HAS BEEN IGNORED IN THE DECLAR- ATION OF IDENTIFIER yyyy IN STATEMENT NUMBER xxx

Explanation: The attribute **Expresses on**: The message conflicts with another attribute declared for the same identifier, or is invalid for that identifier.

System Action: The attribute given in the ignored. e accribace<br>message is

E IEM35841 AN UNBALANCED NUMBER OF PAREN-THESES HAS BEEN DETECTED WITHIN A STATEMENT AT OR NEAR STATE-MENT NUMBER xxx

> Explanation: An occurrence of a comma immediately followed by a period at or near the given statement has been taken as a<br>statement delimiter. The delimiter. The statement contains an lanced number of parentheses.

T IEM38411 I/O LRROR ON SEARCHING DIRECTO-RY.

> Explanation: This message is written directly on SYSPRINT. A permanent *1/0* error was detected when an attempt was made to search the directory of the library containing the compiler.

> System Action: Compilation is terminated

User Response: Check the directory and re-attempt compilation. If error persists, have the computing system checked.

T IEM38421 COMPILER ERROR. ALL TEXT BLOCKS IN CORE ARE BUSY. REF-ERENCED BLOCK CANNOT BE BROUGHT INTO CORE.

> Explanation: All blocks in core have become busy. Compiler cannot continue since an external block cannot be read in.

> system Action: Compilation is terminated

> User Response: Save relevant data. Call your local IBM representative ..

T IEM38431 COMPILER ERROR. ZDABRF USED WITH BLOCK NOT IN CORE.

Explanation: Referenced block is not in core

system Action: Compilation is terminated

User Response: Save relevant data. Call your local IBM representati ve,.

T IEM38441 COMPILER ERROR. ENTRY IS TOO LONG ENVIRONMENT. DICTIONARY FOR THIS

> System Action: Compilation is terminated

> User Response: Save relevant data. Call your local IBM representa ti ve,.

T IEM38451 COMPILER ERROR. REFERENCED TEXT BLOCK NOT IN CORE.

> §ystem Action: Compilation is terminated

> User Response: Save relevant data. Call your local IBM representative.

T IEM3846I IMPLEMENTATION RESTRICTION.<br>SOURCE PROGRAM TOO LARGE. ALL SOURCE PROGRAM TOO LARGE. TEXT BLOCKS FULL.

> Explanation: There is no more space for text in this environment

> System Action: Compilation is terminated

> User Response: Subdivide program and recompile

T IEM38471 COMPILER ERROR. REQUEST FOR SCRATCH CORE IS GREATER THAN 4K.

> Explanation: Request for scratch core exceeds 4096 bytes

> System Action: Compilation is terminated

> User Response: Save relevant data. Call your local IBM representative.

T IEM38481 COMPILER ERROR. AN ATTEMPT WAS MADE TO RELEASE UNALLOCATED CORE.

> Explanation: Attempt to<br>release unallocated scratch unallocated scratch core

System Action: Compilation is terminated

User Response: Save relevant data. Call your local IBM representative.

T IEM3849I COMPILER ERROR. PHASE yy IN RELEASE LIST IS NOT IN DIRECTORY.

> System Action: Compilation is terminated

> User Response: Save relevant data. Call your local IBM representative.

T IEM3850I COMPILER ERROR. PHASE yy IN LIST IS NOT IN DIRECTORY.

> system Action: Compilation is terminated

User Response: Save relevant data. Call your local IBM representative.

T IEM3851I COMPILER ERROR. PHASE yy NOT MARKED. IT IS LOADED.

> Explanation: An unmarked phase is loaded

> System Action: Compilation is terminated

> User Response: Save relevant data. Call your local IBM rep resentative~

T IEM3852I COMPILER ERROR. REFERENCED BLOCK IS NOT IN USE. COMPILER CANNOT CONTINUE.

> system Action: Compilation is terminated

User Response: Save relevant data. Call your local IBM representative.

T IEM3853I IMPLEMENTATION RESTRICTION. SOURCE PROGRAM TOO LARGE. DIC-TIONARY IS FULL.

> Explanation: This message is written directly on SYSPRINT.

> System Action: Compilation is terminated

User Response: Subdivide into more than one program and more that<br>recompile

T IEM3855I ERROR IN PHASE yy.

Explanation: This message is written directly on SYSPRINT. A compiler error has been discovered during the printing of compile-time diagnostic messages (if phase quoted in mes-<br>sage is BM) or of sourceis BM) or of sourceprogram diagnostic messages (if phase is XA).

system Action: Compilation is **therminated.** Note that only the diagnostic message output is incomplete. All other output files have been generated satisfactorily.

User Response: Save relevant<br>data. Call your local IBM rep- $\overline{\text{call you}}$  local IBM representative.

T IEM3856I COMPILER ERROR. PROGRAM CHECK TYPE nnnn HAS OCCURRED IN PHASE yy AT OR NEAR STATEMENT NUMBER xxx

> Explanation: A program check has occurred during compilation. This is due to a compiler failure which may have been exposed by an error in the source code.

> System Action: Compilation is terminated

User Response: Check source code carefully. If an error is found, correcting it may enable compilation to be completed successfully. Whether or not an error is found, please save relevant data and contact your your local IBM representative.

T IEM3857I COMPILER ERROR. ATTEMPT TO PASS CONTROL TO AN PHASE. AN UNMARKED PHASE HAS BEEN ENCOUNTERED.

> Explanation: An unmarked phase has been encountered. Compiler cannot continue

> system Action: Compilation is terminated

> User Response: Save relevant<br>data. Call your local IBM rep-Call your local IBM representative.

T IEM3858I COMPILER ERROR. UNWANTED PHASE NOT IN PHASE DIRECTORY. REQUESTED OR

> Explanation: Request to mark a **Expressed Expressed Community**<br>
> phase which is not in phase

Appendix G: Diagnostic Messages 245

directory. continue. Compiler cannot

system Action: Compilation is terminated

User Response: Save relevant data. Call your local IBM representative.

T IEM3859I INSUFFICIENT CORE IS AVAILABLE TO CONTINUE THIS COMPILATION.

 $\mathcal{L}_{\mathcal{A}}$ 

Explanation: An attempt is being made to expand the number<br>of text blocks in core. The of text blocks in core. GETMAIN routine has failed to get the core. This will only occur where less than 45,056 bytes are available to the com piler, or when the SIZE option has been given too large a value.

System Action: Compilation is terminated

User Response: Check the SIZE option and check that the required core is available in the system on which the compilation is being run

E IEM3860I I/O ERROR ON SYSIN. RECORD ACCEPTED AS INPUT.

> Explanation: The error may be a machine error, or, if SYSIN is a card reader, there may be a hole pattern which does not represent a valid System/360 character (validity check).

> System Action: The error message number is printed in the sage hamser is primeed in the<br>source listing before the source fisting before the<br>record in error. The record is accepted as input.

> User Response: If SYSIN is a card reader, check that every column of the indicated card contains a valid code. If the I/O error persists, have the computing system checked.

T IEM3861I I/O ERROR ON SYSLIN. GENERA-TION OF LOAD FILE IS TERMIN-ATED.

> User Response: Check DD card<br>and recompile. If I/O error If I/O error persists, have computing system checked.

T IEM3862I I/O ERROR ON SYSPRINT Explanation: This is an online message. It is written to operator. There is an I/O error on SYSPRINT. The compiler cannot continue.

System Action: Compilation is terminated

User Response: Check DD card and recompile. If I/O error persists. have computing system checked.

T IEM3863I I/O ERROR ON SYSPUNCH. GENERA-TION OF OBJECT DECK IS TERMIN-ATED.

> User Response: Check DD card and recompile. If I/O error persists. have computing system checked.

T IEM3864I I/O ERROR ON SYSUT1

Explanation: This message is written directly on SYSPRINT. There is an I/O error on SYSUT1. The compiler cannot continue ..

System Action: Compilation is terminated

User Response: Check DD card and recompile. If I/O error persists, have computing system checked,.

T IEM3865I ERROR IN COMPILER ABORT

> Explanation: This message is written directly on SYSPRINT. The compiler has tried twice to abort and cannot do so. Compilation will therefore terminate without the production of any further diagnostic messages.

> system Action: Compilation is termina ted

> User Response: Save relevant data. Call your local IBM representative.

T IEM3872I I/O ERROR ON SYSUT3

Explanation: This message is Expressed . This message 15 There is an I/O error on SYSUT3. The compiler cannot continue.

System Action: Compilation is terminated

User Response: Check DD card and recompile. If I/O error persists, have computing system checked.

E IEM38731 I/O ERROR ON SYSUT3. RECORD ACCEPTED AS INPUT.

> system Action: continues Compilation

User Response: Check DD card<br>and recompile. If I/O error and  $r$ ecompile. persists, have computing system checked.

T IEM3874I UNABLE TO OPEN SYSIN

Explanation: This message is written directly on SYSPRINT. Unable to open SYSIN. The compiler cannot continue.

System Action: Compilation is terminated

User Response: Check SYSIN DD card and recompile

T IEM3875I UNABLE TO OPEN SYSLIN. LOAD FILE NOT GENERATED.

> User\_Response: Check SYSLIN DD<br>card and recompile. If error card and recompile. persists, have computing system checked.

T IEM3876I UNABLE TO OPEN SYSPRINT

Explanation: This is an on-**EXPLAINAGEDING:** THIS IS ON SHI<br>Tine message. It is written to<br>operator. Unable to open operator. Unable to<br>SYSPRINT. The compiler ca The compiler cannot continue

system Action: Compilation is terminated

User Response: Check SYSPRINT DD card and recompile

T IEM3877I UNABLE TO OPEN SYSPUNCH. OBJECT DECK NOT GENERATED.

> User Response: Check SYSPUNCH DD card and recompile

T IEM3878I UNABLE TO OPEN SYSUT1. COMPI-LATION CANNOT CONTINUE.

> system Action: Compilation is terminated

User Response: Check SYSUTl DD card and recompile

T IEM3880I UNABLE TO OPEN SYSUT3 Explanation: written directly on SYSPRINT. This message is Unable to open SYSUT3. compiler cannot continue. The

System Action: Compilation is terminated

User Response: Check SYSUT3 DD card and recompile

S IEM3888I SYSPUNCH BLOCKSIZE NOT A MULTI-PLE OF 80. THE DECK AND MACDCK OPTIONS HAVE BEEN DELETED.

> Explanation: On opening SYS-PUNCH. the blocksize definition. either on the DD card or in the data-set label, was not a multiple of 80.

> System Action: The DECK and MACDCK optIons are deleted

> User Response: Correct the blocksize definition and recompile

S IEM3889I SYSIIN BLOCKSIZE NOT A MULTIPLE OF 80. THE LOAD OPTION HAS BEEN DELETED.

> Explanation: On opening SYS-LIN, the blocksize definition, either on the DD card or in the data-set label, was not a multiple of 80.

> System Action: The LOAD option is deleted

User Response: Correct the blocksize definition and recompile

W IEM3890I NO RECFM GIVEN FOR SYSIN. U TYPE RECORDS ARE ASSUMED

> Explanation: No RECFM defini-**Expressed to the Contract of the DCB** parameter of the SYSIN DD card or the data-set label.

> System Action: Compilation<br>proceeds assuming U type proceeds assuming U type U format will be specified in the data-set label when SYSIN is closed.

> User Response: Check RECFM definition on SYSIN DD card and rer un if necessary.

T IEM3891I SYSIN BLOCKSIZE IS TOO LARGE

Explanation: On opening SYSIN for unblocked records, a blocksize of greater than 100 has been specified either in the DCB parameter of the SYSIN DD card or in the data-set label.

system Action: Compilation is terminated

User Response: invalid blocksize and recompile Change the definition

T IEM3893I SYSIN BLOCKSIZE NOT A MULTIPLE OF RECORD LENGTH.

> Explanation: On opening SYSIN for FB format records, it has been noted that the blocksize definition, either on the DD card or in the data set label, is not an exact multiple of the record length.

> System Action: Compilation is terminated.

> User Response: Correct the blocksize definition and recompile

T IEM3894I SYSIN BLOCKSIZE NOT EQUAL TO RECORD LENGTH.

> Explanation: On opening SYSIN for F format records, the block size and record-length definitions, either on the DD card or in the data-set label, were found to be unequal.

> system Action: Compilation is terminated.

> User Response: Change the incorrect definition and recompile

T IEM3895I SYSIN RECORD LENGTH TOO LARGE

Explanation: On opening SYSIN for F format records, a record length definition, either on the DD card or in the data-set label, was found to be greater than 100.

system Action: Compilation is terminated.

User Response: Correct the<br>record-length definition and  $r$ ecord-length definition recompile

T IEM3896I SYSPRINT BLOCKSIZE IS NOT OF FORM 4+N\*125

> Explanation: On opening SYS-PRINT, the blocksize definition, either on the DD card or

in the data-set label, was not of the form 4+N\*125.

System Action: Compilation is terminated

User Response: Correct the blocksize definition and recompile

T IEM3897I SYSIN DEFINITION IS INVALID

Explanation: On opening SYSIN, the record-format definition, either on the DD card or in the data-set label, was varying. This is invalid.

System Action: Compilation is terminated

User Response: Correct the definition of SYSIN and recompile

W IEM3898I COMPILER CORE REQUIREMENT EXCEEDED SIZE GIVEN. AUXILIARY STORAGE USED.

> §ystem opened Action: SPILL file

<sup>~</sup>IEM3899I A BLOCK FOR OVERFLOW DICTIONARY ENTRY OFFSETS WAS CREATED DUR-ING COMPILER PHASE YY

> Explanation: This message occurs only in compilations run with the extended dictionary option. An entry offset table in a dictionary block became full before the entries filled the block.

> system Action: The block is created to hold the entry offsets overflowing from any entry offset tables during this compilation.

E IEM3900I ERROR IN PROCESS STATEMENT.

Explanation: This message is written directly on SYSPRINT.<br>The syntax of the PROCESS The syntax of statement is incorrect.

system Action: An attempt is made to interpret the statement correctly. Actual results will depend on the nature of the syntax error.

User Response: Check that the options required have been correctly applied. If not, and recompilation is necessary,

correct the syntax of the PROC-ESS statement.

E IEM3901I ERROR IN PROCESS STATEMENT. DEFAULT OPTIONS ASSUMED.

> Explanation: This message is Written directly on SYSPRINT. Invalid syntax in the PROCESS statement has rendered the options unrecognizable.

system Action: **tion** defaults all options. The installaare assumed for

User Response: If the use of installation default options is unsatisfactory, correct the syntax of the PROCESS statement and recompile.

E IEM3902I OBJNM FIELD TOO LARGE. FIRST EIGHT CHARACTERS OF NAME HAVE BEEN USED.

> Explanation: The name specified in the OBJNM option may not have more than eight characters.

> System Action: First eight characters of name used.

> User Response: Either amend object module name as required, object modure hame as required, object module to correspond with truncated name.

W IEM3903I CARRIAGE CONTROL POSITION LIES WITHIN THE SOURCE MARGIN. IT HAS BEEN IGNORED.

> User Response: Recompile with carriage control position outside source margin.

E IEM3904I THE FOLLOWING STRING NOT IDEN-TIFIED AS A KEYWORD - yyyy

> Explanation: This message is **Expressed Contract Contract Contract Contract Contract Contract Contract Contract Contract Contract Contract C** The compiler was processing the option list passed to it as an invocation parameter, when it found a character string that it could not identify as a keyword.

> System Action: The offending character string is ignored.

> User Response: Correct the erroneous parameter, and recompile.

THE FOLLOWING KEYWORD DELETED, DEFAULT USED FOR - yyyy

> Explanation: This message is **Expressed on:** This message Is The compiler was processing the option list passed to it as an invocation parameter, when it found an option keyword that had been deleted at system generation.

> System Action: The keyword passed at invocation time is ignored. The default interpretation for the option, as set at system generation, is used.

> User Response: None, unless it **EXECT RESPONSE.** None, and so it deleted keyword, in which case it is necessary to generate the required version of the compiler with a system generation run.

E IEM3906I OPTION SPECIFICATION CONTAINS INVALID SYNTAX, DEFAULT USED  $FOR - vvvv$ 

> Explanation: This message is Written directly on SYSPRINT. The compiler was processing the option list passed to it as an invocation parameter, when it found that a sub-parameter, associated with the keyword given in the diagnostic message, was incorrectly specified.

> System Action: The keyword passed at invocation time 1S ignored. The default interpretation for the option, as set at system generation, is used.

> User Response: Correct the erroneous parameter, and recompile.

E IEM3907I THE FOLLOWING NAME IGNORED AS IT DOES NOT APPEAR IN THE PHASE DIRECTORY - yy

> Explanation: This message is written directly on SYSPRINT. The two characters given in the message were used as parameters to the DUMP option. This usage is incorrect since the characters do not represent the name of a compiler phase.

> System Action: The processing of the DUMP option continues, unless the two characters were used to indicate the first

phase of an inclusive phase dump, in which case the scan of the DUMP option is terminated.

User Response: Correct the erroneous parameter, a nd recompile.

S IEM3908I SYNTAX ERROR IN DUMP OPTION SPECIFICATION

> Explanation: This message is written directly on SYSPRINT. Incorrect use of delimiters in the specification of the DUMP option parameters.

system Action: Processing of DUMP option is terminated

User Response: Correct erroneous specification, recompile. the and

T IEM3909I EXTENDED DICTIONARY CAPACITY EXCEEDED. COMPILATION TERMIN-ATED.

> Explanation: This message occurs only in compilations run with the extended dictionary option. The block created to hold overflow dictionary entry offsets is full.

system Action: compilation is terminated

User Response: subdivide program and recompile

T IEM3910I SYSPRINT BLOCKSIZE IS TOO LARGE WITH THIS SIZE OPTION

> Explanation: The size specified allows a limited buffer area which is smaller than that<br>required by the specified required by blocksize.

System Action: compilation is terminated

User Response: Use smaller blocksize or larger SIZE option

W IEM3911I SIZE AVAILABLE FOUND yyyyyy BYTES.<br>ASSUMED. COMPILA ASSUMED. COMPILATION CONTIN-UES.  $BE$ SIZE=44K

> Explanation: SIZE is found to be less than 44K.

T IEM3912I SYSIN BLOCKSIZE IS TOO LARGE WITH THIS SIZE OPTION

Explanation: The size speci-

fied allows a limited buffer area which is smaller than that required by the buffers for SYSIN, or for SYSIN and SYS-PRINT together.

System Action: Compilation is terminated

User Response: Ensure that SIZE option allows room for both the SYSIN and the SYSPRINT buffers,.

S IEM3913I SYSPUNCH BLOCKSIZE IS TOO LARGE WITH THIS SIZE OPTION. THE DEC K AND MACDCK OPTIONS HAVE BEEN DELETED.

> Explanation: The SIZE specified allows a limited buffer area which is smaller than that required by the specified SYS-PUNCH blocksize.

> System Action: The DECK and MACDCK options are deleted

> User Response: Ensure that the SIZE option allows room for the SYSPUNCH buffers needed, and recompile.

S IEM3914I SYSLIN BLOCKSIZE IS TOO LARGE WITH THIS SIZE OPTION. THE  $\ddot{\mathbf{r}}$ LOAD OPTION HAS BEEN DELETED.

> Explanation: The SIZE specified allows a limited buffer area which is smaller than that required by the specified SYS-LIN blocksize.

> system Action: The LOAD option is deleted.

> User Response: Ensure that the SIZE option allows room for the SYSLIN buffers needed and recompile.

## COMPILE-TIME PROCESSING DIAGNOSTIC MESSAGES

The details given under the heading "Source Program Diagnostic Messages" apply equally to compile-time processing messages, with one exception: all compile-time processing messages are listed in a group processing messages are fisted in a group preceding the source program listing.

The line number in the messages refers to the line in which the error was found. The incorrect statement may have commenced on an earlier line.

S IEM4106I UNEXPECTED END-OF-FILE IN STRING AT OR BEYOND LINE NUMBER xxx. A STRING DELIMITER HAS BEEN INSERTED.

> Explanation: End-of-file encountered while scanning for closing quote of a string constant.

> System Action: Closing quote inserted before end-of-file.

T IEM4109I REPLACEMENT VALUE IN LINE NUM-BER xxx CONTAINS UNDELIMITED STRING. PROCESSING TERMINATED.

> Explanation: End-of-string delimiter cannot be found in a replacement value.

- E IEM4112I ILLEGAL CHARACTER IN APPARENT BIT STRING IN LINE NUMBER xxx. STRING TREATED AS A CHARACTER STRING.
- S IEM4115I UNEXPECTED END-OF-FILE IN COM-MENT AT OR BEYOND LINE NUMBER xxx. A COMMENT DELIMITER HAS BEEN INSERTED.

Explanation: End-of-file encountered while scanning for end-of-comment delimiter.

T IEM4118I REPLACEMENT VALUE IN LINE NUM-BER xxx CONTAINS UNDELIMITED<br>COMMENT. PROCESSING TERMIN-PROCESSING TERMIN-ATED.

> Explanation: End-of-comment delimiter cannot be found in a replacement value,.

E IEM4121I INVALID CHARACTER HAS BEEN REPLACED BY BLANK IN OR FOLLOW-ING LINE NUMBER xxx

> Explanation: Invalid character found in source text

T IEM4124I COMPILER ERROR. STACK OUT OF PHASE PUSH DOWN

> system Action: Processing terminated

> User Response: Save relevant data. Call your local IBM representative.

T IEM4130I UNDECLARED IDENTIFIER zzzz REF-ERENCED AT LINE NUMBER xxx. PROCESSING TERMINATED.

> Explanation: An attempt is made to execute a statement made to execute a statement

for which a DECLARE statement has not been executed.

E IEM4133I % ENCOUNTERED IN LABELLIST OF STATEMENT IN LINE NUMBER xxx. IT HAS BEEN IGNORED.

> User Response: Remove % from label list

E IEM4134I UNE XPECTED COLON WITHOUT PRECEDING LABEL IN LINE NUMBER xxx. COLON HAS BEEN IGNORED.

S IEM4136I STATEMENT TYPE NOT RECOGNIZABLE IN LINE NUMBER xxx. STATEMENT DELETED.

E IEM4139I PREVIOUS USAGE OF IDENTIFIER zzzz CONFLICTS WITH USE AS LABEL IN LINE NUMBER xxx. ANY REFERENCE WILL TERMINATE PROC-ESSING.

> system Action: No action unless an attempt is made to execute a statement which references the ill-defined identifier.

E IEM4142I LABEL zzzz IN LINE NUMBER xxx MULTIPLY DEFINED. ANY REF-ERENCE WILL TERMINATE PROCESS-ING.

> System Action: No action unless a statement which references the multiply defined label is executed.

- W IEM4143I LABELS BEFORE DECLARE STATEMENT IN LINE NUMBER xxx ARE IGNORED.
- E IEM4148I IDENTIFIER zzzz IN LINE NUMBER xxx USED WITH CONFLICTING ATTRIBUTES. ANY REFERENCE WILL TERMINATE PROCESSING.

Explanation: Usage of iden-tifier conflicts with a previous usage or declaration. If the line number refers to a procedure END statement, the error occurred within the procedure.

System Action: No action unless a statement is executed which references the identifier in error.

E IEM4150I FORMAL PARAMETER zzzz WAS NOT DECLARED IN PROCEDURE ENDING IN LINE NUMBER xxx. TYPE CHARAC-TER HAS BEEN FORCED.

REFERENCE WILL TERMINATE PROC-ESSING ..

> system Action: No action unless a statement is executed which references the undefined label.

- E IEM4152I END OF FILE OCCURS BEFORE END FOR CURRENT PROCEDURE OR DO. END HAS BEEN INSERTED AT LINE NUMBER xxx.
- E IEM4153I LABEL zzzz IS UNDEFINED IN THE PROCEDURE ENDING IN LINE NUMBER xxx. ANY REFERENCE WILL TERMI-NATE PROCESSING.

Explanation: Label may have been defined outside of procedure, but transfers out of procedures are not allowed.

System Action: Any reference to the label in the procedure will terminate processing,.

- E IEM4154I SEMICOLON TERMINATES IF EXPRES-SION IN LINE NUMBER xxx. SEMI-COLON HAS BEEN IGNORED.
- S IEM4157I NEITHER % NOR THEN FOLLOWS IF EXPRESSION IN LINE NUMBER xxx. IF STATEMENT DELETED.
- E IEM4160I % MISSING BEFORE THEN OF IF STATEMENT IN LINE NUMBER xxx. % HAS BEEN INSERTED.
- E IEM4163I THEN MISSING FOLLOWING % IN IF STATEMENT IN LINE NUMBER xxx. A THEN HAS BEEN INSERTED.
- FOLLOW THEN OR ELSE IN LINE xxx. A % HAS BEEN INSERTED IN FRONT OF STATEMENT.

Explanation: % does not precede the first statement in the THEN or ELSE clause of an IF statement.

User Response: If the statement in question is meant to be a non-compile time statement, it should be put inside of a "% DO" group.

- AT LINE NUMBER xxx IN A COMPILE TIME PROCEDURE. A THEN HAS BEEN INSERTED.
- E IEM4172I THE % IN LINE NUMBER xxx IS NOT ALLOWED IN COMPILE TIME PROCE-DURES. IT HAS BEEN IGNORED.

E IEM4151I LABEL zzzz IS NOT DEFINED. ANY W IEM4175I LABELS BEFORE ELSE IN LINE NUM-BER xxx HAVE BEEN IGNORED.

> Explanation: Label(s) found preceding an ELSE statement.

- S IEM41761 NO STATEMENT FOLLOWS THEN OR ELSE IN LINE NUMBER xxx. A NULL STATEMENT HAS BEEN INSERT-ED.
- E IEM41781 ELSE WITHOUT PRECEDING IF IN LINE NUMBER xxx HAS BEEN IGN CRED.
- S IEM4184I ASSIGNMENT STATEMENT IN LINE NUMBER xxx MUST END WITH SEMI-COLON. TEXT DELETED TILL SEMI-COLON IS FOUND.
- E IEM4187I LABEL MISSING FROM PROCEDURE STATEMENT IN LINE NUMBER xxx. A DUMMY LABEL HAS BEEN INSERT-ED.
- T IEM41881 IMPLEMENTATION RESTRICTION. NO MORE THAN 254 COMPILE-TIME PRO-CEDURES MAY BE DEFINED IN A COMPILATION. PROCESSING TER-MINATED.

User Response: Delete excess procedures

E IEM4190I LABEL zzzz ON PROCEDURE IN LINE NUMBEER xxx IS PREVIOUSLY DEFINED. ANY REFERENCE TO IT WILL TERMINATE PROCESSING.

> System Action: No action unless a statement is executed which references the multiply defined label.

- E IEM4166I COMPILE TIME STATEMENT MUST E IEM4193I ILLEGAL USE OF FUNCTION NAME zzzz ON LEFT HAND SIDE OF EQUALS SYMBOL. ANY REFERENCE WILL TERMINATE PROCESSING.
	- E IEM4196I PREVIOUS USE OF IDENTIFIER zzzz CONFLICTS WITH USE AS ENTRY NAME IN LINE NUMBER xxx. ANY REFERENCE WILL TERMINATE PROC-ESSING.

System Action: No action unless a statement is executed which references the erroneous identifier.

- E IEM4169I THEN MISSING FROM IF STATEMENT S IEM4199I FORMAL PARAMETER zzzz IS REPEATED IN PARAMETER LIST IN LINE NUMBER xxx. THE SECOND OCCURRENCE HAS BEEN REPLACED BY A DUMMY PARAMETER.
	- S IEM4202I IMPLEMENTATION RESTRICTION: MORE THAN 15 PARAMETERS OCCUR
IN LINE NUMBER xxx. ANY REF-ERENCE WILL TERMINATE PROCESS-**TNG** 

System Action: Processing is made to execute a statement which references the procedure that has more than  $15$  parameters.

- E IEM4205I FORMAL PARAMETER MISSING IN LINE NUMBER xxx. A DUMMY HAS BEEN INSERTED.
- E IEM4208I UNRECOGNIZABLE PARAMETER yyyy IN LINE NUMBER xxx. IT HAS BEEN REPLACED BY A DUMMY PARAM-ETER.
- S IEM4211I PARAMETER IN LINE NUMBER xxx<br>NOT FOLLOWED BY COMMA OR PAREN-THESIS. TEXT DELETED TO NEXT COMMA OR END OF STATEMENT.
- S IEM4212I UNEXPECTED END OF PROCEDURE STATEMENT IN LINE NUMBER xxx. RIGHT PARENTHESIS INSERTED.

Explanation: A semicolon was encountered during scan of an<br>encountered during scan of an<br>apparent parameter list.

System Action: A right parenthesis is inserted before the semicolon and processing continues.

E IEM4214I ILLEGAL FORM FOR ATTRIBUTE FOR RETURNED VALUE IN LINE NUMBER xxx. TEXT DELETED TO SEMICO-LON.

> Explanation: Returned values may only be FIXED or CHARACTER.

System Action: CHARACTER attribute is assigned

E IEM4217I NO ATTRIBUTE FOR RETURNED VALUE IN LINE NUMBER xxx. CHARACTER ATTRIBUTE IS USED.

> System Action: CHARACTER attribute is assigned

- S IEM4220I SEMICOLON NOT FOUND WHERE EXPECTED IN PROCEDURE STATEMENT IN LINE NUMBER xxx. TEXT DEL-ETED UP TO NEXT SEMICOLON.
- E IEM4223I ENTRY ATTRIBUTE AND PROCEDURE STATEMENT FOR ENTRY zzzz DISA-GREE ON THE NUMBER OF PARAMET-ERS,. THE LATTER IS USED.

System Action: The number of parameters specified in the PROCEDURE statement is used.

terminated if an attempt is E IEM4226I RETURNS ATTRIBUTE AND PROCEDURE STATEMENT FOR ENTRY zzzz DISA-GREE ON ATTRIBUTE OF RETURNED VALUE.

> System Action: The returned value will first be converted to the type on the procedure statement and will then be converted to the type given in the RETURNS attribute. A third conversion can occur if the type given in the returns attribute does not agree with the type required where the result is used.

S IEM4229I PROCEDURE STATEMENT NUMBER xxx MAY NOT WITHIN A PROCEDURE. HAS BEEN DELETED. AT LINE BE USED PROCEDURE

> Explanation: Compile-time procedures may not be nested.

> System Action: Text is deleted up to and including the first % END following the erroneous PROCEDURE statement.

S IEM4232I PROCEDURE STATEMENT AT LINE NUMBER xxx MAY NOT FOLLOW THEN OR ELSE. PROCEDURE HAS BEEN REPLACED BY A NULL STATEMENT.

> Explanation: A PROCEDURE statement may appear in a THEN or ELSE clause only if it is inside a compile-time DO group.

- S IEM4235I RETURN STATEMENT IN LINE NUMBER xxx IS NOT ALLOWED OUTSIDE OF COMPILE-TIME PROCEDURE. STATE-MENT DELETED.
- E IEM4238I RETURNED VALUE MUST BE PAREN-THESIZED IN LINE NUMBER XXX. PARENTHESIS INSERTED.
- E IEM4241I RETURNS EXPRESSION IN LINE NUM-BER xxx DOES NOT END RETURN STATEMENT. REMAINDER OF STATE-MENT HAS BEEN IGNORED.
- S IEM4244I GOTO IN LINE NUMBER xxx IS NOT FOLLOWED BY LABEL. STATEMENT DELETED.
- E IEM4247I PREVIOUS USE OF IDENTIFIER zzzz CONFLICTS WITH USE AS OBJECT OF GOTO IN LINE NUMBER xxx. ANY REFERENCE WILL TERMINATE PROC-ESSING.

System Action: No action which references the erroneous identifier ..

- S IEM4248I SEMICOLON NOT FOUND WHERE EXPECTED IN GOTO STATEMENT IN LINE NUMBER xxx. TEXT DELETED UP TO NEXT SEMICOLON.
- T IEM4250I GOTO zzzz IN LINE NUMBER xxx TRANSFERS CONTROL INTO ITERA-TIVE DO OR ENCLOSED INCLUDED TEXT. PROCESSING TERMINATED.
- S IEM4253I ACTIVATE OR DEACTIVATE IN LINE NUMBER xxx NOT ALLOWED IN A COMPILE-TIME PROCEDURE. STATE-MENT DELETED.
- E IEM4254I EMPTY ACTIVATE OR DEACTIVATE STATEMENT IN LINE NUMBER xxx. STATEMENT DELETED.
- E IEM4256I SURPLUS COMMA IN ACTIVATE OR DEACTIVATE IN LINE NUMBER xxx. THE COMMA HAS BEEN DELETED.
- VATE OR DEACTIVATE STATEMENT IN LINE NUMBER xxx. THE FIELD HAS BEEN DELETED.
- S IEM4262I ONLY PROCEDURES OR VARIABLES MAY HAVE ACTIVITY CHANGED.<br>IDENTIFIER zzzz IN LINE NUMBER IDENTIFIER zzzz IN LINE NUMBER xxx HAS BEEN DELETED FROM STATEMENT.
- S IEM4265I COMMA MUST SEPARATE FIELDS OF ACTIVATE AND DEACTIVATE STATE-MENTS.. IN LINE NUMBER xxx TEXT AFTER IDENTIFIER yyyy HAS BEEN DELETED UP TO NEXT COMMA.
- S IEM4271I INVALID SYNTAX IN DO STATEMENT IN LINE NUMBER xxx. BEEN CONVERTED TO A DO. IT HAS GROUPING
- W IEM4277I NO MAXIMUM VALUE WAS SPECIFIED IN ITERATIVE DO IN LINE NUMBER xxx. PROGRAM WILL LOOP UNLESS ALTERNATE EXIT IS PROVIDED.
- E IEM4280I UNEXPECTED % IN LINE NUMBER xxx TREATED AS HAVING BEEN PRECEDED BY SEMICOLON.
- E IEM4283I MULTIPLE TO'S HAVE OCCURRED IN DO STATEMENT IN LINE NUMBER xxx. SECOND 'TO' HAS BEEN CHANGED TO 'BY'.
- E IEM4286I MULTIPLE BY'S HAVE OCCURRED IN DO STATEMENT IN LINE NUMBER<br>DO STATEMENT IN LINE NUMBER xxx. SECOND 'BY' HAS BEEN CHANGED TO 'TO".
- unless a statement is executed E IEM4289I DO STATEMENT IN LINE NUMBER xxx SHOULD END WITH SEMICOLON. TEXT TO SEMICOLON DELETED.
	- E IEM4292I END STATEMENT AT LINE NUMBER xxx MAY NOT FOLLOW THEN OR ELSE. A NULL STATEMENT HAS BEEN INSERTED BEFORE THE END STATEMENT.
	- E IEM4295I SEMICOLON NOT EXPECTED IN END LINE NUMBER xxx. TEXT DELETED UP TO SEMICOLON. FOUND WHERE STATEMENT IN
	- E IEM4296I END STATEMENT IN LINE NUMBER XXX NOT PRECEDED BY DO OR PRO-CEDURE STATEMENT. END HAS BEEN DELETED.

Explanation: Am END statement has been encountered which is not preceded by a DO or PROCE-DURE statement that has not already been terminated.

S IEM4259I UNRECOGNIZABLE FIELD IN ACTI- E IEM4298I LABEL REFERENCED ON END STATE-MENT IN LINE NUMBER xxx CANNOT BE FOUND. END TREATED AS HAV-ING NO OPERAND.

> Explanation: The label cannot be found on a DO or PROCEDURE statement that has not already been terminated.

E IEM4299I END STATEMENT ENDING PROCEDURE IN LINE NUMBER xxx DID NOT HAVE A PRECEDING PERCENT. A PERCENT IS INSERTED.

> Explanation: The END statement referred to in this message is the logical end of the procedure.

- E IEM4301I IDENTIFIER zzzz ON END STATE-MENT IN LINE NUMBER xxx IS NOT A LABEL. END TREATED AS HAVING NO OPERAND.
- E IEM4304I PROCEDURE zzzz DID NOT INCLUDE A RETURN STATEMENT.

Explanation: Language syntax requires use of RETURN statement in a procedure.

system Action: A null value is returned if the procedure is invoked.

S IEM43071 INCLUDE STATEMENT AT LINE NUM-BER xxx IS NOT ALLOWED IN COMPILE-TIME PROCEDURES. PROCEDURES. STATEMENT DELETED.

E IEM4310I IMPLEMENTATION RESTRICTION. DDNAME IN LINE NUMBER XXX HAS BEEN TRUNCATED TO 8 CHARACTERS.

> Explanation: The first of a pair of data set identifiers in<br>pair of data set identifiers in<br>an INCLUDE statement is a INCLUDE statement is a ddname and as such is limited to a maximum of 8 characters.

S IEM4313I UNRECOGNIZABLE FIELD IN INCLUDE STATEMENT AT LINE NUMBER xxx.<br>FIELD HAS BEEN DELETED.

> system Action: Text is deleted up to next comma or semicolon.

S IEM4319I EMPTY INCLUDE STATEMENT IN LINE NUMBER xxx. STATEMENT DELETED.

> Explanation: At least one Expressed in the reason one INCLUDE statement i.e., the data set member name.

E IEM4322I IMPLEMENTATION RESTRICTION.<br>MEMBER NAME IN LINE NUMBER xxx HAS BEEN TRUNCATED TO 8 CHARAC-TERS.

> System Action: First 8 characters of member name have been used.

> User Response: Correct data set member name in INCLUDE statement.

- E IEM4325I RIGHT PARENTHESIS INSERTED AFTER MEMBER NAME IN LINE NUM-BER xxx.
- T IEM4328I COMPILER ERROR. DICTIONARY INFORMATION INCORRECT.

Explanation: A name containing **Expressed containing**<br>an invalid character is found in the dictionary.

System Action: terminat ed Processing is

User Response: Save relevant data. Call your local IBM representative.

S IEM4331I DECLARE STATEMENT IN LINE NUM-BER xxx IS ILLEGAL AFTER THEN OR ELSE. STATEMENT DELETED.

> User Response: Correct program. A DECLARE statement can appear in the THEN or ELSE clause of an IF statement if it is inside a DO group.

E IEM4332I EMPTY DECLARE STATEMENT IN LINE NUMBER xxx. STATEMENT DELETED.

S IEM4334I IMPLEMENTATION RESTRICTION. FACTORING IN DECLARE STATEMENT IN LINE NUMBER xxx EXCEEDS 3 LEVELS. REMAINDER OF STATEMENT DELETED.

> User Response: Reduce level of factoring in DECLARE statement.

- E IEM4337I SURPLUS COMMA HAS BEEN FOUND IN DECLARE STATEMENT IN LINE NUM-BER xxx. THIS COMMA HAS BEEN DELETED.
- E IEM4340I IDENTIFIER MISSING WHERE EXPECTED IN LINE NUMBER xxx. A<br>DUMMY IDENTIFIER HAS BEEN DUMMY IDENTIFIER HAS INSERTED.
- E IEM4343I IDENTIFIER zzzz IN LINE NUMBER xxx HAS MULTIPLE DECLARATIONS. ANY REFERENCE WILL TERMINATE PROCESSING.

Explanation: An identifier may be declared only once.

System Action: No action unless a statement is executed which references the multiply declared identifier.

- S IEM4346I UNRECOGNIZABLE SYNTAX IN DECLARE STATEMENT IN LINE NUM-BER xxx. STATEMENT DELETED.
- E IEM4349I LABEL zzzz CANNOT BE DECLARED IN LINE NUMBER xxx. ANY REF-ERENCE WILL TERMINATE PROCESS-ING.

Explanation: An attempt has been made to declare an identifier which has already been used as a label.

System Action: No action unless a statement is executed which references the declared label.

- E IEM4352I EXTRA PARENTHESIS DELETED IN LINE NUMBER xxx.
- E IEM4355I ILLEGAL ATTRIBUTE yyyy IN LINE NUMBER xxx. ATTRIBUTE HAS BEEN DELETED.

Explanation: Legal attributes are FIXED, CHARACTER, ENTRY and RETURNS.

System Action: The illegal attribute is deleted.

E IEM4358I CLOSING RIGHT PARENTHESIS INSERTED IN LINE NUMBER xxx.

Appendix G: Diagnostic Messages 255

E IEM4361I RETURNS WITHOUT PROCEDURE STATEMENT ATTRIBUTE OCCURRED ENTRY ATTRIBUTE FOR zzzz IN DECLARE AT OR BEFORE LINE NUMBER xxx.

> Explanation: Both ENTRY and RETURNS attributes must be declared for a compile-time procedure name.

System Action: The identifier **by Scem Rockon.** The Tacherities If it is referenced, the arguments will be converted to the types declared for the procedure parameters.

- E IEM4364I NO ATTRIBUTES WERE DECLARED FOR IDENTIFIER zzzz IN DECLARE STATEMENT AT OR BEFORE LINE NUMBER xxx.. CHARACTER HAS BEEN ASSIGNED.
- E IEM4367I RETURNS ATTRIBUTE NOT GIVEN FOR ENTRY NAME zzzz IN DECLARE STATEMENT AT OR BEFORE LINE NUMBER xxx.

Explanation: Both ENTRY and RETURNS attributes must be<br>declared for a compile-time for a compile-time procedure name.

System Action: The attribute **of the returned value is deter**mined by the relevant PROCEDURE statement.

E IEM4370I ENTRY ATTRIBUTE DISAGREES WITH DECLARATION FOR FORMAL PARAM-ETER zzzz. THE LATTER HAS BEEN USED.

> Explanation: An ENTRY attribute in a DECLARE statement does not agree with the parameter attributes declared in the procedure.

> System Action: If the relevant procedure is referenced, the argument will be converted to the type declared for the formal parameter.

- E IEM4373I RETURNS ATTRIBUTE IN LINE NUM-BER XXX MUST BE PARENTHESIZED. PARENTHESIS INSERTED.
- E IEM4376I ONLY FIXED OR CHARACTER ARE ALLOWED IN RETURNS ATTRIBUTE IN LINE NUMBER xxx. ATTRIBUTE IGNORED.

Explanation: An illegal attribute was found.

System Action: The attribute of the returned value is determined by the relevant PROCEDURE statement.

E IEM4379I ATTRIBUTE yyyy IS ILLEGAL IN ENTRY ATTRIBUTE IN LINE NUMBER xxx. NO CONVERSION WILL BE DONE.

> Explanation: An invalid attribute was found.

> System Action: No conversion to an ENTRY attribute will be carried out. However, if the relevant procedure is referenced, arguments will be converted to the types declared for the procedure parameters.

- E IEM4382I ATTRIBUTE CONFLICTS WITH PRE-VIOUS ATTRIBUTE FOR IDENTIFIER zzzz IN LINE NUMBER xxx. ATTRIBUTE IGNORED.
- E IEM4383I PREVIOUS USAGE OF IDENFIFIER zzzz CONFLICTS WITH ATTRIBUTE IN LINE NUMBER xxx. ANY REF-ERENCE WILL TERMINATE PROCESS-ING.
- E IEM4391I OPERAND MISSING IN LINE NUMBER xxx. A FIXED DECIMAL ZERO HAS BEEN INSERTED.
- S IEM4394I ILLEGAL OPERATOR YYYY IN LINE  $NUMBER$   $\boldsymbol{xxx.}$   $I\overline{T}$  HAS BEEN REPLACED BY A PLUS.
- W IEM4397I A LETTER IMMEDIATELY FOLLOWS CONSTANT yyyy IN LINE NUMBER xxx. AN INTERVENING BLANK HAS BEEN ASSUMED.
- E IEM4400I OPERATOR .NOT. IN LINE NUMBER xxx USED AS AN INFIX OPERATOR. IT HAS BEEN REPLACED BY .NE.
- T IEM4403I COMPILER ERROR. SCAN OUT OF PHASE. EXPRESSION

System Action: terminated. Processing is

User Response: Save relevant data. Call your local IBM representative .•

E IEM4406I PREVIOUS USAGE OF IDENTIFIER zzzz CONFLICTS WITH USE IN EXPRESSION IN LINE NUMBER XXX.

> System Action: Processing is terminated if an attempt is made to execute a statement which references the identifier in question.

S IEM4407I UNDECIPHERABLE KEYWORD. nnn<br>IDENTIFIERS HAVE BEEN DELETED BEFORE yyyy IN LINE NUMBER xxx.

> Explanation: The processor has found a mis-match while scanning a keyword consisting of more than one identifier.

> system Action: The identifiers preceding the non-matching identifier are deleted.

- S IEM4409I OPERATOR MISSING IN LINE NUMBER<br>xxx. A PLUS HAS BEEN INSERTED.
- S IEM4412I NO EXPRESSION WHERE ONE IS EXPECTED IN LINE NUMBER xxx. A FIXED DECIMAL ZERO HAS BEEN INSERTED.
- S IEM4415I ILLEGAL OPERAND yyyy IN LINE NUMBER XXX HAS BEEN REPLACED BY A FIXED DECIMAL ZERO.
- E IEM4421I MISSING LEFT PARENTHESIS AT BEGINNING OF EXPRESSION IN LINE NUMBER xxx.
- T IEM4433I REFERENCE IN LINE NUMBER xxx TO STATEMENT OR IDENTIFIER WHICH<br>IS IN ERROR. PROCESSING TER-PROCESSING TER-MINATED.
- S IEM4436I EXCESS ARGUMENTS TO FUNCTION zzzz IN LINE NUMBER xxx. EXTRA ARGUMENTS HAVE BEEN DELETED.

Explanation: ments appear in a procedure reference. Too many argu-

*TN* IEM4439I TOO FEW ARGUMENTS TO FUNCTION zzzz IN LINE NUMBER xxx. MISS-<br>ING ARGUMENTS HAVE REEN ING ARGUMENTS HAVE<br>REPLACED BY FIXED D FIXED DECIMAL ZEROS.

> Explanation: Too few arguments **Expressedent**: 100 100 drysmenes erence.

E IEM4448I NO ENTRY DECLARATION FOR PROCE-DURE zzzz REFERENCED IN LINE NUMBER xxx. ATTRIBUTES TAKEN FROM PROCEDURE.

> Explanation: names must be declared with ENTRY and RETURNS attributes before the procedure is referenced. All procedure

T IEM4451I PROCEDURE zzzz REFERENCED IN LINE NUMBER xxx CANNOT BE FOUND. PROCESSING TERMINATED.

- T IEM4452I RECURSIVE USE OF PROCEDURE zzzz IN LINE NUMBER xxx IS DISAL-LOWED. PROCESSING TERMINATED.
- E IEM4454I TOO FEW ARGUMENTS HAVE BEEN SPECIFIED FOR THE BUILTIN FUNC-TION SUBSTR IN LINE NUMBER xxx.<br>A NULL STRING HAS BEEN STRING HAS RETURNED.
- E IEM4457I TOO MANY ARGUMENTS HAVE BEEN SPECIFIED FOR THE BUILTIN FUNC-TION SUBSTR IN LINE NUMBER xxx.<br>EXTRA ARGUMENTS HAVE BEEN IGNORED.

E IEM4460I FIXED OVERFLOW HAS OCCURRED IN LINE NUMBER xxx. RESULT TRUN-CATED.

> system Action: occurs on left to 5 decimal digits. Truncation

- E IEM4463I ZERO DIVIDE HAS OCCURRFD AT LINE NUMBER xxx. RESULT SET TO ONE.
- S IEM4469I END-OF-FILE FOUND IMBEDDED IN STATEMENT IN LINE NUMBER xxx.<br>EXECUTION OF STATEMENT WILL EXECUTION OF STATEMENT CAUSE TERMINATION.
- E IEM4472I IDENTIFIER BEGIW1ING zzzz IN STATEMENT AT LINE NUMBER xxx IS TOO LONG AND HAS BEEN TRUNCAT-ED.

Explanation: not exceed length. Identifiers may 31 characters in

System Action: The identifier by stem Recion. The identified<br>is truncated to the first 31 characters.

S IEM4473I CONSTANT yyyy IN LINE NUMBER<br>xxx HAS PRECISION GREATER THAN 5. A FIXED DECIMAL ZERO HAS BEEN INSERTED.

> Explanation: Implementation<br>restriction. Precision of Precision of fixed decimal numbers is limited to 5 digits.

> System Action: A value of zero is assigned.

E IEM4475I QUESTION MARK IN LINE NUMBER xxx HAS NO SIGNIFICANCE. IT HAS BEEN IGNORED

> Explanation: Question mark, although a recognizable character in PL/I, has no syntactical meaning.

T IEM44781 STRING IN LINE NUMBER xxx CON-VERTS TO A FIXED DECIMAL NUMBER WITH PRECISION GREATER THAN 5. PROCESSING TERMINATED.

> Explanation: Implementation restriction. Precision of fixed decimal numbers is limited to 5 digits.

> System Action: Processing is terminated

- T IEM44811 CHARACTER STRING IN LINE NUMBER xxx CONTAINS CHARACTER OTHER THAN 1 OR 0 AND CANNOT BE CONVERTED TO A BIT STRING. PROCESSING TERMINATED.
- T IEM44841 STRING IN LINE NUMBER xxx OR IN PROCEDURE REFERENCED IN SAID LINE NUMBER CANNOT BE CONVERTED TO A FIXED DECIMAL CONSTANT. PROCESSING TERMINATED.
- T IEM4499I A % STATEMENT IS FOUND IN A REPLACEMENT VALUE IN LINE NUM-BER xxx. PROCESSING TERMIN-ATED.
	- Explanation: A replacement value may not contain a compile-time statement.
- T IEM45021 AN IDENTIFIER zzzz WITH CON-FLICTING USAGE OR MULTIPLE<br>DEFINITIONS IS REFERENCED IN LINE NUMBER xxx. PROCESSING TERMINATED.

Explanation: An attempt is **EXECUTE AND THE STATE OF STATE AND THE STATE OF STATE AND THE STATE OF STATE AND THE STATE OF STATE AND THE ST** which references an identifier that was not properly defined.

User Response: Correct program

S IEM4504I VARIABLE zzzz IS USED IN LINE NUMBER xxx BEFORE IT IS INI-TIALIZED. IT HAS BEEN GIVEN NULL STRING OR ZERO VALUE.

> Explanation: A value must be assigned to variables before they are referenced after being declared.

T IEM4505I DD STATEMENT FOR INCLUDE zzzz MISSING IN LINE NUMBER xxx. PROCESSING TERMINATED.

Explanation: A DD statement must be present, in the Job Control cards for the compilation, with a name in the name efield that corresponds to the ddname identifier in the INCLUDE statement. If no

ddname is specified in the INCLUDE statement, a SYSLIB DD statement is required.

User Response: Insert appropriate DD statement and recompile.

T IEM4508I UNRECOVERABLE I/O ERROR WHILE zzzz IN LINE NUMBER xxx. PROC-ESSING TERMINATED.

> User Response: Check DD statement and reattempt compilation. If error persists, check computing system.

T IEM45111 ILLEGAL RECORD FORMAT SPECIFIED FOR INCLUDE zzzz IN LINE NUMBER xxx. PROCESSING TERMINATED.

> Explanation: Included records must be a fixed length of not more than 100 characters with a maximum blocking factor of 5. Rlocksize must be a multiple of the record length.

T IEM4514I MEMBER OF INCLUDE zzzz IN LINE NUMBER XXX NOT FOUND ON DATA SET. PROCESSING TERMINATED.

> User\_Response: Check INCLUDE<br>statement, DD statement and data file. statement and

W IEM45171 RECORD LENGTH NOT SPECIFIED FOR INCLUDE zzzz IN LINE NUMBER xxx. RECORD LENGTH EQUAL TO BLOCKSIZE HAS BEEN ASSUMED.

> User Response: Correct record length specification in DD statement, if necessary.

W IEM45201 BLOCKSIZE NOT SPECIFIED FOR INCLUDE zzzz IN LINE NUMBER xxx. BLOCKSIZE EQUAL TO RECORD LENGTH HAS BEEN ASSUMED.

> User Response: Correct blocksize specification in DD statement. if necessary.

W IEM45231 RECORD LENGTH AND BLOCKSIZE NOT SPECIFIED FOR INCLUDE zzzz IN LINE NUMBER xxx. RECORD LENGTH OF 80 AND BLOCKSIZE OF 400 HAVE BEEN ASSUMED.

> User Response: Correct record length and block size specifications in DD statement, if necessary.

T IEM45261 I/O ERROR WHILE READING TEXT INCLUDED FROM zzzz AT LINE NUM-

BER xxx. PROCESSING TERMIN-ATED.

User Response: Check DD statement and reattempt compilation. If error persists, check computing system.

T IEM4529I IMPLEMENTATION RESTRICTION. EXCESSIVE LEVEL OF NESTING OR REPLACEMENT AT LINE NUMBER xxx. PROCESSING TERMINATED.

> Explanation: Level of nesting in this case is calculated by summing the number of current bumming the humber of current<br>unbalanced left parentheses, dibatanced lett parentheses, DO'S, the number of current nested IF's, and the number of current nested replacements. A level of 50 is always acceptable.

T IEM4532I INPUT RECORD AT LINE NUMBER xxx IS TOO LONG. PROCESSING TER-MINATED.

Explanation: Input record con-<br>tains more than 100 characters.

T IEM4535I INPUT RECORD CONTAINS FEWER CHARACTERS THAN SORMGIN REQUIRES. PROCESSING TERMIN-ATED.

> Explanation: input record left margin specification. The length of the is less than the of the SORMGIN

> User Response: Check SORMGIN option on EXEC control card.

T IEM4538I COMPILER ERROR. SUBSTR MUST BE A SINGLE WORD KEYWORD.

> Explanation: The keyword Englandership in the neglection the compiler tables, with a multiple keyword. The Compile-Time Processor cannot handle this situation.

System Action: Processing is terminated

User Response: Replace the multiple keyword with a single keyword and recompile the compiler.

T IEM4547I COMPILER ERROR. INSUFFICIENT SPACE FOR TABLES.

 $\alpha$ 

system Action: Processing is terminated

User Response: Save relevant data. Call your local IBM representative.

E IEM4550I RIGHT PARENTHESIS INSERTED IN LINE NUMBER xxx TO END ARGUMENT LIST FOR PROCEDURE zzzz.

> Explanation: The argument list <u>expresseron</u>: The dryument fist<br>referred to is in a source program reference to a compiletime procedure.

T IEM4553I IN LINE NUMBER xxx ARGUMENT LIST FOR PROCEDURE zzzz<br>CONTAINS COMPILE TIME CODE. CONTAINS COMPILE TIME PROCESSING TERMINATED.

> Exolanation: Compile-time code may not be embedded in arqument list of compile-time procedure reference.

E IEM4559I PARENTHESIS BEGINNING ARGUMENT LIST OF PROCEDURE zzzz WAS NOT FOUND. PROCEDURE WAS INVOKED AT LINE NUMBER xxx WITHOUT ARGUMENTS.

> Explanation: The argument list **Expressed to** is in a source program reference to a compiletime procedure.

E IEM4562I IDENTIFIER IN LINE NUMBER xxx EXCEEDS 31 CHARACTERS. REPLACEMENT WAS DONE ON TRUN-CATED FORM zzzz.

> Explanation: A non-compiletime source text identifier consists of more than 31 characters.

E IEM4570I THE THIRD ARGUMENT OF BUILT-IN FUNCTION SUBSTR IS NEGATIVE, IN LINE NUMBER xxx. A NULL STRING HAS BEEN RETURNED.

E IEM4572I THE THIRD ARGUMENT OF BUILT-IN FUNCTION SUBSTR EXCEEDS THE STRING LENGTH, IN LINE NUMBER xxx. THE SUBSTRING HAS BEEN TRUNCATED AT THE END OF THE ORIGINAL STRING.

E IEM4574I THE COMBINED SECOND AND THIRD ARGUMENTS OF BUILT-IN FUNCTION SUBSTR EXCEED THE STRING<br>LENGTH, IN LINE NUMBER xxx. THE SUBSTRING HAS BEEN TRUNCAT-ED AT THE END OF THE ORIGINAL STRING.

E IEM4576I THE SECOND ARGUMENT OF BUILT-IN FUNCTION SUBSTR IS LESS THAN

ONE, IN LINE NUMBER xxx, TTS ONE, IN LINE NUMBER xxx. VALUE HAS BEEN RESET TO ONE.

Appendix G: Diagnostic Messages 259

- E IEM4578I THE SECOND ARGUMENT OF BUILT-IN FUNCTION SUBSTR EXCEEDS THE STRING LENGTH, IN LINE NUMBER xxx. A NULL STRING HAS BEEN RETURNED.
- S IEM4580I AN UNINITIALISED VARIABLE HAS BEEN FOUND IN A BUILT-IN FUNC-TION ARGUMENT LIST, IN STATE-MENT NUMBER xxx. A NULL STRING HAS BEEN RETURNED.

User Response: Initialise the variable before invoking the built-in function.

#### OBJECT-TIME DIAGNOSTIC MESSAGES

The messages in the following text may be printed on the output data set specified for SYSPRINT, as the result of an exceptional or error condition occurring during the execution of a PL/I program. If the SYSPRINT DD statement is absent, then the<br>object-time messages appear on the object-time messages operator's console, except for the ON CHECK system action messages and the copy option output, which will not be produced at all in this case.

Each message number is of the form IHEnnnI, where the code IHE indicates a PL/I library message, and nnn the number of the message. The final character I indicates the informative nature of the mes sage.

Diagnostic messages are printed at execution time for two main reasons:

- 1. An error occurs for which no specific ON-condition exists in PL/I. A diagnostic message is printed, and the ERROR ON-condition is raised.
- 2. An ON-condition is raised, by compiled code or by the Library, and the action required is system action\_ for which the language specifies COMMENT as part of the necessary action.

Object time diagnostic messages will take one of the following forms:

- 1. IHEnnnI FILE name text AT location message
- 2. IHEnnnI rtname text AT location message
- 3. IHEnnnI text AT location message

where 'name' is the name of the file associated with the error (given only in I/O diagnostic messages)

'rtname' is the name of the Library which the error occurred (given only for computational subroutines).

~location message' is either

OFFSET ± hhhhh FROM ENTRY POINT E1

or

OFFSET ± hhhhh FROM ENTRY POINT OF cccc ON-UNIT

Note: If it is a Model 91 message resulting from an imprecise interrupt, "AT OFFSET..." is replaced by "NEAR OFFSET..." since the instruction causing the interrupt cannot be precisely identified.

If the statement number compiler option has been specified, each message will also contain IN STATEMENT nnnnn prior to AT location message. nnnnn gives the number of the statement in which the condition occurred.

The diagnostic messages for other than ON-type errors are mainly self-explanatory. Explanations in the following lists are Explanations in the forrowing fists are<br>given only when the message is not selfexplanatory.

IHE003I SOURCE PROGRAM ERROR IN STATEMENT nnnnn

> This message will always contain a statement number whether or not the compiler option is specified.

IHE004I INTERRUPT IN ERROR HANDLER-PROGRAM TERMINATED

> Explanation: When an unexpect-ed program interrupt occurs during the handling of another program interrupt, it indicates that the program has a disastrous error in it, such as DSA chain out of order, instructions overwritten, or such. The program is abnormally terminated, and the above message is printed out at the console. A dump is produced with a User Completion Code of 4000.

IHE005I PSEUDO-REGISTER VECTOR TOO LONG - PROGRAM NOT EXECUTED

> Explanation: This error arises when the sum of the number of procedures, the number of<br>files, and the number of controlled variables exceeds 1000.

It causes return to the Supervisor from IHESAP; PL/I program is not entered. The message always appears at the console. A return code of 4004 is generated.

IHE0061 NO MAIN PROCEDURE. TERMINATED. PROGRAM

> Explanation: No external procedure in the program has been given the option MAIN. This gaven one option namive into A return code of 4008 is generated.

IHE0091 IHEDUM\*. NO PLIDUMP DD CARD. EXECUTION TERMINATED.

> Explanation: Execution has been abnormally terminated with a dump and a completion code of  $(3000 + Return Code (if set))$

IHE010I PROGRAM ENDED BY OS360. RETURN CODE = hhh (a hexadecimal number) •

> Explanation: The major task has been terminated abnormally by the operating system. The above message appears on the console.

IHE0111 KEY ERROR WHEN CLOSING FILE AT END OF TASK

> Explanation: An unresolved key error exists for which no con-<br>dition can now be raised. The dition can now be raised. above message appears on the console.

### I/O Errors

- IHE018I FILE name - FILE TYPE NOT SUP-PORTED
- IHE020I FILE name ATTEMPT TO READ OUTPUT FILE
- IHE0211 FILE name - ATTEMPT TO WRITE INPUT FILE
- IHE022I GET/PUT STRING EXCEEDS STRING SIZE

### Explanation:

For input: programmer has requested more than exists on the input string.

For output: programmer is trying to write more than his output string will hold.

IHE0231 FILE name - OUTPUT ERROR NOT ACCEPTABLE TRANSMIT

> Explanation: The ERROR is **Expressed,** (i) upon return from a TRANSMIT ON-unit, if the device in error is other than a prin- In error is other than a prin-<br>ter, or (ii) if access to a file by RECORD I/O has been attempted after the TRANSMIT condition has been raised for output.

IHE0241 FILE name - PRINT OPTION/FORMAT ITEM FOR N CN-PRINT FILE

> Explanation: Attempt to use PAGE, LINE or SKIP  $\leq 0$  for a non-print file.

IHE0251 DISPLAY - MESSAGE OR REPLY AREA LENGTH ZERO

> Explanation: This message appears only if the REPLY option is exercised.

IHE0261 FILE name - DATA DIRECTED INPUT - INVALID ARRAY DATUM

> Explanation: Number of subscripts on external medium does not correspond to number of declared subscripts.

IHE0271 GET STRING DATA NAME UNRECOGNIZABLE

## Explanation:

- 1. GET DATA name of data item found in string is not known at the time of the GET statement, or
- 2. GET DATA data list name of data item found in string is not specified in the list.
- IHE0291 FILE name UNSUPPORTED FILE OPERATION

Explanation: Programmer has executed an I/O statement with an option or verb not applicable to the specified file.

For example:

- I/O Option or Verb File Attribute
- READ SETI LOCATE DIRECTI (SEQUENTIAL UNBUFFERED)
- REWRITE (without FROM) | INPUT | OUTPUT | EXCLUSIVE I UNLOCK \ (READ NOLOCK) (SEQUENTIAL UPDATE) \ (DIRECT INPUT \ OUTPUT)
- KEYTO REGIONAL DIRECT
- LINESIZE I PAGESIZE STREAM (INPUT) UPDATE)
- IHE030I FILE name - REWRITE/DELETE NOT IMMEDIATELY PRECEDED BY READ
- IHE03lI FILE name - INEXPLICABLE I/O ERROR

Explanation: Data Management has detected some error in the current I/O operation, but has provided no further letails.

IHE032I FILE name - OUTSTANDING READ FOR UPDATE EXISTS

> Explanation: When a record is read from an INDEXE0 file which contains blocked records and which is open for DIRECT which is open for DIRECT<br>UPDATE, the record must be rew-<br>ritten. Between the READ statement and the associated REWRITE statement, no other operation may be performed on the file.

IHE033I FILE name - NO COMPLETED READ EXISTS (INCORRECT NCP VALUE)

> Explanation: This message may be issued because the correct NCP value has not been speci-NCP value has not been speci-<br>fied or it may be due to incorrect source code.

IHE034I FILE name - TOO MANY INCOMPLETE I/O OPERATIONS

> Explanation: The number of incomplete I/O operations incomplete I/O<br>equals the NCP value.

- IHE035I FILE name - EVENT VARIABLE ALREADY IN USE
- IHE036I FILE name - IMPLICIT OPEN FAIL-URE, CANNOT PROCEED

Explanation: There has been a England of the contract of the second to failure in an implicit OPEN operation ..

IHE037I FILE name - ATT MPT TO REWRITE OUT OF SEQUENCE

> Explanation: An intervening I/O statement occurs between a READ statement and a REWRITE statement referring to the same record.

IHE038I FILE name - ENDFILE FOUND UNEX-<br>PECTEDLY IN MIDDLE OF DATA PECTEDLY IN MIDDLE OF ITEM.

> Explanation: The ERROR condi-<br>tion is raised when end-of-file is encountered before the delimiter when scanning listdirected or data-directed input, or if the field width in the format list of editthe format list of edit-<br>directed input would take the scan beyond the end-of-file.

IHE039I FILE name - ATTEMPT TO CLOSE FILE NOT OPENED IN CURRENT TASK

### I/O ON-conditions

All these conditions may be raised by the SIGNAL statement.

IHElOOI FILE name - UNRECOGNIZABLE DATA NAME

Explanation:

Initiating ON-condition: NAME

- 1. GET DATA name of data item found on external nedium is not known at the time of the GET statement, or
- 2. GET DATA data list name of data item found on external medium is not specified in the list.
- IHEllOI FILE name - RECORD **STGNALED** CONDITION
- IHElllI FILE name - RECORD VARIABLE SMALLER THAN RECORD SIZE

Explanation: The variable specified in the READ statement INTO option allows fewer char-<br>acters than exist in the acters than record.

F format records: a WRITE statement attempts to

put a record smaller than the record size.

- All formats: a REWRITE attempts to replace a record with one of smaller size. (Note: This condition cannot be detected for Uformat records read for UNBUFFERED or DIRECT files.)
- IHE1121 FILE name - RECORD VARIABLE LARGER THAN RECORD SIZE

Explanation: The variable specified in the READ statement INTO option requires more characters than exist in the record: or a WRITE statement attempts to put out a record  $greater$  than the available record size; or a REWRITE statement attempts to replace a record with one of greater size.

IHE1131 ATTEMPT TO WRITE/LOCATE ZERO LENGTH RECORD

> Explanation: A WRITE or REW-RITE statement attempts to put out a record of zero length, or a LOCATE statement attempts to get buffer space for a record of zero length; such records are used for end-of-file markers for direct access storage devices.

IHE114I FILE name - ZERO LENGTH RECORD READ

> Explanation: A record of zero length has been read from a REGIONAL data set accessed in the DIRECT mode. This should not occur, unless the data set was created by another processor. A zero length record, on a direct access device, is an end-of-file signal.

IHE1201 FILE name - PERMANENT ERROR INPUT

Explanation:

Initiating ON-CONDITION: TRANSMIT

IHE1211 FILE name - PERMANENT OUTPUT ERROR

#### Explanation:

Initiating ON-condition: TRANSMIT

- IHE1221 FILE name - TRANSMIT CONDITION STGNALED
- IHE1301 FILE name - KEY CONDITION SIG-NALED
- IHE1311 FILE name - KEYED RECORD NOT **FOUND**

Explanation: READ, REWRITE, or<br>DELETE statement specified statement specified record key which 10es not match with records of data set. If REGIONAL (2) or (3) data sets are employed, and the DD statement parameter LIMCT is used, then the record does not exist within the number of records or tracks searched, but may exist elsewhere.

IHE1321 FILE name - ATTEMPT TO ADD DUPLICATE KEY

> Explanation: WRITE statement specified a key value which already exists within data set.

- 1. INDEXED data sets: detected for both SEQUEN-TIAL and DIRECT access.
- 2. REGIONAL data sets: detected only for REGIONAL<br>(1) and (2) SEOUENTIAL and  $(2)$  SEQUENTIAL output.
- IHE1331 FILE name - KEY SEQUENCE ERROR

Explanation: wRITE statement specified, during creation of data set (OUTPUT SEQUENTIAL), a key which for:

- 1. INDEXED data sets is lower<br>in binary collating binary collating sequence than prior key
- 2. REGIONAL data sets the<br>relative record/track record/track value is .lower than that of prior key.

IHE134I FILE name - KEY ERROR CONVERSION

> Explanation: WRITE, READ, REW-RITE, or DELETE statement for<br>REGIONAL data set specified REGIONAL data set specified<br>character string key value string key value whose relative record/track partition contains characters other than blank or the digits o through 9, or which contains only the character blank.

1HE135! FILE name - KEY SPECIFICATION ERROR

Appendix G: Diagnostic Messages 263

### Explanation:

- 1,. INDEXED: the KEYFROM or KEY expression may be the NULL string. Alternatively, RKP does not equal zero and the embedded key is not identical with that specified by the KEY FROM option (or the KEY option in the case of a rewrite statement). A third posstatement). A third pos-<br>sibility is that an attempt has been made during SEQUENTIAL UPDATE to replace a record by one whose embedded key does not match that of the original record.
- 2. REGIONAL: as for INDEXED, or initial character of KEY or KEYFROM expression value is the value  $(8)$  '1'B.
- IHE136I FILE name - KEYED RELATIVE RECORD/TRACK OUTSIDE DATA SET T.TMTT

Explanation: WRITE, READ, REW-RITE, or DELETE statement for REGIONAL data set specified a key whose relative record/track value exceeds the number of records or tracks assigned to the data set.

IHE137I FILE name - NO SPACE AVAILABLE TO ADD KEYED RECORD

> Explanation: WRITE statement **Expressed to add record, but** accomposa to add record, bac (2) or (3) data set, condition (2) Of (3) data set, condition<br>is raised if space within optional limits (DD parameter LIMCT) is unavailable.

IHE140I FILE name - END OF FILE ENCOUN-TERED

Explanation:

Initiating ON-condition: **ENDFILE** 

IHE150I FILE name - CANNOT BE OPENED, NO DD CARD

#### Explanation:

Initiating ON-condition: UNDEFINEDFILE

IHE151I FILE name - CONFLICTING DECLARE AND OPEN ATTRIBUTES

### ExPlanation:

Initiating ON-condition: UNDEFINEDFILE

There is a conflict between the declared PL/I file attributes. For example:

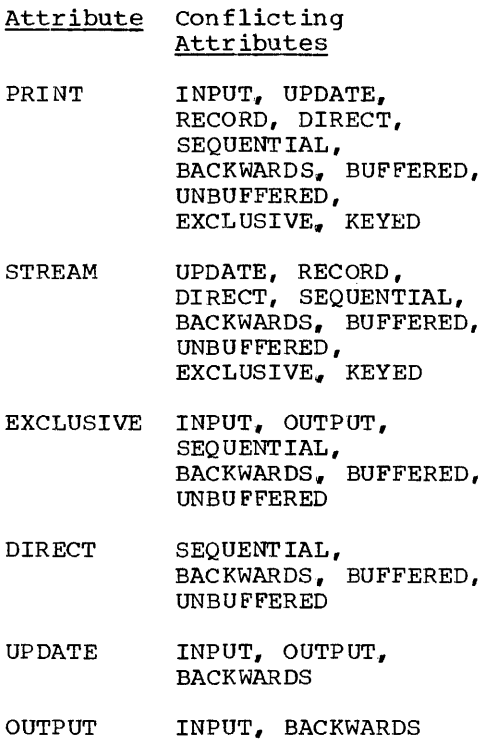

BUFFERED UNBUFFERED

Some attributes may have been some attifutes may have been<br>supplied when a file is opened suppired when a file is opened<br>implicitly. Example of attributes implied by I/O statements are:

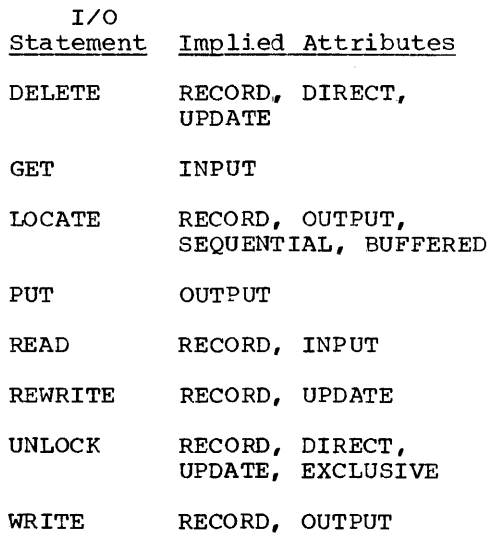

In turn, certain attributes may imply other attributes:

Attribute Implied Attributes

- BACKWARDS RECORD. SEQUENTIAL, **TNPUT**
- BUFFERED RECORD, SEQUENTIAL
- DIRECT RECORD, KEYED
- EXCLUSIVE RECORD, KEYED, DIRECT. UPDATE
- KEYED RECORD
- PRINT OUTPUT, STREAM
- SEQUENTIAL RECORD
- UNBUFFERED RECORD, SEQUENTIAL
- UPDATE RECORD

Finally, a group of alternate<br>attributes has one of the group as a default. The default is implied if none of the group is matrica if none of the group is<br>specified explicitly or is implied by other attributes or by the opening I/O statement. The groups of alternates are:

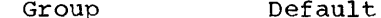

- STREAM RECORD STREAM
- INPUTIOUTPUTIUPDATE INPUT

SEQUENTIAL | DIRECT SEQUENTIAL (RECORD files)

BUFFERED I UNBUFFERED BUFFERED (SEQUENTIAL files)

IHE152I FILE name - FILE TYPE NOT SUP-PORTED

Explanation:

Initiating ON-condition: UNDEFINED FILE

The user has attempted to asso- ciate a paper-tape device with a file that does not have the INPUT attribute.

IHE153I FILE name - BLOCKSIZE NOT SPEC-IFIED

#### Explanation:

Initiating ON-condition: UNDEFINED FILE

Block size not specified on DD<br>card, nor on environment. Howcard, nor on environment. How-<br>ever, will never occur for<br>PRINT file, because default PRINT file, because default block size is assumed.

- IHE154I FILE name - UNDEFINEDFILE CON-DITION SIGNALED
- IHE155I FILE name - ERROR INITIALIZING REGIONAL DATA SET

Exolanation:

Initiating ON-condition: UNDEFINEDFILE

A REGIONAL data set, opened for DIRECT OUTPUT, cannot be properly formatted during the open process.

IHE156I FILE name - CONFLICTING ATTRI-BUTE AND ENVIRONMENT PARAMETERS

Explanation:

Initiating ON-condition: UNDEFINEDFILE

Examples of conflicting parameters NAME block assumed. are:

ENVIRONMENT Parameter

```
File Attribute
```
KEYED

No file organization parameter

INDEXED | REGIONAL STREAM

CONSECUTIVE DIRECTI EXCLUSIVE

INDEXED DIRECT OUTPUT

- INDEXEDIREGIONAL OUTPUT without KEYED
- Blocked records UNBUFFERED

V-format records BACKWARDS

IHE157I FILE name - CONFLICTING ENVIR-ONMENT AND/OR DD PARAMETERS

Explanation:

Initiating ON-condition: UNDEFINEDFILE

One of the following conflicts exists:

1. F-format records have not been specified for an INDEXED. REGIONAL(1), or  $REGIONAL(2)$   $file.$ 

- 2. Blocked records have been specified with a REGIONAL file.
- IHE158I FILE name - KEYLENGTH NOT SPEC-IFIED

Explanation:

Initiating ON-condition: UNDEFINEDFILE

A keylength has not been speci-<br>fied for an INDEXED. for an INDEXED, REGIONAL (2), or REGIONAL (3) file that is being opened for OUTPUT.

IHE159I FILE name - INCORRECT BLOCKSIZE AND/OR LOGICAL RECORD SIZE IN STATEMENT NUMBER xxx

Explanation:

Initiating ON-condition: UNDEFINEDFILE

One of the following situations exists:

- 1. F-format records
	- a. The specified block size is less than the logical record length.
	- b. The specified block size is not a multiple of the logical record length.

2. V-format records

- a. The specified block size is less than the logical record length + 4.
- b. The logical record length is less than 14 for a RECORD file or 15 for a STREAM file.
- IHE160I FILE name - LINESIZE THAN IMPLEMENTATION MAXIMUM LENGTH GREATER DEFINED

Explanation:

Initiating ON-condition: UNDEFINEDFILE

The implementation-defined maximum linesize is:

F-format records 32758

V-format records 32750

IHEi61I FILE name - CONFLICTING ATTRI-BUTE AND DD PARAMETERS

Explanation:

Initiating ON-condition: UNDEFINED FILE

The user has attempted to associate a file with the BACKWARDS attribute with a device that is not a magnetic tape device.

Computational Errors

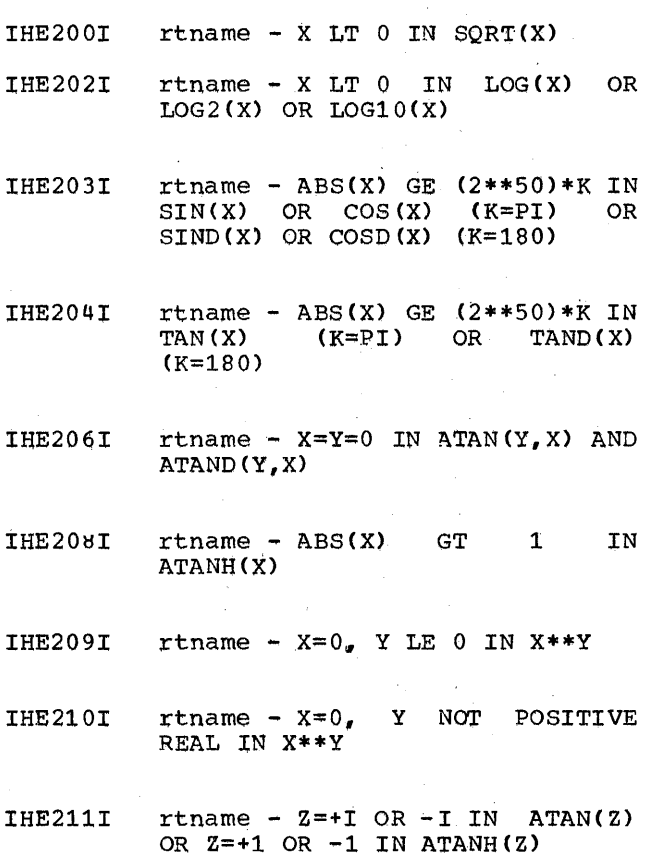

IHE212I rtname - ABS(X) GE  $(2**18)*K$  IN  $SIN(X)$  OR  $COS(X)$  (K=PI) OR  $SIND(X)$  OR COSD(X)  $(K=180)$ 

IHE213I rtname - ABS(X) GE (2\*\*18)\*K IN<br>TAN(X) (K=PI) OR TAND(X)  $(K=PI)$  OR (K=180)

266

 $\overline{1}$ 

### List of Routine Names

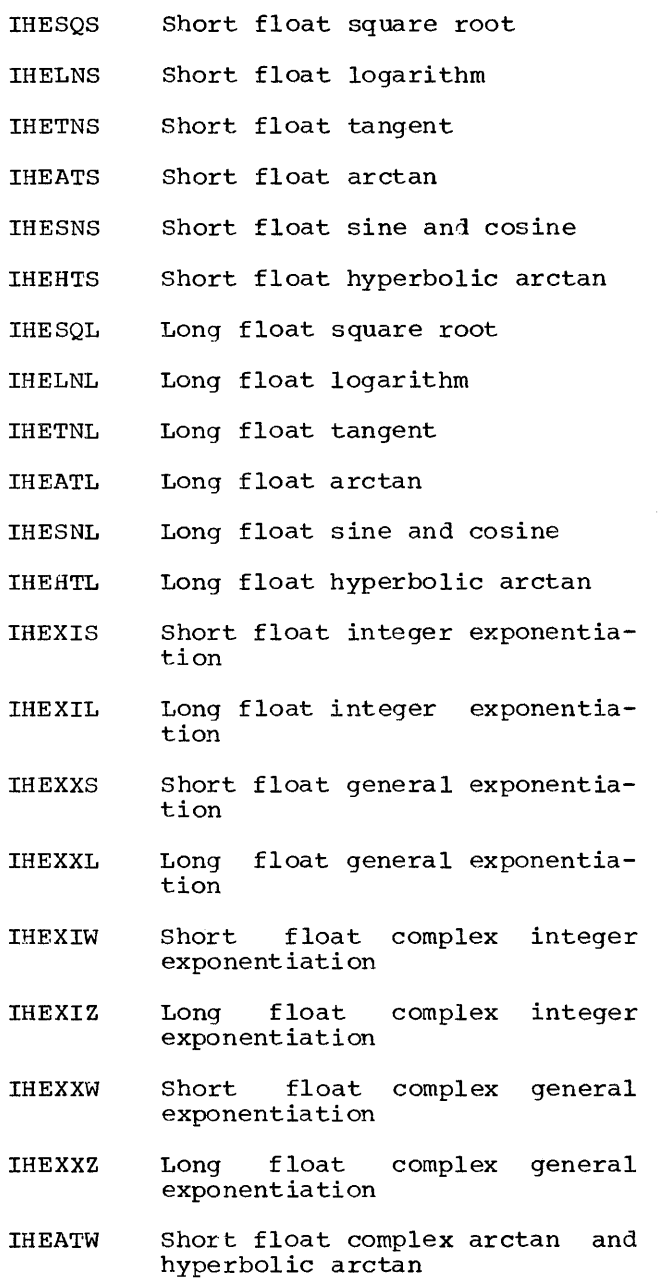

IHEATZ Long float complex arctan and hyperbolic arctan

#### Computational ON-Conditions

All these conditions may be raised by the SIGNAL statement.

IHE300I OVERFLOW

Explanation: This condition is raised~ by Library routines or by compiled code, when the

exponent of a floating-point number exceeds the permitted maximum, as defined by implementation.

IHE310I SIZE

> Explanation: This condition is **Expressed,** by Library routines or by compiled code, when assignment is attempted where the number to be assigned will not fit into the target field. This condition can be raised by allowing the fixed overflow interrupt to occur on account of SIZE. If associated with I/O, then "FILE name" will be inserted between the message number and the text.

IHE320I FIXEDOVERFLOW

> Explanation: This condition is raised. by Library routines or by compiled code, when the result of a fixed-point binary or decimal operation exceeds the maximum field width as defined by implementation.

IHE330I ZERODIVIDE

> Explanation: This condition is raised. by Library routines or by compiled code, when an by comprise code, when an<br>attempt is made to divide by zero, or when the quotient exceeds the precision allocated for the result of a division. The condition can be raised by hardware interrupt or by special coding.

IHE340I UNDERFLOW

> Explanation: This condition is raised. by Library routines or by compiled code, when the exponent of a floating-point number is smaller than the implementation-defined mimimum. The condition does not occur<br>when equal floating-point floating-point numbers are subtracted.

IHE350I STRINGRANGE

> Explanation: This condition is raised by library routines when an invalid reference by the SUBSTR built-in function or<br>pseudo-variable has been pseudo-variable detected,.

IHE360I AREA CONDITION RAISED IN ALLO-CATE STATEMENT

Explanation: There is not enough room in the area in which to allocate the based variable.

IHE3611 AREA CONDITION RAISED IN ASSIGNMENT STATEMENT

> Explanation: There is not enough room in the area to which the based variable is being assigned.

IHE3621 AREA SIGNALED

#### Structure and Array Errors

IHE3801 IHESTR - STRUCTURE OR ARRAY LENGTH GE 16\*\*6 BYTES

> Explanation: During the mapping of a structure or array, the length of the structure or array has been found to be greater than or equal to 16\*\*6 bytes.

IHE3811 IHESTR - VIRTUAL ORIGIN OF ARRAY GE 16\*\*6 OR LE -16\*\*6

> Explanation: During the mapping of a structure, the address of the element with zero subscripts in an array, whether it exists or not, has been computed to be outside the range  $(-16**6 \text{ to } +16**6)$ .

Control Program Restrictions

- IHE4001 DELAY STATEMENT EXECUTED - NO TIMER FUNCTION IN SYSTEM
- IHE4011 TIME STATEMENT EXECUTED - NO TIMER FUNCTION IN SYSTEM

#### Condition Type ON-Conditions

IHE5001 **SUBSCRIPTRANGE** 

> Explanation: This condition is raised~ by library routines or by compiled code, when a subscript is evaluated and found to lie outside its specified bounds. or by the SIGNAL statement.

IHE5011 CONDITION

> Explanation: This condition is raised by execution of a SIGNAL<br>(identifier) statement, refstatement, referencing a programmer-specified EXTERNAL identifier.

### Errors Associated with Tasking

The following errors are associated with  $e$ xecution of the CALL. READ. or WRITE statement with TASK option; with the WAIT statement; with the use of TASK or EVENT variables; with the PRIORITY pseudovariable or built-in function; or with the COMPLETION pseudo-variable.

- IHE5501 ATTEMPT TO WAIT ON AN INACTIVE AND INCOMPLETE EVENT
- IHE5511 TASK VARIABLE ALREADY ACTIVE

ExPlanation: Task variable is already associated with an active task.

IHE5521 EVENT ALREADY BEING WAITED ON

> Explanation: During the execution of a WAIT statement, in order to complete the required number of events, an event must<br>not be waited on which is be waited on which is already being waited on in another task.

- IHE5531 WAIT ON MORE THAN 255 INCOM-PLETE EVENTS
- IHE5541 ACTIVE EVENT VARIABLE AS ARGU-<br>MENT TO COMPLETION PSEUDO-COMPLETION PSEUDO-VARIABLE
- THE555T INVALID TASK VARIABLE AS ARGUMENT TO PRIORITY PSEUDO-VARIABLE

Explanation: The task variable specified was active and not associated with the current task or one of its immediate subtasks.

- IHE5561 EVENT VARIABLE ACTIVE ASSIGNMENT STATEMENT IN
- IHE5571 EVENT VARIABLE ALREADY ACTIVE

Explanation: Event variable is already associated with an active task.

IHE5581 ATTEMPT TO WAIT ON AN I/O EVENT IN WRONG TASK

> Explanation: An *1/0* event can be waited on only in the same task as the statement which initiated the I/O operation with which the event is associated.

> In the following group of messages, hhh is a hexadecimal number.

- **THE571T** TASK (name) TERMINATED. COM-PLETION CODE= hhh.
- IHE5721 TASK (name) TERMINATED. COM-PLETION  $CODE = hhh.$ VARIABLE OVERWRITTEN OR ROYED. EVENT DEST-
- IHE5731 TASK (name) TERMINATED. COM-PLETION CODE = hhh. TASK VARI-ABLE OVERWRITTEN OR DESTROYED.
- IHE574I TASK (NAME) TERMINATED. COM-PLETION CODE = hhh. INVALID FREE STATEMENT.

Explanation: The FREE statement freed, or tried to free, storage to which it is not applica $h\bar{h}$ 

IHE5751 TASK (name) TERMINATED. COM-PLETION CODE = hhh. DISPLAY STATEMENT. REPLY NOT WAITED FOR.

> Explanation: The task terminated normally without waiting for a reply from a DISPLAY statement with the REPLY option.

- IHE5761 TASK (name) TERMINATED. COM-PLETION CODE = hhh. TOO MUCH MAIN STORAGE REQUESTED.
- IHE577I TASK (name) TERMINATED WHILE STILL ACTIVE -- END OF BLOCK REACHED IN ATTACHING TASK.

Explanation: task reached: The attaching

- 1. An EXIT statement. or
- 2. The end of the block in which the subtask was attached

while the subtask was still active.

IHE5791 TASK (name) TERMINATED. COM-PLETION CODE TERMINATION MENT. hhh. ABNORMAL DURING PUT STATE-

#### Conversion ON-Conditions

Conversion errors occur most often on input, either owing to an error in the input data, or because of an error in a format list. For example, in edit-directed input, if the field width of one of the input, if the field width of one-of-the<br>items in the data list is incorrectly Items in the data list is incorrectly<br>specified in the format list, the input stream will get out of step with the format

list and a conversion error is likely to occur.

- IHE600I CONVERSION CONDITION SIGNALED
- IHE6011 CONVERSION ERROR IN F-FORMAT **TNPUT**
- IHE6021 CONVERSION ERROR IN E-FORMAT INPUT
- IHE603I CONVERSION ERROR IN B-FORMAT INPUT
- IHE6041 ERROR IN CONVERSION FROM CHAR-ACTER STRING TO ARITHMETIC
- IHE6051 ERROR IN CONVERSION FROM CHAR-ACTER STRING TO BIT STRING
- IHE606I ERROR IN CONVERSION FROM CHAR-ACTER STRING TO PICTURED CHAR-ACTER STRING
- IHE6071 CONVERSION ERROR IN P-FORMAT INPUT (DECIMAL)

IHE608I CONVERSION ERROR IN P-FORMAT INPUT <CHARACTER)

IHE609I CONVERSION ERROR IN P-FORMAT INPUT (STERLING)

> Note: When condition was due to an I/O conversion, then "FILE name" will be inserted between the message number and the text. Also, when the I/O conversion error was due to a TRANSMIT error, the word (TRANSMIT) is inserted between the file name and the text.

#### Conversion Errors, Non-ON-Type

- IHE700I INCORRECT CATION E(W,D,S) SPECIFI-
- IHE701I F FORMAT W SPECIFICATION TOO SMALL
- IHE702I A FORMAT w UNSPECIFIED AND LIST ITEM NOT TYPE STRING
- IHE703I B FORMAT W UNSPECIFIED AND LIST ITEM NOT TYPE STRING
- IHE704I A FORMAT W UNSPECIFIED ON INPUT
- IHE705I B FORMAT W UNSPECIFIED ON INPUT

Explanations: Messages 700 to 705 reveal that an EDIT operation was incorrectly specified.

IHE706I UNABLE TO ASSIGN TO PICTURED CHARACTER STRING

Explanation: A source datum which is not a character string cannot be assigned to a pictured character string because of a mismatch with the PIC description of the target.

IHE798I ONSOURCE OR ONCHAR PSEUDOVARIA-BLE USED OUT OF CONTEXT

> Explanation: This message is printed and the ERROR condition raised if an ONSOURCE or ONCHAR pseudo-variable is used outside an ON-unit, or in an ON-unit other than either a CONVERSION ON-unit or an ERROR or FINISH ON-unit following from system action for CONVERSION.

IHE799I RETURN ATTEMPTED FROM CONVER-SION ON-UNIT BUT SOURCE FIELD NOT MODIFIED

> Explanation: A CONVERSION ONunit has been entered as a<br>result of an invalid  $result$ conversion. and an attempt has been made to return, and hence reattempt the conversion, without using one or other of the pseudo-variables ONSOURCE or ONCHAR to change the invalid character.

### Non-Computational Program Interrupt Errors

certain program interrupts may occur in a PL/I program because the source program has an error which is severe but which cannot be detected until execution time. }n example is a call to an unknown procedure, which will result in an illegal cperation program interrupt. Other program interrupts, such as addressing, specification, protection, and data interrupts, may arise if PL/I control blocks have been destroyed. This can occur if an assignment descroyed. This can occur if an assignment<br>is made to an array element whose subscript is made to an array erement whose subscript<br>is out of range, since, if SUBSCRIPTRANGE has not been enabled, the compiler does not check array subscripts; a program interrupt may occur at the time of the assignment or may occur at the time of the assignment of<br>at a later stage in the program. Similarly, an attempt to use the value of an array element whose subscript is out of range may cause an interrupt.

Care must be taken when parameters are passed to a procedure. If the data attributes of the arguments of the calling statement do not agree with those of the invoked entry point, or if an argument is not passed at all, a program interrupt may occur.

The use of the value of a variable that has not been initialized, or has had no has not been initialized, or has had no<br>assignment made to it, or the use of CONTROLLED variables that have not been allocated, may also cause one of these interrupts.

- IHE800I INVALID OPERATION
- IHE801I PRIVILEGED OPERATION
- IHE802I EXECUTE INSTRUCTION EXECUTED
- IHE803I PROTECTION VIOLATION
- IHE804I ADDRESSING INTERRUPT
- THE805T SPECIFICATION INTERRUPT
- IHE806I DATA INTERRUPT

Explanation: This condition can be caused by an attempt to use the value of a FIXED DECI-MAL variable when no prior assignment to, or initialization of, the variable has been performed.

### Model 91 Object-Time Diagnostic Messages

After a multiple-exception imprecise interrupt on a Model 91, certain exceptions<br>will remain unprocessed if the ERROR condition is raised before all the exceptions have been handled. If the program subsequently is terminated as a direct result of the ERROR condition being raised in these circumstances, one or more of the following messages will be printed out,.

- IHE810I PROTECTION EXCEPTION UNPRO-CESSED AFTER MULTIPLE-EXCEPTION IMPRECISE INTERRUPT
- IHE811I ADDRESSING EXCEPTION UNPRO-CESSED AFTER MULTIPLE-EXCEPTION IMPRECISE INTERRUPT
- IHE812I SPECIFICATION EXCEPTION UNPRO-CESSED AFTER MULTIPLE-EXCEPTION IMPRECISE INTERRUPT
- IHE813I DATA EXCEPTION UNPROCESSED AFTER MULTIPLE-EXCEPTION IMPRE-CISE INTERRUPT
- IHE814I ZERODIVIDE UNPROCESSED AFTER<br>MULTIPLE-EXCEPTION IMPRECISE MULTIPLE-EXCEPTION INTERRUPT
- IHE815I OVERFLOW UNPROCESSED AFTER MULTIPLE-EXCEPTION IMPRECISE INTERRUPT

#### Etorage Management Errore

The following errors are associated with the handling of storage and transfer of control out of blocks. In some cases, these errors are a result of program error, but it is possible that the messages may be printed because the save area chain, allocation chain, or pseudo-register vector have been overwritten.

IHE900I TOO MANY ACTIVE ON-UNITS AND ENTRY PARAMETER PROCEDURES

> Explanation: There is an<br>implementation limit to the implementation limit to number of ON-units and/or entry parameter procedures which can<br>be active at any time. An be active at any time.

entry parameter procedure is one that passes an entry name as parameter to a procedure it calls. The total permissible number of these ON-units/entry parameter procedures is 127.

IHE902I GOTO STATEMENT REFERENCES A LABEL IN AN INACTIVE BLOCK

> Explanation: The label referred to cannot be found in any of the blocks currently active in the current task; blocks are not freed. The statement number and offset indicate the GO TO statement causing the error.

#### APPENDIX H: LANGUAGE FEATURES RESTRICTED OR NOT SUPPORTED IN THE FOURTH VERSION

This appendix details the PL/I language features which are not implemented by the fourth version of the PL/I (F) Compiler, or which are implemented with restrictions.

### IDENT option

option. Example:

The IDENT option on OPEN/CLOSE statements is not permitted.

If the EVENT option is specified in the DISPLAY statement, it must follow the REPLY

DISPLAY ('LEGAL') EVENT (El) REPLY

DISPLAY ('LEGAL') REPLY (ANSWER) EVENT

The EVENT option should not be used in The EVENT Option should not be used in<br>the WRITE statement if V or U format records are being added to a REGIONAL(3) data set which is being accessed in a

EVENT Option in the DISPLAY Statement

(ANSWER); /\*ILLEGAL\*/

EVENT Option in the WRITE Statement

(El); /\*LEGAL\*/

## DEFINED Attribute

overlay defining is not permitted if the base is either subscripted or is declared CONTROLLED. correspondence defining is not permitted if the base is declared CON-TROLLED.

#### Example:

DCL B CONTROLLED, C(10) AUTOMATIC;

DCL. A DEFINED B, /\*ILLEGAL\*/<br>E DEFINED C(I), /\*ILLEGAL\*/ E DEFINED  $C(I)$ , F (10) DEFINED C; /\*LEGAL\*/

No correspondence defining may be used with arrays of structures.

### Example:

DCL 1 A (10), 2 B, 2 C;

DCL 1 D (5) DEFINED A, 2 E, 2 F; /\*ILLEGAL\*/<br>DCL D (5) DEFINED B; /\*LEGAL\*/ DCL D  $(5)$  DEFINED B;

#### Structures and Arrays of Structures in certain Special Contexts

No structure or array of structures may be passed as an argument to either a built-in function (except the STRING, ADDR, an1 ALLOCATION functions), or to a procedure declared with the attribute GENERIC.

Example:

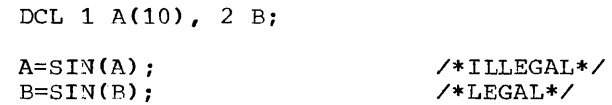

No reference may be made to both a structure and an array of structures in the same expression or assignment.

 $DCI$  1  $\lambda$  (10), 2 B, 2 C

### Example:

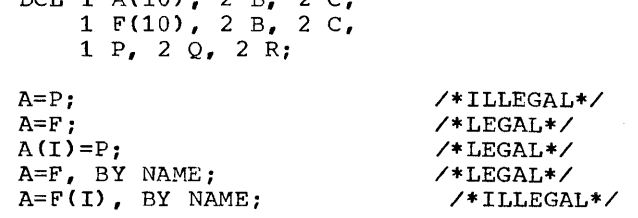

## lNITIAL Attribute

DIRECT UPDATE mode.

An INITIAL attribute given for CHARACTER or BIT data of STATIC storage class may not<br>specify 'complex expressions' as initial 'complex expressions' as initial values.

#### Example:

DCL C CHAR(10) STATIC INITIAL (3+4I); /\*ILLEGAL\*/ DCL C CHAR(10) STATIC INITIAL ('3+4I');/\*LEGAL\*/

No references can be made to cross sections of arrays of structures; the whole of an array of structures may be referenced, or a single element of the array  $\lceil \log n \rceil$  and  $\lceil \log n \rceil$  are  $\lceil \log n \rceil$  are  $\lceil \log n \rceil$  are  $\lceil \log n \rceil$  and  $\lceil \log n \rceil$  are  $\lceil \log n \rceil$ 

#### Example:

DCL 1 A(10,10), 2 B, 2 C(10,10); DCL 1  $X(10)$ , 2  $Y$ , 2  $Z(10, 10)$ ;

 $A (*,J) = X;$  $A = A + 1;$  $A(I,J)=X(I);$ /\*ILLEGAL\*/ /\*LEGAL\*/ *I\*LEGAL\*I* 

A cross-section of an EVENT array is not permitted to appear in a WAIT statement.

#### Example:

DCL EVT  $(10,10,2)$  EVENT;

WAIT (EVT) 200; /\*LEGAL\*/

WAIT  $(EVT(I,J,2))100$ ;  $/*LEGAL* /$ 

WAIT  $(EVT(1, *, 1))10$ ;  $/*ILLEGAL*/I$ 

### VARYING Strings

The only form of varying strings permitted in the INTO or FROM options in RECORD I/O are unsubscripted level1 VARYING strings that are not members of arrays or structures.

### Interleaved Arrays of Varying Strings Passed as Arguments

A varying string, passed as part of an argument to a procedure, cannot have its length changed within the invoked procedure if all the following circumstances apply:

- 1. the argument passed is in the form of a subscripted structure
- 2. in the invoked procedure, the varying string is regarded as a scalar
- 3. in the calling procedure, the varying In the calling procedure, the varying<br>string is one element of an interleaved array. (An interleaved array is one in which other elements of a structure are mapped in storage between elements of the array. In the example below. S is an interleaved array. )
- 4. a dummy argument is not generated.

Example:

```
DCL 1 P(10), 
      20(10),
         3 R FIXED(5, 0),
        3 S CHAR(5) VAR, 
      2 T FIXED(5,0);
```
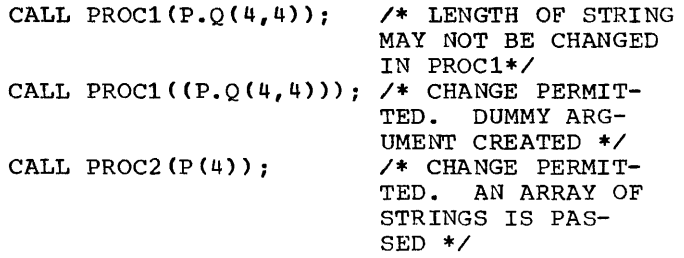

### LABEL Arrays

Qualified names may not be used as label prefixes. Reference to arrays of label prefixes. Reference as afflays of faber<br>variables initialized by means of subscripted labels must not require explicit structure qualification.

For example:

DCL Z(3) LABEL, 1 S,  $2 Y(3)$  LABEL. 1 Sl,  $2 Y(3)$  LABEL, 1 S2, 2 X( 3) LABEL;

 $Z(1): ;$  /\*LEGAL\*/  $S.Y(1): ;$  /\*ILLEGAL\*/  $X(1):$  ;  $\angle *$ LEGAL\*/

#### The FLOAT Attribute

Floating-point precision specified as FLOAT (\*) in a parameter description within the GENERIC attribute, is not permitted.

List Processing, Table Handling, and Locate-Mode Input/Output Facilities

The CELL attribute is not permitted.

#### The SECONDARY Attribute

The SECONDARY attribute will be recognized but ignored.

Appendix H: Language Features not supported in the Fourth Version 273

### The NORMAL and ABNORMAL Attributes

The attributes NORMAL and ABNORMAL are not implemented. If declared, they will be ignored.

#### BASED Variables

The pointer variable explicitly or implicitly qualifying a based variable must be a non-based unsubscripted scalar pointer identifier.

The BASED attribute must be followed by a pointer identifier in parentheses.

The OFFSET attribute must be followed by an identifier in parentheses.

The variable named in the OFFSET attribute must be an unsubscripted level 1 based area.

Offset variables may not be used in any SET option or in any explicit or implicit hased variable qualifier.

A based variable may not have the INI- 'IIAL attribute.

A based label array cannot be initialized by means of subscripted label prefixes.

A based structure can have either:

- 1. One adjustable array bound, or
- 2. One adjustable-length bit or character string.

Based structure with one adjustable array bound: This is permitted only when there are no adjustable strings in the structure. The bound must conform to the following rules:

1. It must be of the form:

X REFER (Y)

- where X is an unsubscripted fixed binary variable of default precision. and
	- Y is an unsubcripted fixed binary variable, of default precision, which is:
		- (a) part of the structure, and<br>(b) not associated with an not associated with an explicit pointer qualifier.
- 2. It must be the upper bound of the leading dimension (including inherited dimensions) of the element with which it is declared.
- 3. The structure member with which the bound is declared must be, or must contain, the last base element in the structure,.

For example:

- DCL 1 PARTS\_LIST BASED (P),
	- 2 FIRM NAME CHAR (40),
	- 2 REF NO FIXED BINARY,
	- 2 FIRM ADDRESS, 3 STREET TOWN CHAR (50),
	- 3 COUNTR $\bar{Y}$  CHAR (30),
	- 2 STOCK (20: N REFER(REF NO), 100:200), 3 NUMBER,
		- 4 HERE FIXED (10,0).
		- 4 ORDERED,
		- 5 PROVISIONAL FIXED (10,0),
		- 5 CONFIRMED FIXED (10,0),
		- 3 COST FIXED (5,,0);

Based structure with one adjustable-length bit or character string: This is permitted only when there are no adjustable array bounds in the structure. The string must conform to the following rules:

- 1. It must be scalar.
- 2. It must be the last element in the structure.
- 3. The length must be declared in the form:

X REFER (Y)

where X and Y are as described above.

For example:

DCL  $1$  TYPE\_OF\_HOUSE BASED (P), 2 NUMBER $[OF_FLOORS$  FIXED (2,0). 2 AREA FIXED BINARY, 2 RATES CODE CHAR (N REFER (AREA));

Note: Pointer and AREA data types must be ALIGNED.

#### OFFSET and POINTER Built-In Functions

The OFFSET and POINTER built-in functions cannot be specified explicitly. How ever, if the value of an offset variable is assigned to a pointer variable, or a pointer value to an offset variable, the neces-<br>sary conversion is implicit in the assignment.

## Based Variable Declaration

A pointer variable must be included in a<br>based variable declaration. (This is the pointer that will be set in the absence of a SET option from a LOCATE or an ALLOCATE statement referring to the based variable.)

### ONCOUNT Built-In Function

This function is supported only for Model 91 requirements.

When using the (F) Compiler to produce<br>chiect programs for execution on a programs for execution on a System/360, Model 91 the option M91 must be specified ..

In the following discussion, the terms exception and interrupt are used. An exception is a hardware occurrence (such as an overflow error) which can cause a proan overfrow error, which can cause a pro-<br>gram interrupt. An <u>interrupt</u> is a suspeneion of normal program activities. There are many possible causes of interrupts, but the following discussion is concerned only with interrupts resulting from hardware exceptions.

The Model 91 is a high-speed processing system in which more than one instruction is executed concurrently. As a result, an exception may be detected and an interrupt occur when the address of the instruction which caused the exception is no longer held in the central processing unit. Consequently, the instruction causing the interrupt cannot be precisely identified. Interrupts of this type are termed imprecise. When an exception occurs, the machine stops decoding further instructions and ensures that all instructions which which districts the contract interaction which were decoded prior to the exception are executed before honoring the exception. Execution of the remaining decoded instructions may result in further exceptions occurring. An imprecise interrupt in which more than one exception has occurred is known as a multiple-exception imprecise jnterrupt. When the M91 option is used, the compiler and library permit processing of imprecise interrupts.

When the M91 option is specified, the following occurs:

1. The compiler inserts 'no-operation' instructions at certain points in the program to localize imprecise interrupts to a particular segment of the program, thus ensuring that interrupt processing results in the action spec-<br>ified in the source program. (A processing results in the accrem spectrum of 'non-operation' instruction is an 'non-operation' instruction is an<br>Assembler Language 'flush' instruction of the form BCR x, 0, where x is not of the form BCR A, o, where a is not<br>equal to zero. This instruction is implemented in the Model 91 in such a way that its execution is delayed until all previously decoded instructions have been executed.) The situa-<br>tions in which the 'no-operation' in which the 'no-operation' instructions are generated are:

a. Before an ON statement.

- b. Before a REVERT statement.
- c. Before compiled code to set the SIZE condition.
- d. Before compiled code to change prefix options.
- e. For a null statement. {This feature provides the programmer with source language control over the timing of program interrupts.}
- f. Before every statement of the STMT before every beadement of the binn EXEC statement) is used. (This is an important debugging tool.)
- 2. An external symbol dictionary (ESD) entry is created for the PL/I library module IHEM91, which is required only when an object program is to be exe-<br>cuted on a Model 91. The module is cuted on a Model 91. edication a hoder of. The module is<br>included when the object module is<br>link-edited, and it is called when an imprecise interrupt is detected. Module IHEM91 provides the facilities for:
	- a. Detecting mUltiple-exception imprecise interrupts.
	- b. Setting the value that is returned by the ONCOUNT built-in function.
	- c. Raising the appropriate PL/I conditions.

The order of processing the exceptions is as follows:

1. PL/I conditions in the order:

UNDERFLOW

FIXEDOVERFLOW or SIZE

ERROR if system action is required for either FIXEDOVERFLOW or SIZE

OVERFLOW

ERROR if system action is required for OVERFLOW

#### ZERODIVIDE

ERROR if system action is required for ZERODIVIDE

Note: The conditions FIXEDOVERFLOW and SIZE cannot occur together since the

same hardware condition raises both of them.

2. Hardware exceptions in the order:

data

specification

addressing

protection

Conditions and exceptions are raised in the above order until one of the following situations occurs:

- 1. A GO TO statement arising out of an ON-unit is executed. All other exceptions will then be lost,.
- 2. The ERROR condition is raised. If the program is terminated as a result of this action (i.e., system action causing the ERROR condition to be raised,  $f \circ 1$ lowed by the FINISH condition),

messages will be printed to indicate the nature of the unprocessed exceptions. The exceptions themselves will not be processed.

When an interrupt results from multiple exceptions, only one of the PL/I conditions is raised for each type of exception that has occurred.

When a multiple-exception imprecise interrupt occurs, the ONCOUNT built-in function provides a binary integer count of the number of exception types, including the current one, remaining to be processed. (The count does not include PL/I ON conditions.) If the ONCOUNT function is used when only a single exception has occurred, when only a single exception has occurred,<br>or if it is used outside an ON-unit, a count value of zero is indicated.

Programs compiled with the M91 option can be executed on other System/360 models supported by the System/360 Operating System.

278

 $\label{eq:2.1} \frac{1}{\sqrt{2}}\left(\frac{1}{\sqrt{2}}\right)^{2} \left(\frac{1}{\sqrt{2}}\right)^{2} \left(\frac{1}{\sqrt{2}}\right)^{2} \left(\frac{1}{\sqrt{2}}\right)^{2} \left(\frac{1}{\sqrt{2}}\right)^{2} \left(\frac{1}{\sqrt{2}}\right)^{2} \left(\frac{1}{\sqrt{2}}\right)^{2} \left(\frac{1}{\sqrt{2}}\right)^{2} \left(\frac{1}{\sqrt{2}}\right)^{2} \left(\frac{1}{\sqrt{2}}\right)^{2} \left(\frac{1}{\sqrt{2}}\right)^{2} \left(\$ 

\* PROCESS statement ..................... 30 ABNORMAL attribute ................... 273 ADV, format of ......................... 162 aggregate length table ................. 35 ALIAS linkage editor statement ......... 44 ALIGNED/UNALIGNED attributes ....... 14,103 See also structure mapping ......... 164 alignment of FIXED and FLOAT BINARY variables 126<br>alignment attributes, use of ......... 122 area data, format of •••••••••••••••••••• 139 area dope vector ...................... 161 AREA ON-unit, exit from ................... 112<br>AREA, size of ............................ 151 AREA storage allocation and release 174-175 arguments, method of presenting ....... 161 array arithmetic - programming hints .. 111 array arrommoure programming mines it fit array dope vector, format of .......... 162 array expressions - nesting levels .... 150 array or structure elements matching with EDIT-directed format lists ............................. 113 arrays listed at~ributes .................... 33 order of transmission .............. 113 arrays bounds permitted ............... 149 arrays, format of ..................... 140 ASA carriage control character ......... 68 assembler subroutine variable-length argument list for ... 82 assignment of variables ............... 107 assignment, efficient multiple assignments .......................... 117 assignment to VARYING string .......... 111 assignments of variables programming hints .............. 109,126 ATTACH macro .......................... 186<br>ATR/NOATR option ........................ 26 ATR/NOATR option ....................... attribute and cross reference table .... 33 example .................................. 34 attributes, declaration of ............ 105 attributes, factoring of .............. 149 AUTOMATIC variables, declaration ...... 105 BACKWARDS attribute ................. 51,70 based variables allocation ............ 115 based variables using REFER forcing correct boundary alignment . 156 batched compilation ..................... 30 programming example ................. 31 batched compilation output data sets ••• 24 BCD/EBCDIC option ...................... 27 BEGIN blocks, use of ................. 115 binary data alignment ................. 126 BIT data •••••••••••••••••••••••••••••• 137 BIT strings, efficient use of ••••••••• 117 BLKSIZE for blocked INDEXED data sets  $\cdots$ . 71 BLKSIZE DCB subparameter ............... 59 block initialization

prologues and epilogues ............ 159 block invocation recursive invocation count pseudo-reqister .................... 36 block management at run-time ...... 158-160 block management at fun-time ...... 150-100<br>block nesting, limits ................... 149<br>block size for records .................. 61 block size, maximum .................... 142 blocks in a compilation ............... 149 bounds permitted for arrays ........... 149 BUFFERS option ................... 143-144 buffers, number of ...................... 65 BUFNO DCB subparameter ................. 59 CALL macro ............................. 186 calling sequence between modules ...... 160 card reader/punch mode ................. 66 card reader/punch stacking .............. 66 cataloged data sets .................... 19 definition of ....................... 17 cataloged procedures, use of ........... 48 PL1DFC ....................... 183,19,49 PL1LFC ....................... 183,19,49 PL1LFCL ...................... 183,19,49 PL1LFCLG •••••••• oO •••••••••••• 184,19,50 PLl L FLG ' ••• , •••••• , •• '. ' ...... ,. • • •• 18 4 , 19, 50 CELL attribute ............................ 273 chained scheduling ...................... 65 CHANGE linkage editor statement ......... 44 changes at Fourth version, Release 17 .. 13 channel programs, number of ............ 65 character code for object program ..... 142 CHARACTER data ........................ 137 CHARACTER PICTURE data ................ 137 CHAR60/CHAR48 OPTION .................... 28 CHECK condition ........................ 154 for DATA-directed *1/0* •••••••••••••• 153 CHECK lists, maximum number of items .. 153 checkpoint/restart .................. 83-87 CM See external symbol dictionary COBOL option ........................... 144 COBOL structures length of ............. 35 COBOL-PL/I data interchange ........... 103 CODE DCB subparameter for paper tape ••• 65 coded arithmetic data ................. 135 collating sequence .................... 154 COLUMN, used for non-PRINT file ....... 142 communication between object modules ••• 81 COMP/NOCOMP option ...................... 29 compatibility between versions of the compiler .... 14 expression evaluation - concatenation 14 multitasking ....................... 14 PACKED now removed from the language 14 RECURSIVE procedures ................ 14 REENTRANT procedures ................ 14 structure mapping ................ 14-15 compilation job control ................ 30 compilation speed improvements ........ 115 compile-time facilities ............... 123 compile-time processor ............ 147-148

compile-time processor, listing of input 32 additional data in cols 73-80 of output ................................ 33 compiler compatibility between different versions ........................... 14 compiler completion codes ........... 30 features of different versions ••. 11-14 summary of Release 17 changes ....... 13 compiler ddnames ........................ 20 compiler interface with the supervisor . 79 compiler interface with the supervisor : 77 compiler options, listing of ............ 32 compiler output ..................... 31-40 aggregate length table ............. 35 attribute and cross reference table . 33 external symbol dictionary ESD listing •••••••••••••••••••••••••••. 36 source program listing .............. 32 STATIC INTERNAL storage map ......... 37 compiler phases, language features calling particular optional phases ... 115 compiler processing ...................... 20 compiler storage requirements .......... 23 compiler-generated names, number of ... 150 compiler-input/output blocking ........ 23 COMPLETION built-in function ......... 153 COMPLETION pseudo-variable ............ 153 completion codes for abnormal step termination ...... 133 for batched compilation ............. 31 for the compiler •••••••••••••••••••. 30 COMPLEX FIXED BINARY data ............... 136 COMPLEX FIXED DECIMAL data ............ 136 COMPLEX FLOAT BINARY data ............. 136 COMPLEX FLOAT DECIMAL data ............. 136 compound source statement numbering .... 32 concatenation of data sets ............ 155 concatenation, priority of ............. 14 condition prefixes, scope of .......... 127 conditional job step execution ......... 83 CONSECUTIVE data set access •••••••••••• 70 CONSECUTIVE data set creation •••••••••. 70 CONSECUTIVE data set language features . 52 CONSECUTIVE data set language leatures : 52 CONSECUTIVE organization .............. 143 constants returned by procedures ...... 150 constants, floating-point, size of .... 150 constants, precision and length ....... 150 constants, sterling ...................... 150 constants, string, size of ............ 150 control program options ................ 78 control record for batched compilation . 31 control sections procedure invocation ............... 160 section definition for IHEMAIN ...... 37 section definition for IHENTRY ...... 37 control variables in DO-groups ........ 127 CONVERSION ON condition ............... 154 CONVERSION ON-units ................... 112 conversions hints for efficient execution .. 116-117 programming hints .................. 108 supported by in-line code ...... 118-120 CSECTS See control section CTLASA option ............................ 68 CTLASA record I/O control characters •• 144

CTL360 option ........................... 68 CTL360 record I/O control characters •• 144 cyclinder overflow area ................ 67 CYLOFL subparameter ....................... 67 data aggregates - programming hints ... 111 data attributes for efficient execution ............. 116 data control block DCB parameter ....... 46 DATA directed I/O. CHECK condition .... 153 data element descriptor DED .......... 137 data interchange ....................... 103 data management access methods ......... 78 data set creation and access ............ 70 data set definition .................... 58 data set, definition of ................. 17 data set label, ordering sequence for DCB ••••••••••••••••••• ., ••••••• , ••• , •••• 141 data set names generation data groups .............. 18 indexes of •••• ' •••••• 0 ................. 18 qualified or unqualified ............. 18 restriction ......................... 17 data set naming ......................... 58 data set organization .................. 67 types of ............................. 143 data set positioning, magnetic tape 143-144 DATA-directed I/O maximum length of qualified name ... 142  $maximum number of elements in list . 150$ DATAFIELD built-in functions DATAFIELD string length ............... 152 DATE function ........................ 117 DCB creation ........................... 141 DCB parameter ......................... 46,59 DCB subparameters ....................... 60 DCB, file opening order of completion . 141 DD statement ............................... 20 DD statement, ordering sequence for DCB 141 DD statements ...................... 19,184 modified in cataloged procedures ... 185 ddnames for PL/I SORT  $\dots\dots\dots\dots\dots\dots\dots$ . 96 debugging facilities (testing) .... 129-134 DECK/NODECK option ...................... 27 declaration of external indentifiers .. 105 DED data element descriptor .......... 137 DEFINED items alignment attributes ............... 122 deleted records ......................... 66 SEQUENTIAL UPDATE of INDEXED data sets ................................ 72  $delimiter$  (/) statement ................. 20 DEN DCB subparameter .................... 65 device classes ......................... 21 devices execution device choice ............. 46 diagnostic messages See messages dictionary blocksize ................... 29 dictionary, reducing the size of .. 120-122 dimensions, maximum number of ......... 149 DIRECT access ........................... 51 See also INDEXED and REGIONAL data sets<br>DIRECT UPDATE files use of NOWRITE option .............. 122 DISP parameter ......................... 59

DISPLAY message length **••••••••••••••••** 141 DISPLAY statement **........................** <sup>132</sup> division FIXED division programming hints **•••** 109 DO groups - programming hints **••••••••.** 110 DO groups, use of **•••••••••••••••••••••** 127 dope vector for string data **•••••••••••** 136 dope vectors, creation of ............. 140 DSA dynamic storage area **•••••••••••••** 159 DSNAME parameter ....................... 58 DSORG subparameter ..................... 67 dummy records in INDEXED data sets **••••••••.••••••••** 53 in REGIONAL data sets **•••••••••••••••** <sup>58</sup> dumping storage in multitasking ........ 89 dumps See storage dumps dynamic invocation of PL/I compiler **•••** 186 dynamic storage area DSA **•••••••••••••** 159 E format data, maximum size **•••••.•••••** 142 EBCDIC/BCD option **.........................** <sup>27</sup> EDIT-directed I/O **•••••••••••••••••••••** 154 maximum length of E format data **••••** 142 EMPTY built-in function, use of **•••••••** 112 END statement ............................ 32 entry names as arguments **••••••••••••••** 154 entry parameter procedures, max number 154 entry points declaration of attributes .......... 105 ENVIRONMENT attribute **•••••.•••••.•••••** 142 ENVIRONMENT attribute, use of ......... 124 epilogue subroutine See dynamic storage area ER See external symbol dictionary ERROR condition ...................... 128 error messages See messages ESD (external symbol dictionary) **••.•••••** 36 ESD listing **..............................** <sup>36</sup> event data, format of **•••••••••••••••••** 139 EVENT option **••••••••••••••••••••••.** 57,146 in a DISPLAY statement ............. 272 in a multitasking environment **•••••••** <sup>88</sup> in multitasking I/O ................. 91 with REGIONAL(3) data sets **•••••••••.** 57 EXEC statement ......................... 20 execution speed, improvements **•••••••••** 116 EXIT statement in a subtask ............................. 93 exponentation **............................** <sup>154</sup> expression evaluation **•••••••••••••••••** 108 maximum number of temporary results 151 EXTDIC/NOEXTDIC option ............. 29,148 extended search limit **••••••••••••••••••** <sup>67</sup> external indentifiers restrictions •••••••••••.•.•.••••.•.••. 105 external symbol dictionary listing **•.•••** <sup>36</sup> EXTREF/NOEXTREF option **••••••••••••••••• 26**  F-format records **••••••••••••••••••••••** 143 factoring of attributes **•••••••••••••••** 149 FCB (file control block) **•••••••••••••••** <sup>81</sup> file and ddname relationship **••••••••••** 141 file attributes use of UNBUFFERED v BUFFERED ....... 125 file attributes, specified in DD card **•• 59** 

file control block ...................... 81 file opening and closing space requirements ........................... 82 files for both input and output (programming hint) ................ 112 files and data sets ..................... 51 FINISH condition ...................... 128 FIXED BINARY, maximum precision **•••••••** 152 FIXED built-in function, default ...... 152 FIXED data scale factor for **•••••••••••** 152 FIXED DECIMAL data with even precision FIXED DECIMAL variables **•••••••• 0 ••••••** 126 FIXED DECIMAL, maximum precision **•••••.** 152 FLAG option **••••••••••••••••••••••••••••** <sup>28</sup> FLOAT BINARY, maximum precision **•••••••** 152 FLOAT built-in function, default **••••••** 152 FLOAT DECIMAL variables **................** <sup>126</sup> FLOAT DECIMAL, maximum precision **••••••** 152 floating-point constants, size of **•••••** 150 floating-point variable, magnitude of . 152 FORTRAN-PL/I data interchange **••••••••.** 103 function values returned **••••••••••••••** 151 generation data groups **...............** 18,19 GENERIC attribute limit of family members and arguments **•••••••••••••••••••••••••** 149 GENKEY option ......................... 145 hardware for PL/I (F) Compiler ......... 78 IDENT option **.•••••••••••••••••••••••••** <sup>272</sup> identifiers, length of ................ 153 IHEQERR See external symbol dictionary IHEQINV See external symbol dictionary IHEQTIC See external symbol dictionary IHESADA See external symbol dictionary IHESADB See external symbol dictionary in-line code for conversions and string handling **..............................** <sup>118</sup> INCLUDE STATEMENT data set requirements **•••••••••••••••••**•• 147<br>use of •••••••••••••••••••••••••••••• 123 INDEXAREA parameter ................... 145 INDEXED data set access ................ 71 INDEXED data set creation **••••.•••••••••** <sup>71</sup> INDEXED data set language features **......** <sup>53</sup> INDEXED data set, DIRECT access **••••••••** 73 INDEXED data set, SEQUENTIAL access **••••** 72 INDEXED data sets ....................... 51 KEY condition raised for lost record 113 maintenance ....................... 125 records deleted by SEQUENTIAL UPDATE 72 secondary storage restriction **••••••** 104 INDEXED organization ................... 143<br>indexes for INDEXED data sets ........... 52 indexes for INDEXED data sets .......... INITIAL attribute **....................** 272-274 initialization of program variables **••.** 107 initialization of variables, hints **••••** 126 input/output **.•••••••••••••••••••••••.•.** <sup>91</sup> I/O bound programs **•••••••••••••••••** 118 INDEXED data sets **•.•••••••••.•••••••••••.** 51

synchronization in multiprocessing ..... 94 input/output - programming hint ... 112-115 input/output conventions .......... 141-147 input/output error recovery ........... 126 INSERT statement ....................... 43 instruction sets ........................ 78 interrupts M91 option .......................... 277 interrupts, object time handling .. 160,129 interval timing options ................. 79 invocation of PL/I dynamically ........ 186 job control for linkage editor ......... 45 job control statements example of compile, link and execute procedure .......................... 46 job priority ••••••••••••••••••••••••••• 90 JOB statement ............................ 20 job step definition of ........................ 17 KEY condition not detected using LOCATE statement 114 KEY option •••••••••.•••••••• '. .. • • • • • • • •. 56 key position, relative .................. 67 KEYLEN DCB subparameter ............... 66 keys, for INDEXED data sets ............ 51 keys, for REGIONAL data sets ........... 55 LABEL attribute, maximum number ••••••. 152 label data, format of ................. 138 LABEL parameter ........................ 59 LABEL variables in structures with INITIAL and LIKE attributes ... 146 language not supported ............... 272 LD See external symbol dictionary LEAVE option ..................... 143-144 length of compiled modules ............. 81 length of identifiers ................. 153 length of structures and arrays See aggregate length table LET linkage editor option .............. 44 library module linkage conventions .... 161 library opening and closing modules storage requirements .................. 82 LIMCT DCB subparameter ................ 67 LINECNT option .......................... 26 for object program listings ......... 38 LINECNT/NOLINECNT option ............... 26 LINESIZE .option .......................... 68 LINESIZE, minimum and maximum ......... 141 LINESIZE, used for non-PRINT file ..... 142 link editing into a private library .... 41 link editing, module name priority ..... 41 linkage editor ........................... 18 updating private procedure libraries 18 linkage editor control statements ...... 44 linkage editor diagnostics .......... 45,46 linkage editor options ................. 44 linkage editor output .................. 45 linkage editor overlay processing ...... 42 linkage editor processing .............. 40 linkage editor, additional libraries ... 41<br>linkage editor, ddnames ................ 41 linkage editor, input and output ....... 40 LIST linkage editor option ............. 44 LIST/NOLIST option ..................... 26

load module ............................ 18 load module cross reference table ...... 45 load module map ........................ 45 load module, maximum size .............. 45 LOAD/NOLOAD option ..................... 27 locate mode I/0 ........................ 76 LOCATE mode I/0 ON conditions **•••••••••** 155 locate mode I/0, use of ................ 114 logical record length ................... 62 LRECL for blocked INDEXED data sets ....... 71 LRECL DCB subparameter ................. 59 MACDCK data set ........................ 20 MACDCK/NOMACDCK option ................... 30 MACRO option .......................... 123 macro processor See compile-time processor MACRO-NOMACRO option ................... 29 magnetic tape conversion 7-track ...... 66 MAIN option ........................ 81,148 MAP linkage editor option .............. 44 mapping of structures ............. 164-175 master index specification ............. 67 MAX function .......................... 152 messages compiler diagnostic messages 39,188-260 execution error messages ....... 260-271 FLAG options ......................... 28 linkage editor .................... 45,46 to and from the operator ............ 48 M FT ....................................... 79 MIN function ........................... 152 MOD function ........................... 152 MODE DCB subparameter ................... 66 model 91 ............................... 277 modifying cataloged procedures ......... 184 move mode I/0 ........................... 76 multiple assignments, limitations ..... 151 multiple closure statement numbering ••• 32 multiple WAIT option .................. multitasking .......................... 87-94 I/O synchronization ................. 92 multitasking, Release 16 changes ••••••• 14 multiprocessing ............................ 94 multiprogramming, with a fixed number of tasks ................................. 79 multiprogramming, with a variable number of tasks ......................... 79 MVT ....................................... 79 M91/NOM91 option ........................ 30 NAME linkage editor statement .......... 44 names generated by the compiler ....... 150 NCAL linkage editor option ................ 43<br>NEST/NONEST option ..................... 30 NTM DCB subparameter ................... 67 null (//) statement .................... 20 object deck data set ................... 20 object deck serialization .............. 40 object module ........................... 18 object module data set ................. 20 object module listing ...................... 38 object module output. contents of •••••• 40 object program initialization ......... 160 object program organization ••.•••• 158-175 object program output

object time messages **.••••••••••••••.** <sup>48</sup> operator messages **••••••••••••••••.•.** <sup>48</sup> record oriented ...................... 47 stream oriented ...................... 47 object-time interface with the supervisor ........................ '. . • • •• 79 OBJNM option ........................... 26 OFFSET function and attribute **••.••••••** 274 offset variable, format of ............ 138 ON conditions n.......................... 111 LOCATE mode I/O restrictions **•••.••.** 155 ON statements in recursive contexts **•••** 155 ON-codes **••••••••••••••••••.•••••••••••** 129 ON-unit entry with SIGNAL **•••••.••••••.** 111 ON-units in multitasking ••• 0 • •• •• • • • • • • • **• •• ••** 89 ON-units, limit to active number **.•••••** 154 ONCHAR pseudo-variable **••••••••••••** 154,112 ONCODE built-in function, use of **••••••** 128 ONCOUNT function ....................... 275 ONKEY built-in function **•••••••••••••••** 125 ONSOURCE built-in function **••••.•••.••.** <sup>154</sup> ONSOURCE pseudo-variable **••••••••••** 154,112 ONSOURCE string length **•.••••••.••••••.** <sup>152</sup> operating system requirements **•••••••••.** <sup>78</sup> operator console **•••••••.••.** • ' •• **• ' ••••••••** <sup>78</sup> OPLIST/NOOPLIST option **•••••••••••••••••** <sup>26</sup> OPT option .............................. 27 OPTCD=C DCB subparameter **••.•••••.•.•••.** <sup>65</sup> OPTCD=L DCB subparameter ............... 66 OPTCD=M DCB subparameter **.•.•••••• '. .• • •.** <sup>67</sup> OPTCD=U DCB subparameter **.•••••.•••••••.** <sup>66</sup> OPTIONS attribute ...................... 148 overflow area, independent **•••••••••••••** 67 OVERFLOW condition in exponentiation .. 154 overlay program linkage editor cross reference table 45 overlay programs, creation of **•••••••••.** <sup>42</sup> overlay techniques - examples **•••••••** 42-44 overriding cataloged procedures **••••••.** 124 overriding EXEC statement parameters **•.** 184 PACKED attribute **........................** <sup>14</sup> PAGESIZE, maximum **•••••••••••••••••••••** 141 paper tape CODE subparameter **............** <sup>65</sup> parameter lists declaration of attributes **•••••••••.** 105 parameters, maximum number of **•.•••••••** 149 parameters, maximum number of **.........** 149<br>parameters, method of passing ......... 161 PARM paramete~ option list format **•.•••** <sup>104</sup> PARM parameter override **•••.••••••••••.** 184 partitioned data set definition **•••••••••••••••.••••••••••** 19 PCP **.....................................** <sup>78</sup> PDS (partitioned data set) **..............** <sup>19</sup> PGMNAME See external symbol dictionary PGMNAMEA See external symbol dictionary PICTURE attribute impact on execution speed **••••••••••** 116 PICTURE attribute, maximum size **•••••••** 152 picture checking (on assignment) **••••••** 109 PICTURE declarations with decimal points **•••••••••••••••.** 105 pictured **data ..........................** <sup>137</sup> PL/I language not supported **•••••••••••** <sup>272</sup> PL/I library .............................. 83

PL/I modules combined with modules from other languages ........................ 82 PL/I preprocessor See compile-time processor PL/I SORT ........................... 95-103 PL/I SORT - multitasking **••••..•••.•••.** 103 PL1DFC **••••••••** • ' • **.................** 183,19,49 PL1LFC ............................ 183,19,49 PL1LFCL **••••..•••..•••••••..••.••** 183,19,49 PL1LFCLG ........................ 184,19,50 PL1LFLG **••.••••••••••••••••••••••** 184,19,,50 POINTER function ••• u • • • • • • • • • • • • • • • • •• 275 pointer variable# format of **••••••••••.** 137 pointer variable~ reuse of **.............** <sup>115</sup> POSITION attribute, maximum value ..... 152 PR See external symbol dictionary precision, specified for efficient execution **.............................** <sup>116</sup> primary control program **•••.••••••.••.•.** <sup>78</sup> primary string array dope vector **••••••** 164 PRINT files ............................. 68 printed listings from compiler **..........** <sup>31</sup> printer character sets for PL/I **••.•••••** <sup>78</sup> printer spacing **control .................** <sup>66</sup> priorities in PL/I ..................... 90 PRIORITY pseudo-variable, function, or option **••.•.••• 0 •••••••••••••••••••••••** <sup>90</sup> PROCESS card ........................... 30 program control section in ESD **..........** <sup>36</sup> program csects See control sections program size estimation ................ 81 program testing ..................... 128-134 programming in a multitasking environment ............................ 88 programming techniques **••••.••••••.** 104-127 common errors and pitfalls ..... 104-115 efficient programming **...........** 115-127 prologue and epilogue subroutines **•••••** 159 PRTSP DCB subparameter **.a ................** <sup>66</sup> PRTY parameter ........................... 90 pseudo-register vector (PRV) **•.••••.** 95,158 PUT DATA statement limitations **.........** <sup>113</sup> REAL FIXED BINARY data **••••.••••••.•••.** 135 REAL FIXED DECIMAL data **.................** <sup>135</sup> REAL FLOAT BINARY data **••.•.•..•••..••.** <sup>135</sup> REAL FLOAT DECIMAL data **................** <sup>135</sup> REAL FLOAT DECIMAL data ................ 135<br>REAL PICTURE data ...................... 137 REAL PICTURE data ..................... 137<br>RECFM DCB subparameter .............. 59,62 record alignment **••• 0 ••• " .................** <sup>155</sup> RECORD condition ...................... 125 record data sets for printing **••••••••••** <sup>68</sup> record formats **...................** 61,64,129 RECORD-oriented input/output **.... 0 ••••••** 125 hints for efficient performance **•••.** 118 LOCATE mode ......................... 76 printer, punch control characters **•.** 144 record format constraints **•••••.•••.•** <sup>64</sup> record **length ...•....... o •••••••** 62,142 RECURSIVE attribute **••••••••••••••.••••.** <sup>14</sup> recursive use of a procedure **•••••••••.** 105 REENTRANT attribute ................... 14 REENTRANT option **........................** <sup>148</sup> REFER attribute forcing correct boundary alignment . 156

REGIONAL data set access **••.••••••••••.. 74** 

DIRECT access ........................ 75 replacement of records .............. 75 SEQUENTIAL access ................... 74 REGIONAL data set creation ............. 73 DIRECT creation ...................... 74 SFQUENTIAL creation ................. 74 REGIONAL data set language features .... 54 REGIONAL data set organization ......... 55 REGIONAL data sets source key last 8 bytes ........... 113 REGIONAL organization ................. 143 REGIONAL(1) data sets .................. 56 REGIONAL(2) data sets .................. 56 REGIONAL(3) data sets .................. 57 REGIONAL(3) files in multitasking, with EVENT option .. 91 register usage ........................ 161 REPLACE linkage editor statement ....... 44 REPLY message length .................. 141 REPLY option ........................... 132 restarts See checkpoint/restart return code setting by PL/I ............ 83 return codes in multitasking ..................... 89 return values declaration of attributes .......... 105 REWIND option ..................... 143-144 REWRITE statement in locate-mode I/0 .................. 114 RKP DCB subparameter ................... 67 run-time block management ......... 158-160 SADV ............................... •.• •• 163 scale factor for FIXED DATA ........... 152 scope of variables in multitasking ..... 88 SD See external symbol dictionary SDV string dope vector ............... 136 SDV, format of ......................... 161 SECONDARY attribute ................... 273 sequential access I/O .................. 51 SEQUENTIAL access of REGIONAL data sets 56 sequential data set definition .......................... 19 SEQUENTIAL files in multitasking I/O ................. 91 SETS list, size of .................... 152 SIGNAL statement ....................... 129 SIZE CONDITION for even precision FIXED DECIMAL data ............................... 110 SIZE disabled .......................... 108 size of load module .................... 45 SIZE option .............................. 25 SIZE requirements ...................... 23 SKIP, used for non-PRINT file ......... 142 SNAP option, use of .................... 131 in multitasking ...................... 89 SNAP SYSTEM ............................. 132 SORMGIN option ..................... 27,135 SORT, PL/I SORT  $\dots\dots\dots\dots\dots\dots$  95-103 source keys, REGIONAL data sets ........ 55 source program listing ................. 32 source statement numbering ............. 32 source statement record format ........ 135 SOURCE/NOSOURCE option .................. 29 SOURCE2/NOSOURCE2 option ............... 29

space allocation for REGIONAL data sets .............. 73 SPACE parameter .......................... 59 space requirements for compiler data set s ••••.••••••••• ' ................. '. • •• 22 spanned VS-format or VBS-format records 61 spanned records ....................... 125 spanned records, use of ................ 64 STACK DCB subparameter ................. 66 standard file names ................... 113 SYSIN implicit use ................. 113 statement numbering ..................... 32 listed in attribute table ........... 33 listed in cross reference table ..... 33 statement size .................... 148-149 statements, number in a procedure ..... 148<br>STATIC INTERNAL control section name in ESD listing .................. 36 STATIC INTERNAL storage map ............ 37 STATIC variable in overlay segment .... 104 static variable in overlay segment .... 104<br>sterling constants ..................... 150 STERLING PICTURE data .................. 137 STMT option ................................ 48 STMT/NOSTMT option ..................... 28 STOP statement in a subtask ......................... 93 storage dumps at execution time .................. 132 storage dumps in multitasking .......... 89 storage for file opening and closing ... 82 storage requirements for PL/I SORT  $\dots\dots\dots\dots\dots\dots\dots$  95 storage requirements for object program 33 storage, hints for the use of ..... 122-123 STREAM data set creation and access ..... 70 STREAM-oriented I/O .................... 125 record formats ...................... 63 access method ........................ 78 based variable restriction ......... 115 string array dope vector .............. 163 STRING built-in function .............. 153 string contants, size of .............. 150 string data ............................. 136 string dope vector SDV ............... 136 string dope vector, format of .......... 161 string functions supported by in-line code ...... 120-122 string handling in multitasking ....................... 92 string handling - programming hints ... 111 string handling, for improved speed ... 117 strings for GET LIST or DATA ............... 113 strings, VARYING intermediate result string length .. 151 structure dope vector, format of ...... 163 structure expressions - nesting level . 150 structure mapping ..................... 164 PACKED and UNALIGNED compared .... 14-15 structures, format of .................. 140 subscript variables ................... 117 subscripted identifiers, length of .... 153 SUBSTR pseudo-variable ................ 111 switches, efficient use of ............ 117 SYSIN DD statement ...................... 20 SYSLIB DD statement ................ 18,20 SYSLIB DD, use of ...................... 123 SYSPRINT ................................... 20

use in STREAM I/O in multitasking ... 91 SYSPRINT implicit use ................. 113 SYSPUNCH/SYSLIN in batched compilation . 24 system requirements ........................ 78 S YSUT 1 ................................... 20 SYSUT3 **..................................** <sup>20</sup> SYS1.LINK modules **••••••..•••••.•••••••. 83**  tab controls for STREAM *IIO* **••••••••••••** <sup>69</sup> task data, format of **••••••••••••••••••** 138 TASK option **•••.••••.••••••••••.••••.••** 148 ,task priority ............................. 90 task termination ......................... 93 tasking pseudo-register for .................. 36 tasking See multitasking temporary results, maximum permitted **••** 151 temporary workspace VDAs .............. 159 testing programs ................... 128-134 text block size .......................... 29 TIME option .................... "......... 7 9 time taken for compilation **•••••••••.** 40,79 timer feature **•.••••••••.••••••••••••• , •• 78**  TITLF option **.................... 51,141,146**  trace of active procedures **•••••••••••.** 131 TRANSMIT condition **•••••••••••••••••.•.** 129 TRTCH DCB subparameter **.................. 66**  U-format records **...... M ••••••••••••••••** 143 UCS printer, suppress TRANSMIT **.•••.•••.** <sup>66</sup> UNALIGNED attribute .................... 14 effect on structure mapping **.••••.••** 166 See also structure mapping **•..•••••.** <sup>164</sup> UNDEFINEDFILE condition for a stream file  $\ldots \ldots \ldots \ldots \ldots$  113 possible causes ..................... 112 UNIT parameter ............................ 58 UNSPEC built-in function length of bit-string returned **••••••** 152 UNSPEC pseudo-variable, - programming hint ••••••••••••••• **...................** <sup>111</sup> UPDATE, INDEXED data sets ............... 52 utility data sets ....................... 20 V-format variable-length records **••.** 61,143 validity check direct-access **•••••••••••** <sup>66</sup> variable data area VDA ................ 159 variable-length V-format records **••••.••** <sup>61</sup> variable-length recoris use of spanned records **•••••••••••••** 125 variables, maximum number of **••••••••••** 148 VARYING string, assignment to **•••••••••** 111 VBS-format spanned-blocked records . 61,143 **VDA** for temporary workspace **..............** <sup>159</sup>  $vol$ ume definition of ........................ 17 VOLUME parameter ......................... 59 VS-format spanned records **•• n •••••••** 61,143 WAIT statement ......................... 146 in multitasking **...................** 88-89 warning messages See messages WHILE clause, use of ................. 127 XC~L linkage editor options **.............** <sup>44</sup> XREF linkage editor option **•••••••••••••** <sup>44</sup> XREF/NOXREF option .................... 26 48-character set semicolon in DATA-directed *1/0* **•••••** 113 48-character set, use of reserved words 142 60-character **set ......................... <sup>28</sup>**

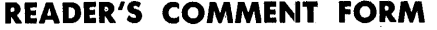

IBM System/360 PL/I (F) Programmer's Guide

• How did you use this publication?

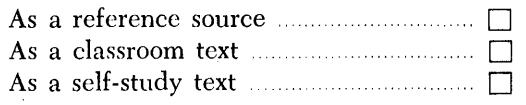

• Based on your own experience, rate this publication

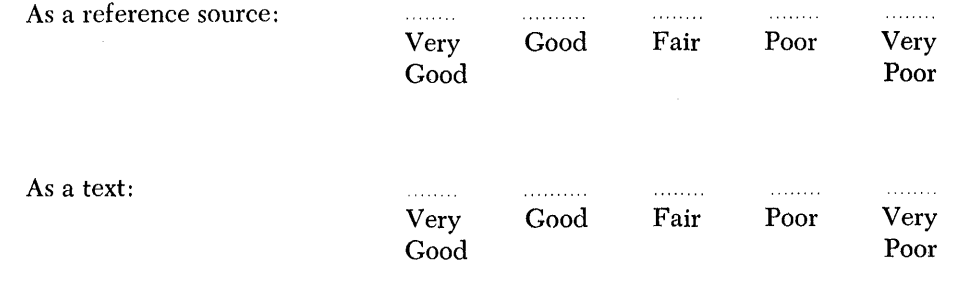

- What is your occupation?
- We would appreciate your other comments; please give specific page and line references where appropriate. If you wish a reply, be sure to include your name and address.

# YOUR COMMENTS PLEASE ....

This SRL bulletin is one of a series which serves as reference sources for systems analysts, programmers and operators of IBM systems. Your answers to the questions on the back of this form, together with your comments, will help us produce better publications for your use. Each reply will be carefully reviewed by the persons responsible for writing and publishing this material. All comments and suggestions become the property of IBM.

Please note: requests for copies of publications and for assistance in utilizing your IBM system should be directed to your IBM representative or to the IBM sales office serving your locality.

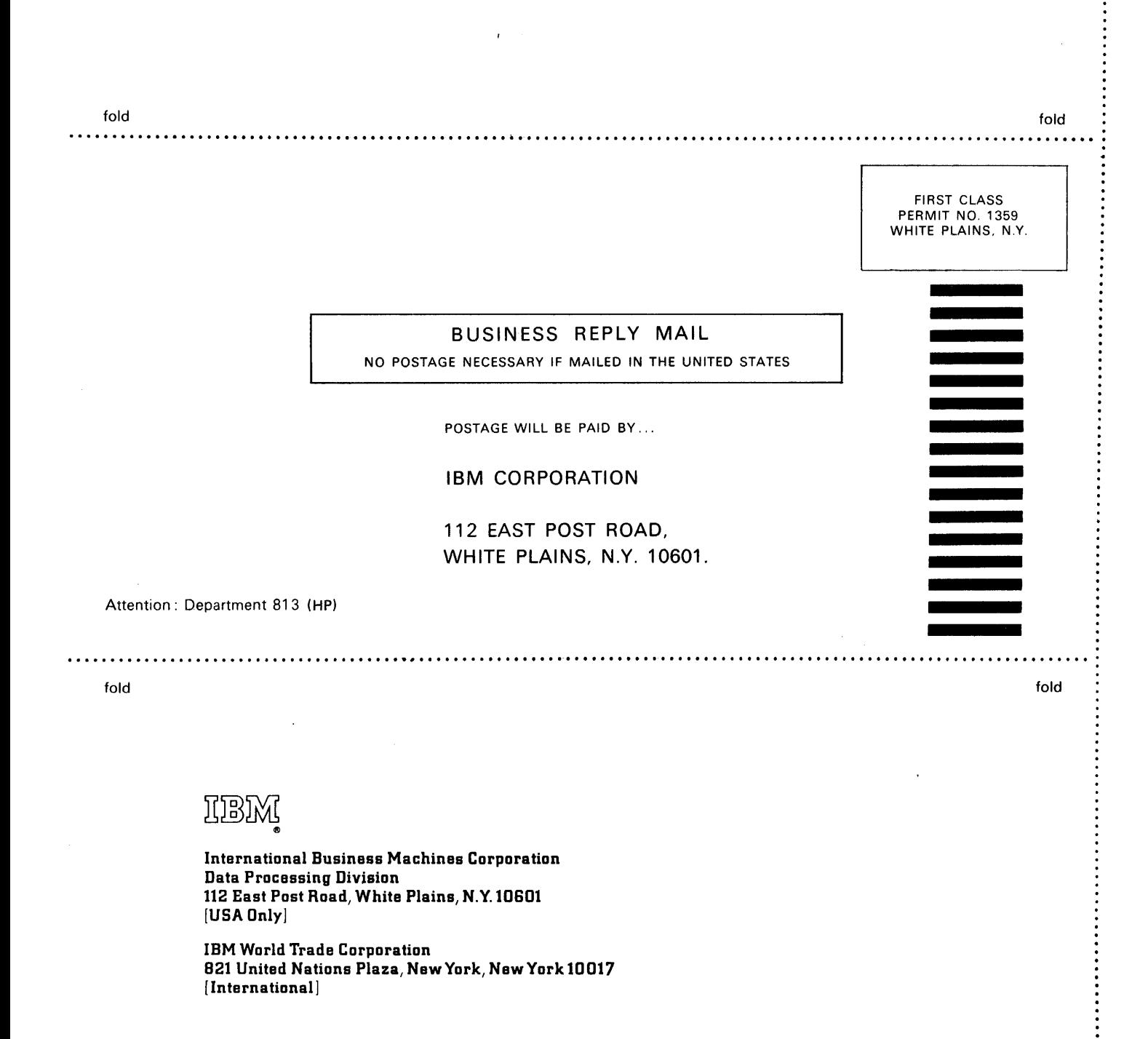

 $\ddot{\cdot}$ 

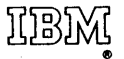

 $\bar{\beta}$ 

International Business Machines Corporation Data Processing Division 112 East Post Road, White Plains, N.Y.I06ot [USA Only]

IBM World Trade Corporation 821 United Nations Plaza, New York, New York 10017 [International]